UNIVERSIDADE FEDERAL DO PARANÁ

GUILHERME BERTOLDO

# OTIMIZAÇÃO AERODINÂMICA DE NEWTON COM BASE NAS EQUAÇÕES DE NAVIER-STOKES

CURITIBA

## GUILHERME BERTOLDO

## OTIMIZAÇÃO AERODINÂMICA DE NEWTON COM BASE NAS EQUAÇÕES DE NAVIER-STOKES

Tese apresentada ao Programa de Pós-Graduação em Engenharia Mecânica, área de concentração de Fenômenos de Transporte e Mecânica dos Sólidos, do Setor de Tecnologia da Universidade Federal do Paraná, como requisito parcial para a obtenção do título de Doutor em Engenharia Mecânica.

Orientador: Prof. Carlos Henrique Marchi, Dr. Eng. Mec.

**CURITIBA** 2014

Bertoldo, Guilherme

 Otimização aerodinâmica de Newton com base nas equações de Navier-Stokes / Guilherme Bertoldo. – Curitiba, 2014. 229 f. : il., tabs.

 Tese (doutorado) – Universidade Federal do Paraná, Setor de Tecnologia, Programa de Pós Graduação em Engenharia Mecânica Orientador: Carlos Henrique Marchi Bibliografia: p. 190-194

1. Otimização. 2. Navier-Stokes (Equações de). 3. Superfícies de resposta (Estatística). I. Marchi, Carlos Henrique. II. Título.

CDD 620.1064

### **TERMO DE APROVAÇÃO**

### **GUILHERME BERTOLDO**

### OTIMIZAÇÃO AERODINÂMICA DE NEWTON COM BASE NAS EQUAÇÕES DE NAVIER-STOKES

Tese aprovada como requisito parcial à obtenção do grau de Doutor em Engenharia Mecânica do Curso de Doutorado do Programa de Pós-Graduação em Engenharia Mecânica da Universidade Federal do Paraná, área de concentração Fenômenos de Transporte e Mecânica dos Sólidos.

Banca Examinadora:

Prof<sup>a</sup>. Dr<sup>a</sup>. Ana Cristina Avelar Instituto de Aeronáutica e Espaço, Examinadora externa

Prof. Dr. António Fábio Carvalho da Silva Universidade Federal de Santa Catarina Examinador externo

Prof<sup>a</sup>, Dr<sup>a</sup>, Viviana Cocco Mariani Pontifícia Universidade Católica do Paraná Examinadora externa

Prof. Dr. Luciano Kiyoshi Araki Universidade Federal do Paraná Examinador interno

Prof. Dr. Carlos Henrique Marchi Universidade Federal do Paraná Presidente da Banca Examinadora

Curitiba, 2 de setembro de 2014.

## AGRADECIMENTOS

Ao professor Carlos Henrique Marchi, pela orientação, apoio e confiança.

À Fábia Cristiane Felippi, pelo companheirismo e carinho.

Ao professor Jonas Joacir Radtke, pela amizade e companheirismo.

Ao professor Alexandre Mikowski, pelo apoio e confiança.

Aos meus familiares, amigos e demais pessoas que de alguma forma contribuíram para a realização deste trabalho.

À equipe da COGETI e ao câmpus da UTFPR-Francisco Beltrão, pelo apoio em TI.

Aos CENAPADs da Universidade Federal do Ceará e da Universidade Federal do Rio Grande do Sul, pelo suporte computacional, sem o qual este trabalho não seria possível.

## RESUMO

O problema da otimização aerodinâmica de Newton, formulado e resolvido primeiramente por Newton no século XVII e extensivamente estudado a partir do século XX devido às suas aplicações em Aeronáutica e Astronáutica, foi abordado neste trabalho com base nas equações de Navier-Stokes para um amplo intervalo do número de Reynolds no intuito de avaliar como os efeitos viscosos afetam as formas otimizadas. Mais precisamente, foram considerados escoamentos para seis valores de Reynolds  $\text{Re}_{\infty}^{-1} \in \{0; 10^{-7}; 10^{-6}; 10^{-5}; 10^{-4}; 10^{-3}\},$ dois valores de razão de aspecto (comprimento/diâmetro de base) *f<sup>r</sup>* ∈ {2; 4} e três valores do número de Mach *M*<sup>∞</sup> ∈ {1*,*5; 3; 6}. A otimização foi realizada com base no Método de Otimização de Forma e os perfis geométricos aproximados por três modelos: (1C) lei de potência, (2C-S) lei potência com face plana e (2C-NS) lei de potência deslocada com face plana. O coeficiente de arrasto sobre estas formas foi calculado com base no Método dos Volumes Finitos e os coeficientes da otimização determinados com base no algoritmo de Evolução Diferencial conjugado ao Método das Superfícies de Resposta. Os resultados mostraram que a redução do número de Reynolds, ou seja, o aumento dos efeitos viscosos, reduz a área superficial e o volume das formas otimizadas e que, para os modelos 2C-S e 2C-NS, esta redução não implica em formas mais pontiagudas. Estes resultados contrastam com os de Horstmann *et al.* e de Bryson Jr., obtidos com outra abordagem. Os resultados também mostraram que, no intervalo de Reynolds estudado, os efeitos viscosos alteram significativamente os perfis otimizados e os seus coeficientes de arrasto. A variação da área superficial e do volume de um extremo a outro deste intervalo, por exemplo, chegaram a 19 e 25%, respectivamente. Entretanto, há um intervalo amplo do número de Reynolds, dependente de  $M_{\infty}$  e  $f_r$ , em que a viscosidade pouco afeta os perfis das formas otimizadas e os seus coeficientes de arrasto, dentro de uma tolerância prescrita. Neste intervalo, as formas otimizadas com base nas equações de Euler são praticamente tão eficientes quanto aquelas otimizadas com base nas equações de Navier-Stokes. Quanto ao coeficiente de arrasto, não se observou diferença significativa entre os Modelos 2C-S e 2C-NS, contudo, a diferença relativa entre os Modelos 1C e 2C-NS chegou a 7*,*7%, o que mostra o quanto a presença da face plana frontal pode contribuir para a redução do arrasto nas formas otimizadas, mesmo em escoamentos viscosos. O coeficiente de arrasto do Modelo 2C-NS também foi comparado ao das formas otimizadas de von Kármán, Newton e Kraiko *et al.* Em todas as condições simuladas, o coeficiente de arrasto do Modelo 2C-NS foi menor que o das formas de von Kármán e de Newton. As diferenças relativas chegaram a 28% e 12%, respectivamente. Como esperado, o coeficiente de arrasto Modelo 2C-NS foi maior que o das formas otimizadas de Kraiko *et al.*, obtidas com o Cálculo Variacional no caso limite de Re<sup>−</sup><sup>1</sup> <sup>∞</sup> = 0. A maior diferença relativa foi de 3*,*7%, mas, em geral não ultrapassou 0*,*8%.

Palavras-chave: Otimização aerodinâmica. Navier-Stokes. CFD. Evolução Diferencial. Superfícies de Resposta.

## ABSTRACT

The aerodynamics problem of Newton, firstly formulated and solved by Newton in the XVII century and extensively studied from the XX century due to its applications in the Aeronautics and Astronautics, was aborded in this work based on the Navier-Stokes equations for a wide range of the Reynolds number in order to evaluate the influence of the viscous effects over the optimized shapes. More precisely, it was considered six values of the Reynolds number  $\text{Re}_{\infty}^{-1}$  ∈ {0;  $10^{-7}$ ;  $10^{-6}$ ;  $10^{-5}$ ;  $10^{-4}$ ;  $10^{-3}$ }, two values of the aspect ratio (length/base diameter)  $f_r \in \{2, 4\}$  and three values of the Mach number  $M_{\infty} \in \{1,5; 3; 6\}$ . The Shape Optimization method was applied assuming three models for the geometric profiles: (1C) power-law, (2C-S) bluff power-law and (2C-NS) bluff shifted power-law. The fore-drag over these shapes was calculated based on the Method of Finite Volumes and the coefficients of the optimization method were determined with a method that combines the Differential Evolution Algorithm and the Response Surface Methodology. The results showed that decreasing the Reynolds number, that is, increasing the viscous effects, the wetted area and volume of the optimized shapes decrease, while the optimized profiles (of the models 2C-S and 2C-NS) do not become necessarily sharper. These results contrast with those by Horstmann *et al.* and Bryson Jr., obtained with different approaches. Another remarkable aspect was how the viscous effects modify significantly the optimized shapes and their fore-drags in the range of Reynolds number considered. The relative variation of the wetted area and volume, from one extreme to the other of this range, for instance, reached 19 and 25%, respectively. However, there is a wide range of the Reynolds number, depending on  $M_{\infty}$  and  $f_r$ , for which the viscosity has a small effect on the optimized profiles and their fore-drag, within a given tolerance. Within this range, the optimized shapes based on the Euler equations are almost as efficient as those shapes optimized based on the Navier-Stokes equations. Comparing the fore-drag coefficients of the models, it was not observed a significative difference between the Models 2C-S and 2C-NS, but the relative difference between Models 1C and 2C-NS reached 7.7%. This result shows how the bluff portion of the body may contribute for the drag reduction, even for viscous flows. The fore-drag of the Model 2C-NS was also compared with those of the optimized shapes of von Kármán, Newton and Kraiko *et al.* For all the simulated conditions, the fore-drag of Model 2C-NS was less than those of the von Kármán's and Newton's shapes. The relative differences reached 28% and 12%, respectively. As expected, the fore-drag of the Model 2C-NS was greater than those of the optimized shapes by Kraiko *et al.*, obtained with the Calculus of Variations in the limiting case of  $\text{Re}_{\infty}^{-1} = 0$ . The greatest relative difference was of 3.7%, but, in general, did not exceed 0.8%.

Key-words: Aerodynamics optimization. Navier-Stokes. CFD. Differential Evolution. Response Surfaces.

# LISTA DE ABREVIATURAS E SIGLAS

- ASME American Society of Mechanical Engineers
- CDS Central Differencing Scheme
- CFD Computational Fluid Dynamics
- ED Evolução Diferencial
- DEPP Differential Evolution Parallel Program
- GCI Grid Convergence Index
- MSI Modified Strongly Implicit Procedure
- PNS Parabolized Navier-Stokes equations
- MSR Método das Superfícies de Resposta
- SIMPLE Semi-Implicit Method for Pressure-Linked Equations
- SIMPLEC SIMPLE-Consistent
- UDS Upstream Differencing Scheme
- TM Taylor-Maccoll

# LISTA DE SÍMBOLOS

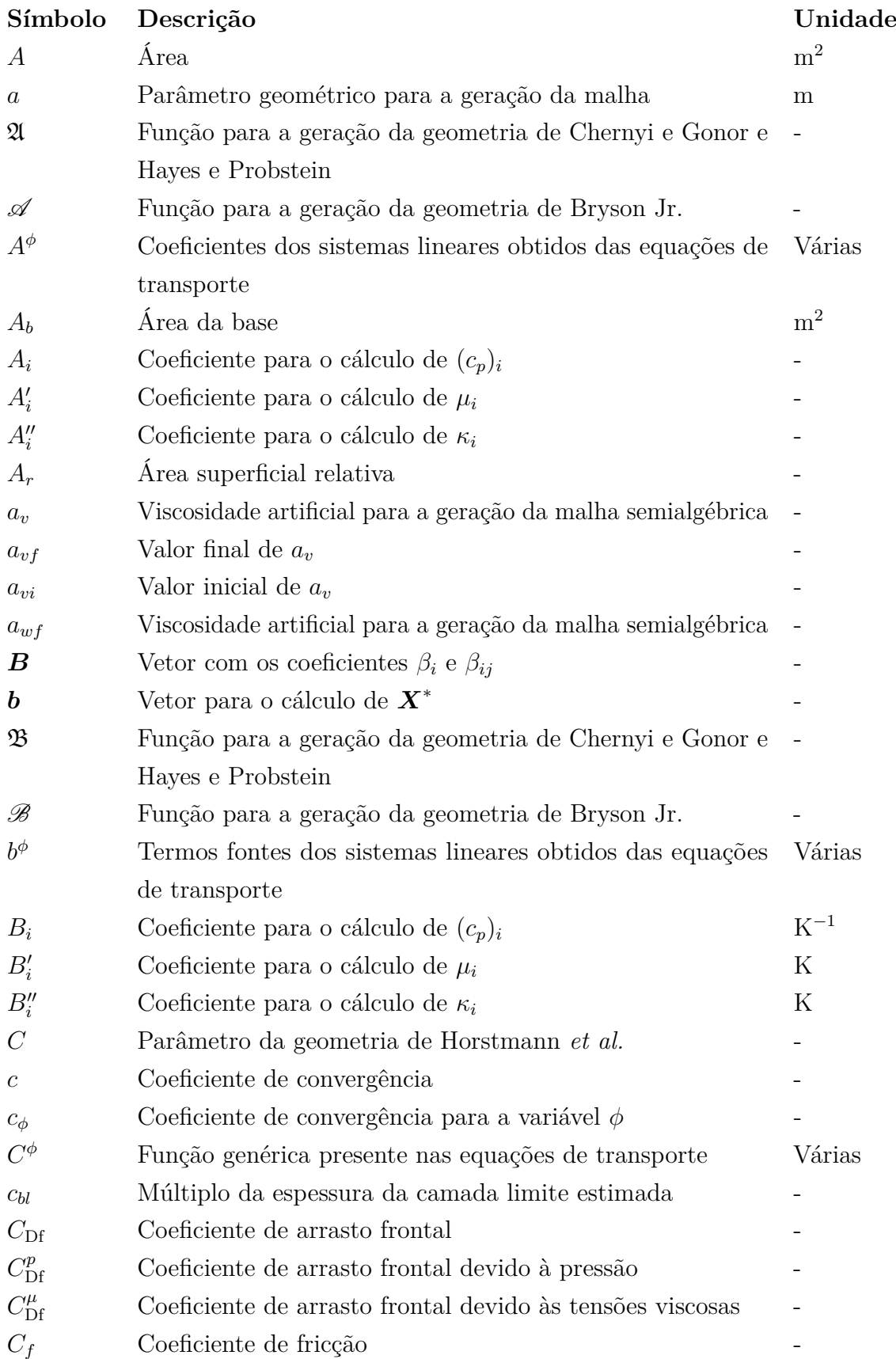

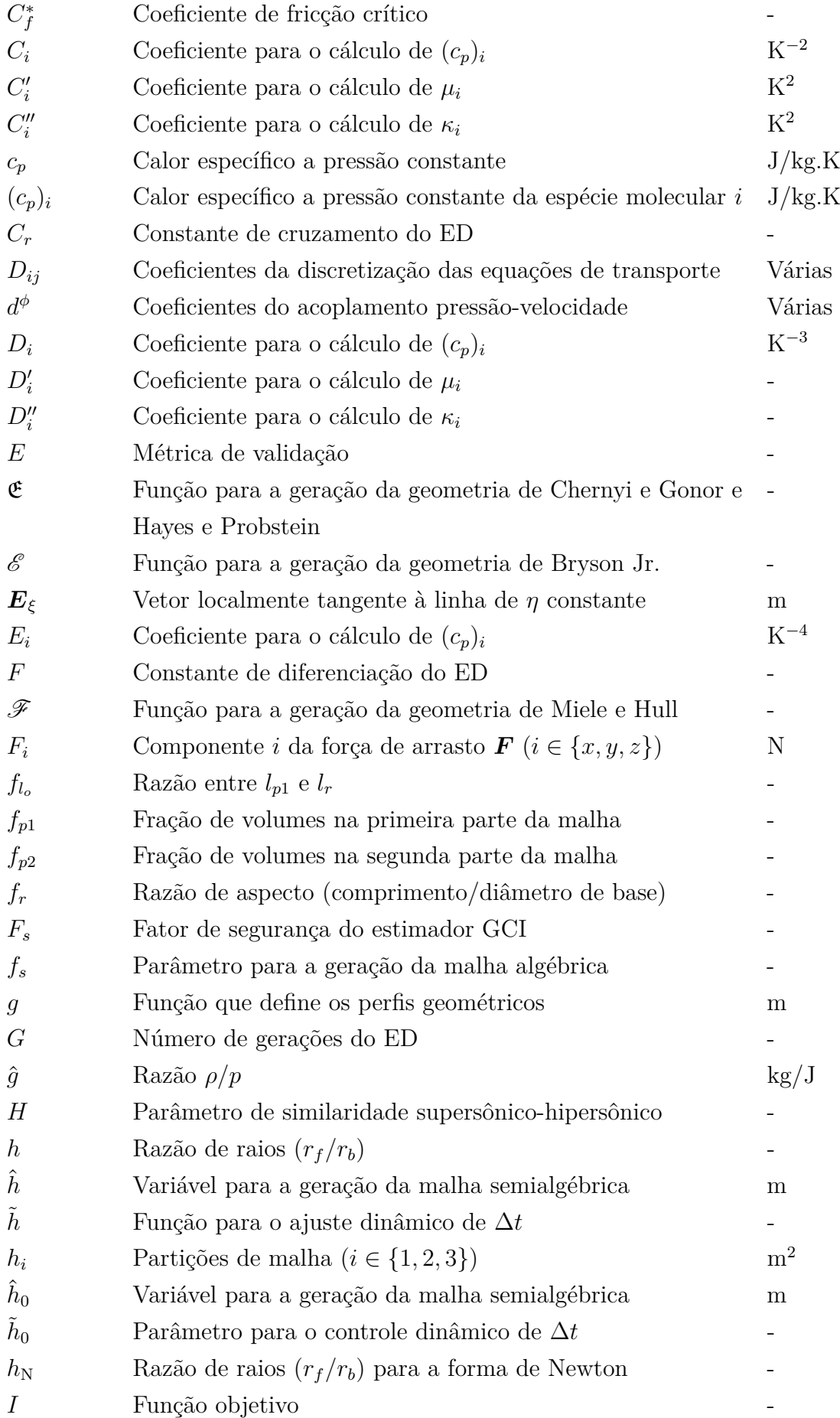

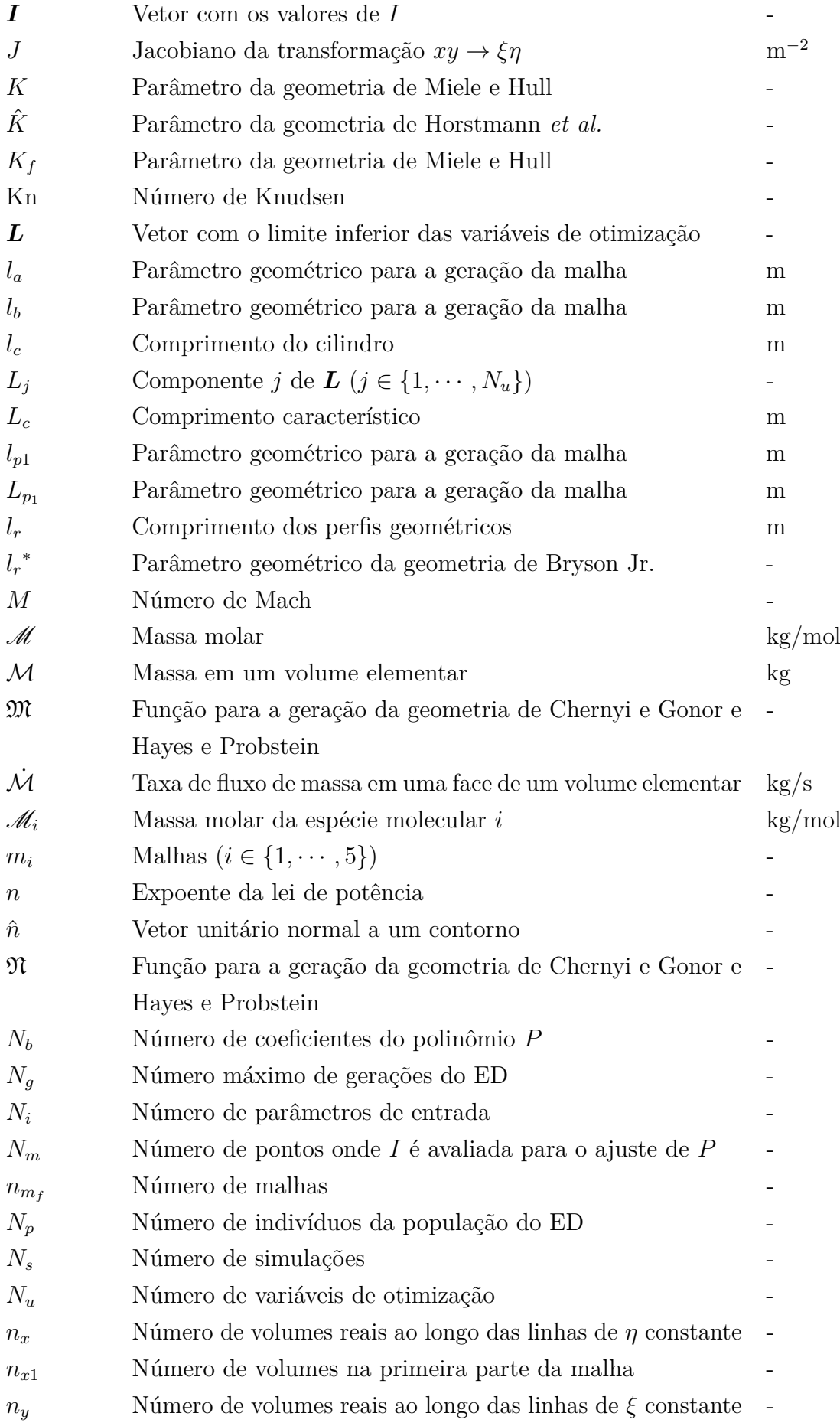

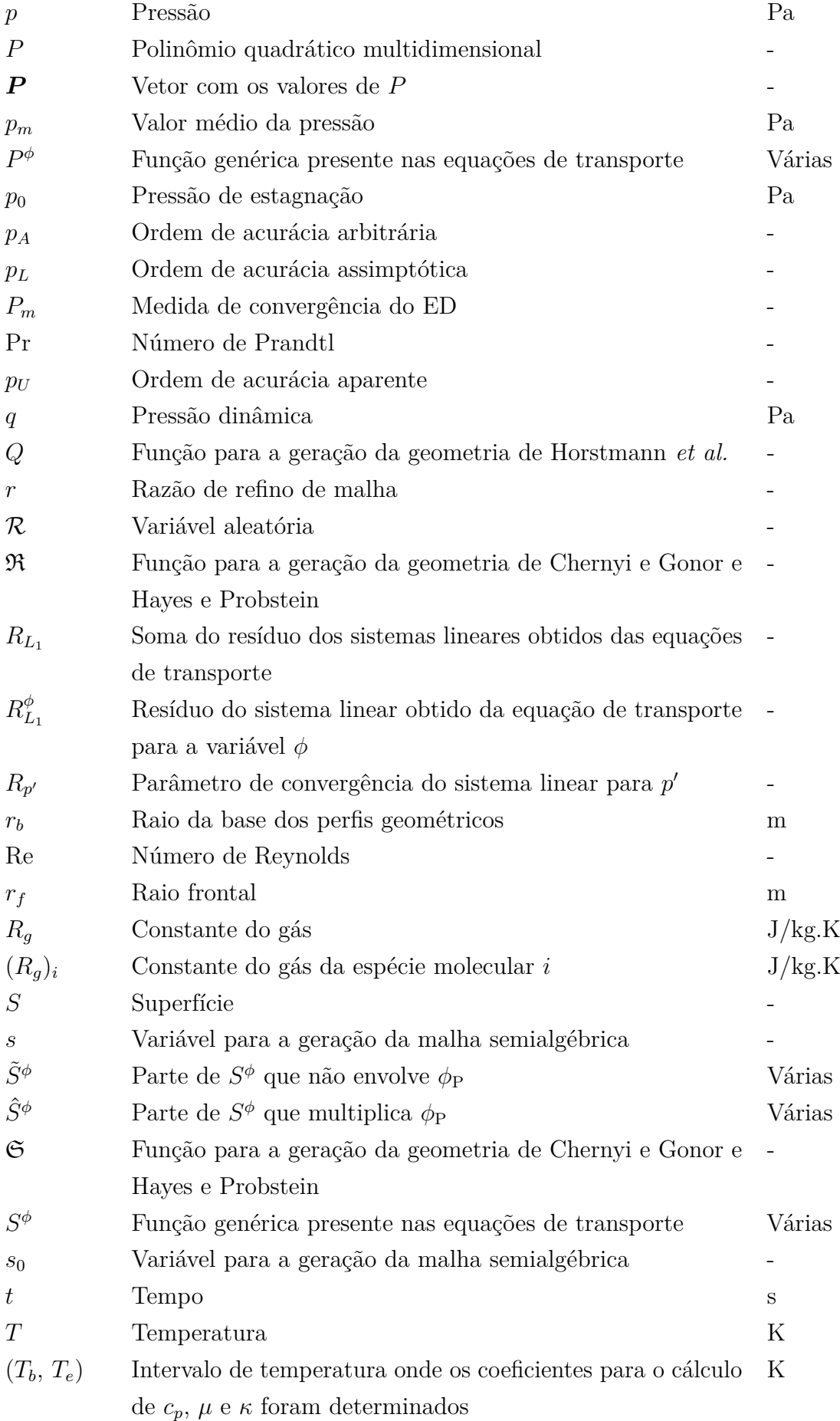

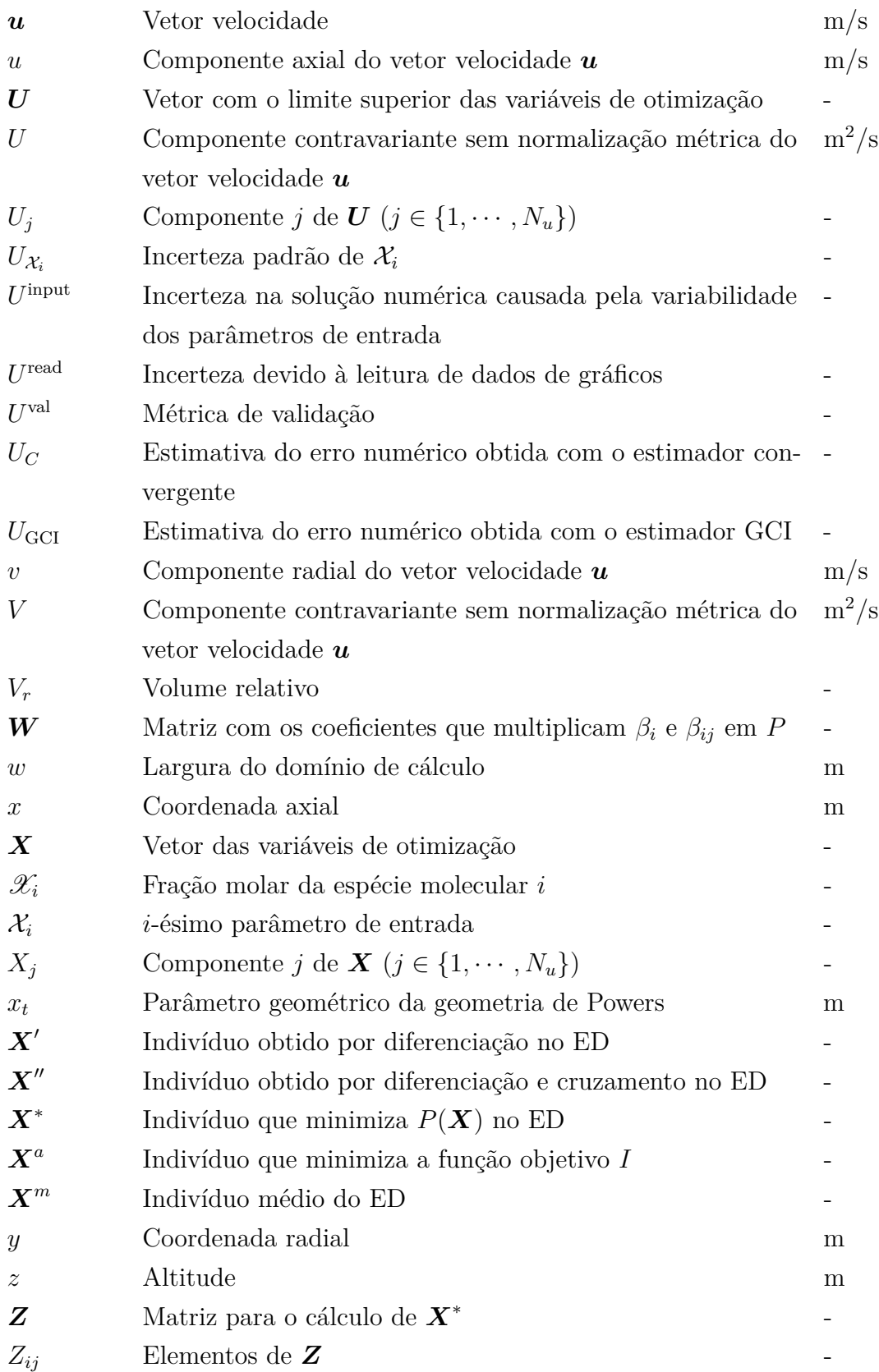

## Símbolos Gregos

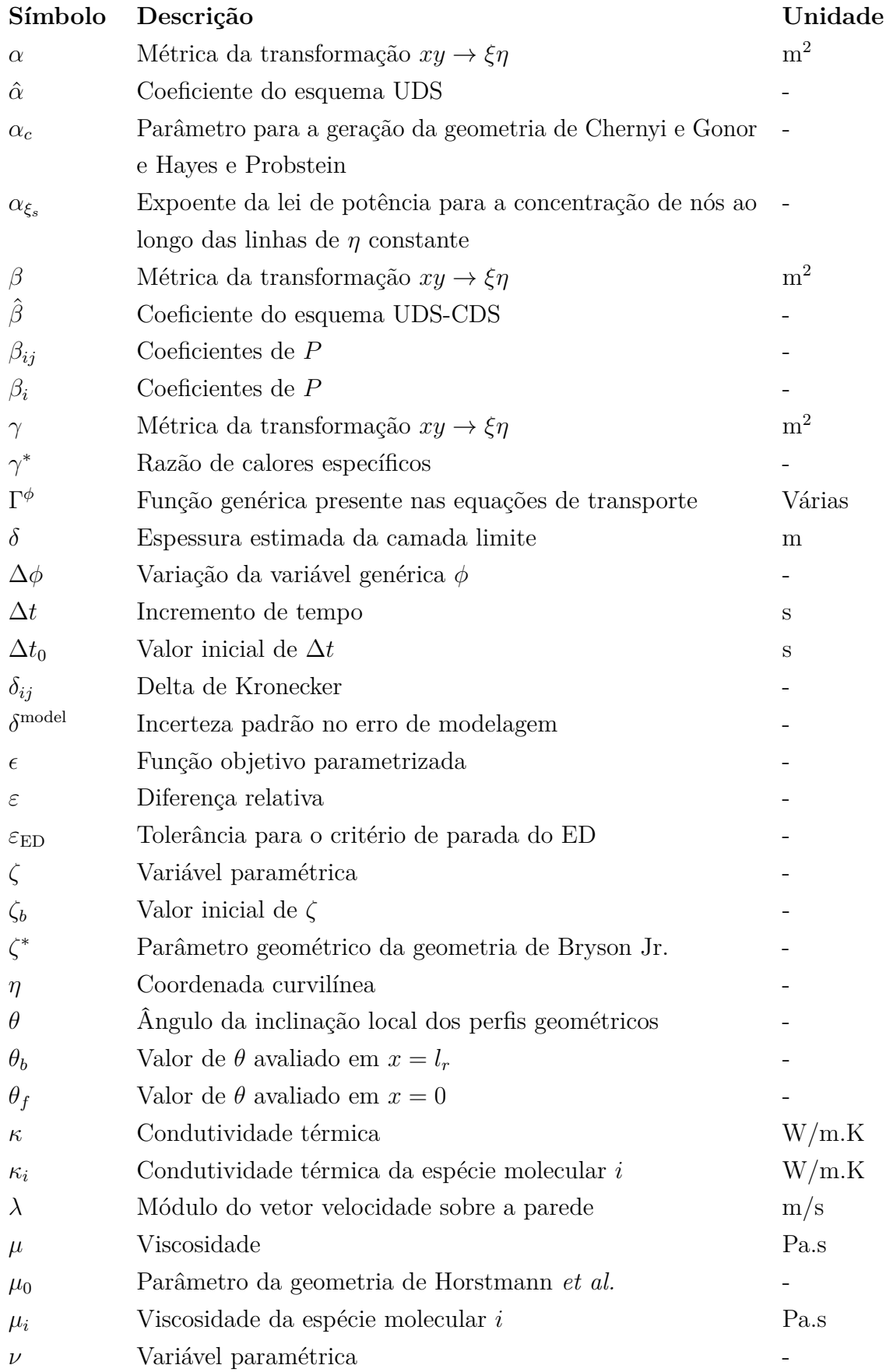

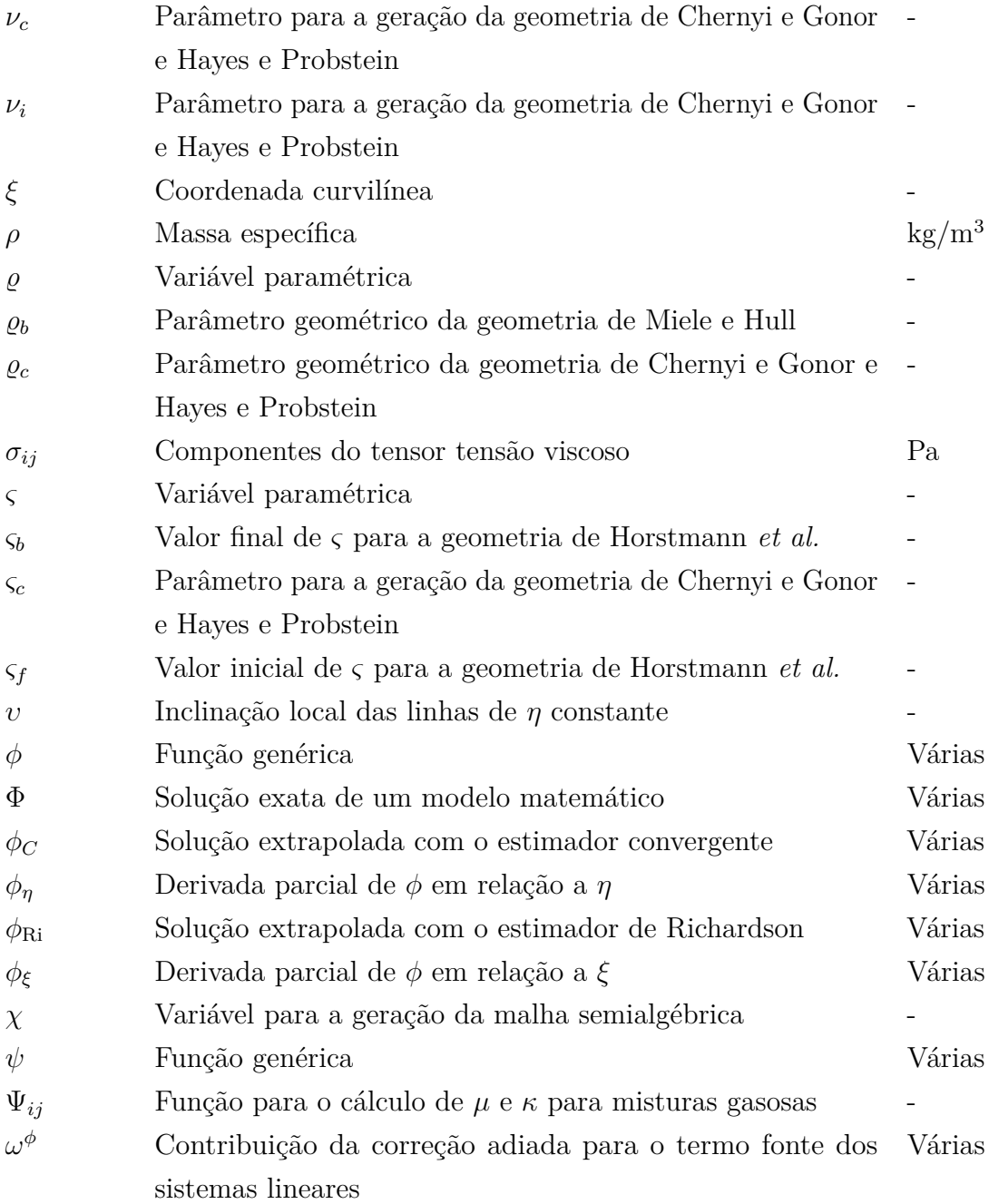

## Índices

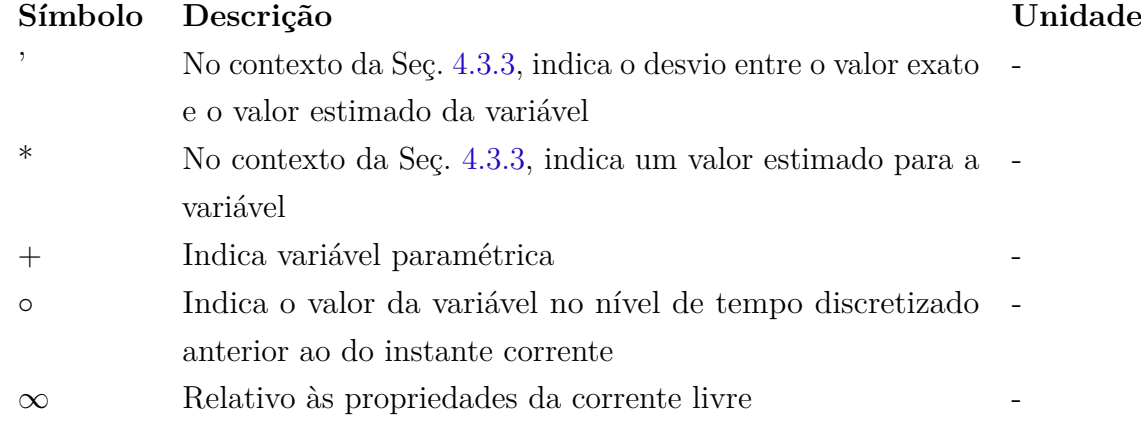

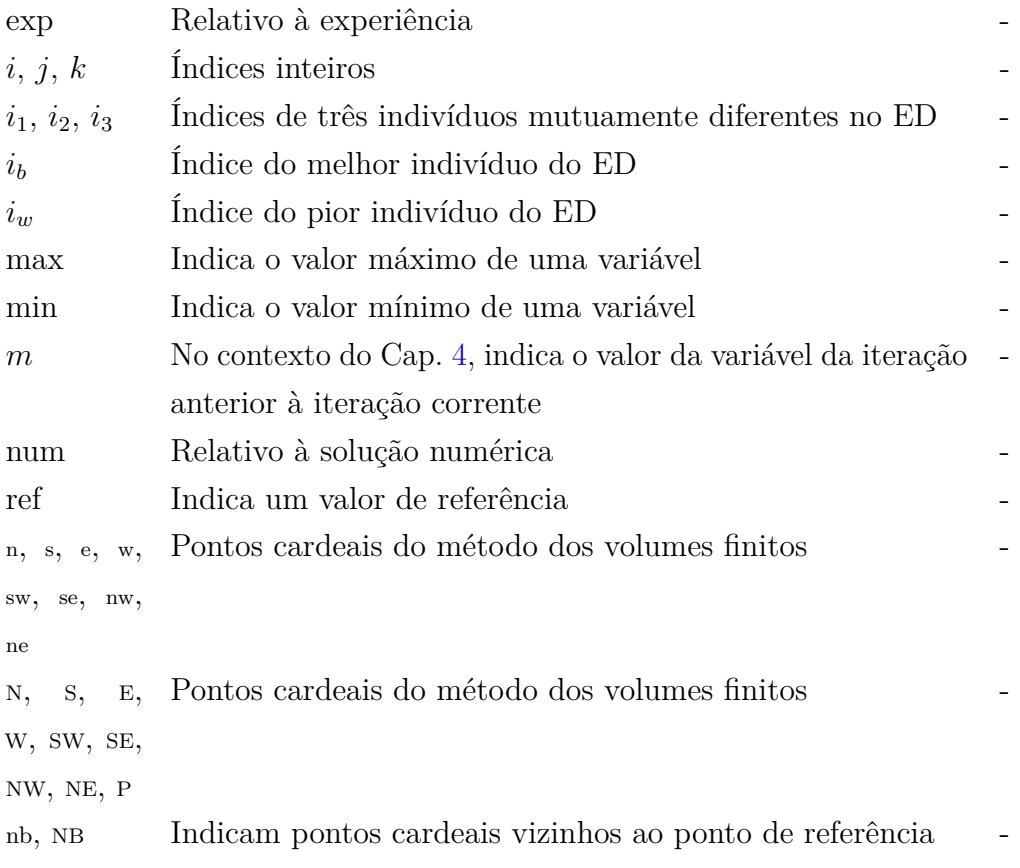

# SUMÁRIO

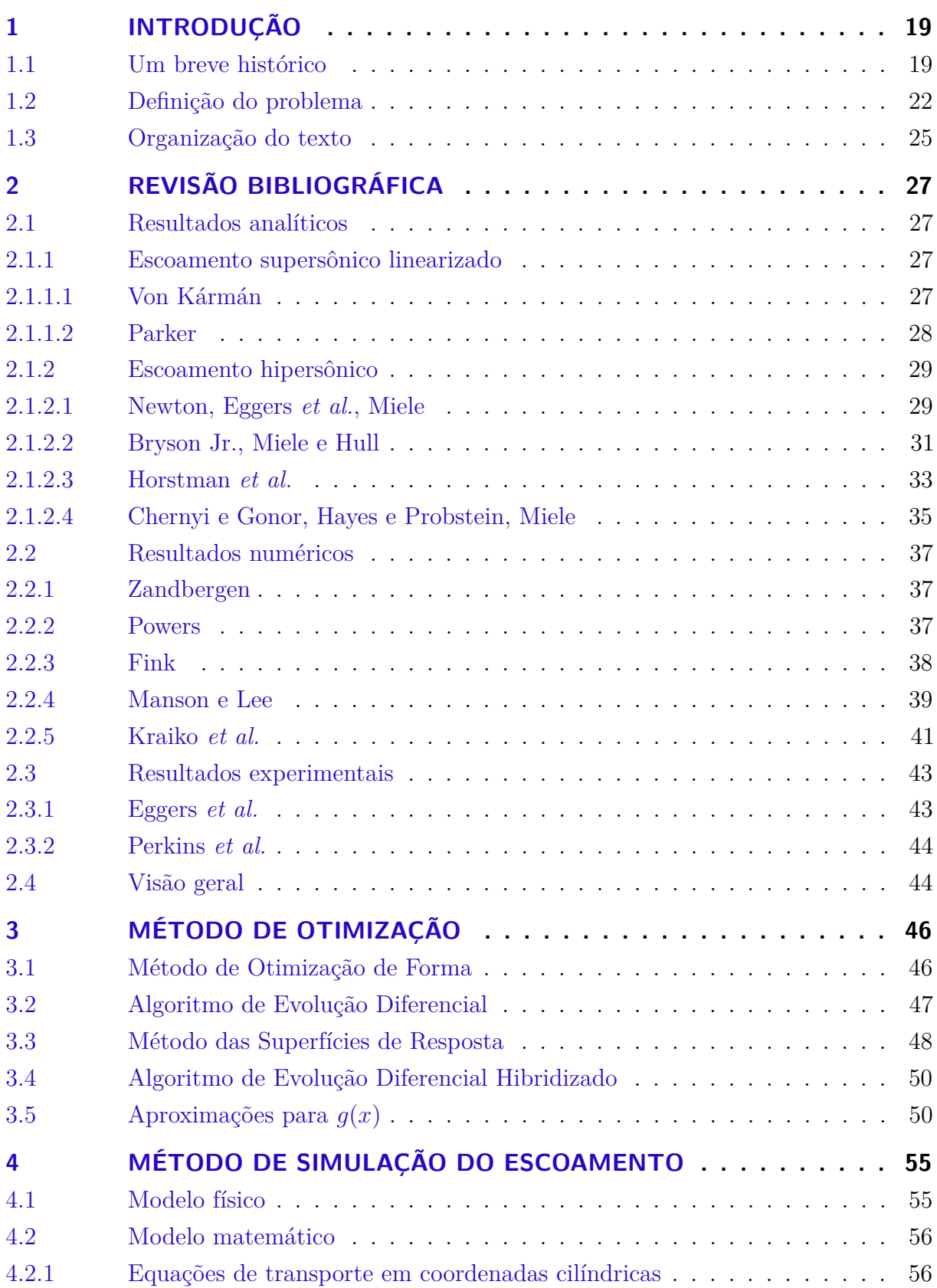

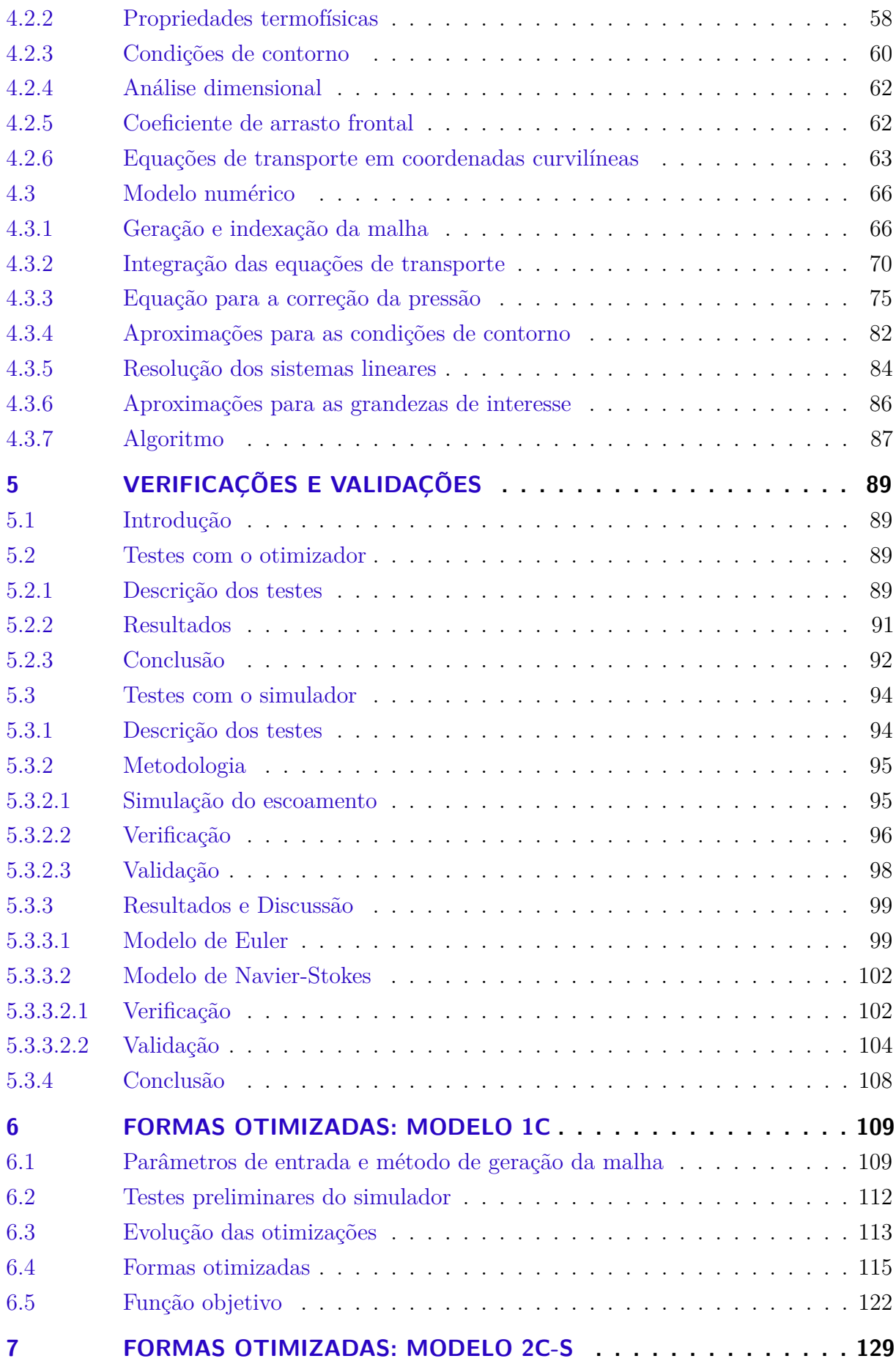

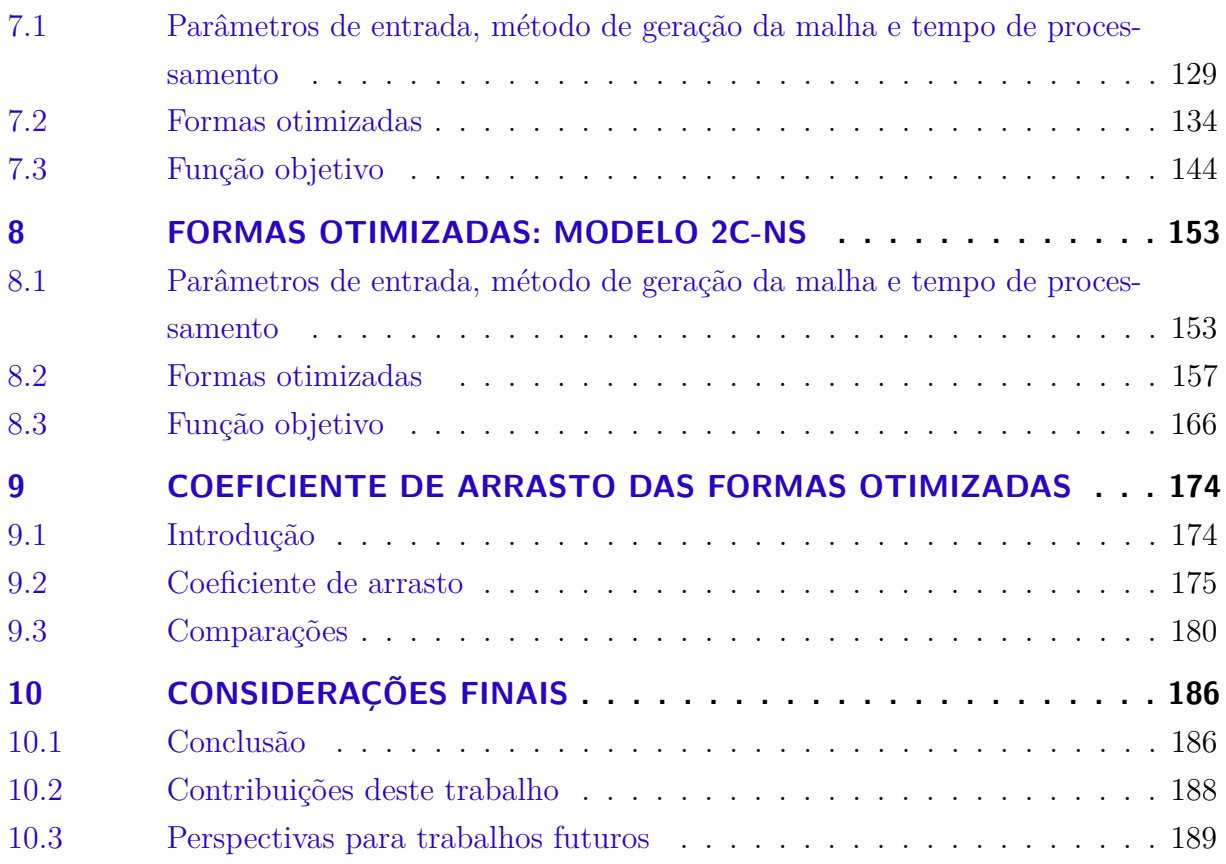

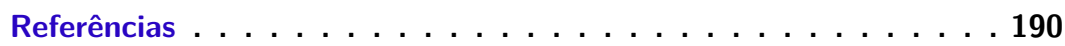

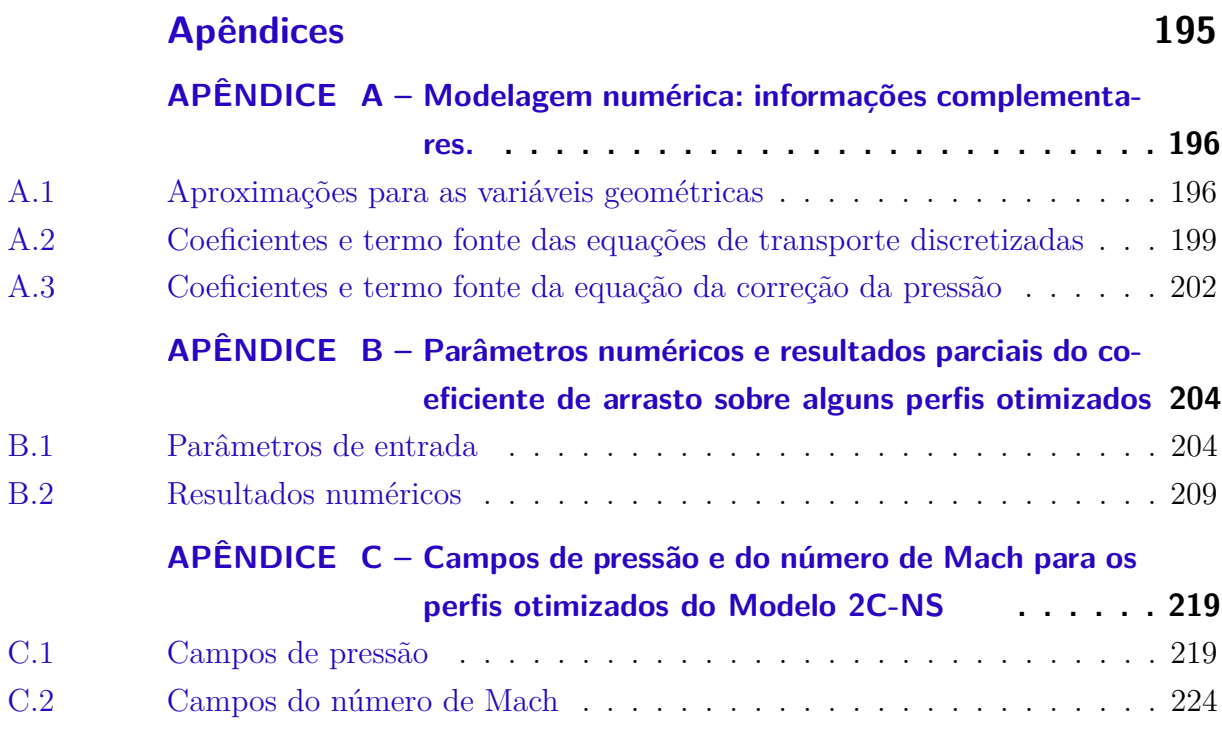

## <span id="page-19-0"></span>1 INTRODUÇÃO

## <span id="page-19-1"></span>1.1 UM BREVE HISTÓRICO

O problema de otimização a ser abordado neste trabalho é tão antigo quanto a formulação matemática da Mecânica, chamou a atenção de um ilustre cientista e esteve relacionado com a formulação de uma poderosa ferramenta de otimização, o Cálculo Variacional. De modo mais preciso, em 1687, Isaac Newton publicou em sua famosa obra "Princípios Matemáticos da Filosofia Natural"[1](#page-190-1) , o perfil geométrico *g*(*x*) (Fig. [1.1\)](#page-19-2) de um corpo de simetria axial, com comprimento *l<sup>r</sup>* e diâmetro 2*r<sup>b</sup>* prescritos, que teoricamente teria a menor resistência ao se mover com velocidade constante em um fluido ao longo de seu eixo axial. Este problema mais tarde ficou conhecido como "problema de Newton"<sup>[2](#page-190-2)</sup>.

<span id="page-19-2"></span>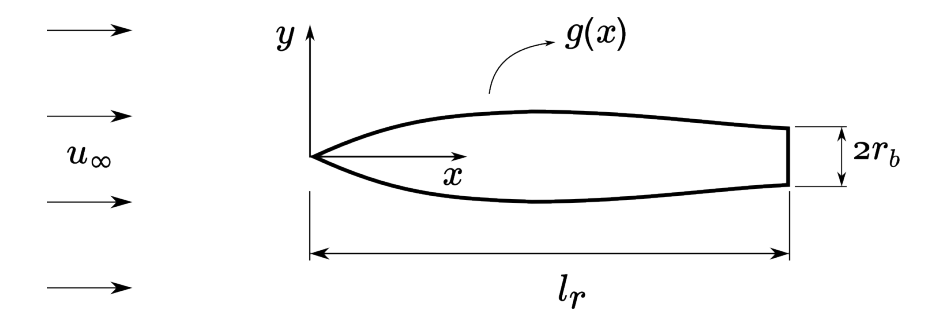

Figura 1.1 – Ilustração do problema de Newton.

A resistência sofrida pelo corpo refere-se à força de arrasto aplicada pelo fluido sobre a sua superfície frontal. De acordo com a Mecânica dos Fluidos $^3,$  $^3,$  $^3,$  esta resistência decorre da pressão e das tensões viscosas que o fluido exerce sobre a superfície do corpo. Ocorre que na época de Newton, a Mecânica dos Fluidos, como é hoje conhecida, nem sequer havia nascido. Newton, engenhosamente, propôs uma fórmula para a distribuição de pressão sobre a superfície do corpo, atualmente chamada de fórmula de pressão de Newton<sup>[4,](#page-190-4)[5](#page-190-5)</sup>, aplicou o Cálculo Variacional e determinou que a forma otimizada deveria ter uma face plana seguida por arco suave (Fig. [1.2\)](#page-20-0). Os resultados de Newton, contudo, ficaram adormecidos até meados do século XX.

Passados dois séculos e meio da publicação do *Principia*, mais precisamente em 1935, von Kármán<sup>[6](#page-190-6)</sup> apud Miele<sup>[7](#page-190-7)</sup> aplicou a teoria do escoamento supersônico linearizado em conjunção com o Cálculo Variacional e obteve, para corpos delgados, a ogiva de von Kármán, um corpo que teoricamente sofreria o menor arrasto causado pela pressão sobre a superfície frontal. Embora baseada em uma teoria aproximada, esta foi a primeira contribuição para o problema de otimização de Newton baseada nos princípios da Mecânica dos Fluidos.

<span id="page-20-0"></span>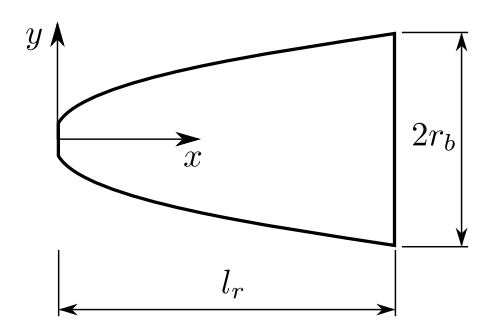

Figura 1.2 – Ilustração da forma otimizada de Newton.

A partir do trabalho de von Kármán, muitos outros trabalhos foram realizados. Outros vínculos (além do vínculo sobre o comprimento e o diâmetro, característico do problema de Newton) foram considerados, tipicamente envolvendo combinações de dois dos seguintes parâmetros geométricos: comprimento, diâmetro da base, área da superfície frontal e volume. O ápice da otimização aerodinâmica ocorreu nas décadas de 1950 e 1960. Além da teoria do escoamento supersônico linearizado<sup>[4](#page-190-4)</sup>, principal teoria factível ao tratamento analítico disponível à época, os aerodinamicistas reconheceram que a simples fórmula de pressão de Newton, não acurada para escoamentos subsônicos, poderia ser empregada a escoamentos hipersônicos sob condições especiais. De fato, em um compêndio<sup>[7](#page-190-7)</sup> sobre formas aerodinâmicas otimizadas, editado em 1965 por Angelo Miele, observa-se que os trabalhos de otimização, até então, estavam divididos em dois grupos: um baseado na teoria para escoamentos supersônicos linearizados e o outro baseado na fórmula de pressão de Newton, e suas variações, para escoamentos hipersônicos. Dentre as principais contribuições para o problema de Newton, Parker<sup>[7,](#page-190-7)[8](#page-190-8)</sup> estendeu os resultados de von Kármán, eliminando a restrição de corpos delgados, e mostrou que a geometria da forma otimizada deveria variar com o número de Mach. Eggers *et al.<sup>[7,](#page-190-7) [9](#page-190-9)</sup>* aplicaram a fórmula de pressão de Newton, obtiveram resultados equivalentes aos de Newton e conjecturaram que a forma otimizada deveria se aproximar de uma lei de potência (*x n* ) com expoente 3/4 à medida que se aumentasse a razão entre o comprimento e o diâmetro do corpo (ou simplesmente razão de aspecto  $f_r$ ). Esta conjectura foi provada por Miele<sup>[7](#page-190-7)</sup> anos mais tarde. Chernyi e Gonor<sup>[7,](#page-190-7) [10](#page-190-10)</sup> e, independentemente, Hayes e Probstein<sup>[7,](#page-190-7) [11](#page-190-11)</sup>, determinaram as formas otimizadas com base na fórmula de Newton com a correção de Busemann. Bryson Jr.<sup>[7](#page-190-7)</sup>, baseado na fórmula de pressão de Newton e supondo que o coeficiente de fricção ao longo da superfície do corpo fosse uma constante, investigou a influência dos efeitos viscosos sobre a geometria das formas otimizadas. De acordo com este autor, as formas sofrem grandes mudanças qualitativas com o aumento do coeficiente de fricção.

Perkins *et al.*<sup>[12](#page-190-12)</sup>, bem como Eggers *et al.*<sup>[9](#page-190-9)</sup>, realizaram experimentos com diversas formas geométricas e mostraram que na maior parte do número de Mach *M*<sup>∞</sup> testado (1,24 a 6,28) (nos experimentos, o número de Reynolds, baseado no comprimento do corpo, foi mantido próximo de  $10^6$ ), a forma tipo lei de potência com expoente  $3/4$  apresentava

o menor valor para o coeficiente de arrasto frontal, inclusive menor que o da ogiva de von Kármán. A única exceção ocorria nas proximidades de *M*<sup>∞</sup> = 1, situação em que a lei de potência com expoente 1/2 apresentou o menor coeficiente de arrasto. O resultado insatisfatório da ogiva de von Kármán foi atribuído à violação, no experimento, da hipótese de corpo delgado assumida na teoria.

Ainda na década de 1960, Zandbergen<sup>[13](#page-190-13)</sup>, Powers<sup>[14](#page-190-14)</sup> e Fink<sup>[15](#page-191-0)</sup> aplicaram métodos numéricos a fim de determinar os perfis geométricos que minimizavam o coeficiente de arrasto de pressão frontal. Zandbergen<sup>[13](#page-190-13)</sup> conjugou o Método das Características ao Cálculo Variacional e, devido às limitações da metodologia para resolver o escoamento, assumiu que o corpo deveria ter uma ponta cônica (cerca de 15% da sua extensão). Powers<sup>[14](#page-190-14)</sup> aplicou o Método das Características a uma geometria base, formada por uma ponta hemisférica acoplada suavemente a uma curva do tipo lei de potência com expoente 3/4, e a várias outras geometrias que representavam perturbações da geometria base. Uma função multidimensional foi empregada para ajustar o arrasto produzido por cada perfil. A partir desta função o mínimo foi determinado. Fin $k^{15}$  $k^{15}$  $k^{15}$  discretizou a forma geométrica em 25 pontos e determinou as ordenadas do perfil otimizado modelando o escoamento através da aproximação de pequenas perturbações ao método do choque-expansão para o regime hipersônico. Nenhum desses autores tabulou o perfil das geometrias otimizadas. A Figura [1.3,](#page-22-1) devido a  $\text{Fink}^{15}$  $\text{Fink}^{15}$  $\text{Fink}^{15}$ , ajuda a contextualizar melhor estes resultados. Nesta figura,  $C_{\text{Df}}^{p}$  representa o coeficiente de arrasto de pressão frontal, isto é, a componente do arrasto devido à pressão do fluido sobre a superfície, e *H* o parâmetro de similaridade supersônico-hipersônico, introduzido por van  $Dyke^{16}$  $Dyke^{16}$  $Dyke^{16}$ . Embora a Fig. [1.3](#page-22-1) ajude o leitor a se situar melhor, ela não pode ser rigorosamente utilizada para qualificar as formas otimizadas, uma vez que os coeficientes de arrasto foram obtidos com base em teorias diferentes.

Na Fig. [1.3](#page-22-1) também são mostrados os resultados mais recentes (1994) de Manson e Lee<sup>[17](#page-191-2)</sup>. Estes autores consideraram que o perfil geométrico otimizado deveria ser do tipo lei de potência e determinaram numericamente, com base nas equações de Euler, que o expoente de menor arrasto de pressão frontal, para um corpo com razão de aspecto *f<sup>r</sup>* = 3, deveria ser 0,69.

Em 2002, Horstmann *et al.*[18](#page-191-3) investigaram o efeito da fricção sobre as formas otimizadas com base na fórmula de pressão de Newton, em uma expressão *ad hoc* para as tensões viscosas e no Cálculo Variacional. A formulação empregada é idêntica à de Bryson Jr.<sup>[7](#page-190-7)</sup>, exceto pela expressão para as tensões viscosas. Tanto no trabalho de Bryson Jr.[7](#page-190-7) , como no de Horstmann *et al.*[18](#page-191-3), as formas otimizadas mudam significativamente com a presença dos efeitos viscosos. Entretanto, os perfis otimizados destes trabalhos são qualitativamente diferentes. De acordo com Bryson Jr.<sup>[7](#page-190-7)</sup>, as formas tendem a se tornar mais pontiagudas com o aumento da fricção, ao passo que para Horstmann *et al.*[18](#page-191-3) elas <span id="page-22-1"></span>tendem a se tornar mais rombudas.

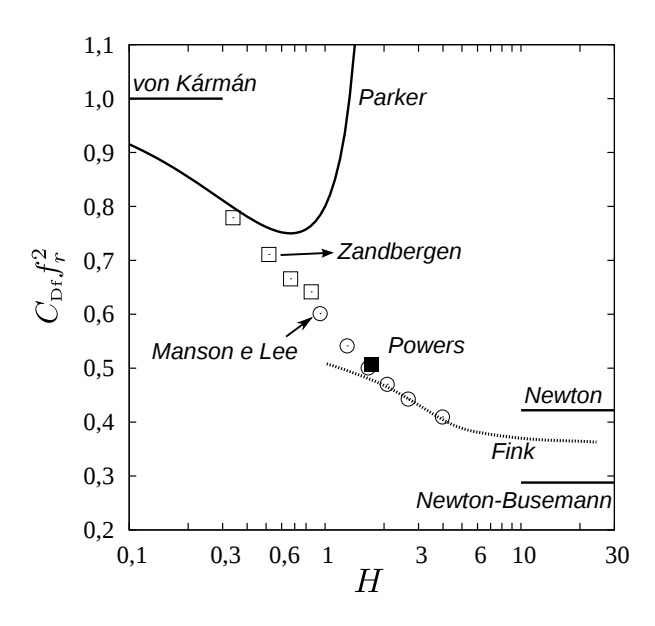

Figura 1.3 – Comparação de  $C_{\text{Df}}^{p}$ obtido por diversos autores para corpos delgados otimizados.

Por fim, a contribuição mais significativa para o problema de Newton foi dada pelos russos Kraiko *et al.*[2](#page-190-2) em 2003. Estes autores resolveram o problema de Newton utilizando o Método das Características e o Cálculo Variacional (com algumas aproximações, dependendo de *fr*). Os resultados foram obtidos em um amplo intervalo do número de Mach (1*,*5 ≤ *M*<sup>∞</sup> ≤ 10) e da razão de aspecto (0*,*125 ≤ *f<sup>r</sup>* ≤ 10). As formas otimizadas de Kraiko *et al.*[2](#page-190-2) são semelhantes às de Newton, isto é, são formadas por uma face plana seguida por um arco suave. Infelizmente estes autores tabularam apenas algumas características geométricas das formas otimizadas.

Como se pode perceber, mesmo passados três séculos da formulação do problema da otimização aerodinâmica de Newton, a pesquisa na área continua ativa. A redução do arrasto é um assunto de interesse constante, principalmente nos campos da Aeronáutica e da Astronáutica, o que é evidenciado com a grande quantidade de publicações sobre o tema nos séculos XX e XXI. De fato, segundo Mahapatra *et al.*[19](#page-191-4), a redução de 1% do arrasto leva, aproximadamente, a um aumento de 10% na capacidade de carga ou na distância percorrida por uma aeronave. A despeito de suas aplicações tecnológicas, a otimização aerodinâmica de Newton, constitui-se, por si só, em um problema de interesse acadêmico.

## <span id="page-22-0"></span>1.2 DEFINIÇÃO DO PROBLEMA

O objetivo central deste trabalho é resolver o problema da otimização aerodinâmica de Newton com base nas equações de Navier-Stokes<sup>[3](#page-190-3)</sup> com a finalidade de avaliar a influência dos efeitos viscosos sobre as formas otimizadas, uma vez que, segundo Bryson Jr.<sup>[7](#page-190-7)</sup> e

Horstmann *et al.*[18](#page-191-3), as tensões viscosas podem alterar significativamente a geometria das formas otimizadas. Comparado aos modelos já empregados na resolução do problema de Newton, -a teoria do escoamento supersônico linearizado, a fórmula de pressão de Newton e suas variações, a teoria do choque-expansão e as equações de Euler-, as equações de Navier-Stokes representam um avanço na qualidade da descrição física do escoamento.

A descrição mais realista do escoamento leva a um aumento na complexidade das equações governantes do escoamento, cuja resolução requer a aplicação de métodos numéricos. Neste caso, o tratamento clássico da otimização com o Cálculo Variacional deixa de ser válido, de modo que outras abordagens devem ser utilizadas. Dois métodos de otimização são tipicamente utilizados nestas situações<sup>[20,](#page-191-5) [21](#page-191-6)</sup>: o método da modelagem inversa ("inverse design") e o método da otimização de forma ("shape optimization"). O primeiro método depende do conhecimento (experiência) do usuário para prescrever um campo de pressão, ou outro, desejável e a partir daí determinar a forma geométrica que produza o campo prescrito. O segundo método, expressa o perfil geométrico através de uma combinação de funções de base e coeficientes ajustáveis. Este método formalmente conduz aos mesmos resultados que o Cálculo Variacional quando as funções de base formam um conjunto completo $^{22}$  $^{22}$  $^{22}$ . Normalmente o conjunto completo de funções contém infinitas funções e para proceder com o cálculo numérico, apenas um número finito é utilizado, causando erros de truncamento. Esses erros, contudo, podem ser feitos tão pequenos quanto se queira, tomando-se mais funções de base na combinação que gera o perfil. Em contrapartida, o aumento do número de funções de base aumenta o esforço computacional para resolver o problema. Devido à subjetividade do método de modelagem inversa, o segundo método é empregado neste trabalho.

Há diversas metodologias $^{23-31}$  $^{23-31}$  $^{23-31}$  que podem ser empregadas para se obter os coeficientes do método de otimização de forma. Dentre as metodologias já empregadas em otimização aerodinâmica estão: (i) a programação quadrática sequencial $^{32}$  $^{32}$  $^{32}$ , (ii) o método do gradiente reduzido<sup>[20](#page-191-5)</sup>, (iii) o método da superfície de resposta<sup>[33](#page-192-2)</sup> e (iv) os algoritmos evolutivos<sup>[34](#page-192-3)</sup>. Os dois primeiros métodos são uma generalização do método de Newton unidimensional para tratar problemas de otimização com restrições. Em geral estes métodos (iterativos) tem uma convergência rápida quando a estimativa inicial estiver próxima da solução. Entretanto, têm o inconveniente de exigir derivadas da função objetivo, *i.e.*, a função a ser minimizada. Ainda que seja possível calcular numericamente as derivadas, estes métodos podem se tornar inviáveis caso a função objetivo seja onerosa, de baixa precisão, ou descontínua. O método da superfície de resposta[35](#page-192-4) consiste em aproximar a função objetivo por uma função conhecida cujo mínimo possa ser facilmente determinado. A aproximação é feita utilizando o método dos mínimos quadrados. Lee *et al.*[33](#page-192-2) relatam que este método reduz significativamente o número de determinações da função objetivo, o que é muito favorável na otimização aerodinâmica. Por fim, os algoritmos evolutivos, dentre os quais estão os algoritmos genéticos<sup>[30](#page-192-5)</sup>, pertencem à classe dos métodos heurísticos.

Este tipo de método é baseado nas ideias da seleção natural de Darwin e é reconhecido por sua robustez, uma vez que a função objetivo não precisa ser suave, os vínculos podem ser implementados de maneira mais fácil e é menos provável que o método fique retido em um mínimo local. No trabalho de Cai *et al.*[36](#page-192-6), relativo à otimização de motores-foguete, por exemplo, o algoritmo genético produziu melhores resultados que o método da programação quadrática sequencial.

Neste trabalho, as equações de Navier-Stokes são resolvidas numericamente através do Método dos Volumes Finitos  $37-39$  $37-39$  e a otimização é feita com base no método de otimização de forma. O perfil geométrico é aproximado por três modelos que utilizam um ou dois coeficientes ajustáveis. Os coeficientes são determinados através de um algoritmo híbrido que combina as vantagens dos Algoritmos Evolutivos, mais precisamente do Algoritmo de Evolução Diferencial<sup>[26,](#page-191-9) [27](#page-191-10)</sup>, com as vantagens do Método da Superfície de Resposta.[31,](#page-192-0) [40](#page-192-9)

Para avaliar a influência dos efeitos viscosos sobre as formas otimizadas, as otimizações são realizadas para seis valores do número de Reynolds ou, equivalentemente, de Reynolds inverso  $\text{Re}_{\infty}^{-1}$ :

$$
\text{Re}_{\infty}^{-1} \in \{0; 10^{-7}; 10^{-6}; 10^{-5}; 10^{-4}; 10^{-3}\}.
$$

O número de Reynolds  $\text{Re}_{\infty}$  representa a razão entre as forças inerciais e as forças viscosas. Se Re<sup>−</sup><sup>1</sup> <sup>∞</sup> = 0, então os efeitos viscosos são nulos e as equações de Navier-Stokes se reduzem às equações de Euler. À medida que  $\mathrm{Re}^{-1}_\infty$  aumenta, os efeitos viscosos tornam-se mais importantes.

Os valores de Reynolds foram escolhidos de modo a garantir a validade da hipótese do contínuo. Além disso, estes valores são observáveis em escoamentos na atmosfera terrestre. A Fig. [1.4,](#page-25-1) por exemplo, ilustra o gráfico de uma estimativa do número de Reynolds Re<sup>∞</sup> por comprimento característico *L<sup>c</sup>* como função da altitude *z* para a trajetória ascendente do veículo espacial Ariane 4. A estimativa foi feita a partir da relação velocidade *vs.* altitude<sup>[41](#page-192-10)</sup> do referido veículo e da Atmosfera Padrão dos Estados Unidos de 1976[42](#page-192-11) .

Além do número de Reynolds, são considerados dois valores da razão de aspecto *f<sup>r</sup>* (comprimento/diâmetro da base)

$$
f_r \in \{2; 4\}
$$

e três valores do número de Mach *M*<sup>∞</sup> da corrente livre

$$
M_{\infty} \in \{1, 5; 3; 6\}.
$$

Desta forma é possível investigar a influência dos efeitos viscosos sobre corpos mais curtos  $(f_r = 2)$  e mais longos  $(f_r = 4)$  em três regimes de escoamento: alto transônico  $(M_\infty = 1.5)$ , <span id="page-25-1"></span>supersônico ( $M_{\infty} = 3$ ) e limiar do hipersônico ( $M_{\infty} = 6$ ). A combinação dos parâmetros Re∞, *f<sup>r</sup>* e *M*<sup>∞</sup> resulta em 36 otimizações para cada modelo geométrico testado.

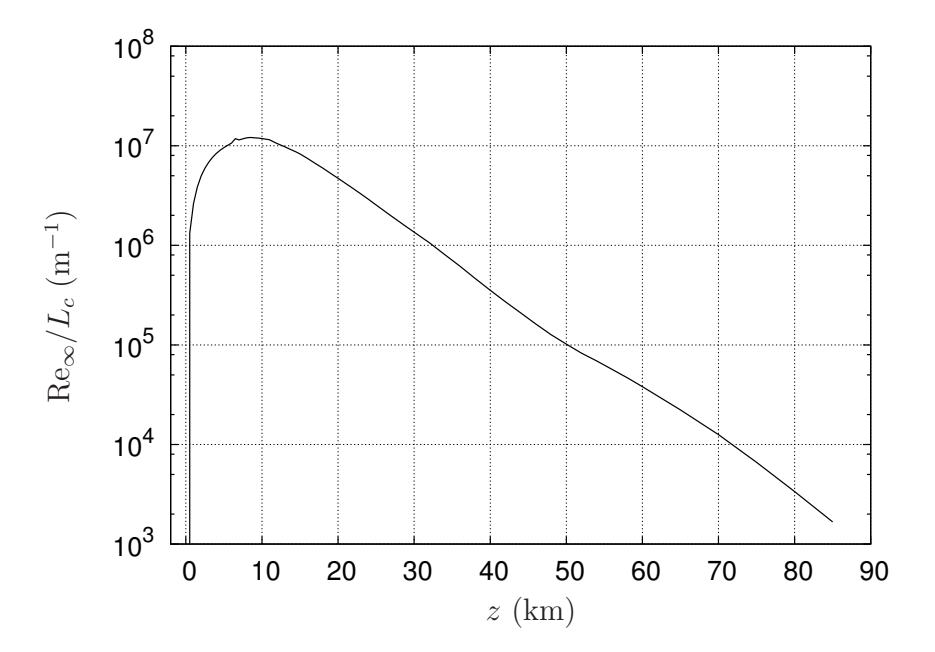

Figura 1.4 – Estimativa de Re∞*/L<sup>c</sup>* como função da altitude *z* para o veículo espacial Ariane 4.

## <span id="page-25-0"></span>1.3 ORGANIZAÇÃO DO TEXTO

A estrutura da tese é ilustrada no diagrama da Fig. [1.5.](#page-26-0) No Cap. [2](#page-27-0) a revisão bibliográfica é apresentada em detalhes. A metodologia é apresentada nos Caps. [3](#page-46-0) e [4.](#page-55-0) O Cap. [3](#page-46-0) trata especificamente da metodologia de otimização e o Cap. [4](#page-55-0) da metodologia de simulação do escoamento. Os resultados são apresentados nos Caps. [5-](#page-89-0)[9.](#page-174-0) O Cap. [5](#page-89-0) apresenta algumas verificações e validações realizadas com os programas desenvolvidos, enquanto os Caps. [6-](#page-109-0)[8](#page-153-0) apresentam as formas geométricas otimizadas dos modelos estudados. Os coeficientes de arrasto das formas otimizadas neste trabalho e de outros trabalhos são comparados no Cap. [9.](#page-174-0) Por fim, o Cap. [10](#page-186-0) apresenta as conclusões deste trabalho e as perspectivas para trabalhos futuros.

<span id="page-26-0"></span>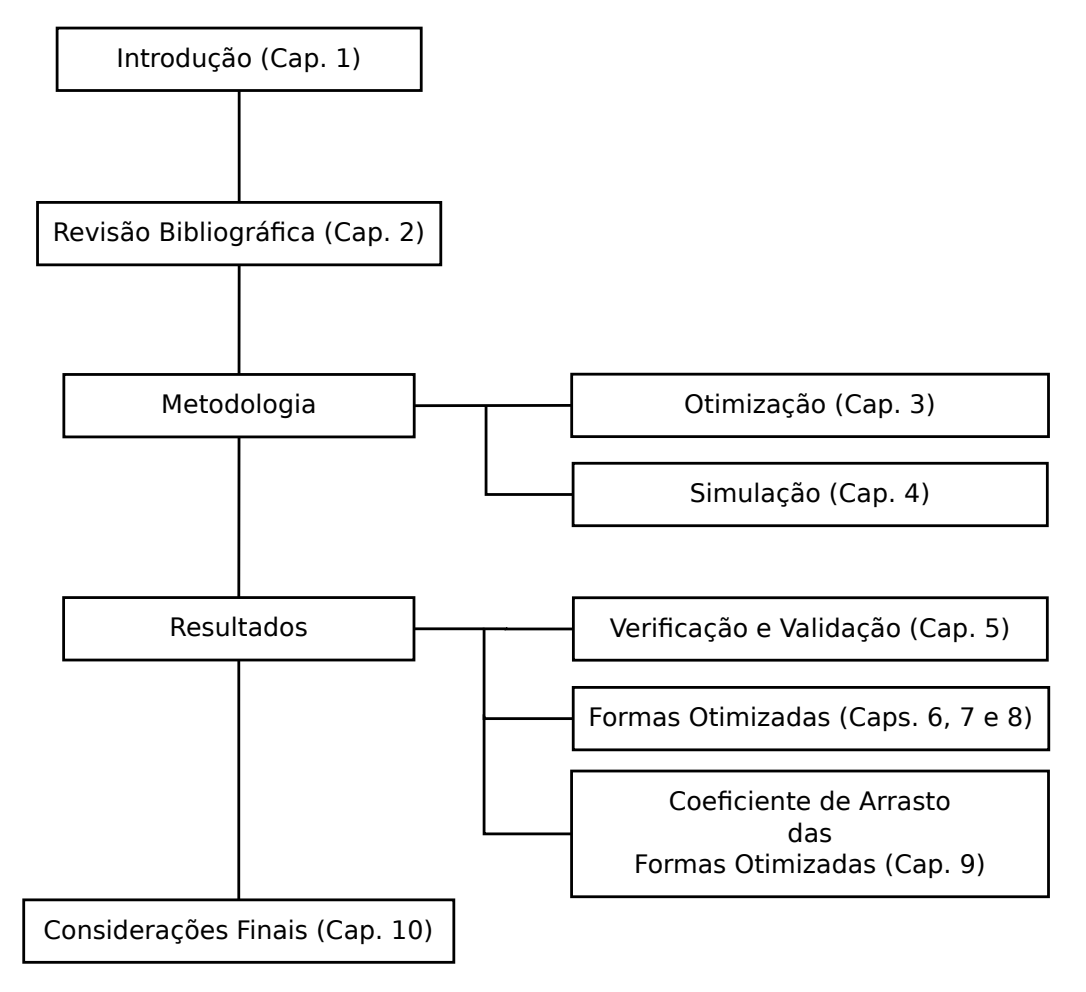

Figura 1.5 – Estrutura da tese.

# <span id="page-27-0"></span>2 REVISÃO BIBLIOGRÁFICA

Esta revisão apresenta os principais resultados acerca da otimização aerodinâmica de corpos de simetria axial com comprimento  $l_r$  e raio de base  $r_b$  prescritos. Por conveniência, os trabalhos foram separados de acordo com o tipo de resultado apresentado: analítico, numérico ou experimental.

## <span id="page-27-1"></span>2.1 RESULTADOS ANALÍTICOS

#### <span id="page-27-2"></span>2.1.1 Escoamento supersônico linearizado

### <span id="page-27-3"></span>2.1.1.1 Von Kármán

Considerando um corpo de simetria axial, com comprimento  $l_r$  e raio de base  $r_b$ prescritos, em um escoamento invíscido, von Kármán<sup>[6](#page-190-6)</sup> apud Miele<sup>[7](#page-190-7)</sup> utilizou a teoria do escoamento supersônico linearizado em conjunção com a aproximação de corpo delgado

<span id="page-27-4"></span>
$$
\frac{2r_b}{l_r}\sqrt{M_{\infty}^2 - 1} \ll 1\tag{2.1}
$$

para determinar o perfil *g*(*x*), onde *x* representa a coordenada axial e *g* a coordenada radial do perfil geométrico que minimiza o coeficiente de arrasto de pressão frontal $C_{\rm Df}^p,$ isto é, o coeficiente de arrasto devido à pressão sobre a superfície frontal (a definição de  $C_{\text{Df}}^{p}$  é dada na Seç. [4.2.5\)](#page-62-1). O termo no lado esquerdo da relação [\(2.1\)](#page-27-4) é chamado de parâmetro de similaridade supersônico-hipersônico e denotado por

$$
H = \frac{1}{f_r} \sqrt{M_{\infty}^2 - 1},\tag{2.2}
$$

onde

$$
f_r = \frac{l_r}{2r_b} \tag{2.3}
$$

é a razão de aspecto. O parâmetro *H* é importante, pois, para corpos delgados, a seguinte regra de similaridade

$$
C_{\mathrm{Df}}^p f_r^2 = C_{\mathrm{Df}}^p f_r^2(H)
$$

pode ser deduzida $^{43}$  $^{43}$  $^{43}$  a partir das equações de Euler.

A forma otimizada obtida por von Kármán<sup>[7](#page-190-7)</sup> (Fig. [2.1\)](#page-28-1), ou ogiva de von Kármán, é dada por

$$
\left(\frac{g}{2r_b}\right)^2 = \frac{1}{2\pi} \left[ \arcsin\left(\sqrt{\frac{x}{l_r}}\right) - \left(1 - 2\frac{x}{l_r}\right) \sqrt{\frac{x}{l_r} \left(1 - \frac{x}{l_r}\right)} \right], \quad 0 \le x \le l_r. \tag{2.4}
$$

O coeficiente de arrasto de pressão frontal $C_{\mathrm{Df}}^{p}$  para esta forma, baseado na área da base, na pressão dinâmica da corrente-livre e obtido através da mesma teoria utilizada para obter a forma otimizada, é dado por

$$
C_{\rm Df}^p = \frac{1}{f_r^2}.\tag{2.5}
$$

De acordo com von Kármán<sup>[7](#page-190-7)</sup>, o perfil  $g(x)$  e o coeficiente de arrasto  $C_{\text{Df}}^{p}$  independem do número de Mach *M*<sup>∞</sup> da corrente livre.

#### <span id="page-28-0"></span>2.1.1.2 Parker

Fazendo as mesmas considerações que von Kármán<sup>[7](#page-190-7)</sup>, exceto pela aproximação de corpo delgado Eq.  $(2.1)$ , Parker $^{8}$  $^{8}$  $^{8}$  determinou que o perfil de menor coeficiente de arrasto de pressão frontal $C_{\mathrm{Df}}^{p}$ deveria obedecer à seguinte relação

<span id="page-28-2"></span>
$$
g(x) = r_b \ \nu(\varrho), \qquad \varrho = \frac{x}{l_r}, \tag{2.6}
$$

onde

$$
\nu^2 = \frac{8}{\pi \left(1 - \frac{1}{2}H\right) \left(1 + \frac{3}{2}H\right)} \int_0^{\varrho - H\nu} (\varrho - \varrho') \sqrt{\frac{\varrho' \left(1 + \frac{1}{2}H - \varrho'\right)}{\left(\varrho - \varrho'\right)^2 - \left(H\nu\right)^2}} d\varrho'.\tag{2.7}
$$

O coeficiente de arrasto de pressão frontal para a forma otimizada [\(2.6\)](#page-28-2), calculado com base na mesma teoria utilizada para obtê-la, é dado por

<span id="page-28-3"></span>
$$
C_{\rm Df}^p = \frac{1}{f_r^2 \left(1 - \frac{1}{2}H\right) \left(1 + \frac{3}{2}H\right)}.\tag{2.8}
$$

<span id="page-28-1"></span>Como a aproximação de Parker<sup>[8](#page-190-8)</sup> é mais geral que a de von Kármán<sup>[7](#page-190-7)</sup>, a forma deste e o correspondente coeficiente  $C_{\text{Df}}^{p}$  são obtidos das Eqs. [\(2.6\)](#page-28-2) e [\(2.8\)](#page-28-3), respectivamente, no limite de  $H \to 0$ . A Fig. [2.1](#page-28-1) ilustra as formas otimizadas de Parker<sup>[8](#page-190-8)</sup> para alguns valores de  $H$ . O caso  $H = 0$  corresponde à forma de von Kármán<sup>[7](#page-190-7)</sup>.

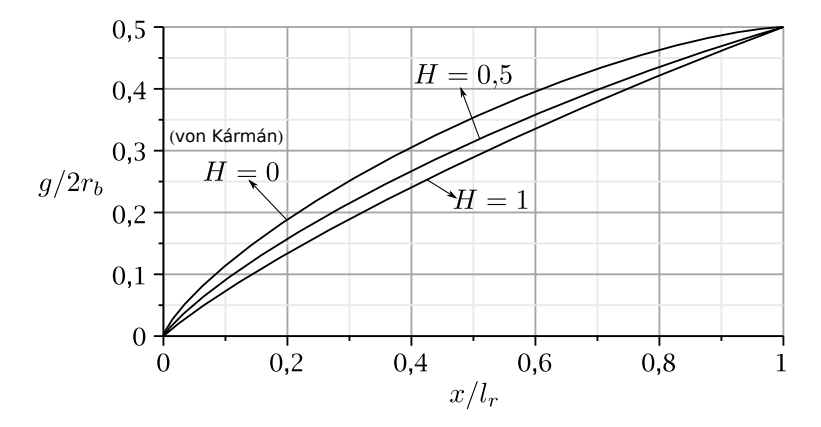

Figura 2.1 – Perfis das formas otimizadas de Parker $^8$  $^8$  e von Kármán $^7$  $^7$ .

#### <span id="page-29-0"></span>2.1.2 Escoamento hipersônico

#### <span id="page-29-1"></span>2.1.2.1 Newton, Eggers et al., Miele

Eggers *et al.*<sup>[9](#page-190-9)</sup> aplicaram a lei de pressão de Newton<sup>[43](#page-192-12)</sup>

<span id="page-29-2"></span>
$$
p = p_{\infty} + 2q_{\infty}\sin^2\theta,\tag{2.9}
$$

a fim de determinar o perfil  $g(x)$  com o menor coeficiente de arrasto de pressão frontal  $C_{\Gamma}^p$ Df para um corpo axissimétrico de comprimento  $l_r$  e raio de base  $r_b$ . Na Eq. [\(2.9\)](#page-29-2),  $p_{\infty}$  e  $q_{\infty}$ são, respectivamente, a pressão estática e dinâmica da corrente livre, *p* é a pressão e *θ* é a inclinação local de *g*(*x*) relativamente à direção da corrente livre. Os autores mostraram que não é possível encontrar uma curva *g*(*x*) que passe simultaneamente pelos pontos  $g(0) = 0$  e  $g(l_r) = r_b$  para qualquer razão de aspecto  $f_r$ . Deste modo, a forma otimizada deveria obedecer às condições de contorno

$$
g(0) = r_f, \qquad g(l_r) = r_b,
$$
\n(2.10)

<span id="page-29-3"></span>onde *r<sup>f</sup>* deveria ser determinado pelo método variacional. Isto significa que, de modo geral, o perfil otimizado deveria ter uma face frontal plana (Fig. [2.2\)](#page-29-3).

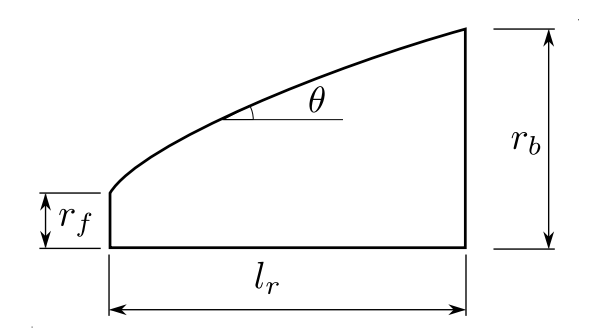

Figura 2.2 – Ilustração do perfil de Newton.

As coordenadas *x* e *g* da forma otimizada, também chamada de perfil de Newton, são dadas parametricamente pelas equações

<span id="page-29-4"></span>
$$
\frac{g}{2r_b} = \frac{h_N}{8} \frac{(1+\zeta^2)^2}{\zeta^3}, \qquad \zeta_b \le \zeta \le 1,\tag{2.11}
$$

$$
\frac{x}{l_r} = \frac{h_N}{8f_r} \left( \frac{3}{4\zeta^4} + \frac{1}{\zeta^2} - \frac{7}{4} + \ln \zeta \right), \qquad \zeta_b \le \zeta \le 1,
$$
\n(2.12)

onde *ζb*, que representa a tangente da inclinação de *g*(*x*) na base do corpo, é a raiz da seguinte equação transcendental

$$
\frac{3}{4} + \zeta_b^2 + \zeta_b^4 \left( \ln \zeta_b - \frac{7}{4} \right) - 2f_r \zeta_b \left( 1 + \zeta_b^2 \right)^2 = 0 \tag{2.13}
$$

e  $h_N$ , que representa a razão entre o raio frontal  $r_f$  e o raio de base  $r_b$ , é dada por

$$
h_{\rm N} = \frac{r_f}{r_b} = \frac{4\zeta_b^3}{\left(1 + \zeta_b^2\right)^2}.\tag{2.14}
$$

Conforme apontado por Eggers *et al.*<sup>[9](#page-190-9)</sup>, as relações [\(2.11\)](#page-29-4) e [\(2.12\)](#page-29-4) são equivalentes às obtidas por Newton<sup>[1](#page-190-1)</sup>.

O coeficiente  $C_{\text{Df}}^{p}$  associado ao perfil de Newton é dado por

$$
C_{\rm Df}^p = \frac{h_{\rm N}^2}{16} \left( -4 \ln \zeta_b + 2\zeta_b^2 + \frac{10}{\zeta_b^2} + \frac{3}{\zeta_b^4} - 15 \right). \tag{2.15}
$$

Eggers *et al.*<sup>[9](#page-190-9)</sup>, entretanto, observaram que se  $f_r \to \infty$ , então  $r_f \to 0$  e a forma otimizada se aproximaria da lei de potência

<span id="page-30-0"></span>
$$
\frac{g}{r_b} = \left(\frac{x}{l_r}\right)^{3/4}.\tag{2.16}
$$

Mais tarde, Miele<sup>[7](#page-190-7)</sup> mostrou que, se a aproximação de corpo delgado fosse utilizada, isto é,

<span id="page-30-2"></span>
$$
\left(\frac{\mathrm{d}g}{\mathrm{d}x}\right)^2 \ll 1,\tag{2.17}
$$

<span id="page-30-1"></span>então a Eq. [\(2.16\)](#page-30-0) seria obtida exatamente. A Fig. [2.3](#page-30-1) ilustra as formas otimizadas de Newton, obtidas para *f<sup>r</sup>* = 1 e *f<sup>r</sup>* = 2, bem como o perfil do corpo tipo lei de potência com expoente 3/4. É possível observar que, mesmo para uma razão de aspecto pequena, como *f<sup>r</sup>* = 2, a forma otimizada de Newton é muito semelhante à lei de potência.

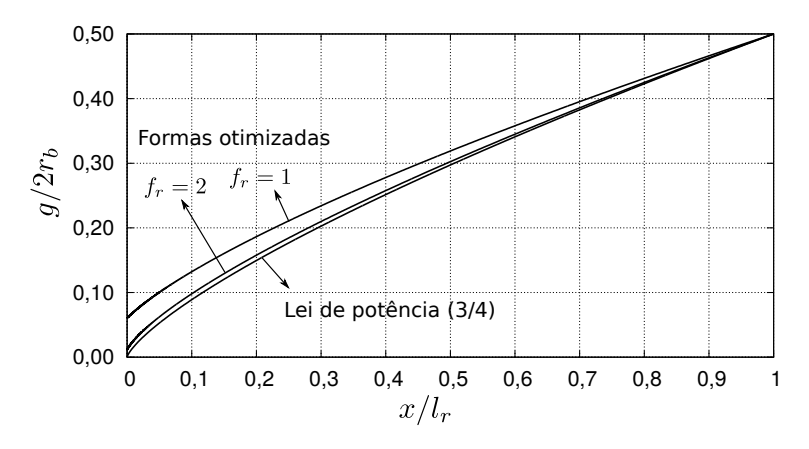

Figura 2.3 – Perfis das formas otimizadas de Newton e da lei de potência (3/4).

O coeficiente  $C_{\text{Df}}^{p}$  associado à forma definida na Eq. [\(2.16\)](#page-30-0), de acordo com a lei de pressão de Newton, é dado por

$$
C_{\rm Df}^p = \frac{27}{64} \frac{1}{f_r^2}.
$$
\n(2.18)

Observe que tanto o perfil  $g(x)$  quanto o coeficiente  $C_{\text{Df}}^{p}$  independem do número de Mach  $M_{\infty}$ . Este é um comportamento característico de escoamentos com  $M_{\infty} \to \infty$ , conhecido como princípio da independência do número de Mach<sup>[43](#page-192-12)</sup>.

### <span id="page-31-0"></span>2.1.2.2 Bryson Jr., Miele e Hull

Bryson Jr.<sup>[7](#page-190-7)</sup> determinou a forma geométrica  $g(x)$  de um corpo de simetria axial, com  $f_r$  prescrito, que minimiza o coeficiente de arrasto frontal  $C_{\text{Df}}$  com base na fórmula de Newton para a distribuição de pressão e supondo um coeficiente de fricção *C<sup>f</sup>* constante para modelar o arrasto viscoso.

De acordo com Bryson Jr.<sup>[7](#page-190-7)</sup>, a forma otimizada muda qualitativamente dependendo de um valor crítico para o coeficiente de fricção, definido por

$$
C_{f*} = \frac{8f_r^{-3}}{\left(4 + f_r^{-2}\right)^2}.
$$
\n(2.19)

1. Se $0 \leq C_f < C_{f_*}$ então as coordenadas da forma otimizada são dadas parametricamente por

<span id="page-31-1"></span>
$$
x = r_f \mathscr{A}(\zeta, C_f), \qquad \zeta_b \le \zeta \le 1,\tag{2.20}
$$

$$
g = r_f \mathcal{B}(\zeta, C_f), \qquad \zeta_b \le \zeta \le 1, \tag{2.21}
$$

onde

$$
\mathscr{A}(\zeta, C_f) = 4(1 - C_f) \int_{\zeta}^{1} \frac{\zeta'(1 + \zeta'^2) (3 - \zeta'^2)}{\left[4\zeta'^3 - C_f (1 + \zeta'^2)^2\right]^2} d\zeta'
$$
(2.22)

e

$$
\mathcal{B}(\zeta, C_f) = \frac{(1 - C_f) (1 + \zeta^2)^2}{4\zeta^3 - C_f (1 + \zeta^2)^2}.
$$
\n(2.23)

O raio da face frontal *r<sup>f</sup>* , presente na Eq. [\(2.20\)](#page-31-1), é obtido através da solução das seguintes equações

$$
\frac{1}{2f_r} = \frac{\mathcal{B}(\zeta_b, C_f)}{\mathcal{A}(\zeta_b, C_f)}, \qquad \frac{r_f}{r_b} = \frac{1}{\mathcal{B}(\zeta_b, C_f)}.
$$
\n(2.24)

O coeficiente de arrasto frontal C<sub>Df</sub>, que inclui o arrasto de pressão e o arrasto viscoso, associado à forma otimizada [\(2.20\)](#page-31-1)-[\(2.21\)](#page-31-1), é dado por

$$
C_{\rm Df} = \frac{\mathcal{E}(\zeta_b, C_f)}{\mathcal{B}^2(\zeta_b, C_f)},\tag{2.25}
$$

onde

$$
\mathcal{E}(\zeta, C_f) = 2 + 8(1 - C_f)^2 \int_{\zeta}^1 \frac{\zeta'(3 - \zeta'^2)(1 + \zeta'^2)^2 [2\zeta'^3 + C_f (1 + \zeta'^2)]}{[4\zeta'^3 - C_f (1 + \zeta'^2)^2]^3} d\zeta'.
$$
 (2.26)

2. Se  $C_{f*} < C_f < 1$ , então a forma otimizada é formada por uma ponta tipo agulha (spike) seguida por um cone:

<span id="page-32-0"></span>
$$
\frac{g}{2r_b} = \begin{cases} 0, & \text{se} \quad 0 \le x \le l_r - l_r^*, \\ \frac{1}{2} + \frac{x - l_r}{2l_r^*}, & \text{se} \quad l_r - l_r^* < x \le l_r, \end{cases} \tag{2.27}
$$

onde

$$
l_r^* = \frac{r_b}{\zeta^*} \tag{2.28}
$$

e *ζ* ∗ é a raiz de

$$
\frac{4\zeta^{*3}}{(1+\zeta^{*2})^2} = C_f.
$$
\n(2.29)

O coeficiente de arrasto frontal  $C_{\text{Df}}$  associado à forma otimizada [\(2.27\)](#page-32-0) é dado por

$$
C_{\rm Df} = \frac{2\zeta^{*2} \left(3 + \zeta^{*2}\right)}{\left(1 + \zeta^{*2}\right)^2}.
$$
\n(2.30)

3. Por fim, se  $1 < C_f$ , então a forma otimizada é um disco circular.

Miele e Hull<sup>[7](#page-190-7)</sup> fizeram as mesmas aproximações de Bryson Jr.<sup>7</sup> em conjunção com a hipótese de corpo delgado Eq. [\(2.17\)](#page-30-2). Justificaram a necessidade de se levar em conta os efeitos viscosos na otimização devido ao fato de existirem casos práticos em que o efeito viscoso sobre arrasto tem a mesma ordem de magnitude que o arrasto causado pela pressão. Estes autores também concluíram que existe um valor crítico para o coeficiente de fricção que muda qualitativamente o perfil da forma otimizada. Parte dos resultados apresentados a seguir (caso (a)) foram obtidos originalmente por Kennet<sup>[44](#page-192-13)</sup>.

Introduzindo as variáveis paramétricas

$$
\varrho = \frac{x}{l_r}, \qquad \nu = \frac{g}{r_b}, \qquad K_f = f_r \sqrt[3]{2C_f}, \tag{2.31}
$$

a solução é dada por:

1. Se 0 ≤ *K<sup>f</sup>* ≤ 1, então

<span id="page-32-1"></span>
$$
\varrho = \frac{\mathcal{F}(\nu, K)}{\mathcal{F}(1, K)},\tag{2.32}
$$

onde

$$
\mathcal{F}(\nu,K) = \sqrt[3]{\nu(\nu+K)^2} + \frac{K}{2}\log\left(\frac{\sqrt[3]{\nu+K} - \sqrt[3]{\nu}}{\sqrt[3]{K}}\right)
$$

$$
-\frac{K}{\sqrt{3}}\arctan\left(\frac{\sqrt{3}\sqrt[3]{\nu}}{\sqrt[3]{\nu+2\sqrt[3]{\nu+K}}}\right)
$$
(2.33)

e *K* é a raiz da seguinte equação

$$
K_f = \mathcal{F}(1, K). \tag{2.34}
$$

O coeficiente de arrasto frontal *C*Df para a forma otimizada [\(2.32\)](#page-32-1) é dado por

$$
C_{\text{Df}}f_r^2 = \left[\frac{3}{2}(1+K)^{2/3} - KK_f\right]K_f^2. \tag{2.35}
$$

2. Se  $1 < K_f < \infty$ , então a forma otimizada é formada por uma ponta tipo agulha seguida por um cone:

<span id="page-33-1"></span>
$$
\nu = \begin{cases} 0, & \text{se} \quad 0 \le \varrho \le \varrho_b, \\ \frac{\varrho - \varrho_b}{1 - \varrho_b}, & \text{se} \quad \varrho_b < \varrho \le 1, \end{cases} \tag{2.36}
$$

onde *%<sup>b</sup>* é dado por

$$
K_f = \frac{1}{1 - \varrho_b}.\tag{2.37}
$$

O coeficiente  $C_{\text{Df}}$  para a forma otimizada [\(2.36\)](#page-33-1) é dado por

$$
C_{\text{Df}}f_r^2 = \frac{3}{2} (1 - \varrho_b)^2. \tag{2.38}
$$

#### <span id="page-33-0"></span>2.1.2.3 Horstman et al.

<span id="page-33-2"></span>Para levar em conta os efeitos viscosos nas otimizações, Horstmann *et al.*[18](#page-191-3) utilizaram a seguinte fórmula *ad hoc* para calcular a força de arrasto *F<sup>x</sup>* sobre o corpo

$$
F_x = \int_S p \sin \theta \, dA + \mu_0 \int_S p \cos \theta \, dA,\tag{2.39}
$$

onde *p* é a pressão calculada a partir da lei de pressão de Newton (Eq. [\(2.9\)](#page-29-2)), *θ* é a inclinação local do perfil relativamente à direção do escoamento livre (Fig. [2.2\)](#page-29-3), d*A* é um elemento diferencial de área da superfície,  $S$  é a superfície frontal e  $\mu_0$  é um parâmetro livre entre zero e um que representa a intensidade dos efeitos viscosos. A primeira integral na Eq. [\(2.39\)](#page-33-2) representa a componente axial da força sobre a superfície causada pela pressão, enquanto a segunda representa a componente axial da força devido às tensões viscosas. Deste modo, a forma otimizada de Horstmann *et al.*[18](#page-191-3) inclui a forma de Newton como um caso particular para  $\mu_0 = 0$ .

A partir da análise do funcional a ser minimizado, Horstmann *et al.*[18](#page-191-3) afirmam que a forma otimizada deve possuir uma face frontal plana de raio *r<sup>f</sup>* , seguida por um arco suave, assim como no caso da forma de Newton. As coordenadas *x* e *g*(*x*) da forma otimizada são escritas em termos da variável paramétrica *ς* como

<span id="page-34-0"></span>
$$
\frac{g(\varsigma)}{r_b} = \frac{C(1+\varsigma^2)^2}{\mu_0 \varsigma^2 + 2\varsigma - \mu_0}, \qquad \varsigma_f \le \varsigma \le \varsigma_b \tag{2.40}
$$

<span id="page-34-1"></span>e

$$
\frac{x(\varsigma)}{l_r} = 1 - \frac{CQ(\varsigma) + \hat{K}}{2f_r}, \qquad \varsigma_f \le \varsigma \le \varsigma_b. \tag{2.41}
$$

Nas Eqs. [\(2.40\)](#page-34-0) e [\(2.41\)](#page-34-1), *C*,  $\hat{K}$ ,  $\varsigma_f$  e  $\varsigma_b$  são constantes e a função  $Q(\varsigma)$  é dada por

$$
Q(\varsigma) = -\varsigma \frac{(1+\varsigma^2)^2}{(\varsigma^2 - 1)\mu_0 + 2\varsigma} + \frac{\varsigma^3}{3\mu_0} - \frac{\varsigma^2}{\mu_0^2} + \frac{\varsigma}{\mu_0} \left[ \left( \frac{1+\sqrt{1+\mu_0^2}}{\mu_0} \right)^2 + \left( \frac{1-\sqrt{1+\mu_0^2}}{\mu_0} \right)^2 + 1 \right] + \frac{1}{\mu_0} \left[ \frac{\sqrt{1+\mu_0^2} - 1}{\mu_0} - \left( \frac{1-\sqrt{1+\mu_0^2}}{\mu_0} \right)^3 \right] \ln \left( \varsigma + \frac{1-\sqrt{1+\mu_0^2}}{\mu_0} \right) - \frac{1}{\mu_0} \left[ \frac{\sqrt{1+\mu_0^2} + 1}{\mu_0} + \left( \frac{1+\sqrt{1+\mu_0^2}}{\mu_0} \right)^3 \right] \ln \left( \varsigma + \frac{1+\sqrt{1+\mu_0^2}}{\mu_0} \right).
$$
\n(2.42)

As constantes  $\varsigma_f$ ,  $\varsigma_b$ , *C* e  $\hat{K}$  dependem de  $\mu_0$  e  $f_r$  e são calculadas na seguinte sequência. Primeiramente, *ς<sup>f</sup>* é dado por

$$
\varsigma_f = \mu_0 + \sqrt{1 + \mu_0^2}.\tag{2.43}
$$

Conhecendo-se *ς<sup>f</sup>* , *ς<sup>b</sup>* é a solução da equação transcendental

$$
1 = \frac{\mu_0 \varsigma_b^2 + 2\varsigma_b - \mu_0 Q(\varsigma_f) - Q(\varsigma_b)}{(1 + \varsigma_b^2)^2}.
$$
\n(2.44)

Uma vez conhecido *ςb*, *C* é obtido da seguinte equação

$$
C = \frac{\mu_0 \zeta_b^2 + 2\zeta_b - \mu_0}{(1 + \zeta_b^2)^2}.
$$
\n(2.45)

Finalmente, *K*ˆ é dado por

$$
\hat{K} = 2f_r - CQ(\varsigma_f). \tag{2.46}
$$

A razão *h* entre o raio frontal *r<sup>f</sup>* e o raio da base *r<sup>b</sup>* é dada por

$$
h = \frac{C(1 + \varsigma_f^2)^2}{\mu_0 \varsigma_f^2 + 2\varsigma_f - \mu_0}.\tag{2.47}
$$

Horstmann *et al.*[18](#page-191-3) calcularam os perfis geométricos e o coeficiente de arrasto frontal para  $f_r = 0.5$  e dez valores de  $\mu_0$  entre zero e um. Estes autores mostraram que a forma otimizada tende a ficar mais rombuda, isto é, *h* aumenta, à medida que  $\mu_0$  é aumentado, o que contrasta com os resultados de Bryson Jr<sup>[7](#page-190-7)</sup>. Além disso, mostraram que o coeficiente de arrasto aumenta significativamente com *µ*0.

#### <span id="page-35-0"></span>2.1.2.4 Chernyi e Gonor, Hayes e Probstein, Miele

Chernyi e Gonor<sup>[10](#page-190-10)</sup>, em 1957, e Hayes e Probstein<sup>[11](#page-190-11)</sup>, dois anos mais tarde, aplicaram a fórmula de Newton com correção de Busemann<sup>[43](#page-192-12)</sup> para determinar o perfil  $q(x)$  que minimiza o arrasto de pressão frontal de um corpo de simetria axial com razão de aspecto prescrita. Para evitar uma inconsistência física no resultado (pressão negativa), os autores conjecturaram a existência de uma camada livre, isto é,

"*... a Newtonian shock layer which has separated from the body that formed it and* which is characterized by the condition that the pressure behind it is zero.<sup>"[7](#page-190-7)</sup>

Com esta hipótese, a forma otimizada Fig. [2.4](#page-36-0) deveria ser formada por dois arcos: uma arco regular, sobre o qual a pressão do fluido seria positiva, e um arco ao longo da camada livre, ao longo do qual a pressão do fluido seria nula. Em termos das variáveis

$$
\varrho = \frac{x}{l_r} \qquad e \qquad \nu = \frac{g}{r_b}, \tag{2.48}
$$

<span id="page-35-1"></span>as coordenadas do arco regular são dadas parametricamente através das seguintes fórmulas

$$
\varrho(\varsigma) = \frac{\nu_i}{2f_r} \mathfrak{A}(\varsigma) \qquad \mathrm{e} \qquad \nu = \nu_i \mathfrak{B}(\varsigma), \qquad \varsigma_c \le \varsigma < \infty,\tag{2.49}
$$

onde as funções  $\mathfrak{A}(\varsigma)$  e  $\mathfrak{B}(\varsigma)$  são

$$
\mathfrak{A}(\varsigma) = \frac{3\sqrt{1+\varsigma^2}}{4\varsigma^4} + \frac{3\sqrt{1+\varsigma^2}}{8\varsigma^2} - \frac{3}{8}\log\left[\frac{1+\sqrt{1+\varsigma^2}}{\varsigma}\right]
$$
(2.50)

e

$$
\mathfrak{B}(\varsigma) = \frac{\left(1 + \varsigma^2\right)^{3/2}}{\varsigma^3}.\tag{2.51}
$$

As variáveis *ν<sup>i</sup>* e *ς<sup>c</sup>* que aparecem em [\(2.49\)](#page-35-1) são incógnitas. O valor de *ς<sup>c</sup>* é obtido resolvendo-se o seguinte sistema de equações, que também envolve a incógnita *αc*,

$$
\left[\alpha^3 + 3\alpha^2 + 6\mathfrak{E}(\varsigma)\left(\frac{1}{\varsigma} - 2f_r\right)\alpha + 6\mathfrak{E}(\varsigma)\left(\frac{\mathfrak{A}(\varsigma)}{\mathfrak{B}(\varsigma)} - 2f_r\right)\right]_c = 0\tag{2.52}
$$

$$
\left[\alpha^3 + 3\alpha^2 + \Re(\varsigma)\alpha + \mathfrak{S}(\varsigma)\right]_c = 0.
$$
\n(2.53)
A incógnita *α<sup>c</sup>* está relacionada com a ordenada *ν<sup>c</sup>* do ponto em que ocorre a transição da forma regular para a da camada livre:

$$
\alpha_c = \frac{1}{\nu_c} - 1.\tag{2.54}
$$

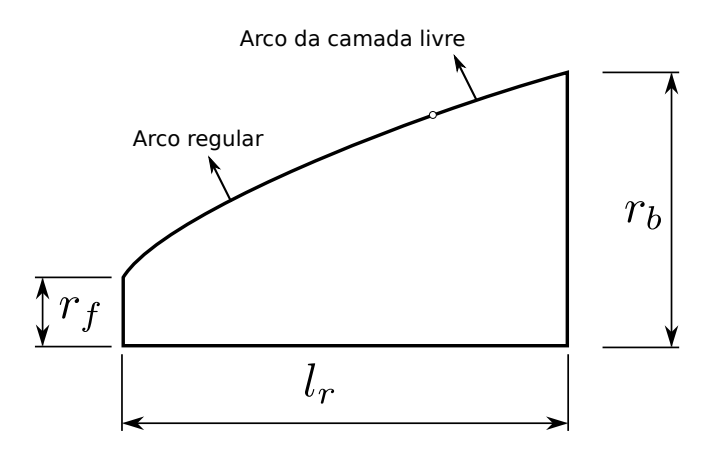

Figura 2.4 – Ilustração do perfil da forma otimizada de Chernyi e Gonor $^{10}$  $^{10}$  $^{10}$ e Hayes e  $Probability<sup>11</sup>$  $Probability<sup>11</sup>$  $Probability<sup>11</sup>$ .

Conhecidos os valores de *ν<sup>c</sup>* e *ςc*, o valor de *ν<sup>i</sup>* é obtido de qualquer equação de [\(2.49\)](#page-35-0). As funções  $\mathfrak{E}(\varsigma)$ ,  $\mathfrak{R}(\varsigma)$  e  $\mathfrak{S}(\varsigma)$  são definidas pelas fórmulas

$$
\mathfrak{E}(\varsigma) = \frac{\varsigma^3 \mathfrak{A}(\varsigma) + \mathfrak{B}(\varsigma)}{2\varsigma^3 \mathfrak{B}^{7/3}(\varsigma)},\tag{2.55}
$$

$$
\Re(\varsigma) = 6 \frac{\mathfrak{E}(\varsigma)/\varsigma^2 - \mathfrak{N}(\varsigma)/\mathfrak{M}(\varsigma)}{\mathfrak{E}(\varsigma) - 2\mathfrak{N}(\varsigma)/\mathfrak{M}(\varsigma)},\tag{2.56}
$$

e

$$
\mathfrak{S}(\varsigma) = 6\mathfrak{E}(\varsigma) \frac{\mathfrak{N}(\varsigma)/\mathfrak{M}(\varsigma) \left[\mathfrak{A}(\varsigma)/\mathfrak{B}(\varsigma) - 1/\varsigma\right] + \left[\mathfrak{A}(\varsigma)/\mathfrak{B}(\varsigma)\right] \left[\overline{\mathfrak{B}}(\varsigma) - \overline{\mathfrak{A}}(\varsigma)\right]}{\overline{\mathfrak{E}}(\varsigma) - 2\mathfrak{N}(\varsigma)/\mathfrak{M}(\varsigma)},\qquad(2.57)
$$

onde

$$
\mathfrak{M}(\varsigma) = 2 + \varsigma^2 - \varsigma \frac{\mathfrak{A}(\varsigma)}{\mathfrak{B}(\varsigma)}
$$
\n(2.58)

e

$$
\mathfrak{N}(\varsigma) = \left(\frac{1}{\varsigma^2} + 1\right) \mathfrak{E}(\varsigma) + \varsigma \frac{\mathfrak{A}(\varsigma)}{\mathfrak{B}(\varsigma)} \left[\overline{\mathfrak{B}}(\varsigma) - \overline{\mathfrak{A}}(\varsigma)\right]. \tag{2.59}
$$

A barra sobre as funções  $\mathfrak{A}, \mathfrak{B}$  e  $\mathfrak{E}$  tem o seguinte significado

$$
\overline{(\cdots)} = \frac{\mathrm{d}\log\left(\cdots\right)}{\mathrm{d}\varsigma}.\tag{2.60}
$$

O perfil  $ν(ρ)$  da camada livre no intervalo  $ν_c < ν \leq 1$  é obtido pela expressão:

$$
1 - \nu^3 + 6\nu_c^2 \left[ \frac{\mathfrak{E}(\varsigma_c)}{\varsigma_c} - \frac{1}{2} \right] (1 - \nu) - 12 f_r \nu_c^2 \mathfrak{E}(\varsigma_c) (1 - \varrho) = 0. \tag{2.61}
$$

Por fim, o coeficiente  $C_{\text{Df}}^p$  para o perfil otimizado é dado por

$$
C_{\rm Df}^p = \frac{2}{\varsigma_c} \frac{\varsigma_c - 2\mathfrak{E}(\varsigma_c)}{(1 + \alpha_c)^2}.
$$
 (2.62)

A conjectura da camada livre foi mais tarde provada por Miele<sup>[7](#page-190-2)</sup> utilizando a aproximação de corpo delgado Eq. [\(2.17\)](#page-30-0). Para corpos delgados, o perfil *g*(*x*) obtido por Miele[7](#page-190-2) é dado por

<span id="page-37-0"></span>
$$
\frac{g}{2r_b} = \begin{cases} \frac{\nu_c}{2} \left(\frac{\varrho}{\varrho_c}\right)^{3/4}, & \text{se} \quad 0 \le \varrho \le \varrho_c, \\ \frac{1}{2} \sqrt[3]{(\nu_c^3 - 1) \frac{\varrho - 1}{\varrho_c - 1} + 1}, & \text{se} \quad \varrho_c < \varrho \le 1 \end{cases}
$$
(2.63)

e o coeficiente  $C_{\Gamma}^p$ Df

$$
C_{\rm Df}^p = \frac{25}{64} \sqrt[3]{\frac{2}{5}} \frac{1}{f_r^2}.
$$
\n(2.64)

Na Eq. [\(2.63\)](#page-37-0),  $\varrho$ ,  $\varrho_c$  *e ν<sub>c</sub>* são dados por

$$
\varrho = \frac{x}{l_r}, \quad \varrho_c = \frac{3}{5}, \quad \nu_c = \sqrt[3]{\frac{2}{5}}.
$$
\n(2.65)

## 2.2 RESULTADOS NUMÉRICOS

### 2.2.1 Zandbergen

Zandbergen $^{13}$  $^{13}$  $^{13}$  considerou um corpo axissimétrico, com comprimento  $l_r$ e raio de base *r<sup>b</sup>* prescritos, formado por uma ponta cônica seguida por um arco suave. O arco deveria ser determinado de modo a minimizar o coeficiente de arrasto de pressão frontal  $C_{\rm Df}^p,$  sujeito à restrição de que o ponto de intersecção com o cone deveria ser contínuo. Para isso, Zandbergen<sup>[13](#page-190-3)</sup> aplicou o Método das Características conjugado ao Cálculo Variacional.

As formas otimizadas foram apresentadas graficamente. Os resultados referentes ao coeficiente  $C_{\text{Df}}^{p}$ são apresentados na Tab. [2.1](#page-38-0) em função do número de Mach da correntelivre *M*<sup>∞</sup> e da razão de aspecto *fr*. Esta tabela também apresenta o coeficiente de arrasto de um cone com a mesma razão *f<sup>r</sup>* e *M*<sup>∞</sup> obtido pelo mesmo método.

### 2.2.2 Powers

Powers $14$  considerou um corpo de comprimento  $l_r$ e raio de base  $r_b$  com razão de aspecto  $f_r = 4$ . O corpo deveria ser formado por uma ponta esférica seguida por um arco <span id="page-38-0"></span>suave. Também impôs que a intersecção *x<sup>t</sup>* entre a ponta esférica e o arco deveria ser contínua e diferenciável. Tanto a forma do arco quanto *x<sup>t</sup>* deveriam ser determinados de modo a minimizar o coeficiente de arrasto de pressão frontal $C_{\rm Df}^p$ 

| $M_{\infty}$ | $f_r$    | $C^p_{\mathrm{Df}}$ |           |
|--------------|----------|---------------------|-----------|
| 2,0          | 5,11474  | 0,0297761           |           |
|              | 3,35183  | 0,0632777           | 0,0793583 |
|              | 2,59644  | 0,0987581           |           |
| 3,0          | 8,41868  | 0,0110458           |           |
|              | 5,58319  | 0,0231136           |           |
|              | 4,38757  | 0,0354121           | 0,0432138 |
| 4,0          | 11,54721 | 0,0058789           |           |
|              | 7,67734  | 0,0122657           |           |
|              | 6,05063  | 0,0187304           |           |
|              | 4,56138  | 0,0308413           | 0,0361989 |

Tabela 2.1 –  $C_{\text{Df}}^p$  das formas otimizadas de Zandbergen<sup>[13](#page-190-3)</sup>

 $^*$   $C^p_{\text{Df}}$ para um cone com a mesma razão  $f_r$  e  $M_{\infty}.$ 

Para obter a forma otimizada, o coeficiente  $C_{\text{Df}}^{p}$  foi calculado para vários perfis geométricos e os resultados foram usados para ajustar $C_{\rm D f}^{p}$ a uma função multidimensional, a partir da qual o mínimo foi determinado. Para determinar o arrasto sobre os perfis, Powers<sup>[14](#page-190-4)</sup> utilizou o Método das Características e um método numérico para corpos rombudos. Considerou, ainda, o escoamento invíscido, em equilíbrio químico e ao nível do mar com  $M_{\infty} = 7.0$ .

Embora Powers<sup>[14](#page-190-4)</sup> não tenha tabulado o perfil geométrico otimizado  $q(x)$ , os resultados apresentados graficamente indicam que

$$
g(x) \propto x^{3/4}, \qquad \text{(approximadamente)}.\tag{2.66}
$$

O ponto de intersecção otimizado entre a ponta esférica e o arco ocorreu em  $x_t = 0.00275l_r$ , o que indica que a ponta esférica é pequena relativamente ao comprimento do corpo. Para a forma otimizada, Powers<sup>[14](#page-190-4)</sup> obteve

$$
C_{\text{Df}}^p = 0.03163. \tag{2.67}
$$

### 2.2.3 Fink

Fink<sup>[15](#page-191-0)</sup> discretizou o perfil  $g(x)$  de um corpo axissimétrico de comprimento  $l_r$  e raio de base  $r_b$  em 25 pontos  $g_k$ ,  $1 \leq k \leq 25$ , em intervalos uniformemente espaçados

ao longo do eixo *x*. Os valores de *g<sup>k</sup>* deveriam ser determinados de modo a minimizar o coeficiente de arrasto de pressão frontal $C_{\text{Df}}^{p}.$ Em seguida, utilizou a aproximação de pequenas perturbações para o método de choque-expansão para expressar o coeficiente  $C_{\text{Df}}^{p}$  em termos de  $g_k$ . Uma vez conhecida a relação funcional entre  $C_{\text{Df}}^{p}$  e  $g_k$ , Fink<sup>[15](#page-191-0)</sup> obteve o mínimo com a solução do seguinte sistema de equações

$$
\frac{\partial C_{\text{Df}}^p}{\partial g_k} = 0, \quad 1 \le k \le 25. \tag{2.68}
$$

As formas otimizadas foram apresentadas graficamente. Fin $k^{15}$  $k^{15}$  $k^{15}$  observou que estas formas não mudam significativamente com o número de Mach *M*<sup>∞</sup> nem com a razão de calores específicos *γ* ∗ <sup>∞</sup> no regime hipersônico, como mostra a Tab. [2.2.](#page-39-0) O símbolo *H* nesta tabela é o parâmetro de similaridade do número de Mach, definido pela Eq. [\(2.2\)](#page-27-0).

<span id="page-39-0"></span>Os valores da Tab. [2.2](#page-39-0) foram retirados da Fig. 1 do artigo de  $\text{Fink}^{15}$  $\text{Fink}^{15}$  $\text{Fink}^{15}$ , tendo em vista que o autor não tabulou seus resultados. Estima-se que a incerteza sobre os valores de  $C_{\text{Df}}^{p}f_{r}^{2}$  na leitura da figura seja de ±0,003.

Tabela 2.2 –  $C_{\text{Df}}^p f_r^2$  das formas otimizadas de Fink<sup>[15](#page-191-0)</sup>

|          | $\gamma^*=7/5$       |          | $\gamma^*=5/3$       |  |  |
|----------|----------------------|----------|----------------------|--|--|
| H        | $C_{\rm Df}^p f_r^2$ | H        | $C_{\rm Df}^p f_r^2$ |  |  |
| 1,02     | 0,508                | $1,\!02$ | ${0,506}$            |  |  |
| 1,38     | 0,492                | 1,38     | ${0,\!502}$          |  |  |
| 1,87     | ${0,473}$            | 1,90     | 0,495                |  |  |
| $2{,}50$ | 0,449                | $2{,}52$ | $0,\!480$            |  |  |
| 3,25     | 0,424                | $3{,}23$ | ${0,463}$            |  |  |
| 4,15     | 0,401                | 4,22     | 0,446                |  |  |
| $6{,}09$ | ${0,381}$            | $6,\!07$ | ${0,433}$            |  |  |
| $8{,}93$ | ${0,\!372}$          | 8,83     | ${0,426}$            |  |  |
| 12,9     | 0,367                | 12,6     | 0,424                |  |  |
| 17,9     | $\rm 0.365$          |          |                      |  |  |
| 24,3     | $\rm 0.363$          |          |                      |  |  |

#### 2.2.4 Manson e Lee

Manson e Lee<sup>[17](#page-191-1)</sup> consideraram perfis geométricos do tipo lei de potência

<span id="page-39-1"></span>
$$
\frac{g(x)}{r_b} = \left(\frac{x}{l_r}\right)^n,\tag{2.69}
$$

onde o expoente *n* deveria ser determinado de modo a minimizar o arrasto de pressão frontal. Para determinar a forma de menor arrasto de pressão frontal, os autores resolveram as equações de Euler numericamente para vários valores de *n*, com 0*,*65 ≤ *n* ≤ 1. Na resolução numérica foi aplicado o método de volumes finitos de célula centrada e a técnica de marcha espacial.

Para a razão  $f_r = 3$ , o expoente de menor arrasto foi  $n = 0.69$ . Este resultado, segundo os autores, não varia muito no intervalo  $4 \leq M_{\infty} \leq 8$ . Ao aumentar-se a razão  $f_r$ para 5 o expoente de menor arrasto passou a ser 0,7.

Os autores também testaram o efeito da viscosidade e do modelo termodinâmico de gás (perfeito ou gás em equilíbrio) nas simulações e concluíram que estes modelos têm pouca influência sobre o arrasto, entretanto, observaram que o modelo termodinâmico de gás pode alterar substancialmente o campo de temperatura. Diferenças de até 600 K foram obtidas nas proximidades do nariz para  $M_{\infty} = 12$  para os modelos termodinâmicos testados. A contribuição da viscosidade e modelo termodinâmico de gás no arrasto frontal foi calculada com base nas equações de Navier-Stokes parabolizadas (PNS - *Parabolized Navier-Stokes*) [4](#page-190-5) , considerando-se um escoamento laminar, com parede adiabática e número de Reynolds não especificado. A Tab. [2.3](#page-40-0) sintetiza estes resultados. Nesta tabela, C<sub>Df</sub> representa o coeficiente de arrasto frontal que leva em conta os efeitos da pressão e viscosidade. Observe que não é possível avaliar o efeito da viscosidade, pois os valores de *n* são diferentes.

|              |          |          | $C_{\text{Df}}^p$ - Euler $(n=3/4)$ $C_{\text{Df}}$ - (PNS) $(n=0.69)$ |          |  |
|--------------|----------|----------|------------------------------------------------------------------------|----------|--|
| $M_{\infty}$ | perf.    | equi.    | perf.                                                                  | equi.    |  |
| 6.28         | 0,053070 | 0,053063 |                                                                        |          |  |
| 8.00         | 0,049987 | 0,049981 | 0,057683                                                               | 0,057867 |  |
| 12.0         | 0,046350 | 0,046349 |                                                                        |          |  |

<span id="page-40-0"></span>Tabela 2.3 –  $C_{\text{Df}}$  de formas do tipo lei de potência<sup>[17](#page-191-1)</sup> ( $f_r = 3$ ). Modelos de Euler e PNS.

Outros resultados para o coeficiente  $C_{\text{Df}}^{p}$ , obtidos com a equação de Euler, foram extraídos da Fig. 9 do artigo de Manson e Lee<sup>[17](#page-191-1)</sup>. Os resultados são apresentados na Tab. [2.4.](#page-40-1) Estima-se que a incerteza na leitura da figura seja de ±0,06 para  $M_{\infty}$  e ±0,0004 para  $C_{\text{DF}}^{p}$ .

<span id="page-40-1"></span>Tabela 2.4 –  $C_{\text{Df}}^p$  de formas do tipo lei de potência<sup>[17](#page-191-1)</sup> ( $f_r = 3$ ). Modelo de Euler.

|              |            | $C_{\text{Df}}^{p}$ (Euler) |            |
|--------------|------------|-----------------------------|------------|
| $M_{\infty}$ | $n = 0,69$ | $n = 0.75$                  | $n = 1,00$ |
| 3,00         | 0,0670     | 0,0684                      | 0,0823     |
| 4,00         | 0,0602     | 0,0612                      | 0,0735     |
| 5,05         | 0,0557     | 0,0565                      | 0,0684     |
| 6,28         | 0,0523     | 0,0531                      | 0,0648     |
| 8,00         | 0,0492     | 0,0500                      | 0,0618     |

### 2.2.5 Kraiko et al.

Kraiko *et al.*[2](#page-190-6) aplicaram as equações de Euler em conjunção com o Cálculo Variacional para determinar as formas de corpos de simetria axial com razão de aspecto *f<sup>r</sup>* prescrita que minimizam  $C_{\text{Df}}^p$ . As formas otimizadas foram obtidas exatamente para valores pequenos da razão de aspecto (dependendo do número de Mach) e de modo aproximado para os demais casos. As formas obtidas de modo exato têm uma face frontal plana seguida por um arco suave (Fig. [2.5\)](#page-41-0). Por outro lado, as demais formas, se obtidas de maneira exata, deveriam apresentar, além da quina frontal (principal), pequenas quinas secundárias. Entretanto, segundo os autores, mesmo a maior das quinas secundárias teria pequeno efeito sobre o arrasto. Deste modo, estas quinas foram desprezadas e o perfil tratado como suave, seguindo o mesmo esquema da Fig. [2.5.](#page-41-0) Os autores afirmam que formas pontiagudas, do tipo lei de potência, só podem ser obtidas para valores muito grandes da razão de aspecto.

<span id="page-41-0"></span>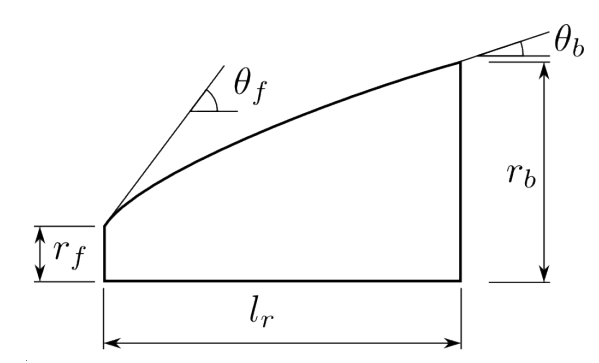

Figura 2.5 – Ilustração do perfil do corpo otimizado obtido por Kraiko *et al.*[2](#page-190-6) .

As formas otimizadas não foram completamente tabuladas. Os autores apresentaram apenas a razão  $r_f/r_b$  entre o raio frontal  $r_f$  e o raio da base  $r_b$  e as inclinações frontal  $\theta_f$  e da base  $\theta_b$ . Estes parâmetros geométricos e os respectivos coeficientes  $C_{\text{Df}}^p$  para cada forma otimizada são apresentados nas Tabs. [2.5,](#page-41-1) [2.6](#page-42-0) e [2.7](#page-43-0) para diversos valores do número de Mach no regime supersônico e diversos valores da razão de aspecto. As linhas marcadas com E indicam que os resultados são exatos, ao passo que as linhas marcadas com A indicam que os resultados são aproximados. Além disso, os dados nas Tabs. [2.5,](#page-41-1) [2.6](#page-42-0) e [2.7](#page-43-0) foram adaptados para a notação utilizada neste trabalho. Os resultados modificados, contudo, têm o mesmo número de algarismos significativos dos originais.

<span id="page-41-1"></span>Tabela [2](#page-190-6).5 –  $C_{\text{Df}}^{p}$  e parâmetros geométricos das formas otimizadas de Kraiko *et al.*<sup>2</sup> Parte I.

| $M_{\infty}$ | $f_r$               |                  | $r_f/r_b$ $\theta_f$ (°) $\theta_b$ (°) | $C^p_{\rm Df}$ |
|--------------|---------------------|------------------|-----------------------------------------|----------------|
|              | $1,5$ 0.125 E 0.810 |                  | 57                                      | 28 0,8632      |
|              |                     | $0.25$ E $0.724$ | 55                                      | 20 0.6938      |
|              |                     | $0.5$ E $0.595$  | 54                                      | 15 0,5096      |

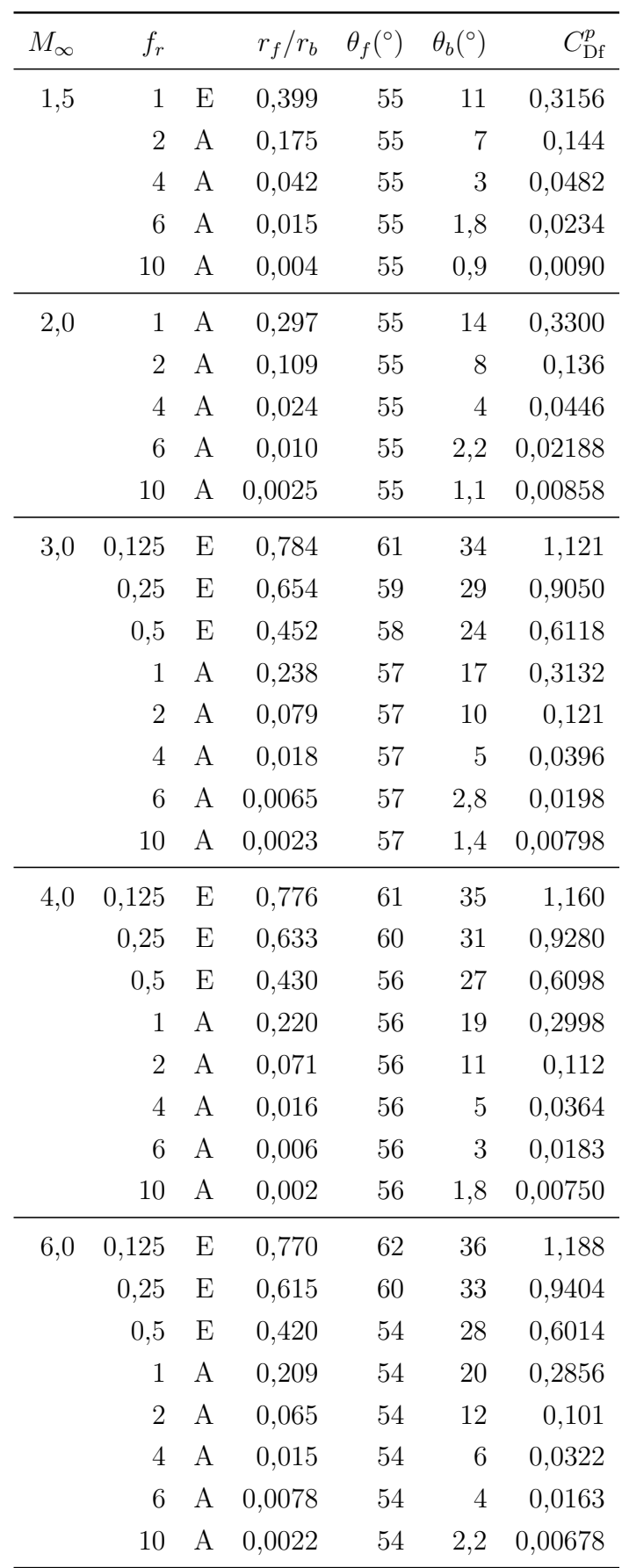

<span id="page-42-0"></span>Tabela [2](#page-190-6).6 –  $C_{\text{Df}}^{p}$  e parâmetros geométricos das formas otimizadas de Kraiko *et al.*<sup>2</sup> Parte II.

| $M_{\infty}$ | $f_r$          |   | $r_f/r_b$ | $\theta_f$ <sup>(<math>\circ</math></sup> ) | $\theta_b$ <sup>(°)</sup> | $C^p_{\mathrm{Df}}$ |
|--------------|----------------|---|-----------|---------------------------------------------|---------------------------|---------------------|
| 10,0         | 0,125          | Ε | 0,765     | 62                                          | 37                        | 1,203               |
|              | 0,25           | Ε | 0,608     | 60                                          | 34                        | 0,9450              |
|              | 0,5            | Ε | 0,419     | 52                                          | 29                        | 0,5964              |
|              |                | A | 0,205     | 52                                          | 22                        | 0,2764              |
|              | $\overline{2}$ | A | 0,063     | 52                                          | 13                        | 0,0932              |
|              | 4              | A | 0,014     | 52                                          | 7                         | 0,0280              |
|              | 6              | A | 0,0055    | 52                                          | 4,9                       | 0,0140              |
|              | 10             | А | 0,0024    | 52                                          | 2,8                       | 0,00586             |

<span id="page-43-0"></span>Tabela [2](#page-190-6).7 –  $C_{\text{Df}}^{p}$ e parâmetros geométricos das formas otimizadas de Kraiko *et al.*<sup>2</sup> Parte III.

### 2.3 RESULTADOS EXPERIMENTAIS

### 2.3.1 Eggers et al.

Nas Tabelas [2.8](#page-43-1) e [2.9](#page-44-0) são apresentados os resultados experimentais de Eggers *et* al.<sup>[9](#page-190-7)</sup> para o coeficiente de arrasto frontal  $C_{\text{Df}}$  sobre perfis do tipo lei de potência Eq. [\(2.69\)](#page-39-1). Este coeficiente leva em conta a pressão e a tensão viscosa. Os dados foram obtidos em túnel de vento operado com ar e expressos em termos do número de Mach *M*<sup>∞</sup> e número de Reynolds Re<sup>∞</sup> (baseado em *lr*) da corrente-livre. Os autores apontam que a máxima incerteza sobre  $C_{\text{Df}}$  é  $\pm 0.005$ . A incerteza apontada para o número de Mach é devido à leitura dos dados na Fig. 6 do relatório $^{9}$  $^{9}$  $^{9}$ . Os autores não explicitam a incerteza sobre o número de Mach nem sobre o número de Reynolds.

|                      |              |           | $C_{\rm DF}$ | $(f_r = 3)$ |       |
|----------------------|--------------|-----------|--------------|-------------|-------|
| $\text{Re}_{\infty}$ | $M_{\infty}$ | $n = 1/4$ | $n = 1/2$    | $n = 3/4$   | $n=1$ |
| $2,1 \times 10^6$    | 2,76         | 0,247     | 0,096        | 0,079       | 0,088 |
| $2,85 \times 10^6$   | 3,51         | 0,247     | 0,088        | 0,072       | 0,081 |
| $2,16\times10^{6}$   | 4,01         | 0,249     | 0,083        | 0,066       | 0,078 |
| $1,05 \times 10^6$   | 5,03         | 0,263     | 0,083        | 0,067       | 0,076 |
| $4.5 \times 10^5$    | 6,14         | 0,294     | 0,096        | 0,077       | 0,089 |

<span id="page-43-1"></span>Tabela 2.8 –  $C_{\text{Df}}$  para formas do tipo lei de potência<sup>[9](#page-190-7)</sup> ( $f_r = 3$ )

Incerteza: *M*∞: ±0*,*05; *C*Df: ±0*,*005; Re∞: não informada

|                      |              | $(f_r = 5)$<br>$C_{\rm DF}$ |           |       |  |  |
|----------------------|--------------|-----------------------------|-----------|-------|--|--|
| $\text{Re}_{\infty}$ | $M_{\infty}$ | $n = 1/2$                   | $n = 3/4$ | $n=1$ |  |  |
| $3,5 \times 10^6$    | 2,75         | 0,054                       | 0,045     | 0,050 |  |  |
| $4,75 \times 10^6$   | 3,50         | 0,051                       | 0,040     | 0,047 |  |  |
| $3.6 \times 10^{6}$  | 4,01         | 0,045                       | 0,037     | 0,042 |  |  |
| $1,75 \times 10^6$   | 5,03         | 0,049                       | 0,036     | 0,045 |  |  |
| $7.5 \times 10^5$    | 6,13         | 0,064                       | 0,056     | 0,060 |  |  |

<span id="page-44-0"></span>Tabela 2.[9](#page-190-7) –  $C_{\text{Df}}$  para formas do tipo lei de potência<sup>9</sup> ( $f_r = 5$ )

Incerteza: *M*∞: ±0*,*04; *C*Df: ±0*,*005; Re∞: não informada

### 2.3.2 Perkins et al.

Os dados experimentais de Perkins *et al.*[12](#page-190-8) referentes ao coeficiente de arrasto frontal C<sub>Df</sub> para corpos tipo lei de potência e para a ogiva de von Kármán são mostrados na Tab. [2.10.](#page-44-1) Comparando-se a última linha desta tabela com a segunda linha da Tab. [2.8,](#page-43-1) observa-se que os resultados experimentais de Perkins *et al.*[12](#page-190-8) são consistentes com os de Eggers *et al.*[9](#page-190-7) , muito embora exista uma diferença no número de Mach e de Reynolds.

<span id="page-44-1"></span>Tabela 2.10 –  $C_{\text{DF}}$  para formas do tipo lei de potência e ogiva de von Kármán<sup>[12](#page-190-8)</sup>

|                      |              | $(f_r = 3)$<br>$C_{\rm DF}$ |                                       |       |       |        |  |
|----------------------|--------------|-----------------------------|---------------------------------------|-------|-------|--------|--|
| $\text{Re}_{\infty}$ | $M_{\infty}$ |                             | $n = 1/4$ $n = 1/2$ $n = 3/4$ $n = 1$ |       |       | Kármán |  |
| $2,42\times10^{6}$   | 1,24         | 0,145                       | 0,075                                 | 0,100 | 0,134 | 0,084  |  |
| $3,14\times10^{6}$   | 1.44         | 0,173                       | 0,093                                 | 0,096 | 0,125 | 0,096  |  |
| $4,14\times10^{6}$   | 1,96         | 0,211                       | 0,092                                 | 0,080 | 0,099 | 0,085  |  |
| $4,00\times10^{6}$   | 3,06         | 0,244                       | 0,090                                 | 0,071 | 0,084 | 0,076  |  |
| $3,45 \times 10^6$   | 3,67         | 0,248                       | 0,085                                 | 0,069 |       | 0,077  |  |

Incertezas:  $M_{\infty}$ : ±0,03;  $C_{\text{Df}}$ : ±0,003; Re<sub>∞</sub>: ±0,2 × 10<sup>6</sup>

# 2.4 VISÃO GERAL

A Fig. [2.6](#page-45-0) sintetiza a revisão bibliográfica deste trabalho. No balão central da figura está o problema em questão. Os balões ligados ao balão central indicam a metodologia aplicada para o cálculo do coeficiente de arrasto e para a determinação das formas otimizadas. Os balões subsequentes indicam os trabalhos que aplicaram as referidas metodologias. O balão em preto contextualiza a contribuição deste estudo.

<span id="page-45-0"></span>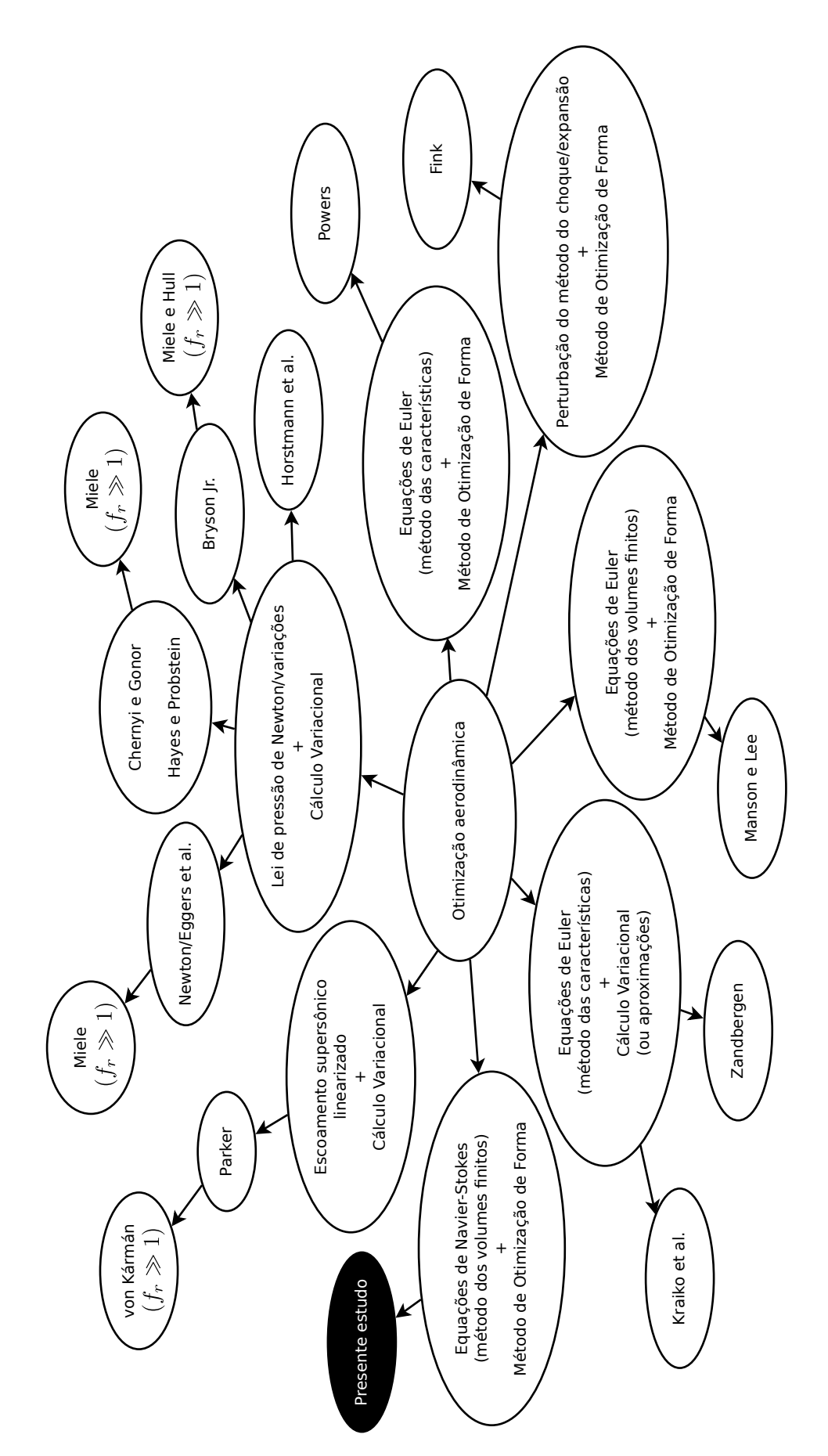

Figura 2.6 – Síntese ilustrativa da revisão bibliográfica e contextualização deste estudo.

# 3 MÉTODO DE OTIMIZAÇÃO

Este capítulo descreve o método que será utilizado para determinar as formas otimizadas do problema de otimização aerodinâmica de Newton, bem com os modelos geométricos que serão otimizados.

# <span id="page-46-2"></span>3.1 MÉTODO DE OTIMIZAÇÃO DE FORMA

O problema de otimização aerodinâmica de Newton abordado neste trabalho consiste em determinar o perfil geométrico *g*(*x*) de um corpo de simetria axial com razão de aspecto *f<sup>r</sup>* (comprimento/diâmetro) prescrita de modo a minimizar o coeficiente de arrasto frontal  $C_{\text{Df}}$  em um escoamento axissimétrico.

Pelo Método de Otimização de Forma<sup>[20](#page-191-2)</sup>, a função  $g(x)$  deve ser expressa em termos de funções conhecidas e coeficientes ajustáveis, de modo que o problema de determinar uma função se transforma em um problema de determinar coeficientes. Formalmente, a função *g*(*x*) pode ser representada por uma série com infinitos termos. Entretanto, para proceder com o cálculo numérico, apenas um número finito de termos é considerado, o que provoca um erro de truncamento na otimização. Este erro pode ser feito tão pequeno quanto se queira à medida que mais termos são considerados na série.

<span id="page-46-1"></span>Deste modo, o problema de otimização é posto como

<span id="page-46-0"></span>
$$
\min_{\mathbf{X}} I(\mathbf{X}),\tag{3.1}
$$

sujeito aos vínculos

$$
L \le X \le U,\tag{3.2}
$$

onde *I* é a função objetivo, que neste caso é o coeficiente de arrasto frontal  $C_{\text{Df}}$ ,  $\boldsymbol{X}$  =  $[X_1, \cdots, X_{N_u}]^t$  é o vetor dos  $N_u$  coeficientes ajustáveis,  $\boldsymbol{L} = [L_1, \cdots, L_{N_u}]^t$  e  $\boldsymbol{U} =$  $[U_1, \cdots, U_{N_u}]^t$  são os vetores que definem, respectivamente, os limites inferior e superior de *X*.

O problema de otimização definido por [\(3.1\)](#page-46-0) e [\(3.2\)](#page-46-1) pode ser abordado com diversas ferramentas $25-28,45$  $25-28,45$  $25-28,45$ . Entretanto, como a relação entre os coeficientes ajustáveis e o coeficiente de arrasto não é linear, não há, atualmente, um método geral para determinar o mínimo global de  $I(X)$ . Os métodos heurísticos<sup>[26–](#page-191-5)[28](#page-191-4)</sup>, como o Algoritmo de Evolução Diferencial<sup>[27](#page-191-6)</sup>, têm maior chance de encontrar o mínimo global, porém são computacionalmente onerosos. Os métodos baseados nas derivadas da função objetivo $^{25,45}$  $^{25,45}$  $^{25,45}$  $^{25,45}$ , como os métodos quase Newton, são mais rápidos, mas mais propensos a ficarem retidos em um

mínimo local. Neste estudo, optou-se por um algoritmo de otimização híbrido, que combina a robustez dos métodos heurísticos<sup>[26–](#page-191-5)[28](#page-191-4)</sup> com a celeridade do Método das Superfícies de Resposta[40](#page-192-0). Os detalhes deste algoritmo são apresentados nas próximas seções.

# 3.2 ALGORITMO DE EVOLUÇÃO DIFERENCIAL

O Algoritmo de Evolução Diferencial (ED) é um método estocástico de otimização baseado em algumas ideias da evolução natural. Neste algoritmo, um conjunto de possíveis soluções (população) é testado e modificado ao longo de algumas iterações (gerações). A cada geração, elementos da população (indivíduos) são criados, mantidos ou excluídos de modo a manter fixo o número de indivíduos e a otimizar a função objetivo. O processo é repetido até que o critério de parada seja satisfeito. A solução é dada pelo melhor indivíduo da última geração.

Dentre os métodos heurísticos, o Algoritmo de Evolução Diferencial $^{27}$  $^{27}$  $^{27}$ se destaca por sua simplicidade, robustez e eficiência. Comparado ao método de Newton $^{25}$  $^{25}$  $^{25}$ ou às suas varições, o ED é vantajoso pois não impõe restrições sobre a função objetivo, como continuidade e diferenciabilidade. Além disso, como não há o cálculo numérico de derivadas, o algoritmo é particularmente apropriado para problemas em que a função objetivo não é calculada com precisão, como é o caso em CFD. Por outro lado, não há uma prova de sua convergência e o seu custo computacional pode ser elevado.

Existem diversas abordagens ou estratégias para o Algoritmo de Evolução Diferen-cial<sup>[27](#page-191-6)</sup>. Na abordagem clássica, a resolução do problema de otimização definido por  $(3.1)$  e [\(3.2\)](#page-46-1) inicia-se com a geração de uma população com *N<sup>p</sup>* indivíduos. Mais precisamente, cada indivíduo *X<sup>i</sup>* da população inicial é gerado aleatoriamente no domínio [*L, U*] através da fórmula

<span id="page-47-0"></span>
$$
X_j^i = L_j + (U_j - L_j) \cdot \mathcal{R}_j, \quad 1 \le j \le N_u,
$$
\n(3.3)

onde R é uma variável aleatória real entre zero e um. A função objetivo é, então, calculada para cada indivíduo e o índice *i<sup>b</sup>* do indivíduo que produziu o melhor resultado é registrado.

A população recém formada serve de base para a criação de novos indivíduos e, por conseguinte, para a formação da próxima geração. Este processo ocorre da seguinte forma. Para cada indivíduo *X<sup>i</sup>* da população, são escolhidos, aleatoriamente, três outros indivíduos, *e.g.*,  $X^{i_1}$ ,  $X^{i_2}$  e  $X^{i_3}$ , mutuamente diferentes e diferentes de  $X^i$ . Em seguida, um indivíduo  $\boldsymbol{X}'$  é criado a partir de  $\boldsymbol{X}^{i_1}, \, \boldsymbol{X}^{i_2}$  e  $\boldsymbol{X}^{i_3}$ :

$$
\mathbf{X}' = \mathbf{X}^{i_3} + F \cdot \left( \mathbf{X}^{i_1} - \mathbf{X}^{i_2} \right), \tag{3.4}
$$

onde *F* é a constante de diferenciação, um parâmetro de controle que deve ser prescrito. Segundo Feoktistov<sup>[27](#page-191-6)</sup>, esta forma de gerar os novos indivíduos imita as diferenças finitas

dos métodos quase Newton, o que torna o algoritmo tão eficiente quando comparado a outros métodos heurísticos. O indivíduo *X*<sup>0</sup> é cruzado com o indivíduo *X<sup>i</sup>* , dando origem a outro indivíduo  $X''$ , cujas componentes são dadas por

<span id="page-48-1"></span>
$$
X''_j = \begin{cases} X'_j & : \text{se } (\mathcal{R}_j < C_r \quad \text{ou} \quad j' = j), \\ X^i_j & : \text{caso contrário,} \end{cases} \tag{3.5}
$$

onde  $C_r$  é a constante de cruzamento  $(0 \leq C_r \leq 1)$ ,  $\mathcal R$  é uma variável aleatória real entre zero e um e  $j'$  é uma variável aleatória inteira entre 1 e  $N_u$ . Caso o indivíduo teste  $\boldsymbol{X}''$ viole a restrição  $L \leq X'' \leq U$ , um novo indivíduo  $X''$  é gerado aleatoriamente de acordo com a Eq. [\(3.3\)](#page-47-0).

Neste ponto, a função objetivo do indivíduo teste  $X''$  é comparada à do indivíduo original  $\boldsymbol{X}^i$ . Se  $I(\boldsymbol{X}'') < I(\boldsymbol{X}^i)$ , então  $\boldsymbol{X}''$  substitui  $\boldsymbol{X}^i$  na população. Além disso, caso o resultado de  $X''$  seja melhor que o do melhor indivíduo  $X^{i_b}$  até então, o índice  $i_b$  é atualizado para *i*.

Após este procedimento ter se repetido para todos os indivíduos da população inicial, tem-se a formação da segunda geração. A partir daí, novas gerações são criadas seguindo a mesma ideia até que o critério de parada seja satisfeito.

<span id="page-48-0"></span>Neste trabalho, as gerações são interrompidas caso a "medida P" seja menor que um valor prescrito  $\varepsilon_{\text{ED}}$  ou caso o número máximo de gerações  $N_g$  seja atingido. A "medida P", ou *Pm*, é uma medida da convergência da população em torno da média dos indivíduos, isto é,

$$
P_m = \max_i \|\mathbf{X}^i - \mathbf{X}^m\|,\tag{3.6}
$$

onde

$$
\boldsymbol{X}^m = \frac{1}{N_p} \sum_{i=1}^{N_p} \boldsymbol{X}^i
$$
\n(3.7)

e  $\lVert \cdot \rVert$  é a norma euclidiana.

# 3.3 MÉTODO DAS SUPERFÍCIES DE RESPOSTA

O Método das Superfícies de Resposta $^{40}$  $^{40}$  $^{40}$ é uma ferramenta tipicamente usada por experimentalistas para, entre outras coisas, estabelecer uma relação entre um conjunto de variáveis independentes e uma variável dependente (a função resposta). A partir da construção desta relação, novos experimentos são planejados, normalmente com o intuito de encontrar os valores das variáveis independentes que otimizam a função resposta. Neste trabalho, algumas técnicas do Método das Superfícies de Resposta<sup>[40](#page-192-0)</sup> serão utilizadas para acelerar a convergência do Algoritmo de Evolução Diferencial $^{27}$  $^{27}$  $^{27}$ . A ideia básica é utilizar

a população de cada geração para construir uma função resposta aproximada e, a partir desta, determinar analiticamente o ponto de mínimo.

A função resposta, neste contexto, é o coeficiente de arrasto frontal  $C_{\text{Df}}$  ou, equivalentemente, a função objetivo *I*(*X*) definida na Seç. [3.1.](#page-46-2) A relação entre *I* e *X* será aproximada por um polinômio quadrático *Nu*-dimensional *P*(*X*), *i.e.*,

$$
I(\boldsymbol{X}) \simeq P(\boldsymbol{X}) = \beta_0 + \sum_{i=1}^{N_u} \beta_i X_i + \sum_{i=1}^{N_u} \beta_{ii} X_i^2 + \sum_{i=1}^{N_u-1} \sum_{j=i+1}^{N_u} \beta_{ij} X_i X_j, \qquad (3.8)
$$

onde *β<sup>i</sup>* e *βij* são parâmetros que devem ser determinados para melhor ajustar *P* a *I*. Esta representação em geral não será boa quando os indivíduos do Algoritmo de Evolução Diferencial<sup>[27](#page-191-6)</sup> estiverem dispersos, mas deve melhorar à medida que a população convergir para um mínimo local, que é justamente o caso em que se deseja acelerar a convergência.

Na Eq. [\(3.8\)](#page-49-0), existem *N<sup>b</sup>* parâmetros a serem ajustados, onde

<span id="page-49-0"></span>
$$
N_b = \frac{(N_u + 1)(N_u + 2)}{2}.
$$
\n(3.9)

Por isso, é necessário conhecer  $I(X)$  em  $N_m$  pontos,  $e.g., X^1, \cdots, X^{N_m}$ , com  $N_b \le N_m$ . Supondo que  $I(X)$  seja conhecida em  $N_m$  pontos, os coeficientes  $\beta_i$  e  $\beta_{ij}$ , são ajustados de modo a minimizar

<span id="page-49-1"></span>
$$
\sum_{i=1}^{N_m} \left( I(\boldsymbol{X}^i) - P(\boldsymbol{X}^i) \right)^2 = (\boldsymbol{I} - \boldsymbol{P}) \left( \boldsymbol{I} - \boldsymbol{P} \right)^t, \tag{3.10}
$$

onde

$$
\boldsymbol{P} = \left[ P(\boldsymbol{X}^1), \cdots, P(\boldsymbol{X}^{N_m}) \right]^t \tag{3.11}
$$

e

$$
\boldsymbol{I} = \left[ I(\boldsymbol{X}^1), \cdots, I(\boldsymbol{X}^{N_m}) \right]^t.
$$
 (3.12)

Uma vez que a relação entre *P* e os parâmetros *β<sup>i</sup>* e *βij* é linear e que *P* é calculado para os  $N_m$  pontos  $\boldsymbol{X}^1,\cdots,\boldsymbol{X}^{N_m},$  é conveniente agrupar estas informações na forma de um sistema linear:

$$
P = WB, \tag{3.13}
$$

onde *B é um vetor*  $N_b \times 1$  *contendo os parâmetros*  $\beta_i$  *e*  $\beta_{ij}$  *e W é uma matriz*  $N_m \times N_b$ contendo os coeficientes que multiplicam os parâmetros *β<sup>i</sup>* e *βij* na Eq. [\(3.8\)](#page-49-0). Cada linha *i* da matriz  $W$  contém os coeficientes associados a  $P(X<sup>i</sup>)$ .

Para determinar os parâmetros *B* que minimizam [\(3.10\)](#page-49-1), as seguintes condições são impostas

$$
\frac{\partial}{\partial B_i} \left( \mathbf{I} - \mathbf{P} \right) \left( \mathbf{I} - \mathbf{P} \right)^t = 0, \quad 1 \le i \le N_b,
$$
\n(3.14)

o que conduz a

$$
\boldsymbol{B} = \left[ \boldsymbol{W}^t \boldsymbol{W} \right]^{-1} \boldsymbol{W}^t \boldsymbol{I}.
$$
 (3.15)

Conhecidos os parâmetros *β<sup>i</sup>* e *βij* , o interesse é determinar o ponto *X*<sup>∗</sup> em que  $P(X)$  é mínimo. Para isso, as seguintes condições são impostas:

$$
\frac{\partial P(\mathbf{X})}{\partial X_i} = 0, \quad 1 \le i \le N_u. \tag{3.16}
$$

Após algumas manipulações algébricas, é possível mostrar que *X*<sup>∗</sup> é dado por

$$
\boldsymbol{X}^* = -\boldsymbol{Z}^{-1}\boldsymbol{b},\tag{3.17}
$$

<span id="page-50-0"></span>onde

$$
Z_{ij} = \beta_{ij}(1 + \delta_{ij}), \quad 1 \le i, j \le N_u
$$
\n(3.18)

e

$$
\mathbf{b} = [\beta_1, \cdots, \beta_{N_u}]^t. \tag{3.19}
$$

Na Eq. [\(3.18\)](#page-50-0), *δij* é o delta de Kronecker, dado por

$$
\delta_{ij} = \begin{cases} 1 & : \text{se} \quad i = j, \\ 0 & : \text{caso contrário.} \end{cases}
$$
 (3.20)

# 3.4 ALGORITMO DE EVOLUÇÃO DIFERENCIAL HIBRIDIZADO

O Algoritmo de Evolução Diferencial Hibridizado é muito semelhante ao original, exceto pelo fato de que a cada geração *G*, a partir da segunda, um indivíduo teste *X*<sup>∗</sup> é criado com base no Método das Superfícies de Resposta[40](#page-192-0). A função objetivo de *X*<sup>∗</sup> é calculada e comparada à função objetivo do pior indivíduo da população *X<sup>i</sup><sup>w</sup>* . Caso o resultado do indivíduo *X*<sup>∗</sup> seja melhor que o de *X<sup>i</sup><sup>w</sup>* , *X*<sup>∗</sup> substitui *X<sup>i</sup><sup>w</sup>* . O Algoritmo [1](#page-51-0) descreve como a hibridização é realizada.

# 3.5 APROXIMAÇÕES PARA *g*(*x*)

A representação de *g*(*x*) em termos de funções conhecidas não é única. Deste modo, o número de coeficientes necessários para realizar a otimização com uma dada tolerância varia com a representação escolhida.

Do ponto de vista da redução do esforço computacional, é desejável escolher representações com o menor número de coeficientes. Neste sentido, a construção de modelos representativos de  $q(x)$  deve considerar características de formas otimizadas já conhecidas.

<span id="page-51-0"></span>**Algoritmo 1:** Algoritmo de Evolução Diferencial Hibridizado **Entrada**:  $N_g$ ,  $N_p$ ,  $N_u$ ,  $\varepsilon$ <sub>ED</sub>,  $L$ ,  $U$ **Saída**: *X<sup>i</sup><sup>b</sup>* **<sup>1</sup>** Gerar a população inicial com a Eq. [\(3.3\)](#page-47-0); **<sup>2</sup>** Calcular a função objetivo para cada indivíduo da população; **3** Encontrar o índice do melhor indivíduo  $i_b$ ; **<sup>4</sup>** Calcular *P<sup>m</sup>* com a Eq. [\(3.6\)](#page-48-0);  $5 \ G \leftarrow 1$ ; **6 enquanto** ( $P_m > \varepsilon_{ED}$  *e*  $G \leq N_q$  ) **faça**  $\tau \mid G \leftarrow G + 1;$ 8 │ Gerar o indivíduo teste  $X^*$  com o Método das Superfícies de Resposta; **<sup>9</sup> se** ( *houver falha ao gerar X*<sup>∗</sup> ) **então**  $\mathbf{10}$  **x**<sup>\*</sup> ←  $\mathbf{X}^m$ ; **<sup>11</sup> fim <sup>12</sup> se** ( *X*<sup>∗</sup> *violar os vínculos L* ≤ *X*<sup>∗</sup> ≤ *U* ) **então 13** Gerar outro  $\mathbf{X}^*$  com a Eq. [\(3.3\)](#page-47-0); **<sup>14</sup> fim** 15 **para**  $i = 1$  **até**  $N_p$  **faça 16** Gerar um indivíduo teste  $X''$  com a Eq. [\(3.5\)](#page-48-1); **17 se** (  $X''$  *violar os vínculos*  $L \leq X'' \leq U$  ) **então 18** Gerar outro  $\mathbf{X}^{\prime\prime}$  com a Eq. [\(3.3\)](#page-47-0); **<sup>19</sup> fim**  $\mathbf{20} \quad | \quad \mathbf{s} \mathbf{e} \in I(\boldsymbol{X}'') \leq I(\boldsymbol{X}^i) \; ) \; \mathbf{então}$  $\mathbf{Z}^{1}$  **X**<sup>*i*</sup> ←  $\mathbf{X}^{n}$ **<sup>22</sup> fim**  $\bullet$  **23**  $\bullet$   $\bullet$   $\bullet$   $\in$   $I(\boldsymbol{X}^{i})$   $\leq$   $I(\boldsymbol{X}^{i_b})$   $\circ$   $\bullet$   $\bullet$   $\bullet$   $\bullet$ **24**  $\vert \cdot \vert \cdot \vert i_b \leftarrow i$ **<sup>25</sup> fim <sup>26</sup> fim** 27 Substituir o pior indivíduo  $X^{i_w}$  por  $X^*$  se  $I(X^*) \leq I(X^{i_w})$ ;  $\mathbf{28} \quad \Big| \quad \mathbf{se} \; ( \; I(\boldsymbol{X}^*) \leq I(\boldsymbol{X}^{i_b}) \; ) \; \mathbf{então}$ **29**  $\vert$   $i_b \leftarrow i_w;$ **<sup>30</sup> fim <sup>31</sup>** Calcular *P<sup>m</sup>* com a Eq. [\(3.6\)](#page-48-0); **<sup>32</sup> fim**

Algumas características desejáveis para *g*(*x*) são:

1. A função *g*(*x*) deve ser côncava e crescente;

Esta é uma característica presente em todas as formas otimizadas no problema aerodinâmico de Newton e enfatizada por Horstmann *et al.*[18](#page-191-7) .

2.  $q(0) > 0$ ;

Todas as formas otimizadas de Kraiko *et al.*[2](#page-190-6) , obtidas com base nas equações de Euler, bem como as formas obtidas com base na lei de pressão de Newton (ver Cap. [2\)](#page-27-1), apresentam uma face plana, isto é,  $q(0) > 0$ .

3.  $g(x) \to$  cte  $x^n$  para  $1 \ll f_r$ ;

Kraiko *et al.*<sup>[2](#page-190-6)</sup> apontam que para  $1 \ll f_r$  a diferença relativa entre o coeficiente de arrasto das suas formas otimizadas e o da forma de Newton diminui. Por outro lado, Miele<sup>[7](#page-190-2)</sup> demonstrou que nesta situação a forma de Newton tende a uma lei de potência.

4.  $g(x) \rightarrow$  cte *x* à medida que os efeitos viscosos aumentem;

Esta possibilidade deve ser considerada, porque, segundo Bryson Jr.<sup>[7](#page-190-2)</sup>, à medida que o coeficiente de fricção médio sobre a superfície aumenta, o corpo tende a se tornar pontiagudo.

Levando-se em conta essas características, os seguintes modelos foram propostos:

1. **Modelo 1C.**

A forma otimizada é aproximada por uma lei de potência

$$
g(x) = r_b \left(\frac{x}{l_r}\right)^n, \quad 0 \le x \le l_r,
$$
\n(3.21)

onde o expoente  $n (0.5 \le n \le 1)$  é o coeficiente a ser determinado. Um exemplo desta geometria é apresentado na Fig. [3.1](#page-52-0) para *n* = 0*,*69. Embora esta forma não apresente a segunda das características supracitadas, ela foi escolhida por atender às outras características e ao mesmo tempo ser simples (apenas um coeficiente ajustável). Além disso, ela servirá para avaliar o efeito da ausência da face plana sobre o coeficiente de arrasto.

<span id="page-52-0"></span>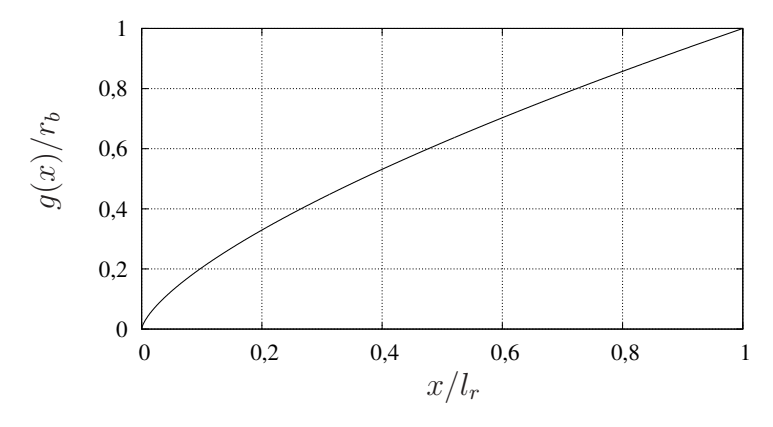

Figura 3.1 – Ilustração do Modelo 1C.

2. **Modelo 2C-S.** A forma otimizada é aproximada por uma face plana de raio  $r_f = hr_b$ seguida por um arco suave. O perfil geométrico é definido por

$$
g(x) = r_b \left[ h + (1 - h) \left( \frac{x}{l_r} \right)^n \right], \quad 0 \le x \le l_r,
$$
\n(3.22)

<span id="page-53-0"></span>onde *h* e *n* são os coeficientes ajustáveis. A ligação entre a face plana e o arco subsequente é suave (exceto para  $n = 1$ ). A Fig. [3.2](#page-53-0) exemplifica este modelo com  $n = 0.69$  e  $h = 0.1$ .

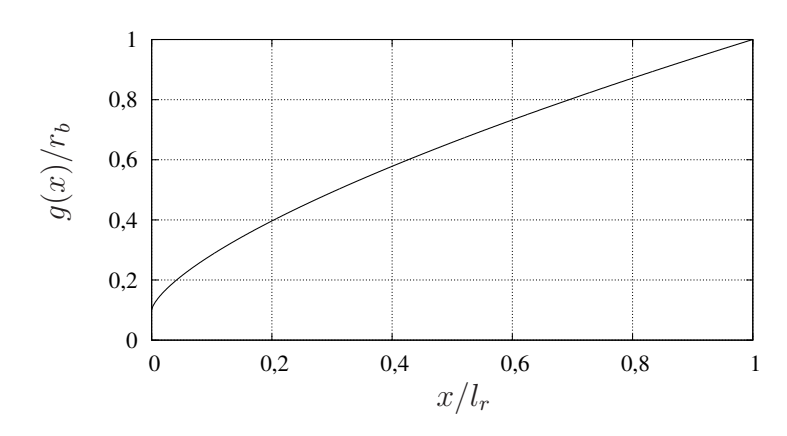

Figura 3.2 – Ilustração do Modelo 2C-S.

#### 3. **Modelo 2C-NS.**

A forma otimizada é aproximada por uma face plana de raio $r_f = h r_b$  seguida por um arco suave. O perfil geométrico é definido por

$$
g(x) = r_b \left[ h^{1/n} + \left( 1 - h^{1/n} \right) \left( \frac{x}{l_r} \right) \right]^n, \quad 0 \le x \le l_r,
$$
 (3.23)

<span id="page-53-1"></span>onde *h* e *n* são os coeficientes ajustáveis. Ao contrário do modelo anterior, a ligação entre a face plana e o arco subsequente não é suave. A Fig. [3.3](#page-53-1) exemplifica este modelo com  $n = 0.69$  e  $h = 0.1$ .

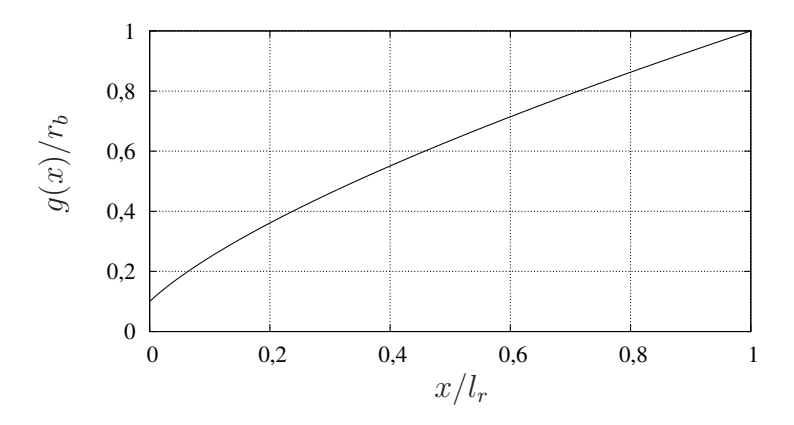

Figura 3.3 – Ilustração do Modelo 2C-NS.

Além das características listadas anteriormente, a escolha dos modelos geométricos foi pautada em alguns testes preliminares em que o coeficiente de arrasto frontal foi calculado com base na lei de pressão de Newton e os coeficientes otimizados com base na metodologia apresentada neste capítulo. Os testes foram realizados para  $f_r = 1, 2$  e 3 e o

coeficiente de arrasto dos modelos otimizados foi comparado com o da forma de Newton (solução exata). Desta comparação, verificou-se que a diferença relativa entre o coeficiente de arrasto da forma de Newton e os dos Modelos 1C, 2C-S e 2C-NS para *f<sup>r</sup>* = 1 não excede 3%, 0*,*12% e 0*,*05%, respectivamente. Esta diferença diminui para 0*,*13%, 0*,*005% e 0*,*022% no caso de  $f_r = 3$ . Estes resultados reforçaram a escolha dos modelos.

# 4 MÉTODO DE SIMULAÇÃO DO ESCOA-MENTO

A determinação das formas otimizadas com o método descrito no capítulo anterior exige que o coeficiente de arrasto seja conhecido para cada geometria testada. Este capítulo descreve os modelos físico, matemático e numérico utilizados para simular o escoamento e, por conseguinte, calcular o coeficiente de arrasto.

### 4.1 MODELO FÍSICO

Considere o escoamento supersônico e axissimétrico de ar sobre um corpo cujo perfil geométrico é conhecido e que o coeficiente de arrasto do corpo, decorrente deste escoamento, seja a grandeza que se deseja determinar teoricamente. A intensidade do coeficiente de arrasto depende de diversos fatores. Nesta seção, alguns destes fatores são abstraídos e constituem o modelo físico do fenômeno que se deseja descrever. Basicamente, são feitas considerações sobre o comportamento do gás, do escoamento e da interação entre o gás e o corpo.

Quanto às características do gás, supõe-se que este se comporte como um meio contínuo. Esta hipótese é normalmente válida se o número de Knudsen Kn for da ordem de  $10^{-2}$  ou menor<sup>[46](#page-193-1)</sup>. O número de Knudsen é definido<sup>46</sup> pela razão entre o caminho livre médio molecular e um comprimento característico do escoamento. Este número está relacionado com os números de Mach $M$ e Reynolds Re através da expressão $^{47}$  $^{47}$  $^{47}$ 

$$
Kn \sim \frac{M}{Re}.\tag{4.1}
$$

Para os valores de Mach (1,5  $\leq M_{\infty} \leq 6$ ) e Reynolds (10<sup>3</sup>  $\leq$  Re<sub>∞</sub>) considerados neste estudo, obtém-se Kn  $\lesssim 10^{-2}$ , o que indica que a hipótese do contínuo é válida. Também será considerado que o gás obedece à lei dos gases ideais, que seja compressível e termicamente perfeito, isto é, a sua energia interna e a sua entalpia são funções apenas da temperatura. As propriedades termofísicas do gás (calor específico a pressão constante, viscosidade e condutividade térmica) serão consideradas uniformes em todo o domínio do escoamento e dadas como função da temperatura da corrente livre. Não serão consideradas reações químicas e forças de campo.

O escoamento será considerado estacionário e, para avaliar as implicações dos efeitos dissipativos, também poderá ser considerado invíscido ou viscoso. O caso de escoamento viscoso não inclui turbulência, *i.e.*, o escoamento será considerado laminar (a inclusão de modelos de turbulência aumentaria o tempo computacional das simulações de modo a tornar inviável as otimizações propostas neste trabalho). Devido à simetria e à velocidade (supersônica), o escoamento comporta-se<sup>[4](#page-190-5)</sup> de forma similar ao indicado na Fig. [4.1.](#page-56-0) Nesta figura, uma onda de choque se forma à montante do corpo. À esquerda da onda de choque, as propriedades do gás são uniformes e não perturbadas pelo escoamento à jusante. Entre o choque e o corpo, o gás é desacelerado e acelerado novamente, atingindo uma velocidade supersônica na saída, exceto na camada limite, para o caso de escoamentos viscosos.

<span id="page-56-0"></span>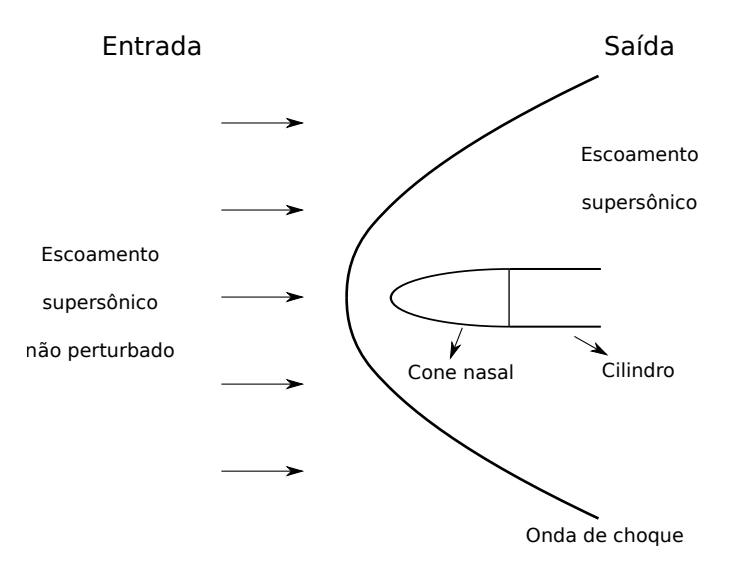

Figura 4.1 – Ilustração do escoamento supersônico sobre corpos de simetria axial.

Em relação à interação do gás com a superfície do corpo, a parede será considerada adiabática e impermeável. A condição de deslizamento será aplicada para o campo de velocidade no caso de escoamento invíscido e de não deslizamento no caso de escoamento viscoso.

### 4.2 MODELO MATEMÁTICO

### 4.2.1 Equações de transporte em coordenadas cilíndricas

Com base nas hipóteses feitas sobre o gás e o escoamento, as equações de transporte que descrevem a dinâmica do escoamento, expressas em termos das coordenadas cilíndricas<sup>[48](#page-193-3)</sup>, podem ser escritas de modo compacto<sup>[49](#page-193-4)</sup> como

<span id="page-56-1"></span>
$$
C^{\phi} \left[ \frac{\partial (\rho \phi)}{\partial t} + \frac{\partial (\rho u \phi)}{\partial x} + \frac{1}{y} \frac{\partial (\rho y v \phi)}{\partial y} \right] = \frac{\partial}{\partial x} \left( \Gamma^{\phi} \frac{\partial \phi}{\partial x} \right) + \frac{1}{y} \frac{\partial}{\partial y} \left( y \Gamma^{\phi} \frac{\partial \phi}{\partial y} \right) + P^{\phi} + S^{\phi}, \quad \phi \in \{1, u, v, T\}, \quad (4.2)
$$

onde *t* é o tempo, *x* e *y* são as coordenadas axial e radial, respectivamente, e *u* e *v* são as respectivas componentes do vetor velocidade, *ρ* é a massa específica e *T* é a temperatura. Dependendo de *φ*, a Eq. [\(4.2\)](#page-56-1) representa a conservação da massa (*φ* = 1), conservação da quantidade de movimento linear na direção axial (*φ* = *u*), conservação da quantidade de movimento linear na direção radial ( $\phi = v$ ) e conservação da energia térmica ( $\phi = T$ ). Os termos associados a *φ*, isto é, *C φ* , Γ *φ* , *P φ* e *S φ* são dados por

• Conservação da massa  $(\phi = 1)$ 

$$
C^{\phi} = 1,
$$
  $\Gamma^{\phi} = 0,$   $P^{\phi} = 0,$   $S^{\phi} = 0,$  (4.3)

• Conservação da quantidade de movimento (componente axial,  $\phi = u$ )

$$
C^{\phi} = 1, \qquad \Gamma^{\phi} = \mu, \qquad P^{\phi} = -\frac{\partial p}{\partial x}, \tag{4.4}
$$

$$
S^{\phi} = \frac{1}{y} \frac{\partial}{\partial y} \left( \mu y \frac{\partial v}{\partial x} \right) + \frac{\partial}{\partial x} \left( \mu \frac{\partial u}{\partial x} \right) - \frac{2}{3} \frac{\partial}{\partial x} \left[ \mu \left( \frac{\partial u}{\partial x} + \frac{1}{y} \frac{\partial (yv)}{\partial y} \right) \right]
$$
(4.5)

• Conservação da quantidade de movimento (componente radial,  $\phi = v$ )

$$
C^{\phi} = 1, \qquad \Gamma^{\phi} = \mu, \qquad P^{\phi} = -\frac{\partial p}{\partial y}, \tag{4.6}
$$

$$
S^{\phi} = \frac{1}{y} \frac{\partial}{\partial y} \left( \mu y \frac{\partial v}{\partial y} \right) - \frac{2\mu v}{y^2} + \frac{\partial}{\partial x} \left( \mu \frac{\partial u}{\partial y} \right) - \frac{2}{3} \frac{\partial}{\partial y} \left[ \mu \left( \frac{\partial u}{\partial x} + \frac{1}{y} \frac{\partial (yv)}{\partial y} \right) \right],
$$
(4.7)

• Conservação da energia térmica ( $\phi = T$ )

$$
C^{\phi} = c_p, \qquad \Gamma^{\phi} = \kappa, \qquad P^{\phi} = \frac{\partial p}{\partial t} + u \frac{\partial p}{\partial x} + v \frac{\partial p}{\partial y}, \tag{4.8}
$$

$$
S^{\phi} = -\frac{2}{3}\mu \left(\frac{\partial u}{\partial x} + \frac{1}{y}\frac{\partial(yv)}{\partial y}\right)^{2} + \mu \left(\frac{\partial u}{\partial y} + \frac{\partial v}{\partial x}\right)^{2} + 2\mu \left[\left(\frac{\partial v}{\partial y}\right)^{2} + \left(\frac{\partial u}{\partial x}\right)^{2} + \left(\frac{v}{y}\right)^{2}\right],
$$
\n(4.9)

onde *p* é a pressão, *c<sup>p</sup>* é o calor específico a pressão constante e *µ* e *κ* são a viscosidade e a condutividade térmica, respectivamente.

O sistema de equações [\(4.2\)](#page-56-1) incorpora a lei de viscosidade de Newton e a lei de Fourier para o fluxo de calor. Fazendo-se *µ* → 0 e *κ* → 0, as equações de Navier-Stokes se reduzem às equações de Euler. O fechamento deste sistema de equações é feito com a equação de estado dos gases ideais

$$
p = \rho R_g T,\tag{4.10}
$$

onde $R_q$  é a constante do gás.

### 4.2.2 Propriedades termofísicas

Neste estudo, o gás é considerado uma mistura de argônio, oxigênio e nitrogênio, cujas frações molares X*<sup>i</sup>* são apresentadas na Tab. [4.1.](#page-58-0) Esta tabela também apresenta as massas molares  $\mathcal{M}_i$  e as constantes do gás  $(R_g)_i$  de cada espécie química<sup>[50](#page-193-5)</sup>.

<span id="page-58-0"></span>Tabela 4.1 – Componentes da mistura gasosa, incluindo suas frações molares  $\mathscr{X}_i$ , massas molares  $\mathcal{M}_i$  e constantes de gás  $(R_g)^i$ [50](#page-193-5) .

|                |  |                                       | Espécie <i>i</i> $\mathscr{X}_i$ $\mathscr{M}_i$ (kg mol <sup>-1</sup> ) $(R_g)_i$ (J kg <sup>-1</sup> K <sup>-1</sup> ) |
|----------------|--|---------------------------------------|----------------------------------------------------------------------------------------------------|
| Ar             |  | $1\quad 0.01\quad 0.039\,948\,000\,0$ | 208,133 323 320 3                                                                                                    |
| O <sub>2</sub> |  | $2\quad 0.21\quad 0.031\,998\,800\,0$ | 259,838 181 431 8                                                                                                    |
| N <sub>2</sub> |  | $3\quad 0.78\quad 0.028\,013\,480\,0$ | 296,803 895 838 7                                                                                                    |

As propriedades termofísicas da mistura, isto é, o calor específico a pressão constante *cp*, a viscosidade *µ* e a condutividade térmica *κ*, são calculadas a partir das propriedades termofísicas de cada espécie química *i*,  $((c_p)_i, \mu_i \text{ e } \kappa_i)$ , respectivamente), com base nas seguintes equações $48,51$  $48,51$ 

$$
c_p = \sum_{i=1}^{3} \mathcal{X}_i \left( c_p \right)_i \tag{4.11}
$$

e

$$
\psi = \sum_{i=1}^{3} \frac{\mathscr{X}_i \psi_i}{\sum_{j=1}^{3} \mathscr{X}_j \Phi_{ij}^{\psi}}, \quad \psi \in \{\mu, \kappa\},\tag{4.12}
$$

onde

$$
\Phi_{ij}^{\psi} = \frac{1}{\sqrt{8}} \left( 1 + \frac{\mathcal{M}_i}{\mathcal{M}_j} \right)^{-1/2} \left[ 1 + \left( \frac{\psi_i}{\psi_j} \right)^{1/2} \left( \frac{\mathcal{M}_j}{\mathcal{M}_i} \right)^{1/4} \right]^2, \quad \psi_i \in \{\mu_i, \kappa_i\}.
$$
 (4.13)

Além disso, a constante de gás para a mistura  $R_q$  e sua massa molar  $\mathcal M$  são dados, respectivamente, por

$$
R_g = \sum_{i=1}^{3} \frac{(R_g)_i \mathcal{X}_i \mathcal{M}_i}{\mathcal{M}}
$$
\n(4.14)

e

$$
\mathcal{M} = \sum_{i=1}^{3} \mathcal{X}_i \mathcal{M}_i.
$$
\n(4.15)

Uma vez conhecidos o calor específico a pressão constante $c_p,$ a viscosidade  $\mu$ e a condutividade térmica *κ*, o número de Prandtl Pr e a razão de calores específicos *γ* ∗ são dados, respectivamente, por

$$
\Pr = \frac{c_p \mu}{\kappa} \tag{4.16}
$$

e

<span id="page-59-0"></span>
$$
\gamma^* = \frac{c_p}{c_p - R_g}.\tag{4.17}
$$

As propriedades termofísicas para cada espécie química *i* são funções da temperatura *T* e calculadas com as fórmulas de McBride *et al.*[50](#page-193-5):

• Calor específico a pressão constante

$$
(c_p)_i = (R_g)_i \left[ A_i + B_i T + C_i T^2 + D_i T^3 + E_i T^4 \right];
$$
\n(4.18)

• Viscosidade

<span id="page-59-3"></span><span id="page-59-1"></span>
$$
\mu_i = \exp\left(A'_i \ln\left(\frac{T}{K}\right) + \frac{B'_i}{T} + \frac{C'_i}{T^2} + D'_i\right) \cdot 10^{-7} \text{ Pas};\tag{4.19}
$$

• Condutividade térmica

$$
\kappa_i = \exp\left(A_i'' \ln\left(\frac{T}{K}\right) + \frac{B_i''}{T} + \frac{C_i''}{T^2} + D_i''\right) \cdot 10^{-4} \text{ W m}^{-1} \text{K}^{-1}.
$$
 (4.20)

Os coeficientes das Eqs. [\(4.18\)](#page-59-0)-[\(4.20\)](#page-59-1) foram ajustados por McBride *et al.*[50](#page-193-5) em dois intervalos de temperatura. Os coeficientes e os intervalos de temperatura  $[T_b, T_e]$  correspondentes são apresentados nas Tabs. [4.2-](#page-59-2)[4.4](#page-60-0) para cada espécie química.

<span id="page-59-2"></span>Tabela 4.2 – Coeficientes para o cálculo do calor específico a pressão constante (Eq. [\(4.18\)](#page-59-0)).

| Gás            | $T_{b}$<br>kK | $T_e$<br>kK | $A_i$                      | $B_i \times 10^4$<br>$(K^{-1})$ | $C_i \times 10^7$<br>$(K^{-2})$ | $D_i \times 10^{11}$<br>$(K^{-3})$ | $E_i \times 10^{15}$<br>$(K^{-4})$ |
|----------------|---------------|-------------|----------------------------|---------------------------------|---------------------------------|------------------------------------|------------------------------------|
| Αr             | 0,2           | 1<br>6      | 2,500 000 0<br>2,500 000 0 | 0,0000000<br>0,0000000          | 0,0000000<br>0,0000000          | 0,0000000<br>0,0000000             | 0,0000000<br>0,0000000             |
| O <sub>2</sub> | 0.2           | 1<br>6      | 3,782 456 4<br>3,660 960 8 | $-29,967342$<br>6,5636552       | 98,473 020<br>$-1,4114949$      | $-968,12951$<br>2,0579766          | 3243,7284<br>$-1,2991325$          |
| $\rm N_2$      | 0,2           | 1<br>6      | 3,531 0053<br>2,952 576 3  | $-1,2366099$<br>13,969 006      | $-5,0299944$<br>$-4,9263169$    | 243,53061<br>7,860 1037            | $-1408,8124$<br>$-4,6075532$       |

| Gás            | $T_b$ (K) | $T_e$ (K) | $A_i'$       | $B_i'(K)$      | $C_i'(K^2)$  | $D_i'$      |
|----------------|-----------|-----------|--------------|----------------|--------------|-------------|
| Ar             | 300       | 1000      | 0,570 675 51 | $-95,117331$   | 2089,6403    | 2,471 880 8 |
|                | 1000      | 5000      | 0,656 011 83 | 51,780 497     | $-33046,713$ | 1,771 140 6 |
| O <sub>2</sub> | 300       | 1000      | 0,619 363 57 | $-44,608607$   | $-1346,0714$ | 1,9597562   |
|                | 1000      | 5000      | 0,638 395 63 | $-1,2344438$   | $-22885,810$ | 1,805 693 7 |
| $\mathrm{N}_2$ | 300       | 1000      | 0,604 439 38 | $-43,632\,704$ | $-884,41949$ | 1,897 2150  |
|                | 1000      | 5000      | 0,650 605 85 | 28,517449      | $-16690,236$ | 1,522 327 1 |

Tabela 4.3 – Coeficientes para o cálculo da viscosidade (Eq. [\(4.19\)](#page-59-3)).

<span id="page-60-0"></span>Tabela 4.4 – Coeficientes para o cálculo da condutividade térmica (Eq. [\(4.20\)](#page-59-1)).

| Gás            | $T_b$ (K) | $T_e$ (K) | $A_i''$      | $B_i''$ (K)  | $C''_i(K^2)$ | $D_i''$       |
|----------------|-----------|-----------|--------------|--------------|--------------|---------------|
| Ar             | 300       | 1000      | 0,567 585 28 | $-100,15251$ | 2573,6598    | 2,2537407     |
|                | 1000      | 5000      | 0,64275516   | 14,112 909   | $-20639,082$ | 1,644 0096    |
| O <sub>2</sub> | 300       | 1000      | 0,815 953 43 | $-34,366856$ | 2278,5080    | 1,005 099 9   |
|                | 1000      | 5000      | 0,808 057 88 | 119,82181    | $-47335,931$ | 0,95189193    |
| $N_2$          | 300       | 1000      | 0,943 063 84 | 122,79898    | $-11839,435$ | $-0,10668773$ |
|                | 1000      | 5000      | 0,651 477 81 | $-150,59801$ | $-13746,760$ | 2,180 163 2   |

<span id="page-60-1"></span>Aplicando-se a metodologia supracitada, as propriedades termofísicas da mistura gasosa foram calculadas, Tab. [4.5,](#page-60-1) para três temperaturas empregadas neste trabalho: 200 K, 250 K e 300 K.

| (K) | $c_n$<br>(J/kg.K) |      | $\kappa$<br>$(10^{-6} \text{ Pa.s})$ $(10^{-3} \text{ W/m.K})$ | Pr    | $\gamma^*$ |
|-----|-------------------|------|----------------------------------------------------------------|-------|------------|
| 200 | 1002,7            | 13,3 | 18,2                                                           | 0,732 | 1.40       |
| 250 | 1002,5            | 16,1 | 22,1                                                           | 0.727 | 1,40       |
| 300 | 1004,4            | 18,6 | 25,7                                                           | 0,724 | 1,40       |

Tabela 4.5 – Propriedades termofísicas calculadas.

### 4.2.3 Condições de contorno

O domínio de cálculo é ilustrado esquematicamente na Fig. [4.2](#page-61-0) levando-se em conta a simetria axial do problema. Por conveniência, o contorno do domínio foi separado em quatro partes. A parte mais externa define o contorno norte N, o perfil do corpo define o contorno sul S, o eixo de simetria define o contorno oeste W e a linha vertical acima da base do corpo define o contorno leste E. O contorno sul é formado pelo perfil geométrico  $g(x)$  de comprimento  $l_r$  e raio de base  $r_b$ , que se deseja otimizar, seguido por um cilindro de comprimento *lc*. O cilindro foi adicionado para que as condições de contorno a jusante não interfiram no cálculo do coeficiente de arrasto sobre o perfil *g*(*x*).

<span id="page-61-0"></span>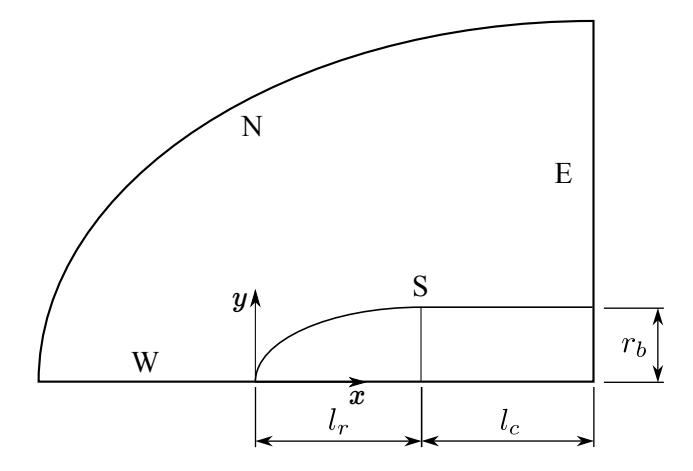

Figura 4.2 – Domínio de cálculo.

A seguir, as condições de contorno são especificadas em cada contorno.

### • **Contorno norte**

As propriedades do gás são as mesmas da corrente-livre, de modo que

$$
u = u_{\infty},
$$
  $v = 0,$   $p = p_{\infty},$   $T = T_{\infty},$   $\rho = \frac{p_{\infty}}{R_g T_{\infty}}.$  (4.21)

### • **Contorno oeste**

As condições de simetria implicam em

$$
(\hat{n} \cdot \nabla) u = 0, \qquad v = 0, \qquad (\hat{n} \cdot \nabla) T = 0, \qquad (\hat{n} \cdot \nabla) p = 0, \tag{4.22}
$$

onde *n*ˆ é o vetor unitário normal ao contorno.

#### • **Contorno leste**

As propriedades do escoamento não variam ao longo da linha de corrente (escoamento localmente parabólico)

$$
(\vec{u} \cdot \nabla)\phi = \text{cte}, \qquad \phi \in \{u, v, T, p\}.
$$
\n(4.23)

#### • **Contorno sul**

Caso o escoamento seja invíscido, deve haver deslizamento do fluido sobre a superfície e não deve haver fluxo de calor, de modo que

$$
\hat{n} \cdot \vec{u} = 0, \qquad (\hat{n} \cdot \nabla) T = 0, \qquad (\hat{n} \cdot \nabla) p = 0.
$$
 (4.24)

No caso de escoamento viscoso com parede adiabática, as condições de contorno ficam

$$
u = 0, \qquad v = 0, \qquad (\hat{n} \cdot \nabla) T = 0, \qquad (\hat{n} \cdot \nabla) p = 0. \tag{4.25}
$$

### 4.2.4 Análise dimensional

Introduzindo a parametrização

$$
t^+ = t \frac{u_{\infty}}{l_r}, \quad x^+ = \frac{x}{l_r}, \quad y^+ = \frac{y}{l_r}, \quad p^+ = \frac{p}{p_{\infty}}, \quad T^+ = \frac{T}{T_{\infty}}, \quad \rho^+ = \rho \frac{R_g T_{\infty}}{p_{\infty}},
$$

$$
\kappa^+ = \frac{\kappa}{\kappa_{\infty}}, \quad \mu^+ = \frac{\mu}{\mu_{\infty}}, \quad c_p^+ = \frac{c_p}{c_{p_{\infty}}},
$$

onde o índice + indica que a variável é adimensional, é possível mostrar que o sistema de equações diferenciais [\(4.2\)](#page-56-1) e as condições de contorno dependem de no máximo cinco parâmetros adimensionais:

• A razão de calores específicos

$$
\gamma^*_{\infty} = \frac{\frac{c_{p_{\infty}}}{R_g}}{\frac{c_{p_{\infty}}}{R_g} - 1},\tag{4.26}
$$

• O número de Mach

$$
M_{\infty} = \frac{u_{\infty}}{\sqrt{\gamma^*_{\infty} R_g T_{\infty}}},\tag{4.27}
$$

• O número de Reynolds

$$
\text{Re}_{\infty} = \frac{u_{\infty} \rho_{\infty} l_r}{\mu_{\infty}},\tag{4.28}
$$

• O número de Prandtl

$$
\Pr_{\infty} = \frac{c_{p_{\infty}}\mu_{\infty}}{\kappa_{\infty}},\tag{4.29}
$$

• A razão de aspecto

$$
f_r = \frac{l_r}{2r_b}.\tag{4.30}
$$

Considerando-se que  $\gamma^*_{\infty}$ e Pr $_{\infty}$ são funções de  $T_{\infty},$ o número de parâmetros é reduzido a quatro.

Este tipo de análise é importante para se estabelecer quais são, essencialmente, as grandezas que definem o problema.

### 4.2.5 Coeficiente de arrasto frontal

A principal variável de interesse neste trabalho é o coeficiente de arrasto frontal  $C_{\text{Df}}$ , definido como

$$
C_{\rm Df} = \frac{F_x}{A_b q_{\infty}},\tag{4.31}
$$

onde *F<sup>x</sup>* é a componente da força do fluido sobre a superfície frontal do corpo na direção do escoamento (neste caso axial), *A<sup>b</sup>* é a área da base do corpo e *q*<sup>∞</sup> é a pressão dinâmica, isto é,

$$
q_{\infty} = \frac{\rho_{\infty} u_{\infty}^2}{2}.
$$
\n(4.32)

Nas coordenadas cartesianas, a componente  $F_i$  da força do fluido sobre o corpo<sup>[3](#page-190-9)</sup> é dada por

$$
F_i = \int_S (p\delta_{ij} - \sigma_{ij}) \, dA_j,\tag{4.33}
$$

onde $\sigma_{ij}$ é a componente  $ij$ do tensor tensão viscoso. Como a força é causada pela pressão e pelas tensões viscosas, é conveniente que o coeficiente de arrasto seja escrito como

$$
C_{\rm Df} = C_{\rm Df}^p + C_{\rm Df}^\mu, \tag{4.34}
$$

onde

- $\bullet$   $\,C^p_{\rm D f}$ é a componente do arrasto causado pela pressão;
- $\bullet$   $C^\mu_{\rm Df}$ é a componente do arrasto causado pela viscosidade;

Levando-se em conta as simplificações da simetria axial, estas componentes são escritas como

$$
C_{\text{Df}}^{p} = \frac{2\pi}{q_{\infty}A_{b}} \int_{0}^{l_{r}} (p - p_{\infty}) y \frac{dy}{dx} dx, \qquad y = g(x), \tag{4.35}
$$

$$
C_{\text{Df}}^{\mu} = \frac{2\pi}{q_{\infty}A_b} \int_0^{l_r} \left(\sigma_{xy} - \sigma_{xx} \frac{dy}{dx}\right) y \, dx, \qquad y = g(x), \tag{4.36}
$$

onde

$$
\sigma_{xx} = 2\mu \frac{\partial u}{\partial x} - \frac{2}{3}\mu \left( \frac{\partial u}{\partial x} + \frac{1}{y} \frac{\partial (yv)}{\partial y} \right)
$$
(4.37)

e

$$
\sigma_{xy} = \mu \left( \frac{\partial v}{\partial x} + \frac{\partial u}{\partial y} \right). \tag{4.38}
$$

### 4.2.6 Equações de transporte em coordenadas curvilíneas

Para efetuar o cálculo numérico é desejável que as equações de transporte e as condições de contorno sejam escritas em termos de um sistema de coordenadas curvilíneas que se adapte aos contornos. Sejam *ξ* e *η* tais coordenadas e

$$
x = x(\xi, \eta), \qquad y = y(\xi, \eta), \tag{4.39}
$$

uma relação bijetora entre o sistema *ξη* e o sistema cilíndrico *xy*. Com base no procedimento descrito por Maliska<sup>[52](#page-193-7)</sup> e após uma manipulação matemática, as equações de transporte [\(4.2\)](#page-56-1) em termos das coordenadas *ξη* tornam-se

<span id="page-64-0"></span>
$$
C^{\phi} \left[ \frac{1}{J} \frac{\partial (\rho \phi)}{\partial t} + \frac{1}{y} \frac{\partial (\rho y U \phi)}{\partial \xi} + \frac{1}{y} \frac{\partial (\rho y V \phi)}{\partial \eta} \right] = P^{\phi} + S^{\phi} + \frac{1}{y} \frac{\partial}{\partial \xi} \left[ \Gamma^{\phi} y J \left( \alpha \frac{\partial \phi}{\partial \xi} - \beta \frac{\partial \phi}{\partial \eta} \right) \right] + \frac{1}{y} \frac{\partial}{\partial \eta} \left[ \Gamma^{\phi} y J \left( \gamma \frac{\partial \phi}{\partial \eta} - \beta \frac{\partial \phi}{\partial \xi} \right) \right], (4.40)
$$

onde *U* e *V* são as componentes contravariantes do vetor velocidade

$$
U = uy_{\eta} - vx_{\eta}, \qquad V = vx_{\xi} - uy_{\xi}, \qquad (4.41)
$$

*J* é o jacobiano da transformação

$$
J = [x_{\xi}y_{\eta} - x_{\eta}y_{\xi}]^{-1}
$$
\n(4.42)

e *α*, *β* e *γ* são as componentes do tensor métrico

$$
\alpha = x_{\eta}^{2} + y_{\eta}^{2}, \qquad \beta = x_{\xi}x_{\eta} + y_{\xi}y_{\eta}, \qquad \gamma = x_{\xi}^{2} + y_{\xi}^{2}.
$$
 (4.43)

Os índices *ξ* e *η* denotam derivadas parciais, *e.g.*,

$$
x_{\xi} = \frac{\partial x}{\partial \xi}, \quad x_{\eta} = \frac{\partial x}{\partial \eta}, \quad y_{\xi} = \frac{\partial y}{\partial \xi}, \quad y_{\eta} = \frac{\partial y}{\partial \eta}.
$$
 (4.44)

Os termos  $C^{\phi}$  e  $\Gamma^{\phi}$  são invariantes à transformação de coordenadas. Os termos  $P^{\phi}$ e *S φ* são dados por

• Conservação da massa  $(\phi = 1)$ 

$$
P^{\phi} = 0, \qquad S^{\phi} = 0,\tag{4.45}
$$

• Conservação da quantidade de movimento (componente axial  $\phi = u$ )

$$
P^{\phi} = \frac{\partial (py_{\xi})}{\partial \eta} - \frac{\partial (py_{\eta})}{\partial \xi},\tag{4.46}
$$

$$
S^{\phi} = \frac{1}{3} \frac{\partial}{\partial \xi} \left[ J\mu \left( y_{\eta}^{2} \frac{\partial u}{\partial \xi} - y_{\xi} y_{\eta} \frac{\partial u}{\partial \eta} \right) \right] + \frac{1}{3} \frac{\partial}{\partial \eta} \left[ J\mu \left( y_{\xi}^{2} \frac{\partial u}{\partial \eta} - y_{\xi} y_{\eta} \frac{\partial u}{\partial \xi} \right) \right]
$$

+ 
$$
\frac{1}{y} \frac{\partial}{\partial \xi} \left[ Jy \mu x_{\eta} \left( y_{\xi} \frac{\partial v}{\partial \eta} - y_{\eta} \frac{\partial v}{\partial \xi} \right) \right]
$$
  
+  $\frac{1}{y} \frac{\partial}{\partial \eta} \left[ Jy \mu x_{\xi} \left( y_{\eta} \frac{\partial v}{\partial \xi} - y_{\xi} \frac{\partial v}{\partial \eta} \right) \right]$   
-  $\frac{2}{3} \frac{\partial}{\partial \xi} \left[ J \frac{\mu}{y} y_{\eta} \left( x_{\xi} \frac{\partial (y v)}{\partial \eta} - x_{\eta} \frac{\partial (y v)}{\partial \xi} \right) \right]$   
-  $\frac{2}{3} \frac{\partial}{\partial \eta} \left[ J \frac{\mu}{y} y_{\xi} \left( x_{\eta} \frac{\partial (y v)}{\partial \xi} - x_{\xi} \frac{\partial (y v)}{\partial \eta} \right) \right],$  (4.47)

 $\bullet$  Conservação da quantidade de movimento (componente radial $\phi = v)$ 

$$
P^{\phi} = \frac{\partial (px_{\eta})}{\partial \xi} - \frac{\partial (px_{\xi})}{\partial \eta},\tag{4.48}
$$

$$
S^{\phi} = \frac{1}{3y} \frac{\partial}{\partial \xi} \left[ J \mu y \left( x_{\eta}^{2} \frac{\partial v}{\partial \xi} - x_{\xi} x_{\eta} \frac{\partial v}{\partial \eta} \right) \right] + \frac{1}{3y} \frac{\partial}{\partial \eta} \left[ J \mu y \left( x_{\xi}^{2} \frac{\partial v}{\partial \eta} - x_{\xi} x_{\eta} \frac{\partial v}{\partial \xi} \right) \right] + \frac{\partial}{\partial \xi} \left[ J \mu y_{\eta} \left( x_{\xi} \frac{\partial u}{\partial \eta} - x_{\eta} \frac{\partial u}{\partial \xi} \right) \right] + \frac{\partial}{\partial \eta} \left[ J \mu y_{\xi} \left( x_{\eta} \frac{\partial u}{\partial \xi} - x_{\xi} \frac{\partial u}{\partial \eta} \right) \right] - \frac{2}{3} \frac{\partial}{\partial \xi} \left[ J \mu x_{\eta} \left( y_{\xi} \frac{\partial u}{\partial \eta} - y_{\eta} \frac{\partial u}{\partial \xi} \right) \right] - \frac{2}{3} \frac{\partial}{\partial \eta} \left[ J \mu x_{\xi} \left( y_{\eta} \frac{\partial u}{\partial \xi} - y_{\xi} \frac{\partial u}{\partial \eta} \right) \right] - \frac{4}{3} \frac{\mu v}{y^{2} J} - \frac{2v}{3y} \left[ \frac{\partial}{\partial \eta} (x_{\xi} \mu) - \frac{\partial}{\partial \xi} (x_{\eta} \mu) \right], \qquad (4.49)
$$

 $\bullet~$  Conservação da energia térmica $(\phi=T)$ 

$$
P^{\phi} = \frac{1}{J} \frac{\partial p}{\partial t} - uP^u - vP^v,
$$
\n(4.50)

$$
S^{\phi} = 2\mu J \left( \frac{\partial (y_{\eta} u)}{\partial \xi} - \frac{\partial (y_{\xi} u)}{\partial \eta} \right)^{2} + 2\mu J \left( \frac{\partial (x_{\xi} v)}{\partial \eta} - \frac{\partial (x_{\eta} v)}{\partial \xi} \right)^{2} + \mu J \left( \frac{\partial}{\partial \xi} (v y_{\eta} - u x_{\eta}) + \frac{\partial}{\partial \eta} (u x_{\xi} - v y_{\xi}) \right)^{2} - \frac{2}{3} \mu J \left( \frac{\partial U}{\partial \xi} + \frac{\partial V}{\partial \eta} + \frac{v}{yJ} \right)^{2} + \frac{2\mu}{J} \left( \frac{v}{y} \right)^{2}.
$$
(4.51)

### 4.3 MODELO NUMÉRICO

O modelo numérico para a resolução das equações de transporte é baseado no Método dos Volumes Finitos<sup>[37,](#page-192-1) [38,](#page-192-2) [52](#page-193-7)</sup>. Neste método, o domínio de cálculo é discretizado em volumes elementares, as equações de transporte são integradas em cada volume e discretizadas de modo que ao final do processo se obtém um sistema acoplado de sistemas lineares. Os sistemas lineares são resolvidos iterativamente até que algum critério de convergência seja satisfeito. Por fim, as grandezas de interesse são calculadas. Os detalhes do modelo são apresentados a seguir.

### 4.3.1 Geração e indexação da malha

Dois métodos foram aplicados para a geração da malha: o método algébrico<sup>[53](#page-193-8)-55</sup> e um método inspirado nos geradores hiperbólicos $55$ , denominado de semialgébrico.

A geração da malha com base no método algébrico é feita da seguinte forma. Primeiramente os contornos sul e norte são discretizados. Os pontos do contorno sul são, então, ligados aos respectivos pontos do contorno norte através de segmentos de reta (linhas de *ξ* constante no sistema coordenado curvilíneo), como ilustra a Fig. [4.3a.](#page-66-0) Os segmentos de reta são, então, discretizados e ligados com novos segmentos de reta (linhas de *η* constante), como mostra a Fig. [4.3b.](#page-66-0) A distribuição dos pontos ao longo das linhas *ξ* é feita de modo que a distância entre pontos sucessivos varie de acordo com uma progressão geométrica. Os pontos são concentrados nas proximidades do contorno sul, pois nesta região espera-se variações mais significativas nos campos de pressão, velocidade e temperatura.

<span id="page-66-0"></span>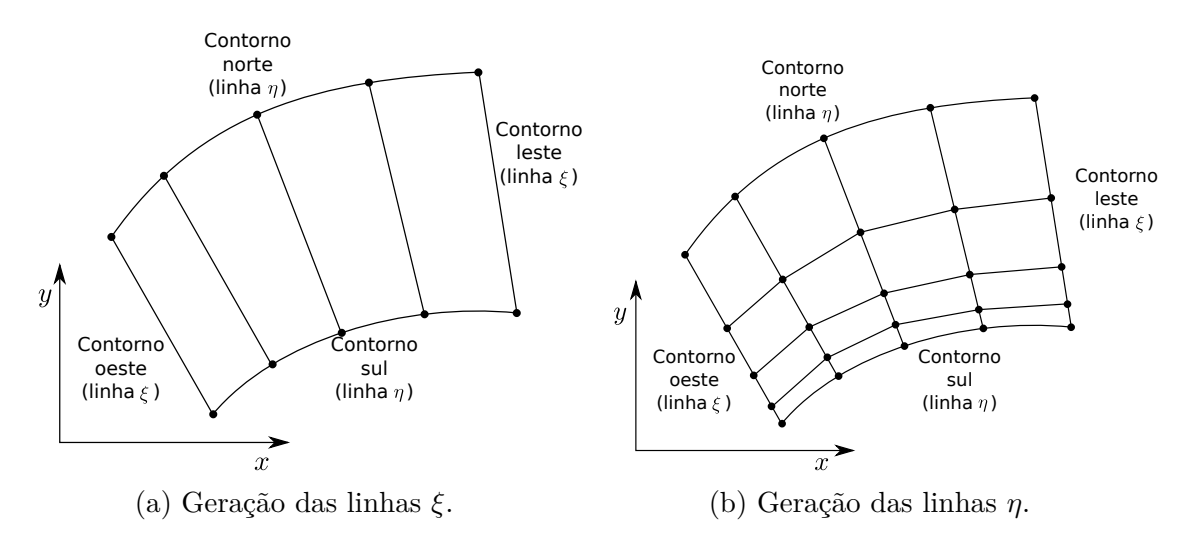

Figura 4.3 – Esquema para a geração da malha algébrica.

No método semialgébrico, assume-se que a distribuição de pontos sobre o contorno sul  $(x_s, y_s)$  e que as variáveis  $\hat{h}_0, \, \chi_w$  e  $\chi_e$ , mostradas na Fig. [4.4,](#page-67-0) sejam prescritas. Com

base nestas informações, os pontos (*xn,yn*) da próxima linha são determinados. A nova linha obtida é tratada como o contorno sul e o procedimento é repetido até que o número de linhas *η* desejado seja obtido. Neste método não há um controle preciso da posição do contorno norte, o que não representa um problema para escoamentos externos.

<span id="page-67-0"></span>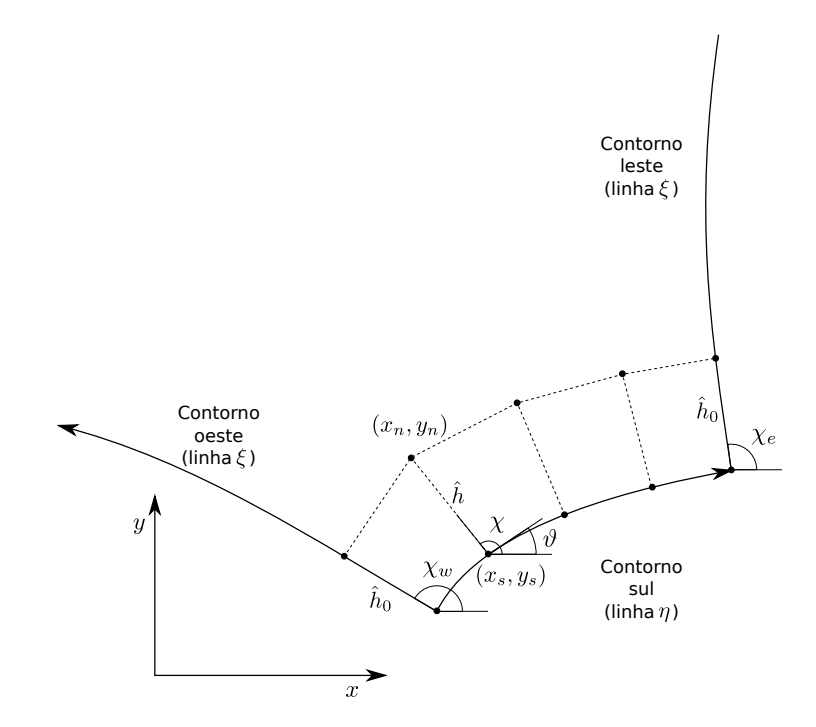

Figura 4.4 – Esquema para a geração da malha semialgébrica.

As coordenadas (*xn,yn*) são calculadas de acordo com as seguintes fórmulas

$$
x_n = x_s + \hat{h}\cos\left(\chi\right),\tag{4.52}
$$

<span id="page-67-1"></span>
$$
y_n = y_s + \hat{h}\sin\left(\chi\right),\tag{4.53}
$$

onde  $\hat{h}$  e  $\chi$  são a distância e o ângulo ilustrados na Fig. [4.4.](#page-67-0)

O ângulo *χ* é determinado a partir da solução da seguinte equação

$$
\chi + a_v \frac{\partial^2 \chi}{\partial \xi^2} = \frac{\pi}{2} + \vartheta,\tag{4.54}
$$

sujeita às condições de contorno

$$
\chi(\xi_i) = \chi_w, \qquad \chi(\xi_f) = \chi_e, \tag{4.55}
$$

onde *ξ<sup>i</sup>* e *ξ<sup>f</sup>* são os valores iniciais e finais de *ξ*, respectivamente, ao longo da linha *η*. Na Eq. [\(4.54\)](#page-67-1),  $a_v$  é um parâmetro ajustável que simula uma viscosidade artificial e  $\vartheta$  é a inclinação local do contorno sul.

O comprimento *h*ˆ é dado por

<span id="page-68-0"></span>
$$
\hat{h}(\xi,\eta) = \hat{h}_0(\eta)s(\xi) \tag{4.56}
$$

onde *s*(*ξ*) é a solução da equação

$$
s + a_{wf} \frac{\partial^2 s}{\partial \xi^2} = s_0 \tag{4.57}
$$

sujeita às condições de contorno

$$
s(\xi_i) = s(\xi_f) = 1.
$$
\n(4.58)

Na Eq. [\(4.57\)](#page-68-0), *awf* é um parâmetro que simula uma viscosidade artificial e

$$
s_0 = \frac{1}{|\sin(\chi - \vartheta)|}.\tag{4.59}
$$

Para concentrar os volumes nas proximidades do contorno sul, o valor de  $\hat{h}_0$  varia de acordo com uma progressão geométrica, de modo análogo ao que é feito para a malha algébrica. Além disso, para melhorar a qualidade da malha, o valor de *a<sup>v</sup>* varia linearmente com *η*. O valor inicial *avi* e final *avf* são ajustados para cada geometria.

Os valores de  $\chi$  são obtidos resolvendo-se numericamente a Eq.  $(4.54)$  com base na seguinte discretização

<span id="page-68-1"></span>
$$
\chi_k + a_v \frac{\chi_{k-1} - 2\chi_k + \chi_{k+1}}{\Delta \xi^2} = \frac{\pi}{2} + \vartheta_k,
$$
\n(4.60)

onde *k* é o índice de um ponto ao longo da linha *η* discretizada e

$$
\vartheta_k = \arctan\left(\frac{(y_s)_{k+1} - (y_s)_{k-1}}{(x_s)_{k+1} - (x_s)_{k-1}}\right).
$$
\n(4.61)

A Eq.  $(4.60)$  é resolvida com o Algoritmo de Thomas<sup>[52](#page-193-7)</sup>.

O mesmo procedimento para a determinação de *χ* é aplicado para o cálculo de *s*.

Uma vez criada a malha, é preciso indexá-la, para que cada volume de controle possa ser identificado. A Fig. [4.5](#page-69-0) exemplifica a forma de indexação empregada.

<span id="page-69-0"></span>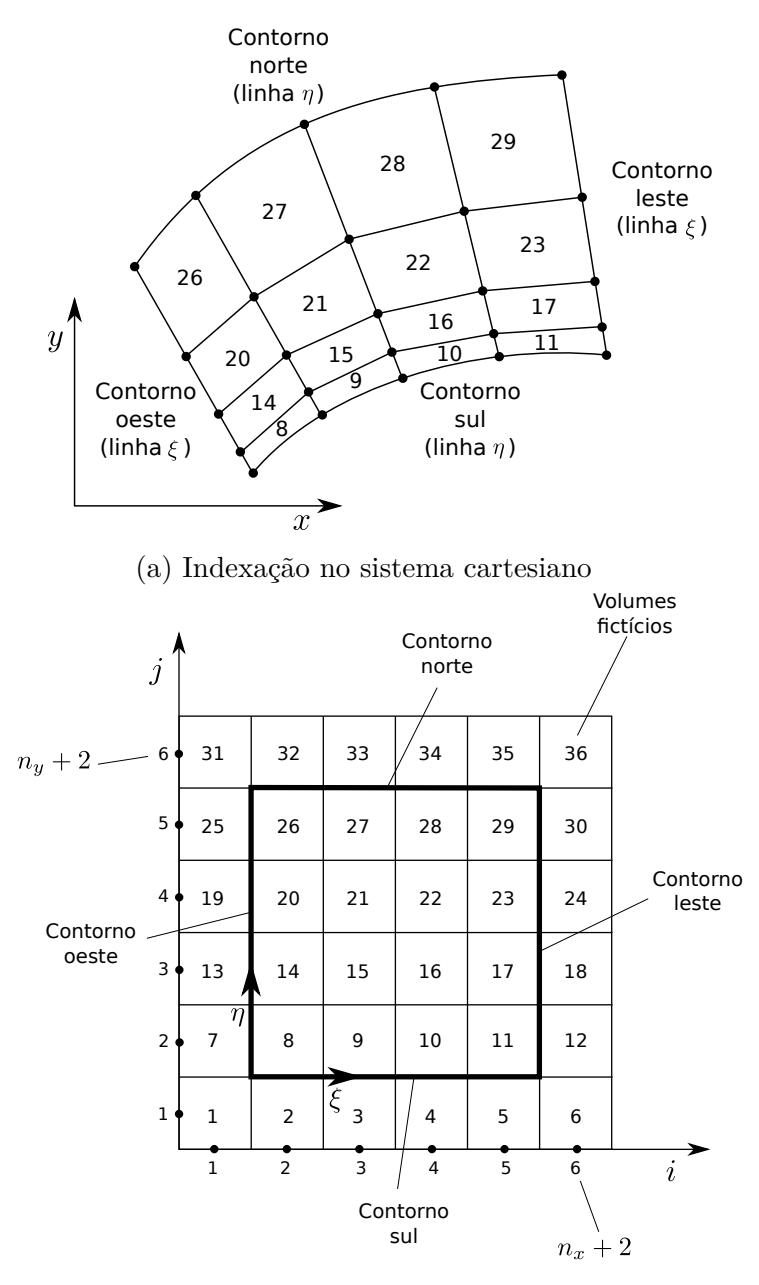

(b) Indexação no sistema transformado

Figura 4.5 – Indexação da malha.

A Fig. [4.5a](#page-69-0) mostra uma malha no sistema coordenado cartesiano com  $n_x = 4$ partições sobre as linhas *η* e *n<sup>y</sup>* = 4 partições sobre as linhas *ξ*, gerando 16 volumes de controle. A Fig. [4.5b](#page-69-0) mostra a malha correspondente no sistema coordenado curvilíneo. Neste sistema a malha é uniforme, ortogonal e apresenta mais volumes que no sistema cartesiano. Os volumes adicionais (externos ao quadrado com bordas espessas) são chamados de volumes fictícios e são utilizados na aplicação das condições de contorno. Cada volume de controle é identificado com um par de índices (*i,j*) ou através de um único índice P, que pode ser escrito em termos de *i* e *j* como

### 4.3.2 Integração das equações de transporte

As equações de transporte devem ser integradas em cada volume elementar do domínio de cálculo e em um intervalo de tempo [*t* − ∆*t,t*]. A Fig. [4.6](#page-70-0) ilustra um volume elementar <sup>P</sup> e os seus volumes vizinhos no sistema coordenado transformado *ξη*. A notação utilizada para localizar os volumes é a normalmente empregada no método dos volumes finitos.

A integração e discretização das equações de transporte é feita de modo que as variáveis principais, *i.e.*, *ρ*, *p*, *T*, *u* e *v*, sejam determinadas sobre o mesmo ponto em cada volume elementar, que neste caso é o centro de cada volume elementar no sistema transformado. Esta forma de organizar o cálculo das variáveis principais é chamada de arranjo colocalizado<sup>[52](#page-193-7)</sup>. Caso seja necessário calcular as variáveis sobre outros pontos, então algum esquema de interpolação é aplicado.

<span id="page-70-0"></span>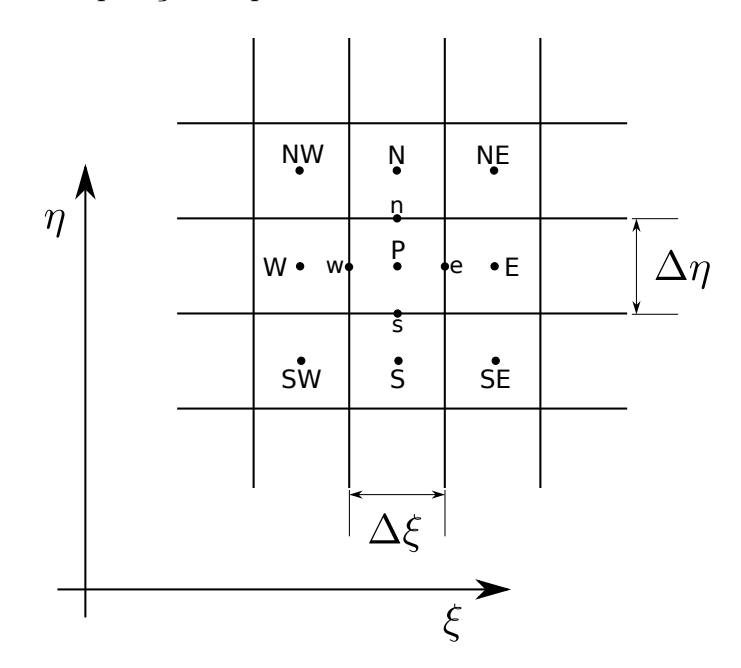

Figura 4.6 – Volume de controle genérico P no sistema coordenado curvilíneo.

No sistema coordenado transformado, a integração sobre o volume elementar e sobre o intervalo de tempo é dada pela expressão

$$
\int_{t-\Delta t}^{t} \int_{\eta_8}^{\eta_8} \int_{\xi_{\rm W}}^{\xi_{\rm e}} 2\pi y \left[ \cdots \right] \mathrm{d}\xi \, \mathrm{d}\eta \, \mathrm{d}t',\tag{4.63}
$$

onde [· · ·] representa o termo a ser integrado.

Com o auxílio da aproximação totalmente implícita $5^2$  para a integração temporal,

$$
\frac{1}{\Delta t} \int_{t-\Delta t}^{t} \psi(t') dt' = \psi(t) + \mathcal{O}(\Delta t), \qquad (4.64)
$$

e da regra do retângulo<sup>[56](#page-193-10)</sup> para a integração espacial, as equações de transporte  $(4.40)$ 

ficam discretizadas como

<span id="page-71-0"></span>
$$
C_{\rm P}^{\phi} \left[ \frac{(\mathcal{M}_{\rm P}\phi_{\rm P}) - (\mathcal{M}_{\rm P}\phi_{\rm P})^{\circ}}{\Delta t} + \frac{\dot{\mathcal{M}}_{\rm e}\phi_{\rm e} - \dot{\mathcal{M}}_{\rm w}\phi_{\rm w}}{\Delta \xi} + \frac{\dot{\mathcal{M}}_{\rm n}\phi_{\rm n} - \dot{\mathcal{M}}_{\rm s}\phi_{\rm s}}{\Delta \eta} \right] = y_{\rm P}P_{\rm P}^{\phi} + y_{\rm P}S_{\rm P}^{\phi} + \frac{1}{\Delta \xi} \left[ D_{11} \frac{\partial \phi}{\partial \xi} + D_{12} \frac{\partial \phi}{\partial \eta} \right]_{\rm e} - \frac{1}{\Delta \xi} \left[ D_{11} \frac{\partial \phi}{\partial \xi} + D_{12} \frac{\partial \phi}{\partial \eta} \right]_{\rm w} + \frac{1}{\Delta \eta} \left[ D_{12} \frac{\partial \phi}{\partial \xi} + D_{22} \frac{\partial \phi}{\partial \eta} \right]_{\rm n} - \frac{1}{\Delta \eta} \left[ D_{12} \frac{\partial \phi}{\partial \xi} + D_{22} \frac{\partial \phi}{\partial \eta} \right]_{\rm s} + \mathcal{O}(\Delta t) + \mathcal{O}(\Delta \xi^2) + \mathcal{O}(\Delta \eta^2)
$$
 (4.65)

onde

$$
\Delta \xi = \xi_{\rm e} - \xi_{\rm w}, \qquad \Delta \eta = \eta_{\rm n} - \eta_{\rm s}, \tag{4.66}
$$

$$
\mathcal{M}_{P} = \left(\frac{\rho y}{J}\right)_{P}, \quad \dot{\mathcal{M}}_{e} = (\rho y U)_{e},
$$
\n
$$
\dot{\mathcal{M}}_{w} = (\rho y U)_{w}, \quad \dot{\mathcal{M}}_{n} = (\rho y V)_{n}, \quad \dot{\mathcal{M}}_{s} = (\rho y V)_{s}
$$
\n(4.67)

e

$$
D_{11} = \Gamma^{\phi} y J \alpha, \quad D_{12} = -\Gamma^{\phi} y J \beta, \quad D_{22} = \Gamma^{\phi} y J \gamma.
$$
 (4.68)

As expressões para *P φ*  $P_P^{\phi}$ , presente na Eq. [\(4.65\)](#page-71-0), são

$$
P_{\rm P}^1 = 0,\t\t(4.69)
$$

$$
P_{\rm P}^{u} = \frac{(py_{\xi})_{\rm n} - (py_{\xi})_{\rm s}}{\Delta \eta} - \frac{(py_{\eta})_{\rm e} - (py_{\eta})_{\rm w}}{\Delta \xi},\tag{4.70}
$$

$$
P_{\rm P}^{\nu} = \frac{(px_{\eta})_{\rm e} - (px_{\eta})_{\rm w}}{\Delta \xi} - \frac{(px_{\xi})_{\rm n} - (px_{\xi})_{\rm s}}{\Delta \eta},\tag{4.71}
$$

$$
P_{\rm P}^{\rm T} = \frac{1}{J_{\rm P}} \frac{p_{\rm P} - p_{\rm P}^{\circ}}{\Delta t} - u_{\rm P} P_{\rm P}^{u} - v_{\rm P} P_{\rm P}^{v}.
$$
 (4.72)

As expressões para *S φ*  $_{\rm P}^{\phi}$ , também presente na Eq. [\(4.65\)](#page-71-0), são

$$
S_{\rm P}^1 = 0,\t\t(4.73)
$$
$$
S_{\rm P}^{u} = \left[\frac{J\mu}{3\Delta\xi} \left(y_{\eta}^{2}\frac{\partial u}{\partial\xi} - y_{\xi}y_{\eta}\frac{\partial u}{\partial\eta}\right)\right]_{\rm e} - \left[\frac{J\mu}{3\Delta\xi} \left(y_{\eta}^{2}\frac{\partial u}{\partial\xi} - y_{\xi}y_{\eta}\frac{\partial u}{\partial\eta}\right)\right]_{\rm w} + \left[\frac{J\mu}{3\Delta\eta} \left(y_{\xi}^{2}\frac{\partial u}{\partial\eta} - y_{\xi}y_{\eta}\frac{\partial u}{\partial\xi}\right)\right]_{\rm n} - \left[\frac{J\mu}{3\Delta\eta} \left(y_{\xi}^{2}\frac{\partial u}{\partial\eta} - y_{\xi}y_{\eta}\frac{\partial u}{\partial\xi}\right)\right]_{\rm s} + \left[\frac{Jy\mu x_{\eta}}{y_{\rm P}\Delta\xi} \left(y_{\xi}\frac{\partial v}{\partial\eta} - y_{\eta}\frac{\partial v}{\partial\xi}\right)\right]_{\rm e} - \left[\frac{Jy\mu x_{\eta}}{y_{\rm P}\Delta\xi} \left(y_{\xi}\frac{\partial v}{\partial\eta} - y_{\eta}\frac{\partial v}{\partial\xi}\right)\right]_{\rm w} + \left[\frac{Jy\mu x_{\xi}}{y_{\rm P}\Delta\eta} \left(y_{\eta}\frac{\partial v}{\partial\xi} - y_{\xi}\frac{\partial v}{\partial\eta}\right)\right]_{\rm n} - \left[\frac{Jy\mu x_{\xi}}{y_{\rm P}\Delta\eta} \left(y_{\eta}\frac{\partial v}{\partial\xi} - y_{\xi}\frac{\partial v}{\partial\eta}\right)\right]_{\rm s} - \left[\frac{2J\mu}{3y\Delta\xi}y_{\eta} \left(x_{\xi}\frac{\partial(yv)}{\partial\eta} - x_{\eta}\frac{\partial(yv)}{\partial\xi}\right)\right]_{\rm e} + \left[\frac{2J\mu}{3y\Delta\xi}y_{\eta} \left(x_{\xi}\frac{\partial(yv)}{\partial\eta} - x_{\eta}\frac{\partial(yv)}{\partial\xi}\right)\right]_{\rm w} - \left[\frac{2J\mu}{3y\Delta\eta}y_{\xi} \left(x_{\eta}\frac{\partial(yv)}{\partial\xi} - x_{\xi}\frac{\partial(yv)}{\partial\eta}\right)\right]_{\rm n} + \left
$$

$$
S_{\rm P}^v = \left[\frac{J\mu y}{3y_{\rm P}\Delta\xi} \left(x_{\eta}^2 \frac{\partial v}{\partial\xi} - x_{\xi} x_{\eta} \frac{\partial v}{\partial\eta}\right)\right]_{\rm e} - \left[\frac{J\mu y}{3y_{\rm P}\Delta\xi} \left(x_{\eta}^2 \frac{\partial v}{\partial\xi} - x_{\xi} x_{\eta} \frac{\partial v}{\partial\eta}\right)\right]_{\rm w} + \left[\frac{J\mu y}{3y_{\rm P}\Delta\eta} \left(x_{\xi}^2 \frac{\partial v}{\partial\eta} - x_{\xi} x_{\eta} \frac{\partial v}{\partial\xi}\right)\right]_{\rm n} - \left[\frac{J\mu y}{3y_{\rm P}\Delta\eta} \left(x_{\xi}^2 \frac{\partial v}{\partial\eta} - x_{\xi} x_{\eta} \frac{\partial v}{\partial\xi}\right)\right]_{\rm s} + \left[\frac{J\mu y_{\eta}}{\Delta\xi} \left(x_{\xi} \frac{\partial u}{\partial\eta} - x_{\eta} \frac{\partial u}{\partial\xi}\right)\right]_{\rm e} - \left[\frac{J\mu y_{\eta}}{\Delta\xi} \left(x_{\xi} \frac{\partial u}{\partial\eta} - x_{\eta} \frac{\partial u}{\partial\xi}\right)\right]_{\rm w} + \left[\frac{J\mu y_{\xi}}{\Delta\eta} \left(x_{\eta} \frac{\partial u}{\partial\xi} - x_{\xi} \frac{\partial u}{\partial\eta}\right)\right]_{\rm n} - \left[\frac{J\mu y_{\xi}}{\Delta\eta} \left(x_{\eta} \frac{\partial u}{\partial\xi} - x_{\xi} \frac{\partial u}{\partial\eta}\right)\right]_{\rm s} \tag{4.75} - \left[\frac{2J\mu x_{\eta}}{3\Delta\xi} \left(y_{\xi} \frac{\partial u}{\partial\eta} - y_{\eta} \frac{\partial u}{\partial\xi}\right)\right]_{\rm e} + \left[\frac{2J\mu x_{\eta}}{3\Delta\xi} \left(y_{\xi} \frac{\partial u}{\partial\eta} - y_{\eta} \frac{\partial u}{\partial\xi}\right)\right]_{\rm w} - \left[\frac{2J\mu x_{\xi}}{3\Delta\eta} \left(y_{\eta} \frac{\partial u}{\partial\xi} - y_{\xi} \frac{\partial u}{\partial\eta}\
$$

<span id="page-72-0"></span>e

$$
S_{\rm P}^{\rm T} = 2\mu_{\rm P}J_{\rm P}\left[\frac{(y_{\eta}u)_{\rm e} - (y_{\eta}u)_{\rm w}}{\Delta\xi} - \frac{(y_{\xi}u)_{\rm n} - (y_{\xi}u)_{\rm s}}{\Delta\eta}\right]^{2} + 2\mu_{\rm P}J_{\rm P}\left[\frac{(x_{\xi}v)_{\rm n} - (x_{\xi}v)_{\rm s}}{\Delta\eta} - \frac{(x_{\eta}v)_{\rm e} - (x_{\eta}v)_{\rm w}}{\Delta\xi}\right]^{2} + \mu_{\rm P}J_{\rm P}\left[\frac{(vy_{\eta} - ux_{\eta})_{\rm e} - (vy_{\eta} - ux_{\eta})_{\rm w}}{\Delta\xi} + \frac{(ux_{\xi} - vy_{\xi})_{\rm n} - (ux_{\xi} - vy_{\xi})_{\rm s}}{\Delta\eta}\right]^{2} - \frac{2}{3}[\mu J]_{\rm P}\left(\frac{U_{\rm e} - U_{\rm w}}{\Delta\xi} + \frac{V_{\rm n} - V_{\rm s}}{\Delta\eta} + \left(\frac{v}{Jy}\right)_{\rm P}\right)^{2} + \left[\frac{2\mu}{J}\left(\frac{v}{y}\right)^{2}\right]_{\rm P}.
$$
\n(4.76)

Algumas aproximações ainda precisam ser feitas para completar a discretização

da Eq. [\(4.65\)](#page-71-0). As aproximações relacionadas às variáveis geométricas, como as métricas da transformação *α*, *β* e *γ*, por exemplo, são apresentadas da Seç. [A.1](#page-196-0) do Apêndice [A.](#page-196-1) As aproximações relacionadas às variáveis principais, representadas genericamente por  $φ ∈ {ρ, p, u, v, T}$ , e suas derivadas nas faces do volume elementar são dadas a seguir. Neste caso, as aproximações dependem se *φ* ocorre em termos advectivos ou difusivos.

Para garantir a estabilidade do esquema numérico, a aproximação para a função *φ* nos termos advectivos (os termos do lado esquerdo da Eq. [\(4.65\)](#page-71-0), exceto os da derivada temporal) sobre as faces é feita utilizando o esquema UDS[37](#page-192-0) (*Upstream Differencing Scheme*) com correção adiada para o CDS[37](#page-192-0) (*Central Differencing Scheme*), isto é,

<span id="page-73-0"></span>
$$
\phi_{\rm e} = \left(\frac{1}{2} + \hat{\alpha}_{\rm e}\right)\phi_{\rm P} + \left(\frac{1}{2} - \hat{\alpha}_{\rm e}\right)\phi_{\rm E} + \hat{\beta}\hat{\alpha}_{\rm e}\left(\phi_{\rm E}^{m} - \phi_{\rm P}^{m}\right) + \left(1 - \hat{\beta}\right)\mathcal{O}(\Delta\xi) + \hat{\beta}\mathcal{O}(\Delta\xi^{2}),\tag{4.77}
$$

$$
\phi_{\mathbf{w}} = \left(\frac{1}{2} + \hat{\alpha}_{\mathbf{w}}\right)\phi_{\mathbf{W}} + \left(\frac{1}{2} - \hat{\alpha}_{\mathbf{w}}\right)\phi_{\mathbf{P}} + \hat{\beta}\hat{\alpha}_{\mathbf{w}}\left(\phi_{\mathbf{P}}^{m} - \phi_{\mathbf{W}}^{m}\right) + \left(1 - \hat{\beta}\right)\mathcal{O}(\Delta\xi) + \hat{\beta}\mathcal{O}(\Delta\xi^{2}),
$$
\n(4.78)

$$
\phi_{n} = \left(\frac{1}{2} + \hat{\alpha}_{n}\right)\phi_{P} + \left(\frac{1}{2} - \hat{\alpha}_{n}\right)\phi_{N} + \hat{\beta}\hat{\alpha}_{n}\left(\phi_{N}^{m} - \phi_{P}^{m}\right) + \left(1 - \hat{\beta}\right)\mathcal{O}(\Delta\eta) + \hat{\beta}\mathcal{O}(\Delta\eta^{2}),
$$
\n(4.79)

$$
\phi_{s} = \left(\frac{1}{2} + \hat{\alpha}_{s}\right)\phi_{s} + \left(\frac{1}{2} - \hat{\alpha}_{s}\right)\phi_{P} + \hat{\beta}\hat{\alpha}_{s}\left(\phi_{P}^{m} - \phi_{S}^{m}\right) + \left(1 - \hat{\beta}\right)\mathcal{O}(\Delta\eta) + \hat{\beta}\mathcal{O}(\Delta\eta^{2}),\tag{4.80}
$$

onde

$$
\hat{\alpha}_{\rm e} = \frac{\text{sgn } U_{\rm e}}{2}, \quad \hat{\alpha}_{\rm w} = \frac{\text{sgn } U_{\rm w}}{2}, \quad \hat{\alpha}_{\rm n} = \frac{\text{sgn } V_{\rm n}}{2}, \quad \hat{\alpha}_{\rm s} = \frac{\text{sgn } V_{\rm s}}{2}, \tag{4.81}
$$

0 ≤ *β*ˆ ≤ 1 é a constante de acoplamento entre os esquemas UDS e CDS e o índice *m* indica que a variável é obtida do último nível iterativo.

Para os termos difusivos, utiliza-se o esquema CDS puro, isto é, as funções nas faces ficam

<span id="page-73-1"></span>
$$
\phi_{\rm e} = \frac{\phi_{\rm E} + \phi_{\rm P}}{2} + \mathcal{O}(\Delta \xi^2),\tag{4.82}
$$

$$
\phi_{\rm w} = \frac{\phi_{\rm W} + \phi_{\rm P}}{2} + \mathcal{O}(\Delta \xi^2),\tag{4.83}
$$

$$
\phi_{\rm n} = \frac{\phi_{\rm N} + \phi_{\rm P}}{2} + \mathcal{O}(\Delta \eta^2),\tag{4.84}
$$

$$
\phi_{\rm s} = \frac{\phi_{\rm S} + \phi_{\rm P}}{2} + \mathcal{O}(\Delta \eta^2)
$$
\n(4.85)

e as suas derivadas

$$
\left. \frac{\partial \phi}{\partial \xi} \right|_{e} = \frac{\phi_{E} - \phi_{P}}{\Delta \xi} + \mathcal{O}(\Delta \xi^{2}),\tag{4.86}
$$

$$
\left. \frac{\partial \phi}{\partial \xi} \right|_{w} = \frac{\phi_{\rm P} - \phi_{\rm W}}{\Delta \xi} + \mathcal{O}(\Delta \xi^2),\tag{4.87}
$$

$$
\left. \frac{\partial \phi}{\partial \xi} \right|_{n} = \frac{\phi_{NE} + \phi_{E} - \phi_{NW} - \phi_{W}}{4\Delta \xi} + \mathcal{O}(\Delta \xi^{2}),\tag{4.88}
$$

$$
\left. \frac{\partial \phi}{\partial \xi} \right|_{\rm s} = \frac{\phi_{\rm SE} + \phi_{\rm E} - \phi_{\rm SW} - \phi_{\rm W}}{4\Delta \xi} + \mathcal{O}(\Delta \xi^2),\tag{4.89}
$$

$$
\left. \frac{\partial \phi}{\partial \eta} \right|_{n} = \frac{\phi_{N} - \phi_{P}}{\Delta \eta} + \mathcal{O}(\Delta \eta^{2}),\tag{4.90}
$$

$$
\left. \frac{\partial \phi}{\partial \eta} \right|_{\rm s} = \frac{\phi_{\rm P} - \phi_{\rm S}}{\Delta \eta} + \mathcal{O}(\Delta \eta^2),\tag{4.91}
$$

$$
\left. \frac{\partial \phi}{\partial \eta} \right|_{e} = \frac{\phi_{NE} + \phi_{N} - \phi_{SE} - \phi_{S}}{4\Delta \eta} + \mathcal{O}(\Delta \eta^{2}),\tag{4.92}
$$

$$
\left. \frac{\partial \phi}{\partial \eta} \right|_{\rm w} = \frac{\phi_{\rm NW} + \phi_{\rm N} - \phi_{\rm SW} - \phi_{\rm S}}{4\Delta \eta} + \mathcal{O}(\Delta \eta^2). \tag{4.93}
$$

O cálculo das propriedades termofísicas sobre as faces dos volumes segue um procedimento diferente. De acordo com Patankar<sup>[39](#page-192-1)</sup>, o procedimento mais adequado para calcular  $\Gamma \in \{\mu, \kappa\}$  na interface entre dois volumes de controle reais com base no valor de  $Γ$  no centroide destes volumes, *e.g.*, calcular  $Γ$ <sub>e</sub> com base em  $Γ$ <sub>P</sub> e  $Γ$ <sub>E</sub>, é

<span id="page-74-0"></span>
$$
\Gamma_{\rm e} = 2 \frac{\Gamma_{\rm P} \Gamma_{\rm E}}{\Gamma_{\rm P} + \Gamma_{\rm E}} + \mathcal{O}(\Delta \xi^2). \tag{4.94}
$$

O procedimento é análogo para as demais faces. No caso das faces dos contornos, Γ é calculado a partir da temperatura da face. No caso do contorno leste, por exemplo,

$$
\Gamma_{\rm e} = \Gamma(T_{\rm e}),\tag{4.95}
$$

onde

<span id="page-74-1"></span>
$$
T_{\rm e} = \frac{T_{\rm P} + T_{\rm E}}{2} + \mathcal{O}(\Delta \xi^2). \tag{4.96}
$$

Deve-se destacar que, embora as propriedades termofísicas sejam consideradas constantes nas otimizações, o código computacional foi preparado para tratar escoamentos com propriedades termofísicas variáveis utilizando a metodologia da Seç. [4.2.2](#page-58-0) e a aproximação supramencionada.

Inserindo-se as aproximações [\(4.77\)](#page-73-0)-[\(4.93\)](#page-74-0) nas equações [\(4.65\)](#page-71-0) e [\(4.69\)](#page-71-1)-[\(4.76\)](#page-72-0), obtém-se o seguinte conjunto de equações

$$
A_{\rm sw}^{\phi}\phi_{\rm SW} + A_{\rm s}^{\phi}\phi_{\rm S} + A_{\rm se}^{\phi}\phi_{\rm SE} + A_{\rm w}^{\phi}\phi_{\rm W} + A_{\rm P}^{\phi}\phi_{\rm P} + A_{\rm e}^{\phi}\phi_{\rm E} + A_{\rm nw}^{\phi}\phi_{\rm NW} + A_{\rm n}^{\phi}\phi_{\rm N} + A_{\rm ne}^{\phi}\phi_{\rm NE} = b_{\rm P}^{\phi} \tag{4.97}
$$

para *φ* ∈ {1*, u, v, T*}, onde os coeficientes *A<sup>φ</sup>* e termo fonte *b φ* são dados no Apêndice [A](#page-196-1) para  $\phi \in \{u, v, T\}.$ 

O conjunto de equações representado por [\(4.97\)](#page-74-1) e pela equação de estado [\(4.10\)](#page-58-1) é não linear e acoplado. Por este motivo, estas equações precisam ser resolvidas iterativamente. Além disso, as equações derivadas da conservação da quantidade do movimento nas direções *x* e *y* e a equação da conservação da energia térmica servem como equações evolutivas para *u*, *v* e *T*, respectivamente, ao passo que a equação da conservação da massa não pode, em geral, ser usada como uma equação evolutiva para *ρ*, pois este procedimento leva a instabilidades numéricas em escoamentos com baixa compressibilidade. Ao invés disso, a equação da conservação da massa pode ser pensada como um vínculo que deve ser satisfeito ao se resolver as demais equações. Neste caso, se o campo de pressão for mantido livre, é possível ajustá-lo em cada iteração de modo que a conservação da massa seja satisfeita, ou melhor, é possível transformar a equação da conservação da massa em uma equação para a correção do campo de pressão. A próxima seção descreve esta transformação.

## 4.3.3 Equação para a correção da pressão

Considere os sistemas lineares [\(4.97\)](#page-74-1) obtidos das equações do movimento para *u* e *v*, *e.g.*,

<span id="page-75-0"></span>
$$
A_{\rm P}^{\phi}\phi_{\rm P} + \sum_{\rm nb} A_{\rm nb}^{\phi} \phi_{\rm NB} = \frac{\mathcal{M}_{\rm P}^{\circ}\phi_{\rm P}^{\circ}}{\Delta t} + \omega_{\rm P}^{\phi} + y_{\rm P} P_{\rm P}^{\phi} + y_{\rm P} \tilde{S}_{\rm P}^{\phi}, \qquad \phi \in \{u, v\},\tag{4.98}
$$

onde os significados de *ω φ*  $_{\rm P}^{\phi}$  e  $\tilde{S}_{\rm P}^{\phi}$  são dados no Apêndice [A.](#page-196-1) Dados os coeficientes  $A^{\phi}$  e termos fontes *b <sup>φ</sup>* dos sistemas lineares, caso um campo de pressão *p* correto seja prescrito, então os campos de velocidades *u* e *v*, obtidos da Eq. [\(4.98\)](#page-75-0), bem como o campo de densidade *ρ*, obtido da equação de estado

<span id="page-75-3"></span><span id="page-75-1"></span>
$$
\rho = \frac{p}{R_g T},\tag{4.99}
$$

devem satisfazer a equação da continuidade

$$
\frac{y_{\rm P}}{J_{\rm P}} \frac{\rho_{\rm P} - \rho_{\rm P}^{\circ}}{\Delta t} + \frac{(\rho y U)_{\rm e} - (\rho y U)_{\rm w}}{\Delta \xi} + \frac{(\rho y V)_{\rm n} - (\rho y V)_{\rm s}}{\Delta \eta} = 0.
$$
 (4.100)

Ocorre que o campo de pressão não é conhecido *a priori*. Deste modo, se um campo de pressão estimado *p* ∗ for prescrito, também serão obtidos das equações [\(4.98\)](#page-75-0) e [\(4.99\)](#page-75-1) campos de velocidade  $u^*$  e  $v^*$  e densidade  $\rho^*$  estimados, isto é,

$$
A_{\rm P}^{\phi} \phi_{\rm P}^{*} + \sum_{\rm nb} A_{\rm nb}^{\phi} \phi_{\rm NB}^{*} = \frac{\mathcal{M}_{\rm P}^{\circ} \phi_{\rm P}^{\circ}}{\Delta t} + \omega_{\rm P}^{\phi} + y_{\rm P} \left( P_{\rm P}^{\phi} \right)^{*} + y_{\rm P} \tilde{S}_{\rm P}^{\phi}, \qquad \phi \in \{u, v\}
$$
 (4.101)

e

<span id="page-75-2"></span>
$$
\rho^* = \frac{p^*}{R_g T},\tag{4.102}
$$

que não necessariamente satisfarão a equação da continuidade. Como a equação da continuidade deve ser sempre satisfeita, ela pode ser utilizada para determinar o desvio da pressão  $p'$ , isto é,

$$
p' = p - p^*.
$$
\n(4.103)

Mas para isto, é necessário primeiramente encontrar uma relação entre os campos de densidade e de velocidade com o desvio da pressão, ou seja,

$$
\rho = \rho(p'), \quad u = u(p'), \quad v = v(p'). \tag{4.104}
$$

Estas relações são conhecidas $52$  como acoplamento pressão-densidade e pressão-velocidade.

O acoplamento pressão-densidade é obtido diretamente da equação de estado [\(4.99\)](#page-75-1)

$$
\rho = \frac{p}{R_g T} = \frac{p^* + p'}{R_g T} = \rho^* + \rho',\tag{4.105}
$$

onde

$$
\rho^* = \frac{p^*}{R_g T}, \qquad \rho' = \frac{p'}{R_g T}.
$$
\n(4.106)

Como a pressão será calculada no centroide dos volumes de controle, então

<span id="page-76-0"></span>
$$
\rho_P = \rho_P^* + \hat{g}_P p_P',\tag{4.107}
$$

onde

$$
\hat{g}_{\rm P} = \frac{1}{R_g T_{\rm P}}.\tag{4.108}
$$

Por outro lado, na equação da continuidade são necessárias as densidades nas faces do volume de controle. Estas podem ser obtidas das densidades nos nós [\(4.107\)](#page-76-0) por interpolação. Neste trabalho será empregado o esquema UDS com correção adiada para o CDS para realizar a interpolação (Eqs. [\(4.77\)](#page-73-0)-[\(4.80\)](#page-73-1)). Com base neste esquema e levando-se em conta a Eq. [\(4.107\)](#page-76-0), obtém-se

$$
\rho_{\rm e} = \rho_{\rm e}^* + \rho_{\rm e}',\tag{4.109}
$$

$$
\rho_{\mathbf{w}} = \rho_{\mathbf{w}}^* + \rho_{\mathbf{w}}',\tag{4.110}
$$

$$
\rho_{\rm n} = \rho_{\rm n}^* + \rho_{\rm n}',\tag{4.111}
$$

$$
\rho_{\rm s} = \rho_{\rm s}^* + \rho_{\rm s}',\tag{4.112}
$$

onde

$$
\rho_{\rm e}^* = \left(\frac{1}{2} + \hat{\alpha}_{\rm e}\right)\rho_{\rm P}^* + \left(\frac{1}{2} - \hat{\alpha}_{\rm e}\right)\rho_{\rm E}^* + \hat{\beta}\hat{\alpha}_{\rm e}\left(\rho_{\rm E}^m - \rho_{\rm P}^m\right) \n+ \left(1 - \hat{\beta}\right)\mathcal{O}(\Delta\xi) + \hat{\beta}\mathcal{O}(\Delta\xi^2), \n\rho_{\rm w}^* = \left(\frac{1}{2} + \hat{\alpha}_{\rm w}\right)\rho_{\rm W}^* + \left(\frac{1}{2} - \hat{\alpha}_{\rm w}\right)\rho_{\rm P}^* + \hat{\beta}\hat{\alpha}_{\rm w}\left(\rho_{\rm P}^m - \rho_{\rm W}^m\right)
$$
\n(4.113)

$$
+\left(1-\hat{\beta}\right)\mathcal{O}(\Delta\xi)+\hat{\beta}\mathcal{O}(\Delta\xi^2),\tag{4.114}
$$

$$
\rho_{n}^{*} = \left(\frac{1}{2} + \hat{\alpha}_{n}\right) \rho_{P}^{*} + \left(\frac{1}{2} - \hat{\alpha}_{n}\right) \rho_{N}^{*} + \hat{\beta} \hat{\alpha}_{n} \left(\rho_{N}^{m} - \rho_{P}^{m}\right) + \left(1 - \hat{\beta}\right) \mathcal{O}(\Delta \eta) + \hat{\beta} \mathcal{O}(\Delta \eta^{2}),
$$
\n(4.115)

$$
\rho_s^* = \left(\frac{1}{2} + \hat{\alpha}_s\right)\rho_S^* + \left(\frac{1}{2} - \hat{\alpha}_s\right)\rho_P^* + \hat{\beta}\hat{\alpha}_s\left(\rho_P^m - \rho_S^m\right) + \left(1 - \hat{\beta}\right)\mathcal{O}(\Delta\eta) + \hat{\beta}\mathcal{O}(\Delta\eta^2)
$$
\n(4.116)

e

$$
\rho'_{\rm e} = \left(\frac{1}{2} + \hat{\alpha}_{\rm e}\right) \hat{g}_{\rm P} p'_{\rm P} + \left(\frac{1}{2} - \hat{\alpha}_{\rm e}\right) \hat{g}_{\rm E} p'_{\rm E} + \left(1 - \hat{\beta}\right) \mathcal{O}(\Delta \xi) + \hat{\beta} \mathcal{O}(\Delta \xi^2),\tag{4.117}
$$

$$
\rho'_{\mathbf{w}} = \left(\frac{1}{2} + \hat{\alpha}_{\mathbf{w}}\right)\hat{g}_{\mathbf{W}}p'_{\mathbf{W}} + \left(\frac{1}{2} - \hat{\alpha}_{\mathbf{w}}\right)\hat{g}_{\mathbf{P}}p'_{\mathbf{P}} + \left(1 - \hat{\beta}\right)\mathcal{O}(\Delta\xi) + \hat{\beta}\mathcal{O}(\Delta\xi^2),\tag{4.118}
$$

$$
\rho'_{n} = \left(\frac{1}{2} + \hat{\alpha}_{n}\right)\hat{g}_{\rm P}p'_{\rm P} + \left(\frac{1}{2} - \hat{\alpha}_{n}\right)\hat{g}_{\rm N}p'_{\rm N} + \left(1 - \hat{\beta}\right)\mathcal{O}(\Delta\eta) + \hat{\beta}\mathcal{O}(\Delta\eta^{2}),\tag{4.119}
$$

$$
\rho'_{s} = \left(\frac{1}{2} + \hat{\alpha}_{s}\right)\hat{g}_{s}p'_{s} + \left(\frac{1}{2} - \hat{\alpha}_{s}\right)\hat{g}_{p}p'_{p} + \left(1 - \hat{\beta}\right)\mathcal{O}(\Delta\eta) + \hat{\beta}\mathcal{O}(\Delta\eta^{2}).\tag{4.120}
$$

O acoplamento pressão-velocidade é obtido subtraindo-se a Eq. [\(4.101\)](#page-75-2) da [\(4.98\)](#page-75-0), o que produz

<span id="page-77-0"></span>
$$
A_{\rm P}^{\phi} \phi_{\rm P}' + \sum_{\rm nb} A_{\rm nb}^{\phi} \phi_{\rm NB}' = y_{\rm P} \left( P_{\rm P}^{\phi} \right)', \qquad \phi \in \{u, v\},\tag{4.121}
$$

onde

$$
\phi' = \phi - \phi^*, \qquad \phi \in \{u, v\} \tag{4.122}
$$

e

$$
\left(P_{\mathcal{P}}^{\phi}\right)' = \left(P_{\mathcal{P}}^{\phi}\right) - \left(P_{\mathcal{P}}^{\phi}\right)^{*},\tag{4.123}
$$

onde  $\left(P_{\mathsf{P}}^{\phi}\right)$  $\left(P_{\text{P}}^{\phi}\right)^{*}$  é obtido de  $\left(P_{\text{P}}^{\phi}\right)$  $p^{\phi}$  substituindo-se *p* por *p*<sup>\*</sup>. ( $P_P^{\phi}$  $\left(\mathbf{p}^{\phi}\right)^\prime$ é obtido de forma análoga. Na aproximação SIMPLEC<sup>[37,](#page-192-0)[52,](#page-193-0)[57](#page-193-1)</sup>, considera-se

<span id="page-77-1"></span>
$$
\phi'_{\rm NB} = \phi'_{\rm P}, \qquad \phi \in \{u, v\},\tag{4.124}
$$

de modo que a Eq. [\(4.121\)](#page-77-0) fica

$$
u_{\rm P} = u_{\rm P}^* + \frac{y_{\rm P} (P_{\rm P}^u)'}{A_{\rm P}^u + \sum_{\rm nb} A_{\rm nb}^u}
$$
(4.125)

<span id="page-77-2"></span>e

$$
v_{\rm P} = v_{\rm P}^* + \frac{y_{\rm P} (P_{\rm P}^v)'}{A_{\rm P}^v + \sum_{\rm nb} A_{\rm nb}^v}.
$$
\n(4.126)

As Eqs. [\(4.125\)](#page-77-1) e [\(4.126\)](#page-77-2) representam o acoplamento pressão-velocidade para as velocidades nodais. Na equação da continuidade, contudo, são necessárias as velocidades sobre as faces do volume elementar. Poder-se-ia obter a velocidade nas faces através da interpolação das velocidades nodais [\(4.125\)](#page-77-1) e [\(4.126\)](#page-77-2), a exemplo do que foi feito para a densidade. Entretanto, é recomendado  $52$  utilizar o seguinte procedimento. Suponha que se deseja determinar a fórmula para o acoplamento pressão-velocidade para a velocidade na face leste *φ*e. Ao invés de se fazer a interpolação sobre as velocidades de volumes vizinhos *φ*<sup>P</sup> e *φ*E, faz-se a interpolação entre os sistemas lineares das equações do movimento para os volumes vizinhos, *e.g.*,

<span id="page-78-0"></span>
$$
\left(A_{\mathcal{P}}^{\phi}\right)_{\mathcal{P}}\phi_{\mathcal{P}} + \left(\sum_{\mathbf{nb}} A_{\mathbf{nb}}^{\phi}\phi_{\mathbf{NB}}\right)_{\mathcal{P}} = \frac{\mathcal{M}_{\mathcal{P}}^{\circ}\phi_{\mathcal{P}}^{\circ}}{\Delta t} + \omega_{\mathcal{P}}^{\phi} + y_{\mathcal{P}}P_{\mathcal{P}}^{\phi} + y_{\mathcal{P}}\tilde{S}_{\mathcal{P}}^{\phi}, \qquad \phi \in \{u, v\} \tag{4.127}
$$

<span id="page-78-1"></span>e

$$
\left(A_{\mathcal{P}}^{\phi}\right)_{\mathcal{E}}\phi_{\mathcal{E}}+\left(\sum_{\mathbf{nb}}A_{\mathbf{nb}}^{\phi}\phi_{\mathbf{NB}}\right)_{\mathcal{E}}=\frac{\mathcal{M}_{\mathcal{E}}^{\circ}\phi_{\mathcal{E}}^{\circ}}{\Delta t}+\omega_{\mathcal{E}}^{\phi}+y_{\mathcal{E}}P_{\mathcal{E}}^{\phi}+y_{\mathcal{E}}\tilde{S}_{\mathcal{E}}^{\phi}, \qquad \phi \in \{u, v\}.\tag{4.128}
$$

Somando as Eqs. [\(4.127\)](#page-78-0) e [\(4.128\)](#page-78-1) e aplicando as seguintes aproximações

$$
\left(A_{\mathbf{P}}^{\phi}\right)_{\mathbf{P}}\phi_{\mathbf{P}}+\left(A_{\mathbf{P}}^{\phi}\right)_{\mathbf{E}}\phi_{\mathbf{E}} = \left[\left(A_{\mathbf{P}}^{\phi}\right)_{\mathbf{P}}+\left(A_{\mathbf{P}}^{\phi}\right)_{\mathbf{E}}\right]\phi_{\mathbf{e}}+\mathcal{O}(\Delta\xi^{2}),\tag{4.129}
$$
\n
$$
\mathcal{M}_{\mathbf{P}}^{\circ}\phi_{\mathbf{P}}^{\circ}+\mathcal{M}_{\mathbf{F}}^{\circ}\phi_{\mathbf{E}}^{\circ} = \left[\mathcal{M}_{\mathbf{P}}^{\circ}+\mathcal{M}_{\mathbf{F}}^{\circ}\right]\phi_{\mathbf{e}}^{\circ}+\mathcal{O}(\Delta\xi^{2}),\tag{4.130}
$$

$$
\mathcal{A}_{\mathbf{P}}^{\circ} \phi_{\mathbf{P}}^{\circ} + \mathcal{M}_{\mathbf{E}}^{\circ} \phi_{\mathbf{E}}^{\circ} = [\mathcal{M}_{\mathbf{P}}^{\circ} + \mathcal{M}_{\mathbf{E}}^{\circ}] \phi_{\mathbf{e}}^{\circ} + \mathcal{O}(\Delta \xi^{2}), \tag{4.130}
$$

<span id="page-78-2"></span>
$$
y_{\rm P} P_{\rm P}^{\phi} + y_{\rm E} P_{\rm E}^{\phi} = 2y_{\rm e} P_{\rm e}^{\phi} + \mathcal{O}(\Delta \xi^2), \tag{4.131}
$$

obtém-se

$$
\left[\left(A_{\rm P}^{\phi}\right)_{\rm P} + \left(A_{\rm P}^{\phi}\right)_{\rm E}\right]\phi_{\rm e} + \left(\sum_{\rm nb} A_{\rm nb}^{\phi} \phi_{\rm NB}\right)_{\rm P} + \left(\sum_{\rm nb} A_{\rm nb}^{\phi} \phi_{\rm NB}\right)_{\rm E} = \frac{\mathcal{M}_{\rm P}^{\circ} + \mathcal{M}_{\rm E}^{\circ}}{\Delta t} \phi_{\rm e}^{\circ} \n+ \omega_{\rm P}^{\phi} + \omega_{\rm E}^{\phi} \n+ y_{\rm P} \tilde{S}_{\rm P}^{\phi} + y_{\rm E} \tilde{S}_{\rm E}^{\phi} \n+ 2y_{\rm e} P_{\rm e}^{\phi}, \qquad \phi \in \{u, v\},
$$
\n(4.132)

onde  $P_e^{\phi}$  representa a aproximação de  $P^{\phi}$  na face leste. Para se obter o acoplamento pressão-velocidade, assume-se que um campo de pressão *p* ∗ tenha sido aplicado na equação do movimento [\(4.132\)](#page-78-2), o que conduz a

$$
\left[ \left( A_{\mathcal{P}}^{\phi} \right)_{\mathcal{P}} + \left( A_{\mathcal{P}}^{\phi} \right)_{\mathcal{E}} \right] \phi_{\mathbf{e}}^{*} + \left( \sum_{\mathbf{nb}} A_{\mathbf{nb}}^{\phi} \phi_{\mathbf{NB}}^{*} \right)_{\mathcal{P}} + \left( \sum_{\mathbf{nb}} A_{\mathbf{nb}}^{\phi} \phi_{\mathbf{NB}}^{*} \right)_{\mathcal{E}} = \frac{\mathcal{M}_{\mathcal{P}}^{\phi} + \mathcal{M}_{\mathcal{E}}^{\phi}}{\Delta t} \phi_{\mathbf{e}}^{*} + \omega_{\mathcal{P}}^{\phi} + \omega_{\mathcal{E}}^{\phi} + y_{\mathcal{P}} \tilde{S}_{\mathcal{P}}^{\phi} + y_{\mathcal{E}} \tilde{S}_{\mathcal{E}}^{\phi} + 2y_{\mathcal{E}} \left( P_{\mathcal{e}}^{\phi} \right)^{*}, \quad \phi \in \{u, v\}.
$$
\n(4.133)

Subtraindo a Eq. [\(4.133\)](#page-78-3) da Eq. [\(4.132\)](#page-78-2) e utilizando a aproximação SIMPLEC

<span id="page-78-3"></span>
$$
\phi'_{\rm NB} = \phi'_{\rm e},\tag{4.134}
$$

obtém-se

$$
\left[ \left( A_{\mathcal{P}}^{\phi} + \sum_{\mathbf{nb}} A_{\mathbf{nb}}^{\phi} \right)_{\mathcal{P}} + \left( A_{\mathcal{P}}^{\phi} + \sum_{\mathbf{nb}} A_{\mathbf{nb}}^{\phi} \right)_{\mathcal{E}} \right] \phi_{\mathbf{e}}' = 2y_{\mathbf{e}} \left( P_{\mathbf{e}}^{\phi} \right)', \qquad \phi \in \{u, v\}. \tag{4.135}
$$

Ou, de maneira mais explícita,

<span id="page-79-0"></span>
$$
\phi_{\rm e} = \phi_{\rm e}^* + \frac{2y_{\rm e} \left( P_{\rm e}^{\phi} \right)^{\prime}}{\left[ \left( A_{\rm P}^{\phi} + \sum_{\rm nb} A_{\rm nb}^{\phi} \right)_{\rm P} + \left( A_{\rm P}^{\phi} + \sum_{\rm nb} A_{\rm nb}^{\phi} \right)_{\rm E} \right]}, \qquad \phi \in \{u, v\}, \tag{4.136}
$$

onde  $\phi_e^*$  é obtido da Eq. [\(4.133\)](#page-78-3)

<span id="page-79-1"></span>
$$
\phi_{\mathbf{e}}^{*} = \frac{\frac{\mathcal{M}_{\mathbf{P}}^{*} + \mathcal{M}_{\mathbf{E}}^{o}}{\Delta t} \phi_{\mathbf{e}}^{o} - \left(\sum_{\mathbf{nb}} A_{\mathbf{nb}}^{\phi} \phi_{\mathbf{NB}}^{*}\right)_{\mathbf{P}} - \left(\sum_{\mathbf{nb}} A_{\mathbf{nb}}^{\phi} \phi_{\mathbf{NB}}^{*}\right)_{\mathbf{E}}}{\left(A_{\mathbf{P}}^{\phi}\right)_{\mathbf{P}} + \left(A_{\mathbf{P}}^{\phi}\right)_{\mathbf{E}}} + \frac{\omega_{\mathbf{P}}^{\phi} + \omega_{\mathbf{E}}^{\phi} + y_{\mathbf{P}} \tilde{S}_{\mathbf{P}}^{\phi} + y_{\mathbf{E}} \tilde{S}_{\mathbf{E}}^{\phi} + 2y_{\mathbf{e}} \left(P_{\mathbf{e}}^{\phi}\right)^{*}}{\left(A_{\mathbf{P}}^{\phi}\right)_{\mathbf{P}} + \left(A_{\mathbf{P}}^{\phi}\right)_{\mathbf{E}}}, \qquad \phi \in \{u, v\}. \tag{4.137}
$$

Equações análogas às Eqs.[\(4.136\)](#page-79-0) e [\(4.137\)](#page-79-1) são obtidas para as demais faces substituindo os índices <sup>e</sup> e <sup>E</sup> pelos índices das faces correspondentes. Por conveniência, são repetidas as aproximações para a face norte

$$
\phi_{n} = \phi_{n}^{*} + \frac{2y_{n} \left(P_{n}^{\phi}\right)^{\prime}}{\left[\left(A_{P}^{\phi} + \sum_{nb} A_{nb}^{\phi}\right)_{P} + \left(A_{P}^{\phi} + \sum_{nb} A_{nb}^{\phi}\right)_{N}\right]}, \qquad \phi \in \{u, v\},\tag{4.138}
$$

onde $\phi_{\mathtt{n}}^*$ é obtido de

<span id="page-79-2"></span>
$$
\phi_{n}^{*} = \frac{\frac{\mathcal{M}_{P}^{o} + \mathcal{M}_{N}^{o}}{\Delta t} \phi_{n}^{o} - (\sum_{nb} A_{nb}^{\phi} \phi_{NB})_{P} - (\sum_{nb} A_{nb}^{\phi} \phi_{NB})_{N}}{(A_{P}^{\phi})_{P} + (A_{P}^{\phi})_{N}} + \frac{\omega_{P}^{\phi} + \omega_{N}^{\phi} + y_{P} \tilde{S}_{P}^{\phi} + y_{N} \tilde{S}_{N}^{\phi} + 2y_{n} (P_{n}^{\phi})^{*}}{(A_{P}^{\phi})_{P} + (A_{P}^{\phi})_{N}}, \qquad \phi \in \{u, v\}. \tag{4.139}
$$

As aproximações para  $\left(P_{\text{e}}^{\phi}\right)^{*}$  e  $\left(P_{\text{n}}^{\phi}\right)^{*}$ , presentes nas Eqs. [\(4.137\)](#page-79-1) e [\(4.139\)](#page-79-2), respectivamente, são dadas por

$$
(P_e^u)^* = \left[ y_\xi \frac{\partial p^*}{\partial \eta} - y_\eta \frac{\partial p^*}{\partial \xi} \right]_e = (y_\xi)_e \frac{p_{NE}^* + p_N^* - p_{SE}^* - p_S^*}{4\Delta \eta} - (y_\eta)_e \frac{p_E^* - p_P^*}{\Delta \xi} + \mathcal{O}(\Delta \xi^2) + \mathcal{O}(\Delta \eta^2),
$$
\n
$$
\left[ \partial p^* - \partial p^* \right]_e^* = p^* - p^* - p^* + p^* - p^* - p^*.
$$
\n(4.140)

$$
(P_e^v)^* = \left[x_\eta \frac{\partial p^*}{\partial \xi} - x_\xi \frac{\partial p^*}{\partial \eta}\right]_e = (x_\eta)_e \frac{p_E^* - p_P^*}{\Delta \xi} - (x_\xi)_e \frac{p_{NE}^* + p_N^* - p_{SE}^* - p_S^*}{4\Delta \eta} + \mathcal{O}(\Delta \xi^2) + \mathcal{O}(\Delta \eta^2),\tag{4.141}
$$

$$
(P_n^u)^* = \left[ y_\xi \frac{\partial p^*}{\partial \eta} - y_\eta \frac{\partial p^*}{\partial \xi} \right]_n = (y_\xi)_n \frac{p_N^* - p_P^*}{\Delta \eta} - (y_\eta)_n \frac{p_{NE}^* + p_E^* - p_{NW}^* - p_W^*}{\Delta \xi} + \mathcal{O}(\Delta \xi^2) + \mathcal{O}(\Delta \eta^2), \tag{4.142}
$$

$$
(P_n^v)^* = \left[ x_\eta \frac{\partial p^*}{\partial \xi} - x_\xi \frac{\partial p^*}{\partial \eta} \right]_n = (x_\eta)_n \frac{p_{NE}^* + p_E^* - p_{NW}^* - p_W^*}{\Delta \xi} - (x_\xi)_n \frac{p_N^* - p_P^*}{\Delta \eta} + \mathcal{O}(\Delta \xi^2) + \mathcal{O}(\Delta \eta^2).
$$
 (4.143)

Expressões equivalentes são obtidas para *P φ* 0  $P_{\rm e}^{\phi'}$  e  $P_{\rm n}^{\phi'}$ <sup>n<sup>¢</sup></sup> substituindo-se *p*<sup>∗</sup> por *p*<sup>'</sup>. Nestas expressões, as derivadas

$$
\left. \frac{\partial p'}{\partial \eta} \right|_{\mathbf{e}} \quad \mathbf{e} \quad \left. \frac{\partial p'}{\partial \xi} \right|_{\mathbf{n}} \tag{4.144}
$$

são desprezadas, sem prejuízo à solução final $5^2$ , de modo que as desejadas equações para o acoplamento pressão-velocidade para as velocidades nas faces ficam

<span id="page-80-0"></span>
$$
u_{\rm e} = u_{\rm e}^* + u_{\rm e}', \tag{4.145}
$$

$$
v_{\rm e} = v_{\rm e}^* + v_{\rm e}', \tag{4.146}
$$

$$
u_{n} = u_{n}^{*} + u_{n}', \qquad (4.147)
$$

$$
v_{\rm n} = v_{\rm n}^* + v_{\rm s}',\tag{4.148}
$$

onde

$$
u'_{\rm e} = d_{\rm e}^{u} \left( p'_{\rm P} - p'_{\rm E} \right), \tag{4.149}
$$

$$
v'_{\rm e} = d_{\rm e}^v \left( p'_{\rm E} - p'_{\rm P} \right),\tag{4.150}
$$

$$
u'_{n} = d_{n}^{u} (p'_{N} - p'_{P}), \qquad (4.151)
$$

$$
v'_{n} = d_{n}^{v} (p'_{P} - p'_{N})
$$
\n(4.152)

e

$$
d_{e}^{u} = \frac{2y_{e}(y_{\eta})_{e}/\Delta\xi}{\left(A_{P}^{u} + \sum_{\text{nb}} A_{\text{nb}}^{u}\right)_{P} + \left(A_{P}^{u} + \sum_{\text{nb}} A_{\text{nb}}^{u}\right)_{E}},
$$
(4.153)

$$
d_{e}^{v} = \frac{2y_{e}(x_{\eta})_{e}/\Delta\xi}{\left(A_{P}^{v} + \sum_{\text{nb}} A_{\text{nb}}^{v}\right)_{P} + \left(A_{P}^{v} + \sum_{\text{nb}} A_{\text{nb}}^{v}\right)_{E}},
$$
(4.154)

$$
d_{\mathbf{n}}^u = \frac{2y_{\mathbf{n}}(y_{\xi})_{\mathbf{n}}/\Delta\eta}{\left(A_{\mathbf{P}}^u + \sum_{\mathbf{n}\mathbf{b}} A_{\mathbf{n}\mathbf{b}}^u\right)_{\mathbf{P}} + \left(A_{\mathbf{P}}^u + \sum_{\mathbf{n}\mathbf{b}} A_{\mathbf{n}\mathbf{b}}^u\right)_{\mathbf{N}}},\tag{4.155}
$$

$$
d_{\mathbf{n}}^v = \frac{2y_{\mathbf{n}}(x_{\xi})_{\mathbf{n}}/\Delta\eta}{\left(A_{\mathbf{P}}^v + \sum_{\mathbf{n}\mathbf{b}} A_{\mathbf{n}\mathbf{b}}^v\right)_{\mathbf{P}} + \left(A_{\mathbf{P}}^v + \sum_{\mathbf{n}\mathbf{b}} A_{\mathbf{n}\mathbf{b}}^v\right)_{\mathbf{N}}}.
$$
(4.156)

Com base nas Eqs. [\(4.145\)](#page-80-0)-[\(4.148\)](#page-80-0), as velocidades contravariantes nas faces ficam

$$
U_{\rm e} = U_{\rm e}^* + U_{\rm e}', \tag{4.157}
$$

$$
U_{\rm w} = U_{\rm w}^* + U_{\rm w}', \tag{4.158}
$$

$$
V_{\rm n} = V_{\rm n}^* + V_{\rm n}^{\prime}, \tag{4.159}
$$

$$
V_s = V_s^* + V_s', \t\t(4.160)
$$

onde

$$
d_{e}^{U} = d_{e}^{u} (y_{\eta})_{e} + d_{e}^{v} (x_{\eta})_{e}, \qquad (4.161)
$$

$$
d_{\rm w}^U = d_{\rm w}^u (y_{\eta})_{\rm w} + d_{\rm w}^v (x_{\eta})_{\rm w}, \qquad (4.162)
$$

$$
d_{n}^{V} = d_{n}^{v} (x_{\xi})_{n} + d_{n}^{u} (y_{\xi})_{n}, \qquad (4.163)
$$

$$
d_s^V = d_s^v (x_\xi)_s + d_s^u (y_\xi)_s, \qquad (4.164)
$$

$$
U_{\rm e}^* = u_{\rm e}^*(y_\eta)_{\rm e} - v_{\rm e}^*(x_\eta)_{\rm e}, \qquad (4.165)
$$

$$
U_{\rm w}^* = u_{\rm w}^* (y_{\eta})_{\rm w} - v_{\rm w}^* (x_{\eta})_{\rm w}, \qquad (4.166)
$$

$$
V_{n}^{*} = v_{n}^{*} (x_{\xi})_{n} - u_{n}^{*} (y_{\xi})_{n}, \qquad (4.167)
$$

$$
V_{\rm s}^* = v_{\rm s}^* (x_{\xi})_{\rm s} - u_{\rm s}^* (y_{\xi})_{\rm s}
$$
 (4.168)

e

$$
U'_{\rm e} = d_{\rm e}^U (p'_{\rm P} - p'_{\rm E}), \qquad (4.169)
$$

$$
U'_{\rm w} = d_{\rm w}^{U} (p'_{\rm W} - p'_{\rm P}), \qquad (4.170)
$$

$$
V'_{n} = d'_{n} (p'_{P} - p'_{N}), \qquad (4.171)
$$

<span id="page-81-0"></span>
$$
V'_{s} = d'_{s} (p'_{s} - p'_{P}). \qquad (4.172)
$$

Os termos  $d^{\phi}, \phi \in \{u, v, U, V\}$ , são os coeficientes do acoplamento pressão-velocidade do método SIMPLEC.

Para completar a transformação da equação da continuidade em uma equação para a correção da pressão, é necessário linearizar os termos que envolvam produtos do desvio da densidade e da velocidade para que se possa obter um sistema linear. Na linearização de Ferziger e Peric<sup>[38](#page-192-2)</sup>, o produto  $\rho yU$  para a face leste, por exemplo, fica

$$
(\rho y U)_{e} = [(\rho^* + \rho') y (U^* + U')]_{e}
$$
  
=  $(\rho^* y U')_{e} + (\rho' y U^*)_{e} + (\rho^* y U^*)_{e} + (\rho' y U')_{e}$ , (4.173)

onde os dois últimos termos da Eq. [\(4.173\)](#page-81-0) são transferidos para o termo fonte do sistema linear, uma vez que  $(\rho^* yU^*)_e$  é dado e  $(\rho' yU')_e$  envolve termos quadráticos em  $p'$ . Expressões análogas a da Eq. [\(4.173\)](#page-81-0) podem ser obtidas para as demais faces.

Levando-se em conta a linearização supracitada, o acoplamento pressão-densidade, bem como o acoplamento pressão-velocidade, a equação da continuidade [\(4.100\)](#page-75-3) é transformada na seguinte equação para a correção da pressão

<span id="page-82-0"></span>
$$
A_{\rm P}^{p'} p_{\rm P}^{\prime} + A_{\rm w}^{p'} p_{\rm W}^{\prime} + A_{\rm e}^{p'} p_{\rm E}^{\prime} + A_{\rm s}^{p'} p_{\rm S}^{\prime} + A_{\rm n}^{p'} p_{\rm N}^{\prime} = b_{\rm P}^{p'},\tag{4.174}
$$

onde os coeficientes  $A^{p'}$  e termo fonte  $b^{p'}$  são listados no Apêndice [A.](#page-196-1) Como os coeficientes  $A^{p'}$  e termo fonte  $b^{p'}$  dependem de  $p'$ , a Eq. [\(4.174\)](#page-82-0) deve ser resolvida iterativamente.

## 4.3.4 Aproximações para as condições de contorno

As condições de contorno para as variáveis *ρ*, *p*, *p'*, *T*, *u* e *v* são aplicadas através da técnica dos volumes fictícios<sup>[52](#page-193-0)</sup>. As condições de contorno para  $p'$  são impostas de modo a garantir a conservação da massa. Como *ρ*, *p* e *T* estão relacionados através da equação de estado, as condições de contorno são aplicadas a *ρ* e *T*, enquanto *p* é apenas extrapolado linearmente para os volumes fictícios.

No contorno norte, as variáveis primitivas *ρ*, *T*, *u* e *v* são prescritas. Como o escoamento é advectivo nesta região, o esquema UDS é aplicado:

$$
\phi_{\mathcal{P}} = \phi_{\infty}, \quad \phi \in \{\rho, T, u, v\}.
$$
\n(4.175)

Além disso, como não deve haver correção na densidade, na velocidade e na pressão, faz-se

<span id="page-82-1"></span>
$$
p'_{\rm P} = 0, \qquad d_{\rm s}^u = d_{\rm s}^v = d_{\rm s}^V = 0. \tag{4.176}
$$

No contorno oeste, tem-se

$$
v = 0 \tag{4.177}
$$

<span id="page-82-2"></span>e

$$
(\hat{\boldsymbol{n}} \cdot \nabla \phi)_{e} = 0, \qquad \phi \in \{\rho, u, T\}.
$$
\n(4.178)

A primeira condição de contorno [\(4.177\)](#page-82-1) é discretizada como

$$
\frac{v_{\rm P} + v_{\rm E}}{2} = 0.\t(4.179)
$$

<span id="page-82-3"></span>Em termos das variáveis *ξ* e *η*, a segunda condição de contorno [\(4.178\)](#page-82-2) pode ser reescrita como

$$
\left[\alpha \frac{\partial \phi}{\partial \xi} - \beta \frac{\partial \phi}{\partial \eta}\right]_{e} = 0.
$$
\n(4.180)

As derivadas da Eq. [\(4.180\)](#page-82-3) são aproximadas por

$$
\left(\frac{\partial \phi}{\partial \xi}\right)_{e} = \frac{\phi_{E} - \phi_{P}}{\Delta \xi} + \mathcal{O}(\Delta \xi^{2})
$$
\n(4.181)

e

$$
\left(\frac{\partial\phi}{\partial\eta}\right)_{e} = \begin{cases}\n\frac{(\phi_{\rm N} + \phi_{\rm NE}) - (\phi_{\rm P} + \phi_{\rm E})}{2\Delta\eta} + \mathcal{O}(\Delta\eta), & j = 2; \\
\frac{(\phi_{\rm N} + \phi_{\rm NE}) - (\phi_{\rm S} + \phi_{\rm SE})}{4\Delta\eta} + \mathcal{O}(\Delta\eta^{2}), & 3 \le j \le n_{y} - 2;\n\end{cases}
$$
\n
$$
\frac{(\phi_{\rm P} + \phi_{\rm E}) - (\phi_{\rm S} + \phi_{\rm SE})}{2\Delta\eta} + \mathcal{O}(\Delta\eta), \qquad j = n_{y} - 1.
$$
\n(4.182)

A condição de contorno para o desvio da pressão fica:

$$
p'_{\rm P} = p'_{\rm E}.\tag{4.183}
$$

No contorno sul, as condições de contorno para *ρ* e *T*

$$
(\hat{\boldsymbol{n}} \cdot \nabla \phi)_{n} = 0, \qquad \phi \in \{\rho, T\}
$$
\n(4.184)

são reescritas como

$$
\left[-\beta \frac{\partial \phi}{\partial \xi} + \gamma \frac{\partial \phi}{\partial \eta}\right]_{n} = 0
$$
\n(4.185)

e as derivadas aproximadas por

$$
\left(\frac{\partial \phi}{\partial \eta}\right)_{n} = \frac{\phi_{N} - \phi_{P}}{\Delta \eta} + \mathcal{O}(\Delta \eta^{2})
$$
\n(4.186)

e

$$
\left(\frac{\partial\phi}{\partial\xi}\right)_n = \begin{cases}\n\frac{(\phi_{NE} + \phi_E) - (\phi_N + \phi_P)}{2\Delta\xi} + \mathcal{O}(\Delta\xi), & i = 2; \\
\frac{(\phi_E + \phi_{NE}) - (\phi_W + \phi_{NW})}{4\Delta\xi} + \mathcal{O}(\Delta\xi^2), & 3 \leq i \leq n_x - 2; \\
\frac{(\phi_N + \phi_P) - (\phi_{NW} + \phi_W)}{2\Delta\xi} + \mathcal{O}(\Delta\xi), & i = n_x - 1.\n\end{cases}
$$
\n(4.187)

Ainda para o contorno sul, as condições de contorno para *u* e *v* dependem do modelo utilizado. No caso do modelo de Euler, a condição de parede impermeável implica em

$$
\mathbf{u} = \lambda \frac{\left(\mathbf{E}_{\xi}\right)_{\text{n}}}{\|\left(\mathbf{E}_{\xi}\right)_{\text{n}}\|},\tag{4.188}
$$

onde (*Eξ*) n é o vetor localmente tangencial à parede e *λ* é o módulo da velocidade sobre a parede. Considerando que a velocidade do fluido sobre a parede tem módulo aproximadamente igual ao da velocidade no centroide do volume contíguo à parede  $u_N$ , tem-se

$$
\lambda = \text{sgn}\left( \left( \boldsymbol{E}_{\xi} \right)_{n} \cdot \boldsymbol{u}_{N} \right) || \boldsymbol{u}_{N} ||. \tag{4.189}
$$

No caso do modelo de Navier-Stokes, a condição de contorno

$$
u = 0 \tag{4.190}
$$

é aproximada por

$$
\frac{\boldsymbol{u}_{\text{N}} + \boldsymbol{u}_{\text{P}}}{2} = \mathbf{0}.\tag{4.191}
$$

Em ambos os modelos, tem-se

$$
p'_{\rm P} = p'_{\rm N}.\tag{4.192}
$$

Finalmente, no contorno leste, a condição de escoamento localmente parabólico é aproximada por

<span id="page-84-0"></span>
$$
\phi_{\mathcal{P}} = \phi_{\mathcal{W}}, \qquad \phi \in \{u, v, \rho, T, p'\}.
$$
\n(4.193)

Deve-se observar que a aproximação da Eq. [\(4.193\)](#page-84-0) despreza o termo envolvendo a derivada de  $\phi$  em relação à  $\eta$  presente na Eq. [\(4.23\)](#page-61-0). Esta aproximação é aceitável quando  $|V| \ll |U|$ no contorno de saída, o que ocorre nos escoamentos deste estudo.

Para completar a definição dos coeficientes e fontes dos sistema lineares, é preciso ainda aplicar alguma condição de contorno para os volumes fictícios dos cantos. No canto sudoeste, por exemplo, a condição imposta é

$$
\phi_{\rm P} = \frac{\phi_{\rm N} + \phi_{\rm E} + \phi_{\rm NE}}{3} + \mathcal{O}(\Delta \xi) + \mathcal{O}(\Delta \eta), \quad \phi \in \{u, v, T, \rho\}
$$
(4.194)

e

$$
p'_{\rm P} = 0.\t\t(4.195)
$$

Condições análogas são obtidas para os volumes fictícios dos outros cantos.

## 4.3.5 Resolução dos sistemas lineares

Há quatro sistemas lineares a serem resolvidos. Três deles, associados a  $\phi \in \{u, v, T\},$ são da forma

$$
A_{\rm sw}^{\phi}\phi_{\rm SW} + A_{\rm s}^{\phi}\phi_{\rm S} + A_{\rm se}^{\phi}\phi_{\rm SE} + A_{\rm w}^{\phi}\phi_{\rm W} + A_{\rm P}^{\phi}\phi_{\rm P} + A_{\rm e}^{\phi}\phi_{\rm E} + A_{\rm nw}^{\phi}\phi_{\rm NW} + A_{\rm n}^{\phi}\phi_{\rm N} + A_{\rm ne}^{\phi}\phi_{\rm NE} = b_{\rm P}^{\phi}, (4.97)
$$

e o quarto, associado a  $p'$ , da forma

$$
A_{\rm s}^{p'}p'_{\rm S} + A_{\rm w}^{p'}p'_{\rm W} + A_{\rm P}^{p'}p'_{\rm P} + A_{\rm e}^{p'}p'_{\rm E} + A_{\rm n}^{p'}p'_{\rm N} = b_{\rm P}^{p'}.
$$
 (4.174)

A resolução destes sistemas é feita através do método *Modified Strongly Implicit Procedure*  $(MSI)<sup>58</sup>$  $(MSI)<sup>58</sup>$  $(MSI)<sup>58</sup>$ .

O resíduo dos sistemas lineares *R<sup>L</sup>*<sup>1</sup> é dado por

$$
R_{L_1} = R_{L_1}^u + R_{L_1}^v + R_{L_1}^T + R_{L_1}^{p'},\tag{4.196}
$$

<span id="page-84-1"></span>onde

$$
R_{L_1}^{\phi} = \frac{\sum_{\mathbf{P}} \left| A_{\mathbf{P}}^{\phi} \phi_{\mathbf{P}} + \sum_{\mathbf{nb}} A_{\mathbf{nb}}^{\phi} \phi_{\mathbf{nb}} - b_{\mathbf{P}}^{\phi} \right|}{\sum_{\mathbf{P}} \left| b_{\mathbf{P}}^{\phi} \right|}, \quad \phi \in \{T, u, v\},\tag{4.197}
$$

exceto para a equação da correção da pressão

<span id="page-85-0"></span>
$$
R_{L_1}^{p'} = \sum_{\mathbf{P}} \left| A_{\mathbf{P}}^{p'} p'_{\mathbf{P}} + \sum_{\mathbf{nb}} A_{\mathbf{nb}}^{p'} p'_{\mathbf{nb}} - b_{\mathbf{P}}^{p'} \right|.
$$
 (4.198)

As somas nas Eqs. [\(4.197\)](#page-84-1) e [\(4.198\)](#page-85-0) devem ser feitas sobre todos os volumes reais.

Como os sistemas lineares são acoplados, é possível obter a solução exata para um sistema linear sem que a solução do conjunto de equações seja obtida. Por isso, um critério adicional foi utilizado para avaliar a convergência dos sistemas lineares. Este critério leva em conta o desvio da pressão  $p'$  que deve tender a zero:

<span id="page-85-1"></span>
$$
R_{p'} = \max_{\mathbf{P}} |p'_{\mathbf{P}}| / p_m, \tag{4.199}
$$

onde *p<sup>m</sup>* é dado por

$$
p_m = \frac{1}{n_x n_y} \sum_{\mathbf{P}} p_{\mathbf{P}},\tag{4.200}
$$

e *nxn<sup>y</sup>* é o número de volumes reais. A soma na Eq. [\(4.200\)](#page-85-1) deve ser feita sobre todos os volumes reais.

O objetivo principal da resolução das Eqs. [\(4.97\)](#page-74-1) e [\(4.174\)](#page-82-0) é a determinação da solução do escoamento no estado estacionário. Embora as equações de transporte sejam dependentes do tempo, este é utilizado apenas como um parâmetro de relaxação. A escolha do passo de tempo ∆*t*, no entanto, é determinante para a obtenção das soluções. Se ∆*t* for muito pequeno, então o número de iterações para se atingir o estado estacionário é demasiadamente grande. Por outro lado, se ∆*t* for muito grande, o programa normalmente diverge. A solução empregada foi iniciar o ciclo temporal com um passo de tempo ∆*t*<sup>0</sup> pequeno e incrementá-lo ao longo das iterações.

Em uma dada iteração *i*, o passo de tempo ∆*t<sup>i</sup>* é dado por

$$
\Delta t_i = \Delta t_{i-1} \left[ 1 + \tilde{h}(c) \right],\tag{4.201}
$$

onde  $\tilde{h}(c)$  é uma função que depende do coeficiente de convergência *c*. Tomando por base o critério de Scarborough<sup>[52](#page-193-0)</sup>, o coeficiente de convergência é definido como

$$
c = \max(c_u, c_v, c_T, c_{p'}), \tag{4.202}
$$

<span id="page-85-2"></span>onde

$$
c_{\phi} = \frac{1}{n_x n_y} \sum_{\mathbf{P}} \frac{\sum_{\mathbf{nb}} |A_{\mathbf{nb}}^{\phi}|}{|A_{\mathbf{P}}^{\phi}|}, \quad \phi \in \{u, v, T, p'\}.
$$
 (4.203)

Na Eq. [\(4.203\)](#page-85-2), a soma em <sup>P</sup> deve ser feita sobre todos os volumes reais e a soma em nb deve ser feita sobre todos os volumes vizinhos ao volume <sup>P</sup>.

A fim de controlar ∆*t<sup>i</sup>* de modo a acelerar a convergência e ao mesmo tempo manter a estabilidade do processo iterativo, a função  $\tilde{h}(c)$  é dada por

$$
\tilde{h}(c) = \begin{cases}\n\tilde{h}_0 \sqrt{1 - \frac{c}{c_{min}}}, & c < c_{min}, \\
\tilde{h}_0 \sqrt{\frac{c}{c_{max}} - 1}, & c_{max} < c, \\
0, & c_{min} \le c \le c_{max},\n\end{cases} \tag{4.204}
$$

onde  $\tilde{h}_0$ ,  $c_{min}$  e  $c_{max}$  são parâmetros definidos pelo usuário. Os valores tipicamente usados nas simulações são  $\tilde{h}_0 = 0.01, c_{min} = 0.5$  e  $c_{max} = 0.8$ .

O valor inicial ∆*t*<sup>0</sup> é obtido a partir de

$$
\Delta t_0 = \frac{1}{4} \min_{\mathbf{P}} \left( \frac{1}{\sqrt{J(u^2 + v^2)}} \right)_{\mathbf{P}},
$$
\n(4.205)

que representa 25% da menor escala de tempo estimada para que uma partícula de fluido atravesse um volume de controle da malha.

## 4.3.6 Aproximações para as grandezas de interesse

A principal grandeza de interesse neste trabalho é o coeficiente de arrasto frontal  $C_{\rm Df}$  decomposto em uma parte devido à pressão  $C_{\rm Df}^p$ e outra devido às tensões viscosas  $C_{\text{Df}}^{\mu}$ .

Em termos das variáveis  $\xi \eta$ , o coeficiente  $C_{\text{Df}}^p$ , dado pela Eq. [\(4.35\)](#page-63-0), é reescrito como

$$
C_{\rm Df}^p = \frac{2}{q_{\infty}r_b^2} \int_{\xi_i}^{\xi_f} (p - p_{\infty}) \, yy_{\xi} \, d\xi, \tag{4.206}
$$

e aproximado por

$$
C_{\rm Df}^p = \frac{2}{q_{\infty}r_b^2} \sum (p_{\rm n} - p_{\infty}) y_{\rm n} (y_{\xi})_{\rm n} \Delta \xi + \mathcal{O}(\Delta \xi^2), \qquad (4.207)
$$

onde

$$
p_{\rm n} = \frac{p_{\rm P} + p_{\rm N}}{2} + \mathcal{O}(\Delta \eta^2)
$$
\n(4.208)

e a soma deve ser feita sobre a face norte de todos os volumes fictícios do contorno sul.

De modo análogo, o coeficiente  $C_{\mathrm{Df}}^{\mu}$  (Eq. [\(4.36\)](#page-63-0)), é reescrito como

$$
C_{\rm Df}^{\mu} = \frac{2}{q_{\infty}r_b^2} \int_{\xi_i}^{\xi_f} \left(\sigma_{xy}x_{\xi} - \sigma_{xx}y_{\xi}\right) y \, \mathrm{d}\xi,\tag{4.209}
$$

onde

$$
\sigma_{xx} = 2\mu \left( \frac{\partial u}{\partial \xi} y_{\eta} - \frac{\partial u}{\partial \eta} y_{\xi} \right) - \frac{2}{3} \mu \frac{J}{y} \left( \frac{\partial (Uy)}{\partial \xi} + \frac{\partial (Vy)}{\partial \eta} \right),
$$

$$
\sigma_{xy} = \mu J \left[ \frac{\partial}{\partial \xi} (v y_{\eta} - u x_{\eta}) + \frac{\partial}{\partial \eta} (u x_{\xi} - v y_{\xi}) \right].
$$

e aproximado por

$$
C_{\rm Df}^{\mu} = \frac{2}{q_{\infty}r_b^2} \sum \left[ \left(\sigma_{xy}\right)_{\rm n} \left(x_{\xi}\right)_{\rm n} - \left(\sigma_{xx}\right)_{\rm n} \left(y_{\xi}\right)_{\rm n} \right] y_{\rm n} \Delta \xi + \mathcal{O}(\Delta \xi^2),\tag{4.210}
$$

onde a soma deve ser feita sobre todas as faces norte dos volumes fictícios do contorno sul.

As expressões para  $(\sigma_{xx})$ <sub>n</sub> e  $(\sigma_{xy})$ <sub>n</sub> podem ser simplificadas observando-se que sobre o contorno sul

$$
u = v = 0,
$$
 e  $U = V = 0,$  (4.211)

o que leva a

<span id="page-87-0"></span>
$$
(\sigma_{xx})_n = -2\mu_n (y_\xi)_n \left(\frac{\partial u}{\partial \eta}\right)_n - \frac{2}{3}\mu_n J_n \left[ (x_\xi)_n \left(\frac{\partial v}{\partial \eta}\right)_n - (y_\xi)_n \left(\frac{\partial u}{\partial \eta}\right)_n \right], \quad (4.212)
$$

$$
(\sigma_{xy})_{\mathbf{n}} = \mu_{\mathbf{n}} J_{\mathbf{n}} \left[ (x_{\xi})_{\mathbf{n}} \left( \frac{\partial u}{\partial \eta} \right)_{\mathbf{n}} - (y_{\xi})_{\mathbf{n}} \left( \frac{\partial v}{\partial \eta} \right)_{\mathbf{n}} \right]. \tag{4.213}
$$

Utilizando as aproximações

$$
\left(\frac{\partial \phi}{\partial \eta}\right)_{n} = \frac{\phi_{N} - \phi_{P}}{\Delta \eta} + \mathcal{O}(\Delta \eta^{2}),\tag{4.214}
$$

$$
\phi_{\rm n} = \frac{\phi_{\rm N} + \phi_{\rm P}}{2} + \mathcal{O}(\Delta \eta^2), \qquad (4.215)
$$

as tensões viscosas Eqs. [\(4.212\)](#page-87-0) e [\(4.213\)](#page-87-0) ficam

$$
(\sigma_{xx})_n = -4\mu_n (y_\xi)_n \frac{u_N}{\Delta \eta} - \frac{4}{3} \mu_n \frac{J_n}{\Delta \eta} \left[ (x_\xi)_n v_N - (y_\xi)_n u_N \right] + \mathcal{O}(\Delta \eta^2), \quad (4.216)
$$

$$
\left(\sigma_{xy}\right)_{\mathbf{n}} = \frac{2\mu_{\mathbf{n}}J_{\mathbf{n}}}{\Delta\eta} \left[ \left(x_{\xi}\right)_{\mathbf{n}} u_{\mathbf{N}} - \left(y_{\xi}\right)_{\mathbf{n}} v_{\mathbf{N}} \right] + \mathcal{O}(\Delta\eta^2). \tag{4.217}
$$

## 4.3.7 Algoritmo

O Algoritmo [2](#page-88-0) descreve brevemente o procedimento de resolução do escoamento apresentado neste capítulo.

<span id="page-88-0"></span>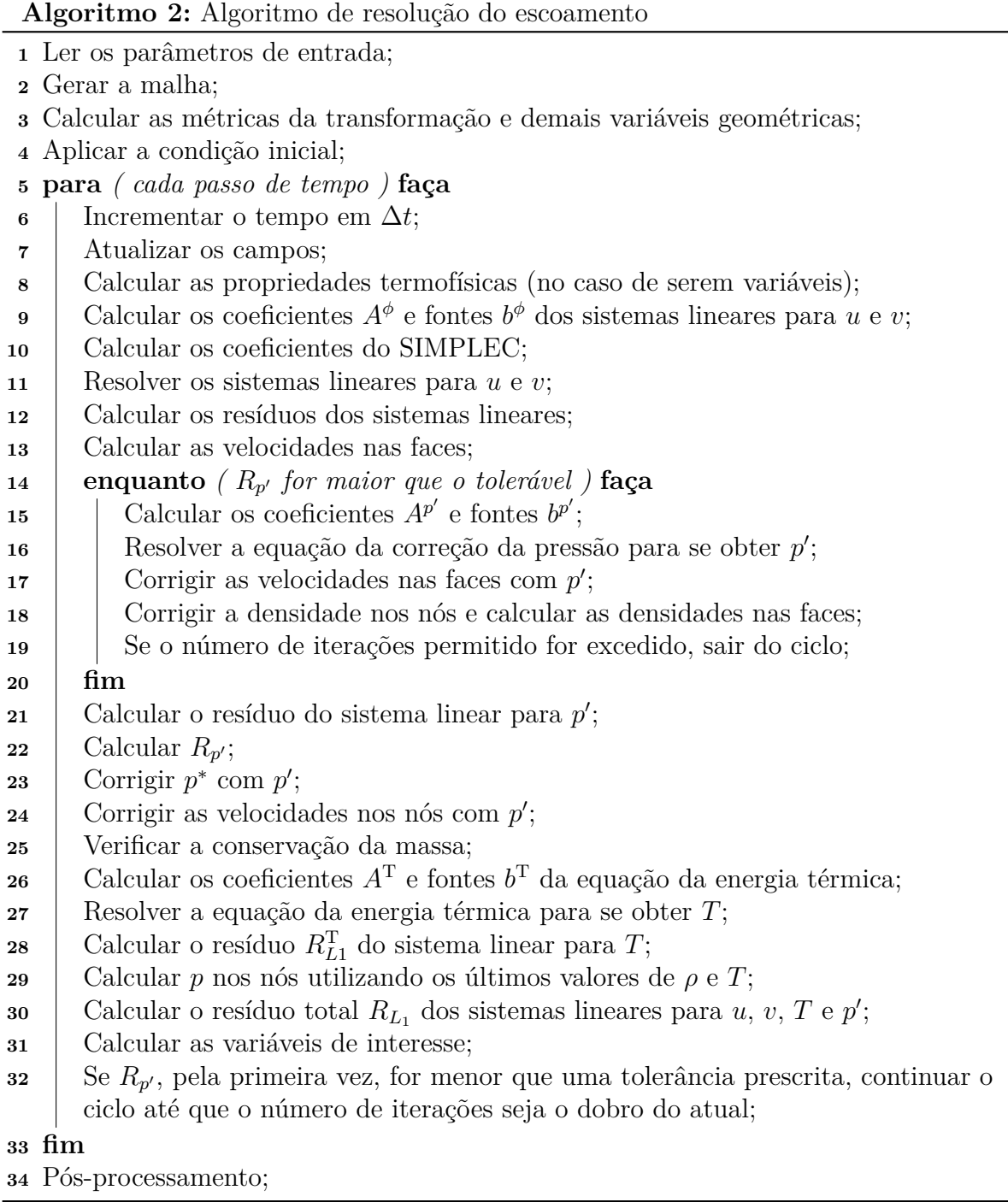

# 5 VERIFICAÇÕES E VALIDAÇÕES

# 5.1 INTRODUÇÃO

Um aplicativo pode ser considerado uma ferramenta mais confiável para predições após seus resultados terem sido verificados e validados. De acordo com Roache<sup>[59](#page-193-3)</sup>, a verificação estima o erro cometido ao se resolver aproximadamente um modelo matemático, ao passo que a validação estima o erro cometido ao se modelar a realidade.

Neste trabalho, dois aplicativos são amplamente utilizados: o otimizador, denominado DEPP (*Differential Evolution Parallel Program*), desenvolvido com base na teoria do Cap. [3](#page-46-0) e aplicado para se determinar as formas de menor coeficiente de arrasto, e o simulador, denominado Mach2D, desenvolvido com base na teoria do Cap. [4](#page-55-0) e aplicado para se determinar o coeficiente de arrasto das formas avaliadas. Por este motivo, é importante que estas duas ferramentas sejam testadas no intuito de avaliar se suas soluções são coerentes com o esperado, bem como para quantificar ou estimar o erro cometido.

O objetivo deste capítulo é testar o otimizador e o simulador através da solução de alguns problemas específicos. No caso do otimizador, são resolvidos os problemas de otimização para as funções elipsoide rotacionado, de Rosenbrock e de Rastrigin. O erro das soluções numéricas é obtido por comparação destas com as soluções analíticas. No caso do simulador, o coeficiente de arrasto sobre cones, devido ao escoamento axissimétrico de ar, é determinado para um amplo intervalo do número de Mach com base nos modelos de Euler e Navier-Stokes. O erro numérico das soluções obtidas é estimado com base no estimador convergente e em uma variante do estimador GCI. As soluções numéricas obtidas são comparadas com as de outros autores e com dados experimentais.

Nas seções seguintes, são descritos os testes realizados, a metodologia empregada e os resultados obtidos.

## 5.2 TESTES COM O OTIMIZADOR

## 5.2.1 Descrição dos testes

Três funções, cujos mínimos são conhecidos analiticamente, foram selecionadas para realizar o teste do otimizador: a função elipsoide rotacionado, a função de Rosenbrock e a função de Rastrigin. Cada uma destas funções tem particularidades que dificultam a determinação do mínimo e por este motivo são frequentemente utilizadas na literatura para testar métodos de otimização<sup>[27](#page-191-0)</sup>. A função elipsoide rotacionado gera um acoplamento maior entre as variáveis de otimização que o não rotacionado, o que aumenta a dificuldade da otimização. A função de Rosenbrock tem um vale muito estreito e curvo em torno do mínimo, gerando problemas para métodos pouco eficientes na determinação das direções de busca. A função de Rastrigin apresenta muitos mínimos locais, o que pode causar a interrupção prematura da otimização. Outra característica importante destas funções é a dimensão *N<sup>u</sup>* do domínio, que pode ser variada. Em geral, a dificuldade de otimização cresce com o aumento de *Nu*. Por isso, nos testes que seguem, *N<sup>u</sup>* varia de um a cinco. A seguir, a fórmula destas funções, o domínio de otimização, o ponto de mínimo global e os gráficos para uma e duas variáveis de otimização são apresentados.

#### • **Função elipsoide rotacionado**

1. *Fórmula:*

$$
I(\boldsymbol{X}) = \sum_{i=1}^{N_u} \left( \sum_{j=1}^i X_j \right)^2, \qquad 1 \le N_u.
$$
 (5.1)

2. *Região de busca:*

$$
-60 \le X_i \le 60, \qquad 1 \le i \le N_u. \tag{5.2}
$$

3. *Ponto de mínimo global:*

$$
\mathbf{X}^a = [0, \cdots, 0]. \tag{5.3}
$$

4. *Gráficos:* Fig. [5.1.](#page-90-0)

<span id="page-90-0"></span>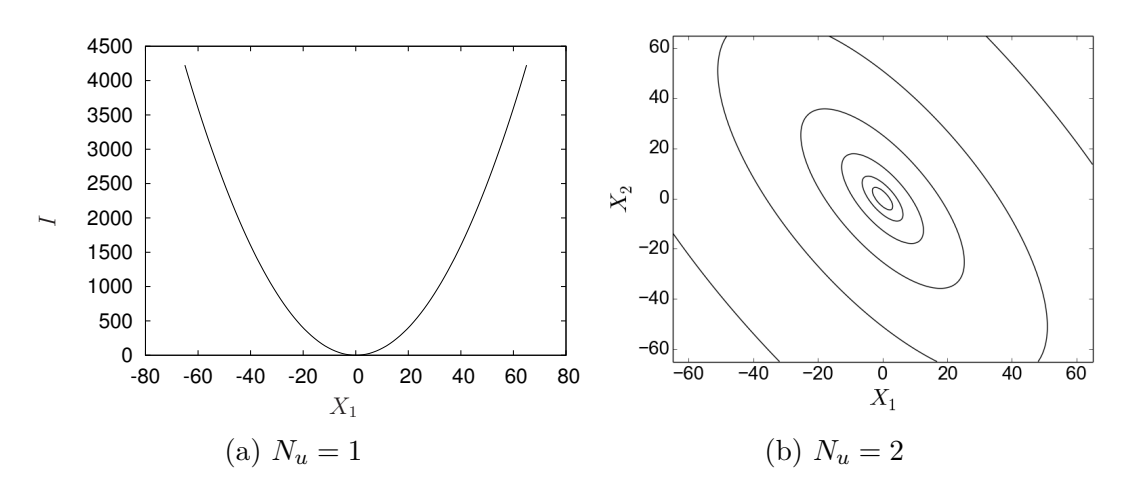

Figura 5.1 – (a) Gráfico e (b) curvas de nível da função elipsoide rotacionado.

#### • **Função de Rosenbrock**

1. *Fórmula:*

$$
I(\boldsymbol{X}) = \sum_{i=1}^{N_u - 1} 100 \left( X_i^2 - X_{i+1} \right)^2 + \left( 1 - X_i \right)^2, \qquad 2 \le N_u. \tag{5.4}
$$

2. *Região de busca:*

$$
-2 \le X_i \le 2, \qquad 1 \le i \le N_u. \tag{5.5}
$$

3. *Ponto de mínimo global:*

$$
\mathbf{X}^a = [1, \cdots, 1]. \tag{5.6}
$$

<span id="page-91-0"></span>4. *Gráfico:* Fig. [5.2.](#page-91-0)

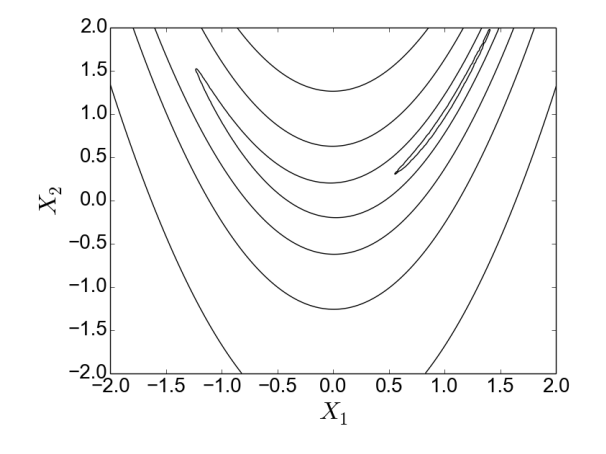

Figura 5.2 – Curvas de nível da função de Rosenbrock (*N<sup>u</sup>* = 2).

## • **Função de Rastrigin**

1. *Fórmula:*

$$
I(\boldsymbol{X}) = \sum_{i=1}^{N_u} \left[ X_i^2 - 10 \cos(2\pi X_i) + 10 \right], \qquad 1 \le N_u. \tag{5.7}
$$

2. *Região de busca:*

$$
-10 \le X_i \le 10, \qquad 1 \le i \le N_u. \tag{5.8}
$$

3. *Ponto de mínimo global:*

$$
\mathbf{X}^a = [0, \cdots, 0]. \tag{5.9}
$$

4. *Gráficos:* Fig. [5.3.](#page-92-0)

## 5.2.2 Resultados

A otimização das funções descritas na seção anterior foi realizada com base na metodologia descrita no Cap. [3](#page-46-0) e nos parâmetros de entrada da Tab. [5.1.](#page-92-1) Os parâmetros  $N_p$ , *F* e  $C_r$  seguem as recomendações de Feoktistov<sup>[27](#page-191-0)</sup>.

As Tabelas [5.2-](#page-93-0)[5.4](#page-94-0) comparam, respectivamente, a solução numérica *X* e a analítica *X<sup>a</sup>* das otimizações das funções elipsoide rotacionado, de Rosenbrock e de Rastrigin. As soluções numéricas foram obtidas com o algoritmo de evolução diferencial tradicional (ED) e com o algoritmo hibridizado (ED-MSR). Dentro da tolerância prescrita, todas as soluções numéricas convergiram para as respectivas soluções analíticas. Como se pode observar, o algoritmo hibridizado produziu soluções muito melhores que o tradicional no caso das funções elipsoide rotacionado e de Rastrigin. No caso da função de Rosenbrock, o erro dos dois métodos é semelhante.

<span id="page-92-0"></span>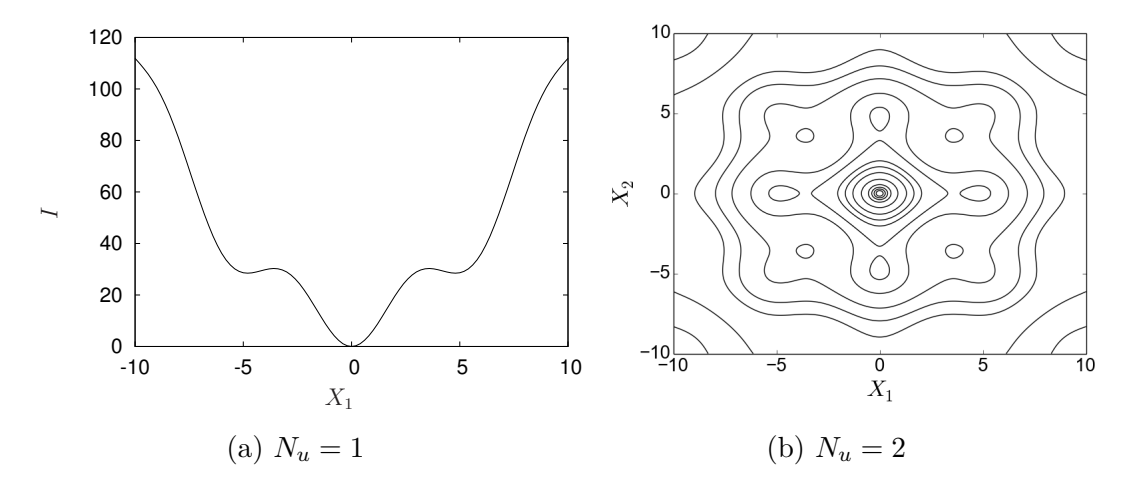

<span id="page-92-1"></span>Figura 5.3 – (a) Gráfico e (b) curvas de nível da função de Rastrigin.

| Descrição                              | Símbolo                | Valor   |
|----------------------------------------|------------------------|---------|
| População (número de indivíduos)       | $N_p$                  | $10N_u$ |
| Constante de diferenciação             | $\overline{F}$         | 0,85    |
| Probabilidade de cruzamento            | $C_r$                  | 0.5     |
| Tolerância do critério de convergência | $\varepsilon_{\rm ED}$ | 0,0001  |

Tabela 5.1 – Parâmetros de entrada do otimizador.

Outro aspecto importante é o número de gerações *G* necessárias para que o critério de convergência fosse satisfeito com tolerância  $\varepsilon_{ED}$ . A Tabela [5.5](#page-94-1) compara os valores de *G* das otimizações realizadas com o algoritmo tradicional e o hibridizado para as três funções em estudo. Como o tempo de processamento por geração do algoritmo hibridizado é da mesma ordem de grandeza que o do não hibridizado, conclui-se que a eficiência do algoritmo hibridizado foi notoriamente superior ao do algoritmo tradicional para todos os valores de *N<sup>u</sup>* testados.

## 5.2.3 Conclusão

Os testes realizados indicam que o aplicativo DEPP está funcionando corretamente. Além disso, verificou-se que o algoritmo de evolução diferencial hibridizado com o método

das superfícies de resposta produziu resultados melhores ou semelhantes aos do algoritmo tradicional.

|                | Elipsoide rotacionado<br>ED              |                                                                                                    |        |  |  |  |  |  |  |
|----------------|------------------------------------------|----------------------------------------------------------------------------------------------------|--------|--|--|--|--|--|--|
|                |                                          | $N_u$ $X_1 - X_1^a$ $X_2 - X_2^a$ $X_3 - X_3^a$ $X_4 - X_4^a$ $X_5 - X_5^a$                        |        |  |  |  |  |  |  |
| $\mathbf{1}$   | $-6 \times 10^{-6}$                      |                                                                                                    |        |  |  |  |  |  |  |
|                | 2 $6 \times 10^{-4}$ $-7 \times 10^{-4}$ |                                                                                                    |        |  |  |  |  |  |  |
|                |                                          | 3 $2 \times 10^{-4}$ $-8 \times 10^{-4}$ $6 \times 10^{-4}$                                        |        |  |  |  |  |  |  |
| $\overline{4}$ |                                          | $1 \times 10^{-3}$ $6 \times 10^{-4}$ $-1 \times 10^{-3}$ $-9 \times 10^{-4}$                      |        |  |  |  |  |  |  |
| 5 <sup>5</sup> |                                          | $-5 \times 10^{-4}$ $-4 \times 10^{-4}$ $-1 \times 10^{-3}$ $3 \times 10^{-3}$ $-9 \times 10^{-4}$ |        |  |  |  |  |  |  |
|                |                                          |                                                                                                    | ED-MSR |  |  |  |  |  |  |
| $\mathbf{1}$   | $1 \times 10^{-17}$                      |                                                                                                    |        |  |  |  |  |  |  |
| $\overline{2}$ | $-9 \times 10^{-16}$ $4 \times 10^{-16}$ |                                                                                                    |        |  |  |  |  |  |  |
|                |                                          | 3 $7 \times 10^{-15}$ $-2 \times 10^{-14}$ $7 \times 10^{-15}$                                     |        |  |  |  |  |  |  |
|                |                                          |                                                                                                    |        |  |  |  |  |  |  |
| $\overline{4}$ |                                          | $2 \times 10^{-14}$ $-3 \times 10^{-14}$ $-3 \times 10^{-14}$ $6 \times 10^{-15}$                  |        |  |  |  |  |  |  |

<span id="page-93-0"></span>Tabela 5.2 – Comparação entre a solução numérica *X* e a analítica *X<sup>a</sup>* da otimização da função elipsoide rotacionado.

Tabela 5.3 – Comparação entre a solução numérica *X* e a analítica *X<sup>a</sup>* da otimização da função de Rosenbrock.

|   |                                           |                                                               | Rosenbrock                                                                                              |  |
|---|-------------------------------------------|---------------------------------------------------------------|----------------------------------------------------------------------------------------------------|--|
|   |                                           |                                                               |                                                                                                    |  |
|   |                                           |                                                               | ED                                                                                                    |  |
|   |                                           |                                                               | $N_u$ $X_1 - X_1^a$ $X_2 - X_2^a$ $X_3 - X_3^a$ $X_4 - X_4^a$ $X_5 - X_5^a$                             |  |
|   | 2 $-1 \times 10^{-5}$ $-3 \times 10^{-5}$ |                                                               |                                                                                                    |  |
|   |                                           | 3 $-2 \times 10^{-5}$ $-3 \times 10^{-5}$ $-7 \times 10^{-5}$ |                                                                                                    |  |
|   |                                           |                                                               | 4 $-4 \times 10^{-7}$ $4 \times 10^{-6}$ $1 \times 10^{-5}$ $2 \times 10^{-5}$                          |  |
|   |                                           |                                                               | 5 $2 \times 10^{-7}$ $-2 \times 10^{-6}$ $1 \times 10^{-6}$ $6 \times 10^{-6}$ $1 \times 10^{-5}$       |  |
|   |                                           |                                                               | ED-MSR                                                                                                  |  |
|   | 2 $-4 \times 10^{-6}$ $-5 \times 10^{-6}$ |                                                               |                                                                                                    |  |
| 3 |                                           | $-2 \times 10^{-5}$ $-4 \times 10^{-5}$ $-7 \times 10^{-5}$   |                                                                                                    |  |
|   |                                           |                                                               | 4 $-2 \times 10^{-6}$ $2 \times 10^{-6}$ $5 \times 10^{-6}$ $2 \times 10^{-5}$                          |  |
|   |                                           |                                                               | $5 \t-4 \times 10^{-6} \t-3 \times 10^{-6} \t-9 \times 10^{-6} \t-2 \times 10^{-5} \t-4 \times 10^{-5}$ |  |

|                |                                           |                                                                                                    | Rastrigin<br>ED |  |
|----------------|-------------------------------------------|----------------------------------------------------------------------------------------------------|-----------------|--|
|                |                                           | $N_u$ $X_1 - X_1^a$ $X_2 - X_2^a$ $X_3 - X_3^a$ $X_4 - X_4^a$ $X_5 - X_5^a$                           |                 |  |
| $\mathbf{1}$   | $-8 \times 10^{-5}$                       |                                                                                                    |                 |  |
| $\overline{2}$ | $7 \times 10^{-5}$ $-8 \times 10^{-5}$    |                                                                                                    |                 |  |
| 3              |                                           | $5 \times 10^{-5}$ $2 \times 10^{-4}$ $1 \times 10^{-4}$                                              |                 |  |
| $\overline{4}$ |                                           | $3 \times 10^{-4}$ $-7 \times 10^{-5}$ $-3 \times 10^{-4}$ $-4 \times 10^{-6}$                        |                 |  |
| $\overline{5}$ |                                           | $4 \times 10^{-4}$ $-5 \times 10^{-5}$ $2 \times 10^{-4}$ $-3 \times 10^{-5}$ $3 \times 10^{-5}$      |                 |  |
|                |                                           |                                                                                                    | ED-MSR          |  |
| $\mathbf{1}$   | $-2 \times 10^{-8}$                       |                                                                                                    |                 |  |
| $\overline{2}$ | $-1 \times 10^{-11}$ $-5 \times 10^{-11}$ |                                                                                                    |                 |  |
| 3              |                                           | $3 \times 10^{-11}$ $-4 \times 10^{-11}$ $8 \times 10^{-13}$                                          |                 |  |
| $\overline{4}$ |                                           | $-1 \times 10^{-11}$ $3 \times 10^{-11}$ $2 \times 10^{-12}$ $-1 \times 10^{-10}$                     |                 |  |
| $\overline{5}$ |                                           | $9 \times 10^{-11}$ $2 \times 10^{-11}$ $1 \times 10^{-10}$ $-3 \times 10^{-12}$ $-7 \times 10^{-11}$ |                 |  |

<span id="page-94-0"></span>Tabela 5.4 – Comparação entre a solução numérica *X* e a analítica *X<sup>a</sup>* da otimização da função de Rastrigin.

<span id="page-94-1"></span>Tabela 5.5 – Número de gerações *G* necessárias para a minimização da função objetivo *I* com tolerância  $\varepsilon_{ED}$ .

|                | G         |        |      |            |           |        |  |  |
|----------------|-----------|--------|------|------------|-----------|--------|--|--|
|                | Elipsoide |        |      | Rosenbrock | Rastrigin |        |  |  |
| $N_u$          | ED        | ED-MSR | ED   | ED-MSR     | ED        | ED-MSR |  |  |
| 1              | 28        | 8      |      |            | 23        | 11     |  |  |
| $\overline{2}$ | 71        | 18     | 145  | 75         | 51        | 27     |  |  |
| 3              | 136       | 24     | 398  | 167        | 91        | 38     |  |  |
| 4              | 237       | 30     | 828  | 287        | 123       | 50     |  |  |
| 5              | 393       | 39     | 1598 | 510        | 149       | 61     |  |  |

# 5.3 TESTES COM O SIMULADOR

## 5.3.1 Descrição dos testes

O teste do simulador consiste em calcular o coeficiente de arrasto frontal devido ao escoamento axissimétrico de ar sobre cones para alguns valores do número de Mach *M*<sup>∞</sup> nos regimes supersônico e hipersônico. Mais precisamente, as simulações são separadas em

dois conjuntos. No primeiro, o coeficiente de arrasto é calculado com base nas equações de Euler para um cone de semiângulo de 10◦ e sob os números de Mach de 2, 3, 4, 5, 6 e 8. No segundo conjunto, o coeficiente de arrasto é calculado com base nas equações de Navier-Stokes (laminar) para um cone de razão de aspecto *f<sup>r</sup>* = 3 (comprimento/diâmetro de base) e sob os números de Mach de 2*,*73, 3*,*50, 4*,*00, 5*,*05 e 6*,*28. Estas geometrias e números de Mach foram escolhidos devido à existência de dados numéricos e experimentais de outros autores que são utilizados nas comparações.

## 5.3.2 Metodologia

#### 5.3.2.1 Simulação do escoamento

A metodologia usada para simular o escoamento é descrita em detalhes no Cap. [4.](#page-55-0) Esta seção apresenta apenas informações particulares ao problema abordado neste capítulo, mais precisamente, concernentes à aplicação das condições de contorno e à discretização do domínio de cálculo.

O domínio de cálculo é mostrado esquematicamente na Fig [5.4a.](#page-96-0) Sobre o contorno norte N (um quarto de elipse), o escoamento é considerado não perturbado e igual ao da corrente livre, onde os números de Mach *M*∞, Reynolds Re<sup>∞</sup> (baseado no comprimento do cone *lr*) e a temperatura *T*<sup>∞</sup> são prescritos. Sobre o contorno oeste W, as condições de simetria são aplicadas. Sobre o contorno sul S, o gradiente normal de pressão e temperatura são nulos, enquanto as condições de não deslizamento são aplicadas para a velocidade, no caso do modelo de Navier-Stokes, e de não permeabilidade, no caso do modelo de Euler. Finalmente, a saída do gás no contorno leste E é modelada com as condições de escoamento localmente parabólico.

O domínio físico é discretizado algebricamente com nós concentrados próximo à superfície do cone e da sua ponta (Fig. [5.4b\)](#page-96-0). A coordenada *x* dos contornos norte e sul (linhas de  $\eta$  constante) é discretizada de acordo com uma lei de potência com expoente  $\alpha_{\xi_s}$ . As linhas conectando os contornos norte e sul (linhas de *ξ* constante) são discretizadas de modo que a distância entre os nós sucessivos formem uma progressão geométrica. A distância entre os dois primeiros nós (a partir do contorno sul) é um múltiplo *cbl* da espessura estimada da camada limite *δ*, que é dada por

$$
\delta = \sqrt{\frac{\mu_{\infty} l_r}{\rho_{\infty} u_{\infty}}},\tag{5.10}
$$

onde *µ*∞, *ρ*<sup>∞</sup> e *u*<sup>∞</sup> são, respectivamente, a viscosidade, a densidade e a velocidade da corrente livre.

<span id="page-96-0"></span>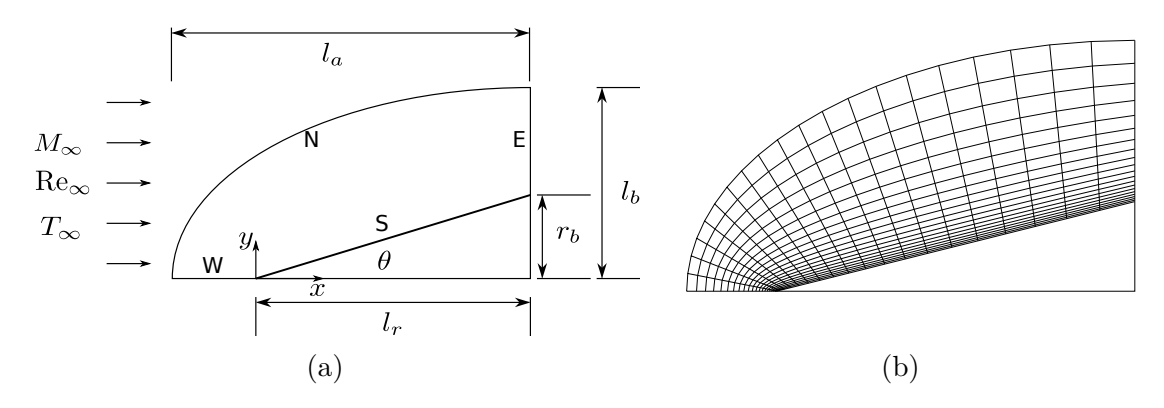

Figura 5.4 – Ilustração esquemática do (a) domínio de cálculo e (b) sua discretização.

#### <span id="page-96-1"></span>5.3.2.2 Verificação

Em CFD (*Computational Fluid Dynamics*), existem basicamente quatro fontes de erro numérico<sup>[60](#page-193-4)</sup>: (i) erros de programação, (ii) erros de arredondamento (iii) erros de iteração e (iv) erros de truncamento. A combinação destes erros gera o erro numérico.

Os erros de programação são geralmente difíceis de identificar e são causados por erros de dedução, de implementação, de uso do aplicativo, entre outros. No intuito de evitar estes erros, algumas estratégias foram utilizadas. Primeiramente, o código Mach2D foi completamente reescrito a partir de uma versão mais antiga. O desenvolvimento do novo código foi rastreado através do aplicativo *Subversion*<sup>[61](#page-194-0)</sup>, que é um sistema de controle de versões. Durante esta tarefa, e depois de digitar cada sub-rotina, a solução numérica foi comparada com a produzida pelo código original. Em segundo lugar, o código foi compilado com dois compiladores (GNU Fortran Compiler-*v.*4.8.2 e Intel Fortran Compiler-*v.*13.1.1) usando suas diretivas de *debug*. Finalmente, um teste de memória foi realizado com o aplicativo *Valgrind*[62](#page-194-1). Com base neste procedimento, espera-se que o código Mach2D, mais precisamente a versão Mach2D-5.8.2.2-r528, esteja livre de erros de programação.

Os erros de arredondamento são causados pela representação limitada dos números reais nos computadores digitais. A sua influência na solução pode ser estimada, por exemplo, comparando-se a solução obtida com precisão dupla (16 algarismos significativos) com a solução obtida com precisão quádrupla (32 algarismos significativos). Nesta comparação, assume-se que o erro de arredondamento na solução com precisão quádrupla seja desprezível quando comparada com a solução obtida com precisão dupla. A mudança de precisão pode ser feita facilmente no compilador GNU Fortran através da diretiva de compilação *-freal-8-real-16*, que converte variáveis de precisão dupla em variáveis de precisão quádrupla.

O erro de iteração é, por definição, a diferença entre a solução numérica em uma dada iteração e a solução numérica exata do modelo discretizado. Neste trabalho, as iterações são realizadas até que o erro de máquina seja atingido, de modo que os erros de iteração possam ser considerados desprezíveis.

Finalmente, o erro de truncamento resulta de aproximações relacionadas à discretização do modelo matemático. Desconsiderando-se o erro de programação, esse é tipicamente a maior fonte do erro numérico. Quando o erro numérico é dominado pelo erro de truncamento, o primeiro é chamado de erro de discretização $^{60}$  $^{60}$  $^{60}$ .

Neste estudo, dois estimadores foram aplicados para determinar uma estimativa do erro de discretização: o estimador convergente $^{60}$  $^{60}$  $^{60}$  e uma variante do estimador GCI (Grid Convergence Index $^{63}$  $^{63}$  $^{63}$ ).

Para o caso do estimador convergente, considere que três soluções numéricas, *e.g.*,  $\phi_1$ ,  $\phi_2$  e  $\phi_3$ , foram obtidas em malhas com partições uniformes  $h_1$ ,  $h_2$  e  $h_3$ , respectivamente, e que a razão de refino da malha *r* seja constante, *i.e.*,

$$
r = \frac{h_2}{h_1} = \frac{h_3}{h_2} > 1. \tag{5.11}
$$

De acordo com o estimador convergente, a solução exata Φ do modelo matemático é expressa em termos da solução extrapolada *φ<sup>C</sup>* e sua estimativa de erro *U<sup>C</sup>* como

$$
\Phi = \phi_C \pm U_C,\tag{5.12}
$$

<span id="page-97-0"></span>onde

$$
\phi_C = \frac{\phi_{\text{Ri}}(p_L) + \phi_{\text{Ri}}(p_U)}{2} \tag{5.13}
$$

<span id="page-97-1"></span>e

$$
U_C = \frac{|\phi_{\text{Ri}}(p_L) - \phi_{\text{Ri}}(p_U)|}{2}.
$$
\n(5.14)

Nas Equações [\(5.13\)](#page-97-0) e [\(5.14\)](#page-97-1),  $\phi_{\text{Ri}}$  é a extrapolação de Richardson da solução numérica baseada na ordem assimptótica *p<sup>L</sup>* ou baseada na ordem aparente *p<sup>U</sup>* . A ordem assimptótica *p<sup>L</sup>* é a ordem de acurácia dominante obtida do erro de truncamento para uma malha suficiente refinada (primeira ordem, neste estudo, *i.e.*,  $p_L = 1$ ) e a ordem aparente  $p_U$  é calculada de

$$
p_U = \frac{\log\left(\frac{\phi_2 - \phi_3}{\phi_1 - \phi_2}\right)}{\log r}.\tag{5.15}
$$

A extrapolação de Richardson para uma ordem de acurácia arbitrária *pA*, e baseada na malha mais fina *h*1, é dada por

$$
\phi_{\text{Ri}}(p_A) = \phi_1 + \frac{\phi_1 - \phi_2}{r^{p_A} - 1}.
$$
\n(5.16)

Teoricamente, a solução exata Φ do modelo matemático é limitada pela solução extrapolada e sua estimativa de erro, ou seja,  $\phi_C - U_C < \Phi < \phi_C + U_C$ .

A aplicação do estimador convergente requer que a ordem observada *p<sup>U</sup>* esteja no intervalo convergente, *i.e.*, que *p<sup>U</sup>* decresça ou cresça assimptoticamente para *p<sup>L</sup>* à medida que a malha é refinada. Isto, entretanto, nem sempre é possível em aplicações envolvendo

CFD, como pode ser observado no trabalho de Verificação e Validação de Roy *et al.*[64](#page-194-3) É por este motivo que uma variante do estimador GCI será considerada.

De acordo com o estimador GCI, a solução para a variável de interesse é aproximada por

$$
\phi_1 \pm U_{\text{GCI}},\tag{5.17}
$$

onde

$$
U_{\rm GCI} = F_s \frac{|\phi_1 - \phi_2|}{r^{p_L} - 1} \tag{5.18}
$$

e  $F_s = 3$  é o fator de segurança.

A variante do GCI utilizada neste trabalho expressa a solução para a variável de interesse como

$$
\phi_{\text{Ri}}(p_L) \pm U_{\text{GCI}}.\tag{5.19}
$$

Ou seja, mantém-se a estimativa do erro, porém utiliza-se uma extrapolação para a solução numérica.

#### 5.3.2.3 Validação

De acordo com a norma ASME V $&V$  20-2009<sup>[65](#page-194-4)</sup>, espera-se que o erro em uma simulação numérica φ<sup>num</sup> devido à modelagem δ<sup>model</sup> esteja no intervalo

$$
E - U^{\text{val}} \le \delta^{\text{model}} \le E + U^{\text{val}},\tag{5.20}
$$

onde *E* e *U* val são as métricas de validação. *E* é dado por

<span id="page-98-0"></span>
$$
E = \phi^{\text{num}} - \phi^{\text{exp}} \tag{5.21}
$$

e *U*<sup>val</sup> depende de como o resultado experimental  $\phi^{\text{exp}}$  foi obtido. Para o caso em que  $\phi^{\text{exp}}$ é medido diretamente, *U* val fica

$$
U^{\text{val}} = \sqrt{(U^{\text{num}})^2 + (U^{\text{input}})^2 + (U^{\text{exp}})^2},
$$
\n(5.22)

onde *U* num é a estimativa de erro numérico, cujo método de cálculo foi apresentado na última seção,  $U^{\text{input}}$  é a estimativa de incerteza na solução numérica causada pela variabilidade dos parâmetros de entrada e  $U^{\text{exp}}$  é a estimativa de incerteza na medida experimental. Considerando a existência de  $N_i$  parâmetros de entrada  $\mathcal{X}_i$  ( $1 \leq i \leq N_i$ ), *U* input é calculado como

<span id="page-98-1"></span>
$$
\left(U^{\text{input}}\right)^2 = \sum_{1}^{N_i} \left(\frac{\partial \phi^{\text{num}}}{\partial \mathcal{X}_i} U_{\mathcal{X}_i}\right)^2,\tag{5.23}
$$

onde  $U_{\mathcal{X}_i}$  é a incerteza padrão em $\mathcal{X}_i$ .

Neste trabalho,  $\phi^{\text{exp}}$  representa o coeficiente de arrasto frontal  $C_{\text{Df}}$  do experimento de Eggers *et al.*[9](#page-190-0) Este coeficiente não foi medido diretamente, mas obtido a partir de uma

combinação de dados envolvendo alguns parâmetros de entrada do modelo matemático. Por causa disto, a Eq. [\(5.22\)](#page-98-0) não é a expressão apropriada para *U* val. A expressão apropriada, entretanto, envolve dados experimentais que não são conhecidos. Desta forma, a Eq. [\(5.22\)](#page-98-0) será utilizada como uma aproximação para  $U^{\text{val}}$ .

## 5.3.3 Resultados e Discussão

#### 5.3.3.1 Modelo de Euler

Esta seção trata da verificação do coeficiente de arrasto frontal invíscido $C_{\rm Df}^p$ do modelo de Euler, determinado para seis valores do número de Mach: 2, 3, 4, 5, 6 e 8. Os parâmetros de entrada das simulações são mostrados na Tab. [5.6.](#page-100-0) Para cada número de Mach, as simulações foram realizadas em cinco malhas *m*5*, m*4*, m*3*, m*<sup>2</sup> e *m*<sup>1</sup> com, respectivamente, 60, 120, 240, 480 e 960 volumes em cada direção coordenada. As malhas mais grossas foram obtidas da mais fina removendo-se linhas alternadas em cada direção coordenada.

Para investigar o efeito do erro de arredondamento,  $C_{\text{Df}}^{p}$  foi calculado usando precisão dupla e quádrupla. Este teste foi limitado a uma simulação específica (malha de  $960 \times 960$  volumes e  $M_{\infty} = 2$ ) devido ao custo computacional dos cálculos com precisão quádrupla. A Figura [5.5](#page-100-1) mostra o comportamento do erro de arredondamento relativo de  $C_{\text{Df}}^{p}$  como função do número de iterações. Como pode ser visto, este erro atinge um valor expressivo (maior que 10<sup>−</sup><sup>8</sup> ) durante o transiente falso, mas torna-se menor que 10<sup>−</sup><sup>14</sup> para a solução convergida.

A Figura [5.5](#page-100-1) também mostra o resíduo dos sistemas lineares e o resíduo da equação de conservação da massa como funções do número de iterações para a mesma simulação. O resíduo dos sistemas lineares atinge o erro de máquina em aproximadamente 9000 iterações, mas o processo iterativo continua até cerca de 17000 iterações para garantir que o erro de iteração se tornou suficientemente pequeno para ser desprezado. Este comportamento foi observado em todas as simulações.

Com base nestes resultados, acredita-se que tanto o erro de iteração quanto o erro de arredondamento são desprezíveis comparados com o erro de truncamento, o que permite que o erro numérico seja calculado seguindo a metodologia descrita na Seç. [5.3.2.2.](#page-96-1)

No sentido de determinar o erro de discretização com o estimador convergente, a ordem de acurácia aparente *p<sup>U</sup>* foi obtida com as cinco malhas supracitadas. Os resultados são mostrados na Tab. [5.7](#page-100-2) para os seis números de Mach em consideração. Pode-se observar que a ordem aparente converge para a ordem assimptótica com o refino da malha, isto é,  $p_U \rightarrow p_L = 1$ . Este fato tem dois aspectos positivos: (i) é possível aplicar o estimador convergente e (ii) de acordo com Roy<sup>[66](#page-194-5)</sup>, a convergência da ordem aparente  $p_U$  para a ordem assimptótica *p<sup>L</sup>* deve ser verificada quando o código está livre de erro de programação.

<span id="page-100-0"></span>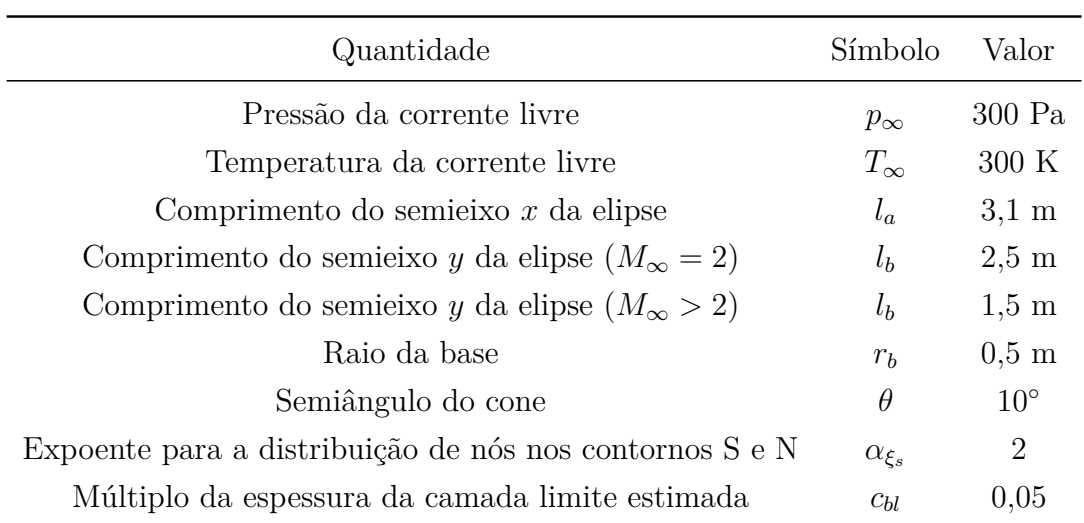

Tabela 5.6 – Dados de entrada para o modelo de Euler.

<span id="page-100-1"></span>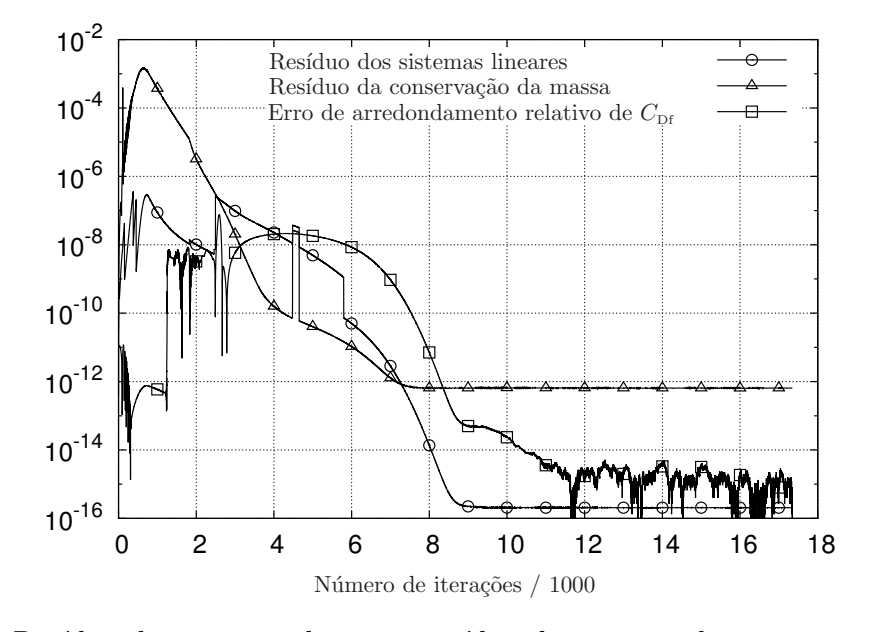

Figura 5.5 – Resíduo dos sistemas lineares, resíduo da equação de conservação da massa e erro de arredondamento relativo de  $C_{\text{Df}}^p$ . Modelo de Euler. Malha: 960 × 960.  $M_{\infty} = 2.$ 

<span id="page-100-2"></span>Tabela 5.7 – Ordem aparente  $p_U$  para o coeficiente de arrasto frontal invíscido  $C_{\rm Df}^p$  calculada para alguns valores do número de Mach. Modelo de Euler.

|                   | $p_U$                     |  |  |            |                                    |  |  |  |  |
|-------------------|---------------------------|--|--|------------|------------------------------------|--|--|--|--|
| Malhas            | $M_{\infty} = 2 \qquad 3$ |  |  | $5\degree$ |                                    |  |  |  |  |
| $(m_3, m_4, m_5)$ | 0.46                      |  |  |            | $0.64$ $0.65$ $0.70$ $0.76$ $0.85$ |  |  |  |  |
| $(m_2, m_3, m_4)$ | 0,67                      |  |  |            | $0.72$ $0.75$ $0.81$ $0.86$ $0.92$ |  |  |  |  |
| $(m_1, m_2, m_3)$ | 0.75                      |  |  |            | $0.76$ $0.82$ $0.88$ $0.92$ $0.96$ |  |  |  |  |

O coeficiente de arrasto invíscido frontal obtido com o estimador convergente é apresentado na primeira linha da Tab. [5.8.](#page-101-0) Os valores entre parênteses representam o

erro estimado. Por exemplo, 0*,*104 47(3) representa 0*,*104 47 ± 0*,*000 03. O erro numérico estimado não excede 0*,*06% da solução numérica estimada para o intervalo completo do número de Mach considerado.

<span id="page-101-0"></span>Tabela 5.8 – Coeficiente de arrasto invíscido frontal extrapolado $C_{\rm D f}^p$ e sua estimativa de erro para várias concentrações de pontos e números de Mach. Modelo de Euler e estimador convergente.

|                  |          |                | $C^p_{\mathrm{Df}}$ |              |
|------------------|----------|----------------|---------------------|--------------|
| $\alpha_{\xi_s}$ | $c_{bl}$ | $M_{\infty}=2$ | 3                   | 4            |
| 2                | 0,05     | 0,10447(3)     | 0,08747(5)          | 0,07936(4)   |
| 1,5              | 0,05     | 0,10447(3)     | 0,08747(5)          | 0,07936(4)   |
| 2,5              | 0,05     | 0,10447(3)     | 0,08747(5)          | 0,07936(5)   |
| 2                | 0,1      | 0,10447(2)     | 0,08747(5)          | 0,07936(4)   |
| $\overline{2}$   | 0,025    | 0,10447(3)     | 0,08747(5)          | 0,07936(5)   |
| $\alpha_{\xi_s}$ | $c_{bl}$ | $M_{\infty}=5$ | 6                   | 8            |
| $\overline{2}$   | 0,05     | 0,07468(3)     | 0,07171(2)          | 0,068249(8)  |
| 1,5              | 0,05     | 0,07468(2)     | 0,07171(1)          | 0,068252(7)  |
| 2,5              | 0,05     | 0,07468(3)     | 0,07170(2)          | 0,068247(9)  |
| $\overline{2}$   | 0,1      | 0,07468(2)     | 0,07170(2)          | 0,068248(7)  |
| $\overline{2}$   | 0,025    | 0,07468(3)     | 0,07171(2)          | 0,068251(10) |

A Tabela [5.8](#page-101-0) também mostra as soluções extrapoladas obtidas com diferentes concentrações de pontos na malha. Como mencionado anteriormente, *α<sup>ξ</sup><sup>s</sup>* controla a concentração próximo à ponta, enquanto *cbl* controla a concentração nas vizinhanças da superfície do cone. Para investigar a influência da concentração de pontos na malha sobre a solução final, considerou-se uma malha com menor concentração de pontos próximo à ponta ( $\alpha_{\xi_s} = 1.5$ ) e com maior concentração ( $\alpha_{\xi_s} = 2.5$ ). O mesmo foi feito com a concentração próximo à superfície do cone  $(c_{bl} = 0, 1 \text{ e } c_{bl} = 0, 025)$ . Como pode ser visto, dentro do erro numérico estimado, a solução não depende de *α<sup>ξ</sup><sup>s</sup>* e *cbl*, *i.e.*, a solução é independente da malha.

A Tab. [5.9](#page-102-0) compara as soluções extrapoladas para  $C_{\text{Df}}^{p}$  obtidas com os estimadores convergente e a variante do GCI. Como se pode observar, a diferença relativa entre as soluções extrapoladas não excede 0*,*02%, entretanto a estimativa do erro do GCI chega a ser da ordem de 100 vezes a estimativa do erro do estimador convergente.

|            | $M_{\infty}=2$ | 3             |               |
|------------|----------------|---------------|---------------|
| Conv.      | 0,104466(8)    | 0,08747(2)    | 0,07936(1)    |
| <b>GCI</b> | 0,104458(109)  | 0,08745(22)   | 0,07935(28)   |
|            | $M_{\infty}=5$ | 6             |               |
| Conv.      | 0,074684(9)    | 0,071705(6)   | 0,068249(3)   |
| GCI        | 0,074675(300)  | 0,071699(298) | 0,068246(278) |

<span id="page-102-0"></span>Tabela 5.9 – Comparação entre $C_{\text{Df}}^{p}$  extrapolado com o estimador convergente e com a variante do GCI.

Finalmente, o coeficiente de arrasto invíscido frontal, calculado com base nas equações de Euler (estimador convergente), é apresentado na Tab. [5.10](#page-102-1) juntamente com a solução da equação de Taylor-Maccoll obtida numericamente por  $\text{Sims}^{67}$  $\text{Sims}^{67}$  $\text{Sims}^{67}$ . A discordância entre as soluções de Euler e de Taylor-Maccoll é menor que 0*,*01% para *M*<sup>∞</sup> = 2 e cresce com o número de Mach, atingindo 0*,*33% para *M*<sup>∞</sup> = 8. O propósito principal desta comparação não é quantificar a diferença entre os dois modelos, mas mostrar que a solução obtida neste trabalho está em concordância com a solução obtida por outro método.

#### 5.3.3.2 Modelo de Navier-Stokes

#### 5.3.3.2.1 Verificação

Esta seção trata da verificação do coeficiente de arrasto frontal C<sub>Df</sub> do modelo de Navier-Stokes. Diferentemente do modelo de Euler, C<sub>Df</sub> tem duas componentes, o coeficiente de arrasto frontal devido à pressão  $C_{\rm D f}^p$  e o coeficiente de arrasto frontal devido às tensões viscosas  $C_{\text{Df}}^{\mu}$ , *i.e.*,

$$
C_{\rm Df} = C_{\rm Df}^p + C_{\rm Df}^\mu. \tag{5.24}
$$

<span id="page-102-1"></span>Tabela 5.10 – Coeficiente de arrasto invíscido frontal  $C_{\text{Df}}^{p}$  de acordo com os modelos de Taylor-Maccoll[67](#page-194-6) (TM) e Euler (estimador convergente).

|                    |                            | $C_{\rm Df}^p$            |                              |
|--------------------|----------------------------|---------------------------|------------------------------|
| Modelo             | $M_{\infty}=2$             | 3                         | 4                            |
| $TM^{67}$<br>Euler | 0,104 458 29<br>0,10447(3) | 0,087475175<br>0,08747(5) | 0,079 393 438<br>0,07936(4)  |
| Modelo             | $M_{\infty}=5$             | 6                         | 8                            |
| $TM^{67}$<br>Euler | 0,074756914<br>0,07468(3)  | 0,071828508<br>0,07171(2) | 0,068 471 989<br>0,068249(8) |

Os dados de entrada das simulações são mostrados nas Tabs. [5.11](#page-103-0) e [5.12.](#page-103-1) Com base nestes dados, as simulações foram realizadas usando malhas com 60, 120, 240, 480 e 960 volumes em cada direção coordenada (malhas *m*5*, m*4*, m*3*, m*<sup>2</sup> e *m*1, respectivamente), onde as malhas mais grossas foram obtidas da mais fina removendo-se linhas alternadas em cada direção coordenada.

<span id="page-103-0"></span>

| Quantidade                                              | Símbolo          | Valor               |
|---------------------------------------------------------|------------------|---------------------|
| Temperatura da corrente livre                           | $T_{\infty}$     | 300 K               |
| Comprimento do semieixo $x$ da elipse                   | $l_a$            | $0,08382 \;{\rm m}$ |
| Comprimento do semieixo $y$ da elipse                   | $l_{h}$          | $0,0508$ m          |
| Raio da base                                            | $r_h$            | $0,0127$ m          |
| Razão de aspecto (comprimento/diâmetro da base)         | $f_r$            | 3                   |
| Expoente para a distribuição de nós nos contornos S e N | $\alpha_{\xi_s}$ | 2                   |
| Múltiplo da espessura estimada da camada limite         | $c_{bl}$         | 0.04                |

Tabela 5.11 – Dados de entrada para o modelo de Navier-Stokes.

<span id="page-103-1"></span>Tabela 5.12 – Números de Mach e Reynolds da corrente livre para o modelo de Navier-Stokes.

| $M_{\infty}$ 2,73 | $3,50$ $4,00$ $5,05$ $6,28$                                                                                         |  |  |
|-------------------|----------------------------------------------------------------------------------------------------|--|--|
|                   | $\text{Re}_{\infty}$ $2.10 \times 10^6$ $2.85 \times 10^6$ $2.16 \times 10^6$ $1.05 \times 10^6$ $4.50 \times 10^5$ |  |  |

Como realizado para o modelo de Euler, o erro de arredondamento foi avaliado apenas para uma simulação particular (malha 960×960 e *M*<sup>∞</sup> = 2*,*73), enquanto o número de iterações foi mantido alto suficiente para reduzir o erro de iteração ao nível de máquina. Foi observado que o comportamento do erro de arredondamento é similar ao encontrado no modelo de Euler. Considerando-se que os erros de arredondamento e iteração são muito menores que o erro de truncamento, resta apenas determinar o erro de discretização.

A ordem de acurácia observada  $p_U$  calculada para  $C_{\text{Df}}^p$  e  $C_{\text{Df}}^\mu$ , baseada nos dados das Tabelas [5.11](#page-103-0) e [5.12,](#page-103-1) é mostrada na Tab. [5.13.](#page-103-2) Como pode ser visto, *p<sup>U</sup>* converge para *p<sup>L</sup>* = 1 à medida que a malha é refinada.

<span id="page-103-2"></span>Tabela 5.13 – Ordem de acurácia observada  $p_U$  de  $C_{\text{Df}}^p$  e  $C_{\text{Df}}^{\mu}$  para o modelo de Navier-Stokes.

|                                                                       | $p_U(C_{\text{Df}}^p)$ |  |  |  |  | $p_U(C^{\mu}_{\mathrm{Df}})$ |  |  |
|-----------------------------------------------------------------------|------------------------|--|--|--|--|------------------------------|--|--|
| Malhas $M_{\infty}$ 2,73 3,50 4,00 5,05 6,28 2,73 3,50 4,00 5,05 6,28 |                        |  |  |  |  |                              |  |  |
| $(m_3, m_4, m_5)$ 0.44 0.51 0.56 0.66 0.74 1.57 1.70 1.81 2.15 2.33   |                        |  |  |  |  |                              |  |  |
| $(m_2, m_3, m_4)$ 0.62 0.64 0.68 0.76 0.83 1.27 1.33 1.38 1.54 1.84   |                        |  |  |  |  |                              |  |  |
| $(m_1, m_2, m_3)$ 0,70 0,72 0,77 0,85 0,89 1,13 1,18 1,22 1,30 1,35   |                        |  |  |  |  |                              |  |  |

Uma vez que a solução numérica está no intervalo convergente, o estimador convergente pode ser aplicado. A Tabela [5.14](#page-105-0) mostra a solução extrapolada e sua estimativa de erro. A estimativa do erro de  $C_{\text{Df}}$  é a soma do erro estimado em $C_{\text{Df}}^{p}$  e  $C_{\text{Df}}^{\mu}$  e não excede 0*,*08% da solução extrapolada. Esta tabela também mostra o efeito da concentração da malha sobre  $C_{\rm D f}^p$ ,  $C_{\rm D f}^\mu$  e  $C_{\rm D f}$  ao se modificar os parâmetros de concentração  $\alpha_{\xi_s}$  e  $c_{bl}$ . Dentro do erro numérico estimado, a solução extrapolada independe da malha.

Na Tab. [5.15](#page-106-0) são comparadas as soluções extrapoladas para  $C_{\rm Df}^p, C_{\rm Df}^\mu$  e  $C_{\rm Df}$  obtidas com os estimadores convergente e a variante do GCI. A diferença relativa entre as soluções extrapoladas não excede 0*,*03%, mas a estimativa de erro da variante do estimador GCI chega a ser dez vezes a do estimador convergente.

#### 5.3.3.2.2 Validação

A validação do coeficiente de arrasto frontal C<sub>Df</sub> foi realizada comparando-se os resultados obtidos do modelo de Navier-Stokes e os dados experimentais de Eggers *et al.*[9](#page-190-0) O experimento foi conduzido em túnel de vento supersônico com seção reta de  $10 \times 14$  in<sup>2</sup>. Os cones utilizados tinham diâmetro de base de 1 in e comprimento de 3 in. A força de arrasto frontal foi obtida subtraindo-se o arrasto na base do arrasto total, que foi medido com uma balança tensométrica. As forças na base foram determinadas de medidas de pressão na base dos modelos e da pressão estática da corrente livre.

De acordo com Eggers *et al.*[9](#page-190-0) , a acurácia do coeficiente de arrasto foi afetada por incertezas nas medidas das seguintes quantidades: pressão de estagnação, pressão estática da corrente livre, pressão na base dos cones e pelas forças nos modelos medidas pela balança tensométrica. Os autores afirmam que o efeito combinado de todas as fontes de erro resultam em uma provável incerteza na medida dos coeficientes de arrasto frontal que varia de ±0*,*001 para os valores mais baixos do número de Mach (2*,*73) a ±0*,*005 para os valores mais altos (6*,*28). Uma vez que o experimento não foi planejado para ser um experimento de validação, algumas informações não foram disponibilizadas. Como exemplo, a incerteza da pressão de estagnação  $p_0$ , da pressão estática da corrente livre  $p_\infty$ e da pressão dinâmica *q*<sup>∞</sup> são, respectivamente, 0*,*5%, 1*,*5% e 1*,*5%, mas o valor destas quantidades não foi dado. Por outro lado, os números de Mach e Reynolds são dados (Tab. [5.12\)](#page-103-1), mas suas incertezas não. Além disso, nem a temperatura da corrente livre nem a pressão da base (e suas incertezas) foram dadas.

|                  |                     | $C_{\text{Df}}^p$   |             |                    |              |              |
|------------------|---------------------|---------------------|-------------|--------------------|--------------|--------------|
| $\alpha_{\xi_s}$ | $c_{bl}$            | $M_{\infty} = 2,73$ | 3,50        | 4,00               | 5,05         | 6,28         |
| $\overline{2}$   | 0,04                | 0,08347(5)          | 0,07602(6)  | 0,07290(6)         | 0,06867(4)   | 0,06605(3)   |
| $\overline{2}$   | 0,08                | 0,08347(4)          | 0,07602(6)  | 0,07290(5)         | 0,06867(4)   | 0,06605(3)   |
| $\overline{2}$   | 0,02                | 0,08347(6)          | 0,07602(7)  | 0,07290(6)         | 0,06867(4)   | 0,06604(2)   |
| 1,5              | 0,04                | 0,08347(5)          | 0,07602(6)  | 0,07290(5)         | 0,06867(3)   | 0,06605(2)   |
| 2,5              | 0,04                | 0,08347(5)          | 0,07602(6)  | 0,07290(6)         | 0,06867(4)   | 0,06605(3)   |
|                  |                     |                     |             | $C_{\rm Df}^{\mu}$ |              |              |
| $\alpha_{\xi_s}$ | $\mathfrak{c}_{bl}$ | $M_{\infty} = 2,73$ | 3,50        | 4,00               | 5,05         | 6,28         |
| $\overline{2}$   | 0,04                | 0,005227(2)         | 0,004283(2) | 0,004798(2)        | 0,006604(3)  | 0,009793(4)  |
| $\overline{2}$   | 0,08                | 0,005228(12)        | 0,004284(9) | 0,004798(9)        | 0,006601(48) | 0,009788(65) |
| $\overline{2}$   | 0,02                | 0,005227(1)         | 0,004283(1) | 0,004797(1)        | 0,006604(1)  | 0,009791(1)  |
| 1,5              | 0,04                | 0,005227(2)         | 0,004283(2) | 0,004797(2)        | 0,006604(3)  | 0,009793(4)  |
| 2,5              | 0,04                | 0,005227(2)         | 0,004283(2) | 0,004798(2)        | 0,006604(3)  | 0,009793(4)  |
|                  |                     |                     |             | $C_{\rm Df}$       |              |              |
| $\alpha_{\xi_s}$ | $c_{bl}$            | $M_{\infty} = 2,73$ | 3,50        | 4,00               | 5,05         | 6,28         |
| $\overline{2}$   | 0,04                | 0,08870(5)          | 0,08030(6)  | 0,07770(6)         | 0,07528(4)   | 0,07584(3)   |
| $\overline{2}$   | 0,08                | 0,08870(5)          | 0,08030(6)  | 0,07770(6)         | 0,07527(8)   | 0,07584(10)  |
| $\overline{2}$   | 0,02                | 0,08870(6)          | 0,08030(7)  | 0,07770(6)         | 0,07528(4)   | 0,07583(2)   |
| 1,5              | 0,04                | 0,08870(5)          | 0,08030(6)  | 0,07770(6)         | 0,07528(4)   | 0,07584(3)   |
| 2,5              | 0,04                | 0,08870(5)          | 0,08030(7)  | 0,07770(6)         | 0,07528(4)   | 0,07584(3)   |

<span id="page-105-0"></span>Tabela 5.14 – Efeito da concentração da malha sobre  $C_{\text{Df}}^{p},$   $C_{\text{Df}}^{\mu}$  e  $C_{\text{Df}}$  para alguns valores do número de Mach. Modelo de Navier-Stokes e estimador convergente.

A Tabela [5.16](#page-106-1) apresenta o coeficiente de arrasto frontal  $C_{\text{Df}}^{\text{exp}}$  do experimento de Eggers *et al.*<sup>[9](#page-190-0)</sup> e sua incerteza experimental esperada  $U^{\text{exp}}$ . Uma vez que os dados foram obtidos de um gráfico, os valores de  $C_{\text{Df}}^{\text{exp}}$  apresentados são uma média de muitas leituras. A incerteza devido à leitura dos dados *U* read foi calculada como um desvio padrão do valor médio e é apresentada na Tab. [5.16.](#page-106-1) Deve-se apontar que todos os valores de *M*<sup>∞</sup> lidos do gráfico estão de acordo com seus valores nominais tabulados por Eggers *et al.*[9](#page-190-0) , exceto 6*,*28 que foi lido como 6*,*13(2). Para levar em consideração a incerteza na leitura de dados na validação, esta foi adicionada à incerteza experimental. Esta incerteza adicional, isto é, a incerteza de leitura, é um problema frequentemente encontrado ao se comparar resultados numéricos e experimentais.

|            | $C_{\rm DF}^p$     |              |              |              |              |
|------------|--------------------|--------------|--------------|--------------|--------------|
|            | $M_{\infty}=2,73$  | 3,5          | 4            | 5,05         | 6,28         |
| Conv.      | 0,08347(5)         | 0,07602(6)   | 0,07290(6)   | 0,06867(4)   | 0,06605(3)   |
| <b>GCI</b> | 0,08345(16)        | 0,07600(23)  | 0,07288(26)  | 0,06866(29)  | 0,06604(30)  |
|            | $C_{\rm Df}^{\mu}$ |              |              |              |              |
| Conv.      | 0,005227(2)        | 0,004283(2)  | 0,004798(2)  | 0,006604(3)  | 0,009793(4)  |
| <b>GCI</b> | 0,005226(30)       | 0,004282(21) | 0,004797(20) | 0,006603(17) | 0,009792(21) |
|            | $C_{\rm DF}$       |              |              |              |              |
| Conv.      | 0,08870(5)         | 0,08030(6)   | 0,07770(6)   | 0,07528(4)   | 0,07584(3)   |
| GCI        | 0,08868(19)        | 0,08028(25)  | 0,07768(28)  | 0,07526(31)  | 0,07583(32)  |

<span id="page-106-0"></span>Tabela 5.15 – Comparação entre as soluções extrapoladas para  $C_{\rm D f}^p,$   $C_{\rm D f}^\mu$  e  $C_{\rm D f}$  obtidas com os estimadores convergente e a variante do GCI.

<span id="page-106-1"></span>Tabela 5.16 – Coeficiente de arrasto frontal experimental  $C_{\text{Df}}^{\text{exp}}$  de Eggers *et al.*<sup>[9](#page-190-0)</sup>, sua incerteza experimental  $U^{\text{exp}}$  e a incerteza na leitura dos dados  $U^{\text{read}}$ .

| $M_{\infty}$ 2.73 | 3,50 | 4,00                                                            | 5,05 | 6,28 |
|-------------------|------|-----------------------------------------------------------------|------|------|
|                   |      | $C_{\text{Df}}^{\text{exp}}$ 0,0884 0,0807 0,0784 0,0757 0,0892 |      |      |
| $U^{\exp}$        |      | $0,0010$ $0,0020$ $0,0030$ $0,0040$ $0,0050$                    |      |      |
| U <sup>read</sup> |      | $0,0014$ $0,0014$ $0,0014$ $0,0014$ $0,0014$                    |      |      |

Uma vez que o erro numérico estimado e a incerteza experimental esperada são conhecidos, resta apenas calcular a incerteza em C<sub>Df</sub> devido à incerteza dos parâmetros de entrada para se estimar as métricas de validação. Os principais parâmetros de entrada do código Mach2D são a razão de aspecto *fr*, a temperatura *T*∞, o número de Mach *M*<sup>∞</sup> e o número de Reynolds Re<sup>∞</sup> da corrente livre. Dentre estes, apenas a incerteza sobre *f<sup>r</sup>* é considerada desprezível. Nem o valor de *T*∞, nem sua incerteza são conhecidos. Desta forma, para avaliar a influência da incerteza de *T*<sup>∞</sup> sobre o coeficiente de arrasto frontal, *M*<sup>∞</sup> e Re<sup>∞</sup> foram fixos e três valores de *T*<sup>∞</sup> foram assumidos: 200 K, 250 K e 300 K. A Tabela [5.17](#page-107-0) mostra o coeficiente de arrasto frontal extrapolado e sua estimativa de erro calculada com o estimador convergente como função de *T*∞. Como se pode ver, dentro da estimativa do erro numérico,  $T_{\infty}$  não afeta o coeficiente de arrasto invíscido frontal  $C_{\text{Df}}^{p}$  e o coeficiente de arrasto frontal  $C_{\text{Df}}$ , mas afeta o coeficiente de arrasto viscoso frontal  $C_{\text{D}}^{\mu}$ Df por no máximo 0*,*2%. Com base neste resultado, *T*<sup>∞</sup> foi fixado em 300 K e o efeito de sua incerteza sobre C<sub>Df</sub> foi considerado desprezível.

As incertezas de  $M_{\infty}$  e Re<sub>∞</sub> foram estimadas com base na seguinte ideia. Usando a equação de estado dos gases ideais, é possível expressar os números de Mach e Reynolds em função da pressão estática *p*<sup>∞</sup> e da pressão dinâmica *q*∞. Uma vez que existe uma incerteza de 1,5% sobre  $p_{\infty}$  e  $q_{\infty}$ , é assumido que a mesma incerteza afeta  $M_{\infty}$  e Re<sub>∞</sub>.

O efeito da incerteza de  $M_{\infty}$  e  $\text{Re}_{\infty}$  sobre  $C_{\text{Df}}$ , *i.e.*  $U^{\text{input}}$ , foi calculado com base na Eq. [\(5.23\)](#page-98-1). As derivadas foram aproximadas numericamente com um esquema de diferença central e calculadas usando dois valores para ∆*M*<sup>∞</sup> e ∆ Re<sup>∞</sup> de modo a garantir que o resultado não depende do passo utilizado na diferença finita. A solução numérica  ${C_{\mathrm{Df}}}^{\mathrm{num}},$ sua estimativa de erro  $U^{\text{num}}$  e o efeito da incerteza nos parâmetros de entrada sobre a solução numérica  $U^{\text{input}}$  são apresentados na Tab. [5.18.](#page-108-0)

<span id="page-107-0"></span>Tabela 5.17 – Efeito da temperatura da corrente livre sobre  $C_{\text{Df}}^p$ ,  $C_{\text{Df}}^\mu$  e  $C_{\text{Df}}$  para alguns números de Mach. Modelo de Navier-Stokes e estimador convergente.

| $C_{\text{Df}}^p$     |             |                    |             |             |  |
|-----------------------|-------------|--------------------|-------------|-------------|--|
| $M_{\infty} = 2{,}73$ | 3,50        | 4,00               | 5,05        | 6,28        |  |
| 0,08347(5)            | 0,07602(6)  | 0,07290(6)         | 0,06867(4)  | 0,06605(3)  |  |
| 0,08347(5)            | 0,07602(6)  | 0,07291(6)         | 0,06868(4)  | 0,06605(3)  |  |
| 0,08347(5)            | 0,07602(6)  | 0,07291(6)         | 0,06868(4)  | 0,06605(3)  |  |
|                       |             | $C_{\rm Df}^{\mu}$ |             |             |  |
| $M_{\infty} = 2.73$   | 3,50        | 4,00               | 5,05        | 6,28        |  |
| 0,005227(2)           | 0,004283(2) | 0,004798(2)        | 0,006604(3) | 0,009793(4) |  |
| 0,005223(2)           | 0,004279(2) | 0,004793(2)        | 0,006597(3) | 0,009781(4) |  |
| 0,005221(2)           | 0,004277(2) | 0,004790(2)        | 0,006593(3) | 0,009774(4) |  |
| $C_{\rm DF}$          |             |                    |             |             |  |
| $M_{\infty} = 2,73$   | 3,50        | 4,00               | 5,05        | 6,28        |  |
| 0,08870(5)            | 0,08030(6)  | 0,07770(6)         | 0,07528(4)  | 0,07584(3)  |  |
| 0,08870(5)            | 0,08030(6)  | 0,07770(6)         | 0,07527(4)  | 0,07583(3)  |  |
| 0,08869(5)            | 0,08030(6)  | 0,07770(6)         | 0,07527(4)  | 0,07583(3)  |  |
|                       |             |                    |             |             |  |

Finalmente, a Tab. [5.19](#page-108-1) mostra as métricas de validação  $E$  e  $U^{\text{val}}$  de  $C_{\text{Df}}$ . Como se pode observar, há uma boa concordância entre os resultados numéricos e experimentais para  $M_{\infty} < 6.28$ . Tomando-se  $C_{\text{Df}}^{\text{exp}}$  como referência, a diferença relativa entre  $C_{\text{Df}}^{\text{num}}$ e  $C_{\text{Df}}^{\text{exp}}$  é menor que 0,88%. Entretanto, a incerteza desta diferença relativa chega a ser 7,1%. As principais fontes desta incerteza são  $U^{\text{exp}}$  e  $U^{\text{read}}$ . Para  $M_{\infty} = 6,28$ , existe uma clara discordância entre o modelo e o experimento. O motivo desta discordância não foi investigado, mas pode ser causada pela turbulência que não foi considerada no modelo, por
exemplo, ou até mesmo por um erro no gráfico dos dados experimentais (como mencionado anteriormente, no gráfico do experimento encontrou-se  $M_{\infty} = 6,13$  ao invés de 6,28 durante a leitura dos dados).

Tabela 5.18 – Coeficiente de arrasto frontal extrapolado  $C_{\text{Df}}^{\text{num}}$ , sua estimativa de erro numérico  $U^{\text{num}}$  e incerteza de entrada  $U^{\text{input}}$  para alguns valores do número de Mach. Modelo de Navier-Stokes e estimador convergente.

| $M_{\infty}$ 2.73 |                                                                           | 3,50                                              | 4,00 | 5.05 | 6,28 |
|-------------------|---------------------------------------------------------------------------|---------------------------------------------------|------|------|------|
|                   | $C_{\text{Df}}^{\text{num}}$ 0.088 70 0.080 30 0.077 70 0.075 28 0.075 84 |                                                   |      |      |      |
| $I$ /num          |                                                                           | $0,00005$ $0,00006$ $0,00006$ $0,00004$ $0,00003$ |      |      |      |
| $II$ input        |                                                                           | $0,00052$ $0,00040$ $0,00035$ $0,00028$ $0,00023$ |      |      |      |

Tabela 5.19 – Métricas de validação do coeficiente de arrasto frontal. Comparação do modelo de Navier-Stokes com os dados experimentais de Eggers *et al.*[9](#page-190-0)

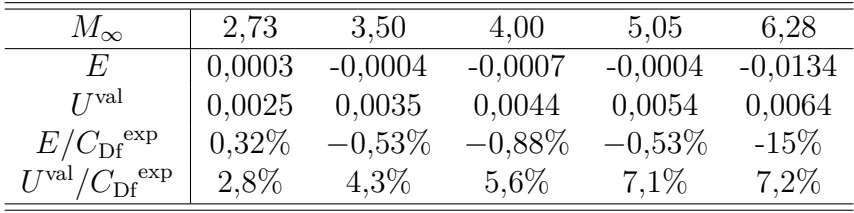

#### 5.3.4 Conclusão

A verificação do coeficiente de arrasto para os modelos de Euler e Navier-Stokes mostrou que o erro numérico foi dominado pelo erro de truncamento, *i.e.*, os erros de arredondamento e iteração foram relativamente pequenos. Para todos os números de Mach considerados, a ordem aparente, calculada usando cinco malhas, convergiu para a ordem assimptótica, permitindo a aplicação do estimador convergente para se determinar o erro de discretização. O erro de discretização obtido com este estimador não excede 0*,*06% da solução extrapolada para o modelo de Euler e 0*,*08% para o modelo de Navier-Stokes. As métricas de validação do coeficiente de arrasto frontal do modelo de Navier-Stokes mostraram uma discordância de no máximo 0*,*88% entre os resultados numéricos e experimentais para  $2.73 \leq M_{\infty} < 6.28$  e  $15\%$  para  $M_{\infty} = 6.28$ . A razão desta discordância não foi investigada. A incerteza de validação estimada foi, no máximo, 7*,*2% para todos os números de Mach considerados. As principais fontes de incerteza foram a incerteza experimental e a incerteza gerada pela leitura do gráfico contendo os dados experimentais. Embora esta incerteza seja alta, não foram encontrados dados experimentais mais precisos para realizar a comparação. De modo geral, os resultados obtidos com o código Mach2D foram satisfatórios, o que o torna mais confiável para a determinação das formas otimizadas.

# <span id="page-109-1"></span>6 FORMAS OTIMIZADAS: MODELO 1C

Este capítulo apresenta os coeficientes otimizados (*n*) do Modelo 1C (Seç. [3.5\)](#page-50-0) obtidos com base na teoria descrita nos Caps. [3](#page-46-0) e [4.](#page-55-0) São considerados seis valores do número de Reynolds Re<sub>∞</sub> (Re<sub>∞</sub><sup>-1</sup> = 0; 10<sup>-7</sup>; 10<sup>-6</sup>; 10<sup>-5</sup>; 10<sup>-4</sup>; 10<sup>-3</sup>), três valores do número de Mach *M*<sup>∞</sup> (1*,*5; 3; 6) e dois valores da razão de aspecto *f<sup>r</sup>* (2; 4), que, combinados, resultaram em 36 otimizações.

Nas próximas seções são apresentados os parâmetros de entrada das otimizações, detalhes do processo de otimização, os coeficientes otimizados, os perfis geométricos das formas otimizadas e o gráfico da função objetivo parametrizada para cada otimização. Os coeficientes de arrasto das formas otimizadas deste capítulo são apresentados no Cap. [9](#page-174-0) e comparados com os de outras formas otimizadas.

## 6.1 PARÂMETROS DE ENTRADA E MÉTODO DE GERAÇÃO DA MALHA

Cada otimização foi realizada em malhas com  $90\times60$ ,  $180\times120$  e  $360\times240$  volumes. O número de volumes das malhas empregadas nas otimizações foi limitado pelo tempo de cálculo e pelos recursos computacionais disponíveis. As malhas foram geradas com base no método semialgébrico, descrito na Seç. [4.3.1.](#page-66-0) A Fig. [6.1](#page-109-0) ilustra alguns parâmetros de entrada necessários para a discretização do domínio de cálculo.

<span id="page-109-0"></span>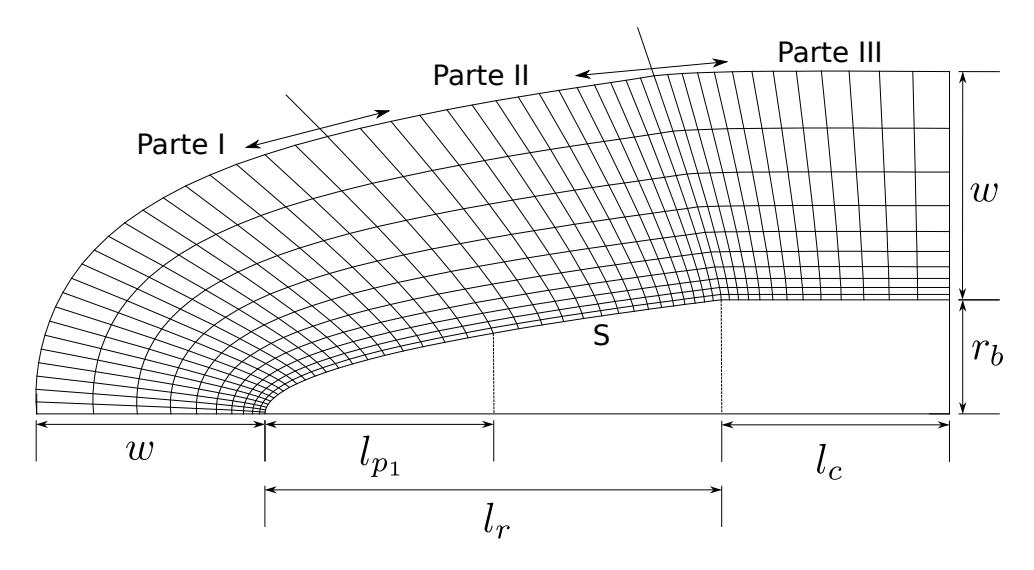

Figura 6.1 – Ilustração da malha para o Modelo 1C.

Como se pode observar da Fig. [6.1,](#page-109-0) o contorno sul (S), e consequentemente o restante da malha, foi dividido em três partes. Esta divisão foi realizada para concentrar os pontos nas proximidades da ponta do cone nasal e nas proximidades da junção cone cilindro. Na primeira parte do contorno sul, a coordenada *x* é discretizada de acordo com uma lei de potência, enquanto na segunda e na terceira, *x* é discretizado de acordo com uma progressão geométrica (a origem do sistema coordenado foi definida na Fig. [4.2\)](#page-61-0). A concentração dos pontos na ponta do cone nasal é ajustada através do expoente *α<sup>ξ</sup><sup>s</sup>* da lei de potência e da fração de volumes na primeira  $f_{p_1}$  e na segunda parte  $f_{p_2}$  do contorno sul. O cone nasal tem um comprimento *l<sup>r</sup>* e raio de base *rb*. O cilindro acoplado ao cone tem comprimento *lc*. A largura da malha é definida pelo parâmetro *w*. A distribuição de pontos na direção radial é feita de modo que a distância entre pontos consecutivos siga uma progressão geométrica. A distância entre os dois primeiros pontos (a partir contorno sul) é um múltiplo *cbl* da espessura da camada limite estimada (ver a Seç. [5.3.2.1\)](#page-95-0).

Os parâmetros relativos ao domínio de cálculo e à malha são apresentados nas Tabs. [6.1](#page-110-0)[-6.3.](#page-111-0) A Tab. 6.1 também apresenta os valores de  $a_{vi}$ ,  $a_{vf}$  e  $a_{wf}$ , cujos significados foram dados na Seç. [4.3.1.](#page-66-0) Neste capítulo, como nos demais, os parâmetros geométricos para a geração da malha foram escolhidos de modo a produzir malhas que, de acordo com a experiência do autor, fossem mais apropriadas para as simulações, bem como garantir que a onda de choque ficasse dentro do domínio de cálculo (ver a Seç. [4.1\)](#page-55-1).

<span id="page-110-0"></span>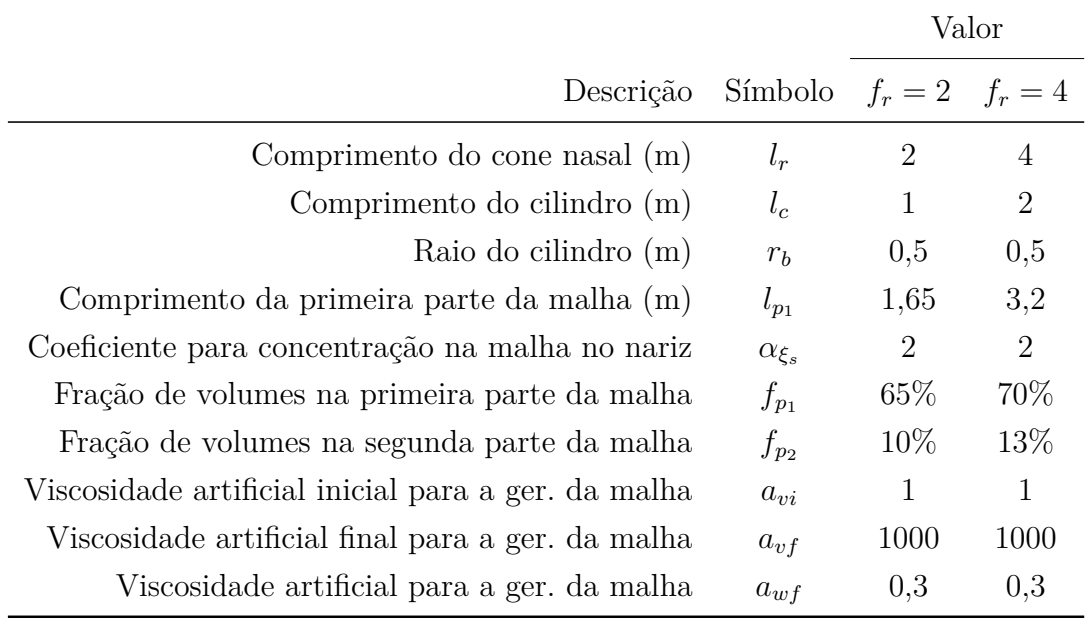

Tabela 6.1 – Parâmetros para a geração da malha.

Ainda com relação aos parâmetros de entrada do simulador, a pressão da corrente livre *p*<sup>∞</sup> foi ajustada de acordo com os números de Mach para se obter os números de Reynolds desejados (Tabs. [6.4](#page-111-1) e [6.5\)](#page-111-2). Em todas as simulações, a temperatura da corrente livre foi definida arbitrariamente como *T*<sup>∞</sup> = 200 K e o gás foi considerado uma mistura de argônio, oxigênio e nitrogênio, nas frações molares de 1%, 21% e 78%, respectivamente. As propriedades termofísicas da mistura foram consideradas constantes e iguais às da corrente livre.

|              | w(m)      |         |  |  |  |
|--------------|-----------|---------|--|--|--|
| $M_{\infty}$ | $f_r = 2$ | $f_r=4$ |  |  |  |
| 1,5          | 5,5       | 11,5    |  |  |  |
| 3            | 1,9       | 11,5    |  |  |  |
| 6            | 1,1       | 2,5     |  |  |  |

Tabela 6.2 – Parâmetro geométrico *w* para a geração da malha.

<span id="page-111-0"></span>Tabela 6.3 – Múltiplo da espessura da camada limite em função de Reynolds.

| $\text{Re}_{\infty}^{-1}$ | $c_{bl}$ |
|---------------------------|----------|
| 0                         | $_{0,5}$ |
| $10^{-7}$                 | 0,1      |
| $10^{-6}$                 | 0,0775   |
| $10^{-5}$                 | 0,055    |
| $10^{-4}$                 | 0,0325   |
| $10^{-3}$                 | 0,01     |

<span id="page-111-1"></span>Tabela 6.4 – Pressão da corrente livre em função de Reynolds e Mach. Razão de aspecto  $f_r = 2$ .

|     | $p_{\infty}$ (Pa)                                                                            |  |  |  |  |                               |  |  |
|-----|----------------------------------------------------------------------------------------------|--|--|--|--|-------------------------------|--|--|
|     | $M_{\infty}$ $\text{Re}_{\infty}^{-1} = 0$ $10^{-7}$ $10^{-6}$ $10^{-5}$ $10^{-4}$ $10^{-3}$ |  |  |  |  |                               |  |  |
| 1,5 | 8971                                                                                         |  |  |  |  | 8971 897,1 89,71 8,971 0,8971 |  |  |
| 3   | 4486                                                                                         |  |  |  |  | 4486 448,6 44,86 4,486 0,4486 |  |  |
| 6   | 2243                                                                                         |  |  |  |  | 2243 224,3 22,43 2,243 0,2243 |  |  |

<span id="page-111-2"></span>Tabela 6.5 – Pressão da corrente livre em função de Reynolds e Mach. Razão de aspecto  $f_r = 4.$ 

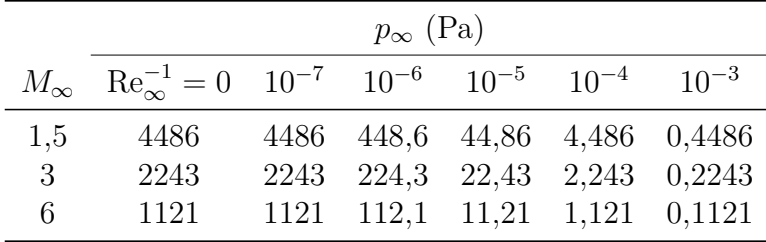

Os parâmetros de entrada relativos ao otimizador são apresentados na Tab. [6.6.](#page-112-0) Os valores de  $N_p$ ,  $F$  e  $C_r$  são os indicados por Feoktistov<sup>[27](#page-191-0)</sup>. Para as otimizações realizadas nas malhas mais grossas, isto é, $90 \times 60$ e $180 \times 120,$ o intervalo de busca de  $n$ foi $[0,5;$ 1]. Para se reduzir o esforço computacional na malha mais fina, o intervalo de busca  $[n_{\min}, n_{\max}]$  foi reduzido com base nas soluções obtidas nas malhas mais grossas. Os novos intervalos são mostrados nas Tabs. [6.7](#page-113-0) e [6.8,](#page-113-1) correspondentes a  $f_r = 2 e f_r = 4$ , respectivamente.

#### 6.2 TESTES PRELIMINARES DO SIMULADOR

Antes de iniciar as otimizações, dois testes preliminares foram realizados com uma geometria base (lei de potência com expoente *n* = 0*,*7) e com base nos parâmetros de entrada da seção anterior. Os testes foram realizados para seis valores do número de Reynolds (Re<sub>∞</sub><sup>-1</sup> = 0; 10<sup>-7</sup>; 10<sup>-6</sup>; 10<sup>-5</sup>; 10<sup>-4</sup>; 10<sup>-3</sup>), três valores do número de Mach (*M*<sup>∞</sup> = 1*,*5; 3; 6) e dois valores da razão de aspecto (*f<sup>r</sup>* = 2; 4) em malhas com 180×120 volumes.

<span id="page-112-0"></span>

| Descrição                                   | Símbolo                | Valor  |
|---------------------------------------------|------------------------|--------|
| População (número de indivíduos)            | $N_p$                  | 10     |
| Número máximo de gerações                   | $N_q$                  | 40     |
| Constante de diferenciação                  | F                      | 0,85   |
| Probabilidade de cruzamento                 | $C_r$                  | 0,5    |
| Tolerância do critério de convergência      | $\varepsilon_{\rm ED}$ | 0,0005 |
| Menor valor da variável de otimização $(n)$ | $n_{\min}$             | 0,5    |
| Maior valor da variável de otimização $(n)$ | $n_{\rm max}$          | 1      |

Tabela 6.6 – Parâmetros de entrada do otimizador.

No primeiro teste, o comprimento do cilindro na base do cone nasal foi aumentado para avaliar a influência das condições de contorno na saída sobre o coeficiente de arrasto frontal. Verificou-se que, ao se aumentar o comprimento do cilindro em 50%, o coeficiente de arrasto frontal  $C_{\text{Df}}$  variou menos que  $0.02\%$ .

No segundo teste, a malha foi concentrada nas proximidades da parede com o intuito de avaliar se a camada limite é captada nas simulações. Verificou-se que, ao se reduzir pela metade a largura do primeiro volume contíguo à parede, o coeficiente de arrasto frontal  $C_{\text{Df}}$  variou menos que 0,15%.

Estes resultados indicam que os parâmetros escolhidos são adequados para se realizar as otimizações.

|                           | $M_{\infty}=1.5$ |                               | $M_{\infty}=3$                |                     | $M_{\infty}=6$      |               |
|---------------------------|------------------|-------------------------------|-------------------------------|---------------------|---------------------|---------------|
| $\text{Re}_{\infty}^{-1}$ | $n_{\min}$       | $n_{\rm max}$                 | $n_{\min}$                    | $n_{\rm max}$       | $n_{\min}$          | $n_{\rm max}$ |
| $\overline{0}$            | 0,50565          |                               | $0,60565$ $0,60925$ $0,70925$ |                     | 0,61787 0,71787     |               |
| $10^{-7}$                 | 0,50843          | $0,608\,43$                   |                               | $0,60940$ $0,70940$ | $0,61765$ $0,71765$ |               |
| $10^{-6}$                 | 0,51415          | $0,61415$ $0,61073$ $0,71073$ |                               |                     | 0,61706             | 0,71706       |
| $10^{-5}$                 | 0,531 11         | $0,631\,11$                   | 0,61860                       | 0,71860             | 0,621 17            | 0,72117       |
| $10^{-4}$                 | 0,58304          | 0,68304                       | 0,66174                       | 0,761.74            | 0,659 11            | 0,75911       |
| $10^{-3}$                 | 0.80441          | $0,90441$ $0,89406$           |                               | 0,994 06            | 0,90078             | 1,000 00      |

<span id="page-113-0"></span>Tabela 6.7 – Limites da variável de otimização *n* para a malha mais fina (360 × 240). Razão de aspecto  $f_r = 2$ .

<span id="page-113-1"></span>Tabela 6.8 – Limites da variável de otimização *n* para a malha mais fina (360 × 240). Razão de aspecto  $f_r = 4$ .

|                           | $M_{\infty}=1.5$ |               | $M_{\infty}=3$ |               | $M_{\infty}=6$ |               |
|---------------------------|------------------|---------------|----------------|---------------|----------------|---------------|
| $\text{Re}_{\infty}^{-1}$ | $n_{\min}$       | $n_{\rm max}$ | $n_{\min}$     | $n_{\rm max}$ | $n_{\min}$     | $n_{\rm max}$ |
| $\theta$                  | 0,56648          | 0,66648       | 0,62336        | 0,723 36      | 0,64244        | 0,74244       |
| $10^{-7}$                 | 0,570 50         | 0,670 50      | 0,62450        | 0,724 50      | 0,64366        | 0,74366       |
| $10^{-6}$                 | 0,58041          | 0,68041       | 0,63588        | 0,73588       | 0,65620        | 0,75620       |
| $10^{-5}$                 | 0,62034          | 0,72034       | 0,68875        | 0,78875       | 0,721 06       | 0,82106       |
| $10^{-4}$                 | 0,82741          | 0.92741       | 0,95000        | 1,000 00      | 0,949 99       | 1,000 00      |
| $10^{-3}$                 | 0,950 00         | 1,000 00      | 0,94999        | 1,000 00      | 0,949 96       | 1,000 00      |

### 6.3 EVOLUÇÃO DAS OTIMIZAÇÕES

Todas as otimizações foram realizadas iterativamente até que a convergência da população, definida pela medida-P (ver Seç. [3.2\)](#page-47-0), fosse menor que uma tolerância prescrita *ε*ED. Em nenhuma das otimizações o número de gerações excedeu o valor máximo *Ng*. Como exemplo, a Fig. [6.2](#page-114-0) apresenta a evolução da medida-P, *Pm*, como função do número de gerações para o caso da otimização com os parâmetros  $f_r = 4$ ,  $M_{\infty} = 6$  e  $\text{Re}_{\infty}^{-1} = 10^{-7}$ . Considerando os mesmos parâmetros, a Fig. [6.3](#page-114-1) mostra o comportamento da média da função objetivo (C<sub>Df</sub>) e do seu melhor valor para cada geração. Tanto o comportamento mostrado na Fig. [6.2](#page-114-0) quanto o da Fig. [6.3](#page-114-1) foram tipicamente observados nas demais otimizações.

Além da convergência, também se avaliou como as simulações se distribuíram em torno do mínimo e se houve falhas no simulador durante a otimização. A Fig. [6.4](#page-115-0) <span id="page-114-0"></span>exemplifica a distribuição obtida para a otimização utilizando-se os parâmetros  $f_r = 4$ ,  $M_{\infty} = 6$  e Re $_{\infty}^{-1} = 10^{-7}$ .

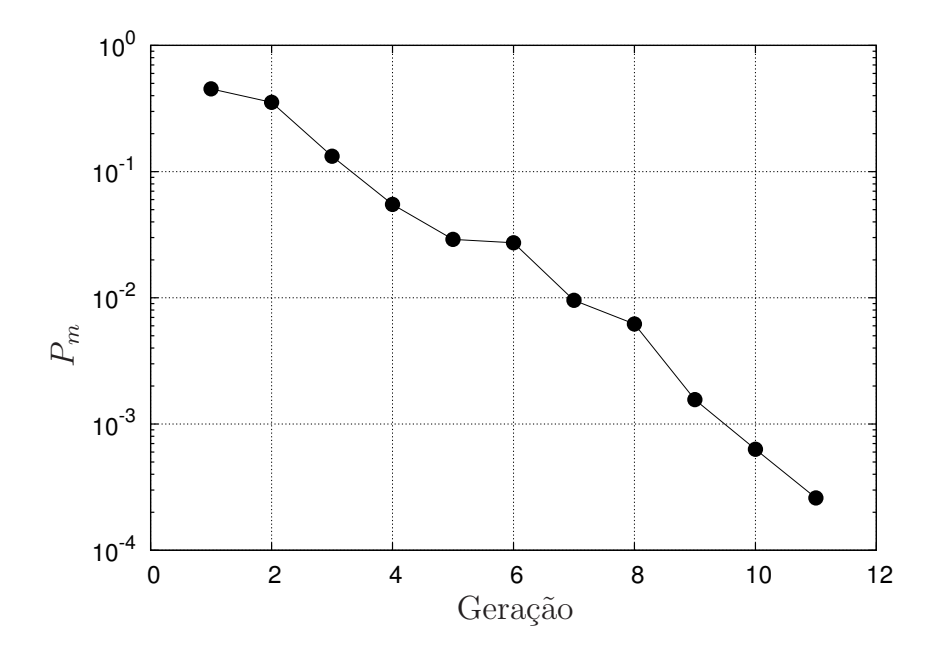

Figura 6.2 – Evolução da medida-P (*Pm*) em função do número de gerações. Parâmetros da otimização:  $f_r = 4, M_\infty = 6$  e  $\text{Re}^{-1}_\infty = 10^{-7}$ .

<span id="page-114-1"></span>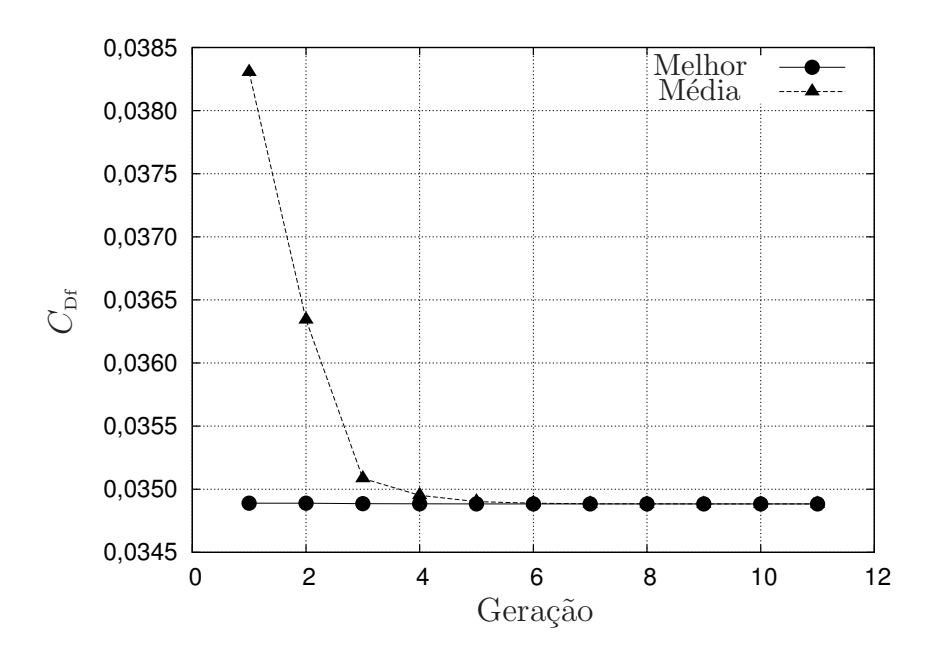

Figura 6.3 – Evolução da função objetivo (C<sub>Df</sub>) em função do número de gerações: melhor solução e média das soluções. Parâmetros da otimização: *f<sup>r</sup>* = 4, *M*<sup>∞</sup> = 6 e  $\text{Re}_{\infty}^{-1} = 10^{-7}.$ 

<span id="page-115-0"></span>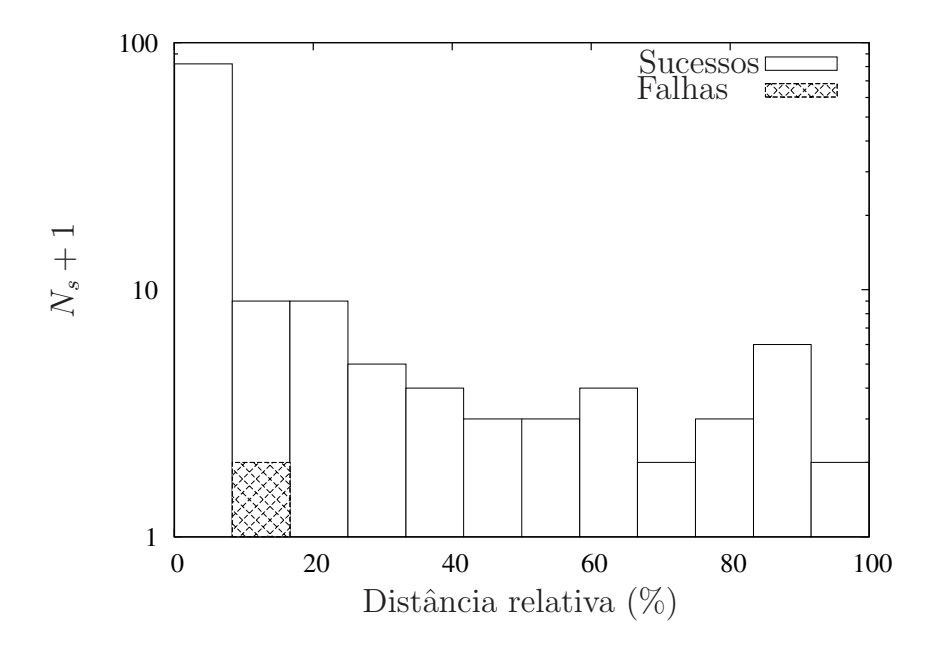

Figura 6.4 – Distribuição do número de simulações *N<sup>s</sup>* nas vizinhanças do mínimo. Parâmetros da otimização:  $f_r = 4$ ,  $M_{\infty} = 6$  e  $\text{Re}_{\infty}^{-1} = 10^{-7}$ .

Na Fig. [6.4,](#page-115-0) a distância euclidiana entre um indivíduo qualquer e o indivíduo que minimiza a função objetivo foi normalizada em termos da maior distância encontrada. Como se pode observar, as simulações se concentraram nas imediações no mínimo, o que tipicamente ocorreu nas demais otimizações. Além disso, foi detectada falha em uma simulação (nesta otimização foram realizadas 121 simulações). Nas poucas situações em que se observou falhas, uma análise foi realizada para verificar se as falhas comprometiam o resultado da otimização. Nos casos afirmativos, toda a otimização foi refeita.

Embora não seja possível especificar o tempo de processamento de todas as simulações realizadas, os seguintes valores dão uma estimativa da ordem de grandeza deste tempo. O tempo médio das simulações foi de 5*,*3 min, 30 min e 211 min para as malhas com  $90 \times 60$ ,  $180 \times 120$  e  $360 \times 240$  volumes, respectivamente. O tempo médio das otimizações, utilizando-se processamento paralelo com 11 núcleos de processamento de frequência 2,3 GHz, foi de 1 h, 6 h e 40 h para as malhas com  $90 \times 60$ ,  $180 \times 120$  e  $360 \times 240$  volumes, respectivamente. Destes resultados, é possível perceber que o tempo computacional é aproximadamente multiplicado por um fator entre cinco e sete ao se refinar a malha.

#### 6.4 FORMAS OTIMIZADAS

Os expoentes *n* otimizados nas malhas  $90 \times 60$ ,  $180 \times 120$  e  $360 \times 240$ , considerandose os números de Reynolds e Mach mencionados no início deste capítulo, são apresentados na Tab. [6.9,](#page-116-0) para *f<sup>r</sup>* = 2, e na Tab. [6.10,](#page-117-0) para *f<sup>r</sup>* = 4. Estas tabelas também apresentam a diferença relativa *ε* entre as soluções da malha mais fina e da intermediária. Como se pode observar, as soluções convergem com o refino da malha.

| $M_{\infty}$ | $\text{Re}_{\infty}^{-1}$ | $90 \times 60$ | $180 \times 120$ | $360\times240$ | $\varepsilon$ (%) |
|--------------|---------------------------|----------------|------------------|----------------|-------------------|
| 1,5          | $\overline{0}$            | 0,562          | 0,556            | 0,552          | 0,7               |
|              | $10^{-7}$                 | 0,564          | 0,558            | 0,555          | 0,6               |
|              | $10^{-6}$                 | 0,569          | 0,564            | 0,561          | $_{0,6}$          |
|              | $10^{-5}$                 | 0,585          | 0,581            | 0,579          | 0,4               |
|              | $10^{-4}$                 | 0,633          | 0,633            | 0,633          | $_{0,0}$          |
|              | $10^{-3}$                 | 0,851          | 0,854            | 0,857          | $_{0,3}$          |
| 3            | $\overline{0}$            | 0,659          | 0,659            | 0,659          | 0,0               |
|              | $10^{-7}$                 | 0,658          | 0,659            | 0,660          | $_{0,1}$          |
|              | $10^{-6}$                 | 0,660          | 0,661            | 0,661          | 0,1               |
|              | $10^{-5}$                 | 0,667          | 0,669            | 0,669          | $_{0,1}$          |
|              | $10^{-4}$                 | 0,711          | 0,712            | 0,712          | $_{0,1}$          |
|              | $10^{-3}$                 | 0,935          | 0,944            | 0,947          | 0,4               |
| 6            | $\overline{0}$            | 0,669          | 0,668            | 0,667          | 0,1               |
|              | $10^{-7}$                 | 0,668          | 0,668            | 0,667          | $_{0,0}$          |
|              | $10^{-6}$                 | 0,667          | 0,667            | 0,667          | 0,0               |
|              | $10^{-5}$                 | 0,671          | 0,671            | 0,671          | $_{0,0}$          |
|              | $10^{-4}$                 | 0,712          | 0,709            | 0,709          | 0,1               |
|              | $10^{-3}$                 | 0,968          | 0,951            | 0,941          | 1,0               |

<span id="page-116-0"></span>Tabela 6.9 – Expoente *n* otimizado obtido em diversas malhas, números de Reynolds Re<sub>∞</sub> e Mach *M*<sup>∞</sup> e seu desvio relativo *ε* para a malha mais fina. Razão de aspecto  $f_r = 2$ .

Das Tabelas [6.9](#page-116-0) e [6.10](#page-117-0) é possível observar que, à medida que o número de Mach aumenta, mantendo-se  $f_r$  e Re<sub>∞</sub> fixos, as formas otimizadas tendem em geral a se tornar mais pontiagudas (*n* aumenta ou permanece constante). Além disso, as formas são particularmente rombudas para valores mais elevados do número de Mach e Reynolds. Este comportamento está de acordo com os dados experimentais de Perkins *et al.*[12](#page-190-1) (ver a Seç. [2.3\)](#page-43-0). Estes autores mediram o coeficiente de arrasto frontal para formas do tipo lei de potência com expoentes  $n = 0.25, 0.5, 0.75$  e 1 e razão de aspecto  $f_r = 3$ . No experimento, o número de Reynolds oscilou em torno de 4 × 10<sup>6</sup> e o número de Mach variou de 1*,*24 a 3,67. Perkins *et al.*<sup>[12](#page-190-1)</sup> mostraram que, das quatro formas, a de  $n = 0.5$  é mais eficiente para *M*<sup>∞</sup> menor que 1*,*5, enquanto a de expoente *n* = 0*,*75 é a mais eficiente para *M*<sup>∞</sup> acima de 1*,*5.

|              |                           |                | $\boldsymbol{n}$ |                |                   |
|--------------|---------------------------|----------------|------------------|----------------|-------------------|
| $M_{\infty}$ | $\text{Re}_{\infty}^{-1}$ | $90 \times 60$ | $180 \times 120$ | $360\times240$ | $\varepsilon$ (%) |
| 1,5          | $\overline{0}$            | 0,619          | 0,616            | 0,616          | 0,1               |
|              | $10^{-7}$                 | 0,622          | 0,621            | 0,620          | 0,0               |
|              | $10^{-6}$                 | 0,631          | 0,630            | 0,631          | 0,1               |
|              | $10^{-5}$                 | 0,669          | 0,670            | 0,673          | 0,3               |
|              | $10^{-4}$                 | 0,873          | 0,877            | 0,880          | $_{0,3}$          |
|              | $10^{-3}$                 | 1,000          | 1,000            | 1,000          | $_{0,0}$          |
| 3            | $\overline{0}$            | 0,672          | 0,673            | 0,675          | $_{0,2}$          |
|              | $10^{-7}$                 | 0,672          | 0,674            | 0,676          | 0,3               |
|              | $10^{-6}$                 | 0,683          | 0,686            | 0,688          | $_{0,3}$          |
|              | $10^{-5}$                 | 0,736          | 0,739            | 0,741          | 0,3               |
|              | $10^{-4}$                 | 0,991          | 1,000            | 1,000          | 0,0               |
|              | $10^{-3}$                 | 1,000          | 1,000            | 1,000          | $_{0,0}$          |
| 6            | $\overline{0}$            | 0,692          | 0,692            | 0,693          | 0,0               |
|              | $10^{-7}$                 | 0,692          | 0,694            | 0,694          | 0,1               |
|              | $10^{-6}$                 | 0,706          | 0,706            | 0,706          | 0,0               |
|              | $10^{-5}$                 | 0,776          | 0,771            | 0,769          | 0,3               |
|              | $10^{-4}$                 | 1,000          | 1,000            | 1,000          | 0,0               |
|              | $10^{-3}$                 | 1,000          | 1,000            | 1,000          | 0,0               |
|              |                           |                |                  |                |                   |

<span id="page-117-0"></span>Tabela 6.10 – Expoente *n* otimizado obtido em diversas malhas, números de Reynolds Re<sup>∞</sup> e Mach *M*<sup>∞</sup> e seu desvio relativo *ε* para a malha mais fina. Razão de aspecto  $f_r = 4$ .

Outro aspecto interessante é a variação relativa do expoente *n* entre um valor de Mach e outro. Esta variação é maior no limiar do regime supersônico, isto é, *n* varia muito mais significativamente de  $M_{\infty} = 1.5$  para  $M_{\infty} = 3$  do que de  $M_{\infty} = 3$  para  $M_{\infty} = 6$ , tanto para  $f_r = 2$ , quanto para  $f_r = 4$ . Este fenômeno pode ser explicado com base no princípio da independência do número de Mach<sup>[43](#page-192-0)</sup>, de acordo com o qual, as variações de algumas propriedades físicas tendem a diminuir à medida que o número de Mach aumenta. Manson e Lee $^{17}$  $^{17}$  $^{17}$ realizaram a otimização aerodinâmica com base nas equações de Euler para formas do tipo lei de potência e observaram que o expoente da forma otimizada (0*,*69) não varia significativamente no intervalo 4 ≤ *M*<sup>∞</sup> ≤ 8 para *f<sup>r</sup>* = 3. O expoente obtido por estes autores é muito próximo aos obtidos neste trabalho em condições semelhantes (0*,*67 no caso de  $f_r = 2 e M_{\infty} = 6 e 0,69$  no caso de  $f_r = 4 e M_{\infty} = 6$ .

Para todos os valores de  $M_{\infty}$  e Re<sub>∞</sub> testados, as formas otimizadas se tornaram

mais pontiagudas (*n* aumentou) com o aumento da razão de aspecto *fr*. De modo geral, a variação de *n* foi maior para *M*<sup>∞</sup> = 1*,*5.

A Figura [6.5](#page-119-0) ajuda a entender o comportamento das formas otimizadas como função do número de Reynolds. O número de Reynolds representa a razão entre as forças inerciais e as forças viscosas em um escoamento. Deste modo, quando  $\text{Re}^{−1}_\infty$  aumenta, as forças viscosas ganham maior importância. Para  $M_\infty$  e  $f_r$  fixos, à medida que  $\text{Re}_\infty^{-1}$  diminui, os valores de *n* obtidos através das equações de Navier-Stokes tendem assimptoticamente ao valor obtido com base nas equações de Euler ( $\text{Re}_{\infty}^{-1} = 0$ ), como esperado. Existe um intervalo do número de Reynolds, dependente de *M*<sup>∞</sup> e *fr*, em que os efeitos viscosos não alteram significativamente a forma otimizada. É possível observar que este intervalo é maior para corpos com menor razão de aspecto *f<sup>r</sup>* e para valores mais elevados do número de Mach. Por outro lado, à medida que os efeitos viscosos se tornam mais importantes, isto é, quando  $\text{Re}_{\infty}^{-1}$  aumenta, as formas otimizadas variam significativamente. Comparando-se as formas otimizadas com base no modelo de Euler ( $\text{Re}_{\infty}^{-1} = 0$ ) com as formas otimizadas com base nas equações de Navier-Stokes para  $\text{Re}_{\infty}^{-1} = 10^{-3}$ , a diferença relativa de *n* chega a ultrapassar 60%. Observou-se, para todos os valores de *f<sup>r</sup>* e *M*<sup>∞</sup> testados, que as formas otimizadas tendem a se tornar mais pontiagudas com o aumento de  $\text{Re}^{-1}_\infty$ , tendendo a um cone  $(n = 1)$  para  $\text{Re}_{\infty}^{-1}$  suficientemente alto. Em especial, para  $f_r = 4$ , observa-se que *n* poderia aumentar ainda mais, mas foi limitado na otimização a *n* = 1. É como se para se tornar mais eficiente, o corpo precisasse ficar mais pontiagudo. Como o arrasto devido à fricção é diretamente proporcional à área superficial do objeto em contato com o fluido, as formas otimizadas tendem a se tornar mais pontiagudas para reduzir esta área e, consequentemente, o arrasto. De fato, isto pode ser observado nas Figs. [6.6](#page-120-0) e [6.7,](#page-121-0) que apresentam, respectivamente, a área superficial relativa *A<sup>r</sup>* e o volume relativo *V<sup>r</sup>* das formas otimizadas como função de  $\text{Re}^{-1}_{\infty}$ .  $A_r$  e  $V_r$  foram parametrizados, respectivamente, em termos da área  $(\pi \left[ r_b^2 + 2r_b l_r \right])$  e do volume  $(\pi r_b^2 l_r)$  de um cilindro com a mesma razão de aspecto *f<sup>r</sup>* que o das formas otimizadas. Como pode ser visto, tanto *Ar*, quanto *Vr*, diminuem com o aumento de  $\text{Re}^{-1}_{\infty}$ . Comparando-se as formas otimizadas com base no modelo de Euler com aquelas otimizadas com base no modelo de Navier-Stokes para Re<sup>−</sup><sup>1</sup> <sup>∞</sup> = 10<sup>−</sup><sup>3</sup> , observa-se que a redução da área *A<sup>r</sup>* e do volume *V<sup>r</sup>* podem chegar a 19% e 25%, respectivamente.

<span id="page-119-0"></span>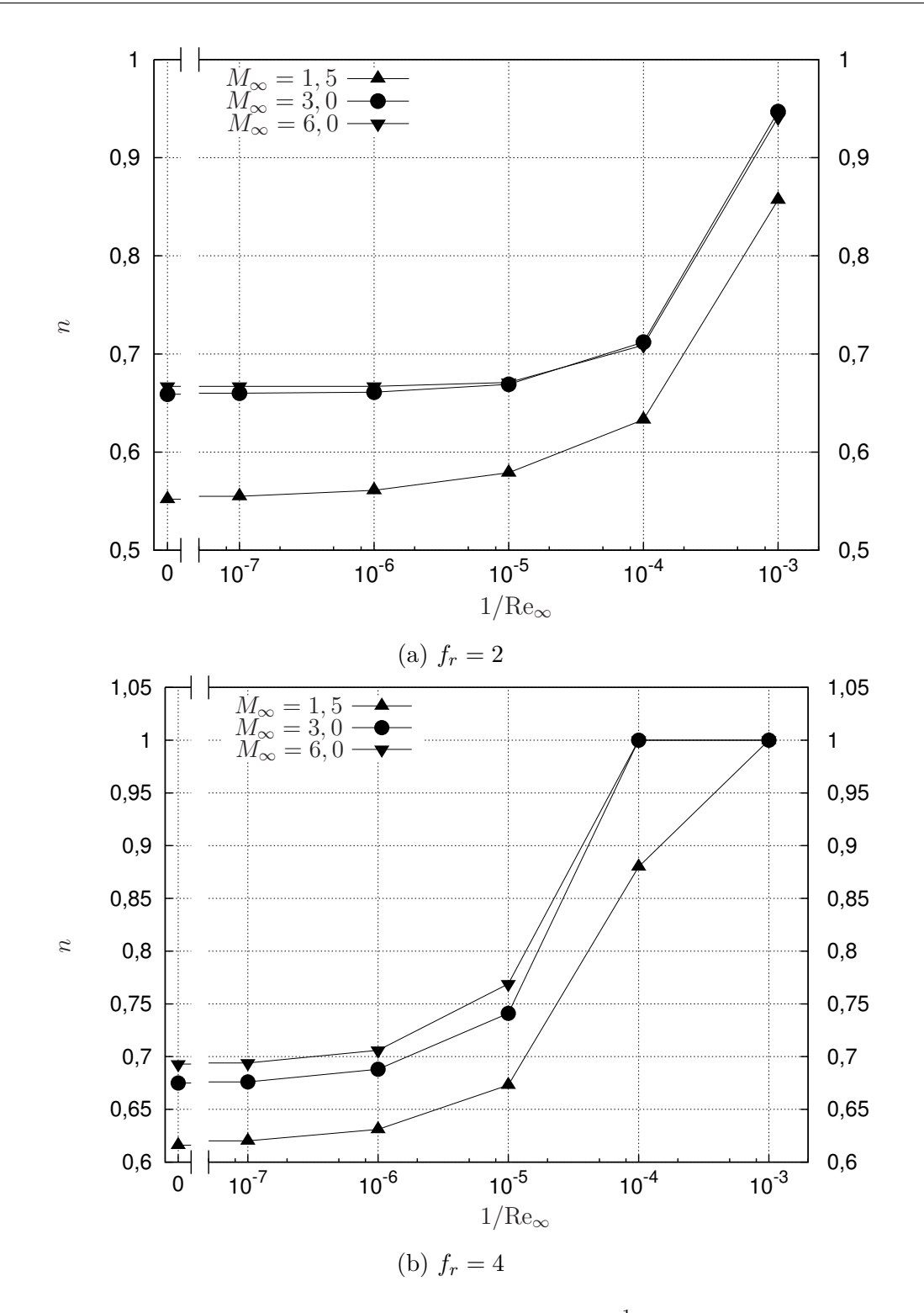

Figura 6.5 – Coeficiente otimizado *n* como função de Re $_{\infty}^{-1}$  para (a)  $f_r = 2$  e (b)  $f_r = 4$ . Malha: 360×240.

<span id="page-120-0"></span>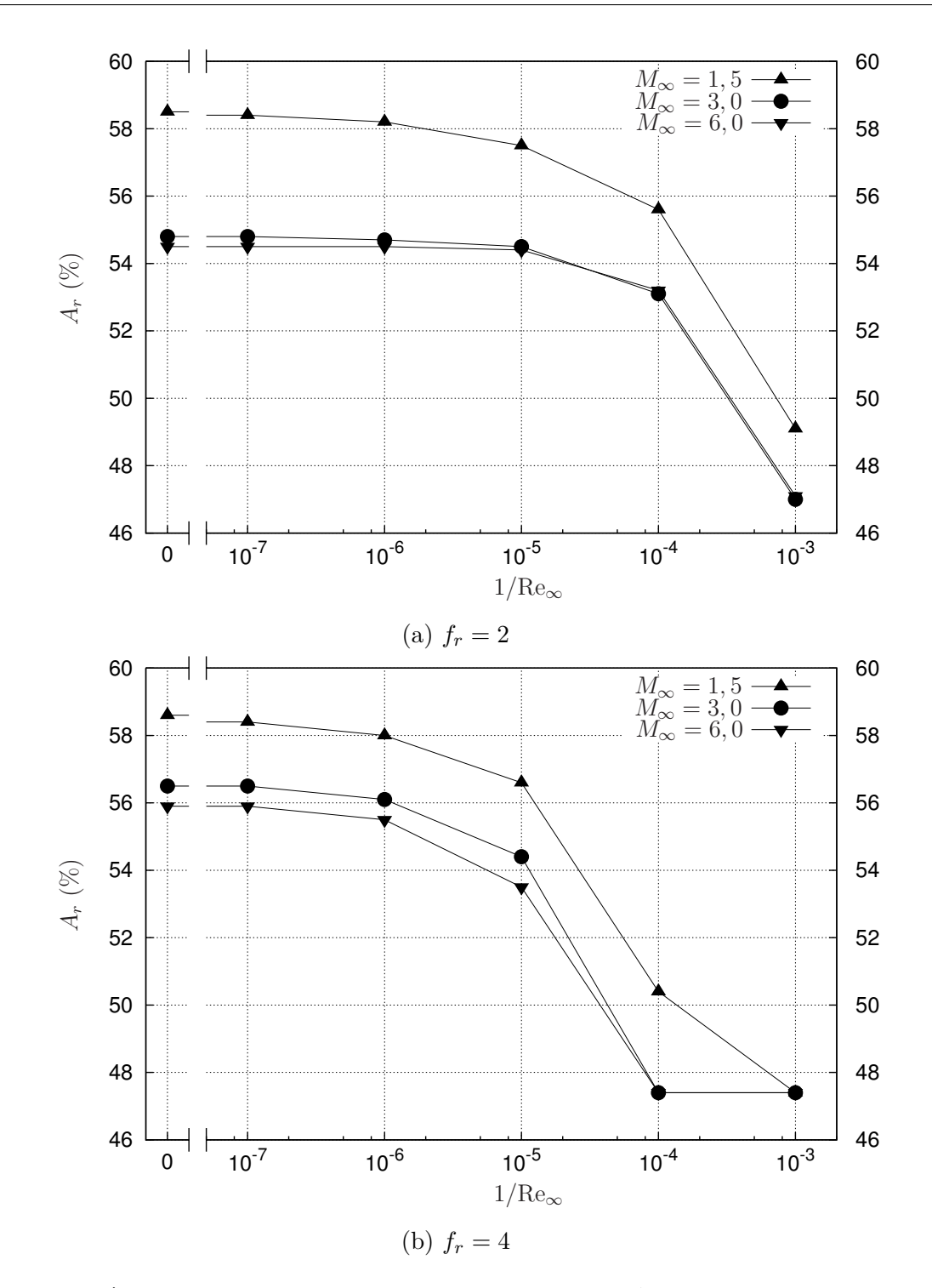

Figura 6.6 – Área superficial relativa  $A_r$  em função de Re $_{\infty}^{-1}$  para (a)  $f_r = 2$  e (b)  $f_r = 4$ . Malha: 360×240.

Os resultados acerca da influência dos efeitos viscosos sobre as formas otimizadas estão qualitativamente de acordo com os de Bryson Jr.<sup>[7](#page-190-2)</sup> Segundo este autor, as formas otimizadas tendem a se tornar mais pontiagudas com o aumento do coeficiente de fricção médio. Além disso, existe um valor crítico do coeficiente de fricção em que o corpo otimizado é um cone e acima do qual, passa a ser uma agulha (*spike*) seguida por um cone. Apesar desta concordância qualitativa, ainda é prematuro afirmar que este seja o comportamento típico das formas otimizadas com o aumento dos efeitos viscosos. É preciso que outras formas com mais coeficientes ajustáveis sejam estudadas.

<span id="page-121-0"></span>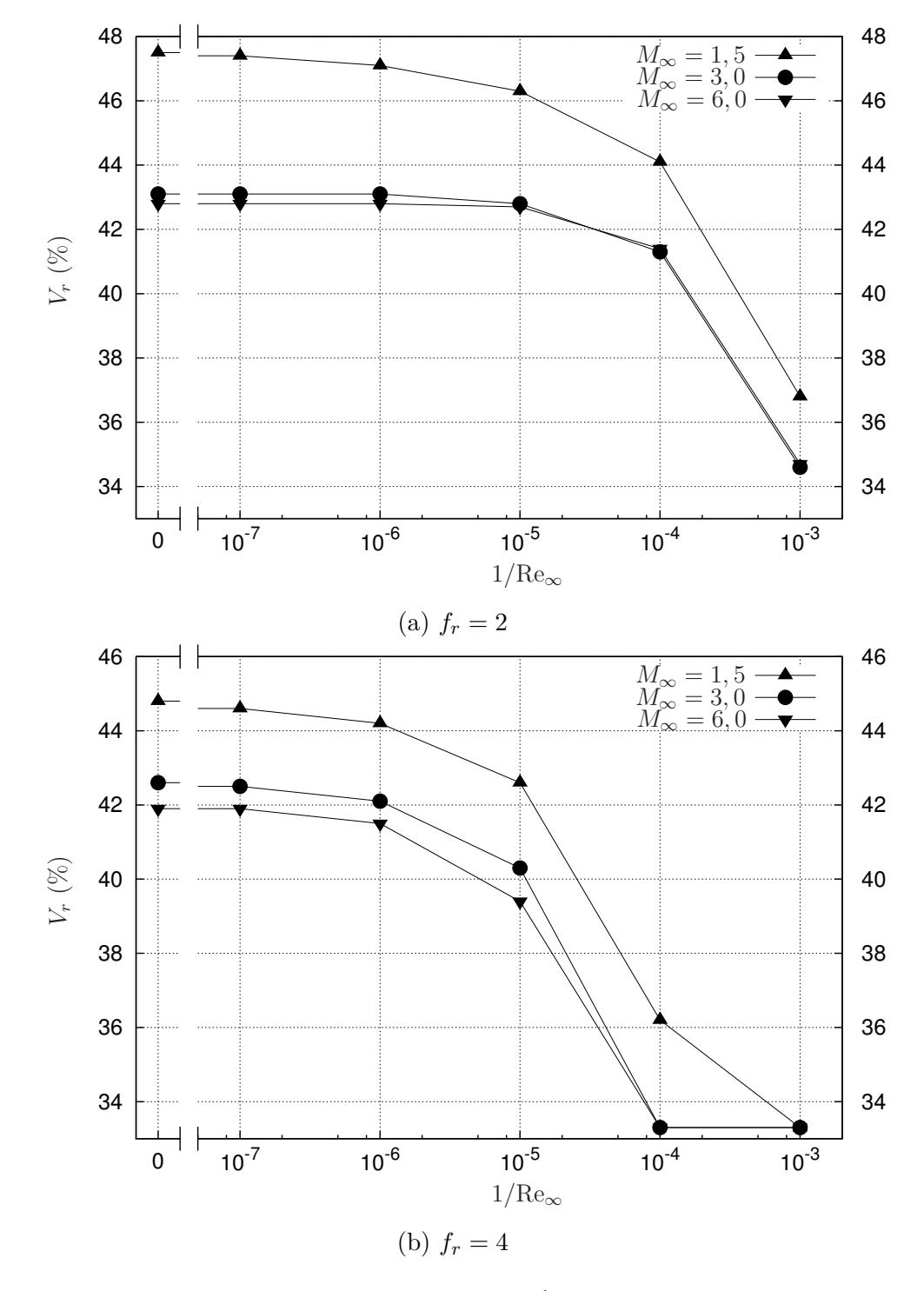

Figura 6.7 – Volume relativo  $V_r$  em função de Re $_{\infty}^{-1}$  para (a)  $f_r = 2$  e (b)  $f_r = 4$ . Malha: ×240.

Os perfis geométricos das formas otimizadas são ilustrados graficamente nas Figs. [6.8,](#page-123-0) [6.9](#page-124-0) e [6.10](#page-125-0) para auxiliar na compreensão dos resultados. As Fig. [6.8](#page-123-0) e [6.9](#page-124-0)

apresentam a influência do número de Mach sobre as formas otimizadas para Reynolds e *f<sup>r</sup>* fixos, ao passo que a Fig. [6.10](#page-125-0) mostra o efeito do número de Reynolds sobre as formas otimizadas quando Mach e *f<sup>r</sup>* são mantidos fixos.

### 6.5 FUNÇÃO OBJETIVO

Para cada otimização, é conveniente parametrizar a função objetivo (C<sub>Df</sub>) da seguinte forma

$$
\epsilon = \frac{C_{\rm Df} - \min(C_{\rm Df})}{\min(C_{\rm Df})},\tag{6.1}
$$

onde min (*C*Df) é o menor coeficiente de arrasto obtido na otimização.

As Figuras [6.11](#page-126-0) e [6.12](#page-127-0) mostram os gráficos da função objetivo parametrizada  $\epsilon$  em termos da variável de otimização *n* para cada um dos parâmetros  $f_r$ ,  $M_{\infty}$  e Re<sub>∞</sub> considerados neste estudo. Os gráficos foram construídos a partir do histórico de simulações do otimizador. Em todas as otimizações, a função objetivo teve um comportamento contínuo e suave. Além disso, apenas um mínimo foi encontrado na região de busca, que ocorreu em alguns casos na fronteira do domínio (os casos de *n* = 1).

No contexto da otimização aerodinâmica, a função objetivo parametrizada  $\epsilon$  pode ser interpretada como uma medida da eficiência de uma geometria arbitrária comparada à geometria otimizada, quando a primeira é submetida ao mesmo escoamento que produziu a segunda. Neste sentido, se  $\epsilon = 0$ , então as geometrias são igualmente eficientes na redução do arrasto. Por outro lado, se  $\epsilon > 0$ , então, evidentemente, a geometria comparada é menos eficiente que a geometria otimizada.

Os resultados das Figs. [6.11](#page-126-0) e [6.12](#page-127-0) são particularmente importantes para analisar a eficiência das formas geométricas em condições diferentes daquela na qual ela foi otimizada (análise *off-design*, ou fora de projeto). Das numerosas análises que se pode realizar, considerou-se apenas a avaliação dos casos em que as formas otimizadas com o modelo de Euler são submetidas a escoamentos viscosos. Os resultados são apresentados na Fig. [6.13.](#page-128-0) Como se pode observar, a forma otimizada de acordo com o modelo de Euler mantém-se eficiente em um intervalo significativo de Re<sub>∞</sub><sup>-1</sup>. A diferença relativa em  $C_{\text{Df}}$  somente se torna maior que 2% para  $10^{-4} < \text{Re}_{\infty}^{-1}$ , no caso de  $f_r = 2$ , e para  $10^{-5} < \text{Re}_{\infty}^{-1}$ , no caso de  $f_r = 4$ . Estes resultados explicam o motivo pelo qual os expoentes *n* das formas otimizadas não variam significativamente para valores mais elevados de  $\text{Re}_{\infty}$  (Sec. [6.4\)](#page-115-0).

<span id="page-123-0"></span>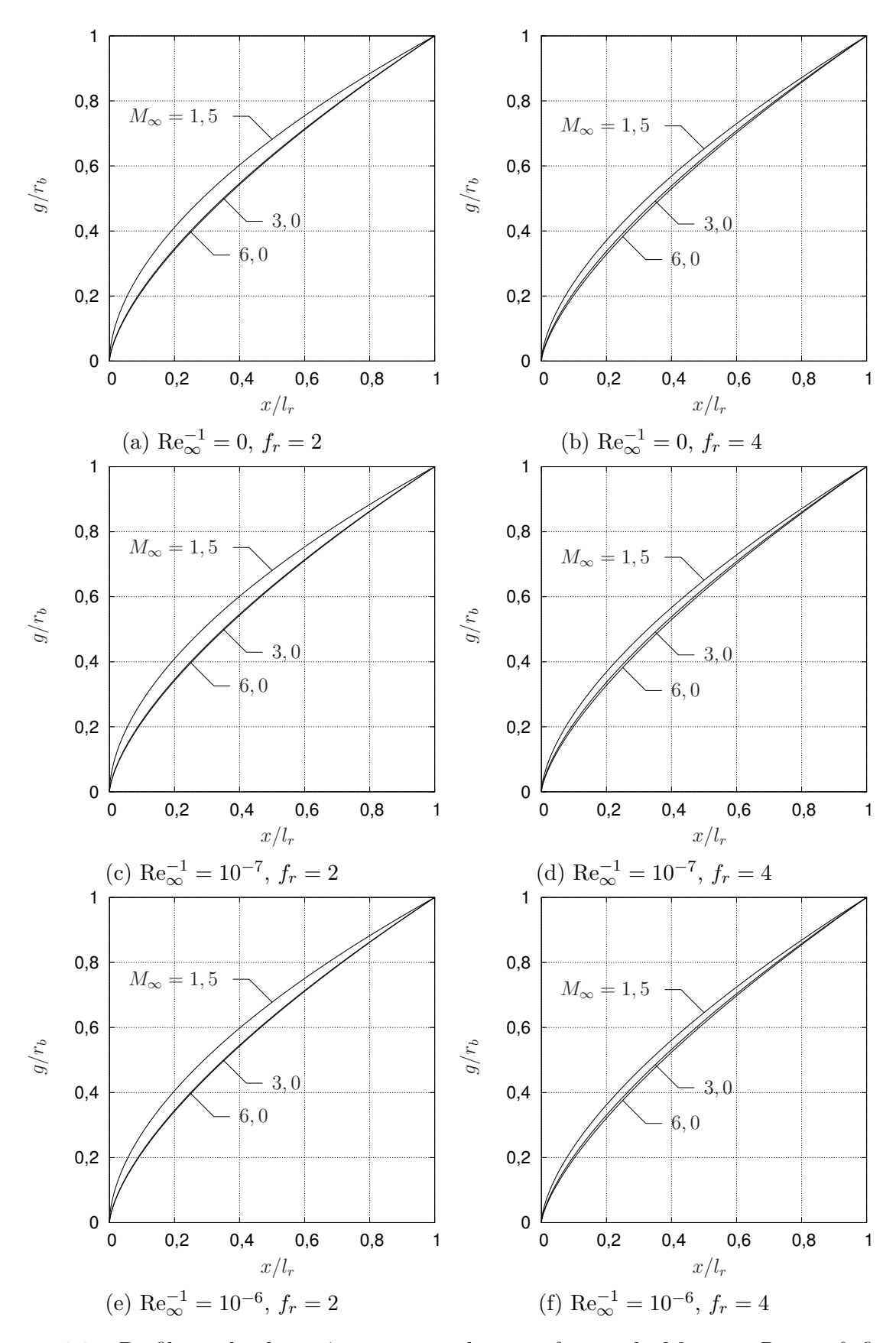

Figura 6.8 – Perfil tipo lei de potência otimizado como função de  $M_\infty$  para  $\text{Re}_\infty$  e  $f_r$  fixos. Malha: 360×240. Parte I.

<span id="page-124-0"></span>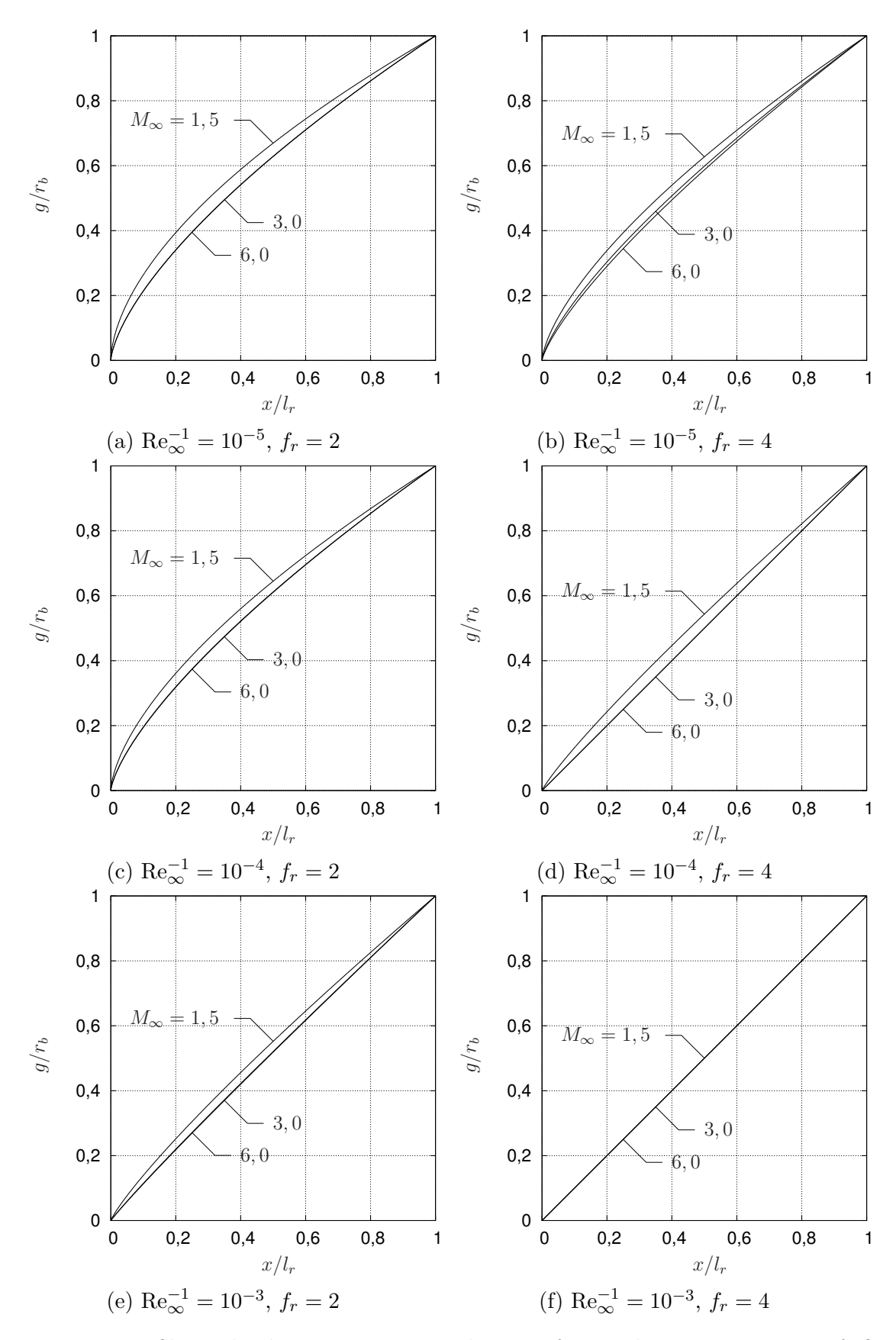

Figura 6.9 – Perfil tipo lei de potência otimizado como função de  $M_\infty$  para  $\text{Re}_\infty$  e  $f_r$  fixos. Malha: 360×240. Parte II.

<span id="page-125-0"></span>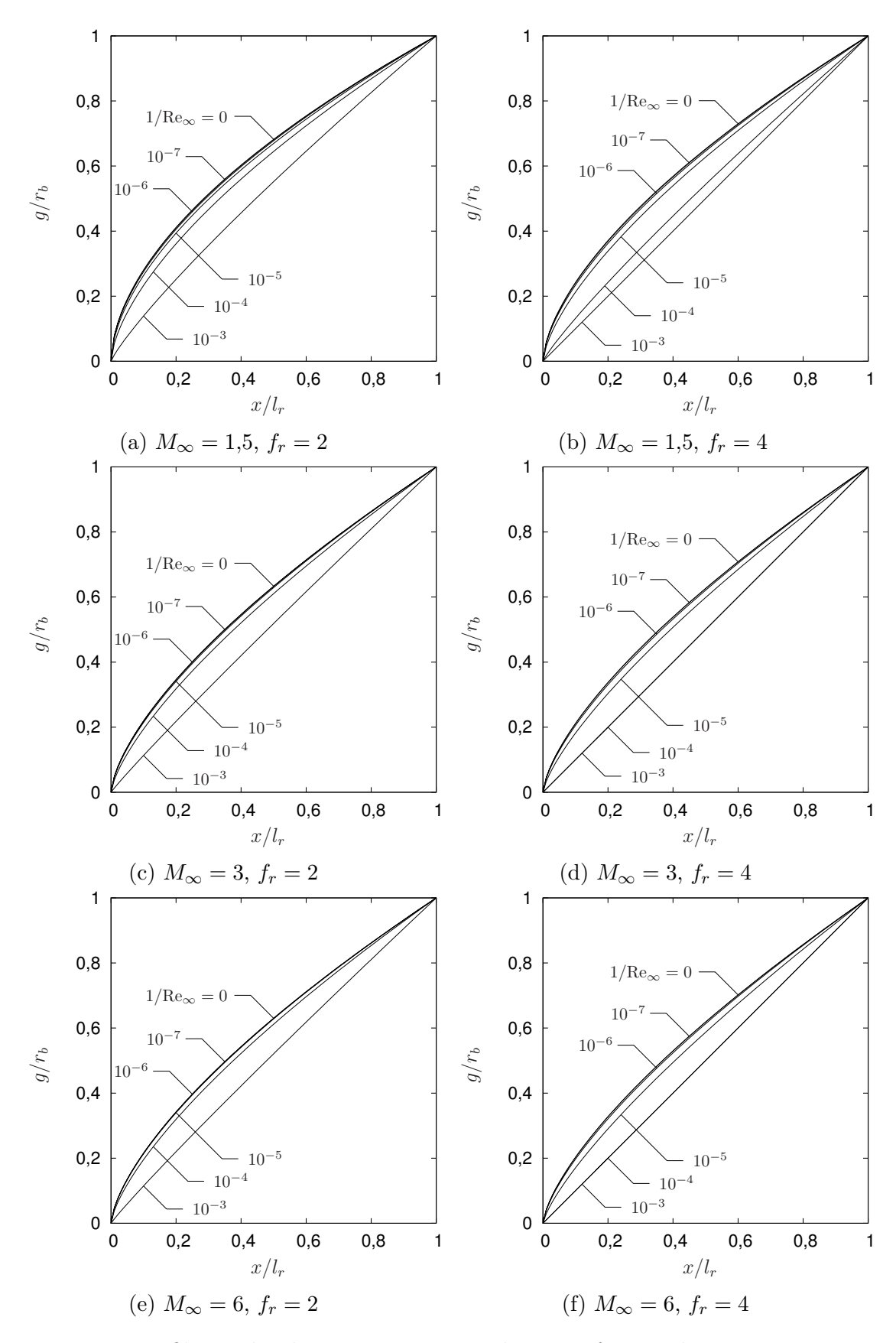

Figura 6.10 – Perfil tipo lei de potência otimizado como função de Re<sub>∞</sub> para  $M_\infty$  e  $f_r$ fixos. Malha: 360×240.

<span id="page-126-0"></span>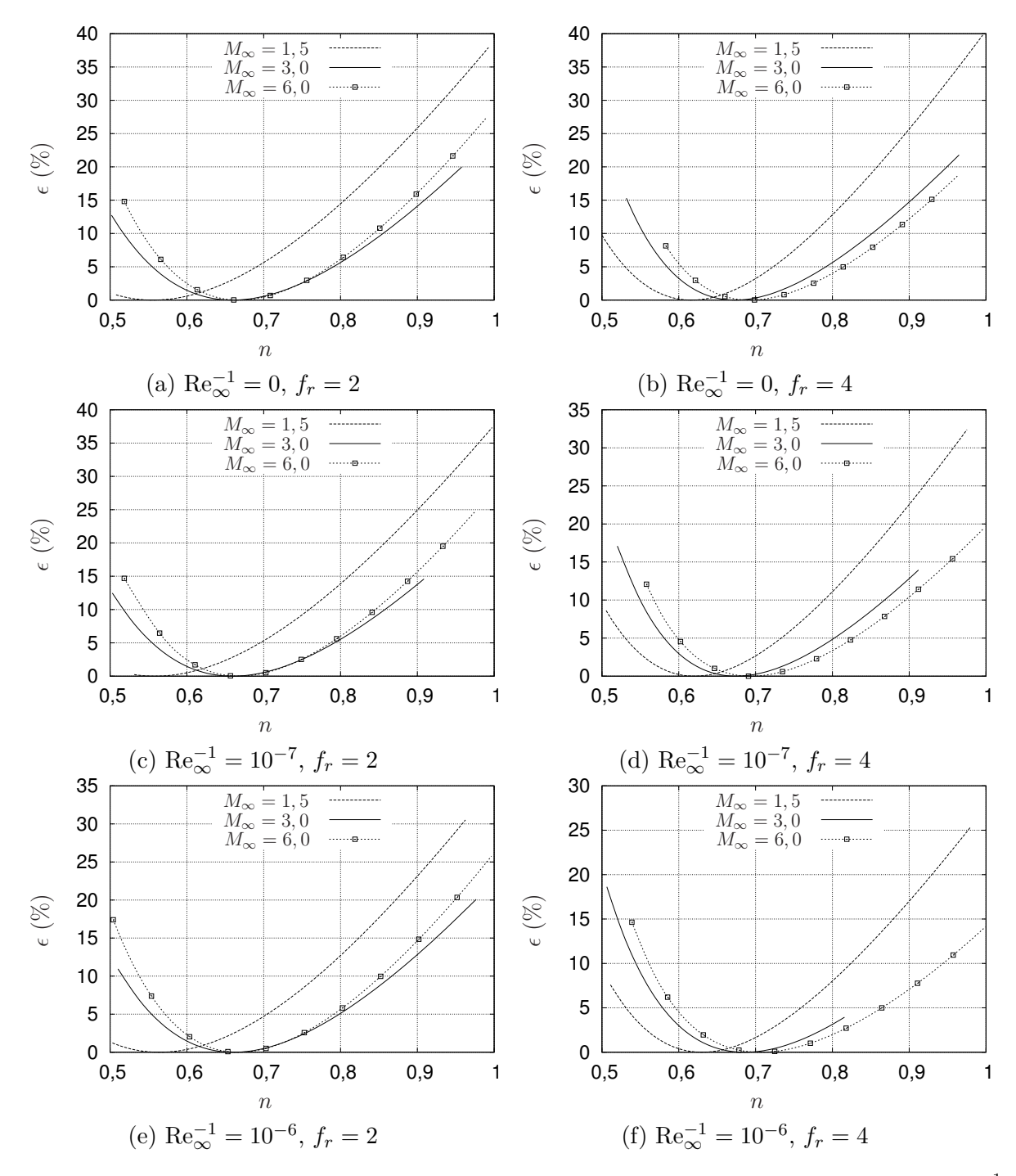

Figura 6.11 – Função objetivo parametrizada  $\epsilon(n)$  para diversos valores de  $f_r$ ,  $M_\infty$  e  $\text{Re}_\infty^{-1}$ (malha  $180 \times 120$ ). Parte I.

<span id="page-127-0"></span>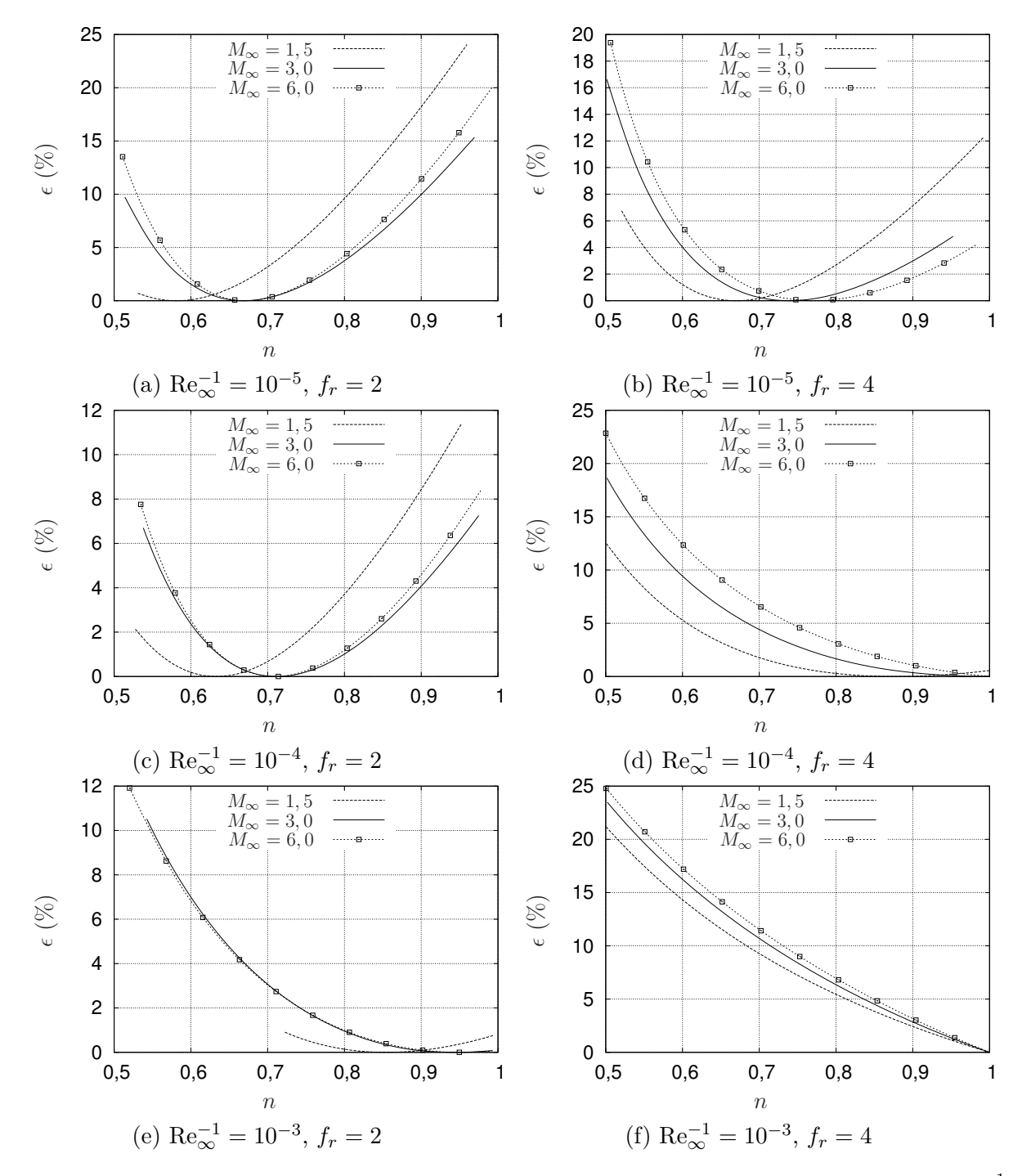

Figura 6.12 – Função objetivo parametrizada  $\epsilon(n)$  para diversos valores de  $f_r$ ,  $M_\infty$  e  $\text{Re}_\infty^{-1}$ (malha  $180 \times 120$ ). Parte II.

<span id="page-128-0"></span>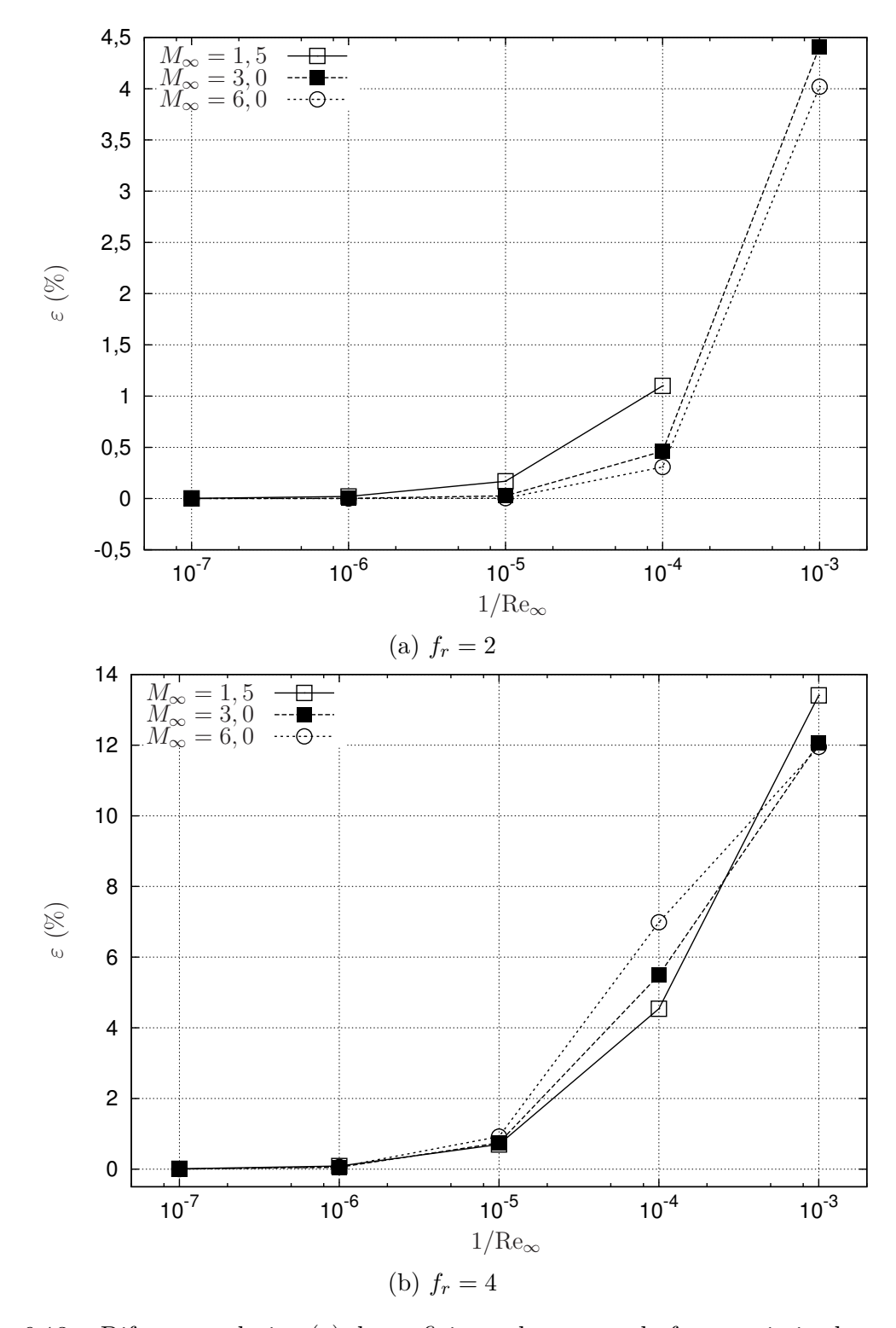

Figura 6.13 – Diferença relativa (*ε*) do coeficiente de arrasto da forma otimizada com base no modelo de Euler comparado ao das formas otimizadas com o modelo de Navier-Stokes. Análise *off-design*. Malha 180 × 120.

# 7 FORMAS OTIMIZADAS: MODELO 2C-S

Neste capítulo, os coeficientes *n* e *h* do Modelo 2C-S (Seç. [3.5\)](#page-50-0) foram determinados considerando-se as mesmas condições aplicadas ao Modelo 1C, isto é, seis valores do número de Reynolds (Re<sub>∞</sub><sup>-1</sup> = 0; 10<sup>-7</sup>; 10<sup>-6</sup>; 10<sup>-5</sup>; 10<sup>-4</sup>; 10<sup>-3</sup>), três valores do número de Mach (1*,*5; 3; 6) e dois valores da razão de aspecto (2; 4). As próximas seções apresentam os parâmetros de entrada, os coeficientes das formas otimizadas, os gráficos dos perfis destas formas e as curvas de nível da função objetivo. Os coeficientes de arrasto das formas otimizadas deste capítulo são apresentados no Cap. [9](#page-174-0) e comparados com os de outras formas otimizadas.

## 7.1 PARÂMETROS DE ENTRADA, MÉTODO DE GERAÇÃO DA MALHA E TEMPO DE PROCESSAMENTO

As otimizações foram realizadas em malhas com  $220 \times 90$  e  $440 \times 180$  volumes. Nas simulações para *f<sup>r</sup>* = 2, a malha foi gerada com o método semialgébrico, ao passo que nas simulações para *f<sup>r</sup>* = 4, o método algébrico foi empregado. Esta distinção existe, pois os resultados obtidos com o método algébrico já estavam prontos quando o método semialgébrico foi desenvolvido. A Fig. [7.1a](#page-130-0) ilustra uma malha gerada com o método algébrico e os parâmetros geométricos envolvidos. A Fig. [7.1b](#page-130-0) ilustra a situação análoga para a malha semialgébrica. Em ambas as malhas, o contorno sul (S) foi dividido em três partes. Na primeira parte, a distribuição de pontos é feita por uma exponencial dupla<sup>[55](#page-193-0)</sup>, com os pontos concentrados na junção da face frontal com o arco suave. A distância *a* entre os pontos à esquerda e à direita do ponto de junção é a mesma e definida através da seguinte equação

$$
a = \frac{L_{p_1}}{(n_{x_1})^{\alpha_{\xi_s}}},\tag{7.1}
$$

onde *L<sup>p</sup>*<sup>1</sup> é comprimento de arco da primeira parte do contorno sul (incluindo a face frontal), *n<sup>x</sup>*<sup>1</sup> é o número de pontos na primeira parte da malha e *α<sup>ξ</sup><sup>s</sup>* é um parâmetro de controle de concentração. A primeira parte da malha é definida através do parâmetro geométrico *l<sup>p</sup>*<sup>1</sup> = *f<sup>l</sup><sup>o</sup> lr*. Na segunda parte da malha, os pontos do contorno sul são distribuídos de modo que a distância entre eles forme uma progressão geométrica. A largura dos volumes vizinhos entre a primeira e a segunda parte é a mesma. O mesmo é feito para a terceira parte, que também segue uma distribuição do tipo progressão geométrica. No caso da malha algébrica, além da distribuição de pontos sobre o contorno sul, também é preciso especificar a distribuição de pontos sobre o contorno norte, o que foi feito da seguinte maneira. Para cada ponto  $(x_s, y_s)_i$  do contorno sul, determinou-se o versor  $(\hat{\bm{n}}_s)_i$  localmente

normal ao contorno. Em seguida, as direções dos versores foram suavizadas utilizando-se a média entre os versores vizinhos, *i.e.*,

$$
(\hat{\boldsymbol{n}}_s)'_i = \frac{(\hat{\boldsymbol{n}}_s)_{i-1} + (\hat{\boldsymbol{n}}_s)_{i+1}}{|(\hat{\boldsymbol{n}}_s)_{i-1} + (\hat{\boldsymbol{n}}_s)_{i+1}|}, \qquad 2 \le i \le n_x - 1. \tag{7.2}
$$

Esta operação foi realizada  $f_s(n_x+2)$  vezes, onde  $f_s$  é um parâmetro de entrada. Após o cálculo das novas direções  $(\hat{\bm{n}}_s)'_i$ , as coordenadas do contorno norte foram obtidas de

$$
(x_n, y_n)_i = (x_s, y_s)_i + w \ (\hat{n}_s)'_i, \qquad 1 \le i \le n_x,
$$
\n(7.3)

onde *w* é a largura da malha. Os pontos interiores do domínio (ao longo das linhas *ξ*, Seç. [4.3.1\)](#page-66-0) foram distribuídos de modo que a distância entre eles formasse uma progressão geométrica. A distância entre os dois primeiros pontos a partir do contorno sul foi definida como um múltiplo *cbl* da espessura da camada limite estimada *δ* (ver a Seç. [5.3.2.1\)](#page-95-0). O mesmo foi feito no caso da malha semialgébrica, exceto pela definição dos pontos do contorno norte, que neste caso não é necessária.

<span id="page-130-0"></span>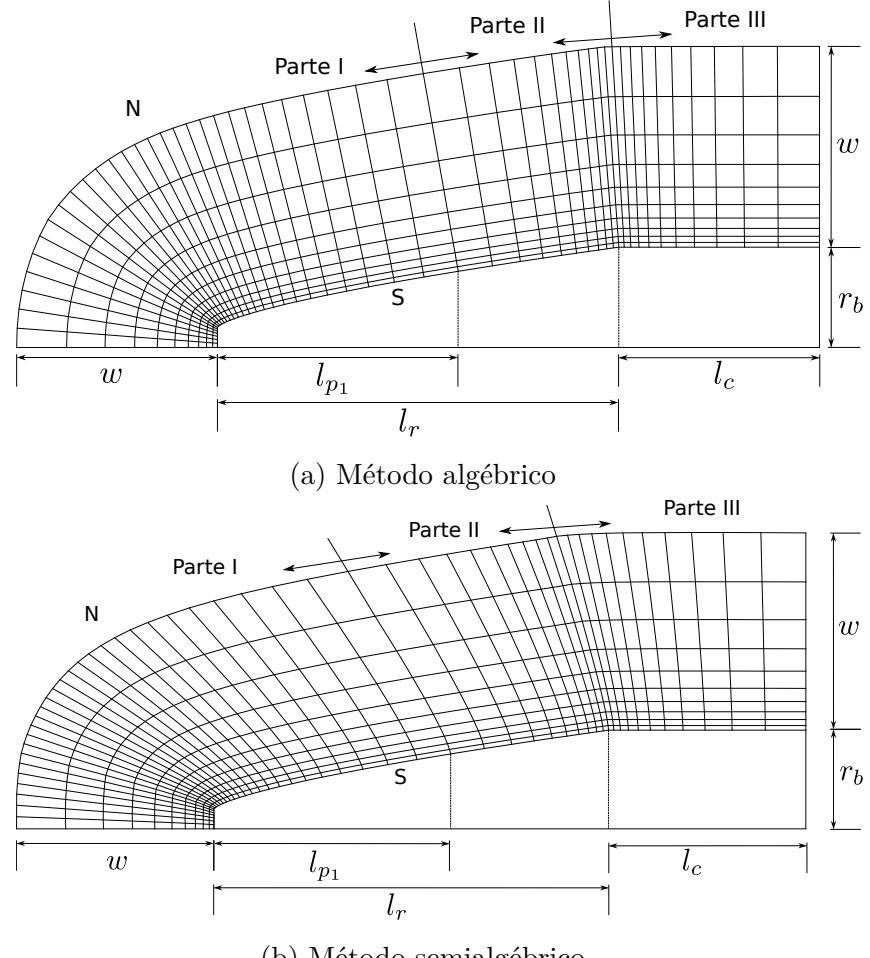

(b) Método semialgébrico

Figura 7.1 – Ilustrações das malhas obtidas com o método (a) algébrico e (b) semialgébrico.

Os parâmetros geométricos utilizados na geração das malhas são apresentados nas Tabs. [7.1](#page-131-0)[-7.3.](#page-132-0) A escolha destes parâmetros foi feita de modo a produzir malhas mais apropriadas para as simulações, de acordo com a experiência do autor, e de modo a garantir que onda de choque (ver a Seç. [4.1\)](#page-55-1) ficasse no interior do domínio de cálculo. Deve-se observar que o nível de refino das malhas utilizadas nas otimizações foi limitado pelo tempo computacional para simular o escoamento e pelos recursos computacionais disponíveis. Além disso, a razão entre o número de volumes em cada direção coordenada usada neste capítulo (220/90) difere do utilizado no capítulo anterior (90/60). Isto ocorre, porque para as geometrias do Modelos 2C-S é preciso utilizar mais pontos ao longo das linhas de *η* constante devido à junção entre a face plana frontal e o arco subsequente, o que não ocorre para o Modelo 1C.

<span id="page-131-0"></span>

|                                                        |                  |                     | Valor          |
|--------------------------------------------------------|------------------|---------------------|----------------|
| Descrição                                              | Símbolo          | $f_r = 2$ $f_r = 4$ |                |
| Comprimento do cone nasal $(m)$                        | $l_r$            | $\overline{2}$      | $\overline{4}$ |
| Comprimento do cilindro (m)                            | $l_c$            | $\mathbf{1}$        | 2              |
| Raio do cilindro (m)                                   | $r_{h}$          | 0,5                 | 0,5            |
| Coeficiente para concentração na malha no nariz        | $\alpha_{\xi_s}$ | 1,5                 | 1,5            |
| Fração da primeira parte da malha                      | $f_{lo}$         | 0,55                | 0,65           |
| Fração dos vol. na primeira parte da malha             | $f_{p_1}$        | 0,65                | 0,6            |
| Fração dos vol. na segunda parte da malha              | $f_{\nu_2}$      | 0,15                | 0,2            |
| Viscosidade artificial inicial para a geração da malha | $a_{\eta i}$     | 1                   |                |
| Viscosidade artificial final para a geração da malha   | $a_{v}$ f        | 1000                |                |
| Viscosidade artificial para a geração da malha         | $a_{wf}$         | 0,3                 |                |
| Fator de suavização da malha                           | $f_s$            |                     | 0,4            |

Tabela 7.1 – Parâmetros para a geração da malha.

Tabela 7.2 – Parâmetro geométrico *w* para a geração da malha.

|              | w(m)    |         |  |  |  |
|--------------|---------|---------|--|--|--|
| $M_{\infty}$ | $f_r=2$ | $f_r=4$ |  |  |  |
| 1,5          | 4,5     | 9       |  |  |  |
| 3            | 1,7     | 3       |  |  |  |
| 6            | 1,1     | 2       |  |  |  |

Assim como feito para o Modelo 1C, a pressão da corrente livre *p*<sup>∞</sup> foi ajustada de acordo com os números Mach para se obter os números de Reynolds desejados (Tabs. [6.4](#page-111-1) e [6.5\)](#page-111-2). A temperatura da corrente livre foi definida arbitrariamente como *T*<sup>∞</sup> = 200 K para

<span id="page-132-0"></span>

|                |              |                  |                               |           | $c_{bl}$  |           |           |           |
|----------------|--------------|------------------|-------------------------------|-----------|-----------|-----------|-----------|-----------|
| $f_r$          | $M_{\infty}$ | Malha            | $\text{Re}_{\infty}^{-1} = 0$ | $10^{-7}$ | $10^{-6}$ | $10^{-5}$ | $10^{-4}$ | $10^{-3}$ |
| $\overline{2}$ | 1,5          | $220 \times 90$  | 0,5                           | 0,1       | 0,0775    | 0,055     | 0,0325    | 0,01      |
|                |              | $440 \times 180$ | 0,5                           | 0,2       | 0,155     | 0,055     | 0,0325    | 0,01      |
|                | 3            | $220 \times 90$  | 0,5                           | 0,1       | 0,0775    | 0,055     | 0,0325    | 0,01      |
|                |              | $440 \times 180$ | 0,5                           | 0,1       | 0,0775    | 0,055     | 0,0325    | 0,01      |
|                | 6            | $220 \times 90$  | 0,5                           | 0,1       | 0,0775    | 0,055     | 0,0325    | 0,01      |
|                |              | $440 \times 180$ | 0,5                           | 0,1       | 0,0775    | 0,055     | 0,0325    | 0,01      |
| $\overline{4}$ | 1,5          | $220 \times 90$  | 0,1                           | 0,1       | 0,0775    | 0,055     | 0,0325    | 0,01      |
|                |              | $440 \times 180$ | 0,1                           | 0,1       | 0,0775    | 0,055     | 0,0325    | 0,01      |
|                | 3            | $220 \times 90$  | 0,1                           | 0,1       | 0,0775    | 0,055     | 0,0325    | 0,01      |
|                |              | $440 \times 180$ | 0,1                           | 0,1       | 0,0775    | 0,055     | 0,0325    | 0,01      |
|                | 6            | $220 \times 90$  | 0,1                           | 0,1       | 0,0775    | 0,055     | 0,0325    | 0,01      |
|                |              | $440 \times 180$ | 0,1                           | 0,1       | 0,0775    | 0,055     | 0,0325    | 0,01      |

Tabela 7.3 – Múltiplo *cbl* da espessura da camada limite estimada.

todas as simulações e o gás foi considerado uma mistura de argônio, oxigênio e nitrogênio, nas frações molares de 1%, 21% e 78%, respectivamente. As propriedades termofísicas da mistura foram consideradas constantes e iguais às da corrente livre.

Os parâmetros de entrada do otimizador são apresentados nas Tabs. [7.4-](#page-132-1)[7.6.](#page-133-0) Os valores de  $N_p$ ,  $F \in C_r$  são os indicados por Feoktistov<sup>[27](#page-191-0)</sup>. Embora tenha se definido um número máximo de gerações $N_g,$ o critério de convergência baseado na tolerância $\varepsilon_{\mathrm{ED}}$ foi satisfeito para todas as otimizações antes que este número fosse atingido. O intervalo da variável *n* foi o mesmo para todas as otimizações: [0*,*5; 1]. Por outro lado, o intervalo *h* foi alterado para evitar problemas de convergência do simulador. Os limites inferiores *hmin* e superiores *hmax* de *h*, definidos a partir de testes realizados em malhas mais grossas, são dados, respectivamente, nas Tabs. [7.5](#page-133-1) e [7.6.](#page-133-0)

Tabela 7.4 – Parâmetros de entrada do otimizador.

<span id="page-132-1"></span>

| Descrição                              | Símbolo                | Valor  |
|----------------------------------------|------------------------|--------|
| População (número de indivíduos)       | $N_p$                  | 20     |
| Número de gerações                     | $N_q$                  | 80     |
| Constante de diferenciação             | F                      | 0,85   |
| Probabilidade de cruzamento            | $C_r$                  | 0.5    |
| Tolerância do critério de convergência | $\varepsilon_{\rm ED}$ | 0,0005 |
| Mínimo de $n$                          | $n_{\min}$             | 0,5    |
| Máximo de $n$                          | $n_{\rm max}$          |        |

O tempo computacional médio para realizar a simulação do escoamento foi de 21 min e 130 min para as malhas  $220 \times 90$  e  $440 \times 180$ , respectivamente. O tempo computacional médio para realizar as otimizações, utilizando-se processamento paralelo com 21 núcleos de processamento de frequência 2*,*3 GHz e 2*,*66 GHz, foi de 13 h e 71 h para as malhas 220 × 90 e 440 × 180, respectivamente. Assim como para o Modelo 1C, observa-se que o tempo computacional é aproximadamente multiplicado por um fator entre cinco e sete ao se refinar a malha.

<span id="page-133-1"></span>

|                |              |                  | $h_{min}$                   |           |           |           |           |           |
|----------------|--------------|------------------|-----------------------------|-----------|-----------|-----------|-----------|-----------|
| $f_r$          | $M_{\infty}$ | Malha            | $\mathrm{Re}_\infty^{-1}=0$ | $10^{-7}$ | $10^{-6}$ | $10^{-5}$ | $10^{-4}$ | $10^{-3}$ |
| $\overline{2}$ | 1,5          | $220 \times 90$  | 0,002                       | 0,002     | 0,002     | 0,002     | 0,002     | 0,002     |
|                |              | $440 \times 180$ | 0,001                       | 0,001     | 0,001     | 0,001     | 0,001     | 0,001     |
|                | 3            | $220 \times 90$  | 0,002                       | 0,002     | 0,002     | 0,002     | 0,002     | 0,002     |
|                |              | $440 \times 180$ | 0,001                       | 0,001     | 0,001     | 0,001     | 0,001     | 0,001     |
|                | 6            | $220 \times 90$  | 0,002                       | 0,002     | 0,002     | 0,002     | 0,002     | 0,002     |
|                |              | $440 \times 180$ | 0,001                       | 0,001     | 0,001     | 0,001     | 0,001     | 0,001     |
| $\overline{4}$ | 1,5          | $220 \times 90$  | 0,005                       | 0,005     | 0,005     | 0,005     | 0,005     | 0,005     |
|                |              | $440 \times 180$ | 0,0015                      | 0,0015    | 0,0015    | 0,0015    | 0,0015    | 0,0015    |
|                | 3            | $220 \times 90$  | 0,005                       | 0,005     | 0,005     | 0,005     | 0,005     | 0,005     |
|                |              | $440 \times 180$ | 0,0015                      | 0,0015    | 0,0015    | 0,0015    | 0,0015    | 0,0015    |
|                | 6            | $220 \times 90$  | 0,005                       | 0,005     | 0,005     | 0,005     | 0,005     | 0,005     |
|                |              | $440 \times 180$ | 0,0015                      | 0,0015    | 0,0015    | 0,0015    | 0,0015    | 0,0015    |

Tabela 7.5 – Valor mínimo *hmin* de *h* nas otimizações.

Tabela 7.6 – Valor máximo *hmax* de *h* nas otimizações.

<span id="page-133-0"></span>

|                |              |                  | $h_{max}$                     |           |           |           |           |           |
|----------------|--------------|------------------|-------------------------------|-----------|-----------|-----------|-----------|-----------|
| $f_r$          | $M_{\infty}$ | Malha            | $\text{Re}_{\infty}^{-1} = 0$ | $10^{-7}$ | $10^{-6}$ | $10^{-5}$ | $10^{-4}$ | $10^{-3}$ |
| $\overline{2}$ | 1,5          | $220 \times 90$  | 0,2                           | 0,2       | 0,2       | 0,2       | 0,2       | 0,2       |
|                |              | $440 \times 180$ | 0,2                           | 0,2       | 0,2       | 0,2       | 0,2       | 0,2       |
|                | 3            | $220 \times 90$  | 0,2                           | 0,2       | 0,2       | 0,2       | 0,2       | 0,2       |
|                |              | $440 \times 180$ | 0,2                           | 0,2       | 0,2       | 0,2       | 0,2       | $_{0,2}$  |
|                | 6            | $220 \times 90$  | 0,2                           | 0,2       | 0,2       | 0,2       | 0,2       | 0,2       |
|                |              | $440 \times 180$ | 0,2                           | 0,2       | 0,2       | 0,2       | 0,2       | 0,2       |
| 4              | 1,5          | $220 \times 90$  | 0,1                           | 0,1       | 0,1       | 0,1       | 0,1       | 0,1       |
|                |              | $440 \times 180$ | 0,1                           | 0,1       | 0,1       | 0,1       | 0,1       | 0,1       |
|                | 3            | $220 \times 90$  | 0,1                           | 0,1       | 0,1       | 0,1       | 0,1       | 0,1       |
|                |              | $440 \times 180$ | 0,05                          | 0,05      | 0,05      | 0,1       | 0,1       | 0,1       |
|                | 6            | $220 \times 90$  | 0,05                          | 0,05      | 0,05      | 0,1       | 0,1       | 0,1       |
|                |              | $440 \times 180$ | 0,05                          | 0,05      | 0,05      | 0,1       | 0,1       | 0,1       |

#### 7.2 FORMAS OTIMIZADAS

Os coeficientes *n* e *h* otimizados são apresentados nas Tabs. [7.7](#page-134-0) e [7.8](#page-135-0) para *f<sup>r</sup>* = 2 e  $f_r = 4$ , respectivamente. Estas tabelas apresentam as soluções obtidas nas malhas  $220 \times 90$ e 440 × 180, bem como a diferença relativa *ε* entre as soluções obtidas nas duas malhas. Não foi possível obter as soluções no caso de  $\text{Re}_{\infty} = 10^6$  e  $\text{Re}_{\infty} = 10^7$  para  $M_{\infty} = 1,5$  e  $f_r = 2$ , na malha 440 × 180, devido a problemas com a convergência do simulador. Como se sabe $52$ , a dificuldade de convergência dos métodos iterativos cresce com o refino da malha.

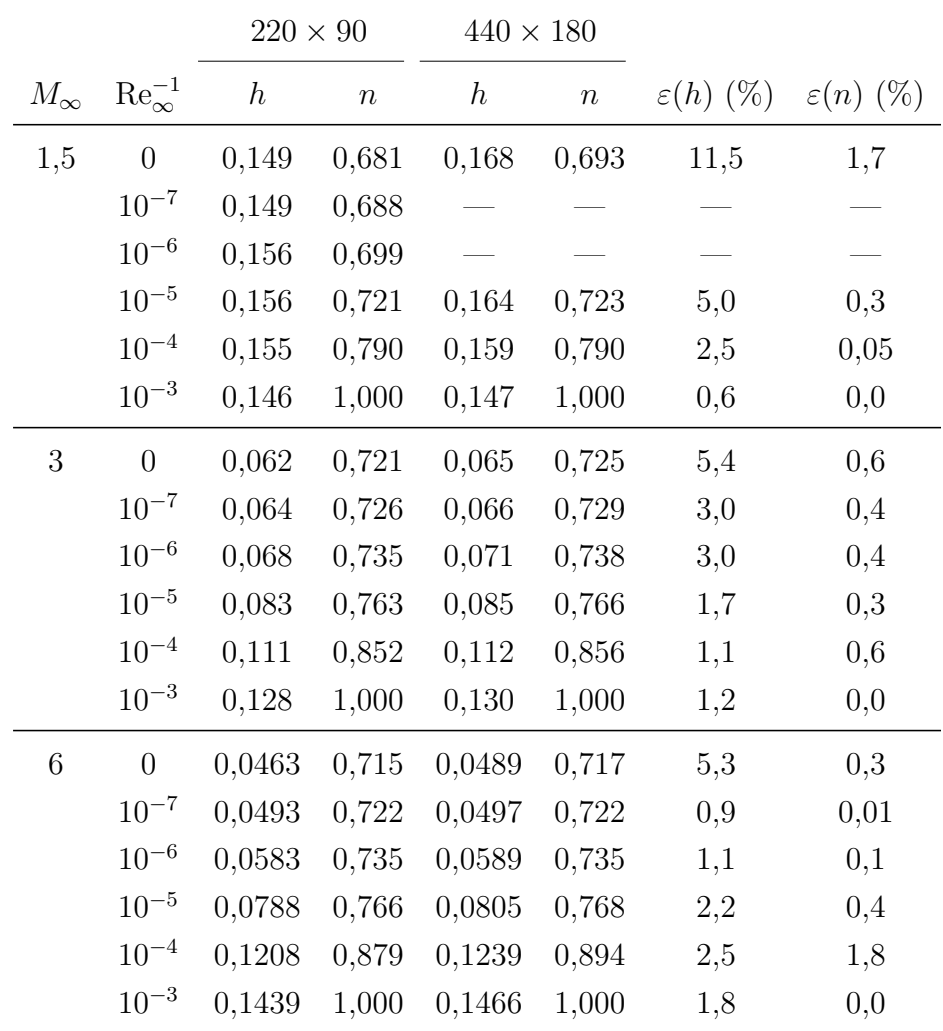

<span id="page-134-0"></span>Tabela 7.7 – Coeficiente das formas geométricas otimizadas. Razão de aspecto *f<sup>r</sup>* = 2.

Como se pode observar das Tabs. [7.7](#page-134-0) e [7.8,](#page-135-0) as variações relativas de *n*, com o refino da malha, são menores que as de *h*, pois o valor absoluto de *h* é menor que o de *n*. Além disso, há quatro casos na Tab. [7.8](#page-135-0) em que o valor de *h* tende a zero, mas foi limitado pelo intervalo de otimização [*hmin, hmax*]. Estes casos correspondem aos pares de parâmetros ( $M_{\infty}$ ; Re<sub>∞</sub><sup>-1</sup>) = (1,5; 0), (1,5; 10<sup>-3</sup>), (3; 10<sup>-3</sup>) e (6; 10<sup>-3</sup>). Para estes parâmetros, as formas otimizadas são do tipo lei de potência, com *h* = 0 e os valores de *n* definidos

na Tab. [6.10.](#page-117-0) De fato, isto será demonstrado no Cap. [9,](#page-174-0) onde o coeficiente de arrasto das formas otimizadas é apresentado. Deve-se enfatizar que as formas do tipo lei de potência são um caso especial do Modelo 2C-S e que só não foram obtidas pela limitação no intervalo de otimização *h*.

|              |                           | $220\times90$    |                  | $440\times180$   |                  |                      |                         |
|--------------|---------------------------|------------------|------------------|------------------|------------------|----------------------|-------------------------|
| $M_{\infty}$ | $\text{Re}_{\infty}^{-1}$ | $\boldsymbol{h}$ | $\boldsymbol{n}$ | $\boldsymbol{h}$ | $\boldsymbol{n}$ | $\varepsilon(h)$ (%) | $\varepsilon(n)$ $(\%)$ |
| 1,5          | $\overline{0}$            | 0,0050           | 0,621            | 0,0019           | 0,617            | 169,7                | 0,6                     |
|              | $10^{-7}$                 | 0,0090           | 0,630            | 0,0098           | 0,630            | 8,3                  | 0,04                    |
|              | $10^{-6}$                 | 0,0208           | 0,653            | 0,0219           | 0,654            | 4,9                  | 0,1                     |
|              | $10^{-5}$                 | 0,0364           | 0,712            | 0,0380           | 0,714            | 4,2                  | 0,4                     |
|              | $10^{-4}$                 | 0,0434           | 0,931            | 0,0425           | 0,930            | 2,1                  | 0,1                     |
|              | $10^{-3}$                 | 0,0050           | 1,000            | 0,0015           | 1,000            | 232,4                | 0,0                     |
| 3            | $\overline{0}$            | 0,0053           | 0,680            | 0,0058           | 0,682            | 8,9                  | 0,3                     |
|              | $10^{-7}$                 | 0,0161           | 0,695            | 0,0172           | 0,698            | 6,4                  | 0,4                     |
|              | $10^{-6}$                 | 0,0244           | 0,716            | 0,0257           | 0,719            | 5,0                  | 0,4                     |
|              | $10^{-5}$                 | 0,0355           | 0,777            | 0,0368           | 0,780            | 3,5                  | 0,4                     |
|              | $10^{-4}$                 | 0,0434           | 1,000            | 0,0444           | 1,000            | 2,4                  | 0,0                     |
|              | $10^{-3}$                 | 0,0050           | 1,000            | 0,0015           | 1,000            | 232,7                | $_{0,0}$                |
| 6            | $\overline{0}$            | 0,0066           | 0,702            | 0,0074           | 0,703            | 11,8                 | 0,2                     |
|              | $10^{-7}$                 | 0,0189           | 0,719            | 0,0197           | 0,721            | 3,8                  | 0,22                    |
|              | $10^{-6}$                 | 0,0289           | 0,743            | 0,0294           | 0,744            | 1,5                  | 0,1                     |
|              | $10^{-5}$                 | 0,0443           | 0,824            | 0,0454           | 0,825            | 2,3                  | 0,1                     |
|              | $10^{-4}$                 | 0,0612           | 1,000            | 0,0636           | 1,000            | 3,9                  | 0,0                     |
|              | $10^{-3}$                 | 0,0050           | 1,000            | 0,0015           | 1,000            | 232,3                | 0,0                     |

<span id="page-135-0"></span>Tabela 7.8 – Coeficiente das formas geométricas otimizadas. Razão de aspecto *f<sup>r</sup>* = 4.

As Figuras [7.2](#page-136-0) e [7.3](#page-137-0) ajudam a entender a variação de *h* e *n* com os parâmetros *fr*,  $M_{\infty}$  e Re<sub>∞</sub>. Como se pode observar, *n* nunca diminui com o aumento de Re<sub>∞</sub><sup>-1</sup>, ao passo que *h* pode aumentar ou diminuir, dependendo de  $M_{\infty}$  e  $f_r$ . No caso de  $f_r = 2$ , *h* aumenta com  $\text{Re}_{\infty}^{-1}$  para  $M_{\infty} = 3$  e 6, mas diminui para  $M_{\infty} = 1,5$ . No caso de  $f_r = 4$ , para todos os valores de  $M_{\infty}$  considerados, *h* aumenta com  $\text{Re}_{\infty}^{-1}$  até  $\text{Re}_{\infty}^{-1} = 10^{-4}$ . De  $\text{Re}_{\infty}^{-1} = 10^{-4}$ para 10<sup>−</sup><sup>3</sup> , *h* diminui abruptamente. O motivo provável desta variação será explicado a seguir.

<span id="page-136-0"></span>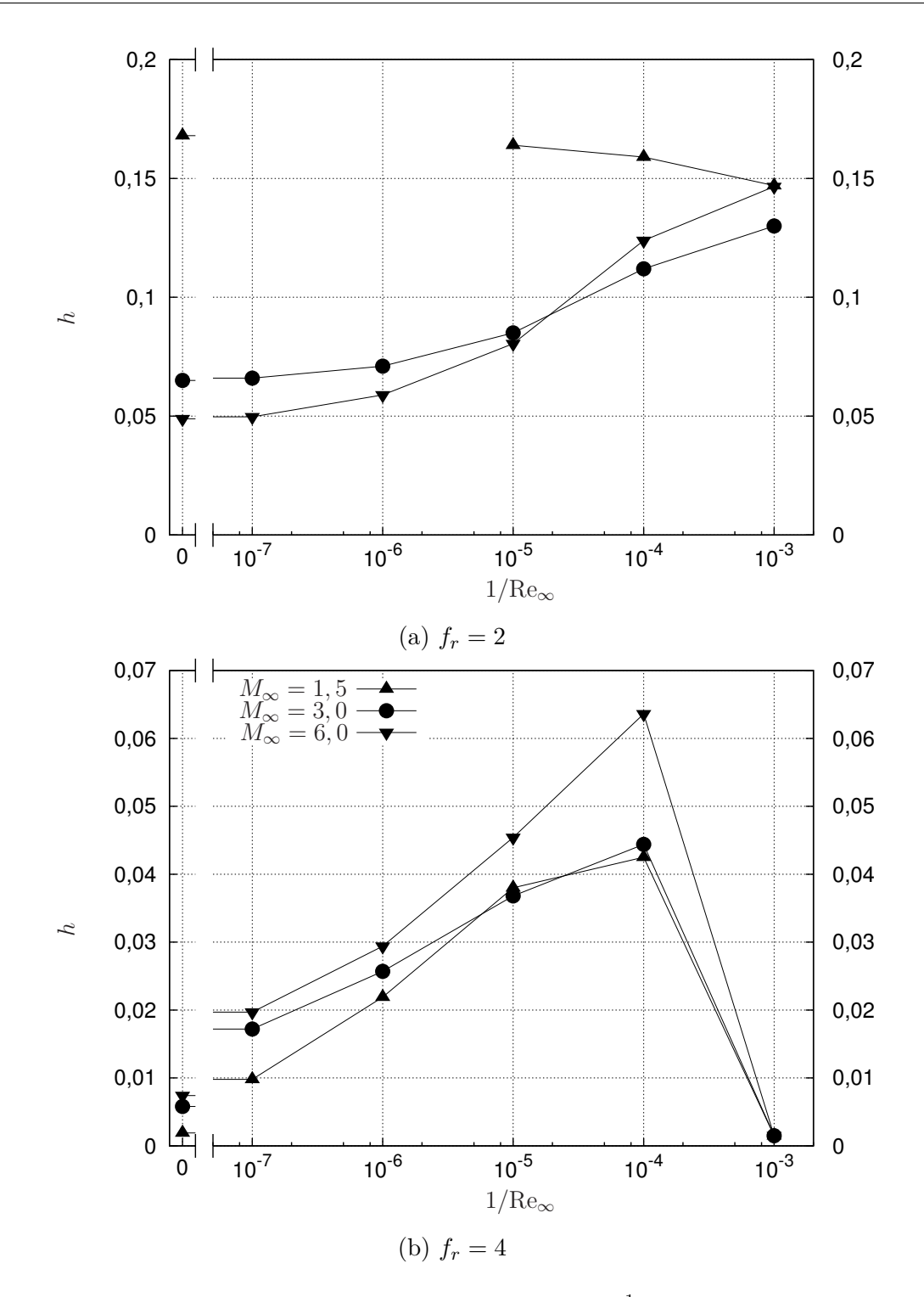

Figura 7.2 – Coeficiente otimizado *h* como função de Re $_{\infty}^{-1}$  para (a)  $f_r = 2$  e (b)  $f_r = 4$ . Malha: 440×180.

<span id="page-137-0"></span>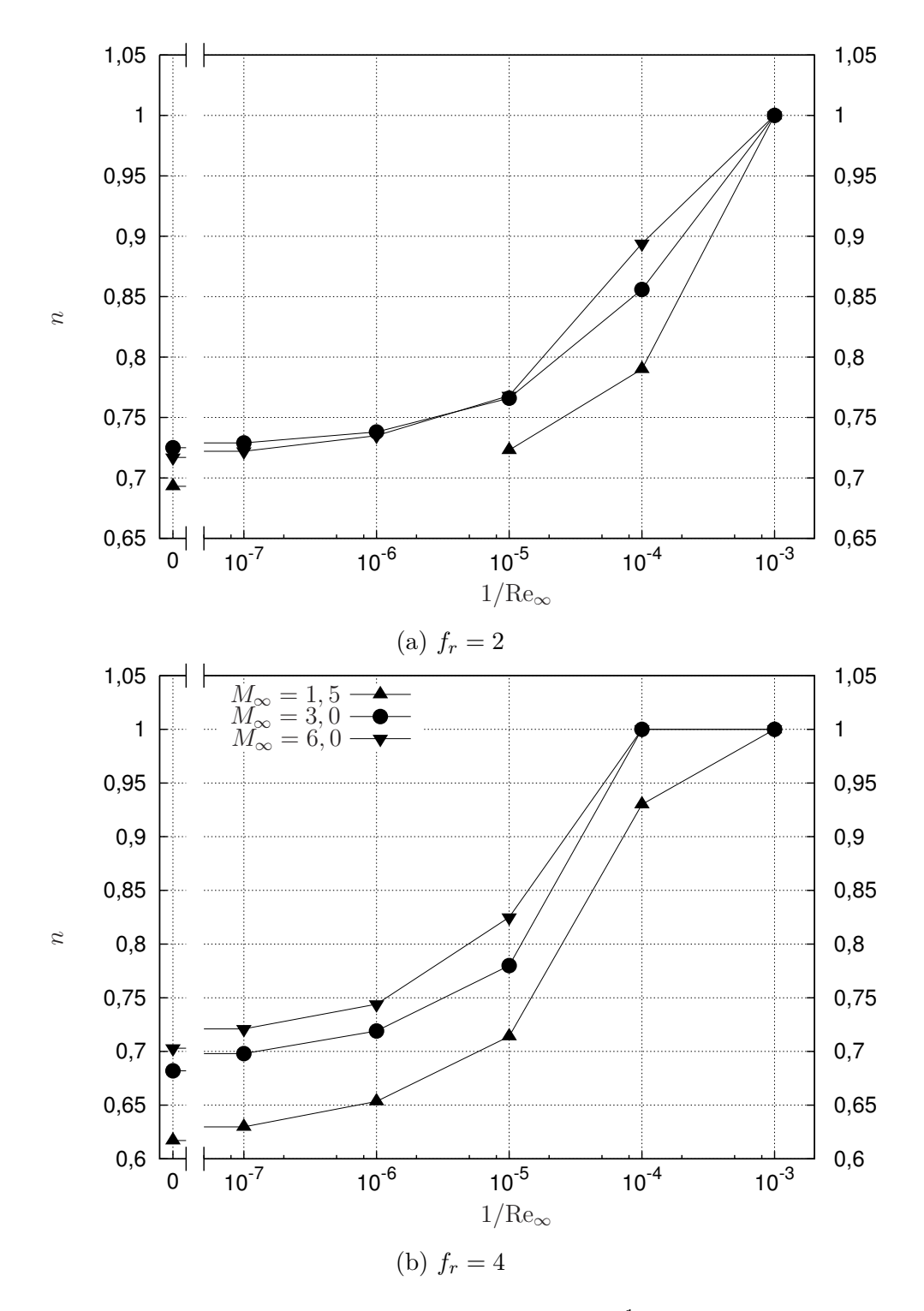

Figura 7.3 – Coeficiente otimizado *n* como função de Re $_{\infty}^{-1}$  para (a)  $f_r = 2$  e (b)  $f_r = 4$ . Malha: 440×180.

O efeito do aumento de *h* e *n* sobre a área e o volume das formas do Modelo 2C-S é oposto, isto é, se *h* aumenta, então a área e o volume aumentam, por outro lado, se *n* aumenta, então a área e o volume diminuem. Então, o que ocorre com as formas deste modelo, quando *h* e *n* aumentam simultaneamente? As Figs. [7.4](#page-139-0) e [7.5](#page-140-0) mostram,

respectivamente, a área superficial relativa *A<sup>r</sup>* e o volume relativo *V<sup>r</sup>* das formas otimizadas como função de Re<sup>−</sup><sup>1</sup> <sup>∞</sup> . A área *A<sup>r</sup>* e o volume *V<sup>r</sup>* foram parametrizados em termos da área superficial  $(π[r_b^2 + 2r_bl_r])$  e do volume  $(πr_b^2l_r)$  de um cilindro com a mesma razão de aspecto *f<sup>r</sup>* das formas otimizadas. Como se pode observar, para todos os valores de *f<sup>r</sup>* e *M*<sup>∞</sup> testados, a área e o volume das formas otimizadas diminuem com o aumento de Re<sup>−</sup><sup>1</sup> <sup>∞</sup> . Curiosamente, a redução da área não implica em tornar as formas otimizadas mais pontiagudas, uma vez que *h* aumenta com o aumento de  $\text{Re}_{\infty}^{-1}$  para alguns valores de *f*<sup>*r*</sup> e *M*∞. O comportamento das formas otimizadas em função de Re<sub>∞</sub><sup>-1</sup> pode ser melhor compreendido com os gráficos dos perfis geométricos mostrados na Fig. [7.6.](#page-141-0)

Das Figs. [7.4](#page-139-0) e [7.5,](#page-140-0) é possível perceber que existe um intervalo de  $\text{Re}_{\infty}^{-1}$  no qual a área e o volume das formas otimizadas não variam significativamente, dentro de uma tolerância prescrita. Este intervalo é maior para  $f_r = 2$  e para valores mais elevados de  $M_{\infty}$ . Apesar disso, com o aumento de Re $_{\infty}^{-1}$ , a redução da área e do volume se tornam expressivos. Comparando-se a área e o volume das formas otimizadas com base no modelo de Euler ( $\text{Re}^{-1}_{\infty} = 0$ ) com as respectivas quantidades das formas otimizadas com base no modelo de Navier-Stokes para  $\text{Re}_{\infty}^{-1} = 10^{-3}$ , a redução relativa pode chegar a 19% para a área superficial e 25% para o volume. Estes valores são semelhantes aos obtidos no caso do Modelo 1C.

Como já explicado no Cap. [6,](#page-109-1) a redução da área superficial dos perfis otimizados com o aumento de Re<sup>−</sup><sup>1</sup> <sup>∞</sup> ocorre para reduzir o coeficiente de arrasto, uma vez que as tensões viscosas são proporcionais à área superficial e aumentam com o aumento de  $\text{Re}^{-1}_\infty$ . Isso também ajuda entender o porquê o valor de *h* das formas otimizadas com *f<sup>r</sup>* = 4 varia tão significativamente entre  $\text{Re}_{\infty}^{-1} = 10^{-4}$  e  $10^{-3}$ . Nesta situação específica, as formas otimizadas são praticamente troncos de cone para  $\text{Re}_{\infty}^{-1} = 10^{-4}$  (ver a Fig. [7.8d\)](#page-143-0), de modo que, ao se aumentar o valor de Re<sup>−</sup><sup>1</sup> <sup>∞</sup> para 10<sup>−</sup><sup>3</sup> , a redução de *h* é praticamente a única forma de se reduzir a área superficial. Esta redução em *h* é tão apreciável porque, conforme demonstrado no Cap. [9,](#page-174-0) a componente viscosa do coeficiente de arrasto aumenta significativamente de  $\text{Re}_{\infty}^{-1} = 10^{-4}$  a  $10^{-3}$ , especialmente para  $f_r = 4$ .

Quanto ao efeito de  $M_{\infty}$  sobre as formas otimizadas, mantendo-se  $f_r$  e Re<sub> $\infty$ </sub> fixos, observa-se um comportamento semelhante ao encontrado para o Modelo 1C, isto é, a diferença entre as formas otimizadas para *M*<sup>∞</sup> = 3 e 6 é menor do que as otimizadas para *M*<sub>∞</sub> = 1,5 e 3. Este efeito é maior para  $f_r = 2$  do que para  $f_r = 4$  e tende a desaparecer com o aumento de  $\text{Re}_{\infty}^{-1}$ , pois neste caso as formas convergem para um cone ou tronco de cone. Isto pode ser observado através das Figs. [7.7](#page-142-0) e [7.8.](#page-143-0) Além disso, para valores mais elevados de Reynolds, pode-se perceber que as formas otimizadas para  $M_{\infty} = 1.5$  são mais volumosas e rombudas que as otimizadas para  $M_{\infty} = 3$  e 6.

<span id="page-139-0"></span>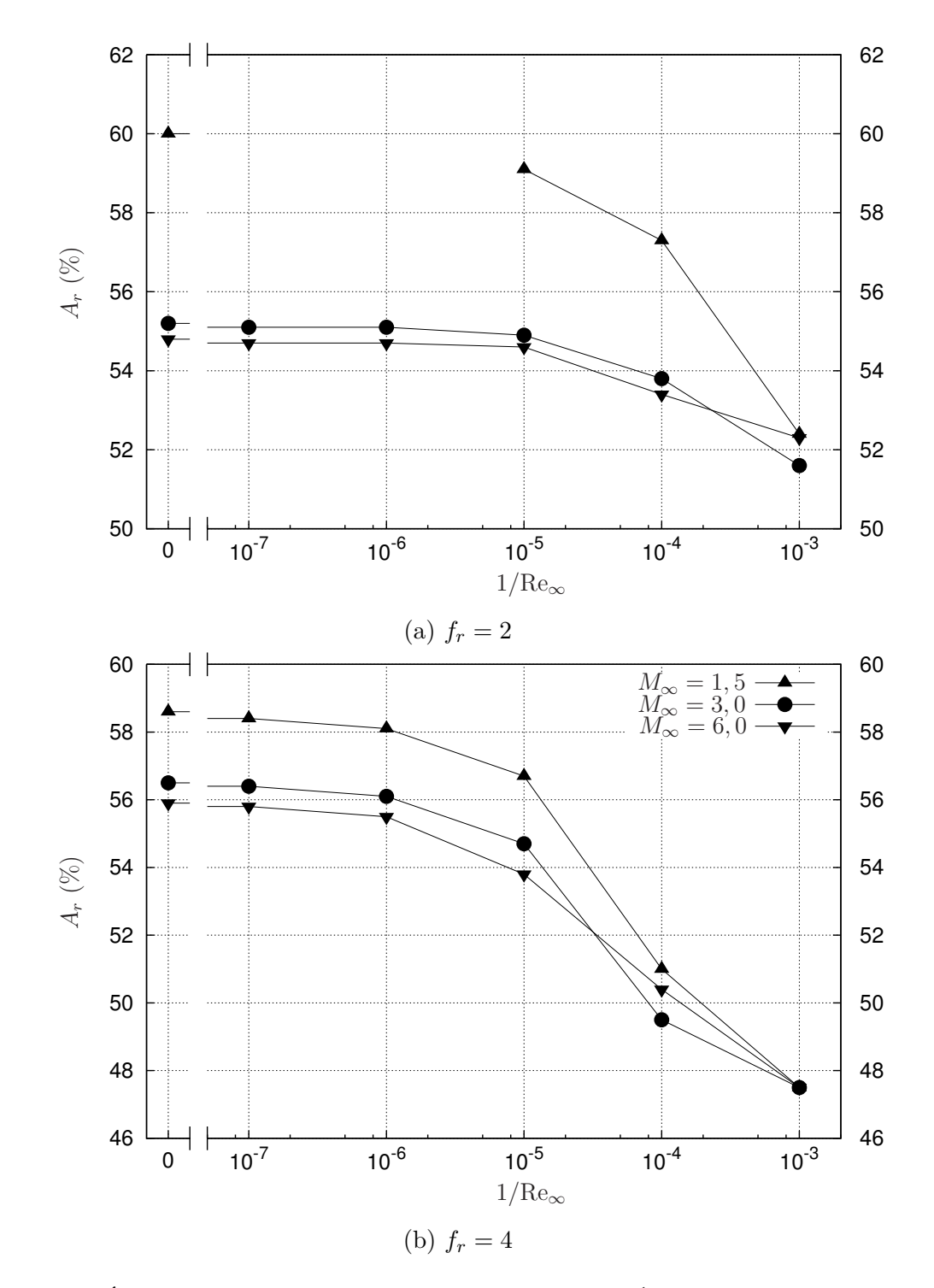

Figura 7.4 – Área superficial relativa  $A_r$  em função de Re $_{\infty}^{-1}$  para (a)  $f_r = 2$  e (b)  $f_r = 4$ . Malha: 440×180.

<span id="page-140-0"></span>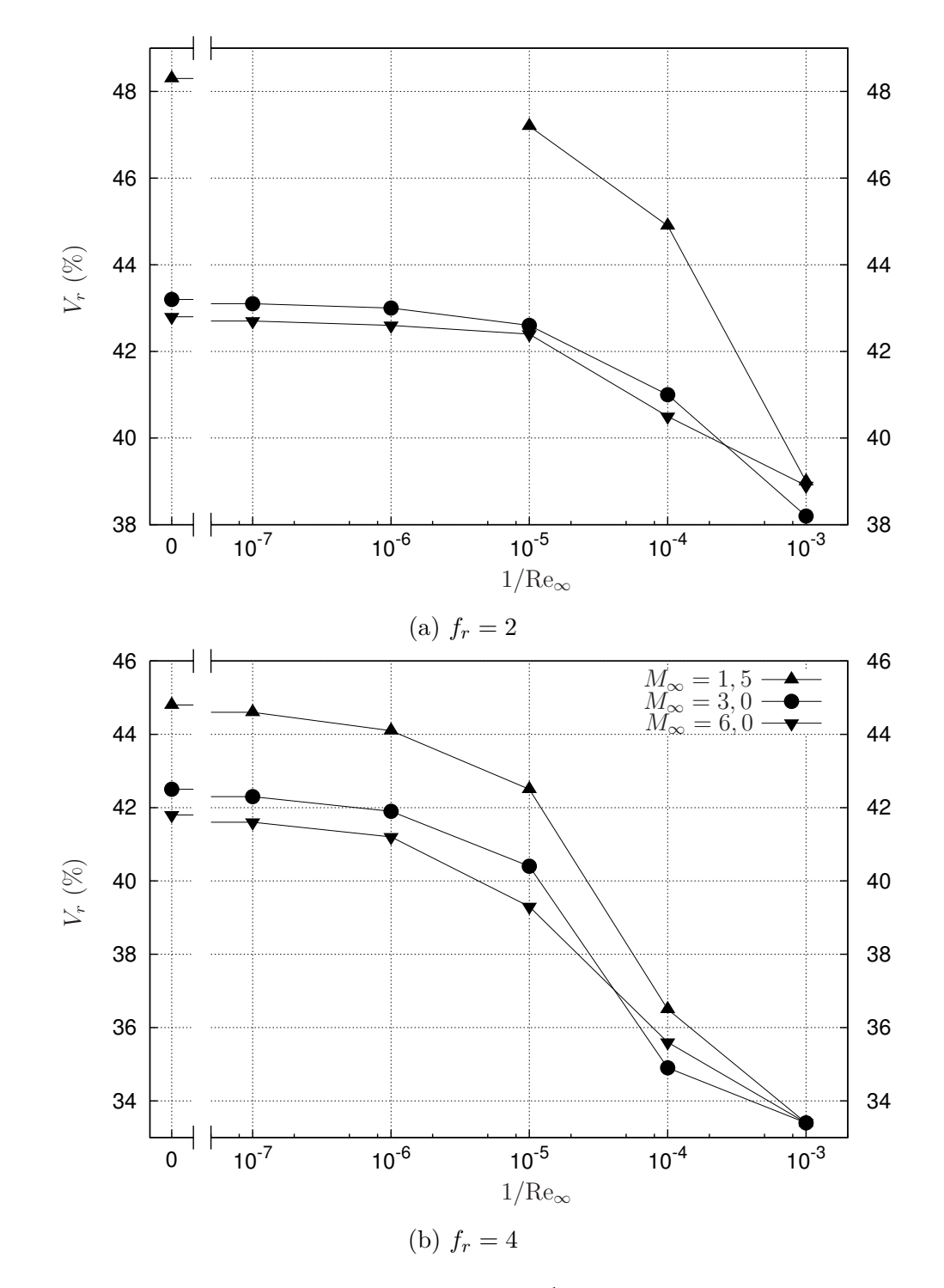

Figura 7.5 – Volume relativo  $V_r$  em função de Re $_{\infty}^{-1}$  para (a)  $f_r = 2$  e (b)  $f_r = 4$ . Malha:  $440\times180.$ 

<span id="page-141-0"></span>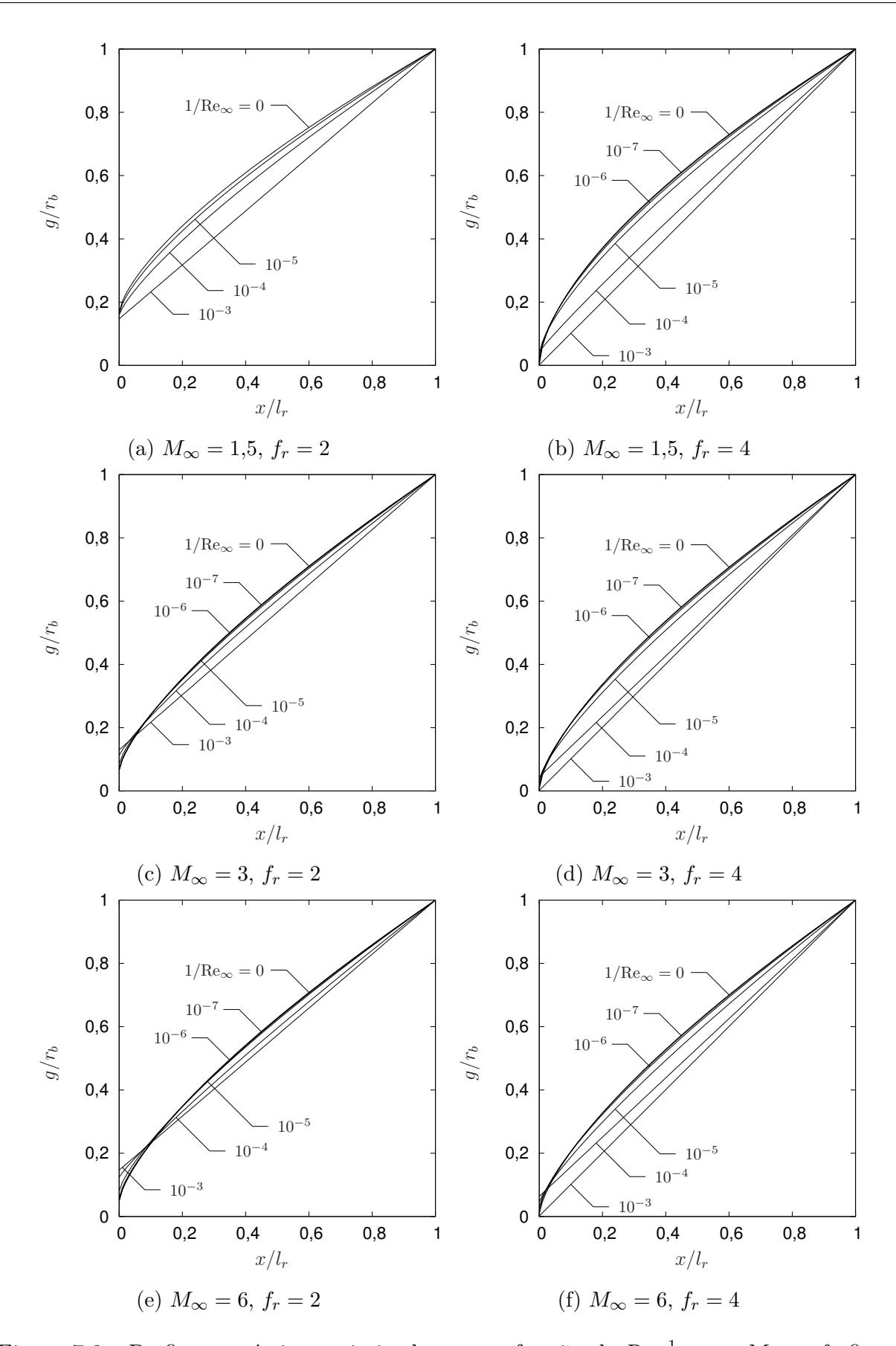

Figura 7.6 – Perfis geométricos otimizados como função de Re<sup>−</sup><sup>1</sup> <sup>∞</sup> para *M*<sup>∞</sup> e *f<sup>r</sup>* fixos. Malha:  $440 \times 180.$ 

<span id="page-142-0"></span>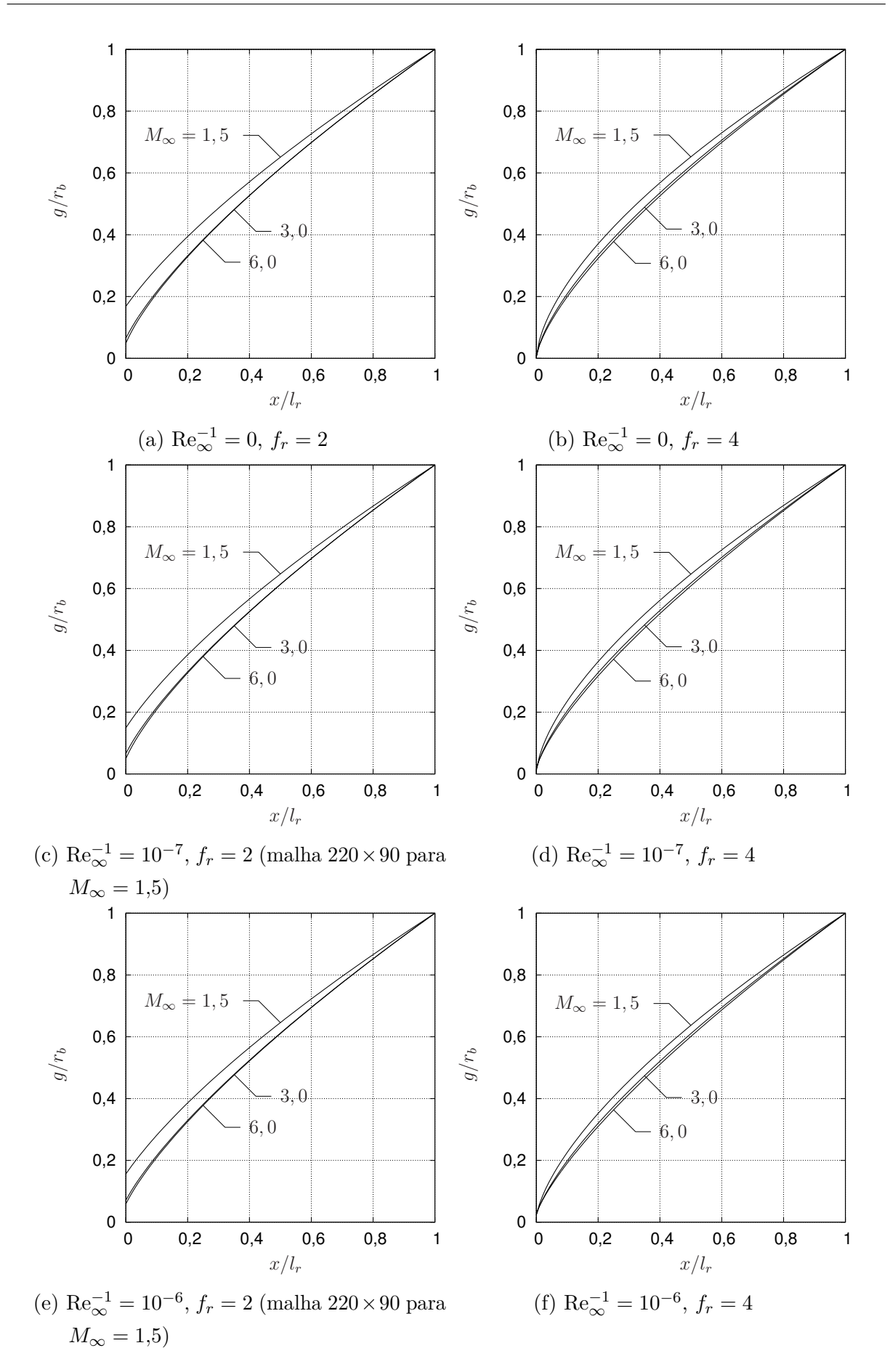

Figura 7.7 – Perfis geométricos otimizados como função de *M*<sup>∞</sup> para Re<sup>−</sup><sup>1</sup> <sup>∞</sup> e *f<sup>r</sup>* fixos. Malha:  $440 \times 180$ . Parte I.

<span id="page-143-0"></span>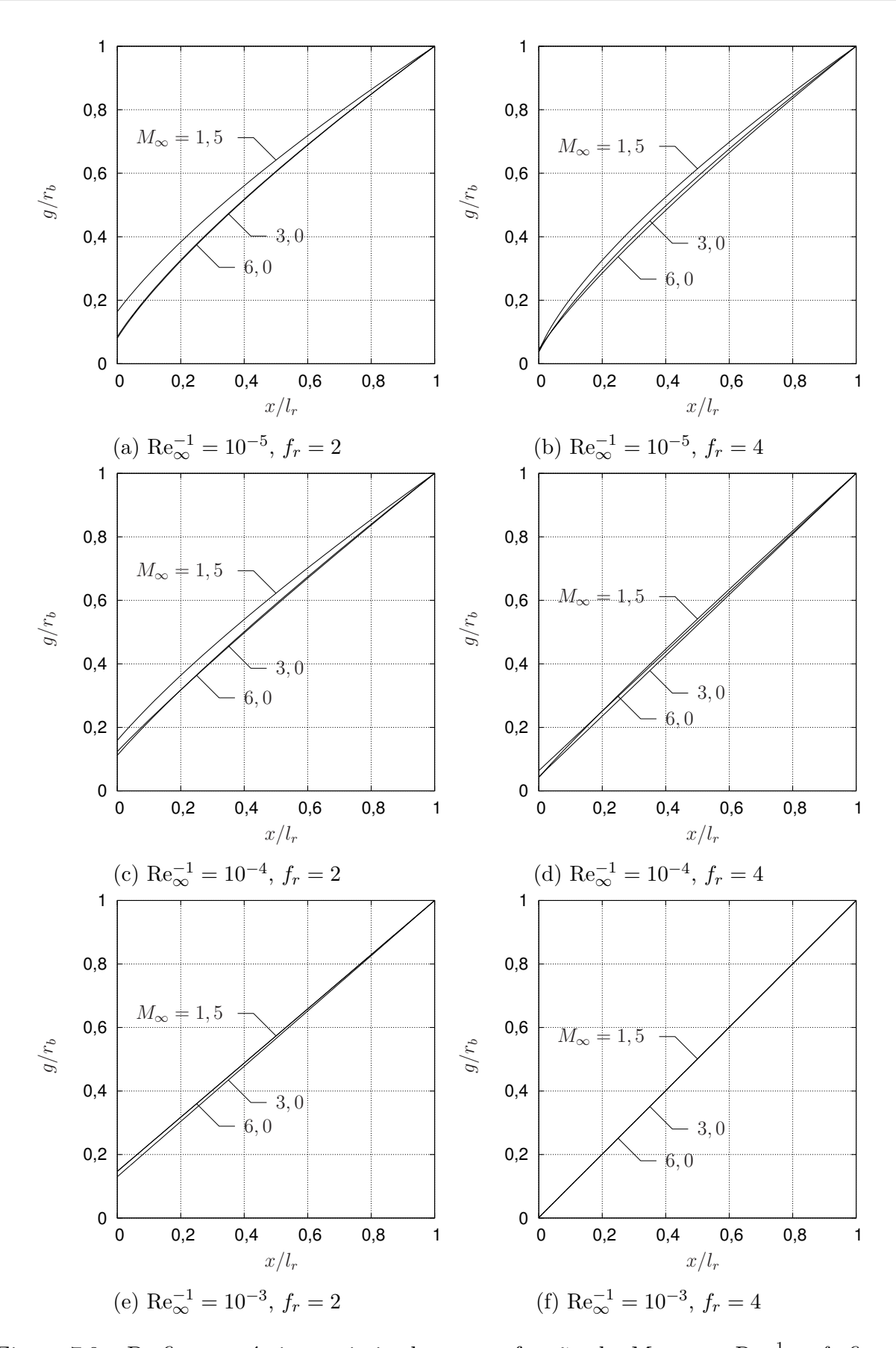

Figura 7.8 – Perfis geométricos otimizados como função de  $M_{\infty}$  para  $\text{Re}_{\infty}^{-1}$  e  $f_r$  fixos. Malha:  $440\times180.$  Parte II.
Comparando-se as formas otimizadas do Modelo 2C-S com as de Bryson Jr.[7](#page-190-0) (Fig. [7.9a\)](#page-144-0) e as de Horstmann *et al.*[18](#page-191-0) (Fig. [7.9b\)](#page-144-0), observa-se que a influência dos efeitos viscosos é diferente para cada modelo, embora existam alguns pontos em comum entre o Modelo 2C-S e as formas de Bryson Jr.<sup>[7](#page-190-0)</sup> As formas de Bryson Jr.<sup>7</sup> se tornam mais pontiagudas com o aumento do coeficiente de fricção *C<sup>f</sup>* (Fig. [7.9a\)](#page-144-0). A área *A<sup>r</sup>* e o volume *V<sup>r</sup>* diminuem com o aumento deste coeficiente (Fig. [7.10a\)](#page-145-0). Na Fig. [7.10a,](#page-145-0) *C<sup>f</sup>*<sup>∗</sup> representa o valor crítico de *C<sup>f</sup>* a partir do qual o perfil otimizado passa a ser cônico. Por outro lado, as formas de Horstmann *et al.*<sup>[18](#page-191-0)</sup> ficam mais rombudas com o aumento de  $\mu_0$ , que representa a intensidade das forças viscosas (Fig. [7.9b\)](#page-144-0). Em decorrência disso, *A<sup>r</sup>* e *V<sup>r</sup>* também aumentam (Fig. [7.10b\)](#page-145-0). No caso do Modelo 2C-S, o comportamento de *A<sup>r</sup>* e *V<sup>r</sup>* é qualitativamente semelhante ao observado para as formas otimizadas de Bryson Jr.<sup>[7](#page-190-0)</sup> (ver as Figs. [7.4](#page-139-0) e [7.5\)](#page-140-0), embora o comportamento dos perfis otimizados sejam diferentes. Como já apontado, as formas do Modelo 2C-S não se tornam, necessariamente, mais pontiagudas com o aumento de  $\text{Re}_{\infty}^{-1}$ .

<span id="page-144-0"></span>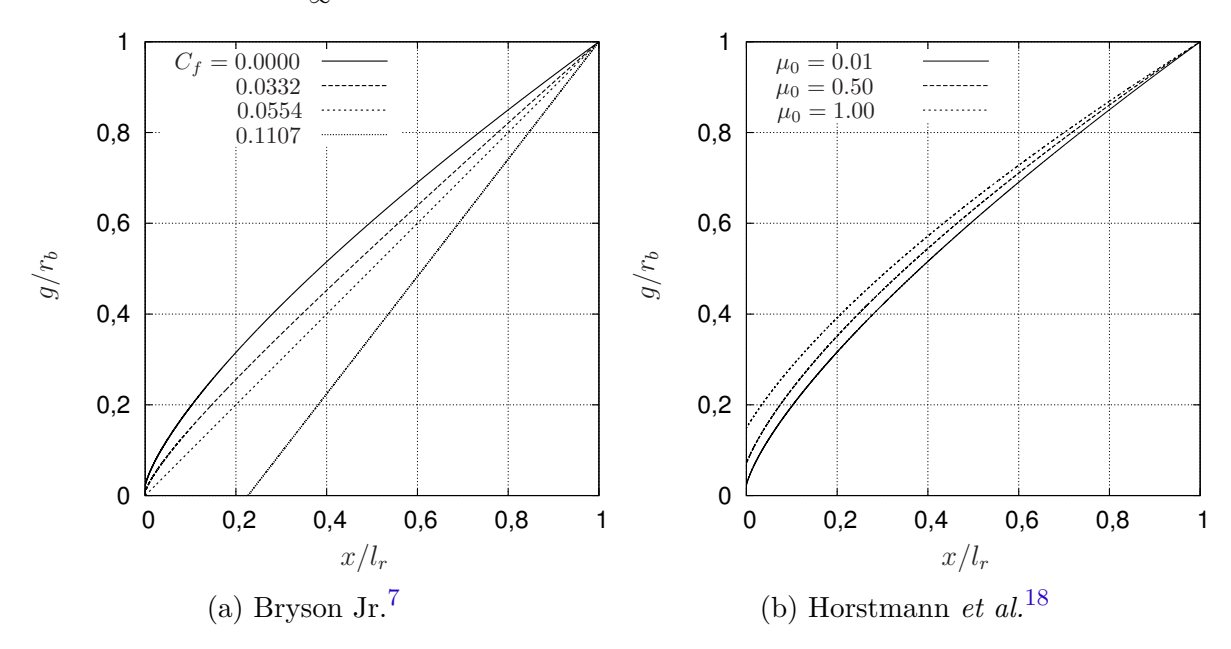

Figura 7.9 – Perfis otimizados das formas de (a) Bryson Jr.[7](#page-190-0) e (b) Horstmann *et al.*[18](#page-191-0) Razão de aspecto  $f_r = 2$ .

### 7.3 FUNÇÃO OBJETIVO

Por conveniência, a função objetivo para as formas do Modelo 2C-S foi parametrizada do mesmo modo que na Seç. [6.5.](#page-122-0) As curvas de nível da função objetivo parametrizada  $\epsilon(n,h)$  são apresentadas nas Figs. [7.11](#page-146-0)[-7.16.](#page-151-0) Estas figuras foram construídas a partir do histórico de simulações do otimizador.

Das curvas de nível, pode-se perceber que a função objetivo tem apenas um mínimo, dentro do domínio de otimização considerado, sendo que este ocorreu em algumas vezes

na fronteira do domínio. Além disso, a função objetivo aparenta ter um comportamento suave. As distorções nas curvas de nível, que ocorrem, por exemplo, na Fig. [7.14a,](#page-149-0) são causadas pela distribuição não uniforme de pontos no domínio de otimização.

<span id="page-145-0"></span>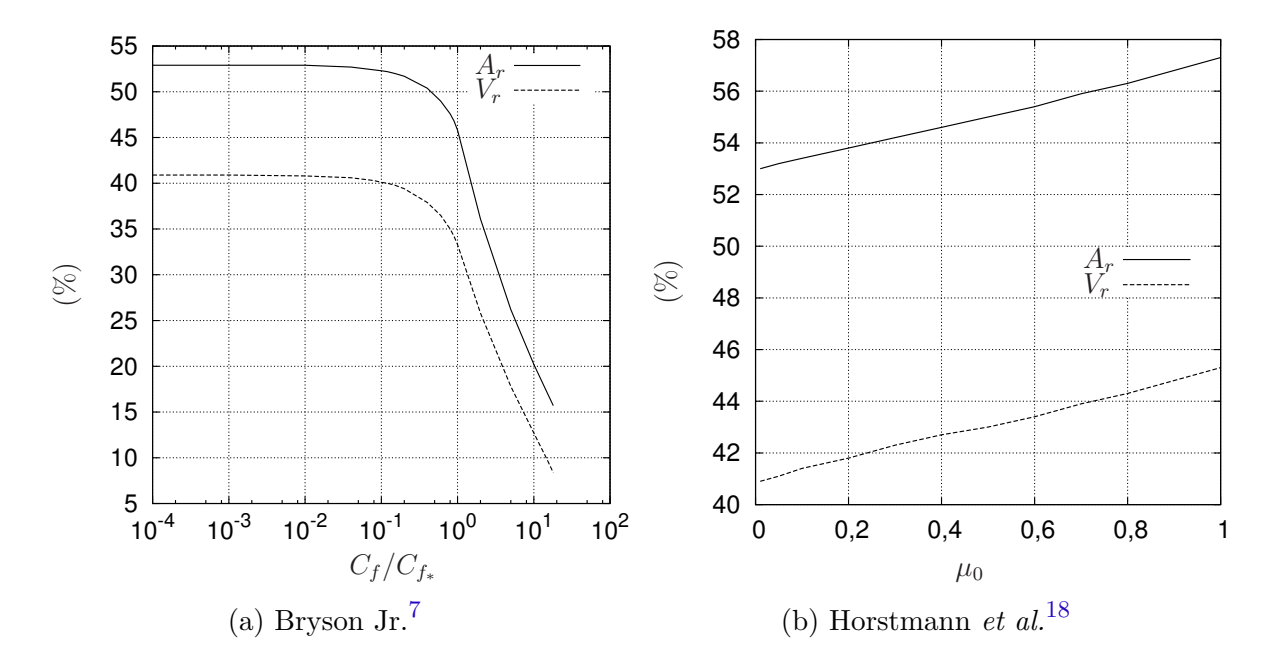

Figura 7.10 – Variação da área *A<sup>r</sup>* e volume *V<sup>r</sup>* relativos em função dos parâmetros que determinam a intensidade dos efeitos viscosos para os perfis otimizados das formas de (a) Bryson Jr.<sup>[7](#page-190-0)</sup> e (b) Horstmann *et al.*<sup>[18](#page-191-0)</sup> Razão de aspecto  $f_r = 2$ .

Como apontado no Cap. [6,](#page-109-0) as Figs. [7.11-](#page-146-0)[7.16](#page-151-0) também são importantes para a análise fora de projeto, ou *off-design*, das formas otimizadas. Esta análise foi feita para as formas otimizadas com base no modelo de Euler ( $\text{Re}_{\infty}^{-1} = 0$ ) quando submetidas a escoamentos viscosos. A diferença relativa no coeficiente de arrasto destas formas, quando comparado ao das formas otimizadas com base nas equações de Navier-Stokes, é apresentada na Fig. [7.17,](#page-152-0) para *f<sup>r</sup>* = 2 e *f<sup>r</sup>* = 4. Os gráficos desta figura foram obtidos através do procedimento de interpolação aplicado para gerar as curvas de nível das Figs. [7.11-](#page-146-0)[7.16.](#page-151-0) Infelizmente, a interpolação não pôde ser feita para todos os valores de Reynolds. Pode-se observar, que, assim como para o Modelo 1C, há um intervalo do número de Reynolds ao longo do qual as formas obtidas com o modelo de Euler são praticamente tão eficientes quanto as formas otimizadas com o modelo de Navier-Stokes. Este intervalo é maior para valores mais elevados de  $M_{\infty}$  e para valores mais baixos de  $f_r$ . O intervalo de  $\text{Re}_{\infty}^{-1}$  para o qual a diferença não excede 2% varia de zero a 10<sup>−</sup><sup>5</sup> ou de zero a 10<sup>−</sup><sup>4</sup> , dependendo de *M*<sup>∞</sup> e *f*<sup>*r*</sup>. No entanto, à medida que Re<sub>∞</sub><sup>-1</sup></sub> aumenta, a diferença relativa cresce substancialmente, atingindo cerca de 7 a 9% para *f<sup>r</sup>* = 2 e de 11 a 14% para *f<sup>r</sup>* = 4.

<span id="page-146-0"></span>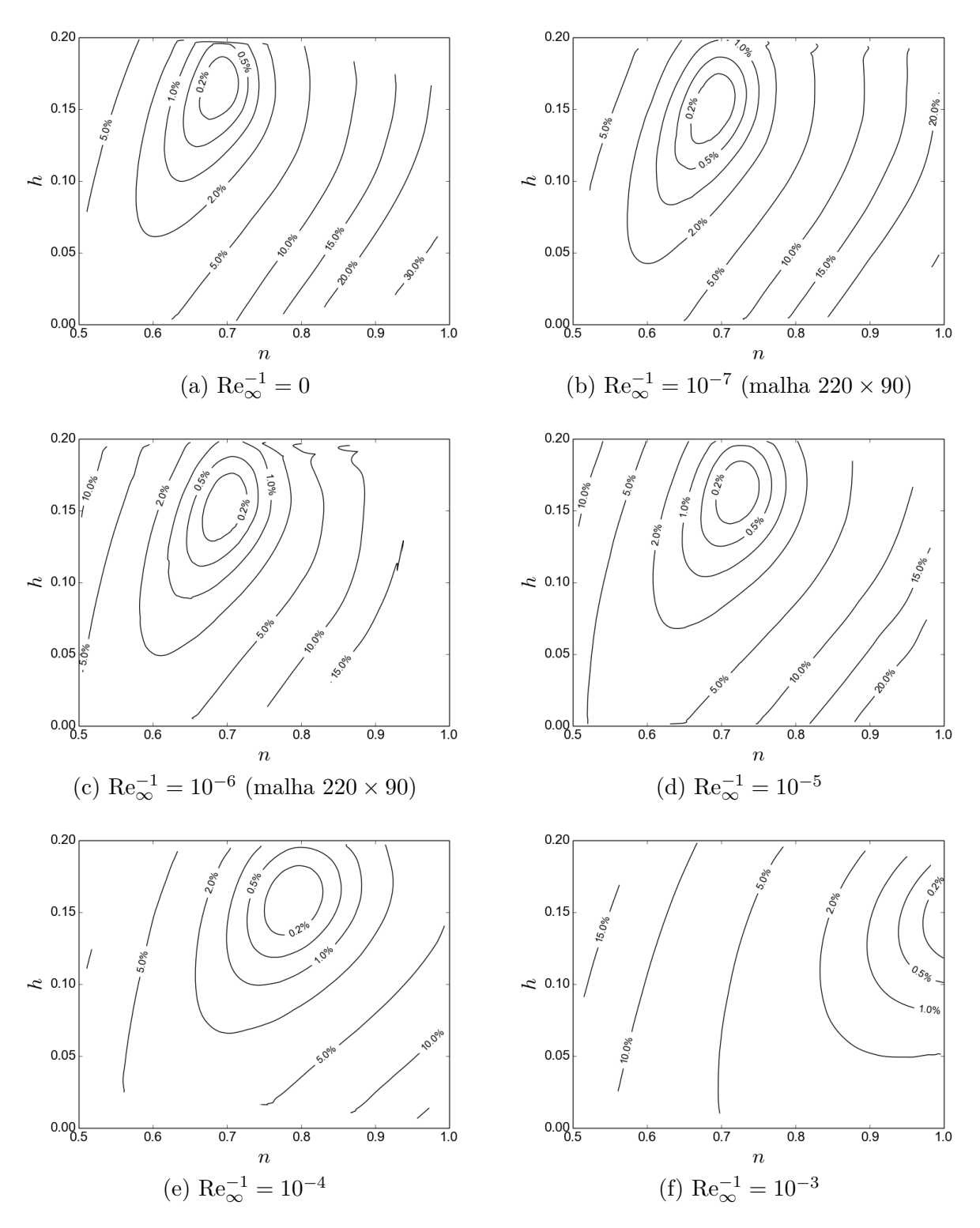

Figura 7.11 – Curvas de nível da função objetivo parametrizada  $\epsilon(n,h)$  para  $M_{\infty} = 1.5$ ,  $f_r = 2$  e (a)  $\text{Re}_{\infty}^{-1} = 0$ , (b)  $\text{Re}_{\infty}^{-1} = 10^{-7}$ , (c)  $\text{Re}_{\infty}^{-1} = 10^{-6}$ , (d)  $\text{Re}_{\infty}^{-1} = 10^{-5}$ , (e)  $\text{Re}_{\infty}^{-1} = 10^{-4}$ , (f)  $\text{Re}_{\infty}^{-1} = 10^{-3}$ . Malha: 440 × 180.

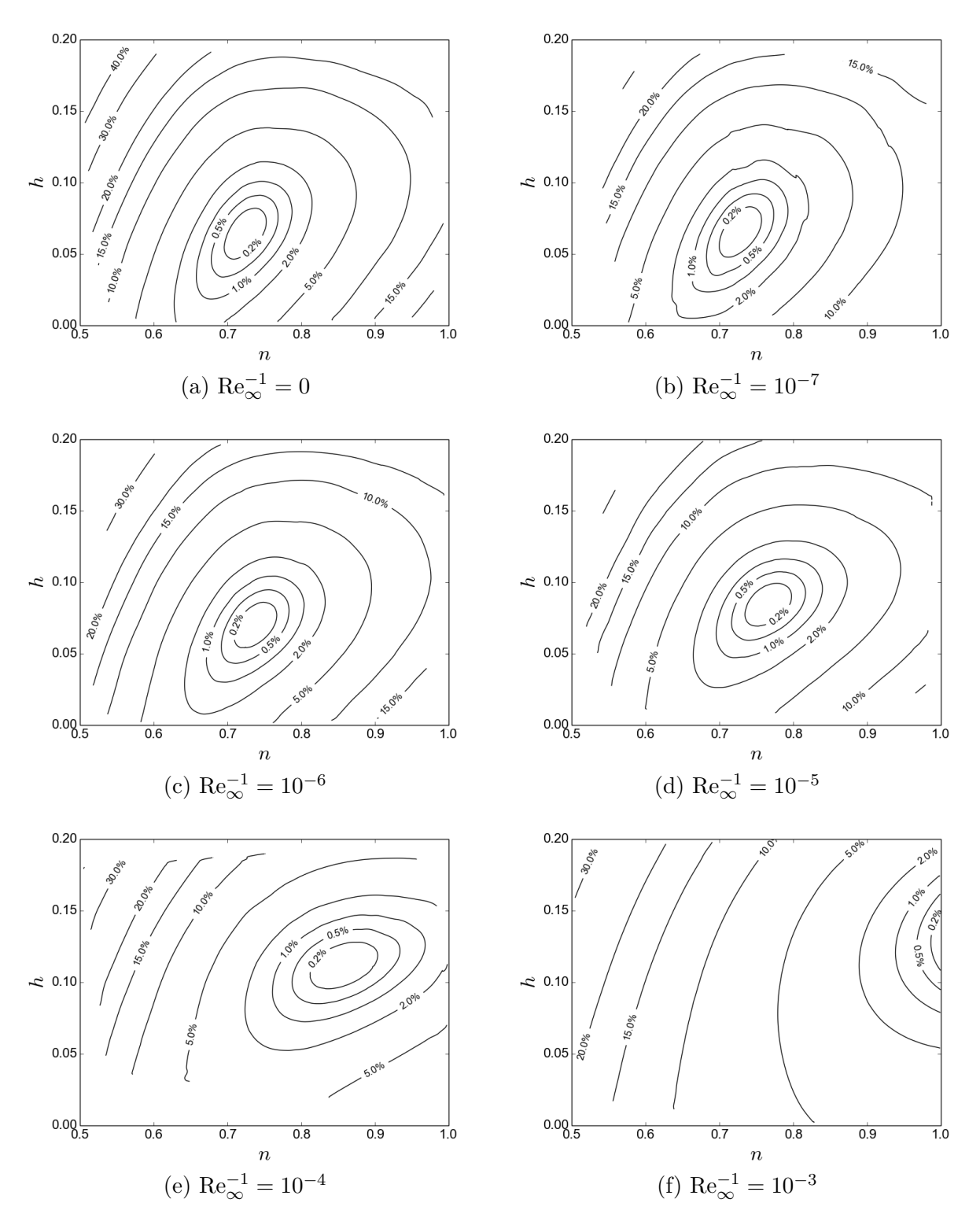

Figura 7.12 – Curvas de nível da função objetivo parametrizada  $\epsilon(n,h)$  para  $M_{\infty} = 3$ ,  $f_r = 2$  e (a)  $\text{Re}_{\infty}^{-1} = 0$ , (b)  $\text{Re}_{\infty}^{-1} = 10^{-7}$ , (c)  $\text{Re}_{\infty}^{-1} = 10^{-6}$ , (d)  $\text{Re}_{\infty}^{-1} = 10^{-5}$ , (e)  $\text{Re}_{\infty}^{-1} = 10^{-4}$ , (f)  $\text{Re}_{\infty}^{-1} = 10^{-3}$ . Malha: 440 × 180.

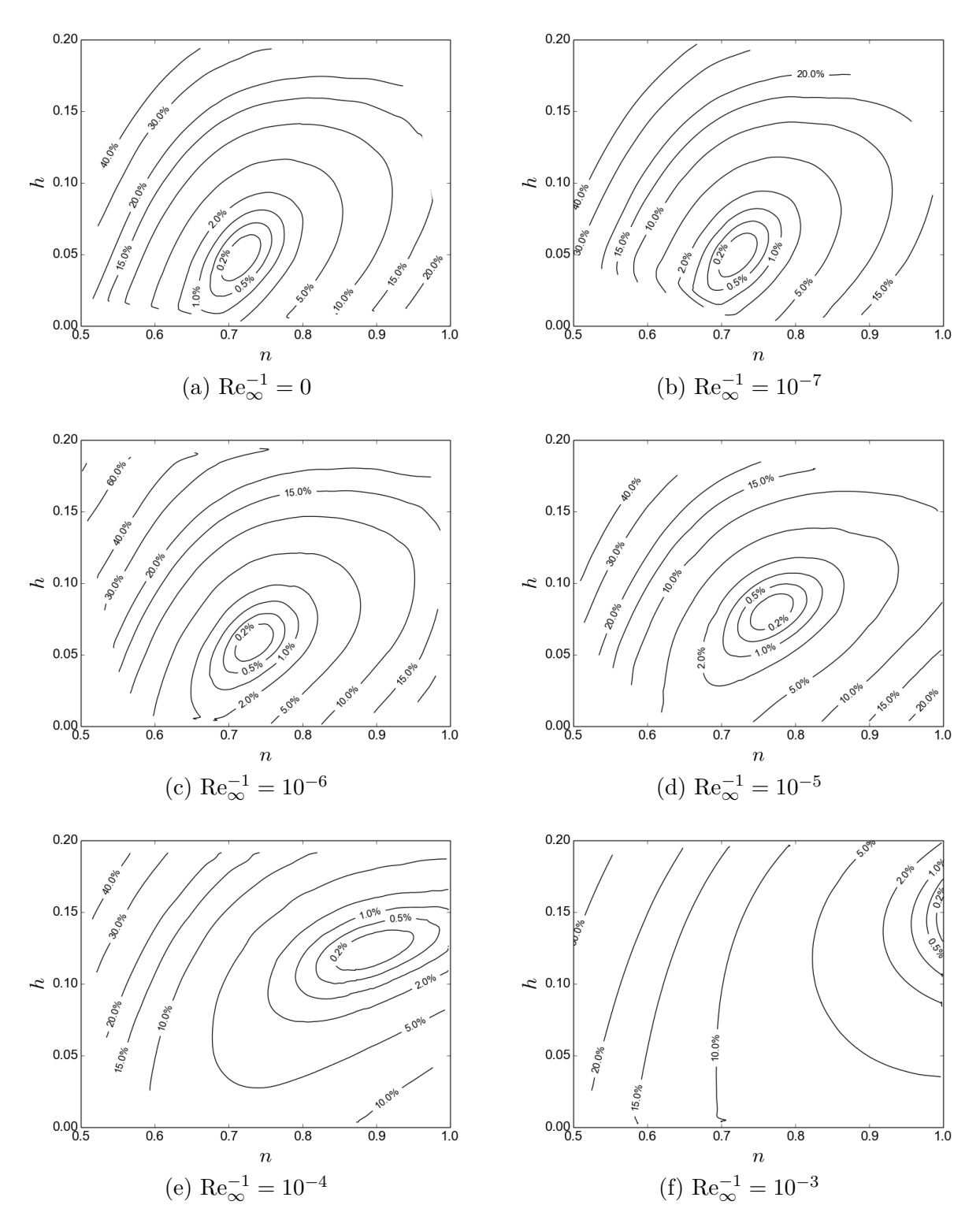

Figura 7.13 – Curvas de nível da função objetivo parametrizada  $\epsilon(n,h)$  para  $M_{\infty} = 6$ ,  $f_r = 2$  e (a)  $\text{Re}_{\infty}^{-1} = 0$ , (b)  $\text{Re}_{\infty}^{-1} = 10^{-7}$ , (c)  $\text{Re}_{\infty}^{-1} = 10^{-6}$ , (d)  $\text{Re}_{\infty}^{-1} = 10^{-5}$ , (e)  $\text{Re}_{\infty}^{-1} = 10^{-4}$ , (f)  $\text{Re}_{\infty}^{-1} = 10^{-3}$ . Malha: 440 × 180.

<span id="page-149-0"></span>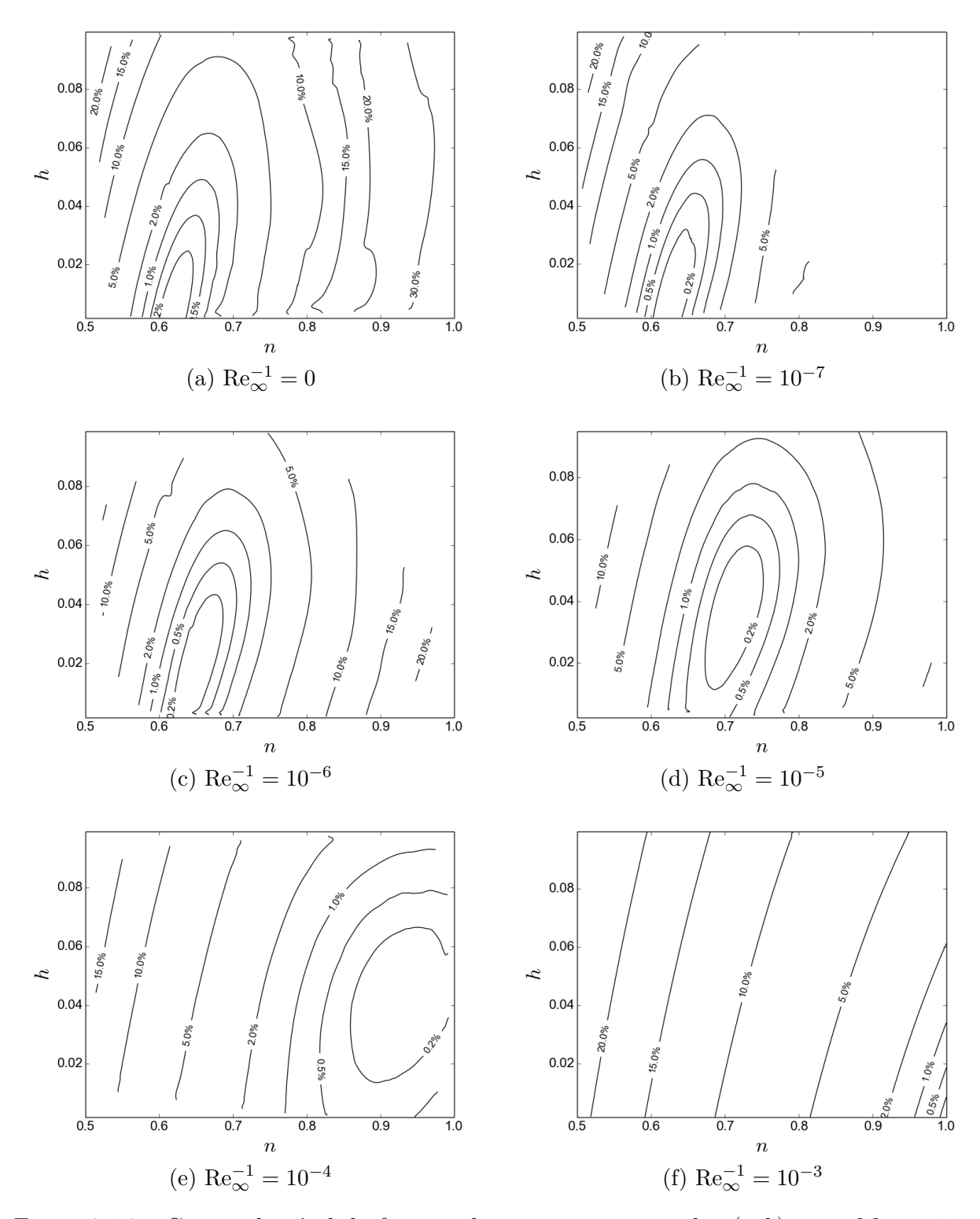

Figura 7.14 – Curvas de nível da função objetivo parametrizada  $\epsilon(n,h)$  para  $M_{\infty} = 1.5$ ,  $f_r = 4$  e (a)  $\text{Re}_{\infty}^{-1} = 0$ , (b)  $\text{Re}_{\infty}^{-1} = 10^{-7}$ , (c)  $\text{Re}_{\infty}^{-1} = 10^{-6}$ , (d)  $\text{Re}_{\infty}^{-1} = 10^{-5}$ , (e)  $\text{Re}_{\infty}^{-1} = 10^{-4}$ , (f)  $\text{Re}_{\infty}^{-1} = 10^{-3}$ . Malha: 440 × 180.

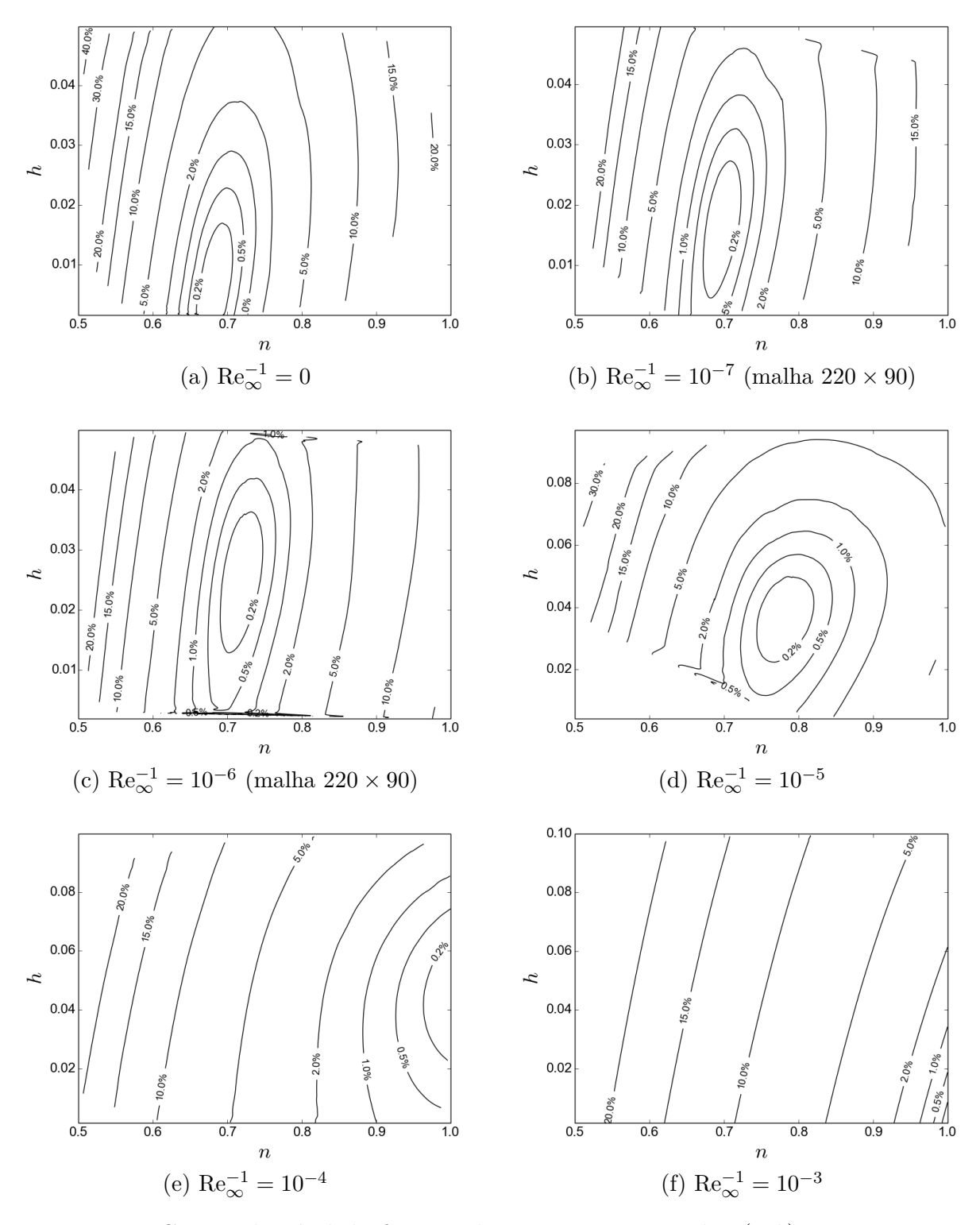

Figura 7.15 – Curvas de nível da função objetivo parametrizada  $\epsilon(n,h)$  para  $M_{\infty} = 3$ ,  $f_r = 4$  e (a)  $\text{Re}_{\infty}^{-1} = 0$ , (b)  $\text{Re}_{\infty}^{-1} = 10^{-7}$ , (c)  $\text{Re}_{\infty}^{-1} = 10^{-6}$ , (d)  $\text{Re}_{\infty}^{-1} = 10^{-5}$ , (e)  $\text{Re}_{\infty}^{-1} = 10^{-4}$ , (f)  $\text{Re}_{\infty}^{-1} = 10^{-3}$ . Malha: 440 × 180.

<span id="page-151-0"></span>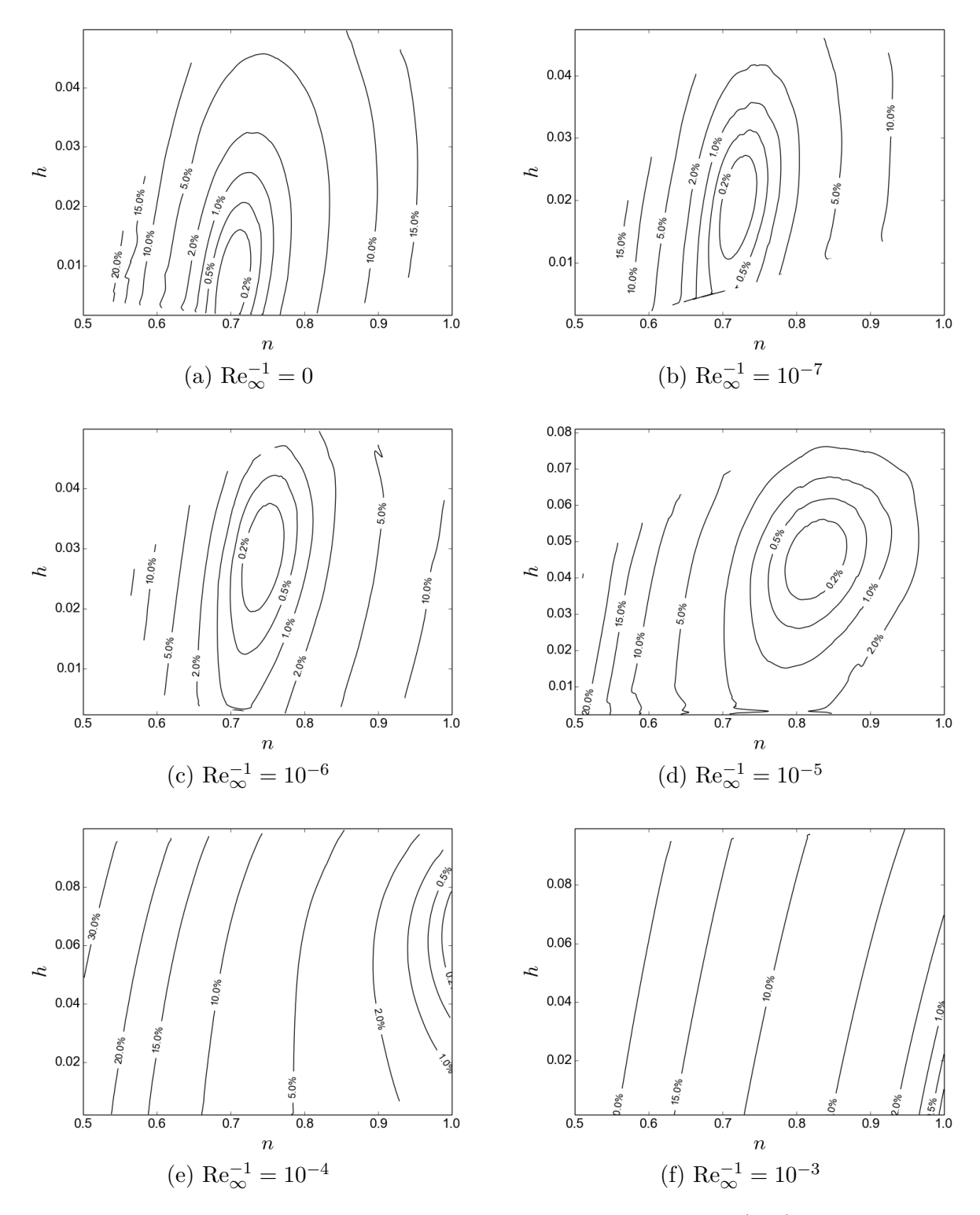

Figura 7.16 – Curvas de nível da função objetivo parametrizada  $\epsilon(n,h)$  para  $M_{\infty} = 6$ ,  $f_r = 4$  e (a)  $\text{Re}_{\infty}^{-1} = 0$ , (b)  $\text{Re}_{\infty}^{-1} = 10^{-7}$ , (c)  $\text{Re}_{\infty}^{-1} = 10^{-6}$ , (d)  $\text{Re}_{\infty}^{-1} = 10^{-5}$ , (e)  $\text{Re}_{\infty}^{-1} = 10^{-4}$ , (f)  $\text{Re}_{\infty}^{-1} = 10^{-3}$ . Malha: 440 × 180.

<span id="page-152-0"></span>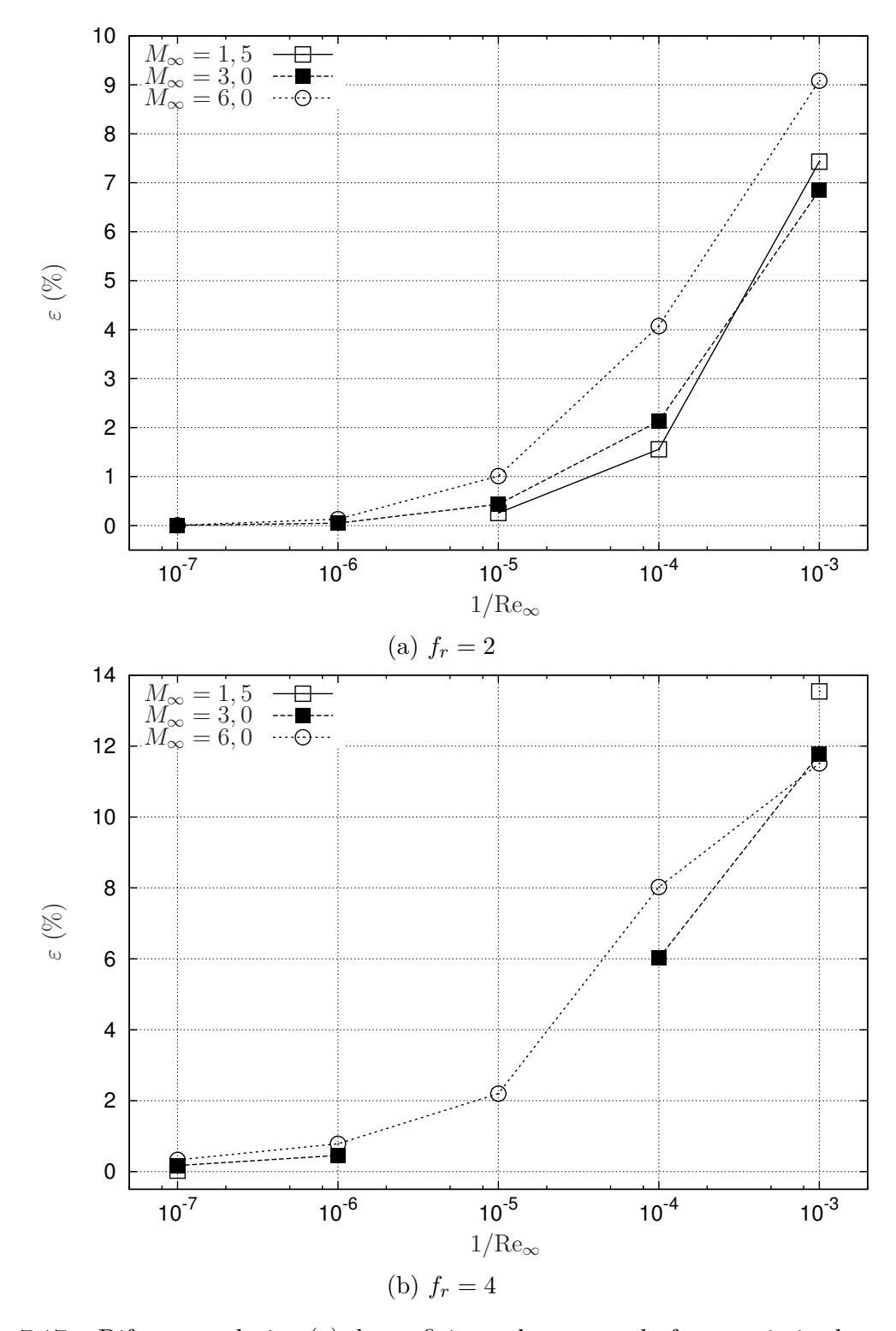

Figura 7.17 – Diferença relativa (*ε*) do coeficiente de arrasto da forma otimizada com base no modelo de Euler comparado ao das formas otimizadas com o modelo de Navier-Stokes. Análise *off-design*. Malha 440 × 180.

# <span id="page-153-1"></span>8 FORMAS OTIMIZADAS: MODELO 2C-NS

Os coeficientes *n* e *h* do Modelo 2C-NS (Seç. [3.5\)](#page-50-0) foram determinados neste capítulo considerando-se as mesmas condições aplicadas ao Modelo 1C e 2C-S, isto é, seis valores do número de Reynolds (Re<sub>∞</sub><sup>-1</sup> = 0; 10<sup>-7</sup>; 10<sup>-6</sup>; 10<sup>-5</sup>; 10<sup>-4</sup>; 10<sup>-3</sup>), três valores do número de Mach (1*,*5; 3; 6) e dois valores da razão de aspecto (2; 4), que, combinados, resultaram em 36 otimizações. As próximas seções apresentam os parâmetros de entrada, os coeficientes das formas otimizadas, os gráficos dos perfis destas formas e as curvas de nível da função objetivo. Os coeficientes de arrasto das formas otimizadas deste capítulo são apresentados no Cap. [9](#page-174-0) e comparados com os de outras formas otimizadas.

## 8.1 PARÂMETROS DE ENTRADA, MÉTODO DE GERAÇÃO DA MALHA E TEMPO DE PROCESSAMENTO

Cada otimização foi realizada em duas malhas, com  $220 \times 90$  e  $440 \times 180$  volumes, respectivamente. O domínio de cálculo foi discretizado de modo a concentrar os volumes de controle nas vizinhanças da superfície, na junção entre a face plana e o arco subsequente e na junção deste com o cilindro (Fig. [8.1\)](#page-153-0).

<span id="page-153-0"></span>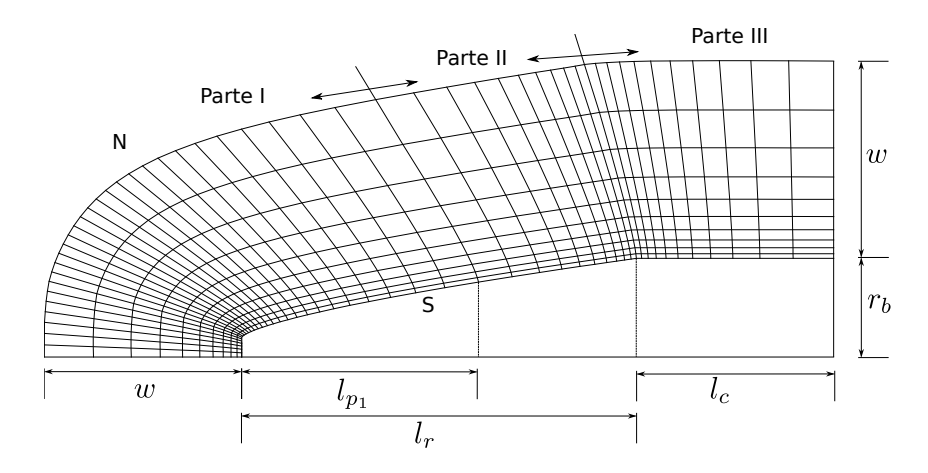

Figura 8.1 – Ilustração da malha obtida com o método semialgébrico.

O método de geração da malha é o mesmo descrito na Seç. [7.1](#page-129-0) (método semialgébrico). Os parâmetros relativos ao domínio de cálculo e à malha são apresentados nas Tabs. [8.1](#page-154-0)[-8.3.](#page-155-0) A escolha dos parâmetros geométricos foi feita de modo a garantir que a onda de choque (ver a Seç. [4.1\)](#page-55-0) ficasse no interior do domínio de cálculo e de modo a produzir malhas mais apropriadas para as simulações, de acordo com a experiência do

autor. Como apontado no capítulo anterior, o nível de refino das malhas utilizadas nas otimizações foi limitado pelo tempo computacional para simular o escoamento e pelos recursos computacionais disponíveis. Além disso, a razão entre o número de volumes em cada direção coordenada usada neste capítulo (220/90) é a mesma do capítulo anterior, mas difere da utilizada no Cap. [6](#page-109-0) (90/60). Mais uma vez, isto decorre das particularidades de cada geometria. Para as geometrias dos Modelos 2C-S e 2C-NS é preciso utilizar mais pontos ao longo das linhas de *η* constante devido à junção entre a face plana frontal e o arco subsequente, o que não ocorre para o Modelo 1C.

Assim como feito para o Modelo 1C e para o Modelo 2C-S, a pressão da corrente livre *p*<sup>∞</sup> foi ajustada de acordo com os números Mach para se obter os números de Reynolds desejados (Tabs. [6.4](#page-111-0) e [6.5\)](#page-111-1). A temperatura da corrente livre foi definida arbitrariamente como *T*<sup>∞</sup> = 200 K para todas as simulações e o gás foi considerado uma mistura de argônio, oxigênio e nitrogênio, nas frações molares de 1%, 21% e 78%, respectivamente. As propriedades termofísicas da mistura foram consideradas constantes e iguais às da corrente livre.

<span id="page-154-0"></span>

|                                                        |              |                     | Valor |
|--------------------------------------------------------|--------------|---------------------|-------|
| Descrição                                              | Símbolo      | $f_r = 2$ $f_r = 4$ |       |
| Comprimento do cone nasal (m)                          | $l_r$        | 2                   | 4     |
| Comprimento do cilindro $(m)$                          | $l_c$        |                     | 2     |
| Raio do cilindro $(m)$                                 | $r_b$        | 0.5                 | 0,5   |
| Fração da primeira parte da malha                      | $f_{lo}$     | 0,55                | 0,55  |
| Fração dos vol. na primeira parte da malha             | $f_{p_1}$    | 0,65                | 0,65  |
| Fração dos vol. na segunda parte da malha              | $f_{p_2}$    | 0,15                | 0,15  |
| Viscosidade artificial inicial para a geração da malha | $a_{\eta i}$ |                     |       |
| Viscosidade artificial final para a geração da malha   | $a_{v}$ f    | 1000                | 1000  |
| Viscosidade artificial para a geração da malha         | $a_{wf}$     | 0,3                 | 0,3   |

Tabela 8.1 – Parâmetros para a geração da malha.

Tabela 8.2 – Múltiplo da espessura da camada limite em função de Reynolds.

| $\text{Re}_{\infty}^{-1}$ | $c_{bl}$ |
|---------------------------|----------|
| 0                         | 0,25     |
| $10^{-7}$                 | 0,1      |
| $10^{-6}$                 | 0,0775   |
| $10^{-5}$                 | 0,055    |
| $10^{-4}$                 | 0,0325   |
| $10^{-3}$                 | 0,01     |

|                |              |                  |                               |                | $\alpha_{\xi_s}$ |           |           |           |
|----------------|--------------|------------------|-------------------------------|----------------|------------------|-----------|-----------|-----------|
| $f_r$          | $M_{\infty}$ | Malha            | $\text{Re}_{\infty}^{-1} = 0$ | $10^{-7}$      | $10^{-6}$        | $10^{-5}$ | $10^{-4}$ | $10^{-3}$ |
| $\overline{2}$ | 1,5          | $220 \times 90$  | $\overline{2}$                | $\overline{2}$ | $\overline{2}$   | 1,5       | 1,5       | 1,5       |
|                |              | $440 \times 180$ | $\overline{2}$                | 2,5            | 2,5              | 1,5       | 1,5       | 1,5       |
|                | 3            | $220\times90$    | 1,5                           | $\overline{2}$ | 1,5              | 1,5       | 1,5       | 1,5       |
|                |              | $440 \times 180$ | 1,5                           | $\overline{2}$ | 1,5              | 1,5       | 1,5       | 1,5       |
|                | 6            | $220 \times 90$  | 1,5                           | 1,5            | 1,5              | 1,5       | 1,5       | 1,5       |
|                |              | $440 \times 180$ | 1,5                           | 1,5            | 1,5              | 1,5       | 1,5       | 1,5       |
| $\overline{4}$ | 1,5          | $220 \times 90$  | $\overline{2}$                | $\overline{2}$ | $\overline{2}$   | 1,5       | 1,5       | 1,5       |
|                |              | $440 \times 180$ | $\overline{2}$                | $\overline{2}$ | $\overline{2}$   | 1,5       | 1,5       | 1,5       |
|                | 3            | $220 \times 90$  | 1,5                           | $\overline{2}$ | 1,5              | 1,5       | 1,5       | 1,5       |
|                |              | $440 \times 180$ | 1,5                           | $\overline{2}$ | 1,5              | 1,5       | 1,5       | 1,5       |
|                | 6            | $220 \times 90$  | 1,5                           | 1,5            | 1,5              | 1,5       | 1,5       | 1,5       |
|                |              | $440 \times 180$ | 1,5                           | 1,5            | 1,5              | 1,5       | 1,5       | 1,5       |

<span id="page-155-0"></span>Tabela 8.3 – Coeficiente para a concentração da malha na quina da face frontal e do arco subsequente do perfil do corpo.

Os parâmetros de entrada do otimizador são dados na Tab. [8.5.](#page-156-0) Os valores de *Np*, *F* e  $C_r$  são os indicados por Feoktistov<sup>[27](#page-191-1)</sup>. De modo geral, a região de otimização foi limitada por  $0,5 \le n \le 1$  e  $0,002 \le h \le 0,2$ . As exceções foram as otimizações para  $M_{\infty} = 1,5$ ,  $f_r = 2$ , Re<sub>∞</sub> = 10<sup>6</sup> e 10<sup>7</sup> e malha 440 × 180, cujo domínio de otimização é mostrado na Tab. [8.6.](#page-156-1) Nestas otimizações o simulador apresentou problemas de convergência. Para amenizar este problema a região de busca foi reduzida com base nos resultados obtidos na malha mais grossa.

Tabela 8.4 – Parâmetro geométrico *w* para a geração da malha.

|              | w(m)    |         |  |  |  |
|--------------|---------|---------|--|--|--|
| $M_{\infty}$ | $f_r=2$ | $f_r=4$ |  |  |  |
| 1,5          | 5,5     | 9       |  |  |  |
| 3            | 1,9     | 4       |  |  |  |
| 6            | 1,2     | 2,2     |  |  |  |

A convergência das otimizações foi monitorada com base na medida-P com tolerância *ε*ED. Todas as otimizações feitas na malha mais fina (440 × 180) convergiram

antes que o número máximo de gerações *N<sup>g</sup>* fosse atingido. Para a malha mais grossa  $(220 \times 90),$ apenas três otimizações foram interrompidas por exceder $N_g.$  Estas otimizações correspondem aos parâmetros  $f_r = 4$ ,  $\text{Re}_{\infty}^{-1} = 10^{-3}$  e  $M_{\infty} \in \{1,5; 3; 6\}$ . Nestes casos, o mínimo ocorreu na fronteira do domínio de otimização e a interrupção da otimização não compromete os resultados.

<span id="page-156-0"></span>

| Descrição                              | Símbolo                | Valor  |
|----------------------------------------|------------------------|--------|
| População (número de indivíduos)       | $N_p$                  | 20     |
| Número máximo de gerações              | $N_q$                  | 80     |
| Constante de diferenciação             | $\,F$                  | 0,85   |
| Probabilidade de cruzamento            | $C_r$                  | 0.5    |
| Tolerância do critério de convergência | $\varepsilon_{\rm ED}$ | 0,0005 |
| Mínimo de h                            | $h_{\min}$             | 0,002  |
| Máximo de h                            | $h_{\text{max}}$       | 0,2    |
| Mínimo de $n$                          | $n_{\min}$             | 0,5    |
| Máximo de <i>n</i>                     | $n_{\rm max}$          | 1      |

Tabela 8.5 – Parâmetros de entrada do otimizador.

<span id="page-156-1"></span>Tabela 8.6 – Parâmetros de entrada do otimizador para  $M_{\infty} = 1.5, f_r = 2, \text{Re}_{\infty} = 10^6$  e  $10^7.$  Malha $440\times180.$ 

|                    |               | Valor                       |          |  |
|--------------------|---------------|-----------------------------|----------|--|
| Descrição          | Símbolo       | $\text{Re}_{\infty} = 10^7$ | $10^{6}$ |  |
| Mínimo de $h$      | $h_{\min}$    | 0,133                       | 0,135    |  |
| Máximo de h        | $h_{\rm max}$ | 0,173                       | 0,175    |  |
| Mínimo de $n$      | $n_{\rm min}$ | 0,543                       | 0,550    |  |
| Máximo de <i>n</i> | $n_{\rm max}$ | 0,603                       | 0,610    |  |

O tempo computacional médio das simulações foi de 15 min e 102 min para as malhas com  $220 \times 90$  e  $440 \times 180$  volumes, respectivamente. O tempo computacional médio das otimizações, utilizando-se processamento paralelo com 21 núcleos de processamento de 2,66 GHz, foi de 8 h e 56 h para as malhas com  $220 \times 90$  e  $440 \times 180$  volumes, respectivamente. Assim como para as geometrias dos Modelos 1C e 2C-S, o tempo computacional foi aproximadamente multiplicado por um fator entre cinco e sete ao se refinar a malha.

#### 8.2 FORMAS OTIMIZADAS

As Tabelas [8.7](#page-157-0) e [8.8](#page-158-0) apresentam os coeficientes otimizados do Modelo 2C-NS como função dos números de Mach e Reynolds para  $f_r = 2$  e  $f_r = 4$ , respectivamente. Como já mencionado, as otimizações foram realizadas em malhas com 220 × 90 e 440 × 180 volumes. Infelizmente não foi possível obter a forma otimizada para  $f_r = 2$ ,  $M_\infty = 1.5$  e Re<sub>∞</sub> = 10<sup>7</sup> na malha mais fina (Tab. [8.7\)](#page-157-0) devido a problemas de convergência do simulador. Esta mesma dificuldade foi encontrada no Cap. [7.](#page-129-1)

As Tabelas. [8.7](#page-157-0) e [8.8](#page-158-0) também apresentam o desvio relativo de *h*, *ε*(*h*), e de *n*, *ε*(*n*), devido ao refino da malha. Como se pode observar, a variação relativa de *h* com o refino da malha foi, em geral, maior que a de *n*. Isto pode ser explicado pelo fato de o valor absoluto de *h* ser menor que o de *n*. Além disso, assim como ocorreu para o Modelo 2C-S, os valores de *h* tendem a zero para as otimizações com  $(M_{\infty}; \text{Re}_{\infty}^{-1}) = (1.5; 10^{-3}), (3; 10^{-3})$ e (6; 10<sup>−</sup><sup>3</sup> ) na Tab. [8.8,](#page-158-0) mas foram limitadas pelo intervalo de otimização [*hmin, hmax*]. Por este motivo, as formas otimizadas neste caso são, na verdade, do tipo lei de potência com  $h = 0$  e  $n = 1$ , ou mais precisamente, cones.

|              |                           |                  | $220 \times 90$  | $440\times180$   |        |                      |                      |
|--------------|---------------------------|------------------|------------------|------------------|--------|----------------------|----------------------|
| $M_{\infty}$ | $\text{Re}_{\infty}^{-1}$ | $\boldsymbol{h}$ | $\boldsymbol{n}$ | $\boldsymbol{h}$ | $\, n$ | $\varepsilon(h)$ (%) | $\varepsilon(n)$ (%) |
| 1,5          | $\overline{0}$            | 0,150            | 0,570            | 0,155            | 0,563  | 3,2                  | 1,2                  |
|              | $10^{-7}$                 | 0,153            | 0,573            |                  |        |                      |                      |
|              | $10^{-6}$                 | 0,155            | 0,580            | 0,159            | 0,573  | 2,3                  | 1,2                  |
|              | $10^{-5}$                 | 0,158            | 0,605            | 0,163            | 0,599  | 3,3                  | 1,1                  |
|              | $10^{-4}$                 | 0,158            | 0,691            | 0,160            | 0,686  | 1,7                  | 0,8                  |
|              | $10^{-3}$                 | 0,146            | 1,000            | 0,147            | 1,000  | 0,6                  | 0,0                  |
| 3            | $\overline{0}$            | 0,066            | 0,667            | 0,068            | 0,668  | 3,6                  | 0,02                 |
|              | $10^{-7}$                 | 0,068            | 0,670            | 0,069            | 0,670  | 1,8                  | 0,03                 |
|              | $10^{-6}$                 | 0,073            | 0,678            | 0,074            | 0,678  | 0,8                  | 0,01                 |
|              | $10^{-5}$                 | 0,088            | 0,699            | 0,088            | 0,700  | 0,5                  | 0,08                 |
|              | $10^{-4}$                 | 0,114            | 0,799            | 0,115            | 0,803  | 0,5                  | 0,6                  |
|              | $10^{-3}$                 | 0,128            | 1,000            | 0,130            | 1,000  | 1,2                  | 0,0                  |
| 6            | $\overline{0}$            | 0,050            | 0,675            | 0,052            | 0,674  | 3,5                  | 0,09                 |
|              | $10^{-7}$                 | 0,053            | 0,678            | 0,054            | 0,678  | 2,1                  | 0,1                  |
|              | $10^{-6}$                 | 0,062            | 0,685            | 0,062            | 0,684  | 0,04                 | 0,1                  |
|              | $10^{-5}$                 | 0,083            | 0,708            | 0,084            | 0,708  | 0,5                  | 0,04                 |
|              | $10^{-4}$                 | 0,125            | 0,847            | 0,128            | 0,872  | 2,1                  | 2,8                  |
|              | $10^{-3}\,$               | 0,144            | 1,000            | 0,147            | 1,000  | 1,8                  | 0,0                  |

<span id="page-157-0"></span>Tabela 8.7 – Coeficiente das formas geométricas otimizadas. Razão de aspecto  $f_r = 2$ .

Para facilitar o entendimento dos resultados, as Figs. [8.2](#page-159-0) e [8.3](#page-160-0) apresentam os coeficientes *h* e *n*, otimizados na malha 440 × 180, como função de  $\text{Re}_{\infty}^{-1}$ . Destas figuras, é possível observar que *n* nunca diminui com o aumento de Re<sup>−</sup><sup>1</sup> <sup>∞</sup> , ao passo que *h* pode

aumentar e/ou diminuir, dependendo de  $f_r$  e  $M_\infty$ . Além disso, para  $f_r = 4$ , é possível constatar a mesma variação apreciável de  $h$  em função de  $\mathrm{Re}^{-1}_\infty$  (para o intervalo  $[10^{-4};10^{-3}])$ observada para o Modelo 2C-S (ver a Seç. [7.2\)](#page-134-0).

|              |                           | $220\times90$    |                  | $440\times180$   |        |                         |                         |
|--------------|---------------------------|------------------|------------------|------------------|--------|-------------------------|-------------------------|
| $M_{\infty}$ | $\text{Re}_{\infty}^{-1}$ | $\boldsymbol{h}$ | $\boldsymbol{n}$ | $\boldsymbol{h}$ | $\, n$ | $\varepsilon(h)$ $(\%)$ | $\varepsilon(n)$ $(\%)$ |
| 1,5          | $\overline{0}$            | 0,035            | 0,619            | 0,040            | 0,616  | 10,4                    | 0,5                     |
|              | $10^{-7}$                 | 0,042            | 0,623            | 0,043            | 0,621  | 2,7                     | 0,4                     |
|              | $10^{-6}$                 | 0,046            | 0,635            | 0,046            | 0,633  | 1,3                     | 0,4                     |
|              | $10^{-5}$                 | 0,047            | 0,682            | 0,048            | 0,680  | 0,7                     | 0,2                     |
|              | $10^{-4}$                 | 0,044            | 0,926            | 0,043            | 0,925  | 2,1                     | 0,1                     |
|              | $10^{-3}$                 | 0,0027           | 1,000            | 0,0020           | 1,000  | 31,3                    | $_{0,0}$                |
| 3            | $\overline{0}$            | 0,012            | 0,675            | 0,014            | 0,675  | 14,4                    | 0,07                    |
|              | $10^{-7}$                 | 0,025            | 0,678            | 0,024            | 0,679  | 0,3                     | 0,1                     |
|              | $10^{-6}$                 | 0,031            | 0,692            | 0,032            | 0,693  | 3,1                     | 0,2                     |
|              | $10^{-5}$                 | 0,040            | 0,751            | 0,041            | 0,753  | 1,9                     | 0,3                     |
|              | $10^{-4}$                 | 0,044            | 1,000            | 0,044            | 1,000  | 1,8                     | 0,0                     |
|              | $10^{-3}$                 | 0,0026           | 1,000            | 0,0020           | 1,000  | 31,2                    | $_{0,0}$                |
| 6            | $\overline{0}$            | 0,0096           | 0,694            | 0,0095           | 0,694  | 0,5                     | 0,0                     |
|              | $10^{-7}$                 | 0,023            | 0,699            | 0,023            | 0,700  | 2,5                     | 0,1                     |
|              | $10^{-6}$                 | 0,032            | 0,717            | 0,033            | 0,718  | 1,6                     | 0,1                     |
|              | $10^{-5}$                 | 0,046            | 0,802            | 0,048            | 0,803  | 4,0                     | 0,1                     |
|              | $10^{-4}$                 | 0,061            | 1,000            | 0,064            | 1,000  | 4,5                     | 0,0                     |
|              | $10^{-3}$                 | 0,0026           | 1,000            | 0,0020           | 1,000  | 30,5                    | 0,0                     |

<span id="page-158-0"></span>Tabela 8.8 – Coeficiente das formas geométricas otimizadas. Razão de aspecto  $f_r = 4$ .

Assim como para o Modelo 2C-S, no Modelo 2C-NS, os coeficientes *h* e *n* têm efeitos opostos sobre a área e o volume da forma otimizada, isto é, se *h* aumenta a área e o volume também aumentam, por outro lado, se *n* aumenta, a área e o volume diminuem. O efeito resultante das variações de *h* e *n* sobre a área e volume das formas otimizadas, como função de  $\text{Re}^{-1}_\infty$ , é apresentado nas Figs. [8.4](#page-161-0) e [8.5,](#page-162-0) respectivamente. Nestas figuras,  $A_r$  representa a área superficial relativa e  $V_r$  o volume relativo das formas otimizadas, parametrizados, respectivamente, em termos da área  $(\pi \left[ r_b^2 + 2r_b l_r \right])$  e do volume  $(\pi r_b^2 l_r)$ de um cilindro com a mesma razão de aspecto *fr*. Como se pode observar, a área *A<sup>r</sup>* e o volume *V<sup>r</sup>* sempre decrescem com o aumento dos efeitos viscosos, ou seja, com o aumento de Re<sup>−</sup><sup>1</sup> <sup>∞</sup> . Este decréscimo é pequeno para um intervalo significativo do número de Reynolds, mas se torna importante à medida que  $\mathrm{Re}_\infty^{-1}$ cresce, atingindo cerca de 19% para  $A_r$ e

25% para  $V_r$  em  $\text{Re}_{\infty}^{-1} = 10^{-3}$ ,  $M_{\infty} = 1.5$  e  $f_r = 4$ . Embora haja uma redução da área e do volume com o aumento dos efeitos viscosos, isto não significa, necessariamente, que as formas se tornam mais pontiagudas. Este efeito pode ser observado nos gráficos dos perfis otimizados, dados na Fig. [8.6.](#page-163-0)

<span id="page-159-0"></span>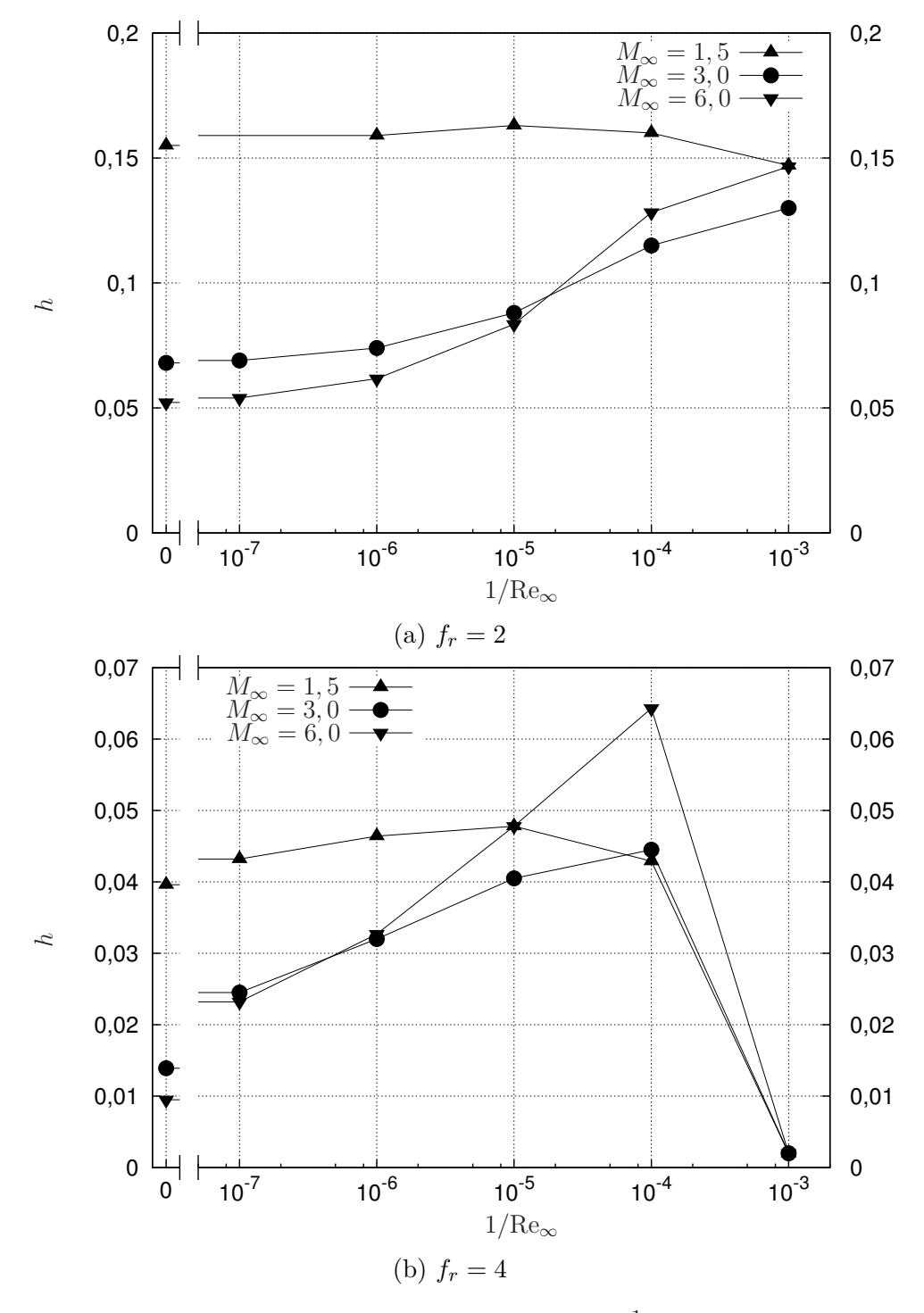

Figura 8.2 – Coeficiente otimizado *h* como função de Re $_{\infty}^{-1}$  para (a)  $f_r = 2$  e (b)  $f_r = 4$ . Malha: 440×180.

Quanto ao efeito do número de Mach sobre as formas otimizadas, fixando-se *f<sup>r</sup>* e

Re∞, observa-se que para a maior parte dos valores de Re<sup>∞</sup> considerados, as formas se tornam menos rombudas com o aumento de *M*∞. Além disso, a variação das formas se torna menos significativa à medida que *M*<sup>∞</sup> cresce, o que está associado ao princípio da independência do número de Mach, como explicado no Cap. [6.](#page-109-0) Os perfis otimizados como função de *M*<sup>∞</sup> são dados nas Figs. [8.7](#page-164-0) e [8.8.](#page-165-0)

<span id="page-160-0"></span>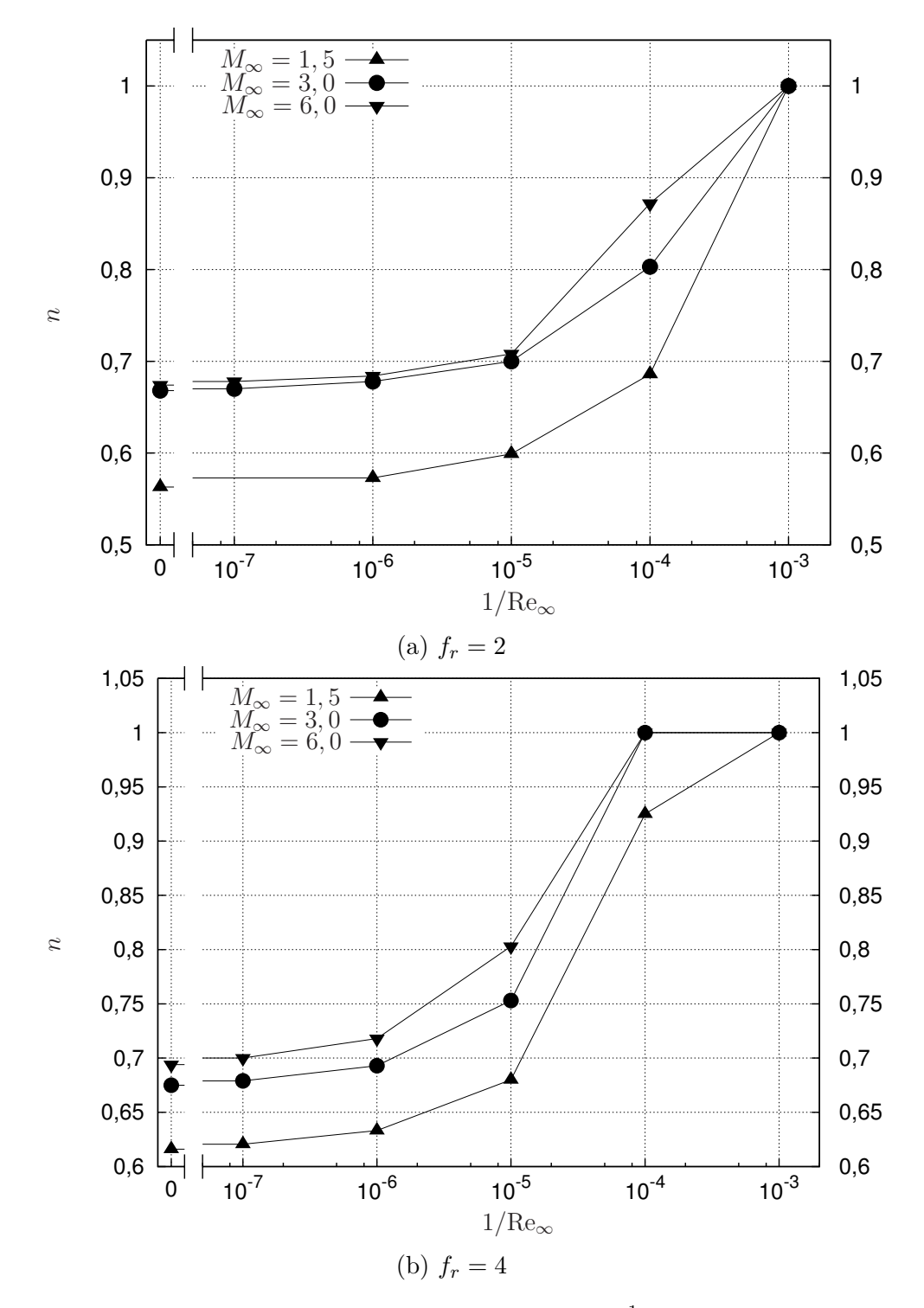

Figura 8.3 – Coeficiente otimizado *n* como função de Re $_{\infty}^{-1}$  para (a)  $f_r = 2$  e (b)  $f_r = 4$ . Malha: 440×180.

Os campos de pressão e do número de Mach para os perfis otimizados do Modelo 2C-NS são apresentados no Apêndice [C.](#page-219-0)

De modo geral, as formas otimizadas do Modelo 2C-NS se comportam de modo muito semelhante às do Modelo 2C-S.

<span id="page-161-0"></span>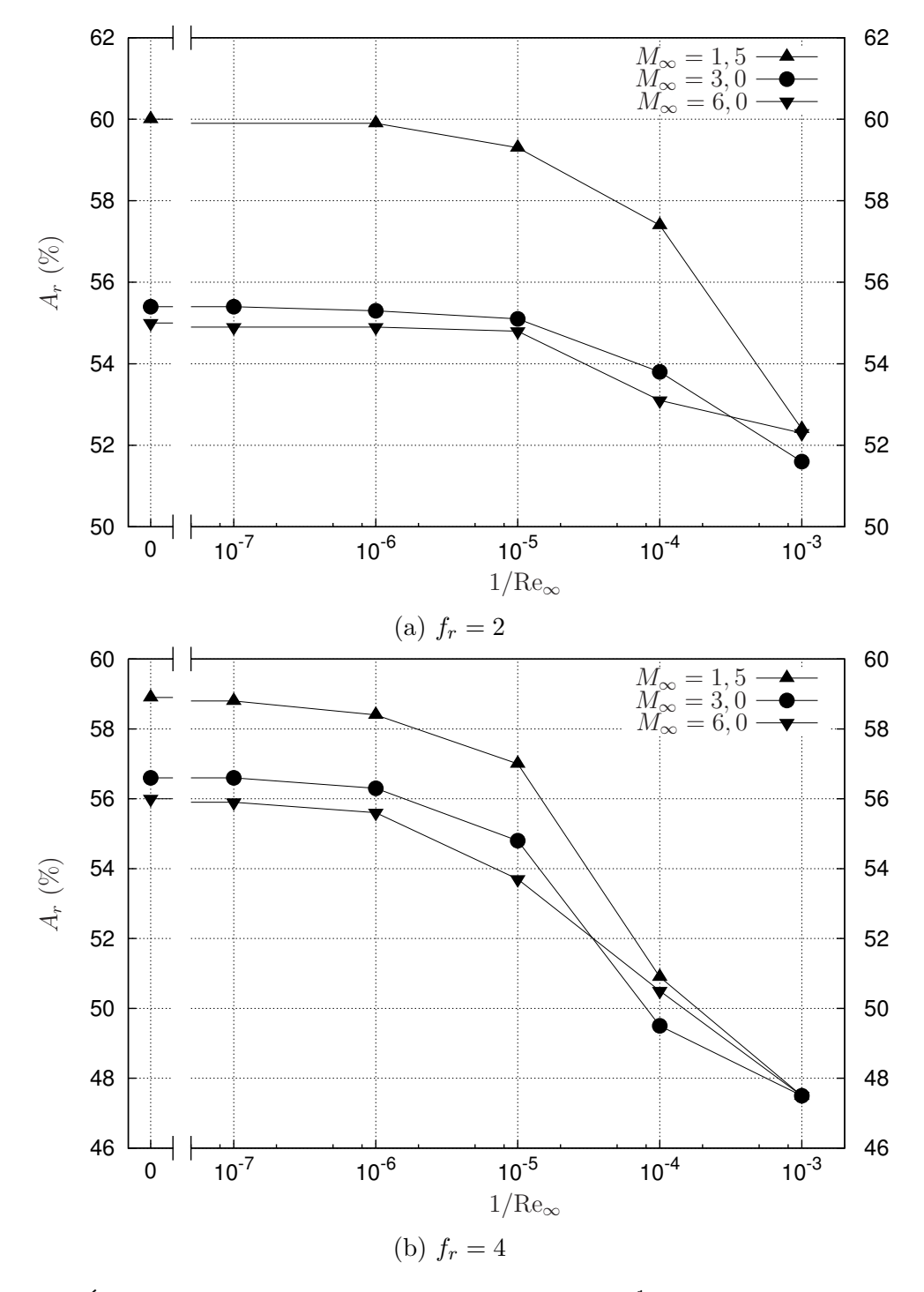

Figura 8.4 – Área superficial relativa  $A_r$  em função de Re $_{\infty}^{-1}$  para (a)  $f_r = 2$  e (b)  $f_r = 4$ . Malha: 440×180.

<span id="page-162-0"></span>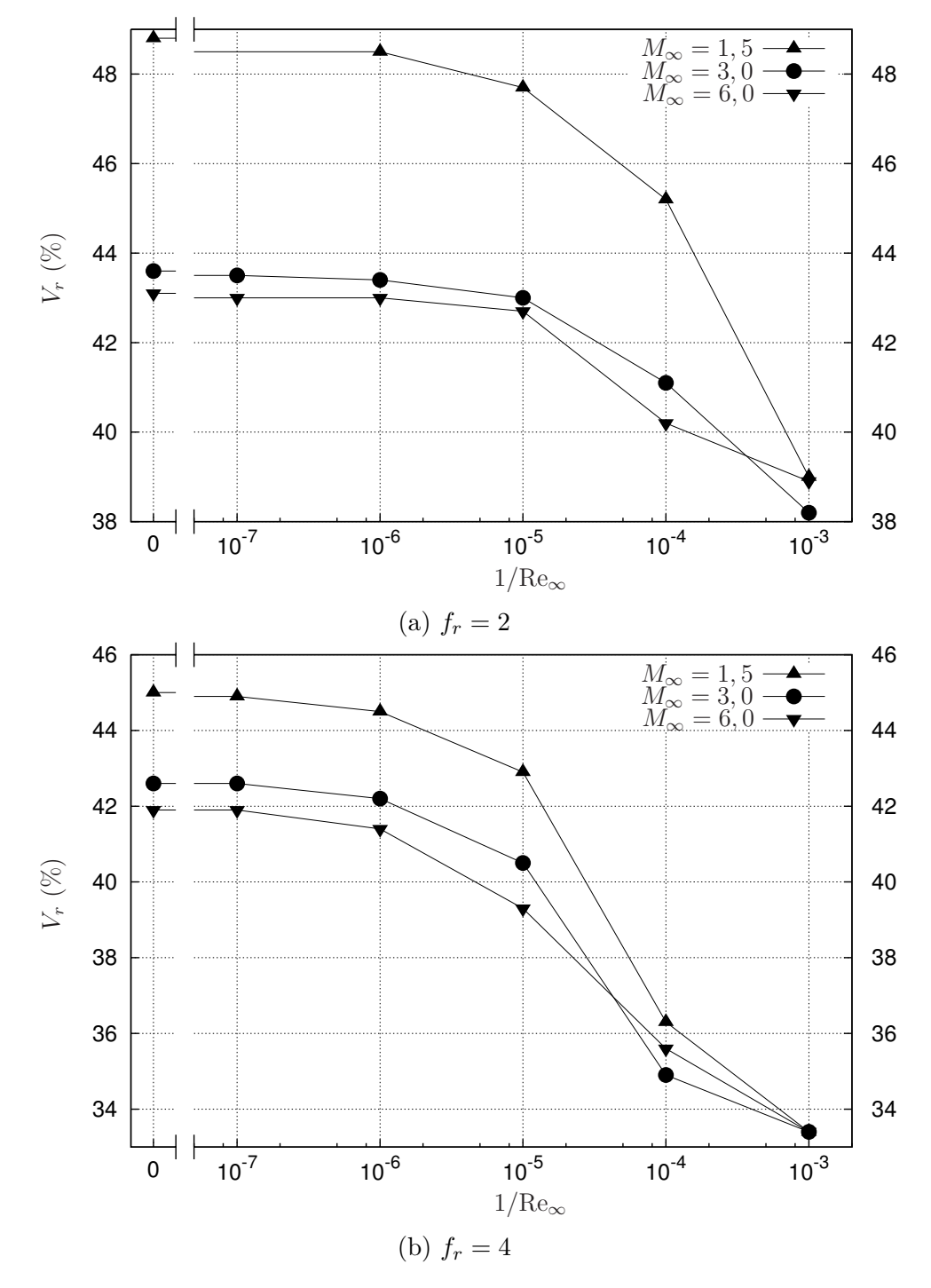

Figura 8.5 – Volume relativo  $V_r$  em função  $\text{Re}_{\infty}^{-1}$  para (a)  $f_r = 2$  e (b)  $f_r = 4$ . Malha: ×180.

<span id="page-163-0"></span>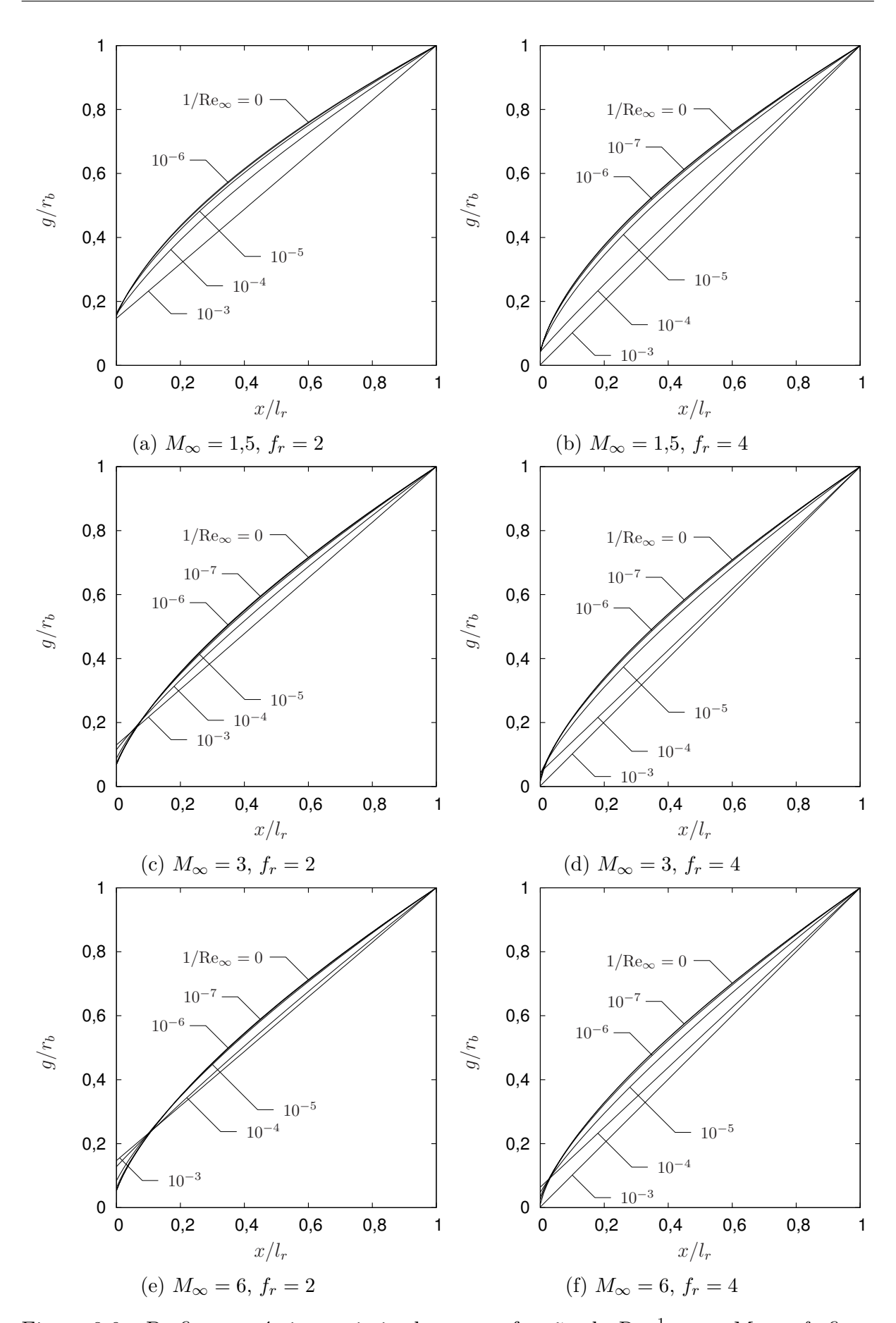

Figura 8.6 – Perfis geométricos otimizados como função de Re<sup>−</sup><sup>1</sup> <sup>∞</sup> para *M*<sup>∞</sup> e *f<sup>r</sup>* fixos. Malha:  $440 \times 180$ .

<span id="page-164-0"></span>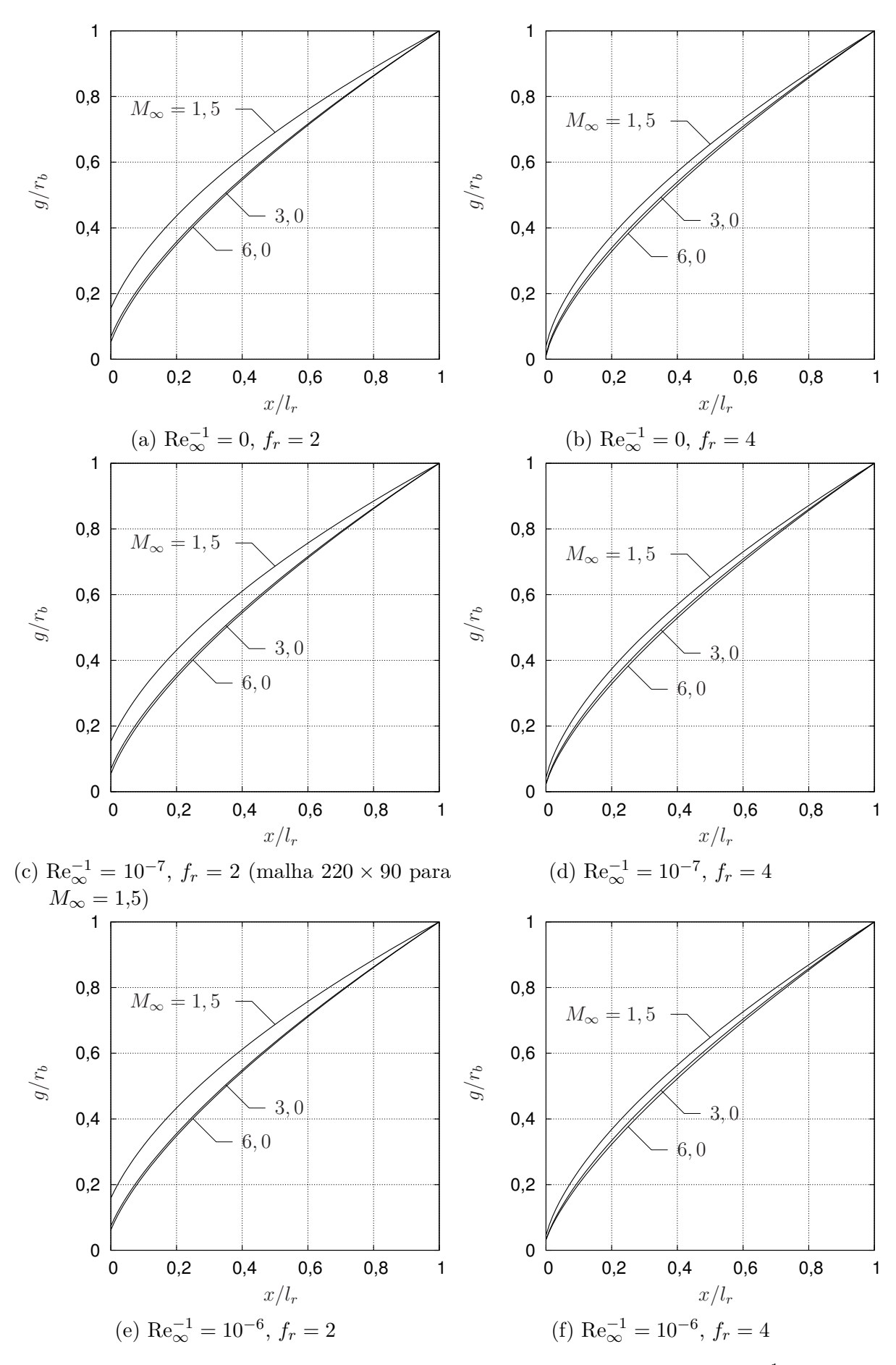

Figura 8.7 – Perfis geométricos otimizados como função de *M*<sup>∞</sup> para Re<sup>−</sup><sup>1</sup> <sup>∞</sup> e *f<sup>r</sup>* fixos. Malha:  $440 \times 180$ . Parte I.

<span id="page-165-0"></span>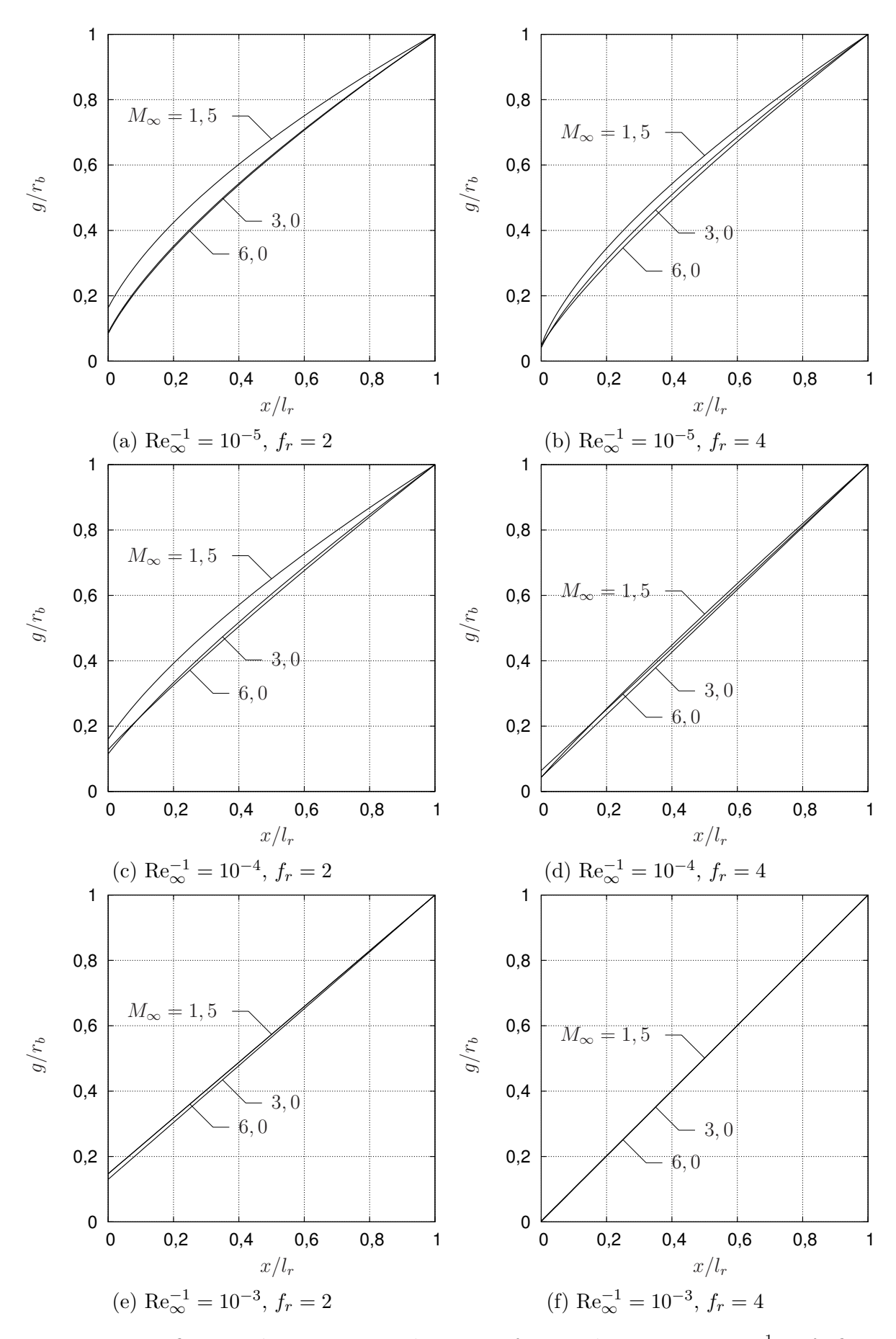

Figura 8.8 – Perfis geométricos otimizados como função de  $M_{\infty}$  para  $\text{Re}_{\infty}^{-1}$  e  $f_r$  fixos. Malha:  $440\times180.$  Parte II.

#### 8.3 FUNÇÃO OBJETIVO

Assim como feito para o Modelo 2C-S, a função objetivo para o Modelo 2C-NS foi parametrizada do mesmo modo que na Seç. [6.5.](#page-122-0) As curvas de nível da função objetivo parametrizada (*n,h*), geradas a partir do histórico de simulações do otimizador, são apresentadas nas Figs. [8.9-](#page-167-0)[8.14.](#page-172-0)

A partir dos gráficos das curvas de nível, observa-se que a função objetivo tem um comportamento contínuo e suave. Algumas distorções nas curvas de nível, como, por exemplo, na Fig. [8.13b,](#page-171-0) são causadas pela distribuição não uniforme de simulações no domínio de otimização. Para todas as condições testadas, apenas um mínimo por otimização foi observado, sendo que, em alguns casos, estes ocorreram na fronteira do domínio de otimização.

As funções objetivo determinadas nas otimizações foram empregadas na análise *off-design* das formas otimizadas com base no modelo de Euler quando submetidas a escoamentos viscosos. A Figura [8.15](#page-173-0) mostra a diferença relativa no coeficiente de arrasto como função de Re<sup>−</sup><sup>1</sup> <sup>∞</sup> para *f<sup>r</sup>* = 2 e *f<sup>r</sup>* = 4. Os resultados são muito semelhantes aos obtidos para o Modelo 2C-S. Pode-se observar que as formas otimizadas com o modelo de Euler permanecem eficientes, dentro de uma tolerância prescrita, para um amplo intervalo de  $\text{Re}_{\infty}$ . Este intervalo de  $\text{Re}_{\infty}^{-1}$  pode variar de zero a  $10^{-5}$  ou de zero a  $10^{-4}$ , dependendo de *M*<sub>∞</sub> e *f<sub>r</sub>*, no caso de uma tolerância de 2%, por exemplo. Por outro lado, para  $10^{-4} < \text{Re}_{\infty}^{-1}$ , a diferença relativa cresce significativamente, podendo atingir de 8 a  $14\%$  para  $10^{-3}$ .

<span id="page-167-0"></span>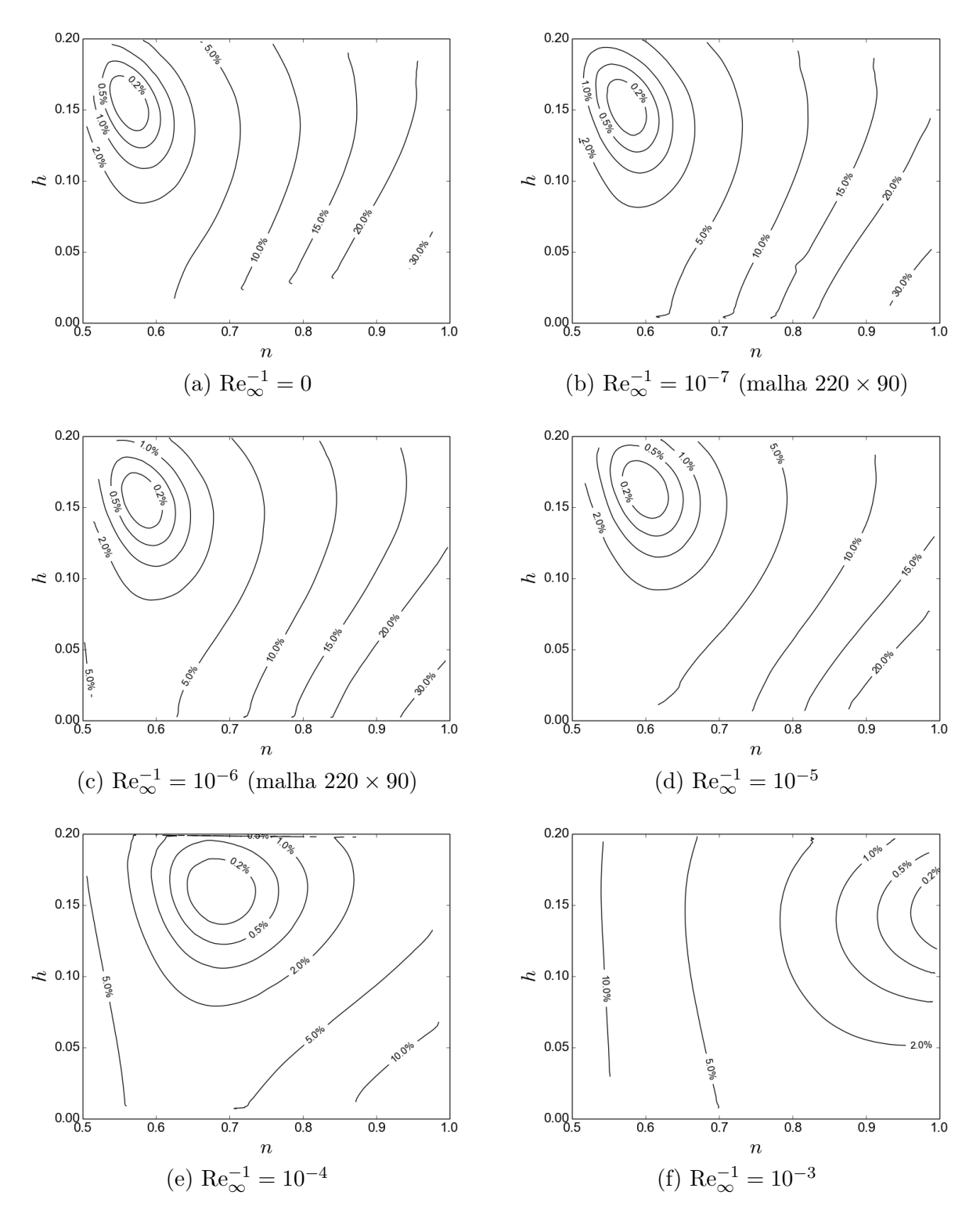

Figura 8.9 – Curvas de nível da função objetivo parametrizada  $\epsilon(n,h)$  para  $M_{\infty} = 1.5$ ,  $f_r = 2$  e (a)  $\text{Re}_{\infty}^{-1} = 0$ , (b)  $\text{Re}_{\infty}^{-1} = 10^{-7}$ , (c)  $\text{Re}_{\infty}^{-1} = 10^{-6}$ , (d)  $\text{Re}_{\infty}^{-1} = 10^{-5}$ , (e)  $\text{Re}_{\infty}^{-1} = 10^{-4}$ , (f)  $\text{Re}_{\infty}^{-1} = 10^{-3}$ . Malha: 440 × 180.

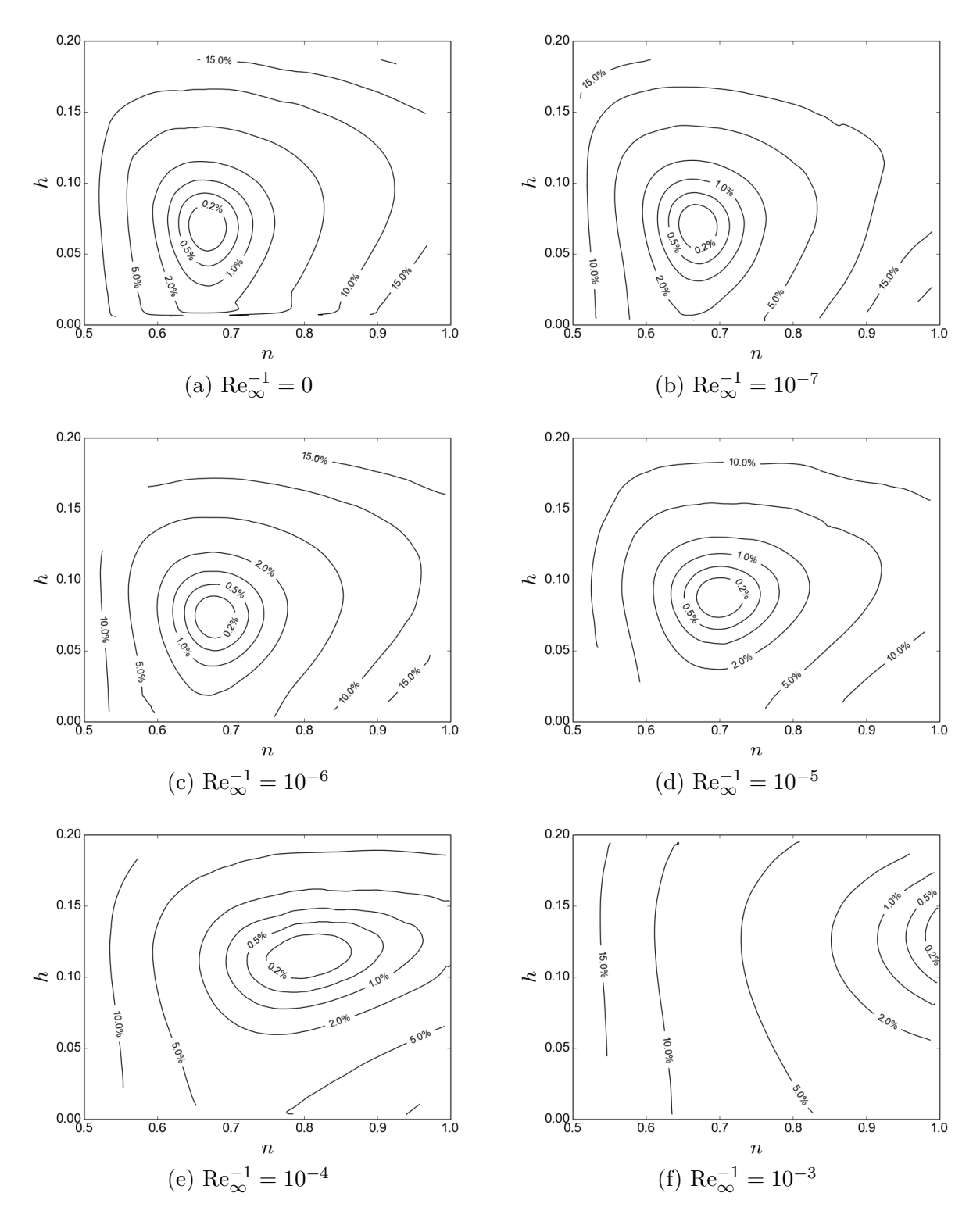

Figura 8.10 – Curvas de nível da função objetivo parametrizada  $\epsilon(n,h)$  para  $M_{\infty} = 3$ ,  $f_r = 2$  e (a)  $\text{Re}_{\infty}^{-1} = 0$ , (b)  $\text{Re}_{\infty}^{-1} = 10^{-7}$ , (c)  $\text{Re}_{\infty}^{-1} = 10^{-6}$ , (d)  $\text{Re}_{\infty}^{-1} = 10^{-5}$ , (e)  $\text{Re}_{\infty}^{-1} = 10^{-4}$ , (f)  $\text{Re}_{\infty}^{-1} = 10^{-3}$ . Malha: 440 × 180.

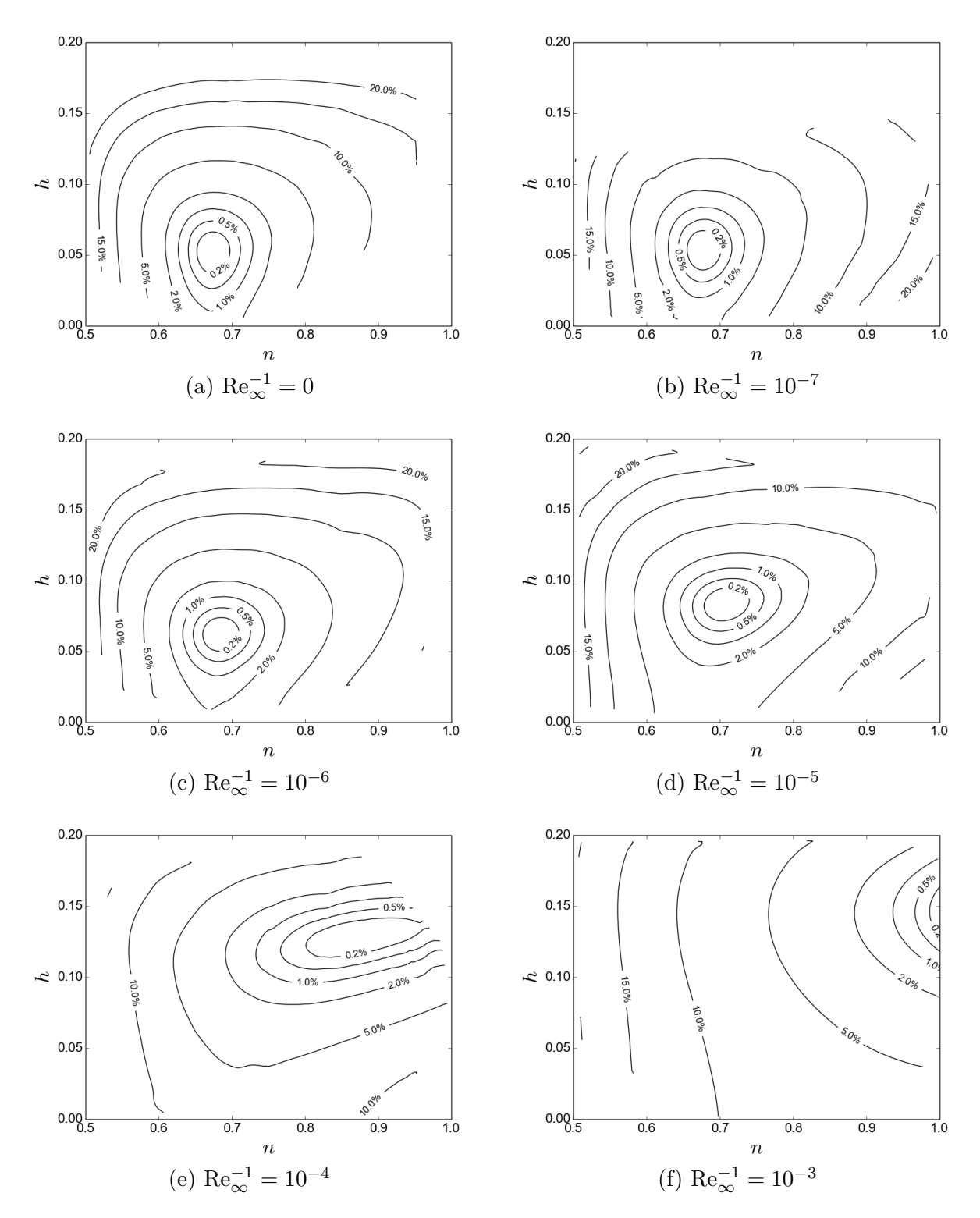

Figura 8.11 – Curvas de nível da função objetivo parametrizada  $\epsilon(n,h)$  para  $M_{\infty} = 6$ ,  $f_r = 2$  e (a)  $\text{Re}_{\infty}^{-1} = 0$ , (b)  $\text{Re}_{\infty}^{-1} = 10^{-7}$ , (c)  $\text{Re}_{\infty}^{-1} = 10^{-6}$ , (d)  $\text{Re}_{\infty}^{-1} = 10^{-5}$ , (e)  $\text{Re}_{\infty}^{-1} = 10^{-4}$ , (f)  $\text{Re}_{\infty}^{-1} = 10^{-3}$ . Malha: 440 × 180.

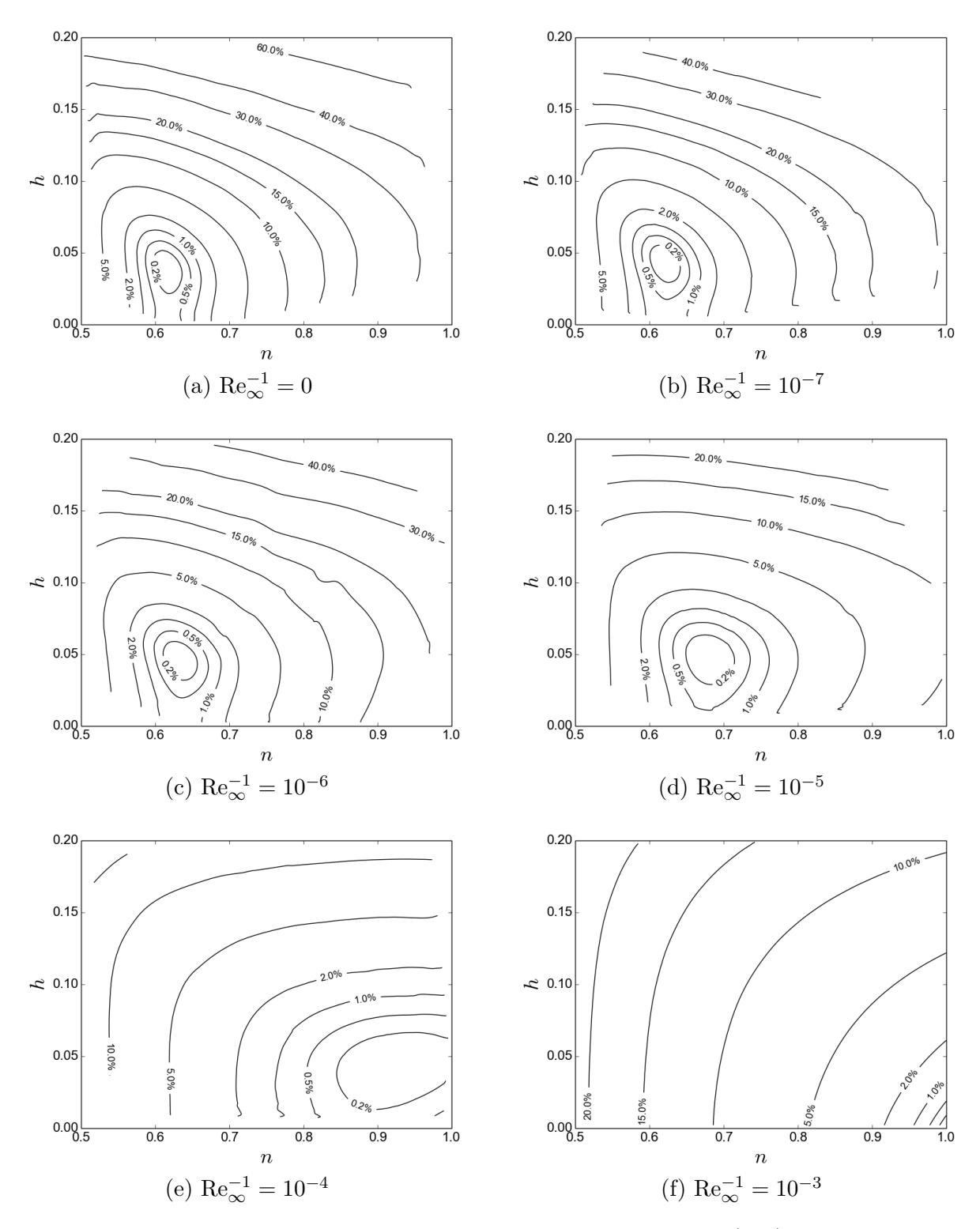

Figura 8.12 – Curvas de nível da função objetivo parametrizada  $\epsilon(n,h)$  para  $M_{\infty} = 1.5$ ,  $f_r = 4$  e (a)  $\text{Re}_{\infty} = 0$ , (b)  $\text{Re}_{\infty}^{-1} = 10^{-7}$ , (c)  $\text{Re}_{\infty}^{-1} = 10^{-6}$ , (d)  $\text{Re}_{\infty}^{-1} = 10^{-5}$ , (e)  $\text{Re}_{\infty}^{-1} = 10^{-4}$ , (f)  $\text{Re}_{\infty}^{-1} = 10^{-3}$ . Malha: 440 × 180.

<span id="page-171-0"></span>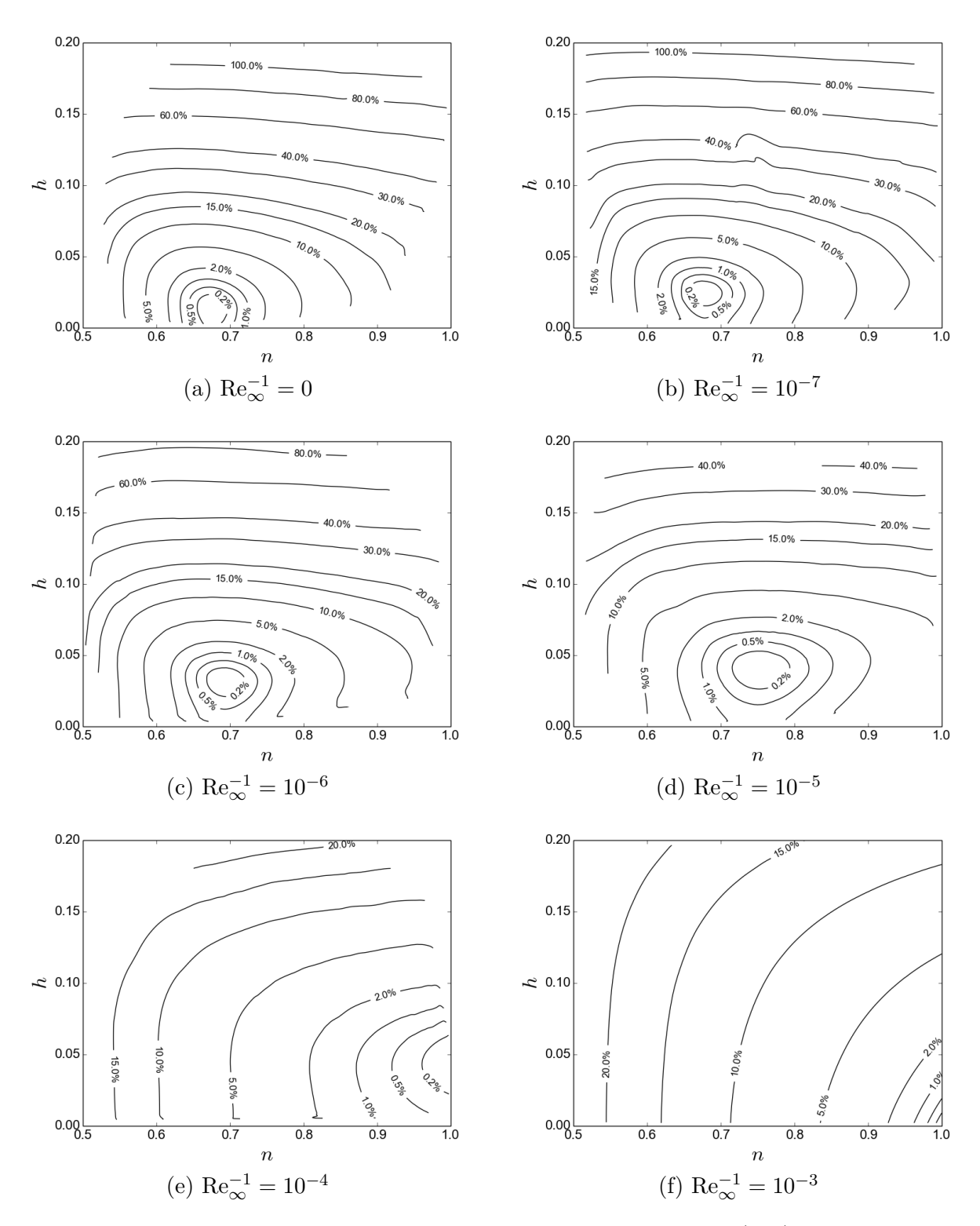

Figura 8.13 – Curvas de nível da função objetivo parametrizada  $\epsilon(n,h)$  para  $M_{\infty} = 3$ ,  $f_r = 4$  e (a)  $\text{Re}_{\infty}^{-1} = 0$ , (b)  $\text{Re}_{\infty}^{-1} = 10^{-7}$ , (c)  $\text{Re}_{\infty}^{-1} = 10^{-6}$ , (d)  $\text{Re}_{\infty}^{-1} = 10^{-5}$ , (e)  $\text{Re}_{\infty}^{-1} = 10^{-4}$ , (f)  $\text{Re}_{\infty}^{-1} = 10^{-3}$ . Malha: 440 × 180.

<span id="page-172-0"></span>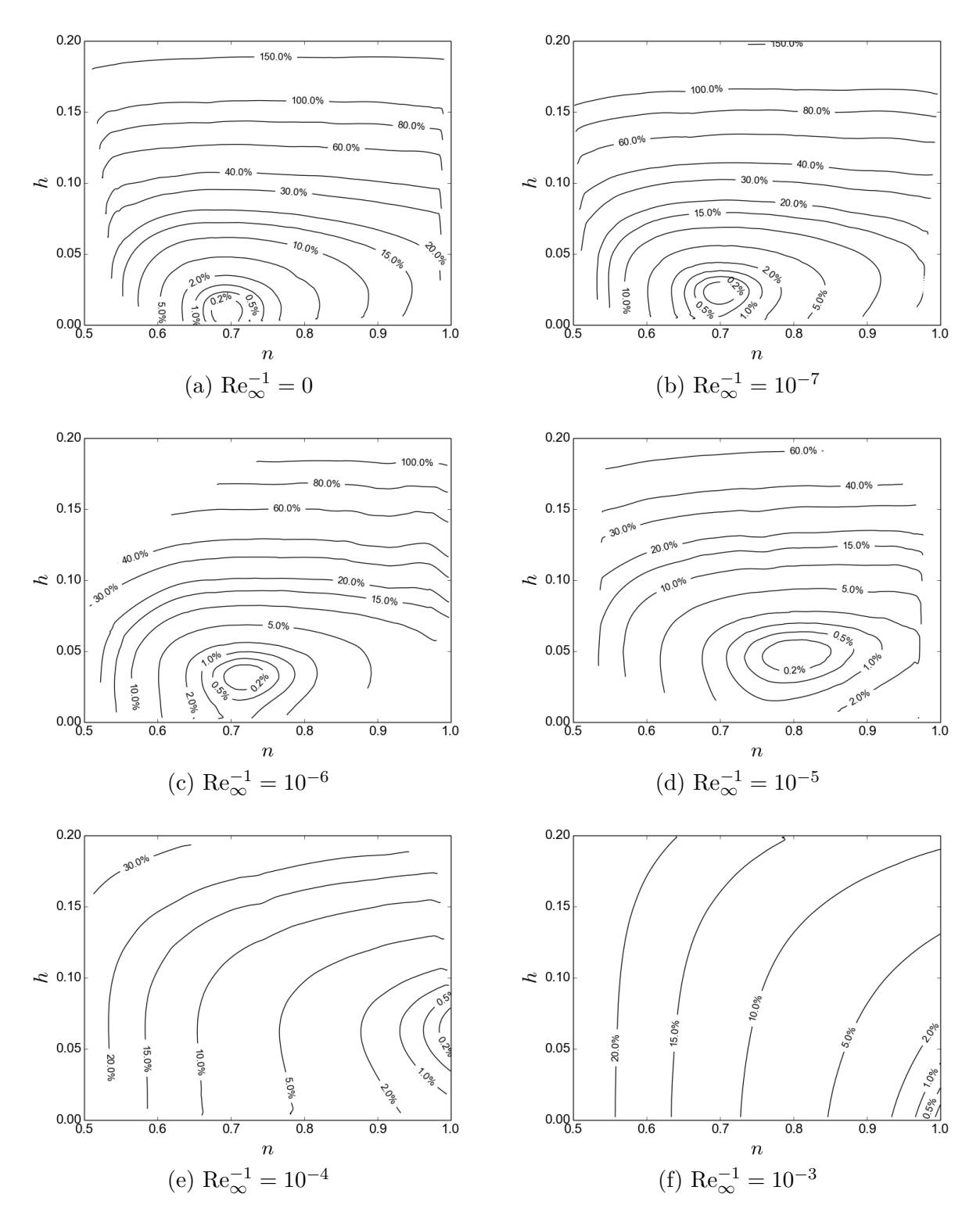

Figura 8.14 – Curvas de nível da função objetivo parametrizada  $\epsilon(n,h)$  para  $M_{\infty} = 6$ ,  $f_r = 4$  e (a)  $\text{Re}_{\infty}^{-1} = 0$ , (b)  $\text{Re}_{\infty}^{-1} = 10^{-7}$ , (c)  $\text{Re}_{\infty}^{-1} = 10^{-6}$ , (d)  $\text{Re}_{\infty}^{-1} = 10^{-5}$ , (e)  $\text{Re}_{\infty}^{-1} = 10^{-4}$ , (f)  $\text{Re}_{\infty}^{-1} = 10^{-3}$ . Malha: 440 × 180.

<span id="page-173-0"></span>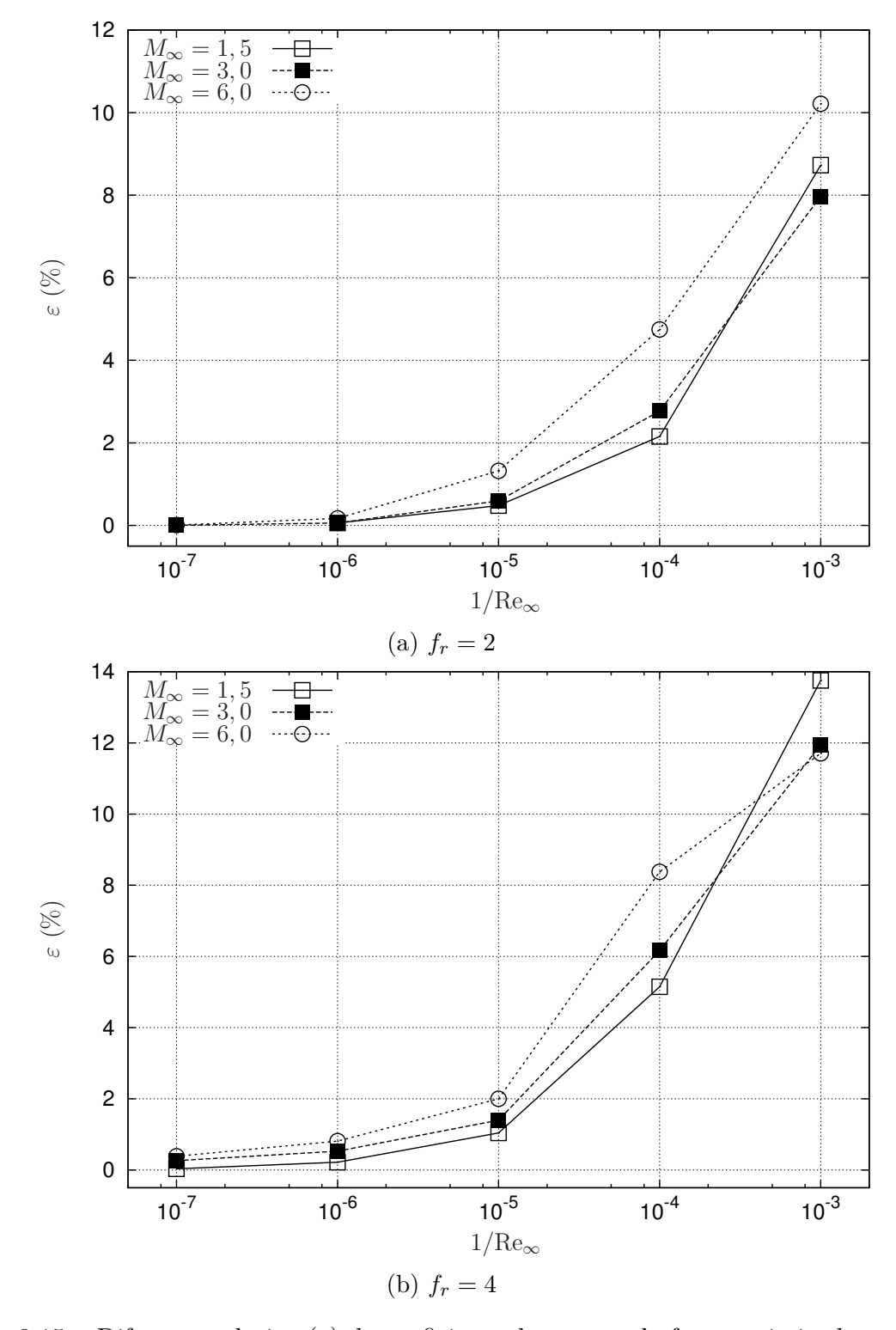

Figura 8.15 – Diferença relativa (*ε*) do coeficiente de arrasto da forma otimizada com base no modelo de Euler comparado ao das formas otimizadas com o modelo de Navier-Stokes. Análise *off-design*. Malha 440 × 180.

# <span id="page-174-0"></span>9 COEFICIENTE DE ARRASTO DAS FOR-MAS OTIMIZADAS

### 9.1 INTRODUÇÃO

Nos Caps. [6,](#page-109-0) [7](#page-129-1) e [8,](#page-153-1) os perfis geométricos definidos pelos Modelos 1C, 2C-S e 2C-NS foram otimizados numericamente de modo a minimizar o coeficiente de arrasto frontal *C*Df. Neste capítulo, os coeficientes de arrasto  $C_{\text{Df}}$  destes modelos são comparados entre si e com o de outros perfis otimizados da literatura: as formas de von Kármán $^{6,7}$  $^{6,7}$  $^{6,7}$  $^{6,7}$ , de Newton $^{1,7,9}$  $^{1,7,9}$  $^{1,7,9}$  $^{1,7,9}$  $^{1,7,9}$  e de Kraiko *et al.*[2](#page-190-4) As comparações são feitas para os mesmos parâmetros considerados nas otimizações dos Modelos 1C, 2C-S e 2C-NS, isto é, Re $_{\infty}^{-1} \in \{0; 10^{-7}; 10^{-6}; 10^{-5}; 10^{-4}; 10^{-3}\},$ *M*<sub>∞</sub> ∈ {1,5; 3; 6} e *f<sub>r</sub>* ∈ {2; 4}.

Das diversas formas otimizadas na literatura (Cap. [2\)](#page-27-0), as formas de von Kármán, de Newton e de Kraiko *et al.*[2](#page-190-4) foram escolhidas para as comparações, pois são representativas de três dos quatro modelos matemáticos empregados até o momento para a resolução do problema de Newton: a teoria do escoamento supersônico linearizado, a lei de pressão de Newton e as equações de Euler, respectivamente. A geometria otimizada de Fink $^{15}$  $^{15}$  $^{15}$ , obtida com base na teoria do choque/expansão (o quarto modelo matemático), não foi considerada nas comparações pois o seu perfil não foi tabulado pelo autor, de modo que o seu coeficiente de arrasto não pôde ser determinado.

Para tornar as comparações consistentes, são comparados neste capítulo apenas coeficientes de arrasto calculados com base na mesma teoria para o escoamento. Deste modo, embora as formas de von Kármán e Newton tenham sido otimizadas com base na teoria do escoamento supersônico linearizado e na lei de pressão de Newton, respectivamente, neste capítulo, o coeficiente de arrasto sobre estas formas foi determinado com base nas equações de Euler e de Navier-Stokes. No caso das formas de Kraiko *et al.*[2](#page-190-4) , as comparações foram feitas apenas para o modelo de Euler ( $\text{Re}_{\infty}^{-1} = 0$ ), pois os autores tabularam os coeficientes de arrasto, mas não tabularam os perfis otimizados, de modo que não foi possível determinar o coeficiente de arrasto para outros valores de Reynolds.

Ainda para tornar as comparações consistentes, os coeficientes de arrasto sobre as formas otimizadas dos Modelos 1C, 2C-S e 2C-NS foram recalculados com maior precisão. Tanto para estas formas, quanto para as formas de von Kármán e de Newton, empregou-se a metodologia do Cap. [5](#page-89-0) para se determinar a extrapolação da solução numérica e uma estimativa do erro numérico.

Na próxima seção, são apresentados os coeficientes de arrasto para as formas

otimizadas consideradas neste capítulo e alguns detalhes sobre o procedimento de cálculo (nos casos pertinentes). Para facilitar a discussão, na seção subsequente, o coeficiente de arrasto das formas otimizadas é comparado uma a uma, tomando-se por base as formas otimizadas do Modelo 2C-NS.

#### 9.2 COEFICIENTE DE ARRASTO

A Tab. [9.1](#page-175-0) lista as formas otimizadas consideradas neste capítulo, bem como seções, equações e/ou tabelas a partir das quais estas formas podem ser reproduzidas ou consultadas. Deve-se observar que a menção aos Modelos 1C, 2C-S e 2C-NS na Tab. [9.1](#page-175-0) não se refere apenas a três geometrias, mas a um conjunto de geometrias, uma vez que estas formas dependem dos parâmetros Re<sub>∞</sub><sup>1</sup>,  $M_{\infty}$  e  $f_r$ . Além disso, como as otimizações foram feitas em mais de uma malha, deve-se destacar que os coeficientes de arrasto apresentados nesta seção referem-se às formas otimizadas nas malhas mais finas em que foi possível realizar as otimizações. De modo mais preciso, as formas otimizadas consideradas aqui, são as obtidas na malha 360 × 240 para o Modelo 1C e na malha 440 × 180 para os Modelos 2C-S e 2C-NS. No caso destes dois últimos modelos, considerou-se a solução obtida na malha 220 × 90 nos casos em que não foi possível obter a solução na malha  $440 \times 180$ .

Tabela 9.1 – Formas otimizadas e respectivas referências.

<span id="page-175-0"></span>

| Forma                             | Referência                                               |
|-----------------------------------|----------------------------------------------------------|
| 1 <sup>C</sup>                    | Eq. $(3.21)$ , Tabs. 6.9 e 6.10 (malha 360 $\times$ 240) |
| $2C-S$                            | Eq. $(3.22)$ , Tabs. 7.7 e 7.8 (malha $440 \times 180$ ) |
| $2C-NS$                           | Eq. $(3.23)$ , Tabs. 8.7 e 8.8 (malha $440 \times 180$ ) |
| von Kármán                        | Eq. $(2.4)$                                              |
| Newton                            | Eqs. $(2.11)$ e $(2.12)$                                 |
| Kraiko <i>et al.</i> <sup>2</sup> | Sec. 2.2.5                                               |

Para cada geometria otimizada listada na Tab. [9.1](#page-175-0) (exceto as de Kraiko *et al.*<sup>[2](#page-190-4)</sup>), o coeficiente de arrasto foi calculado numericamente em malhas com  $120 \times 120$ ,  $240 \times 240$ ,  $480 \times 480$  e  $960 \times 960$  volumes. As malhas mais grossas foram obtidas das malhas mais finas através da remoção de linhas alternadas (detalhes sobre a forma de geração da malha, parâmetros numéricos empregados nas simulações e resultados parciais são apresentados no Apêndice [B\)](#page-204-0). Com base nos resultados obtidos, não foi possível aplicar o estimador convergente para todas as condições testadas devido à impossibilidade de cálculo da ordem de acurácia aparente (*p<sup>U</sup>* ). Por este motivo, a variante do estimador GCI, introduzida no Cap. [5,](#page-89-0) foi aplicada com ordem assimptótica  $(p_L = 1)$  e fator de segurança  $F_s = 3$  para se obter uma solução extrapolada e uma estimativa do erro numérico.

A Tab. [9.2](#page-176-0) apresenta a o coeficiente de arrasto frontal  $C_{\text{Df}}$  das formas otimizadas de Kraiko *et al.*[2](#page-190-4) , Newton, von Kármán e dos Modelos 1C, 2C-S, 2C-NS como função de  $M_{\infty}$  e Re<sub>∞</sub> para a razão de aspecto  $f_r = 2$ . Os valores entre parênteses indicam o erro numérico estimado, *e.g.*, 0*,*165(4) = 0*,*165 ± 0*,*004. Como já apontando, o coeficiente de arrasto para a forma de Kraiko *et al.*[2](#page-190-4) não pôde ser calculado. O valor apresentado na tabela é o fornecido por esses autores (não há indicação da estimativa do erro numérico sobre  $C_{\rm Df}$  no trabalho de Kraiko *et al.<sup>[2](#page-190-4)</sup>,* mas em comunicação pessoal com os autores, estes afirmam que todos os algarismos apresentados são exatos). Na Tab. [9.3](#page-177-0) são apresentados resultados similares, porém, para *f<sup>r</sup>* = 4.

<span id="page-176-0"></span>Tabela 9.2 – Coeficiente de arrasto frontal das formas otimizadas. Razão de aspecto *f<sup>r</sup>* = 2.

|              |                     | $C_{\rm DF}$                    |            |            |            |            |            |
|--------------|---------------------|---------------------------------|------------|------------|------------|------------|------------|
| $M_{\infty}$ | Forma               | $\mathrm{Re}^{-1}_{\infty} = 0$ | $10^{-7}$  | $10^{-6}$  | $10^{-5}$  | $10^{-4}$  | $10^{-3}$  |
| 1,5          | $\mbox{Kraiko}^2$   | 0,144                           |            |            |            |            |            |
|              | Newton              | 0,165(4)                        | 0,167(4)   | 0,171(4)   | 0,186(4)   | 0,240(5)   | 0,440(7)   |
|              | Kármán              | 0,1685(16)                      | 0,1716(17) | 0,1784(17) | 0,2001(16) | 0,2706(17) | 0,509(3)   |
|              | 1 <sub>C</sub>      | 0,1533(10)                      | 0,1557(11) | 0,1611(12) | 0,1791(12) | 0,2396(9)  | 0,4393(12) |
|              | $2C-S$              | 0,1467(4)                       | 0,1495(3)  | 0,1543(4)  | 0,1713(10) | 0,2294(14) | 0,423(5)   |
|              | $2C-NS$             | 0,14697(7)                      | 0,1488(9)  | 0,1539(11) | 0,1710(7)  | 0,2297(13) | 0,423(5)   |
| 3            | $\mbox{Kraiko}^2$   | 0,121                           |            |            |            |            |            |
|              | Newton              | 0,1248(19)                      | 0,1266(20) | 0,1313(21) | 0,1472(25) | 0,2015(31) | 0,397(5)   |
|              | Kármán              | 0,1417(17)                      | 0,1445(18) | 0,1508(18) | 0,1712(21) | 0,2378(28) | 0,466(4)   |
|              | 1 <sub>C</sub>      | 0,1239(8)                       | 0,1260(10) | 0,1309(11) | 0,1476(11) | 0,2037(12) | 0,3915(12) |
|              | $2C-S$              | 0,1217(11)                      | 0,1236(12) | 0,1278(14) | 0,1426(15) | 0,1937(17) | 0,373(4)   |
|              | $2C-NS$             | 0,1218(12)                      | 0,1233(24) | 0,1279(13) | 0,1428(14) | 0,1941(17) | 0,373(4)   |
| 6            | $\mathrm{Kraiko}^2$ | 0,101                           |            |            |            |            |            |
|              | Newton              | 0,1033(11)                      | 0,1051(12) | 0,1098(14) | 0,1258(20) | 0,180(4)   | 0,377(6)   |
|              | Kármán              | 0,1211(10)                      | 0,1238(11) | 0,1301(14) | 0,1504(23) | 0,217(5)   | 0,444(6)   |
|              | 1 <sub>C</sub>      | 0,1027(6)                       | 0,1047(7)  | 0,1096(8)  | 0,1261(12) | 0,1824(24) | 0,3733(15) |
|              | $2C-S$              | 0,1014(8)                       | 0,1031(8)  | 0,1071(9)  | 0,1215(12) | 0,1701(17) | 0,347(4)   |
|              | $2C-NS$             | 0,1014(7)                       | 0,1031(8)  | 0,1072(9)  | 0,1218(12) | 0,1705(19) | 0,347(4)   |

Antes de tecer alguns comentários sobre o comportamento de C<sub>Df</sub> como função de *M*<sup>∞</sup> e Re∞, é importante fazer a seguinte observação quanto à estimativa do erro numérico. Como já mencionado, o erro numérico foi estimado com o estimador GCI com fator de segurança  $F_s = 3$ . O uso do fator de segurança  $F_s = 3$  torna a estimativa de erro mais confiável, isto é, aumenta a probabilidade de a solução numérica estar no intervalo de erro estimado. Contudo, o aumento da confiabilidade tem um efeito colateral: reduz a precisão da estimativa do erro. Este efeito pode ser observado na Tab. [9.4,](#page-177-1) que compara o coeficiente de arrasto  $C_{\text{Df}}$  sobre a forma otimizada de Newton calculado neste trabalho e por Kraiko *et al.*<sup>[2](#page-190-4)</sup> para  $\text{Re}_{\infty}^{-1} = 0$ . Como se pode perceber, a diferença relativa (*ε*) entre as soluções (obtidas com métodos diferentes) é de até 0*,*33%, ao passo que a estimativa do

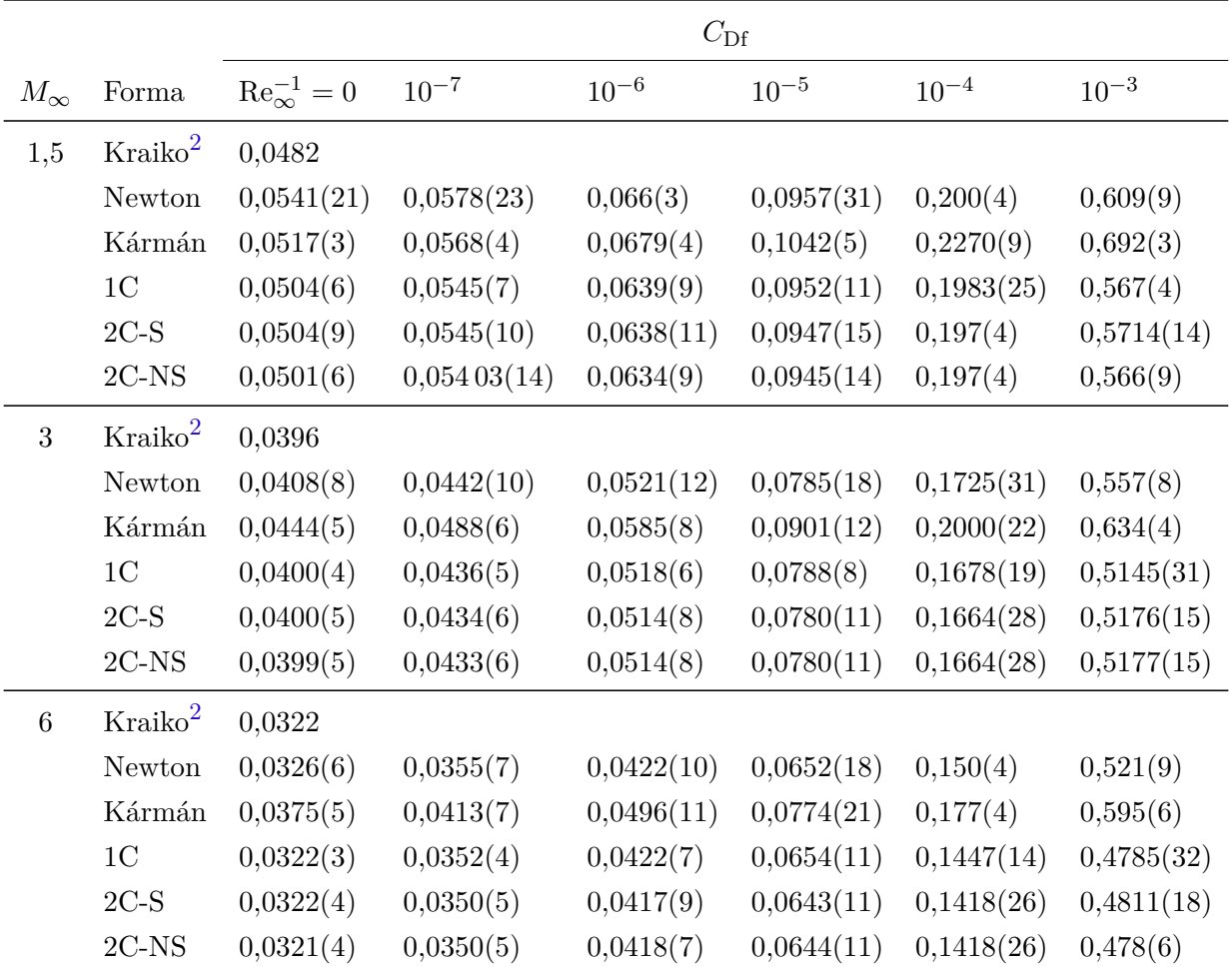

erro numérico chega a 3*,*8% da solução numérica estimada.

<span id="page-177-0"></span>Tabela 9.3 – Coeficiente de arrasto frontal das formas otimizadas. Razão de aspecto  $f_r = 4$ .

<span id="page-177-1"></span>Tabela 9.4 – Comparação entre os coeficientes de arrasto frontal $C_{\mathrm{Df}}$ da forma otimizada de Newton calculados neste trabalho e calculados por Kraiko *et al.*[2](#page-190-4) para  $\text{Re}_{\infty}^{-1} = 0.$ 

|       |            | $C_{\rm Df}$ |        |                   |
|-------|------------|--------------|--------|-------------------|
| $f_r$ | $M_\infty$ | Presente     | Ref. 2 | $\varepsilon$ (%) |
| 2     | 1,5        | 0,1651(39)   | 0,1656 | 0,33              |
|       | 3          | 0,1248(19)   | 0,1245 | 0,21              |
|       | 6          | 0,1033(11)   | 0,1034 | 0,10              |
|       | 1,5        | 0,0541(21)   | 0,0540 | 0,17              |
|       | 3          | 0,0408(8)    | 0,0407 | 0,32              |
|       | 6          | 0,0326(6)    | 0,0325 | 0,21              |

Quanto ao efeito de  $M_\infty$ e Re $_\infty$ sobre $C_{\rm Df},$ observa-se das Tabs.  $9.2$ e $9.3$ que o coeficiente de arrasto frontal $C_{\text{Df}}$  diminui com o aumento do número de Mach (para  $f_r$ e

 $\text{Re}_{\infty}$  fixos) e aumenta com o aumento de  $\text{Re}_{\infty}^{-1}$  (para  $f_r$  e  $M_{\infty}$  fixos). Neste último caso, o aumento é causado principalmente pelas tensões viscosas. Isto pode ser visto nas Tabs. [9.5](#page-178-0) e [9.6,](#page-179-0) que apresentam a fração percentual da componente viscosa $C^\mu_{\rm Df}$ em relação a $C_{\rm Df}.$ 

|                  |                |                                  | $C_{\rm Df}^{\mu}/C_{\rm Df}$ (%) |             |           |           |             |           |
|------------------|----------------|----------------------------------|-----------------------------------|-------------|-----------|-----------|-------------|-----------|
| $f_r$            | $M_{\infty}$   | Forma                            | $\text{Re}_{\infty}^{-1}=0$       | $10^{-7}\,$ | $10^{-6}$ | $10^{-5}$ | $10^{-4}\,$ | $10^{-3}$ |
| $\sqrt{2}$       | 1,5            | Newton                           | 0,0                               | 1,2         | 3,8       | 11        | 30          | $57\,$    |
|                  |                | Kármán                           | 0,0                               | 1,5         | 4,7       | 13        | 32          | 58        |
|                  |                | 1 <sub>C</sub>                   | 0,0                               | 1,4         | 4,5       | 13        | 32          | $54\,$    |
|                  |                | $2C-S$                           | 0,0                               | 1,4         | 4,3       | 13        | 31          | $54\,$    |
|                  |                | $2C-NS$                          | 0,0                               | 1,2         | 4,1       | 12        | $30\,$      | $54\,$    |
| $\sqrt{2}$       | $\mathfrak{Z}$ | Newton                           | 0,0                               | 1,3         | 4,2       | $13\,$    | 32          | $58\,$    |
|                  |                | Kármán                           | 0,0                               | 1,5         | 4,6       | 13        | 32          | $57\,$    |
|                  |                | 1 <sub>C</sub>                   | 0,0                               | 1,4         | 4,4       | 13        | $32\,$      | $55\,$    |
|                  |                | $2C-S$                           | 0,0                               | 1,2         | 3,9       | 12        | 29          | $55\,$    |
|                  |                | $2C-NS$                          | 0,0                               | 1,2         | 3,9       | 12        | $29\,$      | 55        |
| $\boldsymbol{2}$ | $\,$ 6 $\,$    | Newton                           | 0,0                               | 1,3         | 4,4       | 13        | 33          | 59        |
|                  |                | Kármán                           | 0,0                               | 1,4         | 4,5       | 13        | 31          | $57\,$    |
|                  |                | 1 <sub>C</sub>                   | 0,0                               | 1,4         | 4,5       | 13        | $33\,$      | $57\,$    |
|                  |                | $2C-S$                           | 0,0                               | 1,2         | 3,8       | 11        | 27          | 55        |
|                  |                | $2C-NS$                          | 0,0                               | 1,2         | 3,8       | $11\,$    | $27\,$      | $55\,$    |
| $\overline{4}$   | 1,5            | Newton                           | 0,0                               | 6,8         | $19\,$    | 43        | 71          | 87        |
|                  |                | Kármán                           | 0,0                               | 8,4         | 22        | 47        | $72\,$      | 87        |
|                  |                | 1 <sub>C</sub>                   | 0,0                               | 7,6         | 21        | $45\,$    | 68          | 85        |
|                  |                | $2C-S$                           | 0,0                               | 7,5         | 21        | 45        | 67          | 85        |
|                  |                | $2\mathrm{C}\text{-}\mathrm{NS}$ | 0,0                               | 7,5         | 21        | $45\,$    | 67          | 85        |
| $\overline{4}$   | 3              | Newton                           | 0,0                               | 7,4         | 20        | 45        | 71          | 87        |
|                  |                | Kármán                           | 0,0                               | 7,9         | 21        | $45\,$    | 70          | 86        |
|                  |                | 1 <sub>C</sub>                   | 0,0                               | 7,7         | 21        | 45        | 66          | 85        |
|                  |                | $2C-S$                           | 0,0                               | 7,3         | $20\,$    | 43        | 66          | 85        |
|                  |                | $2C-NS$                          | 0,0                               | 7,1         | $20\,$    | $43\,$    | 66          | 85        |

<span id="page-178-0"></span>Tabela 9.5 – Contribuição da componente viscosa  $C_{\text{Df}}^{\mu}$  sobre o coeficiente de arrasto frontal *C*Df das formas otimizadas. Parte I.

|   |              |                | $C_{\rm Df}^{\mu}/C_{\rm Df}$ (%)                                               |     |    |    |    |    |
|---|--------------|----------------|---------------------------------------------------------------------------------|-----|----|----|----|----|
|   | $M_{\infty}$ | Forma          | $\text{Re}_{\infty}^{-1} = 0$ $10^{-7}$ $10^{-6}$ $10^{-5}$ $10^{-4}$ $10^{-3}$ |     |    |    |    |    |
| 4 | 6            | Newton         | 0,0                                                                             | 7,2 | 20 | 43 | 69 | 86 |
|   |              | Kármán         | 0,0                                                                             | 7,2 | 19 | 42 | 67 | 85 |
|   |              | 1 <sup>C</sup> | 0,0                                                                             | 7,3 | 20 | 43 | 66 | 85 |
|   |              | $2C-S$         | 0,0                                                                             | 6,6 | 19 | 40 | 65 | 85 |
|   |              | $2C-NS$        | 0,0                                                                             | 6,5 | 18 | 40 | 65 | 85 |

<span id="page-179-0"></span>Tabela 9.6 – Contribuição da componente viscosa  $C_{\text{Df}}^{\mu}$  sobre o coeficiente de arrasto frontal *C*Df das formas otimizadas. Parte II.

O efeito da pressão e das tensões viscosas sobre o coeficiente de arrasto frontal pode ser melhor ilustrado através de um caso específico. As Figs. [9.1](#page-179-1) e [9.2](#page-180-0) apresentam o coeficiente de arrasto frontal, decomposto em termos de  $C_{\rm D f}^{p}$ e  $C_{\rm D f}^{\mu}$ , como função de Re<sup>−</sup><sup>1</sup> <sup>∞</sup> . Estas figuras correspondem aos escoamentos para *M*<sup>∞</sup> = 1*,*5 sobre as geometrias com razão de aspecto  $f_r = 2 e f_r = 4$ , respectivamente, para as formas otimizadas do Modelo 2C-NS. Destas figuras pode-se observar que  $C_{\text{Df}}^{\mu}$  cresce substancialmente com o aumento de Re<sup>−</sup><sup>1</sup> <sup>∞</sup> e que este efeito é mais pronunciado para *f<sup>r</sup>* = 4. Para os demais valores de *M*∞, o comportamento é qualitativamente semelhante.

<span id="page-179-1"></span>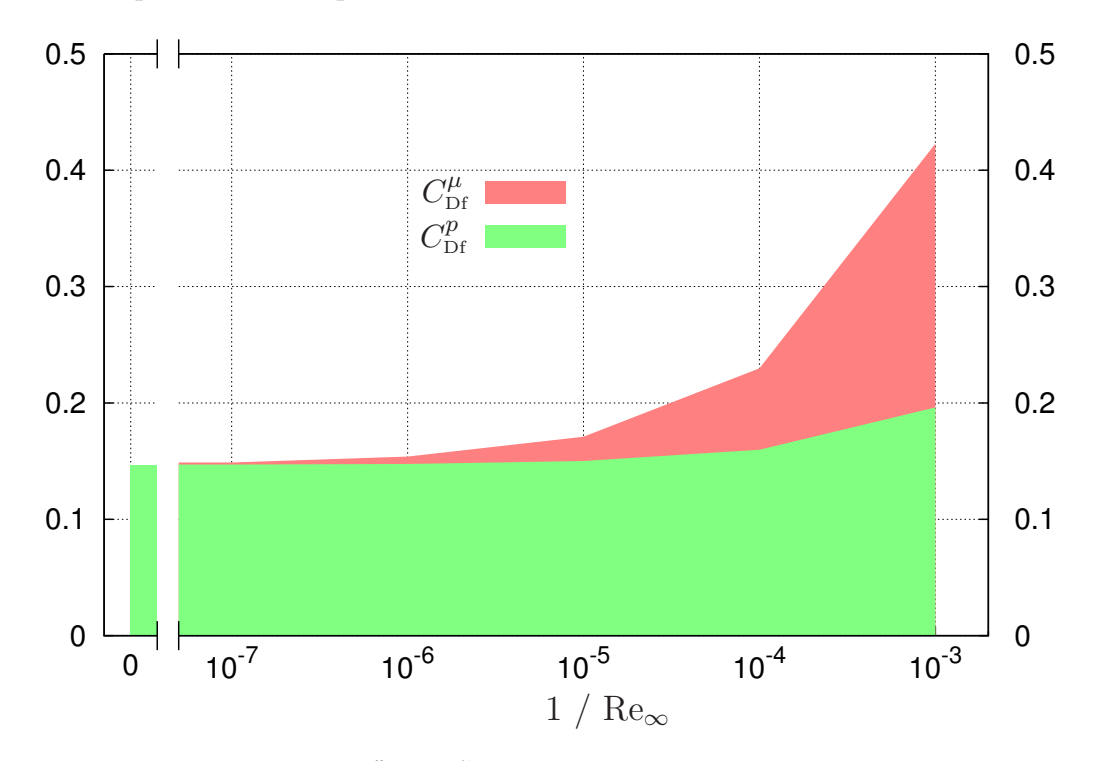

Figura 9.1 – Contribuição de  $C_{\text{Df}}^{p}$  e  $C_{\text{Df}}^{\mu}$  para  $C_{\text{Df}}$ . Modelo 2C-NS.  $M_{\infty} = 1.5$ . Razão de aspecto  $f_r = 2$ .
<span id="page-180-0"></span>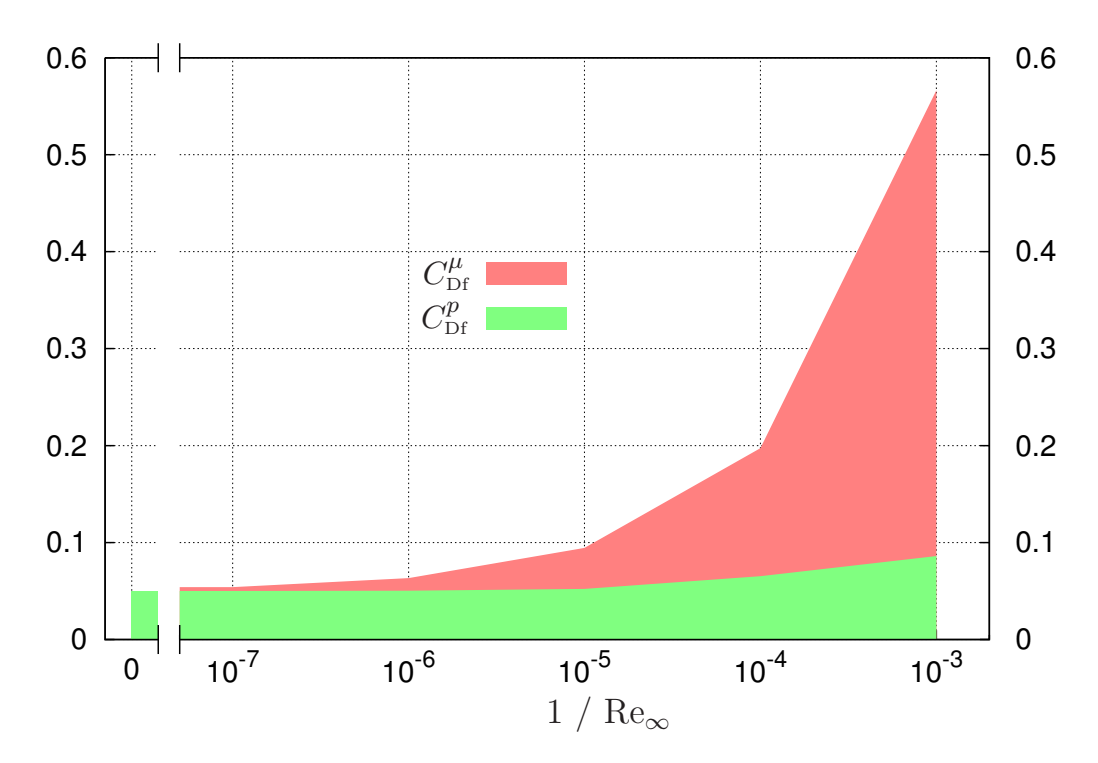

Figura 9.2 – Contribuição de  $C_{\text{Df}}^{p}$  e  $C_{\text{Df}}^{\mu}$  para  $C_{\text{Df}}$ . Modelo 2C-NS.  $M_{\infty} = 1.5$ . Razão de aspecto  $f_r = 4$ .

### 9.3 COMPARAÇÕES

Nesta seção, o coeficiente de arrasto das formas otimizadas do Modelo 2C-NS é comparado ao coeficiente de arrasto das formas otimizadas dos Modelos 1C (Figs. [9.3](#page-182-0) e [9.4\)](#page-182-1) e 2C-S (Figs. [9.5](#page-183-0) e [9.6\)](#page-183-1), bem como ao das formas de von Kármán (Figs. [9.7](#page-184-0) e [9.8\)](#page-184-1), Newton (Figs. [9.9](#page-185-0) e [9.10\)](#page-185-1) e Kraiko *et al.*[2](#page-190-0) (Tab. [9.7\)](#page-181-0). Nas figuras e tabelas desta seção são apresentadas as diferenças relativas (*ε*) entre os coeficientes de arrasto da forma comparada (*C*Df) e da forma otimizada do Modelo 2C-NS (*C*Df)ref, *i.e.*,

$$
\varepsilon = \frac{C_{\rm Df} - (C_{\rm Df})_{\rm ref}}{(C_{\rm Df})_{\rm ref}}.\tag{9.1}
$$

O erro estimado na diferença relativa foi obtido da soma dos erros estimados de C<sub>Df</sub> das formas comparadas.

A partir das comparações dos coeficientes de arrasto, são feitos os seguintes apontamentos:

1. O coeficiente de arrasto do Modelo 2C-NS foi menor ou igual ao do 1C. Como o primeiro inclui o segundo como um caso particular, isto demonstra que a face plana frontal do Modelo 2C-NS contribui para a redução do arrasto, mesmo em escoamentos viscosos. A diferença relativa entre os coeficientes de arrasto foi maior para  $f_r = 2$  do que para  $f_r = 4$ , chegando a 7,7%.

- <span id="page-181-1"></span>2. Como comentado nos Caps. [7](#page-129-0) e [8,](#page-153-0) em algumas otimizações o valor de *h* nos Modelos 2C-S e 2C-NS poderia ser zero, fazendo com que estas formas se reduzissem ao Modelo 1C, mas foi limitado devido ao intervalo de otimização [*hmin, hmax*]. Nestes casos, considerou-se *h* = 0 e os valores de *n* os obtidos com o Modelo 1C. Isto, de fato, é coerente, pois como mostra a Tab. [9.3,](#page-177-0) para estes casos o Modelo 1C apresentou coeficiente de arrasto menor ou similar ao obtido pelos Modelos 2C-S e 2C-NS, dentro da estimativa de erro.
- 3. Dentro da estimativa de erro, observou-se que não há diferença significativa entre os Modelos 2C-S e 2C-NS.
- 4. Há uma diferença expressiva entre os coeficientes de arrasto da forma de von Kármán e do Modelo 2C-NS. A diferença relativa em  $C_{\text{Df}}$  chegou a ser 28% a favor do segundo. De modo geral, observou-se que a diferença relativa em  $C_{\text{Df}}$  se torna maior com o aumento de *M*<sup>∞</sup> e Re<sup>∞</sup> e com a redução de *fr*. Isto é compreensível, uma vez que a forma de von Kármán foi obtida com a condição de  $\sqrt{M_\infty^2-1}/f_r \ll 1$  (ver a Seç. [2.1.1.1\)](#page-27-0).
- 5. O coeficiente de arrasto do Modelo 2C-NS foi menor ou semelhante ao da forma de Newton, dentro do erro numérico estimado. As diferenças relativas variaram de 0*,*6% a 12%, sendo menores para os valores mais altos de Mach e Reynolds.
- 6. O coeficiente de arrasto do Modelo 2C-NS ficou próximo ao de Kraiko *et al.*[2](#page-190-0) , obtido com o Cálculo Variacional, para  $\text{Re}_{\infty}^{-1} = 0$ . A maior diferença relativa dos coeficientes de arrasto foi de 3,7% para  $M_{\infty} = 1.5$  e  $f_r = 4$ , mas não excedeu 0,8% para  $3 \leq M_{\infty}$ . Estes resultados podem ser considerados bons, uma vez que apenas dois coeficientes ajustáveis foram empregados na representação da forma otimizada do Modelo 2C-NS.

|       |               | $C_{\rm DF}$                        |                            |                                     |
|-------|---------------|-------------------------------------|----------------------------|-------------------------------------|
| $f_r$ | $M_{\infty}$  | $2C-NS$                             | Kraiko et $al.^2$          | $\varepsilon$ (%)                   |
| 2     | 1,5           | 0,14697(7)                          | 0,144                      | $-2,00(4)$                          |
|       | 3<br>6        | 0,1218(12)<br>0,1014(7)             | 0,121<br>0,101             | $-0,6(9)$<br>$-0,4(7)$              |
|       | 1,5<br>3<br>6 | 0,0501(6)<br>0,0399(5)<br>0,0321(4) | 0,0482<br>0,0396<br>0,0322 | $-3,7(12)$<br>$-0,8(13)$<br>0,3(14) |
|       |               |                                     |                            |                                     |

<span id="page-181-0"></span>Tabela 9.7 – Comparação de  $C_{\text{Df}}$  das formas otimizadas de Kraiko *et al.*<sup>[2](#page-190-0)</sup> e do Modelo 2C-NS para  $\text{Re}_{\infty}^{-1} = 0$ .

<span id="page-182-0"></span>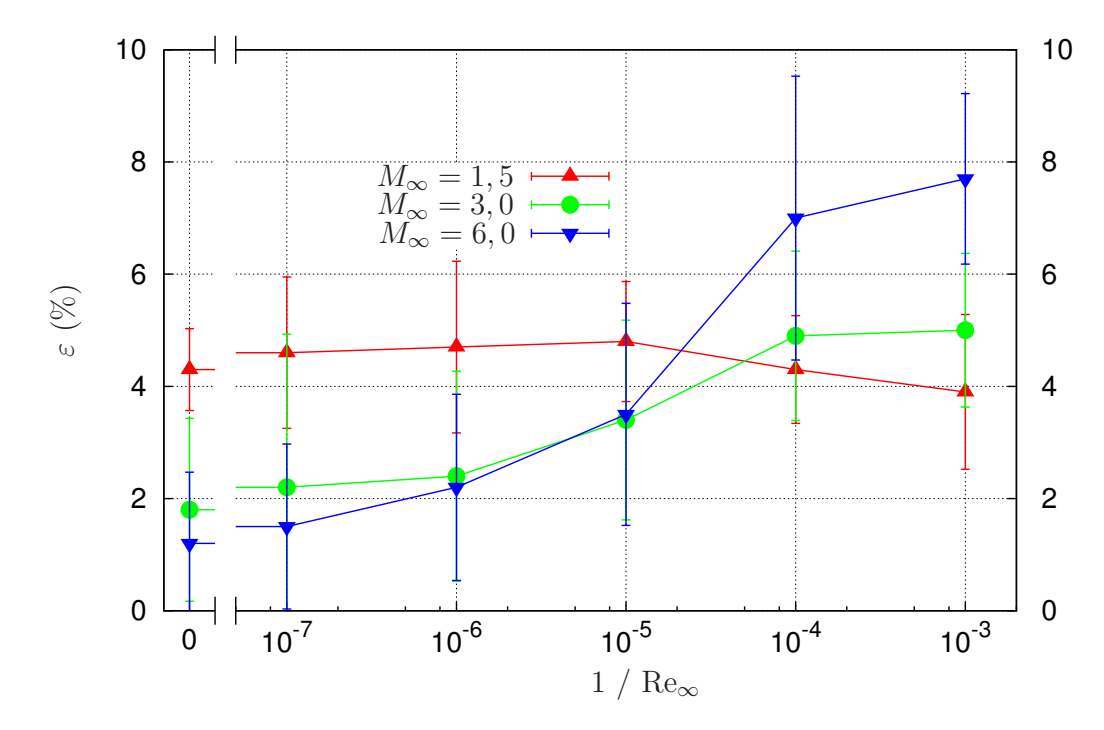

Figura 9.3 – Comparação de  $C_{\rm Df}$  das formas otimizadas do Modelo 1C e do 2C-NS. Razão de aspecto  $f_r = 2$ .

<span id="page-182-1"></span>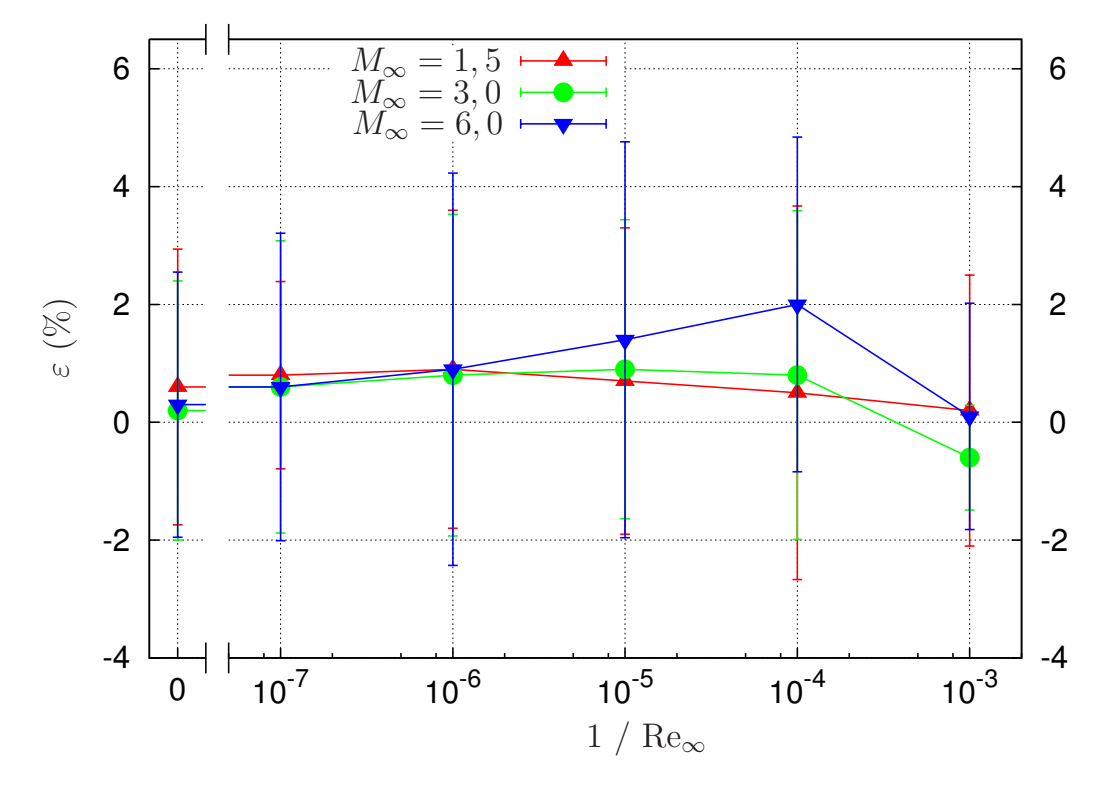

Figura 9.4 – Comparação de  $C_{\text{Df}}$  das formas otimizadas do Modelo 1C e do 2C-NS. Razão de aspecto  $f_r = 4$ .

<span id="page-183-0"></span>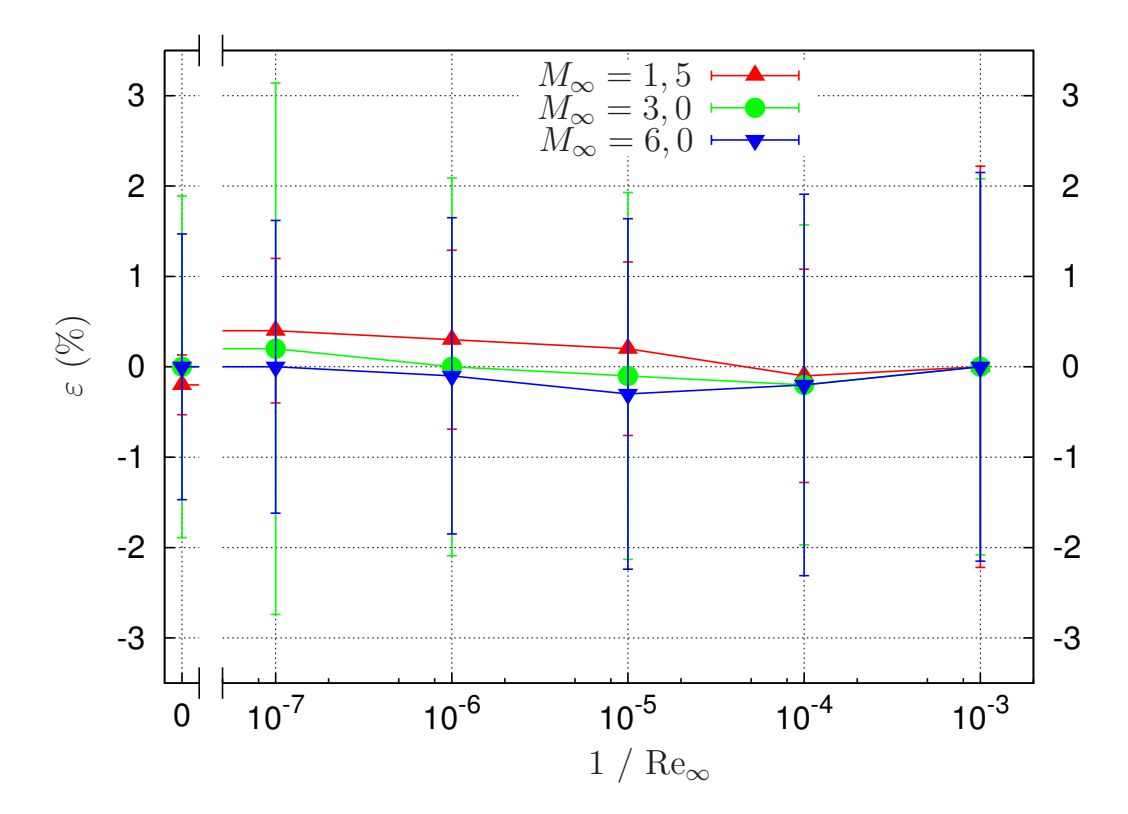

Figura 9.5 – Comparação de  $C_{\text{Df}}$  das formas otimizadas do Modelo 2C-S e do 2C-NS. Razão de aspecto  $f_r = 2$ .

<span id="page-183-1"></span>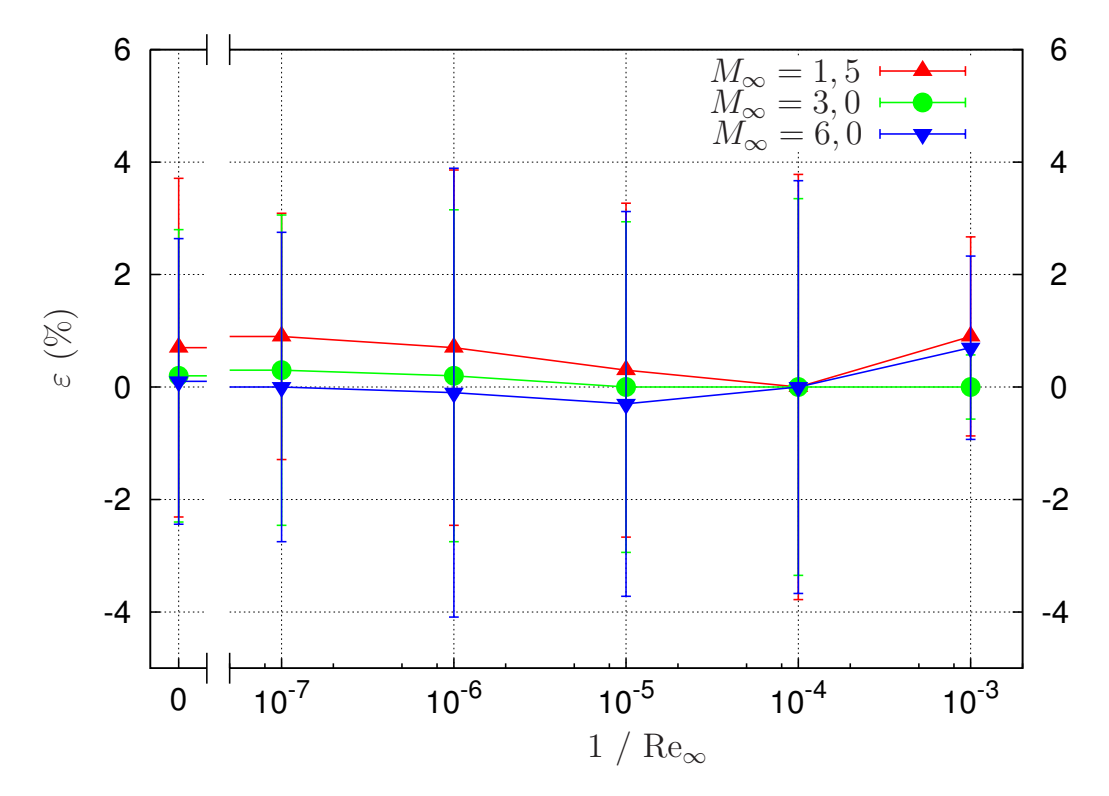

Figura 9.6 – Comparação de  $C_{\text{Df}}$  das formas otimizadas do Modelo 2C-S e do 2C-NS. Razão de aspecto  $f_r = 4$ .

<span id="page-184-0"></span>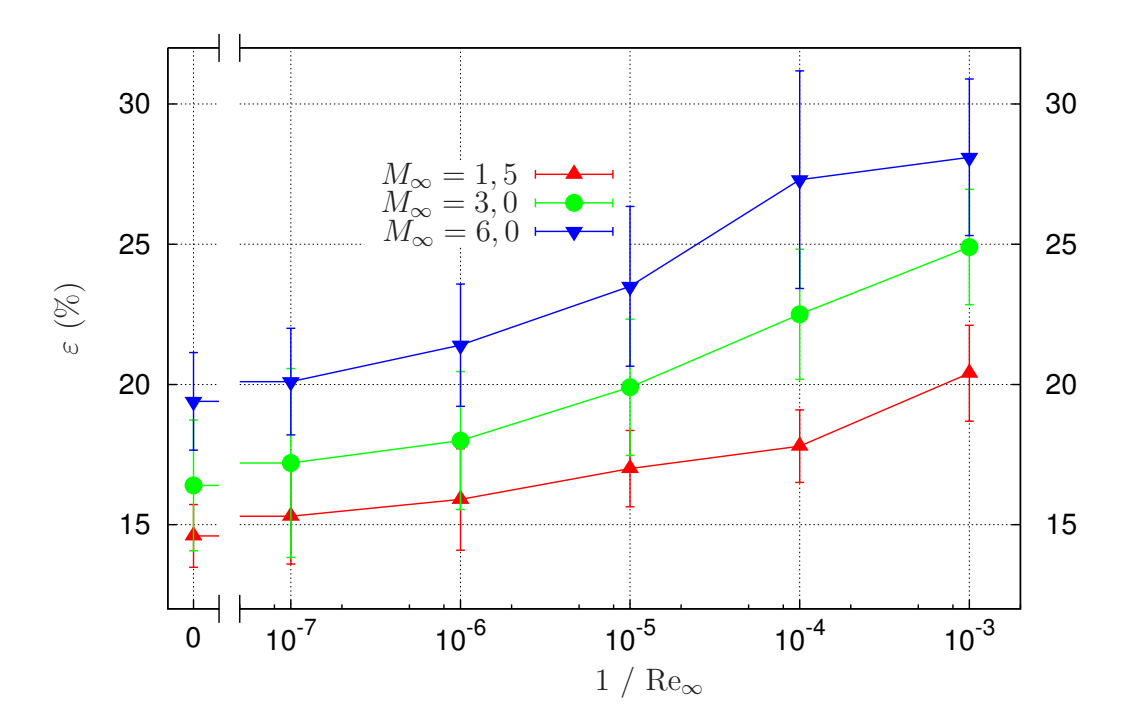

Figura 9.7 – Comparação de  $C_{\text{Df}}$  das formas otimizadas de von Kármán e do Modelo 2C-NS. Razão de aspecto  $f_r = 2$ .

<span id="page-184-1"></span>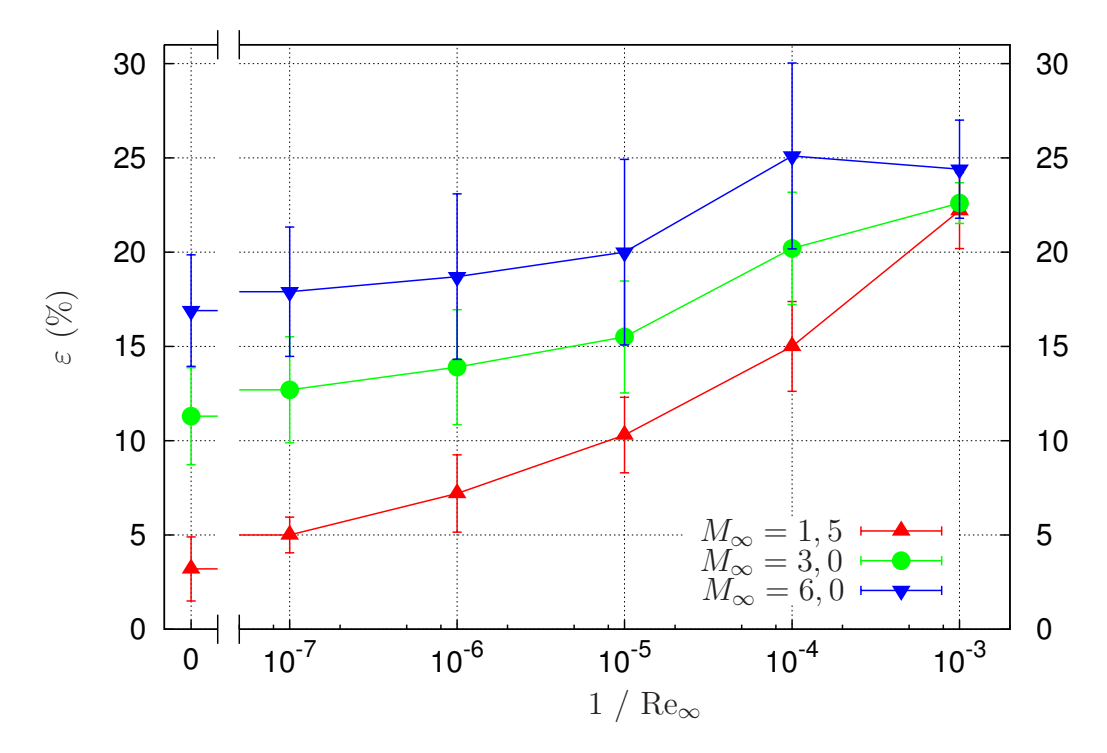

Figura 9.8 – Comparação de  $C_{\rm Df}$  das formas otimizadas de von Kármán e do Modelo 2C-NS. Razão de aspecto  $f_r = 4$ .

<span id="page-185-0"></span>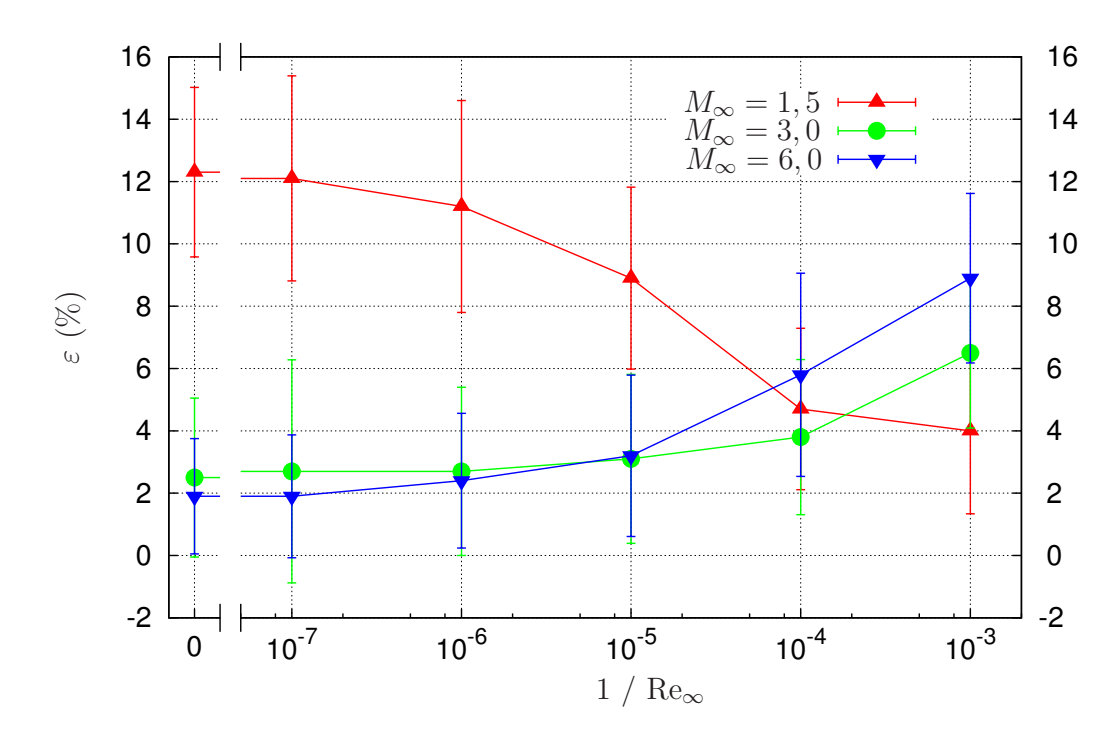

Figura 9.9 – Comparação de $C_{\mathrm{Df}}$  das formas otimizadas de Newton e do Modelo 2C-NS. Razão de aspecto  $f_r = 2$ .

<span id="page-185-1"></span>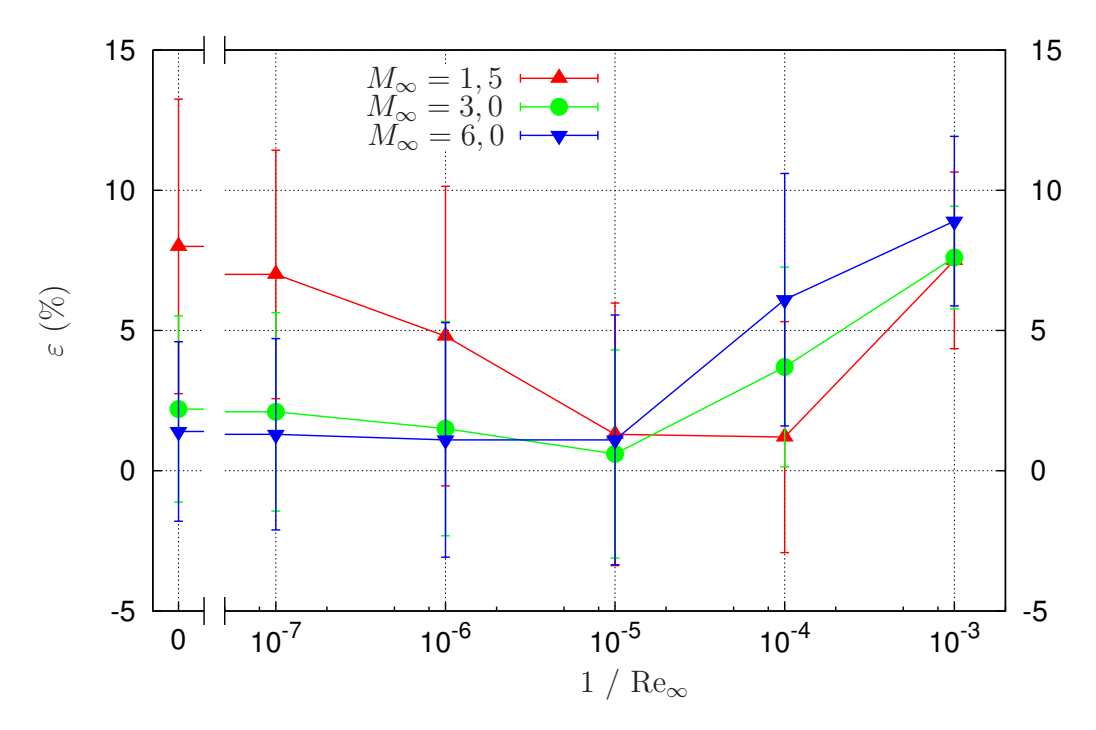

Figura 9.10 – Comparação de  $C_{\text{Df}}$  das formas otimizadas de Newton e do Modelo 2C-NS. Razão de aspecto  $f_r = 4$ .

## <span id="page-186-0"></span>10 CONSIDERAÇÕES FINAIS

### 10.1 CONCLUSÃO

Pautado nos resultados de Bryson Jr.[7](#page-190-1) e Horstmann *et al.*[18](#page-191-0) de que as formas otimizadas podem ser significativamente alteradas em decorrência dos efeitos viscosos, o objetivo central deste trabalho foi resolver o problema da otimização aerodinâmica de Newton com base em um modelo mais realista para o cálculo da força de arrasto: as equações de Navier-Stokes.

O coeficiente de arrasto foi calculado numericamente através do Método dos Volumes Finitos e minimizado com base no Método de Otimização de Forma conjugado a um algoritmo híbrido que combina as vantagens do algoritmo de Evolução Diferencial e do Método das Superfícies de Resposta. Os aplicativos desenvolvidos para a otimização (DEPP) e para a simulação do escoamento (Mach2D) foram testados em problemas particulares. Os resultados foram avaliados com base em técnicas de Verificação e Validação.

Três modelos aproximativos para as formas otimizadas foram considerados: formas do tipo lei de potência (Modelo 1C), formas do tipo lei de potência com face plana (Modelo 2C-S) e formas do tipo lei de potência deslocada com face plana (Modelo 2C-NS). Cada modelo foi otimizado para seis valores do número de Reynolds ou, equivalentemente, de Reynolds inverso Re<sup>-1</sup> ∈ {0; 10<sup>-7</sup>; 10<sup>-6</sup>; 10<sup>-5</sup>; 10<sup>-4</sup>; 10<sup>-3</sup>}, dois valores da razão de aspecto  $f_r \in \{2, 4\}$  e três valores do número de Mach  $M_\infty$  da corrente livre *M*<sup>∞</sup> ∈ {1*,*5; 3; 6}*.* As otimizações foram feitas em pelo menos duas malhas para se avaliar a influência do refino da malha sobre as formas otimizadas. Os coeficientes das formas otimizadas foram tabulados, para que possam ser reproduzidos e comparados em trabalhos futuros.

Contabilizando-se todas as otimizações, estima-se que mais de 100 000 simulações foram realizadas. Este número de simulações só foi possível com o uso de processamento paralelo e com a implementação do controle dinâmico de ∆*t* como parâmetro de relaxação no algoritmo do código Mach2D.

Com relação aos resultados obtidos para as formas otimizadas dos três modelos testados, alguns aspectos gerais podem ser destacados. Primeiramente, observou-se que ao se variar  $f_r$  ou  $M_\infty$ , mantendo-se as demais variáveis do trio  $(f_r, M_\infty, \text{Re}_\infty^{-1} = 0)$  fixas, os comportamentos dos perfis otimizados estão qualitativamente de acordo com o que se sabe da literatura. De modo mais específico, (i) as formas otimizadas se tornam mais rombudas com a redução do número de Mach *M*<sup>∞</sup> e (ii) variam menos significativamente à medida que o número de Mach aumenta (princípio da independência do número de Mach) <span id="page-187-0"></span>e (iii) se tornam mais pontiagudas com o aumento de *fr*. Ao se incluir os efeitos viscosos, verificou-se que a influência do número de Mach sobre os perfis otimizados diminui à medida que Re<sup>−</sup><sup>1</sup> <sup>∞</sup> aumenta, mas que os dois primeiros comportamentos ainda podem ser observados para um amplo intervalo de Reynolds. O terceiro comportamento foi observado em todos os casos considerados.

Quanto à influência dos efeitos viscosos sobre os perfis das formas otimizadas, observou-se que, à medida que as forças viscosas se tornam importantes, isto é, quando Re<sup>−</sup><sup>1</sup> <sup>∞</sup> aumenta, mantendo-se *f<sup>r</sup>* e *M*<sup>∞</sup> fixos, a área superficial e o volume das formas otimizadas diminuem. Para o Modelo 1C, que tem apenas um grau de liberdade, a redução da área e do volume leva, necessariamente, a formas mais pontiagudas. Isto, curiosamente, não acontece necessariamente para os Modelos 2C-S e 2C-NS. Ou seja, para estes dois modelos, o aumento de  $\text{Re}_{\infty}^{-1}$  causa uma redução da área superficial e do volume, mas não necessariamente os torna mais pontiagudos.

O comportamento dos Modelos 2C-S e 2C-NS otimizados com o aumento de  $\mathrm{Re}^{-1}_\infty$ é qualitativamente diferente do das formas de Horstmann *et al.*[18](#page-191-0) e das de Bryson Jr.[7](#page-190-1) Para as formas de Horstmann *et al.*[18](#page-191-0) a área superficial e o volume sempre aumentam à medida que os efeitos viscosos se tornam importantes. Por outro lado, para as formas de Bryson Jr.<sup>[7](#page-190-1)</sup>, os perfis devem ficar mais pontiagudos com o aumento do coeficiente de fricção.

Outro aspecto importante é o de que existe um intervalo de Reynolds em que a influência dos efeitos viscosos sobre as formas otimizadas é desprezível, dentro de uma tolerância prescrita, o que faz com que as formas otimizadas com base nas equações de Euler sejam praticamente tão eficientes quanto àquelas otimizadas com base nas equações de Navier-Stokes. De fato, isto foi avaliado a partir da reconstrução e interpolação da função objetivo determinada durante as otimizações (análise *off-design*).

Embora exista um intervalo em que os efeitos viscosos não afetem significativamente os perfis das formas otimizadas, com o aumento de  $\text{Re}^{-1}_\infty$  estes efeitos se tornam expressivos. Comparando-se as formas otimizadas com base nas equações de Euler com as otimizadas com base no modelo de Navier-Stokes para  $\text{Re}_{\infty}^{-1} = 10^{-3}$ , observou-se que as diferenças relativas da área superficial e do volume destas formas podem chegar a 19% e 25%, respectivamente.

A reconstrução da função objetivo, a partir do histórico das simulações, também ajudou a entender como esta função se comporta em termos das variáveis de otimização. Para todas as otimizações, a função objetivo foi contínua, suave e apresentou apenas um mínimo por otimização, o qual ocorreu na fronteira do domínio para alguns casos.

O coeficiente de arrasto das formas otimizadas dos modelos 1C, 2C-S e 2C-NS foi comparado. Dentro do erro numérico estimado, não se observou diferença significativa em  $C_{\text{Df}}$  entre as formas otimizadas dos Modelos 2C-S e 2C-NS. Entretanto, a diferença <span id="page-188-0"></span>relativa entre  $C_{\text{Df}}$  do Modelo 1C e do 2C-NS chegou a 7,7%. Este resultado mostra que a influência da face plana dos perfis otimizados sobre C<sub>Df</sub> não pode ser desprezada.

O coeficiente de arrasto do Modelo 2C-NS também foi comparado ao das formas de von Kármán, Newton e Kraiko *et al.*[2](#page-190-0) Em todos os testes, o coeficiente de arrasto das formas do Modelo 2C-NS foi menor que o das formas otimizadas de von Kármán e Newton. As diferenças relativas chegaram a 28% e 12%, respectivamente. Como esperado, o coeficiente de arrasto do Modelo 2C-NS foi maior que o das formas otimizadas de Kraiko *et al.*[2](#page-190-0) A maior diferença relativa foi de 3*,*7%, mas, em geral não ultrapassou 0*,*8%. Este resultado é muito bom face ao fato de que apenas dois coeficientes ajustáveis foram utilizados para a determinação das formas otimizadas, em contraste com os resultados de Kraiko *et al.*[2](#page-190-0) , que foram obtidos com o Cálculo Variacional.

### 10.2 CONTRIBUIÇÕES DESTE TRABALHO

As principais contribuições deste trabalho são listadas a seguir:

- 1. Considerando os modelos matemáticos empregados na literatura para a descrição do escoamento no problema de Newton, isto é, a teoria do escoamento supersônico linearizado, a fórmula de pressão de Newton e suas variações, a teoria do choqueexpansão e as equações de Euler, a abordagem deste trabalho com base nas equações de Navier-Stokes representa um avanço na descrição mais realista do escoamento.
- 2. A solução do problema de Newton foi determinada aproximadamente a partir de três modelos geométricos, otimizados nos regimes supersônico e limiar do hipersônico para um amplo intervalo do número de Reynolds e para dois valores da razão de aspecto (comprimento/diâmetro de base). As soluções obtidas (perfis otimizados e respectivos coeficientes de arrasto) foram tabuladas para futuras referências.
- 3. Os resultados obtidos ajudaram a esclarecer como os efeitos viscosos afetam os perfis dos modelos otimizados. Observou-se que:
	- a) Para os três modelos geométricos estudados, o aumento dos efeitos viscosos faz com que a área superficial e o volume das formas otimizadas diminuam.
	- b) No caso dos modelos com face plana frontal, a redução da área superficial e do volume com o aumento dos efeitos viscosos não implicam, necessariamente, em formas mais pontiagudas.
	- c) Há um intervalo do número de Reynolds em que os perfis otimizados não variam significativamente, dentro de uma tolerância prescrita. Neste intervalo, as formas otimizadas com base no modelo de Euler podem ser aplicadas sem um aumento significativo no coeficiente de arrasto.
- <span id="page-189-0"></span>d) Mesmo em escoamentos viscosos, a presença da face plana frontal contribui para a redução do coeficiente de arrasto. Nos casos estudados, esta redução chegou a ser de 7*,*7%.
- e) A influência dos efeitos viscosos sobre os perfis dos modelos otimizados difere qualitativamente do previsto por Bryson Jr.[7](#page-190-1) e Horstmann *et al.*[18](#page-191-0)
- 4. Por fim, demonstrou-se que o procedimento de otimização empregado neste trabalho é válido, pois este produziu formas otimizadas cujos coeficientes de arrasto foram menores que o das formas de von Kármán e de Newton, e que se aproximam dos das formas de Kraiko *et al.*[2](#page-190-0) , obtidos com o Cálculo Variacional para o caso de escoamentos invíscidos ( $\text{Re}_{\infty}^{-1} = 0$ ).

#### 10.3 PERSPECTIVAS PARA TRABALHOS FUTUROS

A partir da experiência obtida ao longo do desenvolvimento desta tese, é pertinente algumas observações do que pode ser feito para melhorar ou ampliar os resultados obtidos.

É possível melhorar a representação de *g*(*x*) e reduzir ainda mais o coeficiente de arrasto das formas otimizadas. Para isso, é preciso considerar mais funções de base nesta representação e melhorar o desempenho do otimizador e do simulador.

Embora o método de otimização empregado neste trabalho seja robusto e válido para a otimização aerodinâmica, é possível reduzir o número de vezes em que a função objetivo é calculada explorando o fato desta função ser contínua e suave. Neste sentido, a aplicação de um método quase Newton<sup>[68](#page-194-0)</sup> poderia ser uma alternativa para a realização de otimizações com mais variáveis e menor custo computacional.

O desempenho do simulador poderia ser melhorado com a implementação de um método com ordem de acurácia mais alta (segunda ordem, por exemplo), o que permitiria a redução do número de volumes para se atingir a mesma precisão numérica do método de primeira ordem utilizado neste trabalho. Além disso, a implementação do método Multigrid[69](#page-194-1) também poderia contribuir para reduzir o número de iterações necessárias para se atingir a convergência da solução numérica.

No intuito de estender os resultados obtidos, seria interessante a determinação das formas otimizadas nos regimes subsônico e transônico, bem como a inclusão de turbulência no modelo matemático. Além disso, seria interessante determinar as formas otimizadas no intervalo completo de rarefação do gás, isto é, desde o regime de moléculas livres, descrito pela Teoria Cinética dos Gases[70](#page-194-2), até o regime hidrodinâmico, descrito pelas equações de Navier-Stokes.

## REFERÊNCIAS

1 NEWTON, I. *Principia - Mottes Translation Revised*. [S.l.]: University of California Press, 1946. 333, 657-661 p. Citado 3 vezes nas páginas [19,](#page-19-0) [30](#page-30-0) e [174.](#page-174-0)

<span id="page-190-0"></span>2 KRAIKO, A. et al. Axisymmetric nose shapes of specified aspect ratio, optimum or close to optimum with respect to wave drag. *PMM Journal of Applied Mathematics and Mechanics*, 67, n. 5, p. 703–730, 2003. ISSN 0021-8928. Citado 15 vezes nas páginas [19,](#page-19-0) [22,](#page-22-0) [41,](#page-41-0) [42,](#page-42-0) [43,](#page-43-0) [51,](#page-51-0) [52,](#page-52-0) [174,](#page-174-0) [175,](#page-175-0) [176,](#page-176-0) [177,](#page-177-1) [180,](#page-180-0) [181,](#page-181-1) [188](#page-188-0) e [189.](#page-189-0)

3 LANDAU, L. D.; LIFSHITZ, E. M. *Fluid mechanics*. 2. ed. Oxford: Pergamon Press, 1987. Citado 3 vezes nas páginas [19,](#page-19-0) [22](#page-22-0) e [63.](#page-63-0)

4 ANDERSON JR., J. D. *Modern compressible flow: with historical perspective*. 3. ed. New York: McGraw-Hill, 2003. Citado 4 vezes nas páginas [19,](#page-19-0) [20,](#page-20-0) [40](#page-40-0) e [56.](#page-56-0)

5 ANDERSON JR, J. D. *Hypersonic and high temperature gas dynamics*. Reston, Va: AIAA, 2000. Citado na página [19.](#page-19-0)

6 KÁRMÁN, T. von. The problem of resistance in compressible fluids. In: *Convegno di Scienze Fisiche, Matematiche e Naturali sul tema: Le Alte Velocità in Aviazione*. Roma: Reale Accademia d'Italia, 1935. Citado 3 vezes nas páginas [19,](#page-19-0) [27](#page-27-1) e [174.](#page-174-0)

<span id="page-190-1"></span>7 MIELE, A. (Ed.). *Theory of optimum aerodynamic shapes*. New York: Academic Press, 1965. Citado 19 vezes nas páginas [19,](#page-19-0) [20,](#page-20-0) [21,](#page-21-0) [22,](#page-22-0) [27,](#page-27-1) [28,](#page-28-0) [30,](#page-30-0) [31,](#page-31-0) [32,](#page-32-0) [35,](#page-35-0) [37,](#page-37-0) [52,](#page-52-0) [120,](#page-120-0) [144,](#page-144-0) [145,](#page-145-0) [174,](#page-174-0) [186,](#page-186-0) [187](#page-187-0) e [189.](#page-189-0)

8 PARKER, H. M. *Minimum-drag ducted and pointed bodies of revolution based on linearized supersonic theory*. NACA 1213, 1954. Citado 2 vezes nas páginas [20](#page-20-0) e [28.](#page-28-0)

9 EGGERS JR., A. J.; RESNIKOFF, M. M.; DENNIS, D. H. *Bodies of revolution having minimum drag at hypersonic airspeeds*. NACA 1306, 1956. Citado 11 vezes nas páginas [20,](#page-20-0) [29,](#page-29-0) [30,](#page-30-0) [43,](#page-43-0) [44,](#page-44-0) [98,](#page-98-0) [104,](#page-104-0) [105,](#page-105-0) [106,](#page-106-0) [108](#page-108-0) e [174.](#page-174-0)

10 GONOR, A. L.; CHERNYI, G. G. On bodies of minimum drag at hypersonic speed. *Izvestiya Akademii Nauk SSSR*, n. 7, 1957. (In Russian). Citado 3 vezes nas páginas [20,](#page-20-0) [35](#page-35-0) e [36.](#page-36-0)

11 HAYES, W. D.; PROBSTEIN, R. F. *Hypersonic flow theory*. New York; London: Academic Press, 1959. Citado 3 vezes nas páginas [20,](#page-20-0) [35](#page-35-0) e [36.](#page-36-0)

12 PERKINS, E. W.; JORGENSEN, L. H.; SOMMER, S. C. *Investigation of the drag of various axially symmetric nose shapes of fineness ratio 3 for Mach numbers from 1.24 to 7.4*. NACA 1386, 1952. Citado 3 vezes nas páginas [20,](#page-20-0) [44](#page-44-0) e [116.](#page-116-0)

13 ZANDBERGEN, P. J. *On the Determination of Optimum Shapes with Finite Nose Angles*. Amsterdam, The Netherlands, NLR-TR G.30, 1964. Citado 3 vezes nas páginas [21,](#page-21-0) [37](#page-37-0) e [38.](#page-38-0)

14 POWERS, S. A. Drag minimization using exact methods. *AIAA*, v. 2, n. 5, p. 941–943, 1964. Citado 3 vezes nas páginas [21,](#page-21-0) [37](#page-37-0) e [38.](#page-38-0)

15 FINK, M. R. Hypersonic minimum-drag slender bodies of revolution. *AIAA*, v. 4, n. 10, p. 1717–1724, 1966. Citado 4 vezes nas páginas [21,](#page-21-0) [38,](#page-38-0) [39](#page-39-0) e [174.](#page-174-0)

16 DYKE, M. D. van. The combined supersonic-hypersonic similarity rule. *Journal of the Aeronautical Sciences*, v. 18, n. 7, p. 499–500, 1951. Citado na página [21.](#page-21-0)

17 MANSON, W. H.; LEE, J. Minimum-drag axisymmetric bodies in the supersonic/hypersonic flow regimes. *Journal of Spacecrafts and Rockets*, v. 31, n. 3, p. 406–413, 1994. Citado 4 vezes nas páginas [21,](#page-21-0) [39,](#page-39-0) [40](#page-40-0) e [117.](#page-117-0)

<span id="page-191-0"></span>18 HORSTMANN, D.; KAWOHL, B.; VILLAGGIO, P. Newton's aerodynamic problem in the presence of friction. *NODEA-Nonlinear Differential Equations And Applications*, 9, n. 3, p. 295–307, 2002. ISSN 1021-9722. Citado 11 vezes nas páginas [21,](#page-21-0) [23,](#page-23-0) [33,](#page-33-0) [34,](#page-34-0) [35,](#page-35-0) [51,](#page-51-0) [144,](#page-144-0) [145,](#page-145-0) [186,](#page-186-0) [187](#page-187-0) e [189.](#page-189-0)

19 MAHAPATRA, D.; SRIRAM, R.; JAGADEESH, G. Effect of counterflow argon plasma jet on aerodynamic drag of a blunt body at hypersonic Mach numbers. *Aeronautical Journal*, 112, n. 1137, p. 683–687, NOV 2008. ISSN 0001-9240. Citado na página [22.](#page-22-0)

20 LEE, J. et al. Design of space launch vehicle using numerical optimization and inverse method. *Journal of Spacecraft and Rockets*, 38, n. 2, p. 212–218, Mar-Apr 2001. ISSN 0022-4650. Citado 2 vezes nas páginas [23](#page-23-0) e [46.](#page-46-0)

21 FERLAUTO, M.; MARSILIO, R. A viscous inverse method for aerodynamic design. *Computers & Fluids*, 35, n. 3, p. 304–325, Mar 2006. ISSN 0045-7930. Citado na página [23.](#page-23-0)

22 ARFKEN, G. B.; WEBER, H. J. *Mathematical methods for physicists*. 6. ed. Boston: Elsevier, 2005. Citado na página [23.](#page-23-0)

23 LUENBERGER, D. G. *Linear and Nonlinear programming*. 2. ed. [S.l.]: Addison-Wesley, 1984. Citado na página [23.](#page-23-0)

24 BAZARAA, M. S.; SHERALI, H. D.; SHETTY, C. M. *Nonlinear programming. Theory and algorithms*. 3. ed. [S.l.]: John Wiley & Sons, 2006. Citado na página [23.](#page-23-0)

25 NASH, S. G.; SOFER, A. *Linear and Nonlinear Programming*. New York: McGraw-Hill, c1996. Citado 3 vezes nas páginas [23,](#page-23-0) [46](#page-46-0) e [47.](#page-47-0)

26 PRICE, K. V.; STORN, R. M.; LAMPINEN, J. A. *Differential evolution: a practical approach to global optimization*. Germany: Springer, 2005. Citado 4 vezes nas páginas [23,](#page-23-0) [24,](#page-24-0) [46](#page-46-0) e [47.](#page-47-0)

27 FEOKTISTOV, V. *Differential evolution: in search of solutions*. New York: Springer Science+Business Media, c2006. Citado 11 vezes nas páginas [23,](#page-23-0) [24,](#page-24-0) [46,](#page-46-0) [47,](#page-47-0) [48,](#page-48-0) [49,](#page-49-0) [89,](#page-89-0) [91,](#page-91-0) [112,](#page-112-0) [132](#page-132-0) e [155.](#page-155-0)

28 COLEY, D. A. *An Introduction to Genetic Algorithms for Scientists and Engineers*. Singapore: World Scientific, 1999. Citado 3 vezes nas páginas [23,](#page-23-0) [46](#page-46-0) e [47.](#page-47-0)

29 MITCHELL, M. *An introduction to genetic algorithms*. Cambridge, Mass.: MIT Press, c1996. Citado na página [23.](#page-23-0)

30 HAUPT, R. L.; HAUPT, S. E. *Practical genetic algorithms*. 2. ed. Hoboken, N.J.: John Wiley, c2004. Citado na página [23.](#page-23-0)

31 MYERS, R. H.; MONTGOMERY, D. C.; ANDERSON-COOK, C. M. *Response surface methodology: process and product optimization using designed experiments*. 3. ed. Hoboken, N.J.: Wiley, c2009. Citado 2 vezes nas páginas [23](#page-23-0) e [24.](#page-24-0)

32 CHEUNG, S.; AARONSON, P.; EDWARDS, T. CFD optimization of a theoretical minimum-drag body. *Journal of Aircraft*, 32, n. 1, p. 193–198, Jan-Feb 1995. ISSN 0021-8669. Citado na página [23.](#page-23-0)

33 LEE, J. et al. Multipoint nose shape optimization of space launcher using response surface method. *Journal of Spacecraft and Rockets*, 43, n. 1, p. 137–146, Jan-Feb 2006. ISSN 0022-4650. Citado na página [23.](#page-23-0)

34 DEEPAK, N. R.; RAY, T.; BOYCE, R. R. Evolutionary algorithm shape optimization of a hypersonic flight experiment nose cone. *Journal of Spacecraft and Rockets*, 45, n. 3, p. 428–437, May-Jun 2008. ISSN 0022-4650. Citado na página [23.](#page-23-0)

35 MYERS, R. H.; MONTGOMERY, D. C. *Response surface methodology: process and product optimization using designed experiments*. New York: Wiley, c1995. Citado na página [23.](#page-23-0)

36 CAI, G. et al. Performance prediction and optimization for liquid rocket engine nozzle. *Aerospace Science and Technology*, p. 155–162, 2006. Citado na página [24.](#page-24-0)

37 VERSTEEG, H. K.; MALALASEKERA, W. *An introduction to computational fluid dynamics: the finite volume method.* Harlow, Essex, England: Longman Scientific & Technical, 1995. Citado 4 vezes nas páginas [24,](#page-24-0) [66,](#page-66-0) [73](#page-73-0) e [77.](#page-77-0)

38 FERZIGER, J. H.; PERIC, M. *Computational methods for fluid dynamics*. 3. ed. [S.l.]: Springer, 2002. Citado 3 vezes nas páginas [24,](#page-24-0) [66](#page-66-0) e [81.](#page-81-0)

39 PATANKAR, S. V. *Numerical heat transfer and fluid flow*. [S.l.]: Taylor & Francis, 1980. Citado 2 vezes nas páginas [24](#page-24-0) e [74.](#page-74-0)

40 KHURI, A. I. (Ed.). *Response surface methodology and related topics*. Singapore: World Scientific Publishing, 2006. Citado 4 vezes nas páginas [24,](#page-24-0) [47,](#page-47-0) [48](#page-48-0) e [50.](#page-50-0)

41 TURNER, M. J. L. *Rocket and spacecraft propulsion: principle, practice and new developments*. 3. ed. New York: Springer, 2008. Citado na página [24.](#page-24-0)

42 LIDE, D. R. (Ed.). *CRC Handbook of Chemistry and Physics, 89th Edition (Internet Version 2009)*. 89. ed. Boca Raton, FL: CRC Press/Taylor and Francis, 2009. Citado na página [24.](#page-24-0)

43 ANDERSON JR, J. D. *Hypersonic and high temperature gas dynamics*. New York: McGraw-Hill, 1989. Citado 5 vezes nas páginas [27,](#page-27-1) [29,](#page-29-0) [31,](#page-31-0) [35](#page-35-0) e [117.](#page-117-0)

44 KENNET, H. The effect of friction on optimum minimum-drag shapes in hypersonic flow. *Journal of Aerospace Sciences*, v. 29, n. 12, p. 1486–1487, 1962. Citado na página [32.](#page-32-0)

45 LUENBERGER, D. G.; YE, Y. *Linear and non-linear programming*. 3. ed. [S.l.]: Springer, 2008. Citado na página [46.](#page-46-0)

46 SHEN, C. *Rarefied gas dynamics: fundamentals, simulations and micro flows*. Berlin; New York, NY: Springer, 2005. Citado na página [55.](#page-55-0)

47 HOERNER, S. *Fluid-dynamic drag; practical information on aerodynamic drag and hydrodynamic resistance*. Midland Park, N.J.: [s.n.], 1965. Citado na página [55.](#page-55-0)

48 BIRD, R. B.; STEWART, W. E.; LIGHTFOOT, E. N. *Transport phenomena*. 2. ed. [S.l.]: John Wiley & Sons, 2002. Citado 2 vezes nas páginas [56](#page-56-0) e [58.](#page-58-0)

49 MARCHI, C. H.; ARAKI, L. K. *Relatório técnico do projeto CFD-10/UFPR: códigos Mach2D 6.1 e RHG2D 1.0*. Curitiba, 2009. Citado na página [56.](#page-56-0)

50 MCBRIDE, B. J.; GORDON, S.; RENO, M. A. *Coefficients for calculating thermodynamic and transport properties of individual species*. [S.l.], 1993. Citado 2 vezes nas páginas [58](#page-58-0) e [59.](#page-59-0)

51 SUTTON, G. P.; BIBLARZ, O. *Rocket propulsion elements: an introduction to the engineering of rockets*. 7. ed. United States: John Wiley & Sons, 2001. Citado na página [58.](#page-58-0)

52 MALISKA, C. R. *Transferência de calor e mecânica dos fluidos computacional*. 2. ed. Rio de Janeiro: LTC, 2004. Citado 11 vezes nas páginas [64,](#page-64-0) [66,](#page-66-0) [68,](#page-68-0) [70,](#page-70-0) [76,](#page-76-0) [77,](#page-77-0) [78,](#page-78-0) [80,](#page-80-0) [82,](#page-82-0) [85](#page-85-0) e [134.](#page-134-0)

53 FARRASHKHALVAT, M.; MILES, J. P. *Basic structured grid generation*. [S.l.]: Butterworth-Heinemann, 2003. Citado na página [66.](#page-66-0)

54 THOMPSON, J. F.; WARSI, Z. U. A.; MASTIN, C. W. *Numerical grid generation*. [S.l.]: North-Holland, 1985. Citado na página [66.](#page-66-0)

55 THOMPSON, J. F.; SONI, B. K.; WEATHERILL, N. P. (Ed.). *Handbook of grid generation*. Boca Raton and London and New York and Washington, DC: CRC Press, 1999. Citado 2 vezes nas páginas [66](#page-66-0) e [129.](#page-129-1)

56 FAIRES, J. D.; BURDEN, R. *Numerical methods*. 3. ed. Pacific Grove, CA: [s.n.], c2003. Citado na página [70.](#page-70-0)

57 DOORMAAL, J. P. V.; RAITHBY, G. D. Enhancements of the SIMPLE method for predicting incompressible fluid flows. *Numerical Heat Transfer*, v. 7, p. 147–163, 1984. Citado na página [77.](#page-77-0)

58 TANNEHILL, J. C.; ANDERSON, D. A.; PLETCHER, R. H. *Computational fluid mechanics and heat transfer*. 2. ed. [S.l.]: Taylor & Francis, 1997. Citado na página [84.](#page-84-0)

59 ROACHE, P. Quantification of uncertainty in computational fluid dynamics. *Annual Review of Fluid Mechanics*, 29, p. 123–160, 1997. ISSN 0066-4189. Citado na página [89.](#page-89-0)

60 MARCHI, C. H.; SILVA, A. F. C. Unidimensional numerical solution error estimation for convergent apparent order. *Numerical Heat Transfer Part B-Fundamentals*, 42, n. 2, p. 167–188, Aug 2002. ISSN 1040-7790. Citado 2 vezes nas páginas [96](#page-96-0) e [97.](#page-97-0)

61 PILATO, C. M.; COLLINS-SUSSMAN, B.; FITZPATRICK, B. W. *Version Control with Subversion*. 2. ed. Sebastopol, CA: O'Reilly Media, 2008. Citado na página [96.](#page-96-0)

62 SEWARD, J.; NETHERCOTE, N.; WEIDENDORFER, J. *Valgrind 3.3 - Advanced Debugging and Profiling for GNU/Linux applications*. United Kingdom: Network Theory Ltd, 2008. Citado na página [96.](#page-96-0)

63 MARCHI, C. H. *Verificação de soluções numéricas unidimensionais em dinâmica dos fluidos*. Tese (Doutorado) — Universidade Federal de Santa Catarina, Florianópolis, 2001. Citado na página [97.](#page-97-0)

64 ROY, C.; MCWHERTER-PAYNE, M.; OBERKAMPF, W. Verification and validation for laminar hypersonic flowfields, part 1: Verification. *AIAA Journal*, 41, n. 10, p. 1934–1943, Oct 2003. ISSN 0001-1452. Citado na página [98.](#page-98-0)

65 ASME. *Standard for Verification and Validation in Computational Fluid Dynamics and Heat Transfer*. 2009. Citado na página [98.](#page-98-0)

66 ROY, C. Review of code and solution verification procedures for computational simulation. *Journal of Computational Physics*, 205, n. 1, p. 131–156, May 1 2005. ISSN 0021-9991. International Symposium on Advances in Computational Heat Transfer, New York, NY, Apr, 2004. Citado na página [99.](#page-99-0)

67 SIMS, J. L. *Tables for Supersonic Flow Around Right Circular Cones at Zero Angle of Attack*. USA, NASA SP-3004, 1964. Citado na página [102.](#page-102-0)

<span id="page-194-0"></span>68 GRIVA, I.; NASH, S. G.; SOFER, A. *Linear and Nonlinear Optimization*. 2. ed. USA: SIAM, 2009. Citado na página [189.](#page-189-0)

<span id="page-194-1"></span>69 BRIGGS, W. L.; HENSON, V. E.; MCCORMICK, S. F. *A Multigrid Tutorial*. 2. ed. USA: Society for Industrial and Applied Mathematics, 2000. Citado na página [189.](#page-189-0)

<span id="page-194-2"></span>70 FERZIGER, J. H.; KAPER, H. G. *Mathematical Theory of Transport Processes in Gases*. Amsterdam: North-Holland Publishing Company, 1972. Citado na página [189.](#page-189-0)

# Apêndices

# APÊNDICE A – MODELAGEM NUMÉRICA: INFORMAÇÕES COMPLEMENTARES.

### A.1 APROXIMAÇÕES PARA AS VARIÁVEIS GEOMÉTRICAS

Após integração das equações de transporte, é necessário conhecer as coordenadas dos centroides (*x*P*,y*P), as métricas da transformação sobre as faces *α*w, *α*e, *β*w, *β*e, *γ*<sup>s</sup> , *γ*<sub>n</sub>, o jacobiano nos centroides *J*<sub>P</sub> e sobre as faces *J<sub>w</sub>*, *J*<sub>e</sub>, *J*<sub>s</sub>, *J*<sub>n</sub>, a coordenada *y* sobre as faces *y*w, *y*e, *y*<sup>s</sup> , *y*<sup>n</sup> e as derivadas de *x* e *y* em relação a *ξ* e *η* sobre as faces e centroides dos volumes de controle. Estas informações podem ser obtidas a partir das coordenadas (*x,y*) dos vértices dos volumes de controle, determinadas na geração da malha. O método empregado é apresentado a seguir com base na Fig. [A.1.](#page-196-0)

<span id="page-196-0"></span>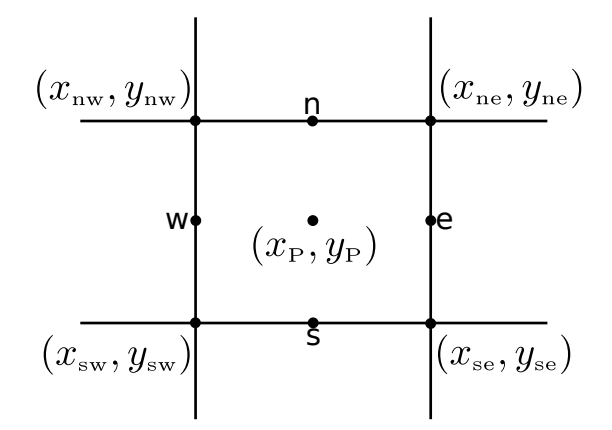

Figura A.1 – Volume elementar no sistema coordenado curvilíneo.

As coordenadas dos centroides em todos os volumes de controle reais são aproximadas por

$$
\psi_{\rm P} = \frac{\psi_{\rm ne} + \psi_{\rm nw} + \psi_{\rm se} + \psi_{\rm sw}}{4} + \mathcal{O}(\Delta \xi^2) + \mathcal{O}(\Delta \eta^2), \qquad \psi \in \{x, y\}.
$$
 (A.1)

A coordenada *y* nas faces leste de todos os volumes reais e dos volumes fictícios do contorno oeste são dados por

$$
y_{\rm e} = \frac{y_{\rm ne} + y_{\rm se}}{2} + \mathcal{O}(\Delta \xi^2). \tag{A.2}
$$

No caso das faces norte de todos os volumes reais e dos volumes fictícios do contorno sul, tem-se

$$
y_{\rm n} = \frac{y_{\rm ne} + y_{\rm nw}}{2} + \mathcal{O}(\Delta \eta^2). \tag{A.3}
$$

A aproximação para *y* nas faces oeste e sul de todos os volumes reais é dada por

$$
(y_w)_P = (y_e)_W
$$
,  $(y_s)_P = (y_n)_S$ . (A.4)

No caso dos volumes fictícios, *y*<sub>P</sub> é obtido por extrapolação linear. Nos volumes fictícios do contorno norte, por exemplo,

$$
y_{\rm P} = 2y_{\rm s} - y_{\rm S} + \mathcal{O}(\Delta \eta^2). \tag{A.5}
$$

Para os demais contornos, expressões análogas são aplicadas. Para o volume fictício do canto sudoeste, a extrapolação é dada por

$$
y_{\rm P} = 4y_{\rm ne} - y_{\rm N} - y_{\rm E} - y_{\rm NE} + \mathcal{O}(\Delta \xi^2) + \mathcal{O}(\Delta \eta^2). \tag{A.6}
$$

Extrapolações análogas são aplicadas para os volumes fictícios dos demais cantos.

Como as métricas *α*, *β* e *γ*, bem como o jacobiano *J*, são escritos em termos das derivadas de *x* e *y* em relação a *ξ* e *η*, apenas as aproximações para estas derivadas são apresentadas a seguir.

Com relação às derivadas de *x* e *y* em relação a *ξ*, tem-se:

1. Para as faces norte de todos os volumes reais e dos volumes fictícios do contorno sul:

$$
\left. \frac{\partial \psi}{\partial \xi} \right|_{n} = \frac{\psi_{ne} - \psi_{nw}}{\Delta \xi} + \mathcal{O}(\Delta \xi^{2}), \qquad \psi \in \{x, y\}. \tag{A.7}
$$

2. Para as faces sul de todos os volumes reais:

$$
\left(\frac{\partial\psi}{\partial\xi}\bigg|_{\mathbf{s}}\right)_{\mathbf{P}} = \left(\frac{\partial\psi}{\partial\xi}\bigg|_{\mathbf{n}}\right)_{\mathbf{S}}, \qquad \psi \in \{x, y\}.
$$
\n(A.8)

3. Para as faces leste dos volumes reais, exceto as do contorno leste:

$$
\left. \frac{\partial \psi}{\partial \xi} \right|_{e} = \frac{\psi_{E} - \psi_{P}}{\Delta \xi} + \mathcal{O}(\Delta \xi^{2}), \qquad \psi \in \{x, y\}. \tag{A.9}
$$

4. Para as faces leste dos volumes reais do contorno leste:

$$
\left. \frac{\partial \psi}{\partial \xi} \right|_{e} = \frac{\psi_{w} - 4\psi_{P} + 3\psi_{e}}{\Delta \xi} + \mathcal{O}(\Delta \xi^{2}), \qquad \psi \in \{x, y\}, \tag{A.10}
$$

onde

$$
\psi_{\rm w} = \frac{\psi_{\rm nw} + \psi_{\rm sw}}{2} + \mathcal{O}(\Delta \eta^2), \tag{A.11}
$$

$$
\psi_{\rm e} = \frac{\psi_{\rm ne} + \psi_{\rm se}}{2} + \mathcal{O}(\Delta \eta^2). \tag{A.12}
$$

5. Para as faces oeste dos volumes reais do contorno oeste:

$$
\left. \frac{\partial \psi}{\partial \xi} \right|_{w} = \left( \frac{\partial \psi}{\partial \xi} \right|_{e} \right)_{W} = \frac{-3\psi_{w} + 4\psi_{P} - \psi_{e}}{\Delta \xi} + \mathcal{O}(\Delta \xi^{2}), \qquad \psi \in \{x, y\}. \tag{A.13}
$$

6. Para as faces oeste de todos os volumes reais:

$$
\left(\frac{\partial\psi}{\partial\xi}\bigg|_{\mathbf{w}}\right)_{\mathbf{P}} = \left(\frac{\partial\psi}{\partial\xi}\bigg|_{\mathbf{e}}\right)_{\mathbf{W}}, \qquad \psi \in \{x, y\}.
$$
\n(A.14)

7. Para os centroides de todos os volumes reais:

$$
\left. \frac{\partial \psi}{\partial \xi} \right|_{\mathcal{P}} = \frac{\psi_{\mathbf{e}} - \psi_{\mathbf{w}}}{\Delta \xi} + \mathcal{O}(\Delta \xi^2), \qquad \psi \in \{x, y\}. \tag{A.15}
$$

Com relação às derivadas de *x* e *y* em relação a *η*, tem-se

1. Para as faces leste de todos os volumes reais e dos fictícios do contorno oeste:

$$
\left. \frac{\partial \psi}{\partial \eta} \right|_{e} = \frac{\psi_{ne} - \psi_{se}}{\Delta \eta} + \mathcal{O}(\Delta \eta^{2}), \qquad \psi \in \{x, y\}. \tag{A.16}
$$

2. Para as faces norte de todos os volumes reais, exceto as do contorno norte:

$$
\left. \frac{\partial \psi}{\partial \eta} \right|_{n} = \frac{\psi_{N} - \psi_{P}}{\Delta \eta} + \mathcal{O}(\Delta \eta^{2}), \qquad \psi \in \{x, y\}. \tag{A.17}
$$

3. Para as faces norte dos volumes reais do contorno norte:

l,

$$
\left. \frac{\partial \psi}{\partial \eta} \right|_{n} = \frac{\psi_{s} - 4\psi_{P} + 3\psi_{n}}{\Delta \eta} + \mathcal{O}(\Delta \eta^{2}), \qquad \psi \in \{x, y\}, \tag{A.18}
$$

onde

$$
\psi_{s} = \frac{\psi_{se} + \psi_{sw}}{2} + \mathcal{O}(\Delta \xi^{2}), \qquad (A.19)
$$

$$
\psi_{\rm n} = \frac{\psi_{\rm ne} + \psi_{\rm nw}}{2} + \mathcal{O}(\Delta \xi^2). \tag{A.20}
$$

4. Para as faces sul dos volumes fictícios do contorno sul:

$$
\left. \frac{\partial \psi}{\partial \eta} \right|_{\rm s} = \left( \frac{\partial \psi}{\partial \eta} \right|_{\rm n} \right)_{\rm S} = \frac{-3\psi_{\rm s} + 4\psi_{\rm P} - \psi_{\rm n}}{\Delta \eta} + \mathcal{O}(\Delta \eta^2), \qquad \psi \in \{x, y\}. \tag{A.21}
$$

5. Para as faces sul de todos os volumes reais:

$$
\left(\frac{\partial\psi}{\partial\eta}\bigg|_{\mathbf{s}}\right)_{\mathbf{P}} = \left(\frac{\partial\psi}{\partial\eta}\bigg|_{\mathbf{n}}\right)_{\mathbf{S}}, \qquad \psi \in \{x, y\}.
$$
\n(A.22)

6. Para os centroides de todos os volumes reais:

<span id="page-199-0"></span>
$$
\left. \frac{\partial \psi}{\partial \eta} \right|_{\mathcal{P}} = \frac{\psi_{\mathbf{n}} - \psi_{\mathbf{s}}}{\Delta \eta} + \mathcal{O}(\Delta \eta^2), \qquad \psi \in \{x, y\}. \tag{A.23}
$$

### A.2 COEFICIENTES E TERMO FONTE DAS EQUAÇÕES DE TRANSPORTE DISCRETIZADAS

A discretização das equações de transporte na Seç. [4.3.2](#page-70-1) resultou em um conjunto de sistemas lineares representados sinteticamente por

$$
A_{\rm sw}^{\phi}\phi_{\rm SW} + A_{\rm s}^{\phi}\phi_{\rm S} + A_{\rm se}^{\phi}\phi_{\rm SE} + A_{\rm w}^{\phi}\phi_{\rm W} + A_{\rm P}^{\phi}\phi_{\rm P} + A_{\rm e}^{\phi}\phi_{\rm E} + A_{\rm nw}^{\phi}\phi_{\rm NW} + A_{\rm n}^{\phi}\phi_{\rm N} + A_{\rm ne}^{\phi}\phi_{\rm NE} = b_{\rm P}^{\phi} \tag{4.97}
$$

para *φ* ∈ {*u, v, T*}. Os coeficientes *A<sup>φ</sup>* e termo fonte *b <sup>φ</sup>* da Eq. [\(4.97\)](#page-74-1) são dados por

$$
A_{\rm sw}^{\phi} = -\frac{D_{12\rm s}}{4\Delta\xi\Delta\eta} - \frac{D_{12\rm w}}{4\Delta\xi\Delta\eta},\tag{A.24}
$$

$$
A_{\rm s}^{\phi} = -\frac{C_{\rm p}^{\phi}\dot{M}_s}{\Delta \eta} \left(\frac{1}{2} + \hat{\alpha}_{\rm s}\right) + \frac{D_{12\rm e}}{4\Delta\xi\Delta\eta} - \frac{D_{12\rm w}}{4\Delta\xi\Delta\eta} - \frac{D_{22\rm s}}{\Delta\eta^2},\tag{A.25}
$$

$$
A_{\rm se}^{\phi} = \frac{D_{12\rm s}}{4\Delta\xi\Delta\eta} + \frac{D_{12\rm e}}{4\Delta\xi\Delta\eta},\tag{A.26}
$$

$$
A_{\rm w}^{\phi} = -\frac{C_{\rm P}^{\phi}\dot{\mathcal{M}}_{\rm w}}{\Delta\xi} \left(\frac{1}{2} + \hat{\alpha}_{\rm w}\right) + \frac{D_{12\rm n}}{4\Delta\xi\Delta\eta} - \frac{D_{12\rm s}}{4\Delta\xi\Delta\eta} - \frac{D_{11\rm w}}{\Delta\xi^2},\tag{A.27}
$$

$$
A_{\rm e}^{\phi} = \frac{C_{\rm P}^{\phi}\dot{M}_{\rm e}}{\Delta \xi} \left(\frac{1}{2} - \hat{\alpha}_{\rm e}\right) - \frac{D_{12\rm n}}{4\Delta \xi \Delta \eta} + \frac{D_{12\rm s}}{4\Delta \xi \Delta \eta} - \frac{D_{11\rm e}}{\Delta \xi^2},\tag{A.28}
$$

$$
A_{\text{nw}}^{\phi} = \frac{D_{12\text{m}}}{4\Delta\xi\Delta\eta} + \frac{D_{12\text{w}}}{4\Delta\xi\Delta\eta},\tag{A.29}
$$

$$
A_n^{\phi} = \frac{C_P^{\phi} \dot{M}_n}{\Delta \eta} \left(\frac{1}{2} - \hat{\alpha}_s\right) - \frac{D_{12e}}{4\Delta \xi \Delta \eta} + \frac{D_{12w}}{4\Delta \xi \Delta \eta} - \frac{D_{22n}}{\Delta \eta^2},
$$
(A.30)

$$
A_{\text{ne}}^{\phi} = -\frac{D_{12\text{n}}}{4\Delta\xi\Delta\eta} - \frac{D_{12\text{e}}}{4\Delta\xi\Delta\eta},\tag{A.31}
$$

$$
A_{\rm P}^{\phi} = \frac{C_{\rm P}^{\phi} \mathcal{M}_{\rm P}^{\circ}}{\Delta t} - \sum_{\rm nb} A_{\rm nb}^{\phi} - y_{\rm P} \hat{S}_{\rm P}^{\phi},\tag{A.32}
$$

$$
b_{\rm P}^{\phi} = \frac{C_{\rm P}^{\phi} \mathcal{M}_{\rm P}^{\circ} \phi_{\rm P}^{\circ}}{\Delta t} + \omega_{\rm P}^{\phi} + y_{\rm P} P_{\rm P}^{\phi} + y_{\rm P} \tilde{S}_{\rm P}^{\phi} + \mathcal{O}(\Delta t) + (1 - \hat{\beta}) \left[ \mathcal{O}(\Delta \xi) + \mathcal{O}(\Delta \eta) \right] + \hat{\beta} \left[ \mathcal{O}(\Delta \xi^{2}) + \mathcal{O}(\Delta \eta^{2}) \right].
$$
 (A.33)

Na Eq. [\(A.33\)](#page-199-0), *ω φ*  $_{\rm P}^{\phi}$  é a contribuição da correção adiada:

$$
\omega_{\rm P}^{\phi} = C_{\rm P}^{\phi} \hat{\beta} \left[ \frac{\dot{\mathcal{M}}_{\rm e}}{\Delta \xi} \hat{\alpha}_{\rm e} \left( \phi_{\rm P}^{m} - \phi_{\rm E}^{m} \right) + \frac{\dot{\mathcal{M}}_{\rm w}}{\Delta \xi} \hat{\alpha}_{\rm w} \left( \phi_{\rm P}^{m} - \phi_{\rm W}^{m} \right) \right. \\
\left. + \frac{\dot{\mathcal{M}}_{\rm n}}{\Delta \eta} \hat{\alpha}_{\rm n} \left( \phi_{\rm P}^{m} - \phi_{\rm N}^{m} \right) + \frac{\dot{\mathcal{M}}_{\rm s}}{\Delta \eta} \hat{\alpha}_{\rm s} \left( \phi_{\rm P}^{m} - \phi_{\rm S}^{m} \right) \right].\n\tag{A.34}
$$

As expressões para *P φ* P , presente na Eq. [\(A.33\)](#page-199-0), são

$$
P_{\rm P}^{u} = \frac{(y_{\xi})_{\rm n} (p_{\rm N} + p_{\rm P}) - (y_{\xi})_{\rm s} (p_{\rm P} + p_{\rm S})}{2\Delta \eta} - \frac{(y_{\eta})_{\rm e} (p_{\rm E} + p_{\rm P}) - (y_{\eta})_{\rm w} (p_{\rm P} + p_{\rm W})}{2\Delta \xi}, \tag{A.35}
$$

$$
P_{\rm P}^{v} = \frac{(x_{\eta})_{\rm e} (p_{\rm E} + p_{\rm P}) - (x_{\eta})_{\rm w} (p_{\rm P} + p_{\rm W})}{2\Delta\xi} - \frac{(x_{\xi})_{\rm n} (p_{\rm N} + p_{\rm P}) - (x_{\xi})_{\rm s} (p_{\rm P} + p_{\rm S})}{2\Delta\eta}, \tag{A.36}
$$

$$
P_{\rm P}^{\rm T} = \frac{1}{J_{\rm P}} \frac{p_{\rm P} - p_{\rm P}^{\circ}}{\Delta t} - u_{\rm P} P_{\rm P}^{u} - v_{\rm P} P_{\rm P}^{v}.
$$
 (A.37)

Nas Eqs. [\(A.32\)](#page-199-0) e [\(A.33\)](#page-199-0), os termos  $\hat{S}_{\text{P}}^{\phi}$  e  $\tilde{S}_{\text{P}}^{\phi}$  surgiram da decomposição de  $S_{\text{P}}^{\phi}$  $P_P^{\varphi}$  como

$$
S_{\rm P}^{\phi} = \tilde{S}_{\rm P}^{\phi} + \hat{S}_{\rm P}^{\phi} \phi_{\rm P}.
$$
\n(A.38)

As expressões para $\tilde{S}_\mathrm{P}^\phi$ são

$$
\tilde{S}_{\rm P}^{u} = \frac{J_{\rm e}\mu_{\rm e}}{3\Delta\xi} \left( (y_{\eta})_{\rm e}^{2} \frac{u_{\rm E}}{\Delta\xi} - (y_{\xi})_{\rm e} (y_{\eta})_{\rm e} \frac{u_{\rm NE} + u_{\rm N} - u_{\rm SE} - u_{\rm S}}{4\Delta\eta} \right) \n- \frac{J_{\rm w}\mu_{\rm w}}{3\Delta\xi} \left( -(y_{\eta})_{\rm w}^{2} \frac{u_{\rm W}}{\Delta\xi} - (y_{\xi})_{\rm w} (y_{\eta})_{\rm w} \frac{u_{\rm NW} + u_{\rm N} - u_{\rm SW} - u_{\rm S}}{4\Delta\eta} \right) \n+ \frac{J_{\rm n}\mu_{\rm n}}{3\Delta\eta} \left( (y_{\xi})_{\rm n}^{2} \frac{u_{\rm N}}{\Delta\eta} - (y_{\xi})_{\rm n} (y_{\eta})_{\rm n} \frac{u_{\rm NE} + u_{\rm E} - u_{\rm NW} - u_{\rm W}}{4\Delta\xi} \right) \n- \frac{J_{\rm s}\mu_{\rm s}}{3\Delta\eta} \left( -(y_{\xi})_{\rm s}^{2} \frac{u_{\rm S}}{\Delta\eta} - (y_{\xi})_{\rm s} (y_{\eta})_{\rm s} \frac{u_{\rm SE} + u_{\rm E} - u_{\rm SW} - u_{\rm W}}{4\Delta\xi} \right) \n+ \frac{J_{\rm e}y_{\rm e}\mu_{\rm e}(x_{\eta})_{\rm e}}{y_{\rm P}\Delta\xi} \left( (y_{\xi})_{\rm e} \frac{v_{\rm NE} + v_{\rm N} - v_{\rm SE} - v_{\rm S}}{4\Delta\eta} - (y_{\eta})_{\rm e} \frac{v_{\rm E} - v_{\rm P}}{\Delta\xi} \right) \n- \frac{J_{\rm w}y_{\rm w}\mu_{\rm w}(x_{\eta})_{\rm w}}{y_{\rm P}\Delta\xi} \left( (y_{\xi})_{\rm w} \frac{v_{\rm NW} + v_{\rm N} - v_{\rm SW} - v_{\rm S}}{4\Delta\eta} - (y_{\eta})_{\rm w} \frac{v_{\rm P} - v_{\rm W}}{\Delta\xi} \right
$$

$$
-(x_{\eta})_{e} \frac{(yv)_{E} - (yv)_{P}}{\Delta \xi}
$$
  
+  $\frac{2}{3} \frac{J_{w}\mu_{w}(y_{\eta})_{w}}{y_{w}\Delta \xi} \left( (x_{\xi})_{w} \frac{(yv)_{NW} + (yv)_{N} - (yv)_{SW} - (yv)_{S}}{4\Delta \eta} - (x_{\eta})_{w} \frac{(yv)_{P} - (yv)_{W}}{\Delta \xi} \right)$   
-  $\frac{2}{3} \frac{J_{n}\mu_{n}(y_{\xi})_{n}}{y_{n}\Delta \eta} \left( (x_{\eta})_{n} \frac{(yv)_{NE} + (yv)_{E} - (yv)_{NW} - (yv)_{W}}{4\Delta \xi} - (x_{\xi})_{n} \frac{(yv)_{N} - (yv)_{P}}{\Delta \eta} \right)$   
+  $\frac{2}{3} \frac{J_{s}\mu_{s}(y_{\xi})_{s}}{y_{s}\Delta \eta} \left( (x_{\eta})_{s} \frac{(yv)_{SE} + (yv)_{E} - (yv)_{SW} - (yv)_{W}}{4\Delta \xi} - (x_{\xi})_{s} \frac{(yv)_{P} - (yv)_{S}}{\Delta \eta} \right),$  (A.39)

$$
\tilde{S}_{\rm P}^{v} = \frac{J_{\rm e}\mu_{e}y_{\rm e}}{3y_{\rm P}\Delta\xi} \left( (x_{\eta})_{\rm e}^{2}\frac{v_{\rm E}}{\Delta\xi} - (x_{\xi})_{\rm e}(x_{\eta})_{\rm e} \frac{v_{\rm NE} + v_{\rm N} - v_{\rm SE} - v_{\rm S}}{4\Delta\eta} \right) \n- \frac{J_{\rm w}\mu_{\rm w}y_{\rm w}}{3y_{\rm P}\Delta\xi} \left( -(x_{\eta})_{\rm w}^{2}\frac{v_{\rm W}}{\Delta\xi} - (x_{\xi})_{\rm w}(x_{\eta})_{\rm w} \frac{v_{\rm NW} + v_{\rm N} - v_{\rm S}\rm w - v_{\rm S}}{4\Delta\eta} \right) \n+ \frac{J_{\rm n}\mu_{n}y_{\rm n}}{3y_{\rm P}\Delta\eta} \left( (x_{\xi})_{\rm n}^{2}\frac{v_{\rm N}}{\Delta\eta} - (x_{\xi})_{\rm n}(x_{\eta})_{\rm n} \frac{v_{\rm NE} + v_{\rm E} - v_{\rm NW} - v_{\rm W}}{4\Delta\xi} \right) \n- \frac{J_{\rm s}\mu_{s}y_{\rm S}}{3y_{\rm P}\Delta\eta} \left( -(x_{\xi})_{\rm s}^{2}\frac{v_{\rm S}}{\Delta\eta} - (x_{\xi})_{\rm s}(x_{\eta})_{\rm s} \frac{v_{\rm SE} + v_{\rm E} - v_{\rm SW} - v_{\rm W}}{4\Delta\xi} \right) \n+ \frac{J_{\rm e}\mu_{\rm e}(y_{\eta})_{\rm e}}{\Delta\xi} \left( (x_{\xi})_{\rm e} \frac{u_{\rm NE} + u_{\rm N} - u_{\rm SE} - u_{\rm S}}{4\Delta\eta} - (x_{\eta})_{\rm e} \frac{u_{\rm E} - u_{\rm P}}{\Delta\xi} \right) \n+ \frac{J_{\rm n}\mu_{\rm n}(y_{\xi})_{\rm n}}{\Delta\eta} \left( (x_{\eta})_{\rm n} \frac{w_{\rm E} + u_{\rm E} - u_{\rm NW} - u_{\rm W}}{4\Delta\xi} - (x_{\xi})_{\rm n} \frac{u_{\rm N} - u_{\rm P
$$

$$
+\frac{2}{3}\frac{v_{\rm P}}{y_{\rm P}\Delta\xi}\left[\left(\mu x_{\eta}\right)_{\rm e}-\left(\mu x_{\eta}\right)_{\rm w}\right],\tag{A.40}
$$

$$
\tilde{S}_{\rm P}^{\rm T} = \frac{\mu_{\rm P}J_{\rm P}}{2} \left[ \frac{(y_{\eta})_{\rm e}(u_{\rm E}+u_{\rm P})-(y_{\eta})_{\rm w}(u_{\rm P}+u_{\rm W})}{\Delta \xi} - \frac{(y_{\xi})_{\rm n}(u_{\rm N}+u_{\rm P})-(y_{\xi})_{\rm s}(u_{\rm P}+u_{\rm S})}{\Delta \eta} \right]^{2} \n+ \frac{\mu_{\rm P}J_{\rm P}}{2} \left[ \frac{(x_{\xi})_{\rm n}(v_{\rm N}+v_{\rm P})-(x_{\xi})_{\rm s}(v_{\rm P}+v_{\rm S})}{\Delta \eta} - \frac{(x_{\eta})_{\rm e}(v_{\rm E}+v_{\rm P})-(x_{\eta})_{\rm w}(v_{\rm P}+v_{\rm W})}{\Delta \xi} \right]^{2} \n+ \frac{\mu_{\rm P}J_{\rm P}}{4} \left[ \frac{(y_{\eta})_{\rm e}(v_{\rm E}+v_{\rm P})-(x_{\eta})_{\rm e}(u_{\rm E}+u_{\rm P})-(y_{\eta})_{\rm w}(v_{\rm P}+v_{\rm W})+(x_{\eta})_{\rm w}(u_{\rm P}+u_{\rm W})}{\Delta \xi} \right]^{2} \n- \frac{2\mu_{\rm P}J_{\rm P}}{3} \left( \frac{U_{\rm e}-U_{\rm w}}{\Delta \xi} + \frac{V_{\rm n}-V_{\rm s}}{\Delta \eta} + \left( \frac{v}{Jy} \right)_{\rm P} \right)^{2} \n+ \left[ \frac{2\mu}{J} \left( \frac{v}{y} \right)^{2} \right]_{\rm P} . \tag{A.41}
$$

As expressões para $\hat{S}^\phi_{\rm P}$ são

$$
\hat{S}_{\rm P}^{u} = -\frac{J_{\rm e}\mu_{\rm e}}{3\Delta\xi^{2}}(y_{\eta})_{\rm e}^{2} - \frac{J_{\rm w}\mu_{\rm w}}{3\Delta\xi^{2}}(y_{\eta})_{\rm w}^{2} \n- \frac{J_{\rm n}\mu_{\rm n}}{3\Delta\eta^{2}}(y_{\xi})_{\rm n}^{2} - \frac{J_{\rm s}\mu_{\rm s}}{3\Delta\eta^{2}}(y_{\xi})_{\rm s}^{2},
$$
\n(A.42)  
\n
$$
\hat{S}_{\rm P}^{v} = -\frac{J_{\rm e}\mu_{\rm e}y_{\rm e}}{3y_{\rm P}\Delta\xi^{2}}(x_{\eta})_{\rm e}^{2} - \frac{J_{\rm w}\mu_{\rm w}y_{\rm w}}{3y_{\rm P}\Delta\xi^{2}}(x_{\eta})_{\rm w}^{2} \n- \frac{J_{\rm n}\mu_{\rm n}y_{\rm n}}{3y_{\rm P}\Delta\eta^{2}}(x_{\xi})_{\rm n}^{2} - \frac{J_{\rm s}\mu_{\rm s}y_{\rm s}}{3y_{\rm P}\Delta\eta^{2}}(x_{\xi})_{\rm s}^{2} \n- \frac{4}{3}\left[\frac{\mu}{Jy^{2}}\right]_{\rm P},
$$
\n(A.43)  
\n
$$
\hat{S}_{\rm P}^{T} = 0.
$$

## A.3 COEFICIENTES E TERMO FONTE DA EQUAÇÃO DA COR-REÇÃO DA PRESSÃO

Os coeficientes  $A^{p'}$  e o termo fonte  $b^{p'}$  da equação da correção da pressão, *i.e.*,

$$
A_{\rm s}^{p'}p'_{\rm S} + A_{\rm w}^{p'}p'_{\rm W} + A_{\rm P}^{p'}p'_{\rm P} + A_{\rm e}^{p'}p'_{\rm E} + A_{\rm n}^{p'}p'_{\rm N} = b_{\rm P}^{p'},\tag{4.174}
$$

deduzida na Seç. [4.3.3,](#page-75-0) são

$$
A_{\rm P}^{p'} = \frac{\hat{g}_{\rm P} y_{\rm P}}{J_{\rm P} \Delta t}
$$

$$
+ \hat{g}_{\rm P} \frac{\left(\frac{1}{2} + \hat{\alpha}_{\rm e}\right) y_{\rm e} U_{\rm e}^* - \left(\frac{1}{2} - \hat{\alpha}_{\rm w}\right) y_{\rm w} U_{\rm w}^*}{\Delta \xi} + \hat{g}_{\rm P} \frac{\left(\frac{1}{2} + \hat{\alpha}_{\rm n}\right) y_{\rm n} V_{\rm n}^* - \left(\frac{1}{2} - \hat{\alpha}_{\rm s}\right) y_{\rm s} V_{\rm s}^*}{\Delta \eta} + \frac{\rho_{\rm e}^* y_{\rm e} d_{\rm e}^U + \rho_{\rm w}^* y_{\rm w} d_{\rm w}^U}{\Delta \xi} + \frac{\rho_{\rm n}^* y_{\rm n} d_{\rm n}^V + \rho_{\rm s}^* y_{\rm s} d_{\rm s}^V}{\Delta \eta}, \tag{A.45}
$$

$$
A_{\mathbf{w}}^{p'} = \frac{-\rho_{\mathbf{w}}^* y_{\mathbf{w}} d_{\mathbf{w}}^U - \left(\frac{1}{2} + \hat{\alpha}_{\mathbf{w}}\right) y_{\mathbf{w}} U_{\mathbf{w}}^* \hat{g}_{\mathbf{W}}}{\Delta \xi},\tag{A.46}
$$

$$
A_{\rm e}^{p'} = \frac{-\rho_{\rm e}^* y_{\rm e} d_{\rm e}^U + \left(\frac{1}{2} - \hat{\alpha}_{\rm e}\right) y_{\rm e} U_{\rm e}^* \hat{g}_{\rm E}}{\Delta \xi},\tag{A.47}
$$

$$
A_{\rm s}^{p'} = \frac{-\rho_{\rm s}^* y_{\rm s} d_{\rm s}^V - \left(\frac{1}{2} + \hat{\alpha}_{\rm s}\right) y_{\rm s} V_{\rm s}^* \hat{g}_{\rm S}}{\Delta \eta},\tag{A.48}
$$

$$
A_{\mathbf{n}}^{p'} = \frac{-\rho_{\mathbf{n}}^* y_{\mathbf{n}} d_{\mathbf{n}}^V + \left(\frac{1}{2} - \hat{\alpha}_{\mathbf{n}}\right) y_{\mathbf{n}} V_{\mathbf{n}}^* \hat{g}_{\mathbf{N}}}{\Delta \eta},\tag{A.49}
$$

$$
b_{\rm P}^{\rho'} = -\left[\frac{\mathcal{M}_{\rm P}^* - \mathcal{M}_{\rm P}^{\circ}}{\Delta t} + \frac{\dot{\mathcal{M}}_{\rm e}^* - \dot{\mathcal{M}}_{\rm w}^*}{\Delta \xi} + \frac{\dot{\mathcal{M}}_{\rm n}^* - \dot{\mathcal{M}}_{\rm s}^*}{\Delta \eta}\right] - \left[\frac{\dot{\mathcal{M}}_{\rm e}' - \dot{\mathcal{M}}_{\rm w}'}{\Delta \xi} + \frac{\dot{\mathcal{M}}_{\rm n}' - \dot{\mathcal{M}}_{\rm s}'}{\Delta \eta}\right].
$$
\n(A.50)

onde  $\mathcal{M}_{\text{P}}^{*}$ ,  $\dot{\mathcal{M}}^{*}$  e  $\dot{\mathcal{M}}'$  são calculados com  $\rho$ ,  $U$  e  $V$  com os respectivos índices.

# APÊNDICE B – PARÂMETROS NUMÉRICOS E RESULTADOS PARCIAIS DO COEFICIENTE DE ARRASTO SOBRE ALGUNS PERFIS OTIMIZADOS

No Cap. [9](#page-174-1) foram apresentados os coeficientes de arrasto C<sub>Df</sub> das geometrias otimizadas de Newton, de von Kármán e dos Modelos 1C, 2C-S e 2C-NS, calculados numericamente neste trabalho com base nas equações de Euler e Navier-Stokes. Neste capítulo são apresentados os principais parâmetros de entrada utilizados nas simulações que deram origem àqueles resultados, bem como os resultados principais destas simulações, as componentes  $C_{\text{Df}}^{p}$ e $C_{\text{Df}}^{\mu}$ do coeficiente de arrasto obtidas em diversas malhas.

#### B.1 PARÂMETROS DE ENTRADA

As simulações foram conduzidas para os mesmos parâmetros adimensionais considerados nas otimizações: seis valores do número de Reynolds ( $\text{Re}_{\infty}^{-1} = 0$ ;  $10^{-7}$ ;  $10^{-6}$ ;  $10^{-5}$ ; 10<sup>−</sup><sup>4</sup> ; 10<sup>−</sup><sup>3</sup> ), três valores do número de Mach (*M*<sup>∞</sup> = 1*,*5; 3; 6) e dois valores da razão de aspecto  $(f_r = 2; 4)$ .

Em todas as simulações, a temperatura da corrente livre foi de *T*<sup>∞</sup> = 200 K e o gás foi considerado uma mistura de argônio, oxigênio e nitrogênio nas frações molares de 1%, 21% e 78%, respectivamente. A partir de *T*∞, as propriedades termofísicas da mistura  $(c_p, \mu, \kappa)$  foram calculadas, como explicado na Seç. [4.2.2,](#page-58-1) e mantidas uniformes em todo o domínio de cálculo.

O método de geração da malha para as geometrias do Modelo 1C é o mesmo descrito na Seç. [6.1.](#page-109-0) A geração da malha para a geometria de von Kármán é idêntica à do Modelo 1C, exceto pelo fato de que na primeira parte do contorno sul utiliza-se uma distribuição de pontos do tipo progressão geométrica, ao invés de uma lei de potência. Para os Modelos 2C-S e 2C-NS e para a geometria de Newton, aplicou-se o método semialgébrico descrito na Seç. [7.1.](#page-129-2) Em todos os casos, as malhas mais grossas foram obtidas das mais finas através da remoção de linhas alternadas. Foram usadas malhas com  $m_4 = 120 \times 120$ ,  $m_3 = 240 \times 240$ ,  $m_2 = 480 \times 480$  e  $m_1 = 960 \times 960$  volumes.

O comprimento do cone nasal e do cilindro subsequente foram definidos, respectivamente, como  $l_r = 2r_b f_r$  e  $l_c = l_r/2$ .

*APÊNDICE B. Parâmetros numéricos e resultados parciais do coeficiente de arrasto sobre alguns perfis otimizados* 205

Os parâmetros numéricos independentes de  $f_r$ ,  $M_\infty$  e Re<sub>∞</sub> são apresentados na Tab. [B.1](#page-205-0) para cada geometria. Nesta tabela, o sinal (-) indica que o parâmetro foi definido em outra tabela e (X) indica que o parâmetro não se aplica àquela geometria.

A Tab. [B.2](#page-205-1) apresenta os valores de *cbl* usados em todas as geometrias. A Tab. [B.3](#page-206-0) apresenta os valores de *w* utilizados nas geometrias de Newton e von Kármán. As Tabs. [B.4,](#page-206-1) [B.5](#page-207-0) e [B.6,](#page-208-0) mostram os parâmetros numéricos exclusivos às geometrias dos Modelos 1C, 2C-S e 2C-NS, respectivamente.

Os significados dos símbolos apresentados nesta seção foram definidos nas Seçs. [6.1](#page-109-0) e [7.1,](#page-129-2) exceto o de *n<sup>m</sup><sup>f</sup>* , na Tab. [B.6.](#page-208-0) Como já apontado, as simulações foram feitas em quatro malhas, *m*1, *m*2, *m*<sup>3</sup> e *m*4, exceto para alguns casos com relação à geometria do Modelo 2C-NS. Neste caso, devido à dificuldades de convergência, utilizou-se três malhas apenas (*m*2, *m*<sup>3</sup> e *m*4). O parâmetro *n<sup>m</sup><sup>f</sup>* , na Tab. [B.6,](#page-208-0) indica o número de malhas empregadas.

<span id="page-205-0"></span>Tabela B.1 – Parâmetros numéricos independentes de  $f_r$ ,  $M_\infty$  e Re<sub>∞</sub>.

|                  | Newton          | Kármán          | 1 <sup>C</sup>      | $2C-S$          | $2C-NS$         |
|------------------|-----------------|-----------------|---------------------|-----------------|-----------------|
| $r_b$            | $0.5 \text{ m}$ | $0.5 \text{ m}$ | $0,5 \; \mathrm{m}$ | $0.5 \text{ m}$ | $0.5 \text{ m}$ |
| $\alpha_{\xi_s}$ | 1,6             | 2               | 2                   | 1,5             |                 |
| $f_{l_o}$        | 0,35            | 0,4             | Χ                   | 0,55            | 0,55            |
| $f_{p_1}$        | 0,6             | 0,65            |                     | 0,65            | 0,65            |
| $f_{p_2}$        | 0,2             | 0,2             |                     | 0,15            | 0,15            |
| $a_{v_i}$        | 100             | 100             | 100                 |                 |                 |
| $a_{v_f}$        | 100 000         | 100 000         | 100 000             |                 |                 |
| $a_{w_f}$        | 0,1             | 0,1             |                     |                 |                 |

<span id="page-205-1"></span>Tabela B.2 – Parâmetro numérico comum às geometrias de Newton, von Kármán, 1C, 2C-S e 2C-NS.

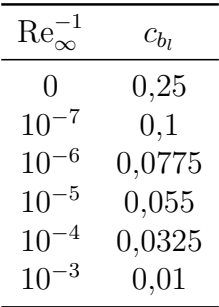

|       |              | w(m)                        |           |           |           |           |           |  |
|-------|--------------|-----------------------------|-----------|-----------|-----------|-----------|-----------|--|
| $f_r$ | $M_{\infty}$ | $\text{Re}_{\infty}^{-1}=0$ | $10^{-7}$ | $10^{-6}$ | $10^{-5}$ | $10^{-4}$ | $10^{-3}$ |  |
| 2     | 1,5          | 5,5                         | 5,5       | 5,5       | 5,5       | 5,5       | 5,5       |  |
|       | 3            | 1,9                         | 1,9       | 1,9       | 1,9       | 1,9       | 1,9       |  |
|       | 6            | 1,1                         | 1,1       | 1,1       | 1,1       | 1,1       | 1,1       |  |
| 4     | 1,5          | 11,5                        | 11,5      | 11,5      | 11,5      | 11,5      | 11,5      |  |
|       | 3            | 3,5                         | 3,5       | 3,5       | 3,5       | 3,5       | 3,5       |  |
|       | 6            | 2,5                         | 2,5       | 2,5       | 2,5       | 2,5       | 2,5       |  |

<span id="page-206-0"></span>Tabela B.3 – Parâmetros numéricos comuns às geometrias de Newton e de von Kármán.

<span id="page-206-1"></span>Tabela B.4 – Parâmetros numéricos exclusivos às geometrias do Modelo 1C.

|                |              |                        |                | w(m)           |                |                |                |
|----------------|--------------|------------------------|----------------|----------------|----------------|----------------|----------------|
| $f_r$          | $M_{\infty}$ | $Re^{-1}_{\infty} = 0$ | $10^{-7}$      | $10^{-6}$      | $10^{-5}$      | $10^{-4}$      | $10^{-3}$      |
| $\overline{2}$ | 1,5          | 5,5                    | 5,5            | 5,5            | 5,5            | 5,5            | 5,5            |
|                | 3            | 1,9                    | 1,9            | 1,9            | 1,9            | 1,9            | 1,9            |
|                | $\,6$        | 1,1                    | 1,1            | 1,1            | 1,1            | 1,1            | 1,1            |
| $\overline{4}$ | 1,5          | 11,5                   | 11,5           | 11,5           | 11,5           | 11,5           | 11,5           |
|                | 3            | 3,5                    | 3,5            | 3,5            | 3,5            | 3,5            | 3,5            |
|                | 6            | $\overline{2}$         | $\overline{2}$ | $\overline{2}$ | $\overline{2}$ | $\overline{2}$ | $\overline{2}$ |
|                |              |                        |                | $l_{p_1}$ (m)  |                |                |                |
| $\overline{2}$ | (1,5; 3; 6)  | 1,65                   | 1,65           | 1,65           | 1,65           | 1,65           | 1,65           |
| $\overline{4}$ | (1,5; 3; 6)  | 3,2                    | 3,2            | 3,2            | 3,2            | 3,2            | 3,2            |
|                |              |                        |                | $f_{p_1}$      |                |                |                |
| $\overline{2}$ | (1,5; 3; 6)  | 0,65                   | 0,65           | 0,65           | 0,65           | 0,65           | 0,65           |
| $\overline{4}$ | (1,5; 3; 6)  | 0,7                    | 0,7            | 0,7            | 0,7            | 0,7            | 0,7            |
|                |              |                        |                | $f_{p_2}$      |                |                |                |
| $\overline{2}$ | (1,5; 3; 6)  | 0,1                    | 0,1            | 0,1            | 0,1            | 0,1            | 0,1            |
| $\overline{4}$ | (1,5; 3; 6)  | 0,13                   | 0,13           | 0,13           | 0,13           | 0,13           | 0,13           |
|                |              |                        |                | $a_{w_f}$      |                |                |                |
| $\overline{2}$ | 1,5          | 0,3                    | 0,3            | 0,3            | 0,3            | 0,3            | 0,1            |
|                | (3; 6)       | 0,3                    | 0,3            | 0,3            | 0,3            | 0,3            | 0,005          |
| $\overline{4}$ | (1,5; 3; 6)  | 0,3                    | 0,3            | 0,3            | 0,3            | 0,01           | 0,01           |

|                |              |                               | w(m)       |           |           |           |              |  |  |
|----------------|--------------|-------------------------------|------------|-----------|-----------|-----------|--------------|--|--|
| $f_r$          | $M_{\infty}$ | $\text{Re}_{\infty}^{-1} = 0$ | $10^{-7}$  | $10^{-6}$ | $10^{-5}$ | $10^{-4}$ | $10^{-3}$    |  |  |
| $\overline{2}$ | 1,5          | 5,5                           | 5,5        | 5,5       | 5,5       | 5,5       | 5,5          |  |  |
|                | 3            | 1,6                           | 1,6        | 1,6       | 1,6       | 1,6       | 1,6          |  |  |
|                | 6            | 0,7                           | 0,75       | 0,75      | 0,75      | 0,9       | 1,1          |  |  |
| $\overline{4}$ | 1,5          | 9                             | 9          | 9         | 9         | 9         | 9            |  |  |
|                | 3            | 3                             | 3          | 3         | 3         | 3         | 3,1          |  |  |
|                | 6            | 2,2                           | 2,2        | 2,2       | 2,2       | 2,2       | 2,2          |  |  |
|                |              |                               |            | $a_{v_i}$ |           |           |              |  |  |
| $\overline{2}$ | (1,5; 3; 6)  | 100                           | 100        | 100       | 100       | 1000      | 1000         |  |  |
| $\overline{4}$ | (1,5; 3; 6)  | 100                           | 100        | 100       | 100       | 1000      | $\mathbf{1}$ |  |  |
|                |              |                               |            | $a_{v_f}$ |           |           |              |  |  |
| $\overline{2}$ | (1,5; 3)     | 100 000                       | $100\,000$ | 100 000   | 100 000   | 100 000   | 100 000      |  |  |
|                | 6            | 10000                         | 10 000     | 10000     | 10000     | 100 000   | 100 000      |  |  |
| $\overline{4}$ | (1,5; 3; 6)  | 100 000                       | 100 000    | 100000    | 100 000   | 100 000   | 100 000      |  |  |
|                |              |                               |            | $a_{w_f}$ |           |           |              |  |  |
| $\overline{2}$ | (1,5; 3; 6)  | 0,3                           | 0,3        | 0,3       | 0,3       | 0,1       | 0,1          |  |  |
| 4              | (1,5; 3; 6)  | 0,3                           | 0,3        | 0,3       | 0,3       | 0,1       | 0,3          |  |  |

<span id="page-207-0"></span>Tabela B.5 – Parâmetros numéricos exclusivos às geometrias do Modelo 2C-S.

|                |                  |                             |                  | w(m)                   |                |                  |                    |
|----------------|------------------|-----------------------------|------------------|------------------------|----------------|------------------|--------------------|
| $f_r$          | $M_{\infty}$     | $\mathrm{Re}_\infty^{-1}=0$ | $10^{-7}$        | $10^{-6}$              | $10^{-5}\,$    | $10^{-4}$        | $10^{\mathrm{-3}}$ |
| $\overline{2}$ | 1,5              | 5,5                         | 5,5              | 5,5                    | 5,5            | 5,5              | 5,5                |
|                | 3                | 1,6                         | 1,6              | 1,6                    | 1,6            | 1,6              | 1,9                |
|                | $\,6$            | 0,7                         | 0,75             | 0,75                   | $0,\!75$       | $_{0,9}$         | 1,1                |
| $\sqrt{4}$     | 1,5              | $\overline{9}$              | $\boldsymbol{9}$ | $\overline{9}$         | 9              | $\boldsymbol{9}$ | $9\phantom{.}$     |
|                | 3                | 3                           | 3                | 3                      | 3              | 3                | 3,1                |
|                | $\,6$            | 2,2                         | 1,3              | 2,2                    | 1,3            | 1,5              | 2,2                |
|                |                  |                             |                  | $\alpha_{\xi_s}$       |                |                  |                    |
| $\overline{2}$ | 1,5              | 1,5                         | $\overline{2}$   | $\overline{2}$         | 1,5            | 1,5              | 1,5                |
|                | $\boldsymbol{3}$ | 1,5                         | $\overline{2}$   | 1,5                    | 1,5            | 1,5              | 1,5                |
|                | $\overline{6}$   | 1,5                         | 1,5              | 1,5                    | 1,5            | 1,5              | 1,5                |
| $\overline{4}$ | 1,5              | 1,5                         | $\sqrt{2}$       | 1,5                    | 1,5            | 1,5              | 1,5                |
|                | $\boldsymbol{3}$ | 1,5                         | 1,5              | 1,5                    | 1,5            | 1,5              | 1,5                |
|                | $\,6$            | $\sqrt{2}$                  | 1,5              | $\sqrt{2}$             | 1,5            | 1,5              | 1,5                |
|                |                  |                             |                  | $n_{m_f}$              |                |                  |                    |
| $\sqrt{2}$     | 1,5              | $\sqrt{4}$                  | $\sqrt{3}$       | 3                      | $\overline{4}$ | $\,4\,$          | $\overline{4}$     |
|                | $\sqrt{3}$       | $\overline{4}$              | 3                | $\overline{4}$         | $\overline{4}$ | $\overline{4}$   | $\overline{4}$     |
|                | $\overline{6}$   | $\overline{4}$              | $\,4\,$          | $\overline{4}$         | $\overline{4}$ | 4                | $\overline{4}$     |
| $\overline{4}$ | (1,5; 3; 6)      | $\overline{4}$              | $\overline{4}$   | $\overline{4}$         | $\overline{4}$ | $\overline{4}$   | $\overline{4}$     |
|                |                  |                             |                  | $\boldsymbol{a}_{v_i}$ |                |                  |                    |
| $\sqrt{2}$     | (1,5; 3; 6)      | 100                         | 100              | 100                    | 100            | 1000             | 1000               |
| $\overline{4}$ | (1,5; 3; 6)      | 100                         | 100              | 100                    | 100            | 1000             | $\,1$              |
|                |                  |                             |                  | $a_{v_f}$              |                |                  |                    |
| $\overline{2}$ | (1,5; 3)         | $100\,000$                  | 100 000          | $100\,000$             | 100 000        | $100\,000$       | 100 000            |
|                | 6                | 10000                       | 10000            | 10 000                 | $10\,000$      | 100 000          | 100 000            |
| $\overline{4}$ | (1,5; 3; 6)      | 100 000                     | 100 000          | 100 000                | 100 000        | 100 000          | 100 000            |
|                |                  |                             |                  | $a_{w_f}$              |                |                  |                    |
| $\sqrt{2}$     | (1,5; 3; 6)      | 0,3                         | 0,3              | $_{0,3}$               | 0,3            | 0,1              | 0,1                |
| $\overline{4}$ | 1,5              | 0,3                         | 0,1              | $_{0,3}$               | 0,3            | 0,1              | 0,3                |
| $\overline{4}$ | (3; 6)           | 0,3                         | 0,3              | 0,3                    | 0,3            | 0,1              | 0,3                |

<span id="page-208-0"></span>Tabela B.6 – Parâmetros numéricos exclusivos às geometrias do Modelo 2C-NS.

### B.2 RESULTADOS NUMÉRICOS

Os resultados numéricos para $C_{\rm D f}^p$  e  $C_{\rm D f}^\mu$ são apresentados nas Tabs. [B.7-](#page-209-0)[B.16.](#page-218-0) O símbolo (-) em algumas tabelas indica que a malha não foi empregada na simulação, enquanto um espaço em branco indica que não foi possível obter a solução para aquela malha. Felizmente este último caso ocorreu poucas vezes.

|                |              |                |                             |           |           | $C_{\text{Df}}^p$ |           |             |
|----------------|--------------|----------------|-----------------------------|-----------|-----------|-------------------|-----------|-------------|
| $f_r$          | $M_{\infty}$ | m.             | $\text{Re}_{\infty}^{-1}=0$ | $10^{-7}$ | $10^{-6}$ | $10^{-5}$         | $10^{-4}$ | $10^{-3}\,$ |
| $\overline{2}$ | 1,5          | m <sub>4</sub> | 0,157372                    | 0,157408  | 0,157592  | 0,158720          | 0,164261  | 0,186386    |
|                |              | m <sub>3</sub> | 0,160 514                   | 0,160487  | 0,160608  | 0,161477          | 0,166310  | 0,188 131   |
|                |              | m <sub>2</sub> | 0,162428                    | 0,162364  | 0,162404  | 0,163058          | 0,167530  | 0,189 186   |
|                |              | m <sub>1</sub> | 0,163740                    | 0,163617  | 0,163550  | 0,164034          | 0,168271  | 0,189842    |
| $\overline{2}$ | 3            | m <sub>4</sub> | 0,121 172                   | 0,121 432 | 0,122 149 | 0,124825          | 0,133960  | 0,162163    |
|                |              | m <sub>3</sub> | 0,122564                    | 0,122827  | 0,123598  | 0,126 314         | 0,135 552 | 0,163798    |
|                |              | m <sub>2</sub> | 0,123 468                   | 0,123734  | 0,124 508 | 0,127234          | 0,136418  | 0,164809    |
|                |              | m <sub>1</sub> | 0,124 117                   | 0,124353  | 0,125100  | 0,127806          | 0,136957  | 0,165433    |
| $\overline{2}$ | 6            | m <sub>4</sub> | 0,101058                    | 0,101 477 | 0,102642  | 0,106 560         | 0,118038  | 0,149 400   |
|                |              | m <sub>3</sub> | 0,101997                    | 0,102 439 | 0,103640  | 0,107548          | 0,119627  | 0,151316    |
|                |              | m <sub>2</sub> | 0,102563                    | 0,103014  | 0,104 220 | 0,108 161         | 0,120 273 | 0,152356    |
|                |              | m <sub>1</sub> | 0,102940                    | 0,103371  | 0,104565  | 0,108 538         | 0,120779  | 0,152997    |
| $\overline{4}$ | 1,5          | m <sub>4</sub> | 0,050 570                   | 0,050 657 | 0,050928  | 0,052 152         | 0,057191  | 0,076 341   |
|                |              | m <sub>3</sub> | 0,051830                    | 0,051869  | 0,052 062 | 0,053031          | 0,057663  | 0,076 689   |
|                |              | m <sub>2</sub> | 0,052708                    | 0,052 697 | 0,052791  | 0,053 567         | 0,057956  | 0,076933    |
|                |              | m <sub>1</sub> | 0,053 392                   | 0,053 309 | 0,053295  | 0,053913          | 0,058 157 | 0,077 116   |
| $\overline{4}$ | 3            | m <sub>4</sub> | 0,039 524                   | 0,039774  | 0,040 348 | 0,042 428         | 0,049 557 | 0,072 149   |
|                |              | m <sub>3</sub> | 0,039 944                   | 0,040 195 | 0,040781  | 0,042857          | 0,049 917 | 0,072666    |
|                |              | m <sub>2</sub> | 0,040 251                   | 0,040 486 | 0,041 069 | 0,043 129         | 0,050 170 | 0,072998    |
|                |              | m <sub>1</sub> | 0,040 525                   | 0,040 723 | 0,041 283 | 0,043 324         | 0,050 347 | 0,073 212   |
| $\overline{4}$ | 6            | m <sub>4</sub> | 0,031549                    | 0,032010  | 0,032978  | 0,036 114         | 0,045 587 | 0,071 042   |
|                |              | m <sub>3</sub> | 0,031911                    | 0,032 364 | 0,033 334 | 0,036 456         | 0,046 004 | 0,071809    |
|                |              | m <sub>2</sub> | 0,032 165                   | 0,032601  | 0,033 575 | 0,036 695         | 0,046 302 | 0,072 279   |
|                |              | m <sub>1</sub> | 0,032 362                   | 0,032761  | 0,033730  | 0,036854          | 0,046 489 | 0,072560    |

<span id="page-209-0"></span>Tabela B.7 – Coeficiente de arrasto frontal  $C_{\text{Df}}^{p}$  devido à pressão para a forma de Newton. Soluções numéricas obtidas em diversas malhas (m.)

|                |                 |                |                             |             | $C_{\rm Df}^{\mu}$ |             |           |           |
|----------------|-----------------|----------------|-----------------------------|-------------|--------------------|-------------|-----------|-----------|
| $f_r$          | $M_{\infty}$    | m.             | $\text{Re}_{\infty}^{-1}=0$ | $10^{-7}$   | $10^{-6}\,$        | $10^{-5}\,$ | $10^{-4}$ | $10^{-3}$ |
| $\overline{2}$ | 1,5             | m <sub>4</sub> | $\overline{0}$              | 0,0023468   | 0,0074194          | 0,023 421   | 0,07444   | 0,25233   |
|                |                 | m <sub>3</sub> | $\boldsymbol{0}$            | 0,0022176   | 0,007 063 2        | 0,022538    | 0,07336   | 0,252 29  |
|                |                 | $\,m_2$        | $\overline{0}$              | 0,0021468   | 0,0068696          | 0,022 153   | 0,07301   | 0,25240   |
|                |                 | m <sub>1</sub> | $\boldsymbol{0}$            | 0,0020626   | 0,0066490          | 0,021 692   | 0,072 19  | 0,25086   |
| $\overline{2}$ | 3               | m <sub>4</sub> | $\overline{0}$              | 0,0019630   | 0,006 3774         | 0,020 311   | 0,06602   | 0,23304   |
|                |                 | m <sub>3</sub> | $\overline{0}$              | 0,001 786 1 | 0,0059456          | 0,019536    | 0,06516   | 0,233 26  |
|                |                 | m <sub>2</sub> | $\overline{0}$              | 0,0017305   | 0,0058141          | 0,019 296   | 0,06501   | 0,23340   |
|                |                 | m <sub>1</sub> | $\overline{0}$              | 0,0016776   | 0,0056924          | 0,019048    | 0,06451   | 0,23232   |
| $\overline{2}$ | $\,$ 6 $\,$     | m <sub>4</sub> | $\overline{0}$              | 0,0016991   | 0,0058198          | 0,019014    | 0,06329   | 0,22803   |
|                |                 | m <sub>3</sub> | $\overline{0}$              | 0,0015033   | 0,0052490          | 0,017828    | 0,061 11  | 0,22690   |
|                |                 | m <sub>2</sub> | $\overline{0}$              | 0,001 448 9 | 0,0050892          | 0,017404    | 0,06050   | 0,22638   |
|                |                 | m <sub>1</sub> | $\boldsymbol{0}$            | 0,0014044   | 0,004 974 2        | 0,017125    | 0,05980   | 0,22512   |
| $\overline{4}$ | 1,5             | m <sub>4</sub> | $\overline{0}$              | 0,004 674 1 | 0,014 445 1        | 0,044898    | 0,14594   | 0,53671   |
|                |                 | m <sub>3</sub> | $\overline{0}$              | 0,0043393   | 0,0136332          | 0,043375    | 0,14440   | 0,53708   |
|                |                 | m <sub>2</sub> | $\overline{0}$              | 0,0041886   | 0,013 286 9        | 0,042797    | 0,14392   | 0,53740   |
|                |                 | m <sub>1</sub> | $\boldsymbol{0}$            | 0,0040501   | 0,0129508          | 0,042 121   | 0,14266   | 0,53450   |
| $\overline{4}$ | 3               | m <sub>4</sub> | $\overline{0}$              | 0,0039319   | 0,0119660          | 0,037289    | 0,12543   | 0,48912   |
|                |                 | m <sub>3</sub> | $\overline{0}$              | 0,0035446   | 0,011 2032         | 0,036 130   | 0,124 12  | 0,48866   |
|                |                 | m <sub>2</sub> | $\overline{0}$              | 0,0034400   | 0,010 988 2        | 0,035792    | 0,12374   | 0,48852   |
|                |                 | m <sub>1</sub> | $\boldsymbol{0}$            | 0,0033594   | 0,0108007          | 0,035 403   | 0,12287   | 0,48607   |
| $\overline{4}$ | $6\phantom{.}6$ | m <sub>4</sub> | $\overline{0}$              | 0,0031675   | 0,0097489          | 0,031 216   | 0,11001   | 0,456 36  |
|                |                 | m <sub>3</sub> | $\overline{0}$              | 0,0028086   | 0,0089680          | 0,029 610   | 0,10708   | 0,45406   |
|                |                 | m <sub>2</sub> | $\overline{0}$              | 0,0026933   | 0,0086985          | 0,029 014   | 0,10589   | 0,45292   |
|                |                 | m <sub>1</sub> | $\overline{0}$              | 0,0026184   | 0,008 5172         | 0,028 587   | 0,10481   | 0,45036   |

Tabela B.8 – Coeficiente de arrasto frontal $C_{\text{Df}}^{\mu}$ devido às tensões viscosas para a forma de Newton. Soluções numéricas obtidas em diversas malhas (m.)

|                |              |                |                               |           |             | $C_{\text{Df}}^p$ |           |           |
|----------------|--------------|----------------|-------------------------------|-----------|-------------|-------------------|-----------|-----------|
| $f_r$          | $M_{\infty}$ | m.             | $\text{Re}_{\infty}^{-1} = 0$ | $10^{-7}$ | $10^{-6}\,$ | $10^{-5}$         | $10^{-4}$ | $10^{-3}$ |
| $\overline{2}$ | 1,5          | m <sub>4</sub> | 0,164903                      | 0,165357  | 0,166473    | 0,170 030         | 0,180 806 | 0,212 448 |
|                |              | m <sub>3</sub> | 0,166480                      | 0,166926  | 0,168015    | 0,171 423         | 0,182017  | 0,214 124 |
|                |              | m <sub>2</sub> | 0,167399                      | 0,167851  | 0,168913    | 0,172 262         | 0,182805  | 0,215115  |
|                |              | m <sub>1</sub> | 0,167925                      | 0,168 386 | 0,169436    | 0,172758          | 0,183271  | 0,215683  |
| $\overline{2}$ | 3            | m <sub>4</sub> | 0,137956                      | 0,138632  | 0,140 150   | 0,144723          | 0,158 174 | 0,194 099 |
|                |              | m <sub>3</sub> | 0,139595                      | 0,140 271 | 0,141780    | 0,146 387         | 0,159 990 | 0,196570  |
|                |              | m <sub>2</sub> | 0,140 577                     | 0,141256  | 0,142757    | 0,147382          | 0,161 149 | 0,198 080 |
|                |              | m <sub>1</sub> | 0,141137                      | 0,141820  | 0,143 315   | 0,147968          | 0,161845  | 0,198985  |
| $\overline{2}$ | $\,6$        | m <sub>4</sub> | 0,118589                      | 0,119601  | 0,121631    | 0,127532          | 0,143740  | 0,181997  |
|                |              | m <sub>3</sub> | 0,119772                      | 0,120749  | 0,122788    | 0,128 868         | 0,145653  | 0,185 148 |
|                |              | m <sub>2</sub> | 0,120417                      | 0,121384  | 0,123 442   | 0,129654          | 0,146953  | 0,187056  |
|                |              | $\,m_1$        | 0,120758                      | 0,121721  | 0,123799    | 0,130 162         | 0,147878  | 0,188 171 |
| $\overline{4}$ | 1,5          | m <sub>4</sub> | 0,051 070                     | 0,051 403 | 0,052 251   | 0,054 953         | 0,063335  | 0,089 201 |
|                |              | m <sub>3</sub> | 0,051 325                     | 0,051661  | 0,052 484   | 0,055 092         | 0,063 332 | 0,089 505 |
|                |              | m <sub>2</sub> | 0,051 476                     | 0,051821  | 0,052 620   | 0,055172          | 0,063 362 | 0,089710  |
|                |              | m <sub>1</sub> | 0,051568                      | 0,051916  | 0,052702    | 0,055 231         | 0,063412  | 0,089839  |
| $\overline{4}$ | 3            | m <sub>4</sub> | 0,043 408                     | 0,043918  | 0,045 012   | 0,048 414         | 0,058 603 | 0,087229  |
|                |              | m <sub>3</sub> | 0,043824                      | 0,044 334 | 0,045 432   | 0,048 836         | 0,059 060 | 0,088 152 |
|                |              | m <sub>2</sub> | 0,044 097                     | 0,044 608 | 0,045 706   | 0,049 114         | 0,059 403 | 0,088719  |
|                |              | m <sub>1</sub> | 0,044 271                     | 0,044780  | 0,045880    | 0,049 298         | 0,059633  | 0,089 042 |
| $\overline{4}$ | 6            | m <sub>4</sub> | 0,036 416                     | 0,037233  | 0,038 810   | 0,043 484         | 0,056 131 | 0,086 499 |
|                |              | m <sub>3</sub> | 0,036 903                     | 0,037695  | 0,039 281   | 0,043988          | 0,056916  | 0,087920  |
|                |              | m <sub>2</sub> | 0,037201                      | 0,037980  | 0,039 581   | 0,044 338         | 0,057478  | 0,088 802 |
|                |              | m <sub>1</sub> | 0,037372                      | 0,038 145 | 0,039757    | 0,044 565         | 0,057833  | 0,089 303 |

Tabela B.9 – Coeficiente de arrasto frontal $C_{\text{Df}}^{p}$ devido à pressão para a forma de von Kármán. Soluções numéricas obtidas em diversas malhas (m.)

|                |              |                |                             |             | $C^\mu_{\rm Df}$ |           |              |           |
|----------------|--------------|----------------|-----------------------------|-------------|------------------|-----------|--------------|-----------|
| $f_r$          | $M_{\infty}$ | m.             | $\text{Re}_{\infty}^{-1}=0$ | $10^{-7}\,$ | $10^{-6}$        | $10^{-5}$ | $10^{-4}$    | $10^{-3}$ |
| $\overline{2}$ | 1,5          | m <sub>4</sub> | $\theta$                    | 0,0027724   | 0,0086321        | 0,027 110 | $0,086\,762$ | 0,29190   |
|                |              | m <sub>3</sub> | $\overline{0}$              | 0,0026923   | 0,008 494 9      | 0,026 959 | 0,086922     | 0,29278   |
|                |              | m <sub>2</sub> | $\theta$                    | 0,002 6677  | 0,008 457 9      | 0,026 954 | 0,087063     | 0,29326   |
|                |              | m <sub>1</sub> | $\overline{0}$              | 0,0026519   | 0,008 427 4      | 0,026903  | 0,086965     | 0,29299   |
| $\overline{2}$ | 3            | m <sub>4</sub> | $\overline{0}$              | 0,0023883   | 0,0075053        | 0,023716  | 0,076683     | 0,26613   |
|                |              | m <sub>3</sub> | $\overline{0}$              | 0,002 2173  | 0,007 1379       | 0,023 060 | 0,075950     | 0,26642   |
|                |              | m <sub>2</sub> | $\overline{0}$              | 0,0021716   | 0,0070328        | 0,022853  | 0,075764     | 0,26655   |
|                |              | m <sub>1</sub> | $\boldsymbol{0}$            | 0,0021508   | 0,0069816        | 0,022749  | 0,075 533    | 0,266 19  |
| $\overline{2}$ | $\,6\,$      | m <sub>4</sub> | $\overline{0}$              | 0,0022145   | 0,0070656        | 0,022 426 | 0,073 305    | 0,25911   |
|                |              | m <sub>3</sub> | $\overline{0}$              | 0,001 958 7 | 0,00637333       | 0,020 871 | 0,070 579    | 0,25734   |
|                |              | m <sub>2</sub> | $\overline{0}$              | 0,0018669   | 0,0061261        | 0,020 274 | 0,069539     | 0,256 37  |
|                |              | m <sub>1</sub> | $\boldsymbol{0}$            | 0,0018285   | 0,006 0178       | 0,020 021 | 0,068906     | 0,25550   |
| $\overline{4}$ | 1,5          | m <sub>4</sub> | $\overline{0}$              | 0,0051160   | 0,0157654        | 0,049747  | 0,164410     | 0,60249   |
|                |              | m <sub>3</sub> | $\overline{0}$              | 0,004 862 4 | 0,015 372 9      | 0,049 259 | 0,164097     | 0,60352   |
|                |              | m <sub>2</sub> | $\overline{0}$              | 0,0048036   | 0,015 275 9      | 0,049 138 | 0,164099     | 0,60401   |
|                |              | m <sub>1</sub> | $\boldsymbol{0}$            | 0,004 774 2 | 0,0152128        | 0,049 019 | 0,163835     | 0,603 22  |
| $\overline{4}$ | 3            | m <sub>4</sub> | $\overline{0}$              | 0,0043665   | 0,013 471 9      | 0,042676  | 0,143523     | 0,54842   |
|                |              | m <sub>3</sub> | $\overline{0}$              | 0,0040235   | 0,0128096        | 0,041 486 | 0,141697     | 0,54756   |
|                |              | m <sub>2</sub> | $\overline{0}$              | 0,0039359   | 0,0126170        | 0,041 085 | 0,141076     | 0,54716   |
|                |              | m <sub>1</sub> | $\boldsymbol{0}$            | 0,0038970   | 0,0125214        | 0,040 877 | 0,140 583    | 0,546 11  |
| $\overline{4}$ | 6            | m <sub>4</sub> | $\overline{0}$              | 0,0037041   | 0,011 529 5      | 0,036 950 | 0,128 026    | 0,51349   |
|                |              | m <sub>3</sub> | $\overline{0}$              | 0,0032591   | 0,010 448 5      | 0,034 466 | 0,123 385    | 0,50995   |
|                |              | m <sub>2</sub> | $\theta$                    | 0,0030982   | 0,0100355        | 0,033 485 | 0,121 423    | 0,508 12  |
|                |              | m <sub>1</sub> | $\overline{0}$              | 0,0030261   | 0,009 846 2      | 0,033 024 | 0,120 308    | 0,50647   |

Tabela B.10 – Coeficiente de arrasto frontal $C_{\rm Df}^\mu$ devido às tensões viscosas para a forma de von Kármán. Soluções numéricas obtidas em diversas malhas (m.)

|                |              |                |                             |             |           | $C_{\text{Df}}^p$ |             |             |
|----------------|--------------|----------------|-----------------------------|-------------|-----------|-------------------|-------------|-------------|
| $f_r$          | $M_{\infty}$ | m.             | $\text{Re}_{\infty}^{-1}=0$ | $10^{-7}\,$ | $10^{-6}$ | $10^{-5}\,$       | $10^{-4}\,$ | $10^{-3}\,$ |
| $\overline{2}$ | 1,5          | m <sub>4</sub> | 0,151073                    | 0,151200    | 0,151615  | 0,153542          | 0,161907    | 0,201 114   |
|                |              | m <sub>3</sub> | 0,152035                    | 0,152 142   | 0,152567  | 0,154 492         | 0,162681    | 0,202 382   |
|                |              | m <sub>2</sub> | 0,152619                    | 0,152720    | 0,153157  | 0,155071          | 0,163196    | 0,203 062   |
|                |              | m <sub>1</sub> | 0,152956                    | 0,153069    | 0,153 512 | 0,155406          | 0,163500    | 0,203 427   |
| $\overline{2}$ | 3            | m <sub>4</sub> | 0,122027                    | 0,122308    | 0,123083  | 0,126 008         | 0,136 292   | 0,174878    |
|                |              | m <sub>3</sub> | 0,122861                    | 0,123 151   | 0,123987  | 0,127074          | 0,137318    | 0,176 178   |
|                |              | m <sub>2</sub> | 0,123357                    | 0,123674    | 0,124555  | 0,127646          | 0,137910    | 0,176901    |
|                |              | m <sub>1</sub> | 0,123634                    | 0,123975    | 0,124 870 | 0,127966          | 0,138 234   | 0,177289    |
| $\overline{2}$ | $\,6$        | m <sub>4</sub> | 0,101387                    | 0,101908    | 0,103 137 | 0,107395          | 0,120 127   | 0,158 186   |
|                |              | m <sub>3</sub> | 0,101992                    | 0,102512    | 0,103817  | 0,108 199         | 0,121010    | 0,159463    |
|                |              | m <sub>2</sub> | 0,102303                    | 0,102859    | 0,104186  | 0,108 580         | 0,121631    | 0,160 272   |
|                |              | m <sub>1</sub> | 0,102486                    | 0,103062    | 0,104 399 | 0,108843          | 0,122031    | 0,160703    |
| $\overline{4}$ | 1,5          | m <sub>4</sub> | 0,049 177                   | 0,049 219   | 0,049 487 | 0,051 176         | 0,063525    | 0,085 363   |
|                |              | m <sub>3</sub> | 0,049705                    | 0,049711    | 0,049959  | 0,051618          | 0,063899    | 0,085760    |
|                |              | m <sub>2</sub> | 0,049975                    | 0,049 994   | 0,050 245 | 0,051828          | 0,064 092   | 0,085954    |
|                |              | m <sub>1</sub> | 0,050173                    | 0,050 175   | 0,050 399 | 0,051935          | 0,064200    | 0,086 073   |
| $\overline{4}$ | 3            | m <sub>4</sub> | 0,039 273                   | 0,039 533   | 0,040 152 | 0,042791          | 0,056 167   | 0,074 620   |
|                |              | m <sub>3</sub> | 0,039 586                   | 0,039821    | 0,040 474 | 0,043 110         | 0,056 535   | 0,075 056   |
|                |              | m <sub>2</sub> | 0,039750                    | 0,040 009   | 0,040 687 | 0,043 292         | 0,056 736   | 0,075 282   |
|                |              | $m_1$          | 0,039874                    | 0,040 129   | 0,040 805 | 0,043 397         | 0,056849    | 0,075412    |
| $\overline{4}$ | $\,6$        | m <sub>4</sub> | 0,031582                    | 0,032 070   | 0,033 110 | 0,036 678         | 0,048723    | 0,070 148   |
|                |              | m <sub>3</sub> | 0,031867                    | 0,032 325   | 0,033 382 | 0,036899          | 0,049 089   | 0,070 652   |
|                |              | m <sub>2</sub> | 0,032013                    | 0,032 484   | 0,033 542 | 0,037 048         | 0,049 306   | 0,070918    |
|                |              | m <sub>1</sub> | 0,032 108                   | 0,032 571   | 0,033628  | 0,037 137         | 0,049 431   | 0,071 064   |

Tabela B.11 – Coeficiente de arrasto frontal  $C_{\text{Df}}^{p}$  devido à pressão para as formas do Modelo 1C. Soluções numéricas obtidas em diversas malhas (m.)

|                |                 |                |                             |             | $C_{\rm Df}^{\mu}$ |             |           |           |
|----------------|-----------------|----------------|-----------------------------|-------------|--------------------|-------------|-----------|-----------|
| $f_r$          | $M_{\infty}$    | m.             | $\text{Re}_{\infty}^{-1}=0$ | $10^{-7}$   | $10^{-6}$          | $10^{-5}\,$ | $10^{-4}$ | $10^{-3}$ |
| $\overline{2}$ | 1,5             | m <sub>4</sub> | $\theta$                    | 0,002 487 5 | 0,0077068          | 0,024 185   | 0,076 345 | 0,236 030 |
|                |                 | m <sub>3</sub> | $\overline{0}$              | 0,0023498   | 0,007 440 8        | 0,023665    | 0,075840  | 0,235657  |
|                |                 | m <sub>2</sub> | $\theta$                    | 0,0023013   | 0,007 327 1        | 0,023 482   | 0,075768  | 0,235 562 |
|                |                 | m <sub>1</sub> | $\theta$                    | 0,0022766   | 0,007 275 2        | 0,023 432   | 0,075775  | 0,235 541 |
| $\overline{2}$ | 3               | m <sub>4</sub> | $\overline{0}$              | 0,001 981 2 | 0,0063431          | 0,020 392   | 0,066311  | 0,214 145 |
|                |                 | m <sub>3</sub> | $\theta$                    | 0,0018216   | 0,005 974 4        | 0,019658    | 0,065 463 | 0,213919  |
|                |                 | m <sub>2</sub> | $\boldsymbol{0}$            | 0,0017687   | 0,0058454          | 0,019 437   | 0,065 282 | 0,213852  |
|                |                 | m <sub>1</sub> | $\theta$                    | 0,001 747 7 | 0,0058001          | 0,019377    | 0,065206  | 0,213828  |
| $\overline{2}$ | $\,$ 6 $\,$     | m <sub>4</sub> | $\overline{0}$              | 0,0017588   | 0,0057583          | 0,018885    | 0,063652  | 0,212806  |
|                |                 | m <sub>3</sub> | $\theta$                    | 0,0015754   | 0,0052533          | 0,017722    | 0,061 527 | 0,212 493 |
|                |                 | m <sub>2</sub> | $\overline{0}$              | 0,0015075   | 0,0050795          | 0,017304    | 0,060750  | 0,212 325 |
|                |                 | m <sub>1</sub> | $\boldsymbol{0}$            | 0,0014808   | 0,0050099          | 0,017157    | 0,060 359 | 0,212 243 |
| $\overline{4}$ | 1,5             | m <sub>4</sub> | $\overline{0}$              | 0,0046756   | 0.0145546          | 0,045 507   | 0,138622  | 0,486795  |
|                |                 | m <sub>3</sub> | $\theta$                    | 0,0043882   | 0,013 9547         | 0,044 336   | 0,136 967 | 0,486 410 |
|                |                 | m <sub>2</sub> | $\theta$                    | 0,0042507   | 0,0136125          | 0,043650    | 0,135 468 | 0,483859  |
|                |                 | m <sub>1</sub> | $\theta$                    | 0,0041924   | 0,013 482 8        | 0,043 391   | 0,134746  | 0,482515  |
| $\overline{4}$ | 3               | m <sub>4</sub> | $\overline{0}$              | 0,0038893   | 0,0120107          | 0,037144    | 0,114037  | 0,442 329 |
|                |                 | m <sub>3</sub> | $\theta$                    | 0,0035563   | 0,011 340 4        | 0,036 121   | 0,112886  | 0,442 495 |
|                |                 | m <sub>2</sub> | $\theta$                    | 0,0034233   | 0,0110585          | 0,035634    | 0,111832  | 0,440 776 |
|                |                 | m <sub>1</sub> | $\boldsymbol{0}$            | 0,0033793   | 0,0109618          | 0,035459    | 0,111 328 | 0,439859  |
| $\overline{4}$ | $6\phantom{.}6$ | m <sub>4</sub> | $\overline{0}$              | 0,0031508   | 0,0098026          | 0,030731    | 0,097 574 | 0,411371  |
|                |                 | m <sub>3</sub> | $\theta$                    | 0,0028066   | 0,0090319          | 0,029 298   | 0,096 613 | 0,410921  |
|                |                 | m <sub>2</sub> | $\overline{0}$              | 0,0026659   | 0,008 703 4        | 0,028 663   | 0,095857  | 0,409 183 |
|                |                 | m <sub>1</sub> | $\theta$                    | 0,0026118   | 0,0085703          | 0,028 400   | 0,095 501 | 0,408 261 |

Tabela B.12 – Coeficiente de arrasto frontal $C^\mu_{\rm Df}$ devido às tensões viscosas para as formas do Modelo 1C. Soluções numéricas obtidas em diversas malhas (m.)

|                |                  |                | $C_{\text{Df}}^p$           |             |             |             |             |             |
|----------------|------------------|----------------|-----------------------------|-------------|-------------|-------------|-------------|-------------|
| $f_r$          | $M_{\infty}$     | m.             | $\text{Re}_{\infty}^{-1}=0$ | $10^{-7}\,$ | $10^{-6}\,$ | $10^{-5}\,$ | $10^{-4}\,$ | $10^{-3}\,$ |
| $\overline{2}$ | 1,5              | m <sub>4</sub> | 0,147674                    | 0,147282    | 0,147803    | 0,150 129   | 0,159 263   | 0,193412    |
|                |                  | m <sub>3</sub> | 0,147272                    | 0,147292    | 0,147755    | 0,150 159   | 0,159 435   | 0,194720    |
|                |                  | m <sub>2</sub> | 0,146 966                   | 0,147319    | 0,147729    | 0,150 040   | 0,159 386   | 0,195395    |
|                |                  | m <sub>1</sub> | 0,146828                    | 0,147378    | 0,147698    | 0,149 901   | 0,159 291   | 0,195784    |
| $\overline{2}$ | 3                | m <sub>4</sub> | 0,119568                    | 0,119826    | 0,120 507   | 0,123 468   | 0,135 435   | 0,166286    |
|                |                  | m <sub>3</sub> | 0,120 424                   | 0,120698    | 0,121 453   | 0,124 563   | 0,136 608   | 0,167457    |
|                |                  | m <sub>2</sub> | 0,120981                    | 0,121 279   | 0,122 070   | 0,125200    | 0,137 147   | 0,168011    |
|                |                  | m <sub>1</sub> | 0,121363                    | 0,121664    | 0,122456    | 0,125.551   | 0,137333    | 0,168286    |
| $\overline{2}$ | $\,6$            | m <sub>4</sub> | 0,099732                    | 0,100160    | 0,101 222   | 0,105558    | 0,122 242   | 0,155040    |
|                |                  | m <sub>3</sub> | 0,100 458                   | 0,100 920   | 0,102057    | 0,106515    | 0,123 191   | 0,155826    |
|                |                  | m <sub>2</sub> | 0,100 879                   | 0,101369    | 0,102530    | 0,107028    | 0,123531    | 0,156011    |
|                |                  | m <sub>1</sub> | 0,101 131                   | 0,101628    | 0,102790    | 0,107303    | 0,123 477   | 0,156020    |
| $\overline{4}$ | 1,5              | m <sub>4</sub> | 0,048 830                   | 0,048955    | 0,049 452   | 0,051608    | 0,063245    | 0,084624    |
|                |                  | m <sub>3</sub> | 0,049 414                   | 0,049516    | 0,049 944   | 0,051933    | 0,064 141   | 0,085 238   |
|                |                  | m <sub>2</sub> | 0,049810                    | 0,049887    | 0,050 246   | 0,052 120   | 0,064 439   | 0,085 588   |
|                |                  | m <sub>1</sub> | 0,050 119                   | 0,050 143   | 0,050 427   | 0,052 217   | 0,064628    |             |
| $\overline{4}$ | 3                | m <sub>4</sub> | 0,039 106                   | 0,039 490   | 0,040 357   | 0,043 155   | 0,053 463   | 0,074 034   |
|                |                  | m <sub>3</sub> | 0,039 435                   | 0,039771    | 0,040 608   | 0,043683    | 0,055 230   | 0,074641    |
|                |                  | m <sub>2</sub> | 0,039 645                   | 0,039 972   | 0,040 812   | 0,043840    | 0,055503    | 0,074 990   |
|                |                  | m <sub>1</sub> | 0,039823                    | 0,040 123   | 0,040 951   | 0,043970    | 0,055 651   |             |
| $\overline{4}$ | $\boldsymbol{6}$ | m <sub>4</sub> | 0,031337                    | 0,031996    | 0,033 393   | 0,037346    | 0,047219    | 0,069 481   |
|                |                  | m <sub>3</sub> | 0,031 698                   | 0,032 259   | 0,033 588   | 0,038 144   | 0,050 138   | 0,070 209   |
|                |                  | m <sub>2</sub> | 0,031 907                   | 0,032 440   | 0,033766    | 0,038 212   | 0,050 050   | 0,070 623   |
|                |                  | m <sub>1</sub> | 0,032 033                   | 0,032 558   |             | 0,038 327   | 0,050 116   |             |

Tabela B.13 – Coeficiente de arrasto frontal  $C_{\text{Df}}^{p}$  devido à pressão para as formas do Modelo 2C-S. Soluções numéricas obtidas em diversas malhas (m.)
|                |              |                | $C^\mu_{\rm Df}$            |             |             |           |           |           |
|----------------|--------------|----------------|-----------------------------|-------------|-------------|-----------|-----------|-----------|
| $f_r$          | $M_{\infty}$ | m.             | $\text{Re}_{\infty}^{-1}=0$ | $10^{-7}\,$ | $10^{-6}$   | $10^{-5}$ | $10^{-4}$ | $10^{-3}$ |
| $\overline{2}$ | 1,5          | m <sub>4</sub> | $\overline{0}$              | 0,002 2887  | 0,007 179 5 | 0,022 656 | 0,071973  | 0,23057   |
|                |              | m <sub>3</sub> | $\overline{0}$              | 0,0021962   | 0,0069643   | 0,022 138 | 0,071233  | 0,22951   |
|                |              | m <sub>2</sub> | $\overline{0}$              | 0,0021593   | 0,0068510   | 0,021935  | 0,070983  | 0,22901   |
|                |              | m <sub>1</sub> | $\boldsymbol{0}$            | 0,0021143   | 0,006 747 9 | 0,021753  | 0,070 598 | 0,22784   |
| $\overline{2}$ | 3            | m <sub>4</sub> | $\overline{0}$              | 0,0017029   | 0,0054576   | 0,017682  | 0,057934  | 0,20802   |
|                |              | m <sub>3</sub> | $\overline{0}$              | 0,0016036   | 0,005 1977  | 0,017184  | 0,057240  | 0,20702   |
|                |              | m <sub>2</sub> | $\boldsymbol{0}$            | 0,001 576 7 | 0,0051186   | 0,017033  | 0,056988  | 0,20643   |
|                |              | m <sub>1</sub> | $\boldsymbol{0}$            | 0,0015513   | 0,0050507   | 0,016886  | 0,056 603 | 0,20542   |
| $\overline{2}$ | $\,6$        | m <sub>4</sub> | $\overline{0}$              | 0,0013691   | 0,004 458 7 | 0,014 650 | 0,048847  | 0,19616   |
|                |              | m <sub>3</sub> | $\overline{0}$              | 0,001 2778  | 0,0042248   | 0,014 263 | 0,048 127 | 0,19423   |
|                |              | m <sub>2</sub> | $\overline{0}$              | 0,0012503   | 0,0041563   | 0,014 143 | 0,047714  | 0,19302   |
|                |              | m <sub>1</sub> | $\boldsymbol{0}$            | 0,0012290   | 0,0041027   | 0,014 026 | 0,047216  | 0,19179   |
| $\overline{4}$ | 1,5          | m <sub>4</sub> | $\overline{0}$              | 0,004 737 1 | 0,0145662   | 0,044845  | 0,137499  | 0,48615   |
|                |              | m <sub>3</sub> | $\boldsymbol{0}$            | 0,0044085   | 0,0138532   | 0,043603  | 0,135 294 | 0,48568   |
|                |              | m <sub>2</sub> | $\overline{0}$              | 0,004 2878  | 0,0135927   | 0,043 192 | 0,134591  | 0,48556   |
|                |              | m <sub>1</sub> | $\boldsymbol{0}$            | 0,004 1971  | 0,0133945   | 0,042805  | 0,133549  |           |
| $\overline{4}$ | 3            | m <sub>4</sub> | $\overline{0}$              | 0,0036538   | 0,0113008   | 0,035 630 | 0,115101  | 0,44181   |
|                |              | m <sub>3</sub> | $\boldsymbol{0}$            | 0,003 346 9 | 0,0107420   | 0,034 598 | 0,112667  | 0,44196   |
|                |              | m <sub>2</sub> | $\overline{0}$              | 0,0032642   | 0,010 5874  | 0,034 421 | 0,112 170 | 0,442 11  |
|                |              | $\sqrt{m_1}$   | $\boldsymbol{0}$            | 0,0032107   | 0,010 473 2 | 0,034 168 | 0,111391  |           |
| $\overline{4}$ | 6            | m <sub>4</sub> | $\overline{0}$              | 0,0026563   | 0,008 482 4 | 0,027768  | 0,096946  | 0,41092   |
|                |              | m <sub>3</sub> | $\overline{0}$              | 0,002 444 9 | 0,008 039 2 | 0,026 460 | 0,093619  | 0,41048   |
|                |              | m <sub>2</sub> | $\overline{0}$              | 0,0023859   | 0,007 906 7 | 0,026 318 | 0,093257  | 0,41028   |
|                |              | m <sub>1</sub> | $\boldsymbol{0}$            | 0,0023461   |             | 0,026 070 | 0,092 450 |           |

Tabela B.14 – Coeficiente de arrasto frontal $C^\mu_{\rm Df}$ devido às tensões viscosas para as formas do Modelo 2C-S. Soluções numéricas obtidas em diversas malhas (m.)

 $C_{\Gamma}^p$ Df  $f_r$  *M*<sub>∞</sub> m. Re<sub>∞</sub><sup>-1</sup> = 0 10<sup>-7</sup> 10<sup>-6</sup> 10<sup>-5</sup> 10<sup>-4</sup> 10<sup>-3</sup> 2 1*,*5 *m*<sup>4</sup> 0*,*147 651 0*,*147 840 0*,*148 382 0*,*150 481 0*,*159 716 0*,*193 411 *m*<sup>3</sup> 0*,*147 269 0*,*147 520 0*,*148 055 0*,*150 436 0*,*159 885 0*,*194 719 *m*<sup>2</sup> 0*,*147 018 0*,*147 279 0*,*147 795 0*,*150 291 0*,*159 862 0*,*195 394 *m*<sup>1</sup> 0*,*146 996 - - 0*,*150 164 0*,*159 831 0*,*195 783 2 3 *m*<sup>4</sup> 0*,*119 538 0*,*119 017 0*,*120 522 0*,*123 635 0*,*136 007 0*,*166 277 *m*<sup>3</sup> 0*,*120 412 0*,*120 221 0*,*121 487 0*,*124 738 0*,*137 171 0*,*167 454 *m*<sup>2</sup> 0*,*120 982 0*,*121 012 0*,*122 121 0*,*125 376 0*,*137 708 0*,*168 011 *m*<sup>1</sup> 0*,*121 366 - 0*,*122 514 0*,*125 730 0*,*137 898 0*,*168 286 2 6 *m*<sup>4</sup> 0*,*099 774 0*,*100 205 0*,*101 345 0*,*105 960 0*,*123 642 0*,*155 038 *m*<sup>3</sup> 0*,*100 499 0*,*100 971 0*,*102 169 0*,*106 898 0*,*124 558 0*,*155 825 *m*<sup>2</sup> 0*,*100 919 0*,*101 421 0*,*102 632 0*,*107 396 0*,*124 859 0*,*156 010 *m*<sup>1</sup> 0*,*101 166 0*,*101 680 0*,*102 889 0*,*107 661 0*,*124 754 0*,*156 019 4 1*,*5 *m*<sup>4</sup> 0*,*049 021 0*,*049 851 0*,*049 551 0*,*051 577 0*,*063 584 0*,*084 565 *m*<sup>3</sup> 0*,*049 424 0*,*049 902 0*,*049 897 0*,*051 860 0*,*064 519 0*,*085 178 *m*<sup>2</sup> 0*,*049 681 0*,*049 932 0*,*050 110 0*,*052 023 0*,*064 831 0*,*085 528 *m*<sup>1</sup> 0*,*049 874 0*,*049 962 0*,*050 233 0*,*052 111 0*,*065 031 0*,*085 763 4 3 *m*<sup>4</sup> 0*,*039 096 0*,*039 496 0*,*040 415 0*,*043 287 0*,*053 465 0*,*073 988 *m*<sup>3</sup> 0*,*039 411 0*,*039 763 0*,*040 657 0*,*043 835 0*,*055 233 0*,*074 595 *m*<sup>2</sup> 0*,*039 601 0*,*039 952 0*,*040 855 0*,*043 998 0*,*055 504 0*,*074 943 *m*<sup>1</sup> 0*,*039 770 0*,*040 093 0*,*040 991 0*,*044 125 0*,*055 653 4 6 *m*<sup>4</sup> 0*,*031 138 0*,*032 048 0*,*033 064 0*,*037 601 0*,*047 328 0*,*069 442 *m*<sup>3</sup> 0*,*031 573 0*,*032 309 0*,*033 451 0*,*038 474 0*,*050 228 0*,*070 170 *m*<sup>2</sup> 0*,*031 819 0*,*032 488 0*,*033 745 0*,*038 542 0*,*050 129 0*,*070 581 *m*<sup>1</sup> 0*,*031 965 0*,*032 606 0*,*033 913 0*,*038 657 0*,*050 187 0*,*070 818

Tabela B.15 – Coeficiente de arrasto frontal  $C_{\text{Df}}^{p}$  devido à pressão para as formas do Modelo 2C-NS. Soluções numéricas obtidas em diversas malhas (m.)

|                |                 |                | $C^\mu_{\rm Df}$            |             |             |           |           |             |
|----------------|-----------------|----------------|-----------------------------|-------------|-------------|-----------|-----------|-------------|
| $f_r$          | $M_{\infty}$    | m.             | $\text{Re}_{\infty}^{-1}=0$ | $10^{-7}\,$ | $10^{-6}$   | $10^{-5}$ | $10^{-4}$ | $10^{-3}\,$ |
| $\overline{2}$ | 1,5             | m <sub>4</sub> | $\theta$                    | 0,0016954   | 0,006 104 2 | 0,021865  | 0,071589  | 0,23057     |
|                |                 | m <sub>3</sub> | $\overline{0}$              | 0,0017044   | 0,006 138 4 | 0,021317  | 0,070873  | 0,22951     |
|                |                 | m <sub>2</sub> | $\overline{0}$              | 0,0017581   | 0,0062541   | 0,021 158 | 0,070 664 | 0,22901     |
|                |                 | m <sub>1</sub> | $\boldsymbol{0}$            |             |             | 0,021 060 | 0,070 273 | 0,22784     |
| $\overline{2}$ | 3               | $m_4$          | $\overline{0}$              | 0,0015021   | 0,005 348 9 | 0,017557  | 0,057714  | 0,208 07    |
|                |                 | m <sub>3</sub> | $\overline{0}$              | 0,001 492 9 | 0,0051013   | 0,017070  | 0,057028  | 0,20704     |
|                |                 | m <sub>2</sub> | $\overline{0}$              | 0,0015006   | 0,0050341   | 0,016948  | 0,056784  | 0,20645     |
|                |                 | m <sub>1</sub> | $\overline{0}$              |             | 0,0049890   | 0,016835  | 0,056399  | 0,20543     |
| $\overline{2}$ | $6\phantom{.}6$ | m <sub>4</sub> | $\overline{0}$              | 0,0013395   | 0,0045132   | 0,014848  | 0,048 211 | 0,19616     |
|                |                 | m <sub>3</sub> | $\overline{0}$              | 0,001 247 3 | 0,0042305   | 0,014355  | 0,047380  | 0,19423     |
|                |                 | m <sub>2</sub> | $\overline{0}$              | 0,001 2237  | 0,004 144 7 | 0,014 176 | 0,046903  | 0,19302     |
|                |                 | m <sub>1</sub> | $\boldsymbol{0}$            | 0,0012063   | 0,0040895   | 0,014 047 | 0,046 363 | 0,19179     |
| $\overline{4}$ | 1,5             | m <sub>4</sub> | $\overline{0}$              | 0,0044038   | 0,014 2377  | 0,044 669 | 0,137194  | 0,48629     |
|                |                 | m <sub>3</sub> | $\overline{0}$              | 0,004 133 2 | 0,0135695   | 0,043 423 | 0,134957  | 0,48581     |
|                |                 | m <sub>2</sub> | $\overline{0}$              | 0,004 075 1 | 0,0133306   | 0,043 024 | 0,134245  | 0,48569     |
|                |                 | m <sub>1</sub> | $\boldsymbol{0}$            | 0,0040585   | 0,0131666   | 0,042660  | 0,133193  | 0,48306     |
| $\overline{4}$ | 3               | m <sub>4</sub> | $\overline{0}$              | 0,0035523   | 0,011 170 9 | 0,035 535 | 0,115099  | 0,44194     |
|                |                 | m <sub>3</sub> | $\overline{0}$              | 0,0032636   | 0,010 6217  | 0,034 491 | 0,112665  | 0,44207     |
|                |                 | m <sub>2</sub> | $\overline{0}$              | 0,0031826   | 0,0104598   | 0,034 299 | 0,112 169 | 0,442 22    |
|                |                 | $\,m_1$        | $\boldsymbol{0}$            | 0,0031301   | 0,0103428   | 0,034 045 | 0,111389  |             |
| $\overline{4}$ | 6               | m <sub>4</sub> | $\overline{0}$              | 0,0026493   | 0,008 4977  | 0,027 552 | 0,096813  | 0,41104     |
|                |                 | m <sub>3</sub> | $\boldsymbol{0}$            | 0,0024250   | 0,0080043   | 0,026 341 | 0,093515  | 0,41058     |
|                |                 | m <sub>2</sub> | $\overline{0}$              | 0,0023598   | 0,0078355   | 0,026 190 | 0,093 174 | 0,41037     |
|                |                 | m <sub>1</sub> | $\overline{0}$              | 0,002 3147  | 0,0077580   | 0,025 934 | 0,092371  | 0,40863     |

Tabela B.16 – Coeficiente de arrasto frontal $C^\mu_{\rm Df}$ devido às tensões viscosas para as formas do Modelo 2C-NS. Soluções numéricas obtidas em diversas malhas (m.)

## APÊNDICE C – CAMPOS DE PRESSÃO E DO NÚMERO DE MACH PARA OS PERFIS OTIMIZADOS DO MODELO 2C-NS

Este apêndice apresenta os resultados numéricos para os campos de pressão *p* e do número de Mach *M* referentes aos escoamentos de ar sobre os perfis otimizados do Modelo 2C-NS (Tab. [9.1\)](#page-175-0). A solução numérica foi obtida com a malha mais fina e com os demais parâmetros de entrada apresentados no Apêndice [B.](#page-204-0)

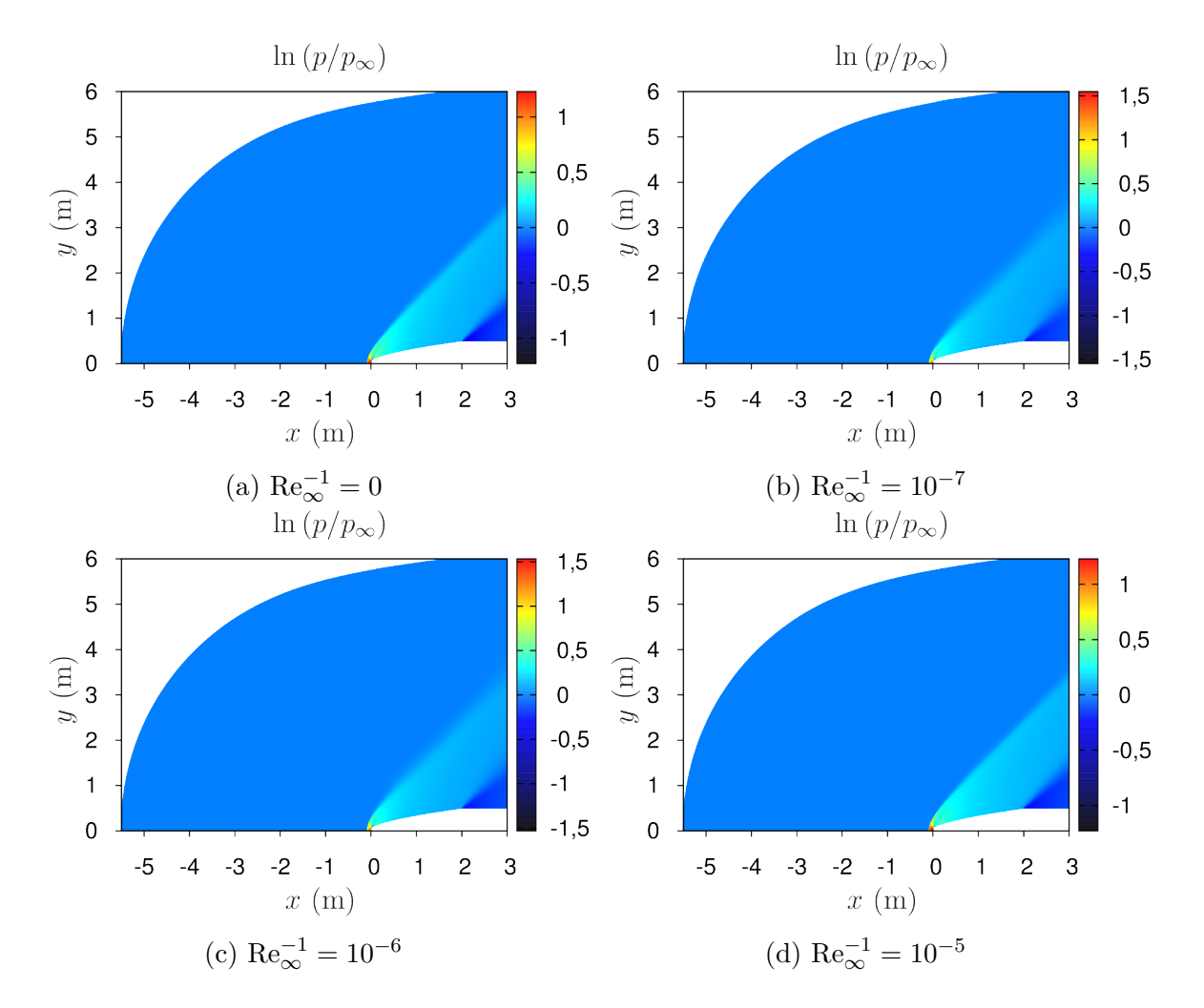

## C.1 CAMPOS DE PRESSÃO

Figura C.1 – Campos de ln  $(p/p_{\infty})$  para as formas otimizadas do Modelo 2C-NS.  $M_{\infty} = 1.5$ e  $f_r = 2$ . Parte I.

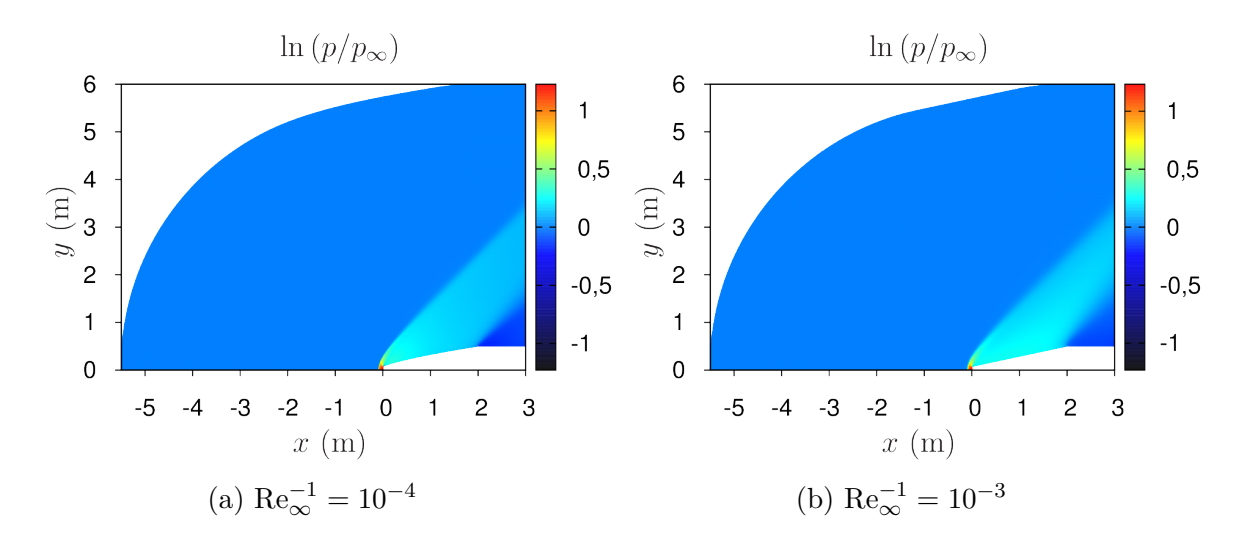

Figura C.2 – Campos de ln  $(p/p_{\infty})$  para as formas otimizadas do Modelo 2C-NS.  $M_{\infty} = 1.5$ e  $f_r = 2$ . Parte II.

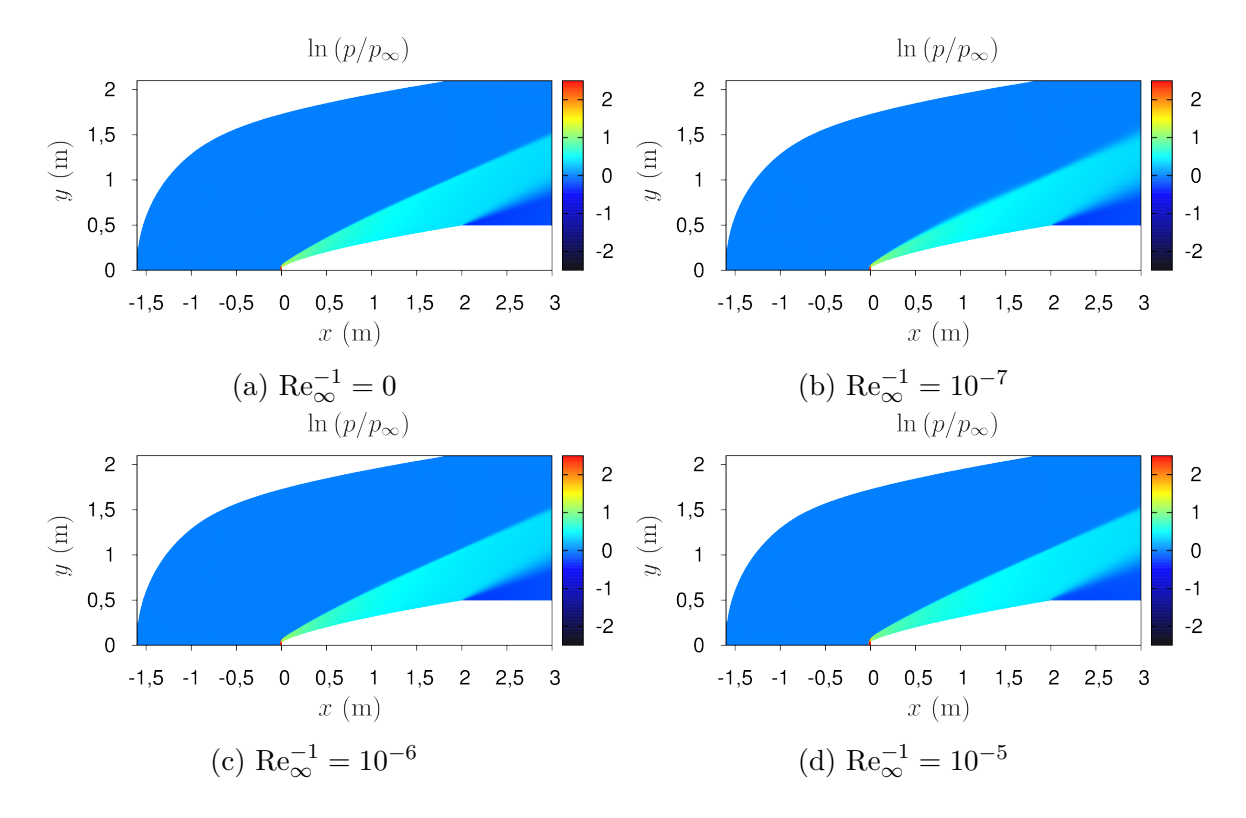

Figura C.3 – Campos de ln $(p/p_{\infty})$ para as formas otimizadas do Modelo 2C-NS.  $M_{\infty}=3$ e  $f_r = 2$ . Parte I.

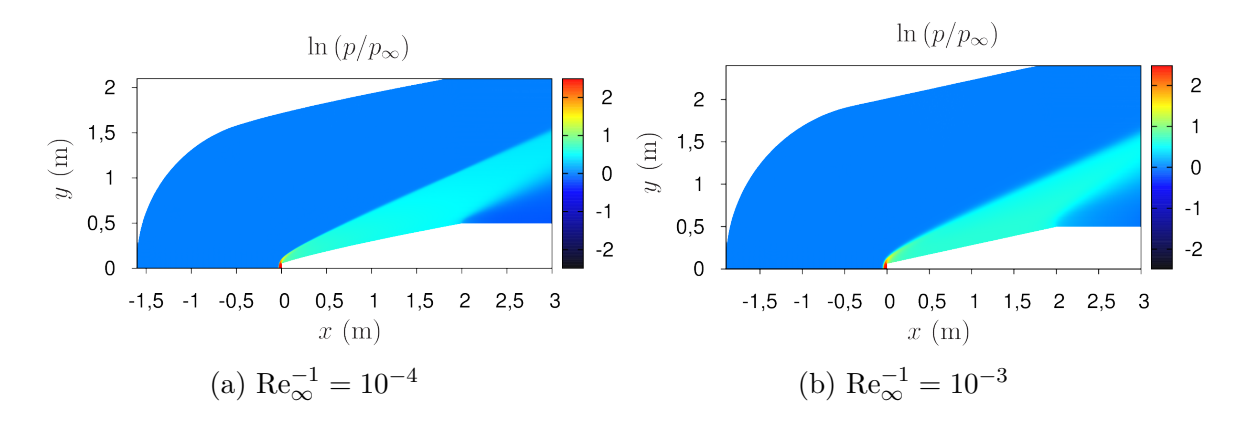

Figura C.4 – Campos de ln  $(p/p_{\infty})$  para as formas otimizadas do Modelo 2C-NS.  $M_{\infty} = 3$ e  $f_r = 2$ . Parte II.

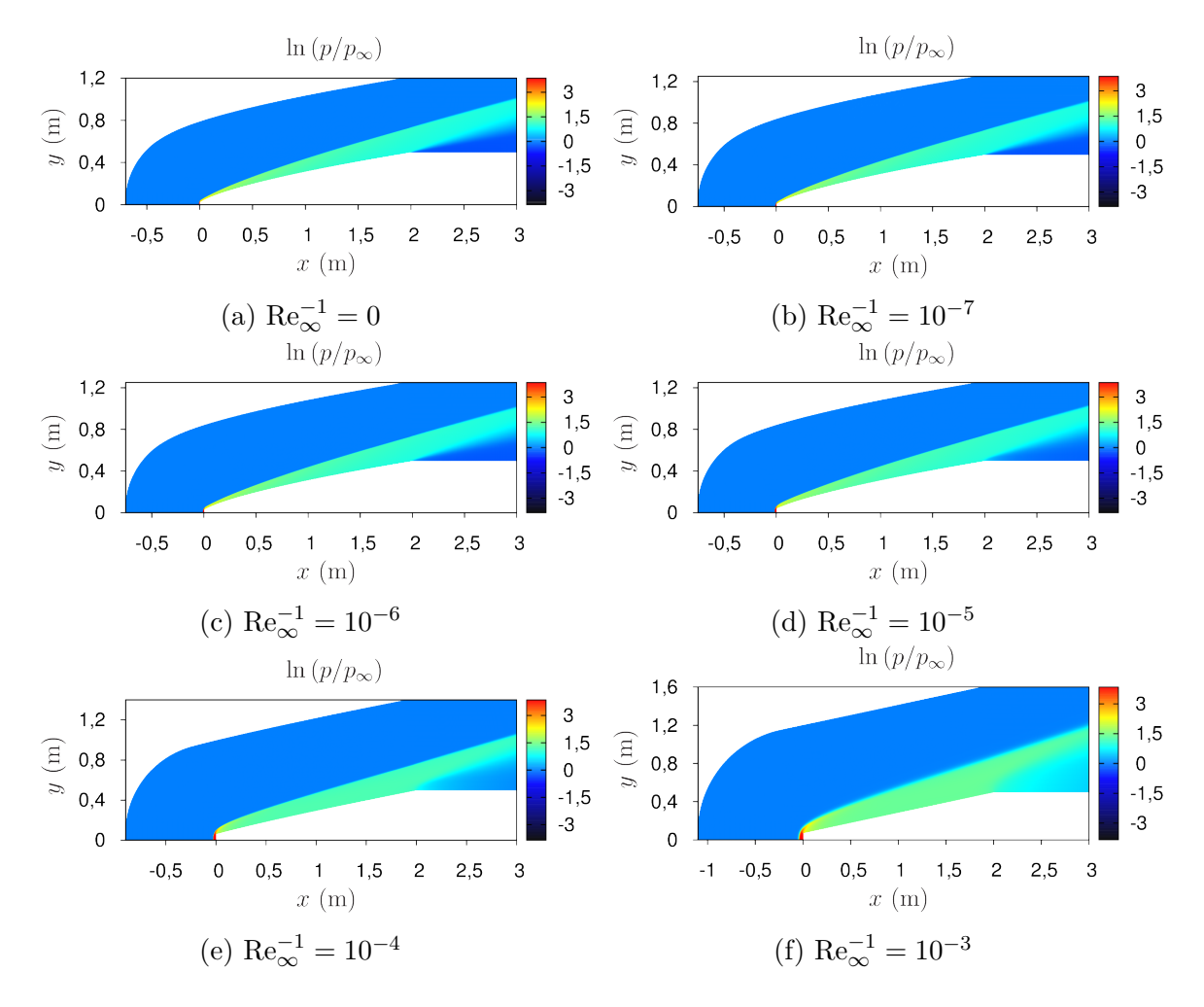

Figura C.5 – Campos de ln  $(p/p_{\infty})$  para as formas otimizadas do Modelo 2C-NS.  $M_{\infty} = 6$ e  $f_r = 2$ .

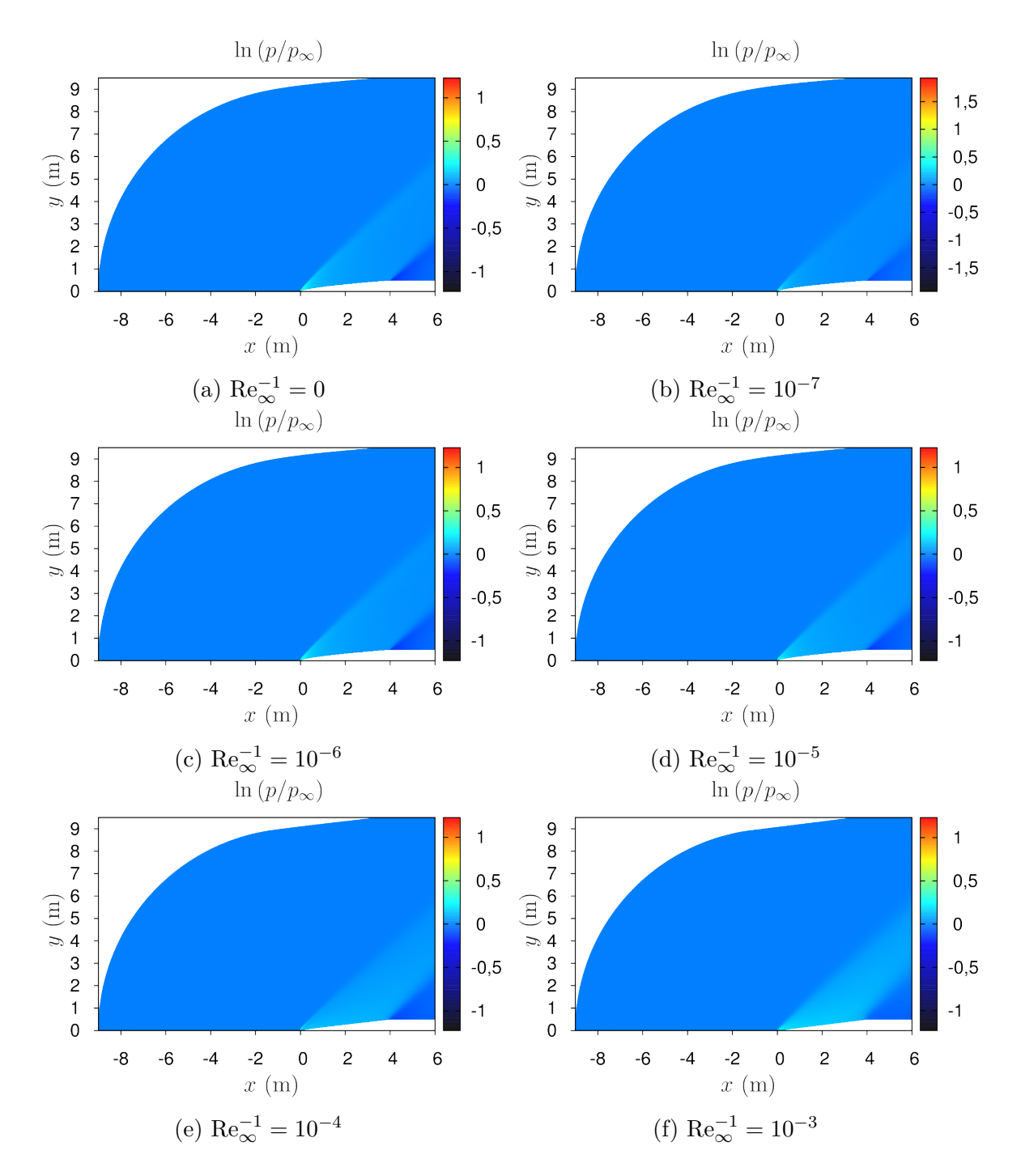

Figura C.6 – Campos de ln  $(p/p_{\infty})$  para as formas otimizadas do Modelo 2C-NS.  $M_{\infty} = 1.5$ e  $f_r = 4$ .

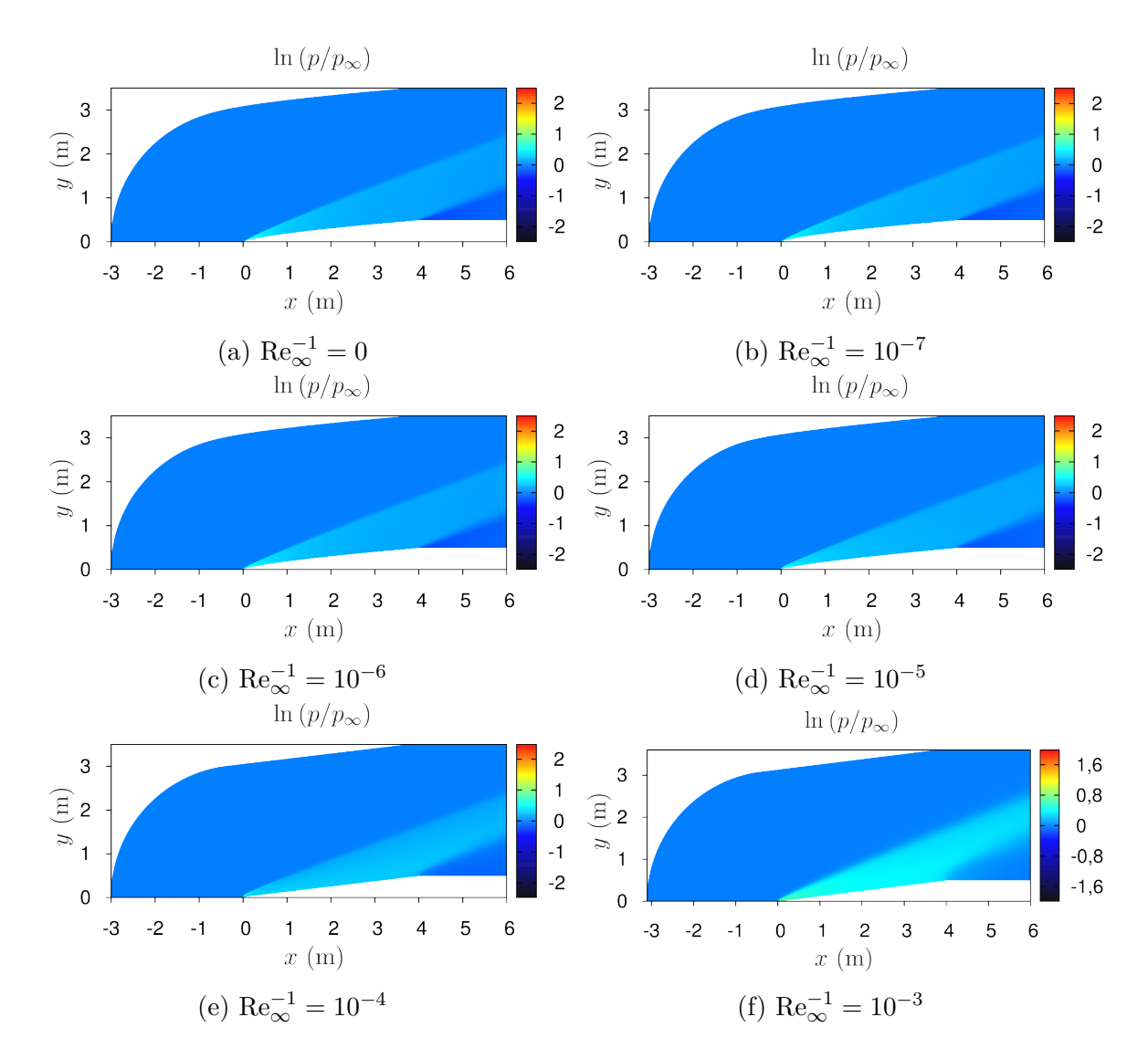

Figura C.7 – Campos de ln  $(p/p_{\infty})$  para as formas otimizadas do Modelo 2C-NS.  $M_{\infty} = 3$ e  $f_r = 4$ .

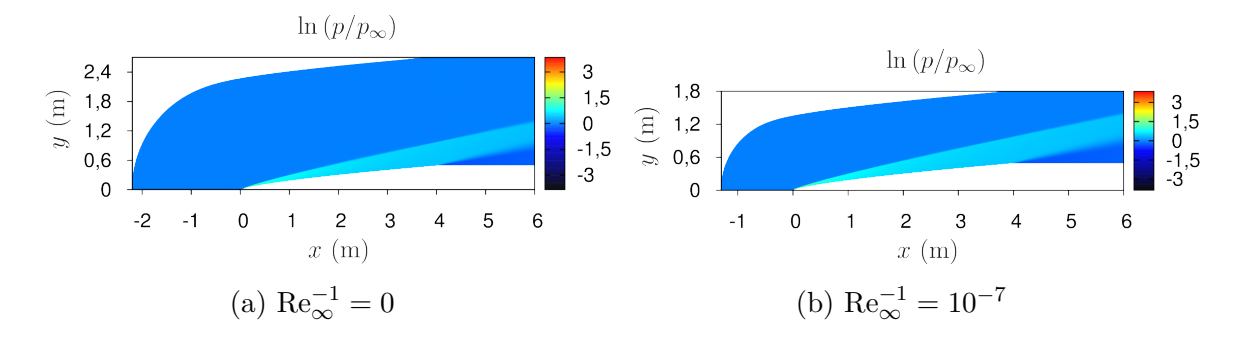

Figura C.8 – Campos de ln  $(p/p_{\infty})$  para as formas otimizadas do Modelo 2C-NS.  $M_{\infty} = 6$ e  $f_r = 4$ . Parte I.

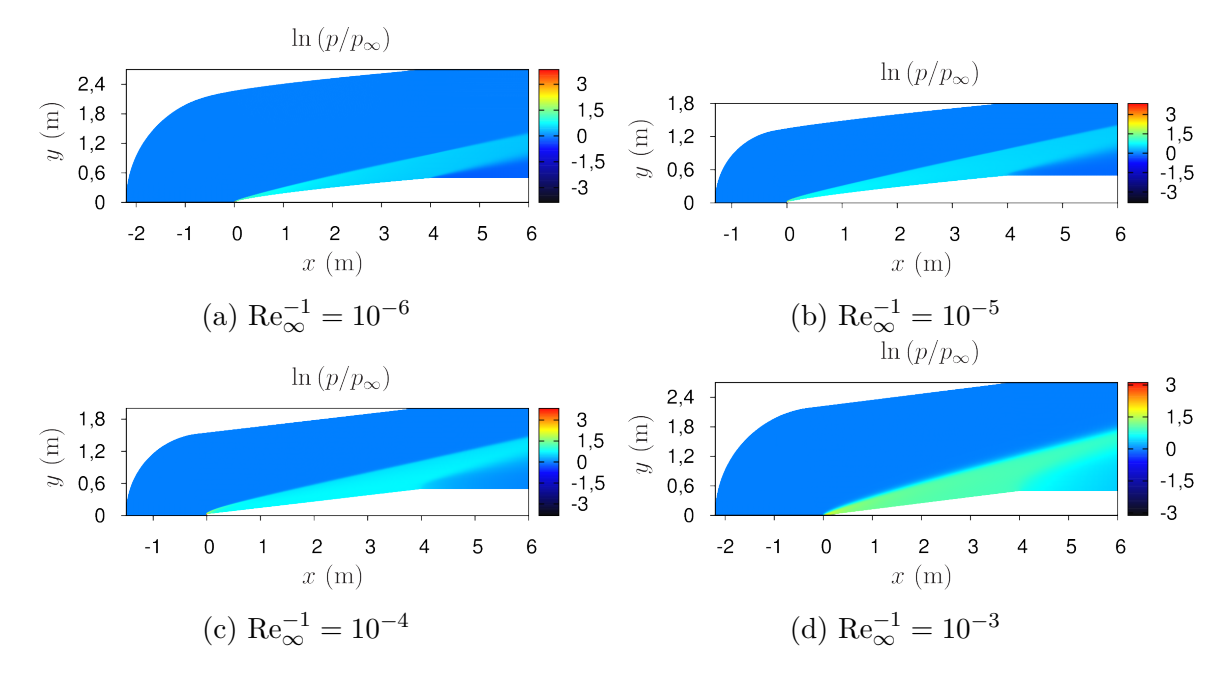

Figura C.9 – Campos de ln  $(p/p_{\infty})$  para as formas otimizadas do Modelo 2C-NS.  $M_{\infty} = 6$ e  $f_r = 4$ . Parte II.

## C.2 CAMPOS DO NÚMERO DE MACH

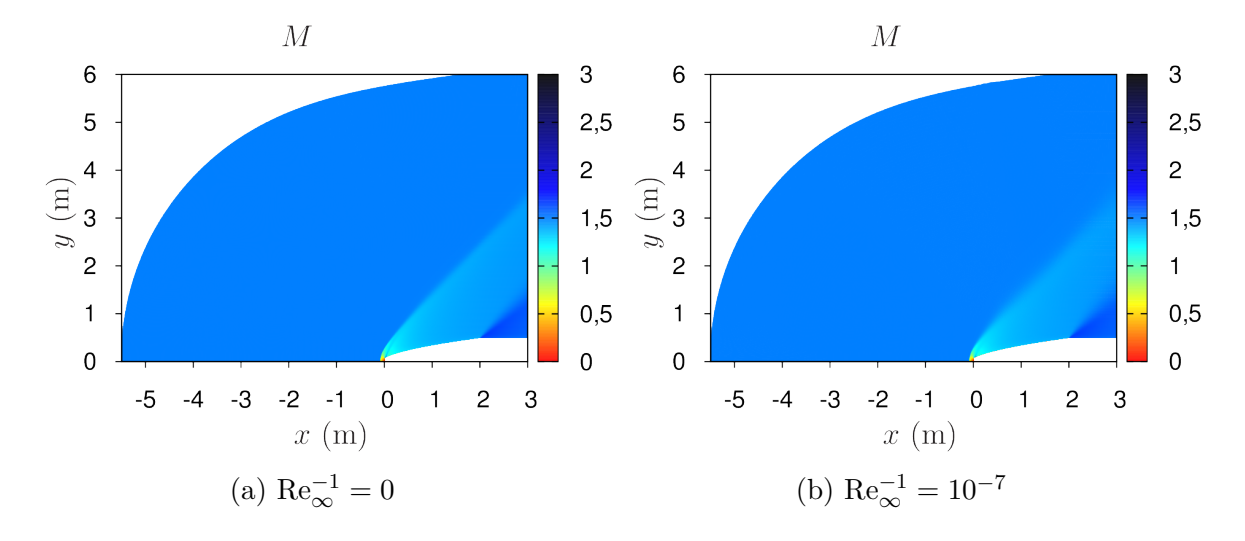

Figura C.10 – Campos de *M* para as formas otimizadas do Modelo 2C-NS.  $M_{\infty} = 1.5$  e  $f_r = 2$ . Parte I.

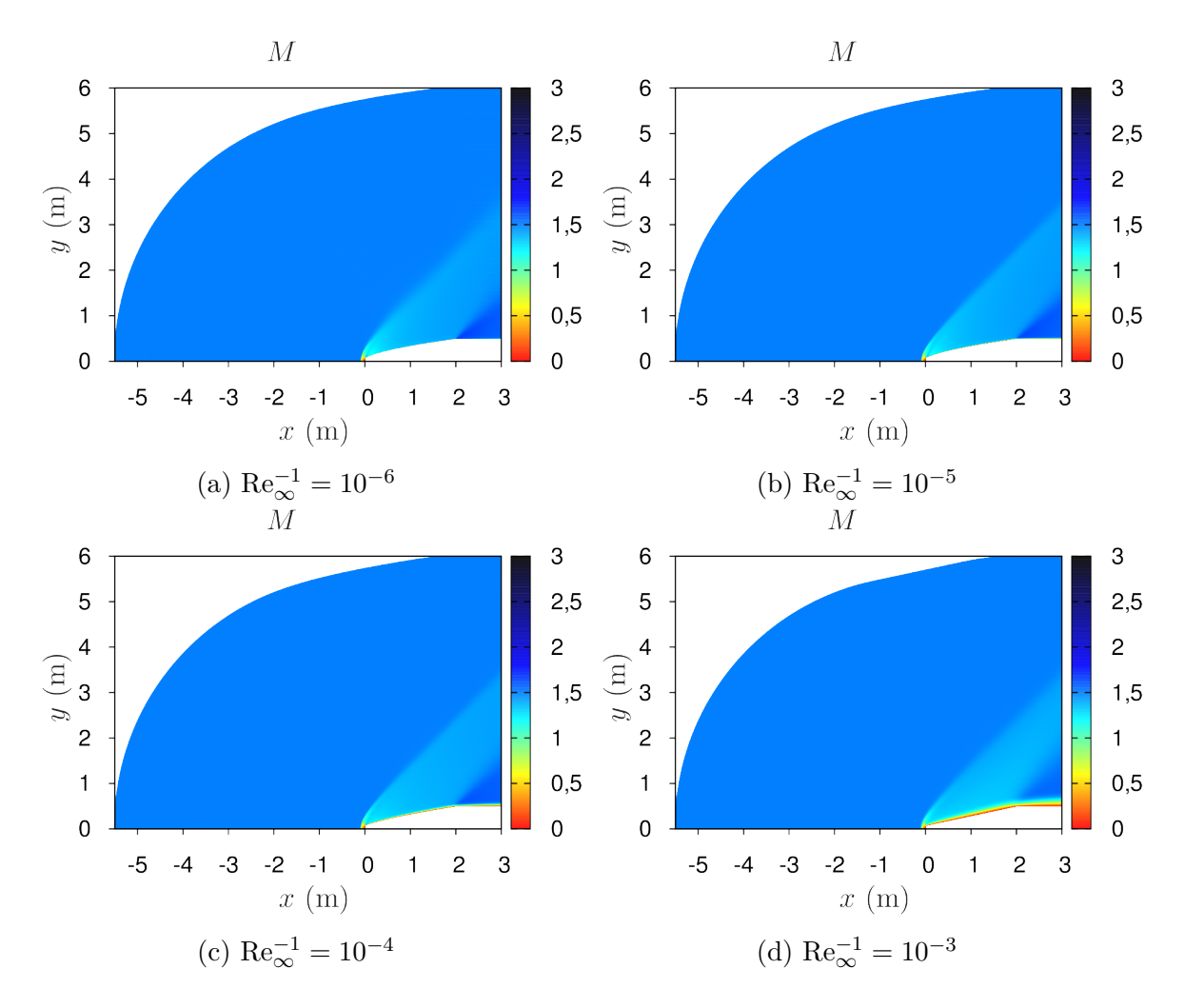

Figura C.11 – Campos de  $M$  para as formas otimizadas do Modelo 2C-NS.  $M_\infty=1,5$  e  $f_r = 2$ . Parte II.

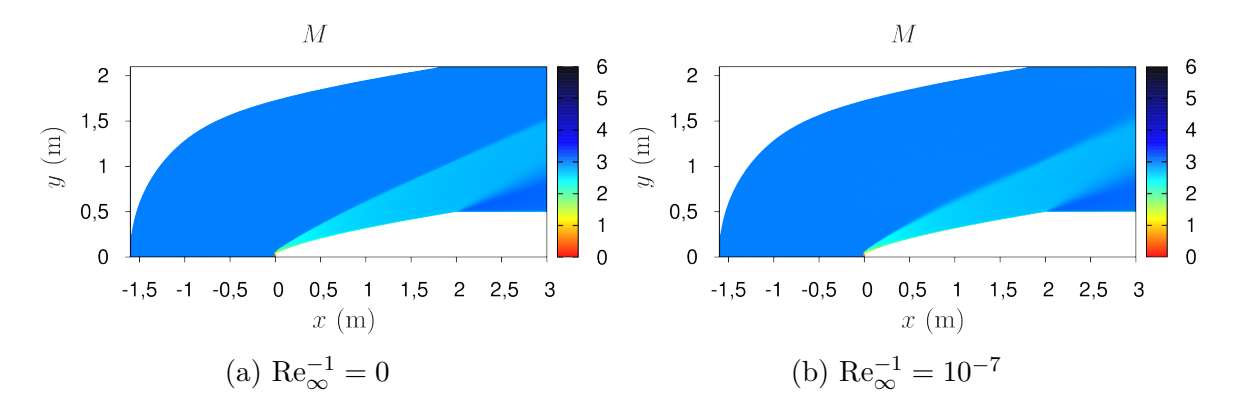

Figura C.12 – Campos de *M* para as formas otimizadas do Modelo 2C-NS.  $M_{\infty} = 3$  e  $f_r = 2$ . Parte I.

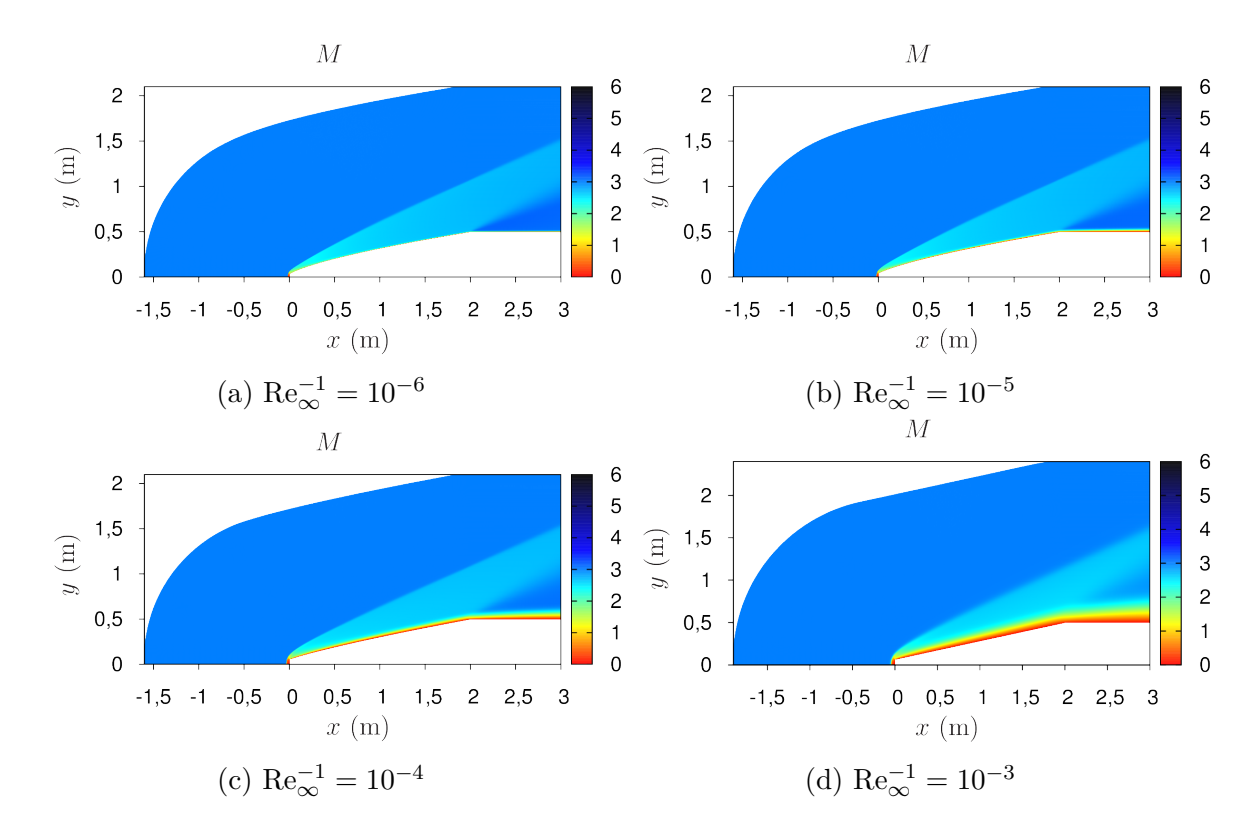

Figura C.13 – Campos de *M* para as formas otimizadas do Modelo 2C-NS.  $M_{\infty} = 3$  e  $f_r = 2$ . Parte II.

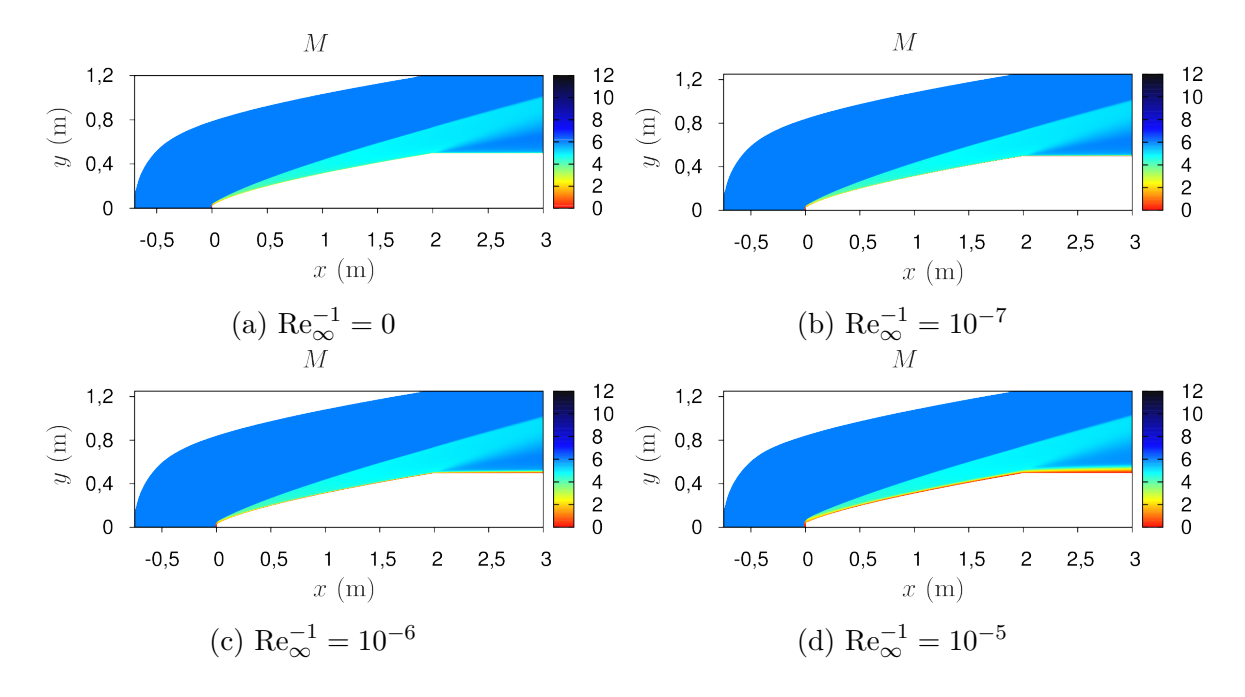

Figura C.14 – Campos de *M* para as formas otimizadas do Modelo 2C-NS.  $M_{\infty} = 6$  e  $f_r = 2$ . Parte I.

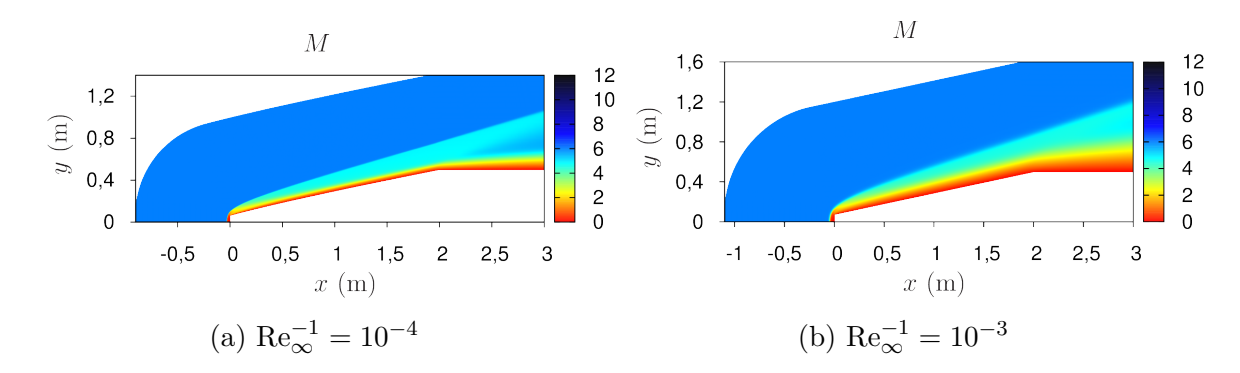

Figura C.15 – Campos de  $M$  para as formas otimizadas do Modelo 2C-NS.  $M_\infty$  = 6 e  $f_r = 2$ . Parte II.

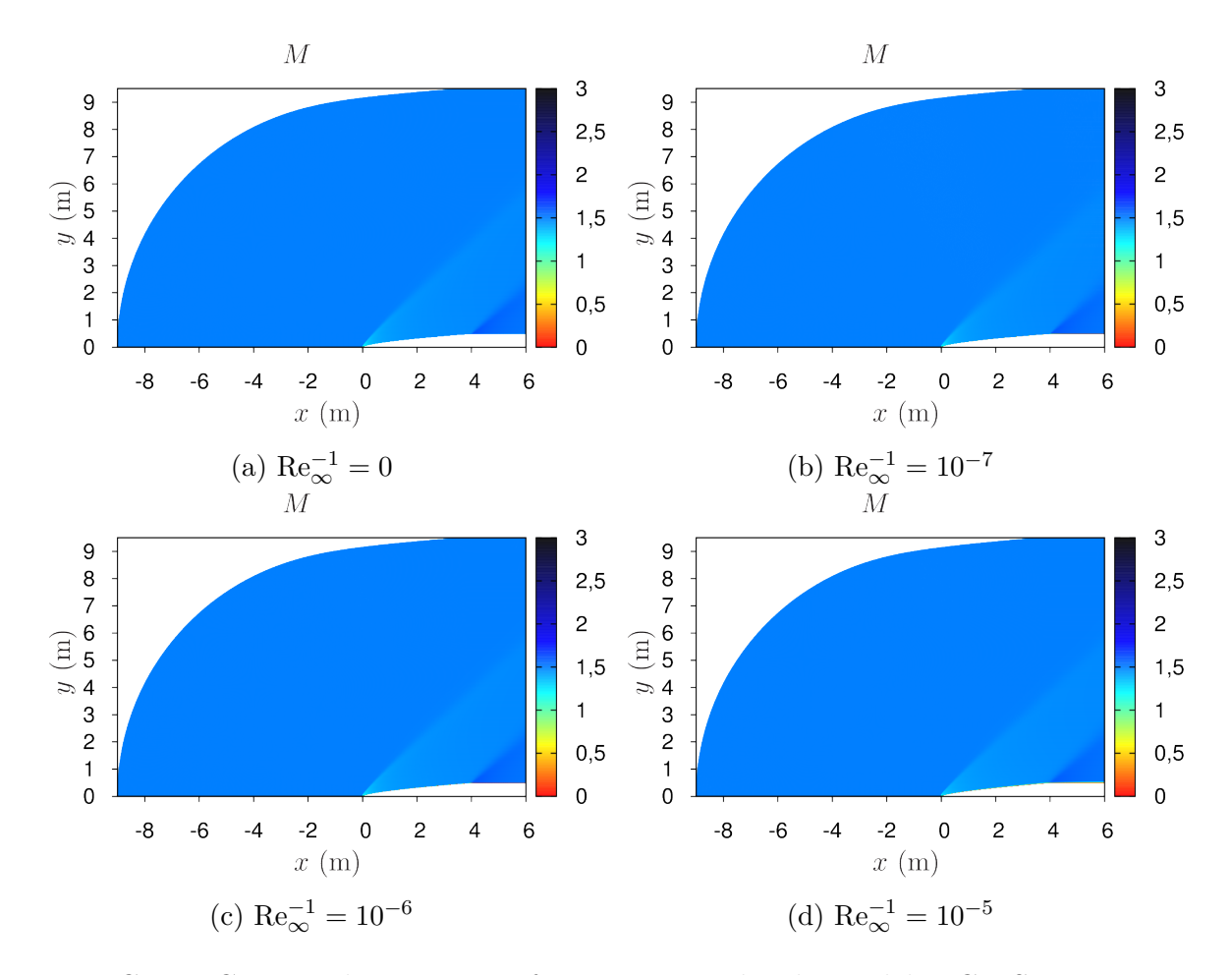

Figura C.16 – Campos de $M$ para as formas otimizadas do Modelo 2C-NS.  $M_\infty=1,5$ e  $f_r = 4$ . Parte I.

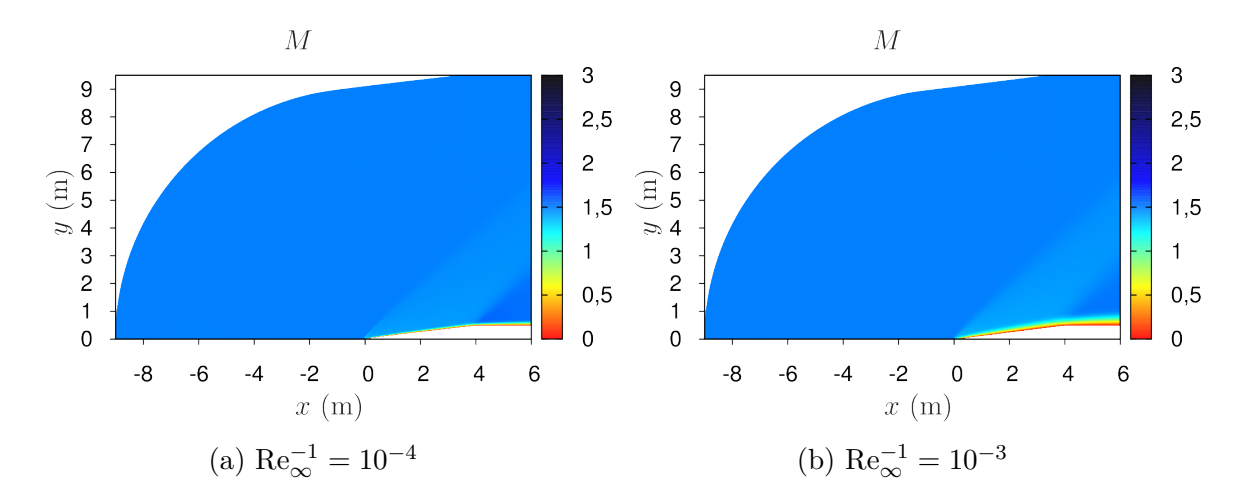

Figura C.17 – Campos de *M* para as formas otimizadas do Modelo 2C-NS.  $M_{\infty} = 1.5$  e  $f_r = 4$ . Parte II.

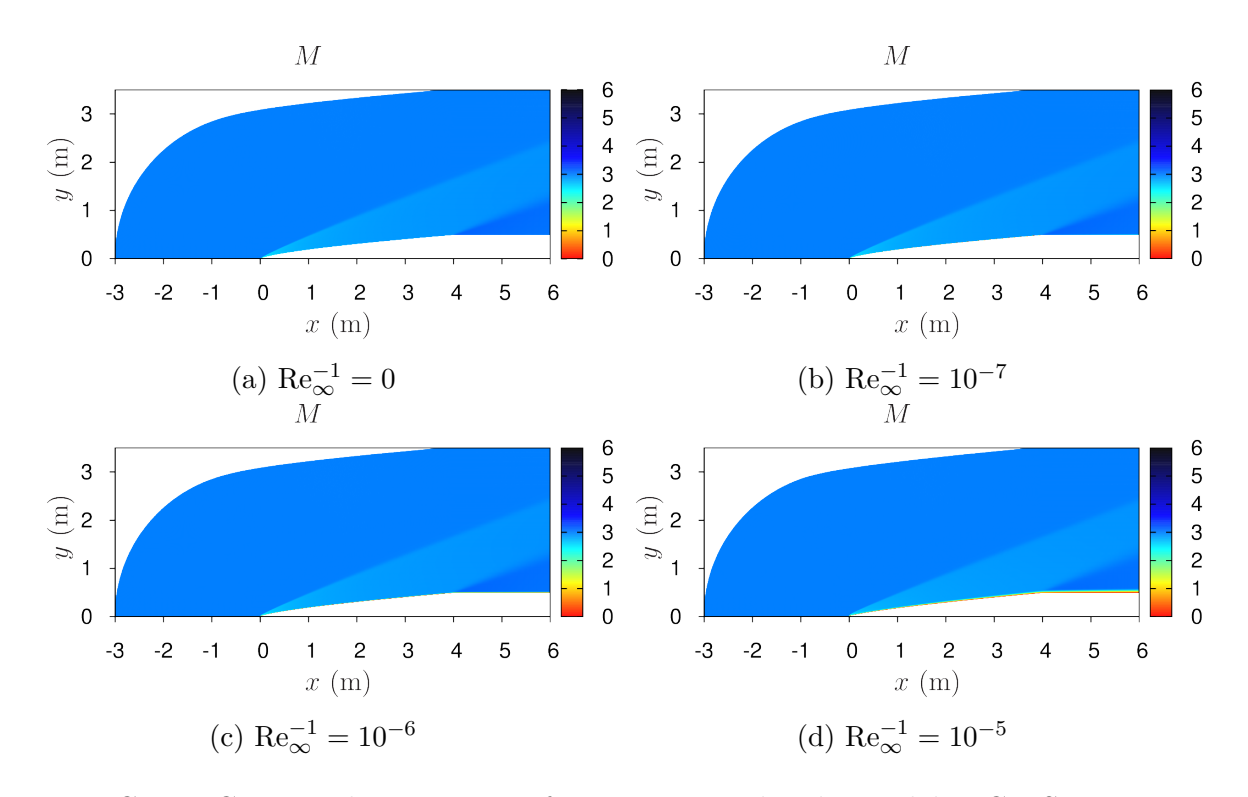

Figura C.18 – Campos de *M* para as formas otimizadas do Modelo 2C-NS.  $M_{\infty} = 3$  e  $f_r = 4$ . Parte I.

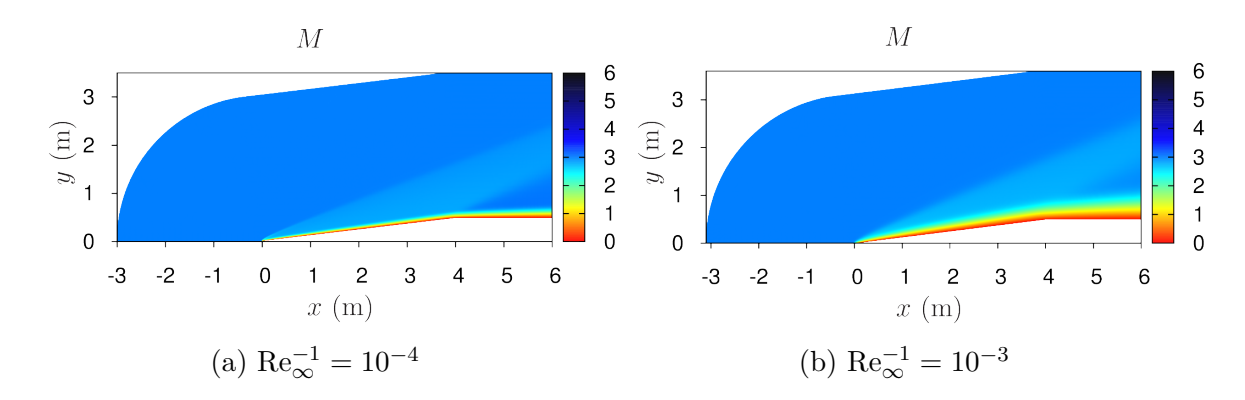

Figura C.19 – Campos de *M* para as formas otimizadas do Modelo 2C-NS.  $M_{\infty} = 3$  e  $f_r = 4$ . Parte II.

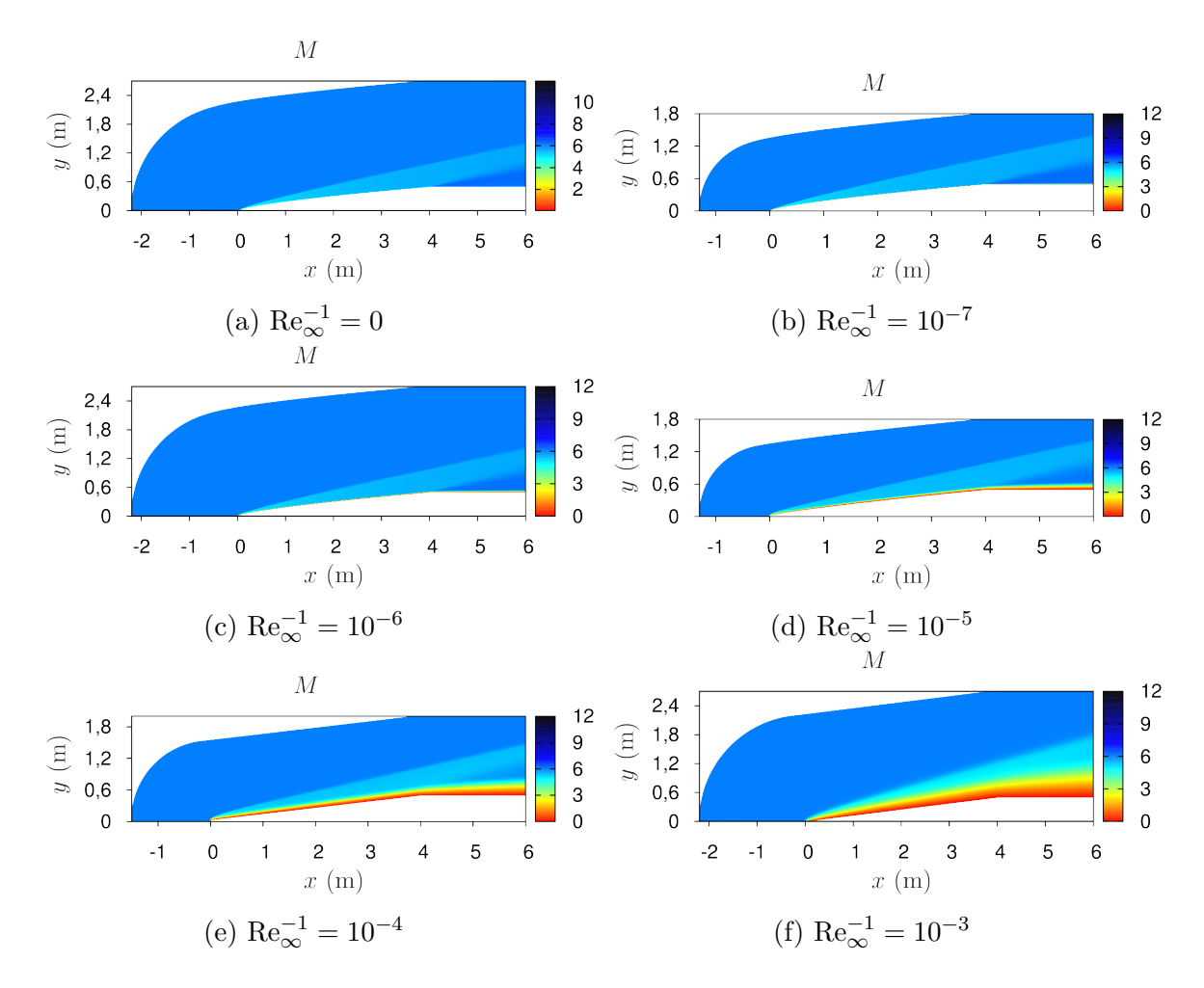

Figura C.20 – Campos de *M* para as formas otimizadas do Modelo 2C-NS.  $M_{\infty} = 6$  e  $f_r = 4.$